LA-UR- - , Vol. III NUREG/CR-

# **TRAC-M**

## **Fortran 77, Version 5.5**

# **PROGRAMMERS GUIDE**

## **VOLUME I11**

by

**R. G. Steinke, S. J. Jolly-Woodruff, and J. W. Spore** 

**Nuclear Systems Design and Analysis Group TSA-10** 

**Technology and Sdety Assessment Division** 

**Los Alamos National Laboratory** 

**Los Alamos, New Mexico** 

**AND ALTO STATE** 

**April 1999 RECEIVED BEC 1 3 2000**  *0* **S.T 1** 

 $\frac{1}{2}$ 

 $\hat{\mathcal{A}}$ 

 $\overline{\phantom{a}}$ 

 $\ddot{\phantom{a}}$ 

 $\bar{.}$ 

 $\overline{\phantom{a}}$ 

#### **DISCLAIMER**

This report was .prepared as an account of work sponsored by an agency of the United States Government. Neither the United States Government nor any agency thereof, nor any of their employees, make any warranty, express or implied, or assumes any legal liability or responsibility for the accuracy, completeness, **or** usefulness **of** any information, apparatus, product, **or** process disclosed, or represents that its use would not infringe privately owned rights. Reference herein to any specific commercial product, process, or service by trade name, trademark, manufacturer, **or** otherwise does not necessarily constitute or imply its endorsement, recommendation, **or** favoring by the United States Government **or** any agency thereof. The views and opinions of authors expressed herein do not necessarily state or reflect those of the United States Government or any agency thereof.

TASK TITSBETSTED I

## **DISCLAIMER**

**Portions of this document may be illegible in electronic image products. Images are produced from the best available original document.** 

## **TRAC-M Fortran** *77,* **Version** 5.5 **PROGRAMMERS GUIDE VOLUME111**

by

#### <span id="page-4-0"></span>R. G. Steinke, S. J. Jolly-Woodruff, and J. W. Spore

#### **ABSTRACT**

The Transient Reactor Analysis Code (TRAC) was developed to provide advanced best-estimate predictions of postulated accidents in light-water reactors. The TRAC-M program provides this capability for pressurized water reactors and for many thermal-hydraulic test facilities. The code features a one- (1-), **two-** *(2-),* and three-dimensional **(3D)** treatment of the pressure vessel and its associated internals. The code includes a two-fluid nonequilibrium hydrodynamics model with a noncondensable-gas field and solute tracking, flow-regime-dependent constitutive equation treatment, optional reflood tracking capability for bottom- and top-flood and falling-film quench fronts, and a consistent treatment of the entire accident sequences, including the generation of consistent initial conditions. The stability-enhancing two-step numerical algorithm is used in the 1-, 2-, and **3D** hydrodynamics, and permits violation of the material Courant limit. This technique permits large timesteps, hence the running time for slow transients is reduced.

TRAC-M has a heat-structure (HTSTR) component and a radiation heat-transfer model that allows the user to model heat transfer accurately for complicated geometries. An improved reflood model based on mechanistic and defensible models has been added. TRAC-M also contains improved constitutive models and additions and refinements for several components.

This manual is the third volume of a four-volume set of documents on TRAC-M. **This** guide was developed to assist the TRAC-M programmer and contains information on the TRAC-M Version 1.10+ code and data structure, the TRAC-M calculational sequence, and memory.

 $\lambda$ 

 $\mathcal{A}$ 

 $\mathcal{L}^{\text{max}}_{\text{max}}$  , where  $\mathcal{L}^{\text{max}}_{\text{max}}$ 

### **CONTENTS**

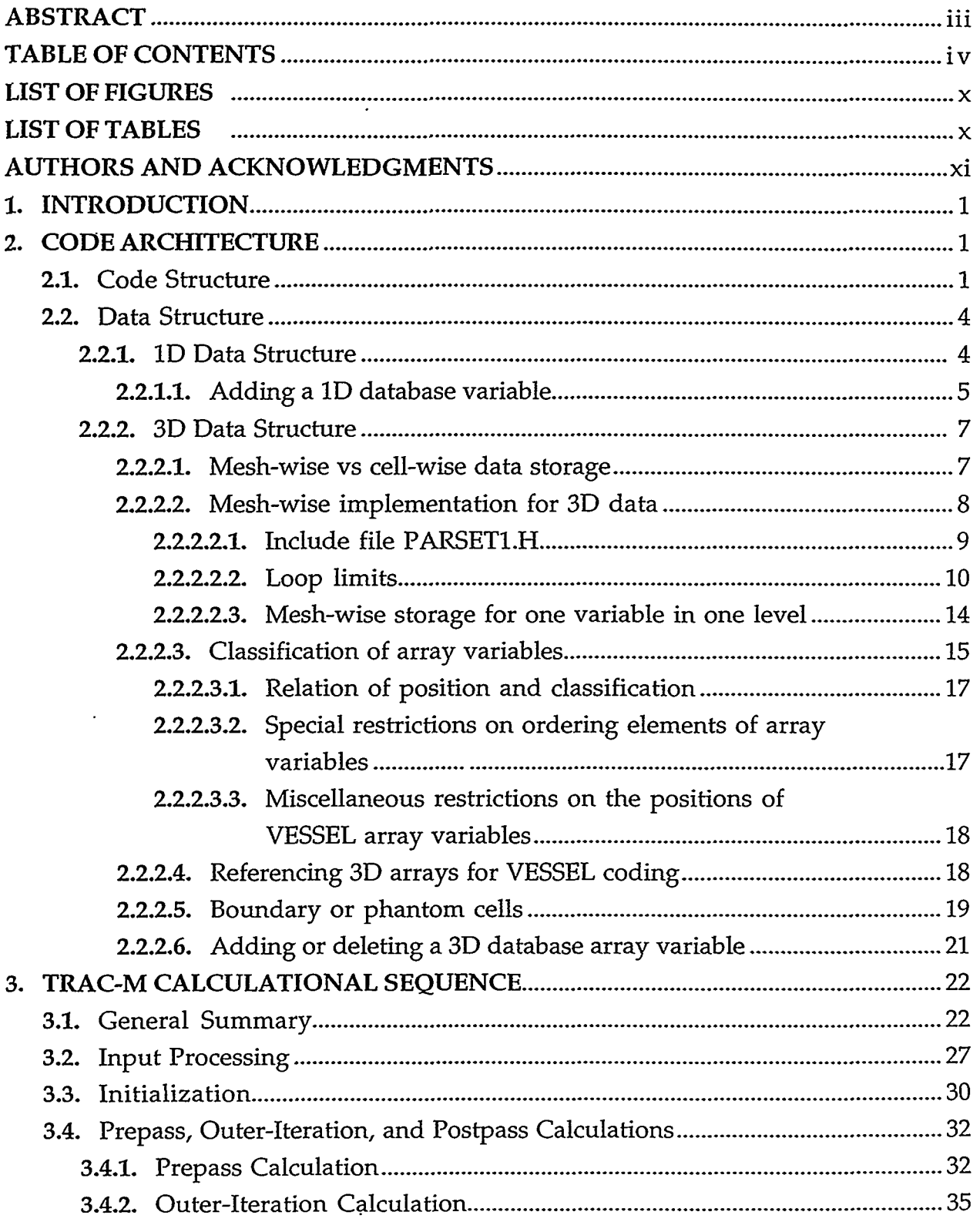

 $\sim$   $-$ 

 $\ddot{\phantom{a}}$ 

 $\ddot{z}$ 

÷.

بالمراد المستعينة

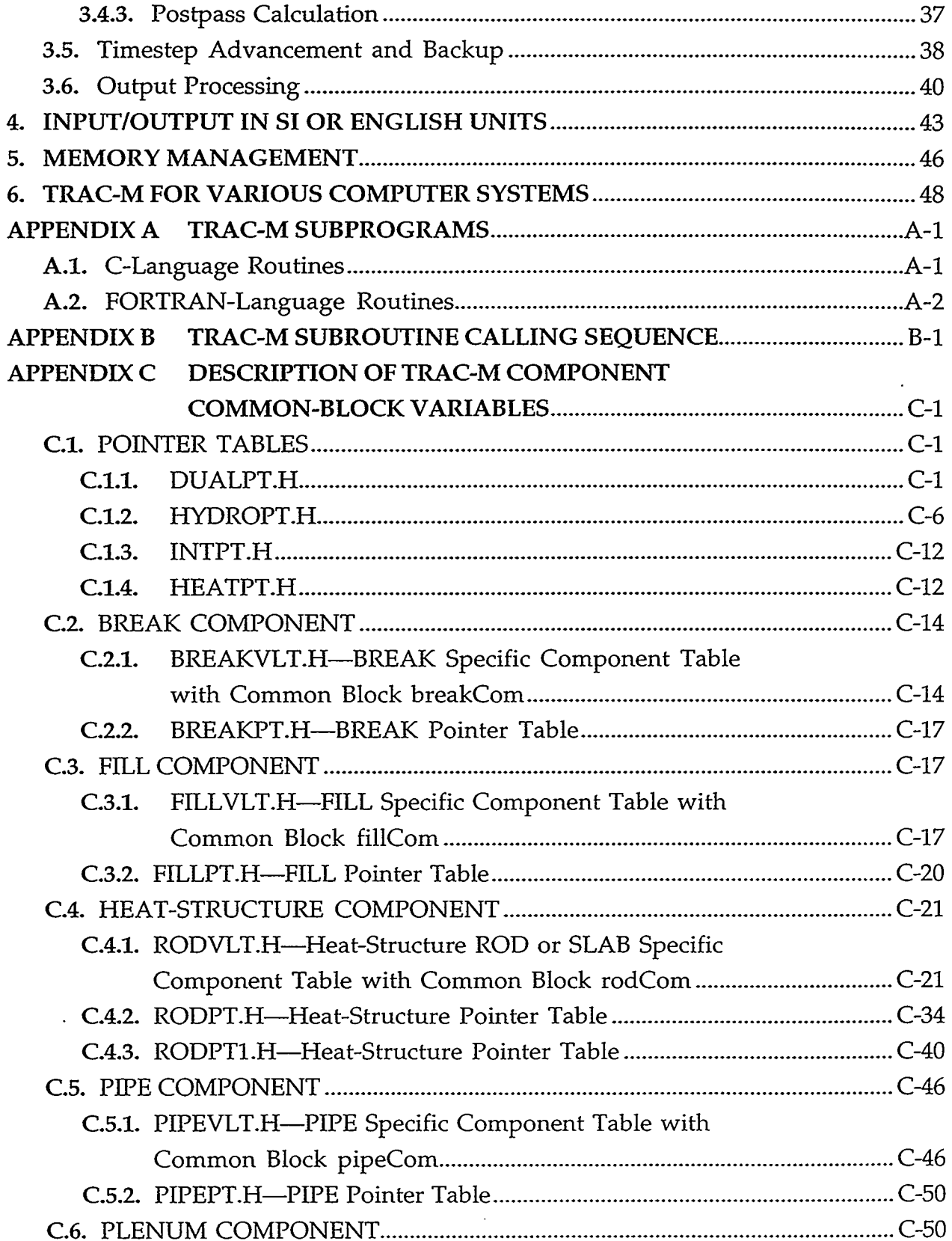

 $\mathcal{L}_{\mathcal{L}}$ 

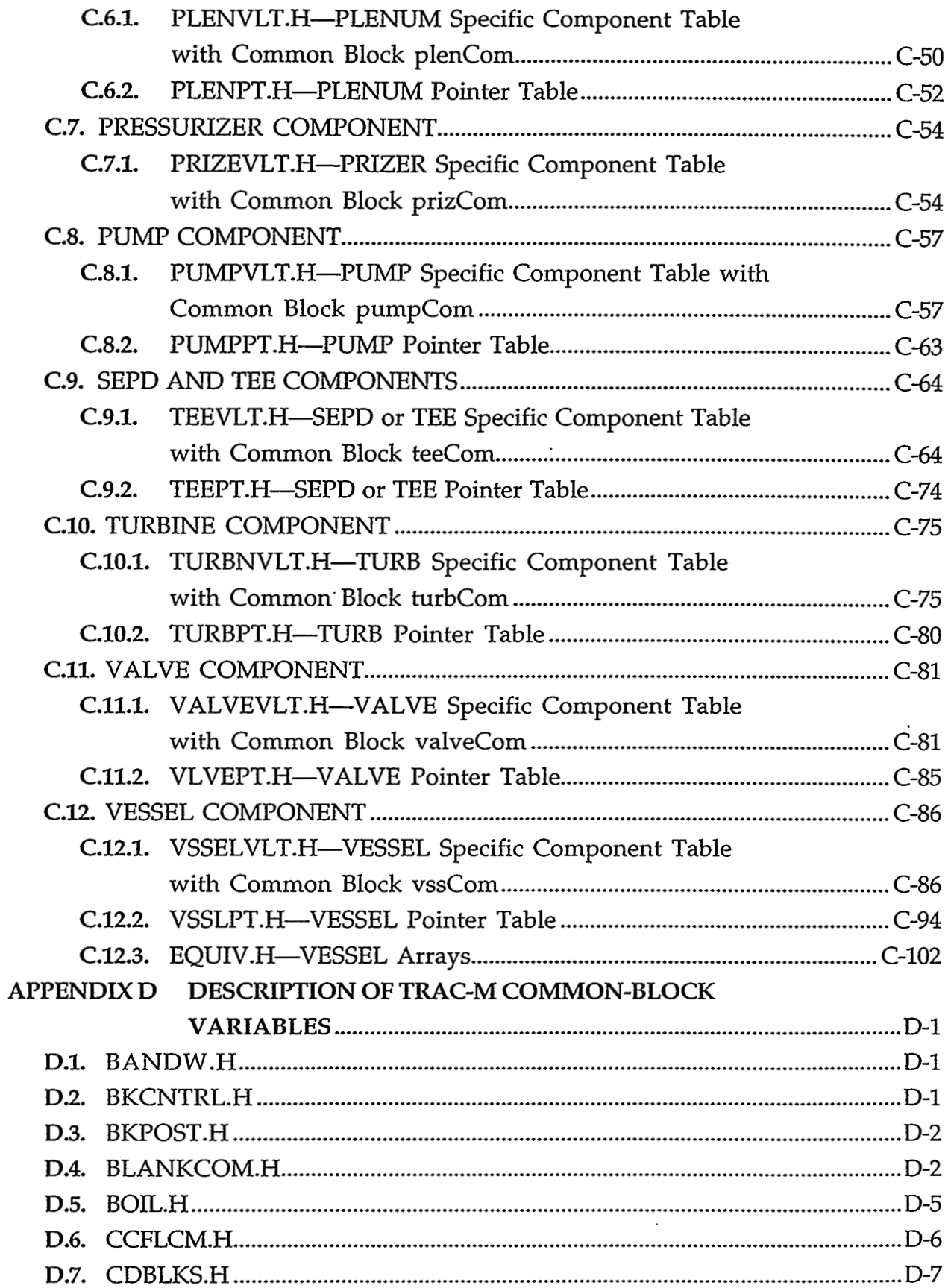

z

J.

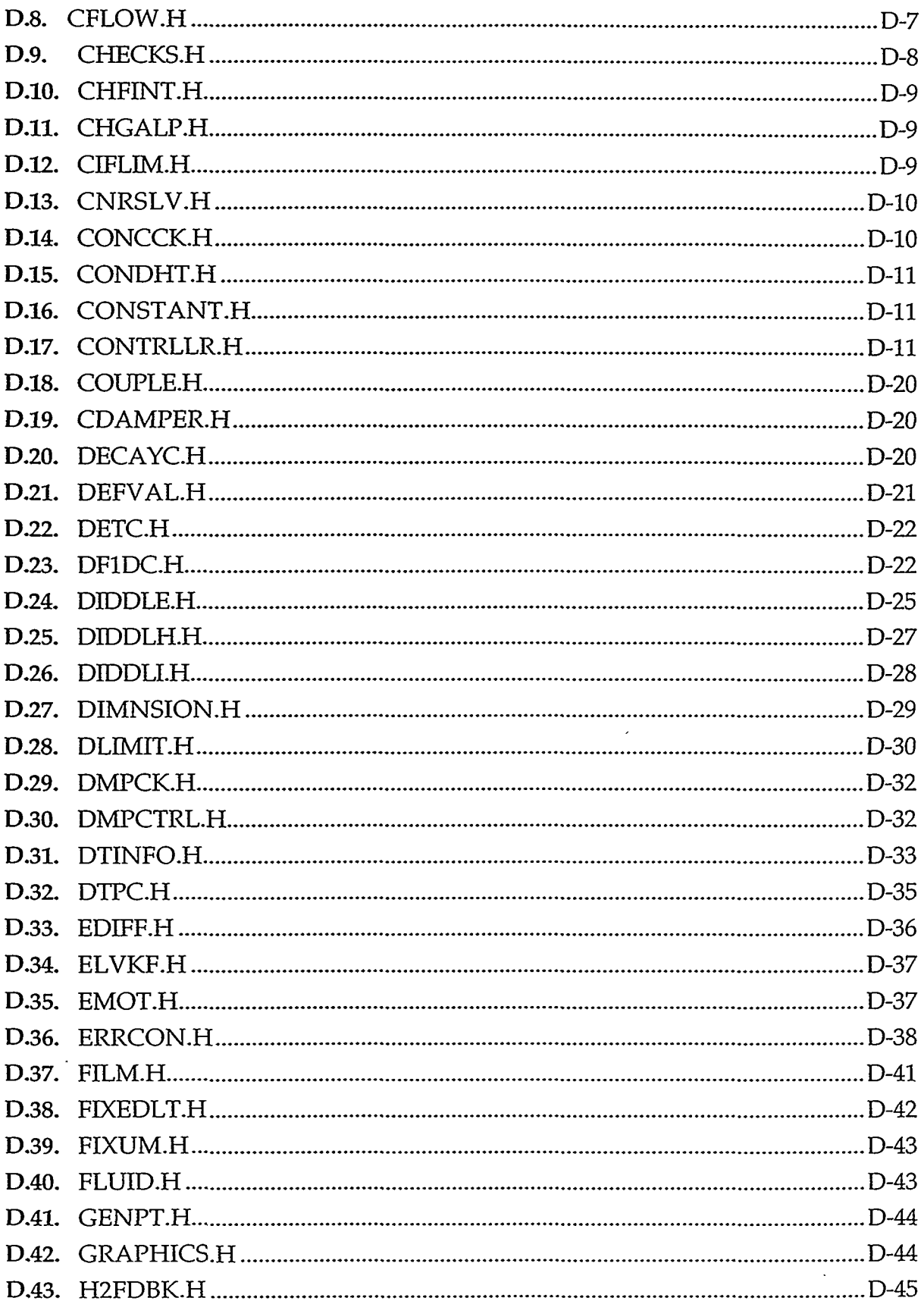

 $\mathcal{L}_{\mathcal{A}}$ 

 $\hat{\mathcal{A}}$ 

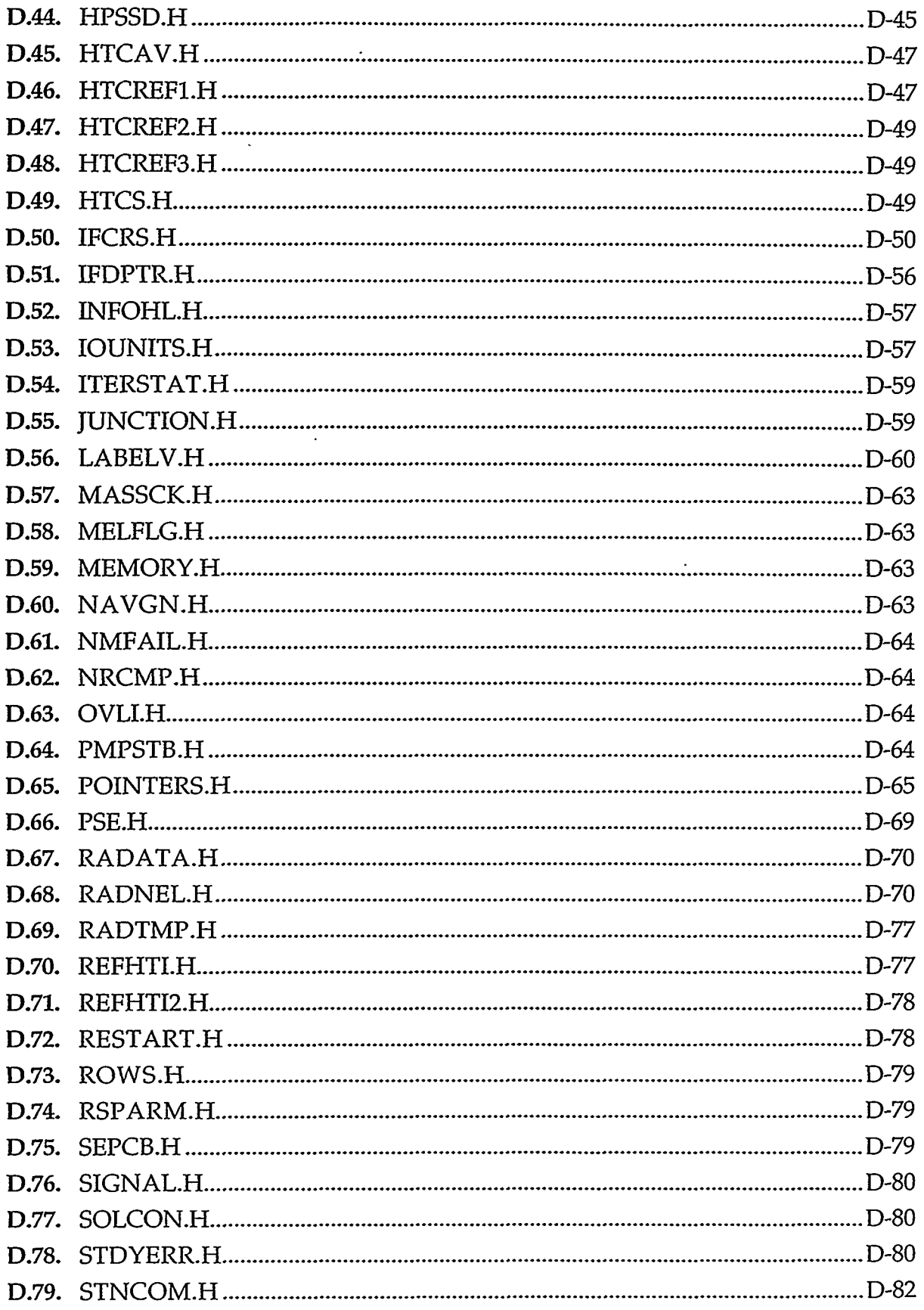

 $\frac{1}{\sqrt{2}}$ 

- 1930年以外の特には1990年に、1990年には1990年の日本の日本語の研究所には1990年には1990年には1990年に、1990年には1990年に、<br>1930年には1990年には1990年に、1990年には1990年には1990年には1990年には1990年には1990年には1990年には1990年には1990年には1990年には1990年には1990年には1990年

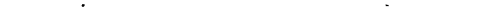

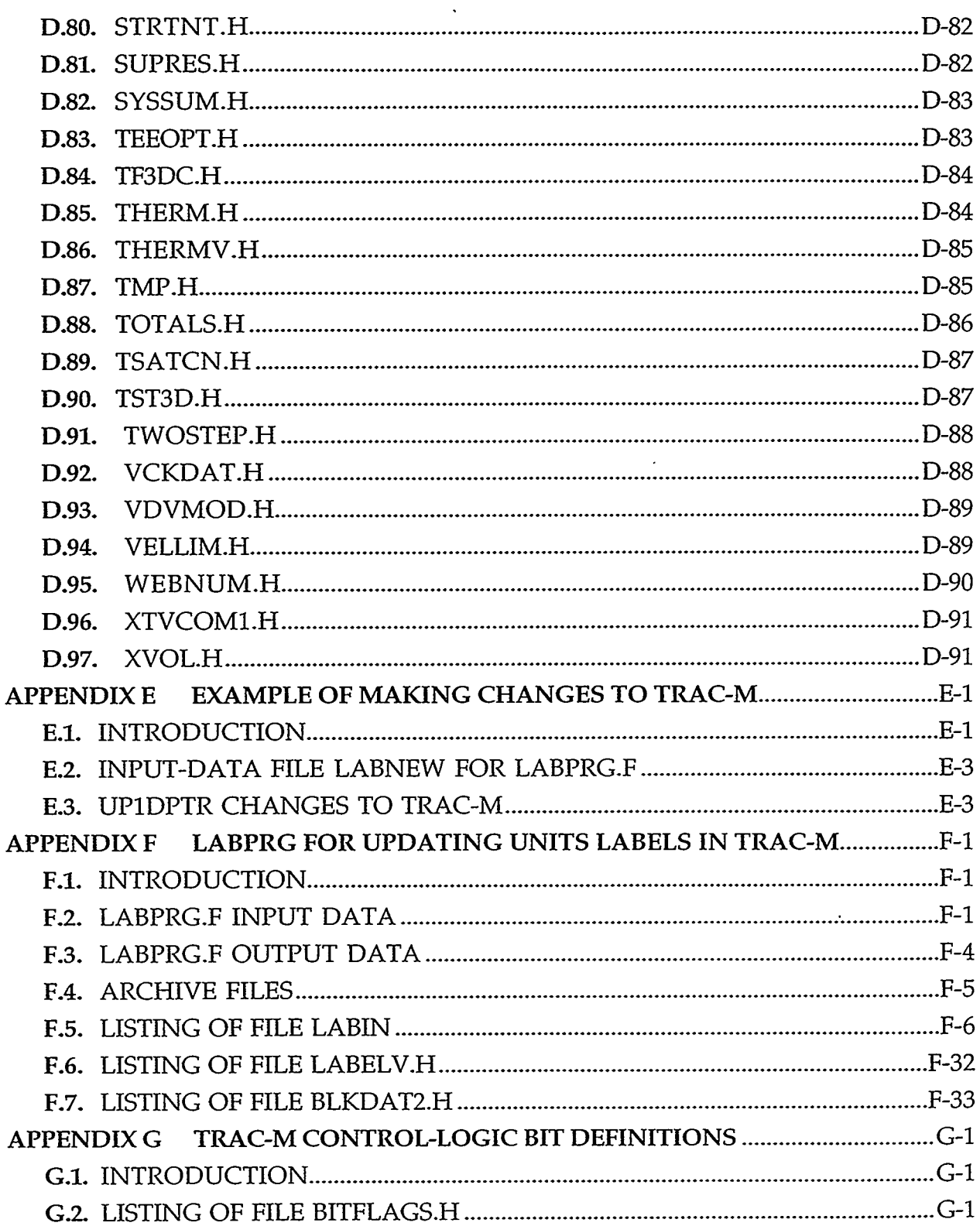

## **LIST OF FIGURES**

<span id="page-12-0"></span>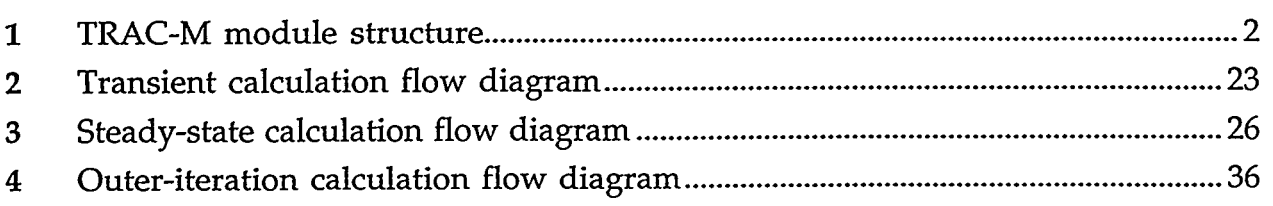

## **LIST OF TABLES**

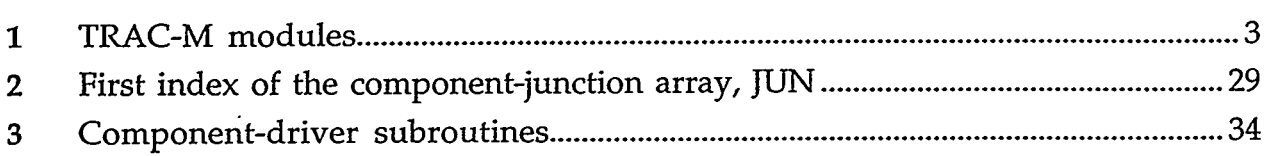

O RUN BARTSPORTER CONTRACTOR

 $\epsilon$ 

T ASTROSTIC THAT THE THE POST OF THE STATE OF A STATE TO THE TIME OF THE TIME OF THE TIME OF THE TIME OF THE T

### **ACKNOWLEDGMENTS**

Many people contributed to recent TRAC-P and TRAC-M code development and to this report. We would like to acknowledge the contributions of Laura **A.**  Guffee, who was a major contributor to an earlier version of the TRAC code. Because it was a team effort, there was considerable overlap in responsibilities and contributions. The participants are listed according to their primary activity. Those with the prime responsibility for each area are listed first.

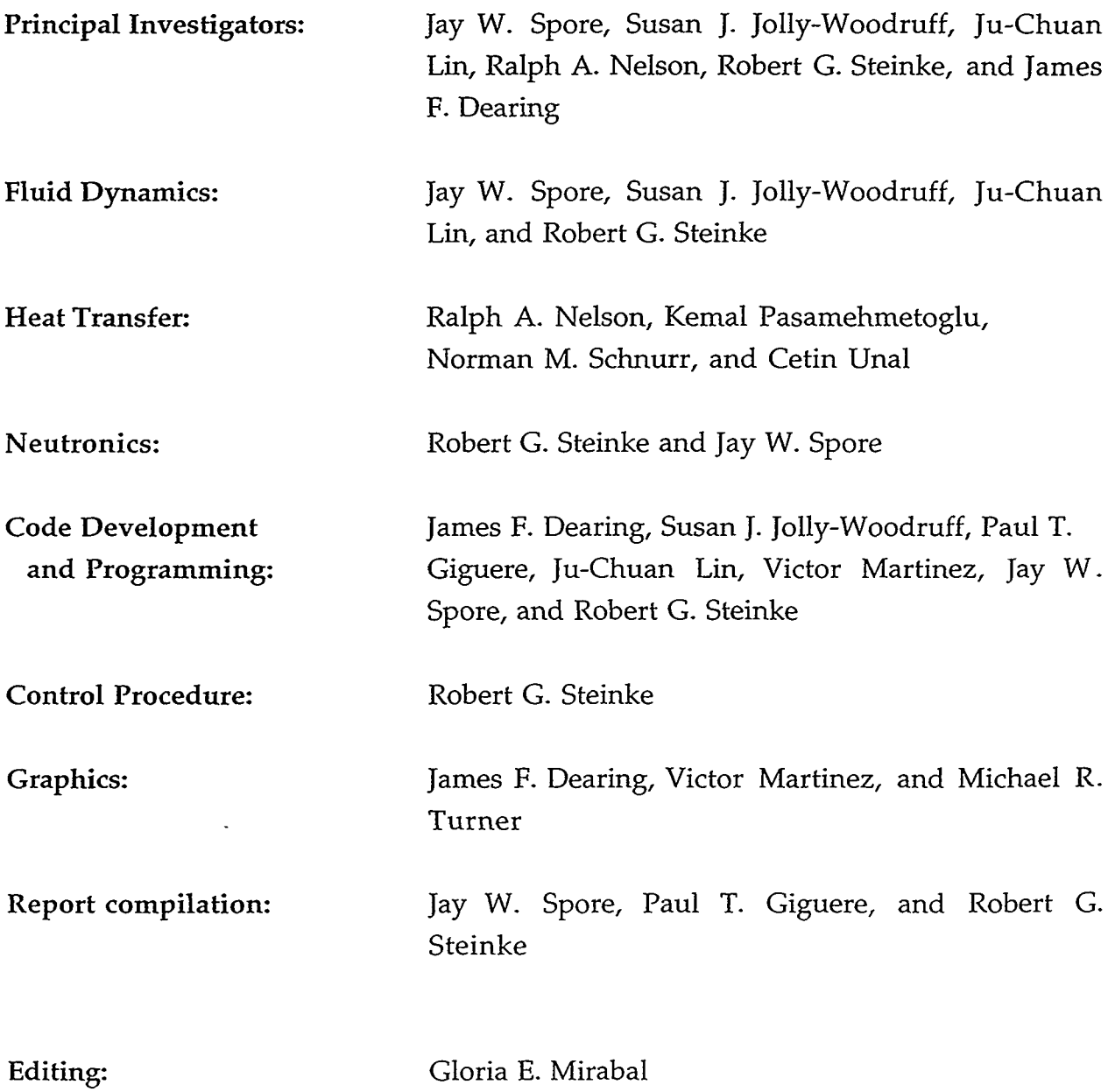

In addition to those listed on the previous page, we acknowledge all others who contributed to earlier versions of TRAC. In particular, the two-step numerics and network solver developed by John Mahaffy are a major part of the TRAC-P and TRAC-M codes. Dennis R. Liles contributed heavily to the thermal-hydraulics modeling and to the overall direction of MODl code development. Frank L. Addessio developed the steam-generator component, and Manjit S. Sahota developed the critical-flow model and the turbine component. Thad D. Knight provided direction for improvements to TRAC based on assessment-calculation feedback and he coordinated the development of the MODl Correlation and Models document. Richard J. Pryor, Sandia National Laboratories, and James Sicilian, Flow Science, Inc., provided major contributions to the code architecture. We also acknowledge useful discussions and technical exchanges with Louis M. Shotkin and Novak Zuber, US Nuclear Regulatory Commission; Terrence F. Bott, Francis H. Harlow, David **A.** Mandell, and Burton Wendroff, Los Alamos National Laboratory; John E. Meyer and Peter Griffith, Massachusetts Institute of Technology; S. George Bankoff, Northwestern University; Garrett Birkhoff, Harvard University; and Ronald P. Harper, Flow Science Inc.

#### <span id="page-15-0"></span>**1. INTRODUCTION**

The TRAC-M Programmers Guide has been developed to assist the Transient Reactor Analysis Code (TRAC) programmer. Much of the information presented here is provided in appendices. The appendices are self-contained and are meant to be used as references. Topics of discussion addressed in the body of this manual include the TRAC-M calculational sequence, the TRAC-M code structure and data structure, computer-memory management, and various machine configurations supported by TRAC-M, FORTRAN 77, Version 5.5.

#### **2. CODE ARCHITECTURE**

The description of the TRAC-M code architecture given here is divided into *two* areas: code structure and data structure. Because the data structure for the onedimensional (1D) hydraulic components differs from that of the three-dimensional **(3D)** VESSEL component, the structures are detailed separately in the following discussion.

#### **2.1. Code Structure**

TRAC was developed in a modular fashion in an effort to strive for a code structure that minimizes the problems of maintaining and extending the code. This modularity manifests itself in **two** important ways. First, because TRAC analyzes nuclear-reactor systems that consist of specific component types, the code is written to utilize subroutines that handle specific component types. For example, data and calculations pertaining to a PIPE component are handled separately from data and calculations for a VESSEL component. The different TRAC-M components are described in greater detail in the TRAC-M Users Guide, the second volume of manual documentation. Second, the TRAC program is written to be functionally modular; that is, each TRAC subprogram performs a specific function. Some lowlevel subprograms are used by all components, thereby strengthening this modularity. Appendix A lists all TRAC-M subroutine and function routines and their descriptions. For each routine, Appendix B lists all routines that it calls and all routines from which it is called.

Functional modularity within TRAC-M is taken a step further by grouping routines into modules. [Figure 1](#page-16-0) displays a calling-tree representation of the TRAC modules. A brief description of the function of each module is presented in [Table 1.](#page-17-0) Use of a module overlay structure was mandated originally by computer-memory

#### PROGRAMMERS GUIDE **1**

<span id="page-16-0"></span>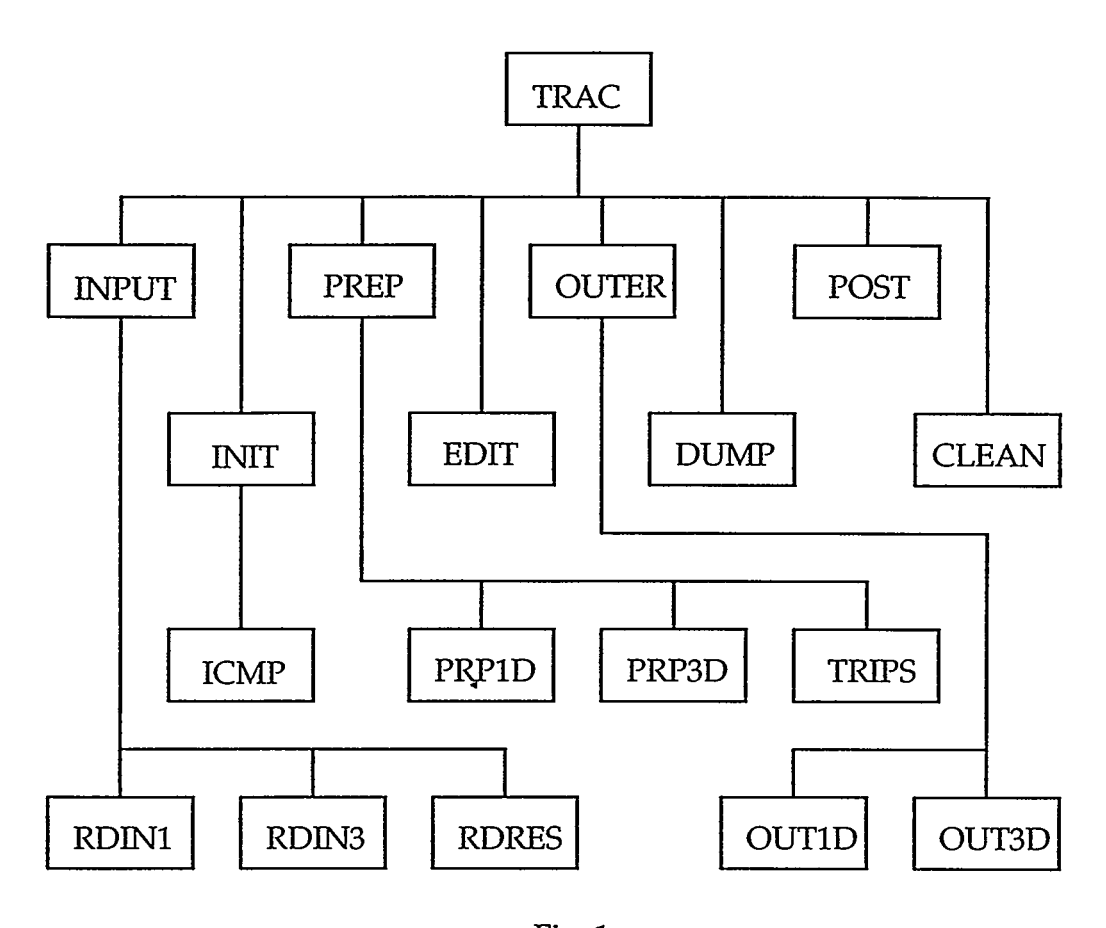

Fig. 1. TRAC-M module structure.

size limitations where only selected module overlays would be in the computer memory at any given time. This is no longer true because sufficient computer memory is available for the entire TRAC-M executable on computer platforms on which TRAC-M is currently run. The module overlay structure in TRAC-M is no longer maintained for users with small-memory computers. Subsequent references to modules refer to that portion of TRAC-M coding that used to be loaded into and unloaded from computer memory as a block but is now resident in computer memory at all times during a calculation.

The overall sequence of the calculation is directed by the TRAC main program. Module INPUT always is invoked at the start of each TRAC execution to read control-procedure and component input data. Component data are initialized by the module INIT. A steady-state calculation (if requested) is performed by subroutine STEADY. During a steady-state calculation, the reactor-core power is initially zero and is set to its steady-state power level after fluid flow has been

### **TABLE 1 TRAC-M MODULES**

<span id="page-17-0"></span>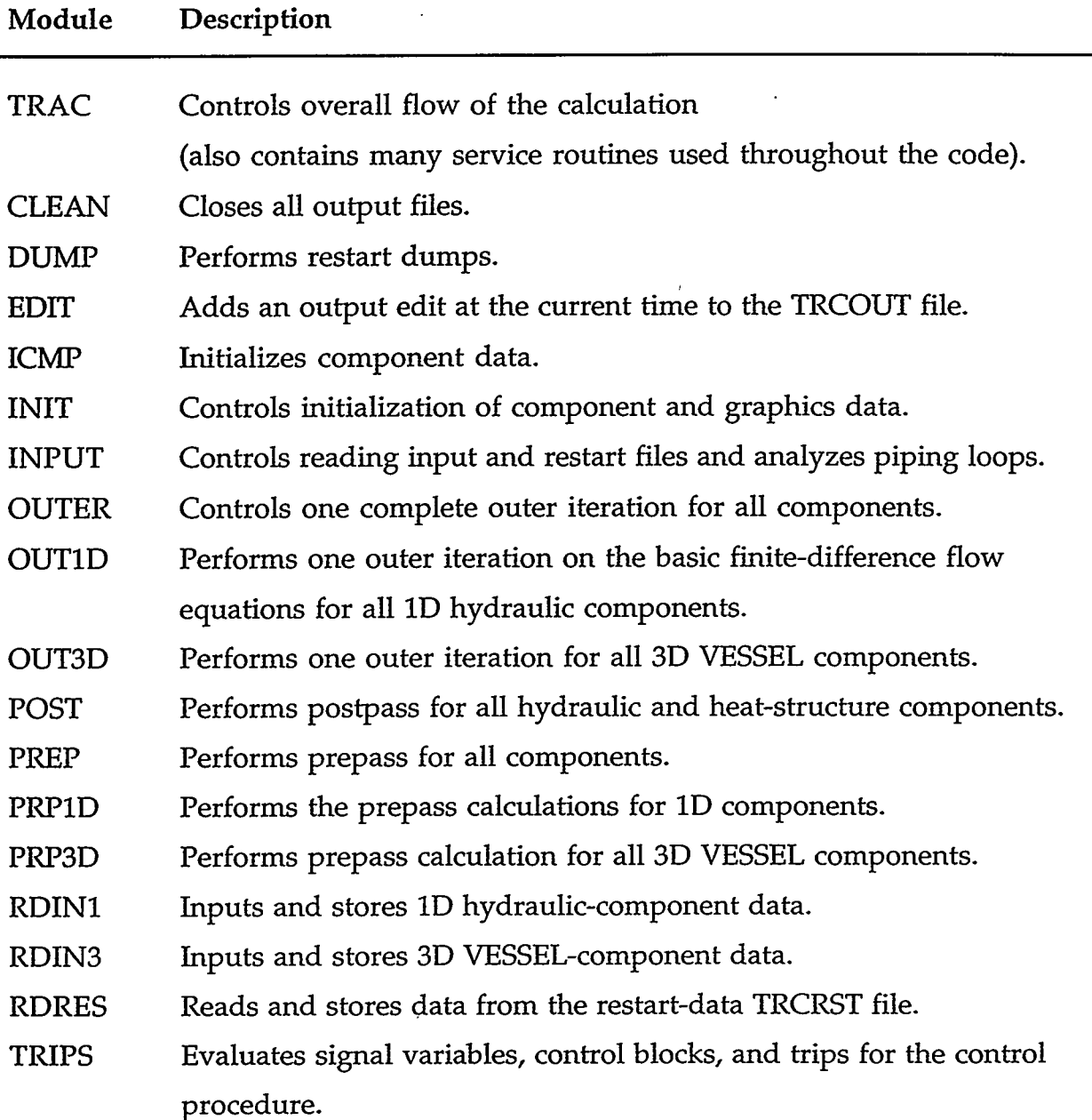

established. This prevents high rod temperatures early in the steady-state calculation when the input fluid state generally starts from a stagnant (no-flow) condition. A transient calculation (if requested) is performed by subroutine TRANS. Modules EDIT and DUMP are called during **a** steady-state calculation by subroutine STEADY

### PROGRAMMERS GUIDE **3**

<span id="page-18-0"></span>and during a transient calculation by subroutine TRANS by calling subroutine PSTEPQ to generate current-time output results at the user's request. Overlay CLEAN is called to close all output files at the end of the calculation or when a fatal error occurs, aborting the calculation.

#### **2.2. Data Structure**

TRAC-M divides the data for each component into four blocks: genericcomponent table, specific-component table, pointer table, and array data. The first three blocks are stored in memory as COMMON blocks FLTAB, compCOM, and PTAB, respectively. COMMON Block compCOM has the comp part of its name replaced by the component name; i.e., BREAK, FILL, PIPE, PRIZ, PUMP, ROD, TEE, TURB, VALVE, and VSS. The structure of COMMON area FLTAB is the same for all components. Variables in COMMON blocks compCOM and PTAB differ from one component to another component. The specific-component and pointer tables for each component are described with definitions of their variables in Appendix C. Section D.38 in Appendix D describes the generic-component table of the include file FIXEDLT-H with definitions of its variables.

Array data are stored in computer memory within the dynamic-storage container A array of blank COMMON. The location of an individual array variable is determined by the value of its pointer variable in the component pointer table for 1D hydraulic (BREAK, FILL, PIPE, PRIZER, PUMP, SEPD, TEE, TURB, and VALVE), 3D VESSEL, and heat-structure ROD or SLAB components. Dynamic storage of data arrays permits effective use of computer memory for different size problems. Aspects of computer-memory management are discussed further in Sec. *4.* 

In addition to the data that refer to a particular component, TRAC-M uses many variables to describe the overall solution state evaluated by the calculation. These variables are grouped in labeled COMMON blocks according to their use. Appendix D documents these COMMON blocks and lists their variables and the variable definitions.

2.2.1. **1D Data Structure.** The pointer tables for all 1D hydraulic components have a similar structure consisting of four groups of pointer variables and one componenttype group. The first group of pointer variables contained in include file DUALPT-H locates dual-time hydrodynamic- and thermodynamic-parameter information. The main group of pointer variables contained in include file HYDR0PT.H locates the remaining single-time hydrodynamic- and thermodynamic-parameter information. <span id="page-19-0"></span>Integer data stored as REAL<sup>\*8</sup> values are located using the third group of pointer variables contained in include file INTPT.H. The fourth group of pointer variables contained in include file HEATPT.H locates data for wall-heat transfer in those hydraulic components that support the wall heat-transfer calculation. Array data that are specific to a particular component type (if any such arrays exist) are located using the last group of pointer variables in the pointer table. The first three groups of pointer-table variables and the last group of pointer-table variables for each component type are defined in Appendix C.

**2.2.1.1. Adding a 1D database variable.** The standard guidelines given below are followed to add a new database variable to all 1D hydraulic components. Using these guidelines, a programming example, provided in Appendix E, adds a new variable to each group discussed above.

- 1. Create new pointer names for the new array variables and add them to the pointer tables of the appropriate include files.
	- a. If the new array variable requires both old-time and new-time REAL\*8 values, then two new pointers must be added to the DUALPT.H include file. If the pointers become the first **two** pointers of the DUALPT-H include file because of alphabetic considerations, the EQUIVALENCE statement in DUALPT.H of LALP to PT(1) must be changed to reflect this.
	- b. If the new array variable with a single-time REAL\*8 value is associated with the hydrodynamic calculation, its new pointer is added to the HYDR0PT.H include file.
	- c. If the new array variable with a single-time integer value is stored as a REAL\*8 value, its new pointer is added to the INTPT.H include file.
	- d. If the new array variable with a single-time REAL\*8 value is associated with the wall heat-transfer calculation, its new pointer is added to the HEATPT.H include file.
- 2. Initialize the new pointers.
	- a. **If** new pointer variables were added to DUALPT.H, these new pointer variables are initialized in subroutine SlDPTR during module INPUT in the DUALPT.H pointer section.

- If the new array variable is one for which old-time and new-time values are the same at the start of the OUTER module (that is, the newtime value is reset to the old-time value in the event of a backup due to 1D component water packing, for instance), then the new old-time

PROGRAMMERS GUIDE 5

pointer should be initialized *after* the LALP pointer and *before* the LVV pointer. Similarly, the new new-time pointer should be initialized *after*  the LALPN pointer and *before* the LVVN pointer in the same relative position as the new old-time pointer.

- If the new array variable is one for which old-time and new-time values are not the same at the start of the OUTER module (that is, the new-time value is not reset to the old-time value in the event of a backup due to 1D component water packing, for instance), then the new old-time pointer should be initialized *affer* the LBIT pointer but *before*  the LWTO pointer. Similarly, the new new-time pointer should be initialized *affer* the LBITN pointer but *before* the LWT pointer in the same relative position as the new old-time pointer.

- Define the value of the array pointer initialized directly after each new pointer you add to reflect correctly the size of the new pointer array storage requirement. Increment the value of LENPTR in the DUALPT.H pointer section of SlDPTR by the number of pointer variables added to the DUALPT-H include file.

- b. If a new array pointer variable was added to HYDROPT.H, it is initialized in subroutine SlDPTR. **The** new pointer should be added *before* the LNXT pointer in the HYDR0PT.H section of SlDPTR. Adjust the value of the LNXT pointer to reflect the size of the array storage of the newly added pointer variable. Increment the value of the variable LENPTR by the number of pointer variables added to the HYDR0PT.H pointer section of SlDPTR.
- C. If a new array pointer variable was added to INTPT.H, it is initialized in subroutine SlDPTR. The new pointer should be added *before* the LNXT pointer in the INTPT-H section of SlDPTR. Adjust the value of the LNXT pointer to reflect the size of the array storage of the newly added pointer. Increment the value of the variable LENPTR by the number of pointer variables added to the 1NTPT.H pointer section of SlDPTR.
- d. If a new array pointer variable was added to HEATPT, it is initialized in subroutine SlDPTR. The new pointer should be added *before* the LNXT pointer in the HEATPT-H section of SlDPTR. Adjust the value of the LNXT pointer to reflect the size3 of the array storage of the newly added pointer. Increment the value of the variable LENPTR by the number of pointer variables added to the HEATPT pointer section of SlDPTR.
- <span id="page-21-0"></span>**3.** If the new array variables are to be output to the data-dump TRCDMP file, include a call to BFOUT in subroutine DCOMP for each variable to have its data output. If the new array variable being output is a cell-edge quantity with a size of NCELLS+1 elements, then increment LVEDGE by one. If the new array variable being output is a cell-center quantity with a size of NCELLS elements, then increment LVCNTR by one. If the new variable has dimensions other than NCELLS or NCELLS+l, increase LCOMP by the size of the new array variable.
- **4.** To read in the new array variables from the data-dump file for restarting, file TRCRST, add calls to BFIN in subroutine RECOMP in the same order as the BFOUT calls were added to DCOMP (note that RECOMP must be changed if DCOMP is changed).
- 5. Add the new array variables to the argument list of the subroutines in which they will be calculated. *Also* include DIMENSION statements for these arrays. Perform the necessary calculations to determine the new variable values within the subroutines.
- the subroutines in which the new variables are calculated. 6. Add the new array variables to the argument list of all calling statements to

2.2.2. 3D Data Structure. The data structure used for the VESSEL hydrodynamic data in TRAC-M is mesh-wise, in contrast to the cell-wise data structure used in the TRAC-P implementation. VESSEL coding is defined directly in terms of twodimensional (2D) and **3D** arrays. This new data structure was chosen primarily to simplify code development, improve code readability, and eliminate the use of EQUIVALENCE statements required by the inverted cell-wise database. Now the first subscript dimension is the I-direction cell number with a stride of 1 rather than a stride of NV for the total number of array parameters.

2.2.2.1. Mesh-wise **vs** cell-wise data storage. Data defined on a computational mesh can be stored in **two** ways: mesh-wise and cell-wise. For mesh-wise storage in TRAC-M, all values for a given data parameter or a given array (e.g., all pressures) are stored contiguously in computer memory. For cell-wise storage in TRAC-P, however, values for all the different data parameters associated with a single mesh cell (e.g., pressure, temperature, volume, etc.), are stored contiguously in computer memory. Reference to consecutive mesh cells of a given array parameter using cell-

### PROGRAMMERS GUIDE *7*

不能要求不能

wise storage will, of course, necessitate the use of a stride equal to the total number of data parameters stored for each cell.

Rather than using cell-wise storage as in TRAC-P, TRAC-M uses mesh-wise storage for the VESSEL 2- and 3D data. This methodology was chosen because it has certain advantages over cell-wise storage. These advantages include simpler code development and code maintenance through the avoidance of an NV stride applied to the I-direction cell number and not requiring EQWALENCE of the 2- and 3D arrays to the container **A** array. The 2- and 3D arrays are now stored in their own labeled COMMON blocks.

2.2.2.2. **Mesh-wise implementation for 3D data.** TRAC-M stores its 2- and 3D arrays in COMMON blocks VSSWHAT and VSSARCOM, respectively. The 2D arrays are used to pass (I,J,K) array data as (I,J) data for a given axial level K to/from the heattransfer calculation of a heat-structure component ROD or SLAB that the VESSEL is thermally coupled to. Include file EQUIV.H defines these COMMON blocks with the form:

```
RW*8 hla(ni,nj,nk) ,hva(ni,nj,l) ,q3drl(ni,nj,nk) I . . . 
     . . . 286 different parameter arrays . . . 
    & sc2m(ni,njInk) , scd2m(ni,nj,nk) 
I 
     COMMON /vssArCom/ hla,hva,q3drl, . . . 
     . . . 286 different parameter-array names . . . 
    & . . . ,sc2m,scd2m 
I 
     REAL*8 ualpag(ni,nj) ,ualprw(ni,nj) ,ualpsm(ni,nj) , . . . 
     . . . 16 different parameter arrays . . . 
    & . . ,vztb(ni,nj) ,mrefld(ni,nj) 
1 
     COMMON /vssWhat/ ualpag,ualprw,ualpsm, . . . 
     . . . 16 different parameter-array names . . . 
    & . . . ,vztb,mrefld
```
**h** the TRAC-M implementation of the 2D array, NI and NJ are used. For the 3D arrays, NK is used for the third dimension. All are defined by PARAMETERstatement constants. This results in an input-data limit on the number of radial <span id="page-23-0"></span>rings or x-direction cells (first dimension), azimuthal sectors or y-direction cells (second dimension), and' axial levels or z-direction cells (third dimension). As discussed in Sec. 5, hard-coded array dimensions have both code development and code debugging advantages over variable array dimensions; however, they also have disadvantages, including the possibility of having to change the source code for VESSEL input data with a larger dimension requirement.

The TRAC-M implementation of the VESSEL data may seem very similar to static-memory allocation. In fact, the implementation is flexible and dynamic in that the **NI, NJ,** and **NK** PARAMETER constants can be easily changed to redimension the 2- and 3D arrays, and the number of 3D VESSEL components is arbitrary. Some computer-memory space will be wasted when a single VESSEL input model requires dimensions less than the **NI, NJ,** and NK constants and when a multi-VESSEL input model has individual VESSEL dimensions that are different and less than the **NI, NJ,** and **NK** constants.

We note that most implementation difficulties experienced with either cellwise or mesh-wise storage could be avoided by using widely available but nonstandard POINTER construct that associates arrays with variable starting addresses in a container array. The approach taken in TRAC-M, however, has been to use standard FORTRAN to ensure code portability.

2.2.2.2.1. **Include file PARSET1.H.** All 2- and 3D array data for the TRAC-M VESSEL component are declared in the include file EQUIV.H. The dimension PARAMETER constants NI, **NJ,** and NK are defined in the include file PARSET1.H.

**All** 2D or 3D arrays in the mesh-wise storage scheme have the same dimension. This is accomplished by the use of the following INTEGER PARAMETER constants defined in the include file PARSET1.H.

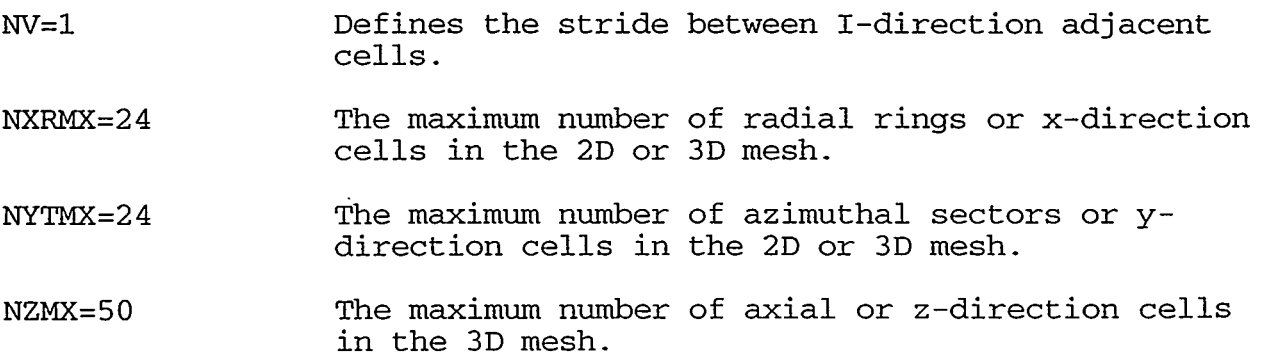

#### PROGRAMMERS GUIDE *9*

<span id="page-24-0"></span>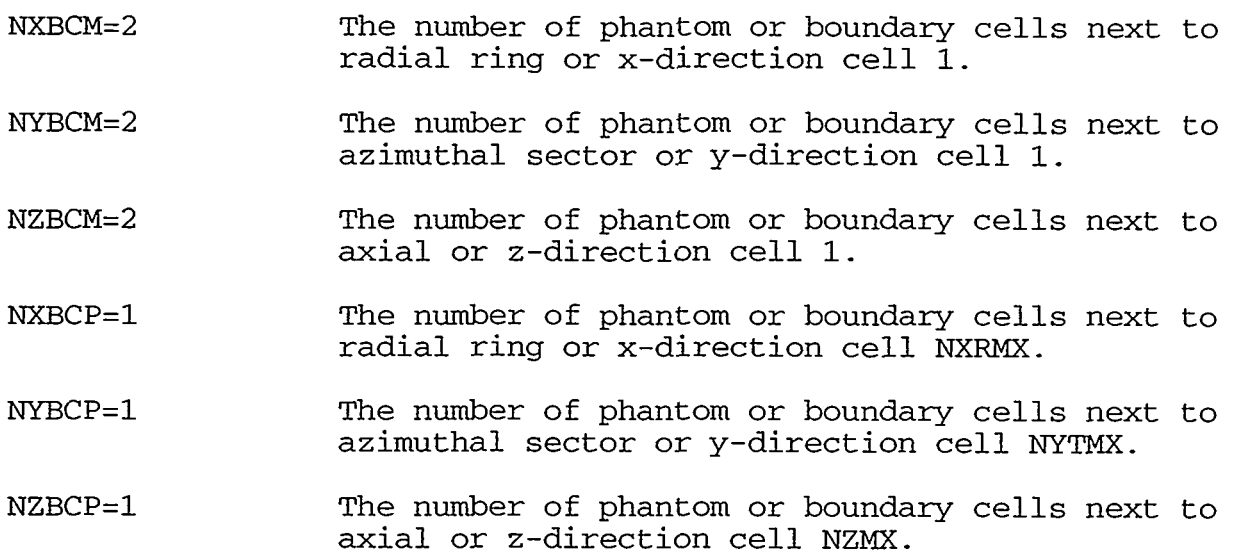

Combinations of these PARAMETER constants are then used to determine the array dimensions, i.e.,

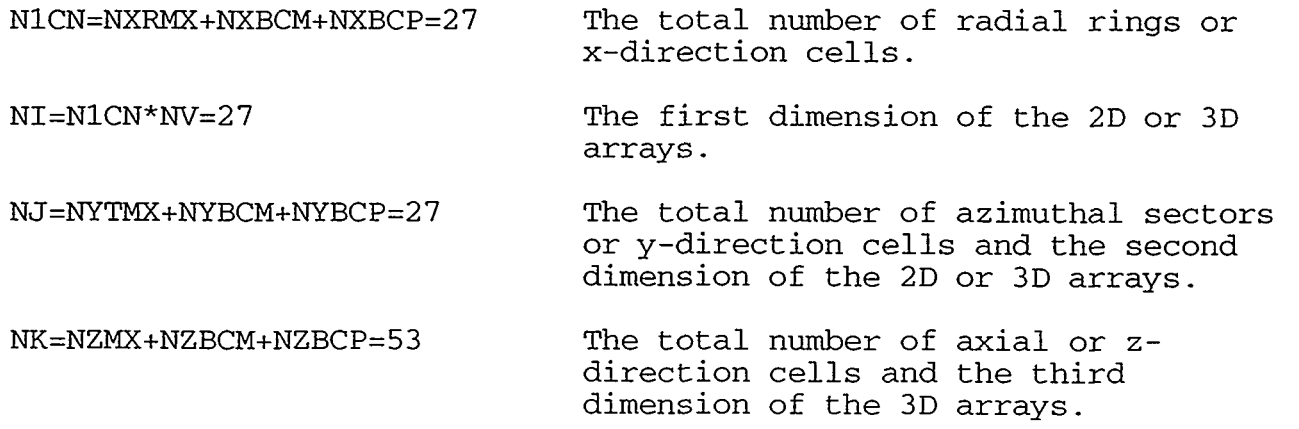

The TRAC-M user should not change any of these PARAMETER constants, except for NXRMX=24, NYTMX=24, and NZMX=50 when their maximum array dimensions are either inadequate (too small) or too wasteful of computer memory. Further discussion on using phantom or boundary cells is in Sec. 2.2.2.5.

**2.2.2.2.2. Loop limits.** All array-dimension loop-limit variable names have the same naming convention with the first letter, i.e., I, J, and K, indicating the first (radial- or x-direction), second (azimuthal- or y-direction), and third (axial- or zdirection) array dimensions, respectively. The letter C in a name denotes a limit suitable for looping over cells, and the letter F denotes a limit suitable for looping over cell faces. The convention for cell-face variables in the TRAC-M VESSEL is the same as in TRAC-P: the cell-face data at the outer r or x, forward **8** or y, or upper z face of a cell have the same index as the data at the cell center. Note that, as indicated below, cell faces at the VESSEL boundaries are only included in the cell-face loops when their velocities need to be calculated as a result of using the generalized boundary-condition IVSSBF option for a pressure boundary condition.

The numeral 0 in a name denotes a lower limit, and the letter X denotes an upper limit. The suffix M denotes a lower limit that includes the phantom cell adjacent to the first physical cell, whereas the suffix MM denotes a lower limit that includes all the low-numbered phantom cells. The suffix P denotes an upper limit that includes the phantom cell adjacent to the last physical cell, whereas the suffix **ALL** denotes an upper limit that includes all the high-numbered phantom cells.

The variable names for the radial- or x-direction are:

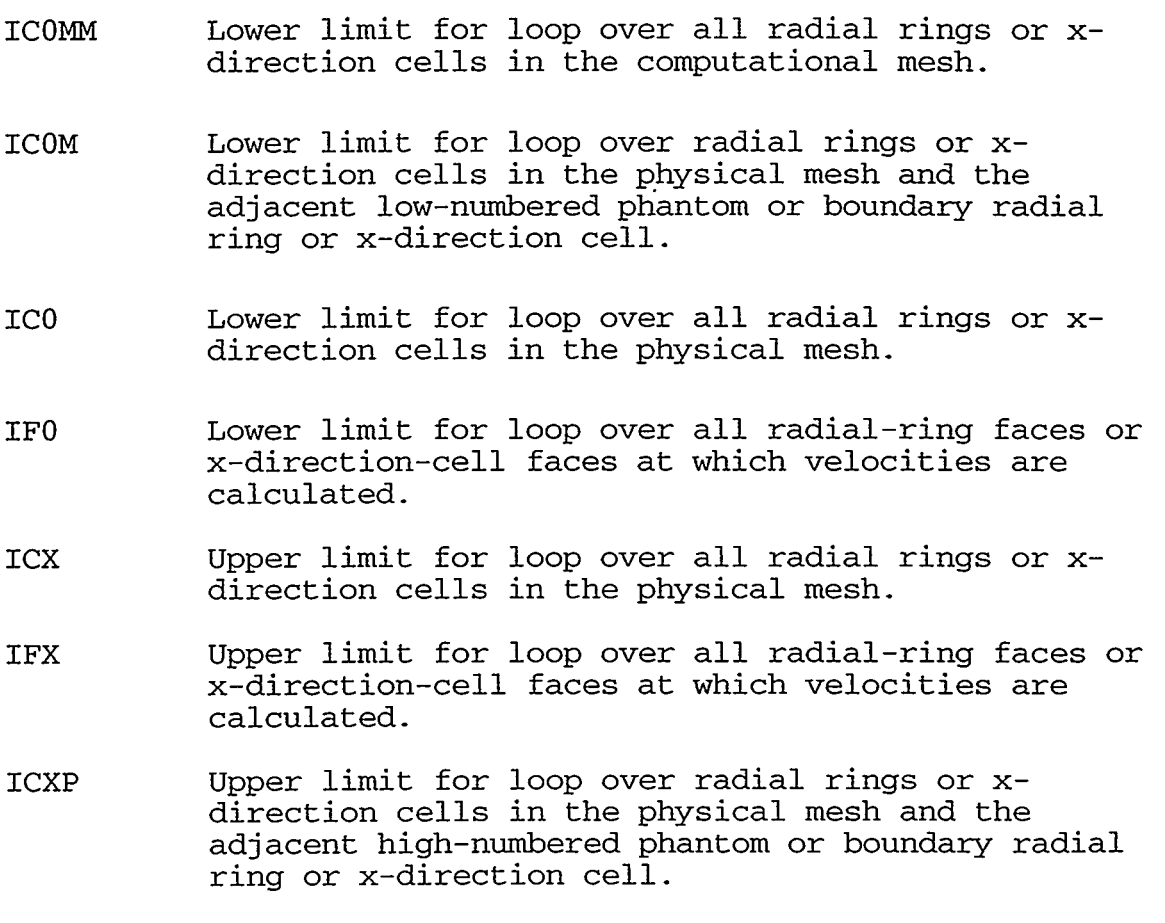

IALL Upper limit for loop over all radial rings or xdirection cells in the computational mesh.

PROGRAMMERS GUIDE 11

 $\widetilde{\gamma}$  ,  $\widetilde{\gamma}$ 

The variable names for the azimuthal or y-direction loop limits can be obtained by replacing the leading I with a J, and those for the axial or z-direction loops by replacing the leading I with a K.

There is no reason why the code developer should have to change any of the coding of the loop limits in either include file PARSET2.H or in subroutine RVSSL. In fact, this is a major advantage of the TRAC-M VESSEL-data implementation: all maintenance of the memory-management functionality can be accomplished by changing only three variables in the include file PARSET1.H: NXRMX, NYTMX, and NZMX. The coding of the loop limits is described here merely for completeness.

Certain loop limits can, of course, be hard-coded with PARAMETER statements, which are defined as follows in the include file PARSET2.H

**JCOP =NYBCM+1 JCOMP =JCOP-1 JCOMMP=JCOP-NYBCM KCOP =NZBCM+1 KCOMP =KCOP-l KCOMMP=KCOP-NZBCM** 

The letter P in these names stands for "PARAMETER" because they are PARAMETER constants. These constants are copied to the corresponding COMMON variables JCO, JCOM, JCOMM, KCO, KCOM, and KCOMM using the standard naming convention in subroutine RVSSL.

Additional radial- or x-direction, azimuthal- or y-direction, and axial or zdirection lower loop limits, as well as additional upper loop limits, are defined dynamically for each 3D VESSEL component in subroutine RVSSL. This coding is reproduced below (in a restructured form) where

NXR is the input number of physical radial rings or x-direction cells,

NYT is the input number of physical azimuthal sectors or y-direction cells,

NZZ is the input number of physical axial levels or z-direction cells,

IGEOM is 0 for cylindrical geometry and 1 for Cartesian geometry,

IGBCXR is nonzero for generalized radial- or x-direction boundary conditions,

IGBCYT is nonzero for generalized azimuthal- or y-direction boundary conditions, and IGBCZ is nonzero for generalized axial-direction boundary conditions.

In the current version of TRAC-M, IGBCXR and IGBCYT are always 0 and IGBCZ is only nonzero when the VESSEL outer boundary-condition input flag, NSSBF, is nonzero.

For the first index representing the radial or x direction:

```
ic0mm = lasti + 1<br>ic0 = ic0mm + n= ic0mm + nxbcm*nv
     ic0m = ic0 - nv<br>icx = ic0 + (nv)icx = ic0 + (nxr - 1)*nvicxp = icx + nv<br>iall = icx + nxbcp*nv
     iall = icx
     lasti = lasti + iall 
            = ic0
     IF (igeom.EQ.l.AND.igbcxr.EQ.1) ifO=icOm 
I calculate nxrv, the number of radial-ring or x-direc-
     1tion-cell faces where velocities must be calculated. 
     IF (igeom.EQ.0) THEN 
       i f0 = ic0IF (igbcxr.EQ.0) THEN
       ELSE 
       ENDIF 
       IF (igbcxr.EQ.0) THEN
         nxrv = nxr - 1nxrv = nxrELSE 
         if0 = ic0nxrv = nxr - 1if0 = ic0mnxrv = nxr + 1ELSE 
       ENDIF 
     ENDIF 
     ifx = if0 + (nxrv-1)*nv
```
The inclusion of constant *NV* in this coding for the radial- or x-direction loop limits is a holdover from cell-wise storage where NV=291, the total number of different array parameters. The PARAMETER (NV=1) statement in the include file PARSET1.H converts this defining form to mesh-wise storage. LASTI=O for the first 3D VESSEL component and is incremented by IALL for each succeeding VESSEL component in a multi-VESSEL problem.

For the second index representing the azimuthal or y direction:

jcx = jc0 + nyt -  $1$  $jexp = jcx + 1$  $jall = jcx + nybcp$  $jf0 = jc0$ 

PROGRAMMERS GUIDE 13

 $\sim$  2017 of the WISSEST AT GENERAL  $^{\prime\prime}$ 

**t** 

**1** 

```
IF (igeom.EQ.l.AND.igbcyt.EQ.1) jfO=jcOm 
I 
1 calculate nytv, the number of azimuthal-sector or y-
     1direction-cell faces where velocities must be calculated. 
I 
     IF (igeom.EQ.0) THEN 
       jf0 = jc0IF (nyt.GT.l) THEN 
       ELSE 
       ENDIF 
       IF (igbcyt.EQ.0) THEN 
         nytv = nytnytv = 0ELSE 
         jf0 = jc0nytv = nyt - 1jf0 = jc0mnytv = nyt + 1ELSE 
       ENDIF 
     ENDIF 
     jfx = jf0 + nytv - 1For the third index representing the axial or z direction: 
     kcx = kc0 + nzz - 1kall = kcx + nzbcpkexp = kcx + 1
```

```
IF (igbcz.EQ.1) kfO=kcOm 
    kf0 = kc01 
1 calculate nzzv, the number of axial-cell 1 faces where velocities must be calculated. 1 
     IF (igbcz.EQ.0) THEN 
      kf0 = kc0nzzv = nz - 1kf0 = kc0mnzzv = nz + 1ELSE 
    ENDIF
    kfx = kf0 + nzzv - 1
```
**2.2.2.2.3. Mesh-wise storage for one variable in one level.** TRAC-M uses temporary mesh-wise storage of a single axial level for input and output of a single 3D array variable. **A** temporary mesh-wise array sufficient to hold one level of data for one array is allocated with the pointer LTEMPS in subroutine RVSSL. Subroutine LEVELR is a generic procedure for transferring data from this temporary array to the appropriate axial level of the permanent array. Subroutine LEVEL1 is a generic <span id="page-29-0"></span>procedure for transferring data for a specific axial level from the permanent array to this temporary array.

As an example of using subroutine LEVELR, all VESSEL mesh data input in subroutine RVSSL is read into the temporary array on a level-by-level and array-byarray basis. After each "read," as processed by the LOAD routine, the data are transferred from the temporary array to the axial level of the indicated permanent array via the RLEVEL routine, which calls the LEVELR procedure. The LEVELR procedure is also used directly from routine REVSSL to transfer data when reading the data-dump restart TRCRST file.

The LEVELI procedure for transferring data for a specific axial level from the permanent array to the temporary array is used by two output procedures: DLEVEL to write **a** restart data dump for one level and one array, and WLEVEL to write output data to the TRCOUT file for one level and one array.

Routines LEVELR, LEVELI, RLEVEL, DLEVEL, and WLEVEL are all generic routines and should not need to be modified unless the TRAC-M code developer wishes to make a major change in implementation.

**2.2.2.3. Classification of array variables.** Two basic categories of array variables are present in the VESSEL hydrodynamic database: single-time and dual-time array variables. Both categories have subcategories leading to seven classes of array variables:

- 1. Single-time array variables:
	- 1.1 Single-time, cell-centered (but not old-old-time) array variables that are either cell-centered, defined at the higher numbered cell faces, or defined at the lower numbered radial (x-direction) or axial cell faces.
	- 1.2 Old-old-time array variables that store values at the start of the previous timestep to create an ad hoc "triple-time" capability.
	- **1.3** Single-time, cell-face array variables defined at the backwards or lowernumbered azimuthal sector or y-direction cell face.
- 2. Dual-time array-variable pairs:
	- 2.1 Old-time array variables for which the new-time values are calculated before the OUTER hydrodynamic stage.
	- 2.2 Old-time array variables for which the new-time values are not calculated before the OUTER hydrodynamic stage.

A KATU KATA BILAN

#### PROGRAMMERS GUIDE 15

ダタフ ごく

 $\mathcal{L}(\mathbf{E})$ 

- **2.3** New-time array variables for which their values are calculated before the OUTER hydrodynamic stage.
- **2.4** New-time array variables for which their values are not calculated before the OUTER hydrodynamic stage but may have been incorrectly calculated during OUTER before a backup.

The class of an array variable is determined according to how the array variable needs to be updated as the calculation progresses. Currently, no provision exists for an array variable belonging to more than one class.

Single-time array variables in Class 1.1 do not need to be automatically updated. This does not mean necessarily that their values don't change with time. Single-time array variables in Class **1.2** (currently only the **gas** volume fraction) are updated in subroutines TIMUPD and BAKUP in a manner analogous to that for dual-time array variables as described below. Single-time array variables in Class **1.3**  require special logic, implemented in subroutine SETBDT, to ensure that values defined for azimuthal or y-direction phantom cells have the proper identification with the values for the actual cells.

Dual-time array variables are automatically updated, i.e., the old-time array variables take on the values of new-time array variables at the start of a timestep calculation. This coding is in subroutine TIMUPD for the VESSEL (note that this is the only mechanism for defining old-time values). In addition, the provision for separate classes of dual-time array variables allow for the code to back up (repeat a calculation with a different timestep size or other parameter) starting either at the beginning of a timestep or at the beginning of the OUTER hydrodynamic stage. Both backup procedures are in subroutine BAKUP. The differences in the two types of backups are discussed more thoroughly in Sec. **3.4.** 

Although an in-depth discussion of implementing the generic procedures applied to the different classes of array variables is outside the scope of this section, two aspects of the implementation affect the addition of array variables: the current implementation uses the relative position of an array variable in the database to determine its classification, and the relative positions of the array variables are known to the code through six parameters that rely on the database having a certain structure. In other words, the code developer must insert a new array variable in a position appropriate to its class and must ensure the maintenance of the assumed structure.

16 PROGRAMMER'S GUIDE

The relative position in memory of a mesh-wise array variable is referred to here either as its position or as its position in the database. This position is specific to its location in the vssArCom COMMON block defined in the include file EQUIV.H. In any case, the use of the word *position* here refers to the relative position of the array in computer memory when TRAC-M is executed.

Implementation procedures used for the VESSEL 3D database rely on a particular structure. This leads to a number of restrictions that must be observed when the code is modified by inserting an array variable. The major restrictions are related to the classification of array variables and are discussed in the next section. Special restrictions on the elements of array variables are given in Sec. 2.2.2.3.2, and some miscellaneous restrictions are given in Sec. 2.2.2.3.3.

2.2.2.3.1. Relation of position and classification. The current implementation of the generic procedures described above relies on the fact that the various classes of the VESSEL database are in the following order in the include file EQUTV.H, according to the position of the array variables in the class:

- 1) 1.1 [arrays **HLA** to SCD3M except ALPO] and 1.2 [array ALPO] (may be intermixed)
- 2) 2.1 [arrays BIT to CONCO]
- 3) 2.2 [arrays PA to OWLXR]
- **4)** 2.3 [arrays BITN to CONC] (in one-to-one correspondence with 2.1)
- 5) 2.4 [arrays PAN to WLXR] (in one-to-one correspondence with 2.2)
- *6)* 1.3 [arrays SPIFZ to SCD2Ml.

Because the implementation makes implicit use of these restrictions, it is essential that array variables that are added to include file EQUN.H conform to these restrictions. TRAC-M allows for Class 1.1 array variables immediately before the Class 1.3 array variables. We do not recommend doing this because it complicates code maintenance. These particular restrictions were chosen to simplify implementing the generic procedures and to allow these procedures to be efficient on vector processors.

2.2.2.3.2. Special restriction **on** ordering components of array variables. For a subset of the cell-face array variables, the coding relies on the three components of the cellface arrays being adjacent in memory and being ordered with the azimuthal-sector or y-direction component first, the axial or z-direction component second, and the

#### PROGRAMMERS GUIDE 17

<span id="page-32-0"></span>radial-ring or x-direction component third. For example, in the include file EQUN.H,

```
m*8 . . . ,fayt 
,.IJ LiC ar ft*\&lCtt<.ft~-r ni,hj ,ne!, faz(ni,nl ,nk) , faxrini,nj,nk), . . . 
COMMON /vssArCom/ . . .,fayt,faz,faxr, . . .
```
This restriction also applies to the cell-face array variables referenced in subroutine SVSET3 for evaluating signal variables. Consequently, insertion of new variables must not change the relative order of the components for these cell-face array variables. We recommend, for readability as well as for prevention of future coding errors, that all cell-face array variables be stored so that the components are adjacent and ordered as above.

**2.2.2.3.3. Miscellaneous restrictions on positions of VESSEL array variables.** Coding in subroutine SVSET3 for evaluating signal variables for VESSEL parameters relies on variable HLA being the first array variable. We are not aware of any other restrictions other than those listed here explicitly. However, if new variables are added, we recommend that they not be put as the first variable of their class. Code developers familiar with TRAC-M have assumed that they can depend on those variables that are now first in their class to remain in that relative position.

**2.2.2.4. Referencing 3D arrays €or VESSEL coding.** All VESSEL hydrodynamic routines are coded in TRAC-M with direct use of 3D arrays for the mesh data, i.e., ALP(I,J,K). This implementation considerably reduces the possibility of coding errors. Naturally, with typical TRAC noding, this use of 3D arrays does not provide long vector lengths for inner do-loops. TRAC-M has been coded with the loop over axial levels as the innermost loop because that dimension is generally the largest. Achievement of long vector lengths by looping over the entire mesh would require a change to indirect addressing to encode the mesh connectivity in a vectorizable manner.

Reference to neighboring cells in the VESSEL mesh is straightforward using 3D arrays. From the standpoint of the cell at (I,J,K), the adjacent cell in the inner radial or x direction is  $(I-NV,J,K)$  and in the outer radial or x direction is  $(I+NV,J,K)$ . The necessity for the stride, *NV,* arises from the cell-wise data storage of TRAC-P. TRAC-M defines NV=1 for mesh-wise data storage. The adjacent cell in the lower azimuthal or y direction is  $(I,J-1,K)$  and in the higher azimuthal or y direction is

18 PROGRAMMER'S GUIDE

<span id="page-33-0"></span> $(LJ+1,K)$ . Finally, the adjacent cell in the lower axial or z direction is  $(L,K-1)$  and in the higher axial or z direction is  $(I<sub>i</sub>J<sub>i</sub>K+1)$ .

Having an abstract method for referencing individual array variables also is convenient. Such a reference is currently used to implement the signal-variable evaluation logic in subroutine SVSET3. Pointers are used for this purpose for 1D data. For **3D** data, we have chosen to use the subroutine getVSAR to access the (I,J,K) cell value of an array with name vsvName.

The positions of the VESSEL 1- and 2D array variables in the container **A** array are defined dynamically in subroutine PNTVSS. Their pointers are stored in COMMON block PTAB of include file VSSLPT.H.

Unless the TRAC-M user is adding a new variable to the signal-variable evaluation logic, it is not necessary to define an identifier for the variable in PTRS and to add the identifier to include file VSSLPT-H. To minimize changes to the code as well as minimize the amount of unused code, we recommend that identifiers not be added unless they are to be used.

2.2.2.5. **Boundary or phantom cells.** The VESSEL mesh in TRAC-M is constructed with **two** planes of boundary cells outside the mesh in each of the three lowernumbered directions and with one plane of boundary cells in each of the highernumbered directions. The extra plane in the lower-numbered directions is necessary to accommodate face-centered data. The number of boundary cells in each direction is set by PARAMETER constants as described in Sec. 2.2.2.2.1. The use of boundary cells allows all references from cells within the physical mesh to neighboring cells outside the physical mesh to be valid.

When using a 3D VESSEL component to model a typical cylindrical-geometry reactor vessel with outer-boundary walls, the data in the bottom and top axialboundary cells and in the outer radial-boundary cells do not affect the calculation. However, the inner radial boundary cells can be used to incorporate the effect of radial-momentum convection across the center of the VESSEL. Such a model was implemented **using** a different mechanism in TRAC-PFl/MODl. This model, which is partially implemented in subroutine VRBD, is not currently activated in TRAC-M. The azimuthal-boundary cells are used to avoid the special logic necessary to indicate that the first physical azimuthal sector is adjacent to the last physical azimuthal sector. This is accomplished by subroutine SETBDT, which copies the data from the cells in the first and last physical sectors to their appropriate phantom cells.

#### PROGRAMMERS GUIDE **19**

ショー・ショー ふくみん

N.W

'

The boundary-cell implementation makes it simple to include generalized boundary conditions at the bottom- and top-axial and outer-radial boundaries of a cylindrical VESSEL and at all external boundaries of a **3D** Cartesian-geometry VESSEL. TRAC-M contains the appropriate coding in all VESSEL hydrodynamic routines to allow for fixed-pressure (BREAK) or fixed-velocity (FILL) boundary conditions at any of these boundaries. However, this coding for the radial or **x** and azimuthal or y boundaries has not yet been tested. **In** the currently released version of TRAC-M, there is no input-data mechanism to activate this coding. An input option, NSSBF, only activates the generalized boundary conditions at the lower and upper axial faces. There currently is no coding to allow for the generalized boundary conditions to be time dependent. However, implementing such a capability should not require major changes to TRAC-M.

In addition to providing for the new generalized boundary conditions, using phantom cells allows for improved implementation of the standard hydrodynamic algorithms. Without the use of phantom cells, special program logic is required to calculate expressions that include gradients and fluxes for cells at the edge of the physical mesh. Such logic would increase the probability of coding errors and inhibit vectorization on hardware such as a Cray computer:

For typical coarse-mesh VESSEL components, a large percentage of the cells are at the edges of the mesh. For example, a 3D VESSEL component with four radial rings and four azimuthal sectors on each level actually has only **4** of the 16 cells on a level that has neither a radial nor an azimuthal boundary. Because straightforward vectorization generally reduces computation time by more than a factor of 5, it is obviously desirable to design implementations that are vectorizable for all cells.

**As** stated previously, if phantom cells are not used, special logic would be required to carry out calculations for cells at the edge of the physical mesh. On the other hand, when phantom cells are used, additional procedures are required to define the values associated with the phantom cells. The amount of code that must be maintained is similar in either case; however, the phantom-cell methodology is more easily modularized.

The major disadvantage in using phantom cells is the potential for significantly increased computer-memory requirements for coarse-mesh VESSEL components. In our previous example, a VESSEL with **4** radial rings, **4** azimuthal sectors, and 10 axial levels has only **4** x **4** x 10 or 160 physical mesh cells. However, it will have  $(4 + 3) \times (4 + 3) \times (10 + 3)$  or 637 computational mesh cells when including the boundary cells. Naturally, the percentage of boundary cells is smaller for more

<span id="page-35-0"></span>finely noded problems. The current VESSEL array data contains -300 different variables; thus, this example would require -200,000 words of computer memory for the 48,000 words of physical mesh-cell array data. For most modern computer hardware, however, this is not a large amount of memory, and the cost-benefit ratio of this memory increase is extremely favorable when compared with more efficient coding.

Because both of the lowest-numbered planes of phantom cells in each direction only are used in conjunction with the generalized boundary-condition option associated with a fixed-pressure boundary condition, it should be possible to reduce the memory requirements by changing from 2 to 1 the PARAMETER constants defining the number of lower-numbered phantom cells for the radial or x and azimuthal or y directions. However, doing so has not been tested.

**2.2.2.6.** Adding **or** deleting **a 3D** database array variable. The three steps to adding an array variable to the VESSEL hydrodynamic (mesh-wise) database in COMMON block vssArCom of include file EQUIV.H are summarized below. Note that these steps are incomplete for the case of an old-old-time array variable because the new array variable would replace ALP0 as either the first or last array variable in that classification.

- 1. Determine an appropriate position in the database for the new array variable or dual-time array variable pair according to the classification of the array variable and the structure of the database (see Sec. 2.2.2.3.1).
- 2. Add the new array-variable name or dual-time array-variable pair names at the appropriate position/s in COMMON block vssArCom of include file EQUIV-H.
- **3.** Add the new array-variable name or dual-time array-variable pair names at the appropriate position/s in the REAL\*8 declaration of include file EQUIV.H.

Once a new VESSEL array variable has been successfully added to the VESSEL hydrodynamic database, one then needs to modify the necessary subroutines to calculate, dump/restart, or output the new array variable. The following three guidelines give step-by-step instructions on how this should be accomplished.

#### PROGRAMMERS GUIDE 21
- **1.** Program the necessary evaluations to determine the value of the new array variable within the appropriate subroutines.
- 2. If the new array variable needs to be written to the data-dump TRCDMP file for restart purposes, include a call to subroutine DLEVEL in subroutine DVSSL. In addition, increment the variable LV by one in subroutine DVSSL. To read in the new array variable from the data-dump TRCRST file when restarting, add calls to subroutines BFIN and LEVELR in subroutine REVSSL in the same position that the call was added to subroutine DVSSL (note that REVSSL must be changed if DVSSL is changed).
- **3.** If the new array variable is to be output to the TRCOUT file, add a call to subroutine WLEVEL in subroutine WVSSL to output the new array variable.

#### **3. TRAC-M CALCULATIONAL SEQUENCE**

The full TRAC-M calculational sequence involves several stages: input processing; initialization; prepass, outer-iteration, and postpass calculations; timestep advancement or backup; and output processing. Each of these stages is discussed in greater detail from a programmer's point of view in the sections that follow. First, a summary of the overall calculational sequences for transient and steady-state calculations is given.

#### **3.1. General Summary**

Depending on the values of the input parameters STDYST and TRANS1 (Main-Data Card **4),** TRAC-M performs a steady-state calculation, a transient calculation, or both. The general control sequences of each type of calculation are outlined below, and specific details of the calculational sequence are discussed in more detail in the subsections that follow.

A transient calculation is directed by subroutine TRANS. The system state is advanced a timestep through time by a sequence of prepass, outer-iteration, and postpass calculations that TRANS requests by calling subroutines PREP, HOUT, and POST, respectively. In each of these calculations, one or more sweeps are made through all the components in the system model. To provide output results required by the user, TRANS invokes the EDIT and DUMP modules by calling subroutine PSTEPQ. Subroutine TRANS is structured, as shown in [Fig. 2.](#page-37-0) The major control variables within the timestep loop are: NSTEP, the current timestep number; TIMET, the time since the transient began; DELT, the current timestep size;

<span id="page-37-0"></span>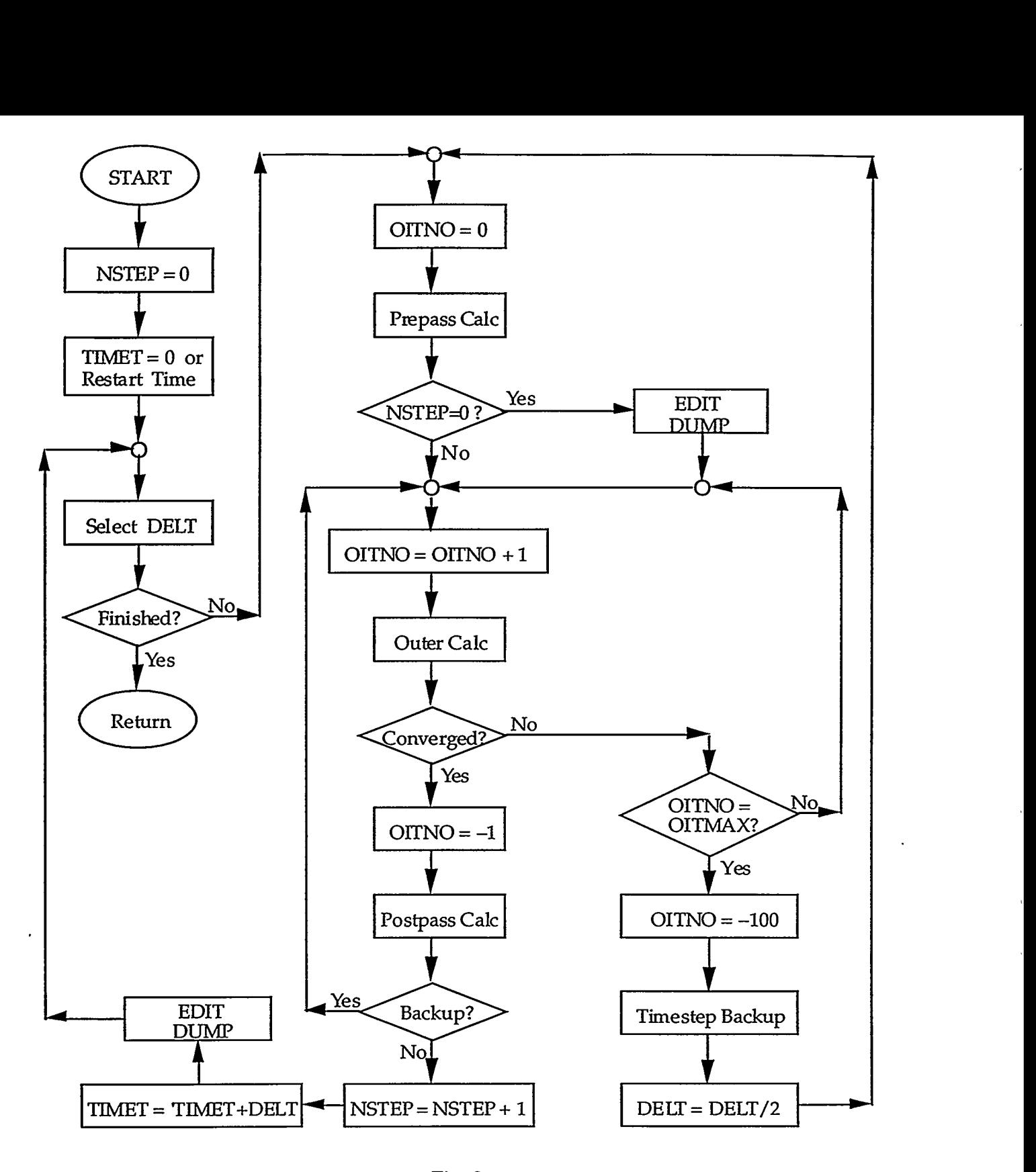

Fig. 2. Transient calculation flow diagram.

MENERATION (WATER AND STATE THAT WE THE CONTRACT STRATEGIES IN THE CONTRACT OF THE CONTRACT OF THE C

and OITNO, the current outer-iteration number. The timestep loop begins with the selection of the timestep size, DELT, by subroutine TIMSTP. A prepass is performed for each component by module PREP to evaluate the control parameters, stabilizer motion equations, and phenomenological coefficients. **At** this point, if the current timestep number is zero, TRANS calls the EDIT module to print the system-state parameter values and the DUMP module to output a restart-data dump at the beginning of the transient. Subroutine TRANS then calls subroutine HOUT, which performs one or more outer iterations to solve the basic hydrodynamic equations. Each outer iteration is performed by module OUTER and corresponds to one iteration of a Newton-method solution procedure for the fully coupled difference equations of the flow network. The outer-iteration loop ends when the outeriteration convergence criterion (EPSO on Main-Data Card 5) is met. This criterion requires that the maximum fractional change in the pressure throughout the system during the last iteration be less than or equal to EPSO.

Alternatively, the outer-iteration loop may terminate when the number of outer iterations reaches a user-specified limit (OITMAX on Main-Data Card *6).*  When this happens, TRAC-M restores the thermal-hydraulic state of all components to what it was at the beginning of the timestep, reduces the DELT timestep size (with the constraint that DELT be greater than or equal to DTMIN), and continues the timestep calculation with the new reduced timestep size. This represents a backup situation and is discussed in greater detail in Sec. 3.5.

When the outer iteration converges, TRANS calls module POST to perform a postpass evaluation of the stabilizer mass and energy equations and the heattransfer calculation. Then the NSTEP timestep number is incremented by 1, and the TIMET problem time is increased by DELT. The calculation is finished when TIMET reaches the last TEND time specified by the timestep data.

The transient calculation is controlled by a sequence of time domains input specified by the timestep data. During each of these time domains, the minimum and maximum timestep sizes and the edit, dump, and graphics time intervals are defined. When the EDIT and DUMP modules are invoked, they calculate the time when the next output of the associated type is to occur by incrementing the current time by its time interval. When TRANS later finds that TIMET has reached or exceeded the indicated time, the corresponding output modules are invoked again. Whenever TIMET equals or exceeds the TEND ending time for a timestep data domain, the next timestep data domain is read in. The output indicators are set to the current time plus the new values of the appropriate time intervals.

#### 24 PROGRAMMER'S GUIDE

 $'$ 

Subroutine STEADY directs steady-state calculations using the structure shown in [Fig. 3.](#page-40-0) The calculation sequence of subroutine STEADY is similar to that of the transient driver subroutine TRANS. The same sequence of evaluations used for a transient calculation also is used for a steady-state calculation. The main difference in STEADY is the addition of a steady-state convergence test, logic to turn on the steady-state power level, an optional evaluation of constrained steady-state controllers, and an optional hydraulic-path steady-state initialization of the initial hydraulic state estimate. To provide output results, STEADY like TRANS invokes the EDIT and DUMP modules by calling subroutine PSTEPQ.

Subroutine STEADY is called by the TRAC main program whether or not a steady-state calculation has been requested by STDYST. If no steady-state calculation is to be done because STDYST = 0, STEADY returns to the TRAC main program. The TRAC main program then calls TRANS and performs a transient calculation if  $ITRANS = 1.$ 

Timestep control in STEADY is identical to that implemented in TRANS. This includes the selection of the timestep size, the timing for output, and the backup of a timestep if the outer-iteration limit is exceeded. In STEADY, the input variable SITMAX (from Main-Data Card 6) is the maximum number of outer, iterations used in place of OITMAX. The maximum fractional rates of change per second of seven thermal-hydraulic parameters are calculated by subroutines TFlDS3 and FF3D. These rates and. their locations in the system model are passed to STEADY through the array variables FMAX and LOK in COMMON block SSCON of include file SSC0N.H. Tests for steady-state convergence are performed every 5 timesteps and before every large edit. The maximum fractional rates of change per second and their locations are written to the TRCMSG and TRCOUT files, as well as the terminal. The minimum value of the flow velocity, MINVEL, and its maximum fractional rate of change, FMXLVZ, in the hydraulic channels coupled to powered heat structures determine when the steady-state power should be set on. Once MINVEL exceeds 0.5 m/s and FMXLVZ falls below 0.5, the steady-state power is set to its input steady-state value RPOWRI for each powered heat structure. The steady-state calculation is completed when all maximum fractional rates of change per second are below the user-specified convergence criterion EPSS (from Main-Data Card 5) or when STIME reaches the TEND end time of the last time domain specified in the steady-state calculation timestep data.

There are three types of steady-state calculations: generalized (as described above), constrained, and static check. A constrained steady-state calculation (CSS) is

#### PROGRAMMERS GUIDE 25

.

<span id="page-40-0"></span>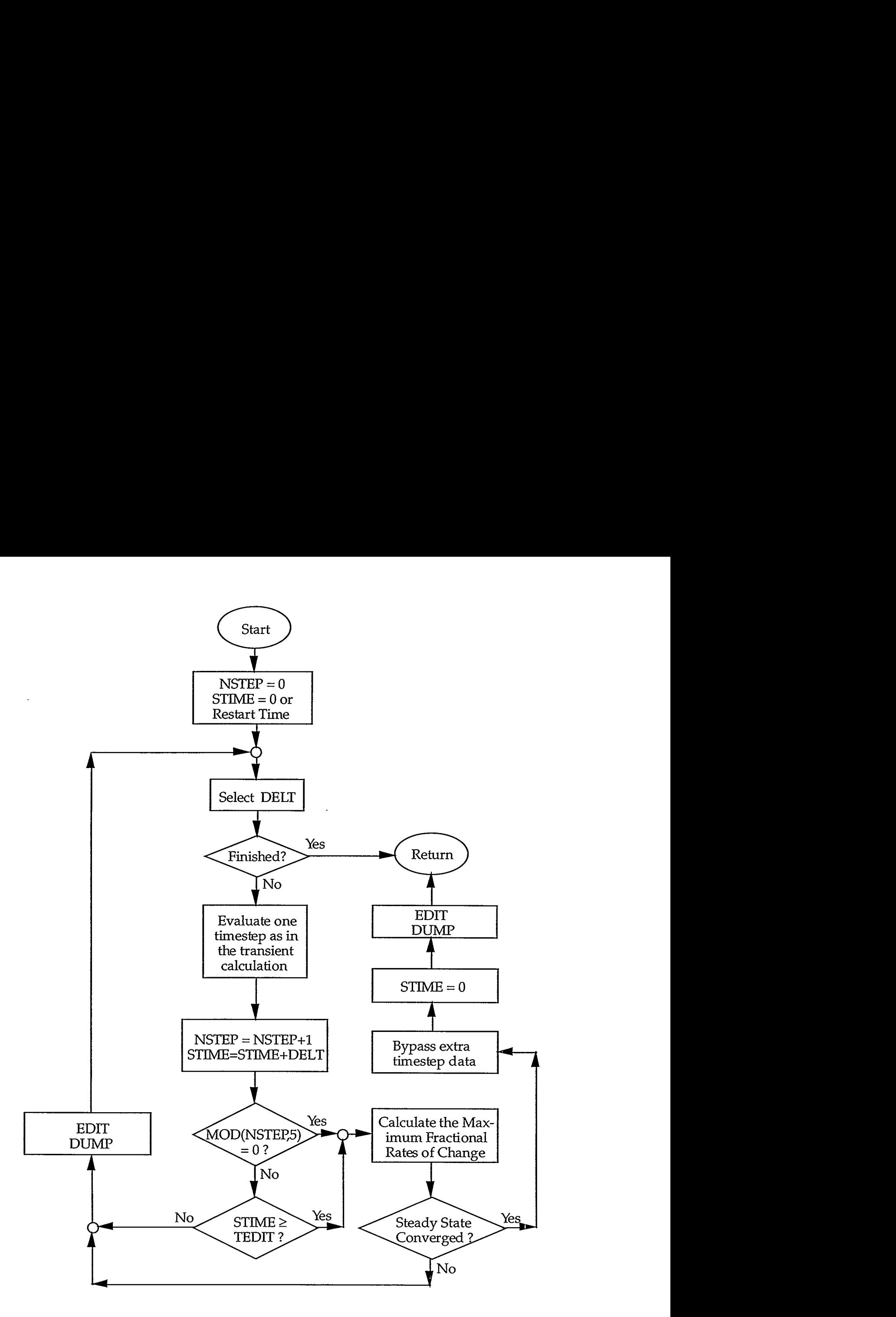

Fig. **3.**  Steady-state calculation flow diagram.

a generalized steady-state calculation (GSS) with input-specified controllers adjusting uncertain component-hardware actions to achieve known or desired steady-state, thermal-hydraulic conditions. A static-check, steady-state calculation (SSS) checks for erroneous momentum and energy sources in the system model by having TRAC-M internally set the PUMP momentum source to zero and not evaluate heat transfer with the expectation that any input fluid flow becomes stagnant and temperatures don't change.

Both steady-state and transient calculations may be performed during one computer run. The end of the steady-state timestep cards is signified by a single card containing a -1.0 in columns **4** to 14. The transient timestep cards should follow immediately. If the steady-state calculation converges before reaching the end of its last time domain, the remaining steady-state timestep data are read in but are not used so that the transient calculation proceeds **as** planned with its own timestep data.

#### **3.2. Input** Processing

The processing of all TRAC-M input data (except for the timestep data) is performed by the INPUT module and its sub-modules RDIN1, RDIN3, and RDRES. The data are of **two** types: input data retrieved from the input-data file TRACIN and restart data retrieved from the dump-restart file TRCRST. In addition to reading the input data, these modules also organize the component data in memory, assign the array pointer variables for each component, analyze the system-model loop structure, and allocate the initial container-A-array space for part of the global data. The remainder of the space necessary within the A array for the global variables is allocated by subroutine INIT in module INIT

Subroutine 'INPUT (the INPUT-module driver) reads the Namelist, maindata, and countercurrent-flow-limitation (CCEL) model input data from the TRACIN file. The initial A-array global array variable space is allocated using maindata parameter information. Hydraulic-path, steady-state initialization and CSScontroller data are then input if these options are selected in the main data. The signal-variable, control-block, and trip control-parameter data are read and processed by calling subroutine RCNTL. Subroutine RDCOMP (module RDIN1) reads and processes the 1D hydraulic-component data, and subroutine RDCOM3 (module RDIN3) performs a similar function for the VESSEL-component data from the TRACIN file. Any control-parameter and component data not provided by the TRACIN file are retrieved from the restart-data TRCRST file by subroutine RDREST

(module RDRES). Finally, subroutine INPUT calls subroutine SRTLP to establish hydraulic loops and pointers for the network solver and calls subroutine ASIGN to define the component data-block pointer array COMPTR.

Subroutine RDCOMP calls component input-processing subroutines to read and process each component type. These routines have names that begin with the letter R followed by the letters of the component-type name. For example, the PIPEcomponent input-processing subroutine is named WIPE. In addition to reading hydraulic and heat-structure component data from the TRACIN file, these component input-processing routines also initialize the generic-component, specific-component, and pointer tables and define the JUN array with componentjunction connective information. Each 1D hydraulic-component input-processing subroutine calls subroutine RCOMP to process input data common to 1D hydraulic components. All input data are echoed as output to the TRCOUT file.

Pointer variables common to 1D hydraulic components are initialized with a call to subroutine SlDPTR. Any additional pointers special to a component type are initialized within that component's input-processing subroutine. *An* example of specialized pointer variables are those for array variables defining component actions for the component type. When adding a new array variable to a 1D hydraulic component, it is necessary to initialize its new pointer in SlDPTR or in the component input-processing routine, in addition to performing several other steps. The step-by-step procedure involved is discussed in Sec. 2.2.1.1, and an example update that adds five new array variables and their pointers to all 1D hydraulic components in TRAC-M is presented in Appendix E.

The JUN array, defined by the component input-processing routines, is a doubly subscripted array, JUN(4, 2\*NJUN). The four values of the first index are defined in [Table 2.](#page-43-0) The second index indicates the order in which the component junctions were encountered during input processing.

Subroutine RDCOM3 calls the VESSEL-component input-processing subroutine RVSSL. In addition to reading VESSEL input-data parameters from the TRACIN file, this routine also initializes the generic-component tables, specificcomponent tables, and pointer tables and reads VESSEL level data and performs input-data testing.

Subroutine RDREST opens file TRCRST and obtains restart data from the data-dump edit corresponding to the requested timestep number of a previous calculation (as specified by variable DSTEP on Main-Data Card 3 of file TRACIN). If

 $\cdot$  I

## TABLE 2 FIRST INDEX **OF** THE COMPONENT-JUNCTION ARRAY, JUN

<span id="page-43-0"></span>Index Description

- 1 Junction number.
- 2 Component number.
- 3 Component-type number.
- **4** Junction direction flag.
	- $0 =$  positive flow is into the component at this junction (a JUN1 junction);
	- 1 = positive flow **is** out of the component at this junction (a JUN2 or JUN3 junction).

the requested timestep number is negative, RDREST uses the last data-dump edit available. If the requested timestep number is -99, the problem time from the last data-dump is replaced by TIMET read from file TRACIN. The restart data initialize the signal-variable, control-block, trip, and component data that were not provided by the TRACIN file. Component data are read from the TRCRST file by calls to component restart-processing subroutines. These subroutines have names that begin with the letters RE followed by the letters of the component-type name. They function in much the same way as the component input-processing subroutines that begin with the letter **R.** For example, the PIPE-component restart-processing subroutine is called REPIPE. The restart data common to 1D hydraulic components are processed from the restart data using a call to subroutine RECOMP. Details on the structure of the dump-restart TRCRST file are given in Sec. 3.6. All restart data are echoed in their input-data form as output to the TRCOUT file.

Subroutine SRTLP sorts through the 1D hydraulic components of the system model and groups them by loops that are isolated from one another by VESSEL components or TEE-component internal junctions. The IORDER array is rearranged to reflect this grouping and to provide a convenient order within each group for the network solution procedure. The  $I<sup>th</sup>$  element of the array IORDER is the number of the component that is processed after the  $I-1<sup>th</sup>$  component but before the  $I+1<sup>th</sup>$ component.

Subroutine ASIGN defines the component pointer array, COMPTR, according to the order of the IORDER array. The  $I<sup>th</sup>$  element of array COMPTR is the starting

location in the container A array of the component IORDER(1) data block containing its generic-component table, specific-component table, pointer table, and array data.

If the input-data file TRACIN is in FREE format (rather than in TRAC format), TRAC-M creates an additional file TRCINP. The TRACIN data are written into file TRCINP in the TRAC-format form that can be read by the TRAC-M input routines. File TRCINP (in TRAC format) is used as the input-data file rather than file TRACIN (in FREE format).

The user has the option of creating an echo file of the input data contained in file TRACIN by defining Namelist variable INLAB = **3.** With this option, a file named INLAB (INput LABeled) is created during input-data processing and has all the input data from file TRACIN output to it along with variable-name comments contained between asterisks. This provides a useful means of labeling an otherwise difficult-to-interpret TRACIN file. It also allows the user to verify the input data being read by TRAC-M. Comments between asterisks in the TRACIN file are not output to the INLAB file.

All input data from files TRACIN and TRCRST are echoed to the TRCOUT file by subroutines READI, READR, REECHO, WARRAY, and WIARN that are called by the component input (Rcomp) and restart (REcomp) processing subroutines. The input and output echo of all input data has been consolidated in these five subroutines. SI- or English-unit symbols for real-valued input-data variables are output echoed to the TRCOUT file when Namelist variable IUNOUT = 1 (dafault value).

#### **3.3. Initialization**

During the initialization stage performed in module INIT, subroutine ICOMP performs the initialization of arrays and variables for each component that is required by TRAC-M but is not read in directly from files TRACIN and TRCRST.

The overall component-initialization subroutine ICOMP first defines the junction sequence array JSEQ and the velocity sign indicator array VSI and then initializes the data for heat-structure, 1D hydraulic, and 3D VESSEL components. The array JSEQ contains junction numbers in the order that they are processed as determined by the component order-of-evaluation array IORDER. The I<sup>th</sup> element of the array VSI is the junction flow-reversal indicator for junction JSEQ(1). Using a call to subroutine SETNET, the array IOU is initialized to contain network junction numbers for the junctions of all components excluding BREAKS and FILLS. Finally, VESSEL source connections to 1D hydraulic components are checked to ensure that all connections for a particular loop are in the same coordinate direction as the VESSEL component/s they are coupled to. This is necessary to ensure that the predictor and stabilizer velocities solved by subroutines FEMOMX, FEMOMY, and FEMOMZ remain independent of one another for numerical stability at high fluid flows.

Subroutine CIHTST controls the initialization of all heat-structure components with calls to subroutines IRODL and IROD. Subroutine IRODL initializes arrays that provide information on the location of hydrodynamic data for heat-transfer coupling. Subroutine IROD initializes various power-related arrays that are not input.

The 1D hydraulic-component initialization routines have. names that begin typically with the letter I followed by the letters of the component-type name. For example, the PIPE component initialization subroutine is called PIPE. After determining the junction connection and component sequencing, these routines call subroutine VOLFA to calculate volume-averaged cell flow areas and to perform several input-data tests on valid flow-area configurations between cells and cell interfaces. Subroutine COMPI is called to initialize several variable arrays (e.g., tilde velocities). Thermodynamic properties, transport properties, and stabilizer quantities are initialized by calling subroutine PROP. A call to subroutine SETBD initializes the boundary-array data. Junction-data consistency is checked using a call to subroutine CHKBD. Finally, subroutine ELGR is called to compute FNCs and GRAVs from input form losses and elevations if these particular input options are selected using the Namelist options IKFAC and IELV, respectively.

Component boundary data are stored in the doubly dimensioned array BD#(72,NJUN). The data define the current solution state of the adjacent component across the junction # and are evaluated at one of three possible space points: the edge of the mesh cell at the junction, the midpoint of that mesh cell, or the opposite-side edge of that mesh cell. Junction  $# = 1$  corresponds to junctions JUNl **and** JUN4 (the internal junction of a TEE component); junction # = 2 corresponds to junctions JUN2 or JUN3 (the external junction of the TEEcomponent side channel). The first dimension index indicates the parameter variable that is defined in subroutine J1D for 1D hydraulic components, subroutine BDPLEN for one-cell PLENUM components, and subroutine J3D for 3D VESSEL components. The second dimension index indicates the order in which the junction numbers are processed.

The Hall Called at 2019 2020

#### PROGRAMMERS GUIDE 31

 $767379$ 

经确定实施

Subroutine CIVSSL controls the initialization of all 3D VESSEL components by calling subroutine IVSSL. Subroutine IVSSL performs analogous initializations for the VESSEL component as does subroutine **IPIPE** for the PIPE component. Obviously, using many of the same low-level subroutines for initializing both component types is not possible because of the differences in the 1- and 3D databases.

Before the above component initialization by subroutines ICOMP and CIVSSL begins, an optional hydraulic-path steady-state initialization procedure may be performed for a steady-state calculation by subroutine ICOMP calling subroutine IHPSSl and subroutine CIVSSL calling subroutine MPSS3. The procedure replaces the phasic temperature and velocity (and possibly pressure) values input for the **1D**  hydraulic and 3D VESSEL components with fluid mass-conserving and energyconserving values based on input-specified known or estimated thermal-hydraulic flow conditions along 1D-flow hydraulic paths of the system model. The purpose of this procedure is to provide a better initial estimate of the thermal-hydraulic solution so that steady-state solution convergence is satisfied in fewer timesteps and less computational effort. This saves the TRAC-M user the effort of inputting such detail in the solution estimate defined by the component data so that the steady-state solution can converge quicker with a better initial-solution estimate.

#### **3.4.** Prepass, Outer-Iteration, and **Postpass** Calculations

One complete timestep calculation consists of a prepass, outer-iteration, and postpass stage. Each of these stages of the timestep calculation is described below.

**3.4.1.** Prepass Calculation. To evaluate numerous quantities to be used during the outer-iteration-stage and postpass-stage calculations, the prepass calculation uses the modeled-system solution state defined initially from input and later from the completion of the previous timestep (the beginning of the present timestep). The prepass stage begins by evaluating signal variables and control blocks and determining the set status of all trips of the control procedure. Each component begins the prepass by moving its end-of-timestep values (its new-time values) from the previous timestep into the variable storage for its old-time values for the present timestep. Next, wall and interfacial friction coefficients are evaluated. The predictor stabilizer velocities, as well as the forward elimination of the corrector stabilizer motion equations, are evaluated. The prepass evaluates material properties and heat-transfer coefficients (HTCs) for components that require heattransfer calculations. **A** second pass through all 1D hydraulic components evaluates

the backward substitution of the corrector stabilizer motion equations for the corrector stabilizer tilde velocities. The prepass for heat-structure components can be more complex. Besides calculating material properties and HTCs for both average and supplemental rods, the prepass evaluates quench-front positions and fine-mesh properties if the reflood model has been activated.

The prepass calculation is controlled by module PREP, whose entry-point subroutine is of the same name. Subroutine, TRIPS (not to be confused with subroutine TRIP that interrogates a trip's set status to decide on initiating specific consequences, such **as** a component action, controlled by the trip) calls for the evaluation of signal variables, control blocks, and trips. Then subroutine PREP performs the IBKS = 1 first pass of the PREP stage for all 1D hydraulic components by calling PREPlD. All heat-structure components are processed by calling HTSTRl. If the SETS3D method has been selected for all VESSEL components (Namelist variable NOSETS = 0 or NOSETS = 2 and NSTAB=1), overlay PREP3D is called to evaluate the predictor velocities and the forward elimination of the corrector stabilizer motion equations. The IBKS  $= 2$  second pass through the PREP stage performs the backward-substitution evaluation for the 1D corrector stabilizer tilde velocities by again calling PREPlD and the 3D corrector stabilizer tilde velocities by again calling PREP3D. If the SETS3D method is not selected (Namelist variable NOSETS  $= 1$  or NSTAB  $= 0$ , the prepass is completed with a call to PREP3D to define all tilde velocities by their beginning-of-timestep basic velocities for the 3D VESSEL components.

Subroutine TRIPS calls subroutines SVSET, CBSET, and TRPSET. Subroutine SVSET uses beginning-of-timestep values of system-state variables to define the signal variables. Subroutines CBSET and CONBLK, which is called by subroutine CBSET, evaluates control-block function operators. Subroutine TRPSET uses the current signal-variable and control-block values to determine the set status of trips.

The prepass driver subroutine PREPlD calls 1D hydraulic-component prepass routines to perform both passes of the prepass for each 1D hydraulic-component type. The names of the prepass component driver routines end with the numeral 1, as shown in [Table](#page-48-0) *3.* For example, the PIPE component prepass subroutine is called PIPE1. On the IBKS  $=$  1 first pass through the PREP stage, during which the predictor stabilizer velocities are evaluated and the corrector stabilizer motion equations are

#### **TABLE 3**

<span id="page-48-0"></span>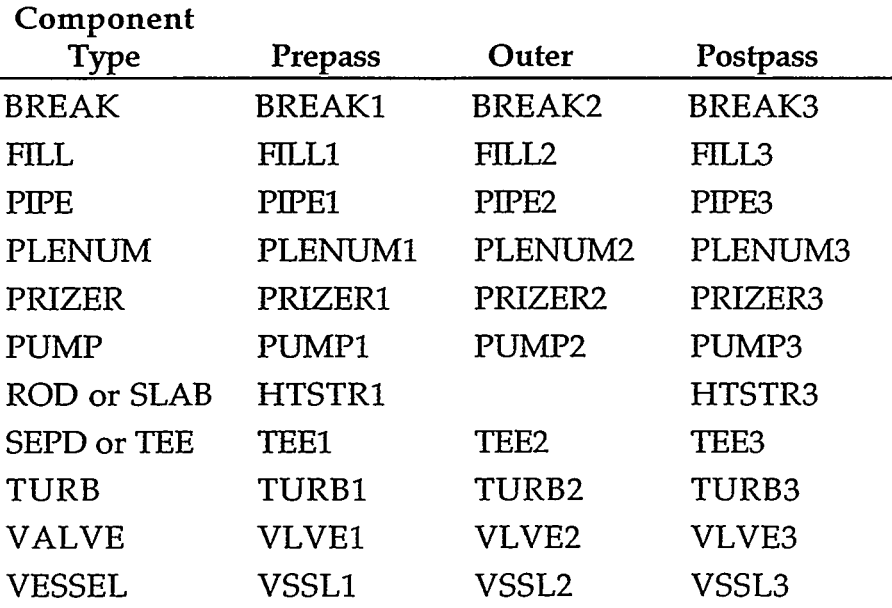

#### **COMPONENT-DRIVER SUBROUTINES**

forward eliminated, the 1D component subroutines utilize the common low-level routines SAVBD, PREPER, and SETBD to avoid redundant coding in the component-driver subroutines. On the IBKS = 2 second pass, during which the stabilizer motion equations are backward substituted and solved for the corrector stabilizer tilde velocities, the common low-level routine BKMOM is called by the component-driver subroutines.

Subroutine SAVBD retrieves BD-array boundary data from adjacent components, stores it in appropriate array locations, and moves data from the last completed timestep into the old-time arrays. Subroutine PREPER evaluates wall friction by calling WALL, material properties by calling MPROP, HTCs by calling HTPIPE, and interfacial-shear coefficients by calling FEMOM, and begins the forward-elimination solution of the stabilizer motion equations by calling FEMOM. For a specific component, any or all steps may occur during a call to PREPER by its component prepass driver routine. Subroutine SETBD uses the information in the component data arrays to reset the BD-array boundary data for both ends of the component. Subroutine BKMOM solves the stabilizer equations of motion by backward substitution for the stabilizer corrector tilde velocities for 1D hydraulic components.

Subroutine HTSTRl calls subroutine FLTOM to transfer hydrodynamic data into the necessary heat-structure arrays; subroutine CORE1 to evaluate HTCs, finemesh properties, and quench-front positions; and subroutine FLTOM again to transfer heat-transfer information back into the hydrodynamic database. From subroutine CORE1, subroutine RFDBK is called to evaluate reactivity feedback, and subroutine RKIN is called to evaluate the point-reactor kinetics model.

Subroutine VSSLl controls the prepass evaluation of each VESSEL component. **A** new-time to old-time variable update is performed by calling subroutine TIMUPD. Donor-cell weighting factors are initialized, vent-valve calculations are performed, and momentum source terms are defined. Subroutine CIF3 is called to evaluate the interfacial shear coefficients. Subroutine PREFWD is called to evaluate the wall-shear coefficients. Subroutines FEMOMX, FEMOMY, and FEMOMZ are called to evaluate the 3D predictor and corrector stabilizer tilde velocities. Finally, subroutine J3D is called to update the BD-array boundary information.

**3.4.2. Outer-Iteration Calculation.** The hydrodynamic state of the modeled system is analyzed in TRAC-M by a sequence of Newton iterations that use direct inversion of the linearized equations for all 1D hydraulic-component loops and the VESSELS during each iteration. Throughout the sequence of iterations that constitute an outer calculation (each called an outer iteration within TRAC-M), the properties evaluated during the prepass stage and the previous-timestep postpass stage remain fixed. Such properties include wall (SLAB and ROD) temperatures, HTCs, wall- and interfacial-shear coefficients, stabilizer tilde velocities, and quench-front positions. The remaining fluid properties can vary to obtain a consistent hydrodynamic-model solution.

Each call to module OUTER completes a single outer (Newton) iteration. Subroutine HOUT, which is the entry-point routine of this module, controls the overall structure of an outer iteration, as shown in [Fig.](#page-50-0) **4.** 

Both the forward-elimination and backward-substitution sweeps through the 1D hydraulic-component loops are performed by subroutine OUTlD and associated outer-iteration routines. The calculations that these routines perform are controlled by the variable IBKS, which is set by subroutine OUTER. Subroutine OUT3D solves the hydrodynamic equations for all VESSEL components (IBKS  $= 0$ ) and updates boundary data (IBKS =  $1$ ).

## PROGRAMMERS GUIDE 35

- 15 ir Br

<span id="page-50-0"></span>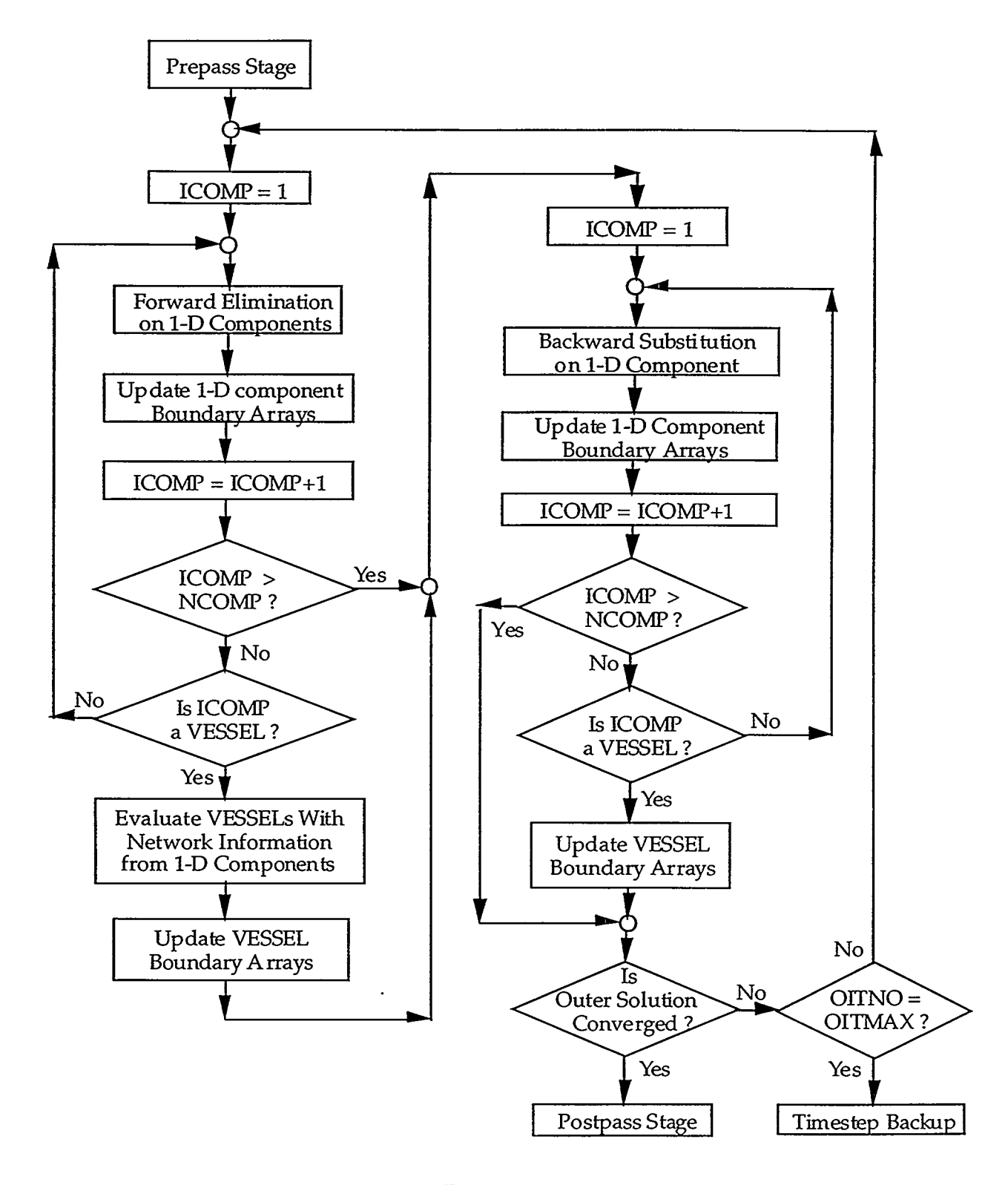

Fig. **4.**  Outer-iteration calculation flow diagram.

 $\sim$   $_{\odot}$   $\sim$ 

All 1D hydraulic components in a particular loop are handled by a single call to subroutine OUTlD. This routine loads the data blocks for a component into memory and then calls the appropriate component outer-iteration subroutine. Component outer-iteration subroutines have names that end with the numeral 2, as shown in [Table 3.](#page-48-0) For example, the PIPE component outer-iteration subroutine is called PIPE2. Subroutine OUT3D functions in a similar manner, except that subroutine VSSL2 is called for each 3D VESSEL component.

The outer-iteration subroutines for 1D hydraulic components call subroutine INNER to perform common functions. Subroutine INNER retrieves boundary information from the BD boundary array, tests other boundary information for consistency, calls subroutine TFlD to perform the appropriate hydrodynamic calculation, and resets the BD boundary array by calling subroutine J1D. Subroutine TFlD calls subroutines TFlDSl (first outer-iteration only), TFlDS, and TFlDS3 to solve the basic semi-implicit finite-difference equations.

Subroutine VSSL2 solves the basic semi-implicit, finite-difference equations defined by the VESSEL-matrix equation (depending on the value of IBKS) for a single VESSEL component problem, whereas subroutine OUT3D does the same for a multi-VESSEL component problem. Subroutines TF3DS1 and TF3DS are called to linearize the hydrodynamic basic semi-implicit, finite-difference equations. Subroutine STDIR sets up the VESSEL-matrix equation for direct inversion. Subroutine MATSOL is called to solve the linear-system VESSEL-matrix equation using the capacitance-matrix method. Subroutine BACIT stores the new-time pressures that are evaluated.

**3.4.3.** Postpass Calculation. After the modeled-system hydrodynamic state has been evaluated by a sequence of outer iterations that have converged, TRAC-M performs the postpass stage to solve the stabilizer mass and energy equations and to evaluate both fluid mixture properties and component wall temperatures. Module POST performs this postpass stage. The same module also implements the timestep backup procedure, which is explained in detail in the next section.

Subroutine POST, as the controlling subroutine for this module, first processes all 1D hydraulic components by calling the appropriate 1D hydraulic-component postpass subroutine, whose name ends with the numeral 3, as shown in [Table 3.](#page-48-0) For example, the PIPE-component postpass subroutine is called PIPE3. Subroutine POST3D is called to process all 3D VESSEL components, and subroutine HTSTR3 is called to process all heat-structure components.

## PROGRAMMERS GUIDE 37

13-31 ALC: 722

The 1D hydraulic-component postpass subroutines use the low-level routines SAVBD, POSTER, and SETBD to retrieve BD-array boundary conditions; to evaluate the stabilizer mass and energy equations, component wall temperatures, fluid mixture properties, and fluid transport properties; and to reset the BD boundary array, respectively.

The VESSEL postpass routine, VSSL3, is called by POST3D for each VESSEL component. Within subroutine VSSL3, stabilizer mass and energy quantities are evaluated by subroutine BKSTB3 or defined by subroutine MIX3D, depending on the status of the VESSEL SETS3D-method flag NSTAB. Subroutines FF3D, FPROP, and J3D are used to complete the hydrodynamic calculation, to evaluate fluid transport properties, and to update BD-array boundary data, respectively.

Subroutine HTSTR3 controls the postpass by calling subroutine CORE3 for each heat-structure component. In subroutine CORE3, subroutine FROD is called to evaluate the temperature distribution and gap heat-transfer coefficients by calling subroutines RODHT and GAPHT, respectively.

#### **3.5. Timestep Advancement and Backup**

Upon the successful completion of a timestep calculation (evaluated by the prepass, outer-iteration, and postpass stages), the modeled-system solution state defines the end-of-timestep new-time conditions. At the start of the next timestep's PREP stage, the previous timestep's new-time condition defines the next timestep's old-time condition. This is handled on a component-by-component basis within the component "1" subroutines, i.e., PIPE1. During this step, all dual-time variables are updated by copying the values of the new-time array variables into the old-time array variables. The prepass, outer-iteration, and postpass stages that follow during the next timestep then attempt to evaluate new values for the new-time array variables for the end-of-timestep condition. This process is repeated as problem time advances with each timestep calculation.

Calculation of a new timestep size takes place just before the PREP stage and is controlled by subroutine TIMSTP. Two types of algorithms, inhibitive and promotional, are implemented in subroutine NEWDLT to evaluate the next timestep size. The inhibitive algorithms limit the new timestep size to ensure stability and to reduce finite-difference error. The promotional algorithm increases the timestep size to improve computational efficiency (by requiring fewer timesteps during a time interval). A new maximum timestep size is calculated based on each of the following conditions: the 1- and 3D material Courant limits; the VESSEL and

total mass error limits; the outer-iteration count; the maximum allowable fractional change in gas volume fraction, temperature, and pressure; the diffusion number for heat transfer; and the maximum allowable fractional change in reactor-core power and adjustable-valve flow area. The new timestep size selected is the minimum imposed by the above conditions and the DTMAX maximum timestep *size* specified by the user in the timestep data. In subroutine NEWDLT, each conditional maximum timestep size is calculated, except for those based on the reactor-core power level and valve flow-area adjustment. The reactor-core power-change maximum timestep size is evaluated by subroutine RKIN, and the valve flow-area adjustment-change maximum timestep size is evaluated by subroutine **VLVEX** after evaluating subroutine NEWDLT. During the outer-iteration stage, subroutine HOUT applies the lesser of these two maximum timestep sizes to define DELT when it is less than the subroutine-NEWDLT defined timestep size.

In the event that a timestep solution is not completed successfully, TRAC-M will back up and **try** to reevaluate the modeled-system, new-time solution state. A backup occurs when the outer iteration does not converge (necessitating a reduction in the current timestep size) or when a flag indicating an extraordinary condition is activated. Either one will require the outer-iteration procedure to be reevaluated. It is important to understand that there are two types of backups, one corresponding to each scenario. When the outer iteration fails to converge during the OUTER overlay, the current timestep size is reduced and the calculation backs up to the start of the PREP stage after the control-parameter evaluation. This is necessary because any variable calculated during the prepass that is dependent on the timestep size was computed for the original timestep size and not for the newly-reduced timestep size. In addition, all new-time variables are reset to reflect their beginning-oftimestep values. This enables TRAC-M to begin again in the PREP stage in a manner no different than for any other timestep calculation except for having reduced the timestep size because of the backup. When the timestep requires one or more backups, the timestep size is halved for the first, second, and third backup; quartered for the fourth and fifth backup; and tenth for backups thereafter. This backup process continues until a small enough timestep size is reached to allow outer-iteration convergence to be satisfied or the timestep size needs to be reduced below the DTMIN minimum timestep size from the timestep data wherein TRAC-M stops the calculation.

The second type of backup is initiated by a flag being set signaling an extraordinary condition such as a water pack. This indicates that the outer iteration

needs to be repeated to account for the extraordinary condition. TRAC-M resets any new-time variables that have been potentially evaluated incorrectly by the current attempt through subroutine OUTER with their old-time values, makes appropriate adjustments to prevent the extraordinary condition, and repeats the outer-iteration calculation. For this type of backup, the timestep size does not change, making it unnecessary to repeat the PREP-stage calculation.

The difference between the *two* types of backups is that for a backup to the start of the PREP stage, the timestep size is adjusted, all new-time variables are reset to their beginning-of-timestep values, and variables evaluated during the PREP stage are reevaluated using the newly adjusted timestep size. For a backup to the start of the outer iteration, no change occurs in the timestep size and only new-time variables calculated during the outer iteration are reset to reflect their beginning-oftimestep values.

#### **3.6. Output Processing**

The TRAC-M program normally produces five output files: TRCOUT, TRCMSG, TRCDMP, XTVGR-T, and XTVGR-B. TRAC-M also may produce a TRACformat input-data file TRCINP and a labeled input-data file INLAB. The TRCDMP-, XTVGR-T-, and XTVGR-B-file real-valued variables have SI units. The TRCOUTand TRCMSG-, TRACIN- and TRCINP-, and INLAB-file real-valued variables can have SI (0) or English (1) units based on the 0 (default value) or 1 value of Namelist variables IOOUT, IOINP, and IOLAB, respectively. SI- or English-units symbols can be output to the TRCOUT and TRCMSG files along with their real-valued variable values when Namelist variable IUNOUT =  $1$  (default value).

The TRCOUT file is in ASCII format and contains a user-oriented presentation of the calculation's input data and output results. During the input process, an echo of the input and restart data is output, and at selected times during the calculation, variable values of the current solution state of the modeled system are output. The TRCMSG file is in ASCII format and contains diagnostic messages concerning the progress of the calculation. The TRCDMP file is a binary file designed to provide solution-state data for problem restarts by TRAC-M. The XTVGR.T file is an ASCII-format file and the XTVGR.B file is a binary file, both of which provide data for XTV graphics. File TRCINP is output only when input-data file TRACIN is in FREE format, and file INLAB is output when Namelist variable INLAB = **3** is input as discussed in Sec. 3.2.

*r* 

PROGRAMMER'S GUIDE

40

**As** the main driver routine of module EDIT, subroutine EDIT calls subroutine WCOMP to direct the output of a small and a large edit to the TRCOUT file at a specific time (timestep). The first edit written to the TRCOUT file occurs during the first timestep after the PREP stage, but all subsequent time edits are written after the POST stage. Subroutine WCOMP outputs general data first, then invokes lower-level routines to output the solution state of each component. The component-edit routines, which have names that begin with the letter W followed by the letters of the component-type name, output the solution-state variable data for that component to the TRCOUT file in an appropriate format for readability. For example, the PIPE-component-edit routine is called WPIPE, whereas the VESSELcomponent-edit routine is called WVSSL. The 1D hydraulic-component-edit routines call subroutine ECOMP to output variable data that is common to 1D hydraulic components and then output any additional data special to that particular component.

The TRCDMP file is a structured binary file written with unformatted write statements. It contains sufficient data to restart the TRAC-M calculation at the problem time of a data-dump edit. This file is created by a sequence of calls to module DUMP. **As** the main driver routine of the DUMP module, subroutine DMPIT outputs the dump-header data and then calls the component data-dump subroutines. The names of the component data-dump subroutines begin with the letter D followed by the letters of the component-type name. For example, the PIPE component data-dump routine is called DPIPE, whereas the VESSEL component data-dump routine is called DVSSL. The 1D hydraulic-component data-dump routines call subroutine DCOMP to output to the TRCDMP file data common to 1D hydraulic components and then output any additional data special to that particular component using individual calls to subroutine BFOUT. The VESSEL-component data-dump routine DVSSL also calls subroutine BFOUT to output general VESSEL arrays and calls subroutine DLEVEL to output level arrays.

**A** time-edit data block is output at each dump edit time during a calculation. The number of time-edit blocks output to the TRCDMP file is determined by the dump-edit frequency specified by the timestep data. Each component has its own data block as a part of a time-edit data block. In subroutine *DCOMP,* the variable LCOMP, calculated for each 1D hydraulic component, is the total number of variable values output for the component to a time-edit block. The number of any additional variable values special to a particular component and output by the component data-dump routine is reflected in the variable LEXTRA. It is important to remember

to increment either the variable LCOMP or LEXTRA accordingly when adding new component-variable values to the TRCDMP-file output.

The XTVGR-T and XTVGR.B files provide data for X-TRAC-VIEW (XTV), a phenomena visualization package. To assist in development and debugging, the graphics catalog is carried separately in the ASCII-format XTVGR.T file rather than at the beginning of the binary-format XTVGR.B file. Subroutines XTVINIT and XTVDR are called to create the *XTV* graphics catalog in file XTVGR.T. The XTV graphics catalog contains information for setting up the component and variable visualizations. This includes component name, type, connectivity and geometry, as well as a list of available variables with their types. File XTVGR.B is created by subroutine XTVDR and is called to generate a timestep-edit data block based on the graphics-edit frequency specified by the timestep data. It contains timestep-edit information as arrays of IEEE double-precision values, even in UNICOS. Each timestep-edit contains the problem time, followed by all the variables described in the graphics catalog, in the order listed. There is no compression or packing of variable values. This gives the XTV file cross platform compatibility.

*XTV* was designed as a phenomena visualization tool to replace the TRCGRF file and EXCON/TRAP that generated graphics for TRAC-P and earlier versions of TRAC. Presently most of the variables available in TRCGRF are, and eventually all of the variables available in TRCGRF will be, available in XTV. The timestep-data graphics-edit frequency GFINT determines the XTV graphics edit times. The maximum number of graphics edits depends on the modeled-system size and the XTVGR-B file internally defined file size (currently 500Mb). This internal limit. can be overridden through the use of the optional XTVTIN input file, which contains the size in megabytes as an integer that the XTVGR-B data file is created. If the graphics data output to the XTVGR-B file reaches the XTVGR-B-file size limit, no further graphics edits will be output and an error message will be written to the TRCMSG file for each time edit that is not output. A complete description of the XTV file format is contained in Appendix C of the XTV Users Guide.

Subroutine INPUT opens the TRCINP file and calls subroutine PREINP to determine if the input-data TRACIN file is in FREE format or TRAC format. **A**  FREE-format TRACIN file is read as ASCII data and parsed for numerical values to output the TRAC input data to the TRCINP file in TRAC format. Then either the TRACIN file (for TRACIN in TRAC format) or the TRCINP file in TRAC format (for TRACIN in FREE format) is read by the READI, READR, WARRAY, and WIARN subroutines to process the TRAC-M input data.

When Namelist variable INLAB = **3,** the READI, READR, WARRAY, and WIARN subroutines output to file INLAB **an** input-data echo of the TRACIN-file data with variable-name label comments in FREE format. Outputting variable-name label comments between asterisks makes it a FREE-format file even though the input-data values are right-justified in 14-column fields. With a variable-name label above its scalar value or to the left of its array-element values, file INLAB provides input data whose parameter variables can be easily identified rather than require the input-data format description to define their parameter variables. This makes the input data infinitely more readable in a standard form so that all TRAC-M users can become familiar with it thereby reducing input-data defining errors. File INLAB is renamed TRACIN for subsequent use as the input-data file to TRAC-M. The file-**INLAB** option also is convenient for converting SI- or English-units input data in the TRACIN file to English- or SI-units input data. This is done with Namelist variables INLAB =  $3$ , IOINP =  $0$  (SI) or 1 (English) for the TRACIN file, and IOLAB = 1 (English) or 0 (SI) for the INLAB file, respectively.

#### **4. INPUT/OUTPUT IN SI OR ENGLISH UNITS**

Real-valued variables in TRAC-M have SI (metric) units. Input to and output from TRAC-M can be in SI or English units as a user option. Namelist variables IOINP, IOLAB, and IOOUT define input-data file TRACIN, labeled input-data file INLAB, and output-data files TRCMSG and TRCOUT, respectively, to have realvalued variables with SI or English units when their values are 0 (default) for SI units or 1 for English units. The SI- or English-units symbols of real-valued variables are output with their values to the TRCMSG. and TRCOUT files when Namelist variable IUNOUT is 1 (default). No units symbols are output when IUNOUT is 0. When programming the input and output routines of TRAC-M, code developers must consider the units of real-valued variables that are input and output and assure that they have SI units-for internal use by TRAC-M.

The units of all real-valued variables involved in the input/output (I/O) of TRAC-M are defined by arrays LABELS(I),  $ITLS(I) = J$ , and LABUN(J) stored in COMMON block LABELV of include file LABELV-H. LABELS(1) is the left-justified CHARACTER\*8 name of the Ith real-valued variable for  $I=1,...,777$  (TRAC-M Version 1.10+) or for I=1,...,806 (Version 1.10+ when pending KAPL update changes are made). LABUN(J) is the left-justified CHARACTER\*8 Jth units-name label beginning with the letters 'LU' for  $J=1,...,150$ . In Version 1.10+, 50 units-name labels

are defined (see Table 6-2 in the TRAC-M Users Guide) and 100 are reserved for being defined by user input. LABUN(ITLS(1)) defines the units-name label of the Ith real-valued variable name LABELS(1). For example, the new-time liquidtemperature real-valued variable name LABELS(601) =  $TLM$  ' has units-name label LABUN(3) = 'LUTEMP based on ITLS(601) = 3. Appendix F, Secs. F.6 and F.7, provides a listing of COMMON block LABELV in the include file LABELV.H and a listing of subroutine BLOCK DATA BLKDAT2 in file BLKDAT2.F. The BLKDAT2 data initializes the variables stored in COMMON block LABELV. The variable values in the above example can be seen in this data.

Subroutine BLOCK DATA BLKDAT2 also initializes the values of arrays FACTOR(J), OFFSET(J), LABSV(L,K), LUNCB(L,J), LUPCB(L,J), and RUNCB(L,J) that are stored in COMMON block LABELV. FACTOR(I) and OFFSET(I) are the factor and **shift** values for converting a SI-units variable value with units-name label LABUN(J) to English units by multiplying the SI-units value by the factor FACTOR(J) and then adding the shift OFFSET(J) to obtain the English-units value. LABSV(L,K) is a left-justified CHARACTER"l4 name label with units symbol in parentheses for the Kth signal-variable parameter in SI units  $(L=1)$  or English units  $(L=2)$ . LUNCB $(L,J)$ , LUPCB $(L,J)$ , and RUNCB $(L,J)$  are left-, (in parentheses) left-, and right-justified CHARACTER"13, \*13, and "12 labels, respectively, for the units-name label LABUN(J) units symbol in SI (L=1) or English (L=2) units. LUPCB(L,J) has units symbols in parentheses, whereas LUNCB(L,J) and RUNCB(L,J) do not.

Subroutine UNCNVT with arguments (LABEL, VAR, LV, IV, IU) is called to determine the units and possibly convert the units of a real-valued variable's value/s from input or for output. The real-valued variable is VAR with LV values and stride IV. For a real-valued scalar variable VAR,  $LV = 1$  and IV = 1. For a realvalued array variable VAR with values VAR(1), VAR(3), VAR(5), ..., VAR(LV), LV is an odd value and IV = 2. LABEL is the CHARACTER<sup>\*</sup>(\*) variable name of <sup>*I*</sup>, <sup>*I*</sup> TLN <sup>*I*</sup>, or ' TLN' are all valid definitions for LABEL.  $IU = IUN - IUOUT$  defines the type of units conversion: 1 converts an English-units value/s to SI units, 0 does no units conversion, and  $-1$  converts a SI-units value/s to English units. IUIN defines the units of VAR input to UNCNVT  $(0 = SI, 1 = English)$  and IUOUT defines the units of VAR output from UNCNVT  $(0 = SI, 1 = English)$ . For example, if VAR has English units that were input to TRAC-M and UNCNVT is to convert VAR to have SI units,  $IU = 1 - 0 = 1$ . If the parameter value/s of VAR are internal to TRAC-M and used in the calculation in SI units, VAR should be a temporary variable so that any real-valued variable VAR. In the above example, 'TLN', 'TLN

44 PROGRAMMER'S GUIDE

. ,. . .,

possible units conversion will not effect the internal value/s of the parameter variable. Even converting the value of VAR from SI to English units for output and then back from English to SI units for internal use will change the internal value/s in TRAC-M because of numerical roundoff. This will affect the calculation. The frequency of output edits in English units must not affect the calculative results in this way.

In subroutine UNCNVT, an SI-units value is converted to English units by VAR(L) = **VAR(L)\*FACTOR(J)+OFFSET(J),** whereas an English-units value is converted to SI units by  $VAR(L) = (VAR(L) - OFFSET(J))/FACTOR(J)$  for  $L=1,IL, IV$ . The units-name index  $J = ITLS(I)$  is determine in UNCNVT by left-justifying the characters of the LABEL variable name and finding the Ith element of LABELS(1) that matches it. The value of I is saved in variable IOLD that is stored in COMMON block LABELV so that its value can be used outside of subroutine UNCNVT as well.

*An* example of programming the output of three new arrays: DNEWN, HYNEW, and HTNEW in subroutine ECOMP is presented in the example update of Appendix **E.** The **two** DO loops over N are needed because the temporary array **TMP(10,24)** for values of the new arrays handles only 10 cell or interface values at a time for units conversion and output. The calls to subroutine UNCNVT define  $IU =$  $-IOOUT$  because  $IUIN = 0$  for the SI-units internal new arrays that are output and IUOUT = IOOUT. SI- or English-units symbols are output in the tabular-data heading labels with LUNCB(IOOUT+1, ITLS(IOLD)).

When programming new real-valued variables in TRAC-M that are involved in I/O, code developers need to update their units information in arrays  $LABELS(I)$ ,  $ITLS(I)$ , and  $LABUN(J)$ , as well as their related arrays. The efficient search algorithm in subroutine UNCNVT for finding a match between LABEL and LABELS(1) requires that the LABELS(1) variable names be ordered alphabetically and be left justified. A lack of success in getting code developers to enter new variable names alphabetically in COMMON blocks (to make variable names easier to find visually) prompted the writing of FORTRAN **77** program LABPRG to do this updating automatically in COMMON block LABELV **and** subroutine BLOCK DATA BLKDAT2. Getting the Jth units-name value defined in the corresponding location of ITLS(I) would have been even more of a challenge to code developers. AppendixF describes how to prepare the input data of file LABNEW for program LABPRG to add or delete units-name labels in LABUN(J) (which also effects  $FACTOR(J)$ ,  $OFFSET(J)$ ,  $LUNCB(L, J)$ ,  $LUPCB(L, J)$ , and  $RUNCB(L, J)$ ; signal-variable name labels in LABSV(L,K); and real-valued variable names in LABELS(1) (which

A POSTAGE FRANCUSCO PRODUCES.

### PROGRAMMERS GUIDE 45

A DA A ANG PINTONG PARTITON NG PANGANG PANGKALANG PANGKALANG PANGKALANG PANGKALANG PANGKALANG PANGKALANG PANGK

also effects ITLS(I)). The procedure is straight forward and allows LABNEW input data from one or more situations of programming changes made to TRAC-M to be processed together by program LABPRG. The output result is the include file LABELV.H that defines COMMON block LABELV and file BLKDAT2.F that defines subroutine BLOCK DATA BLKDAT2. After executing program LABPRG, these two output files need to be committed into the CVS source-file repository as described on page **E4** of App. E.

#### **5. MEMORY MANAGEMENT**

To understand the data storage in TRAC-M, it is necessary to consider the memory-management requirements for a large code. First, any program that uses a large amount of memory must allocate that memory flexibly and dynamically during execution. Static dimensioning, i.e., dimensioning at compile time to accommodate the largest possible problem, is at best wasteful of memory and at worst infeasible. The alternative strategy of preprocessing the input to determine array sizes before compilation would be extremely cumbersome for a code as complex as TRAC-M. Static-memory allocation schemes of all types also have the disadvantage that there is no possibility of increasing or decreasing memory requirements during a calculation when the evaluation path changes or when temporary arrays are no longer required.

Second, because standard FORTRAN does not support dynamic-memory allocation, it is necessary to accomplish dynamic-memory allocation by using variable offsets into a single container array. Obviously, any implementation based on this concept will have some degree of awkwardness. On some operating systems, the size of the container array can be changed dynamically. On others, it must be fixed in advance. Although the latter implementation is not, technically speaking, dynamic, it is flexible, and fixing the size of the container array makes a trivial difference in the coding. The bulk of the memory-management implementation in TRAC-M arises in the computation and management of the offset or pointer variables.

As an example of using a container array for dynamic-memory management, consider the container array,  $A<sup>*</sup>$ , where the actual dimensioned size of the A array is sufficient for the problem at hand. Now assume that we wish to store two arrays, X(20) and Y(20), starting with the 14th element of the container array. There are a

number of ways of doing this. One option is to define offset pointers as in this example:

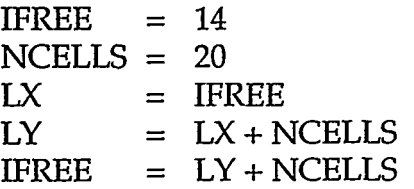

These pointer variables are defined in a manner that establishes mesh-wise storage. In this example, the arrays X and Y occupy locations  $A(14)$  through  $A(33)$  and  $A(34)$ through A(53), respectively. With the use of these pointer variables, X(N) can be referenced as  $A(LX+N-1)$  and  $Y(N)$  as  $A(LY+N-1)$ . The referencing can be made more readable by passing A(LX) and A(LY) as actual arguments to a subroutine that uses X and Y as the names for the corresponding local arrays.

Two drawbacks of the pointer methodology are the large amount of coding needed to define the pointer variables and the need to use subroutine arguments for readability. Another drawback arises when using pointer variables in the context of multidimensioned array variables, i.e., the dimensions must be treated as variable. This complicates the coding and makes dynamic debugging more difficult.

Another option for storing in a container array is to use EQUIVALENCE statements. This has the advantage that the variables can appear in COMMON. In our previous example, we could achieve the same data storage and data structure by

**PARAMETER (LX** = **14, LY** = **34) EQUIVALENCE** (A(LX) , **X(1))** , **(A(LY)** , **Y(1))** .

Equivalencing that creates mesh-wise storage, as in this example, cannot be used for dynamic-memory allocation because knowledge of the array sizes, as well as their actual memory locations, is built into the EQWALENCE statement. The answer to using equivalencing for dynamic-memory allocation is to equivalence the arrays according to the cell-wise storage scheme, *i.e.*,

EQUIVALENCE  $(A(1), X(1))$ ,  $(A(2), Y(1))$ 

The establishment of a cell-wise storage scheme using EQUIVALENCE statements is useful for dynamic-memory allocation because the EQUIVALENCE statements can be treated as determining the relative order of the variables, rather than their actual locations in memory. The location in memory, or offset into the

container array, is then defined dynamically in terms of loop limits. Using loop limits  $NB = 14$  and  $NE = 52$  with a stride of  $NV = 2$  in referencing arrays X and Y in the last example would establish a mesh-wise storage occupying the same memory locations in the A array as in the two previous examples but with X and Y elements interspersed.

One drawback to a cell-wise scheme is the necessity for including the stride in the coding. Another drawback that can arise on certain hardware is inefficiency in referencing vectors with non-unit stride. Finally, this methodology can be cumbersome when combined with the use of temporary arrays that have mesh-wise storage. Nonetheless, our experience with this methodology in TRAC-P has been positive in terms of eliminating coding errors resulting from maintenance of pointers and long subroutine argument lists in earlier versions of TRAC.

TRAC-M eliminates the use of EQWALENCE statements for the VESSELcomponent 2- and 3D parameter arrays by storing these arrays in labeled COMMON blocks vssWhat and vssArCOM with PARAMETER-constant dimensions NI, NJ, and NK rather than storing them in the container A array. The use of these EQUIVALENCE statements is not standard FORTRAN 77 coding. They also prevented optimization by some computing-platform compilers. Doing this eliminated the NV=291 stride of cell-wise storage that made programming and debugging more complicated. Now the NV=1 stride of mesh-wise storage makes the (I,J,K) subscript the subscript of the 3D cell. For multi-VESSEL problems, this is complicated by the I-dimension range having a subrange for each VESSEL, with the sum of each VESSEL'S number of I-direction cells needing to be no more than the **NI** dimension. On the other hand, the **NJ** and NK dimensions are maximum dimensions for each of the VESSELS.

#### *6.* **TRAC-M FOR VARIOUS COMPUTER SYSTEMS**

The source coding of TRAC-M Version 1.10+ is the coding of TRAC-P Version 5.4.29 reprogrammed in standard FORTRAN *77* so that it can be compiled on different computing platforms without change. TRAC-P required UPDATE/ HISTORIAN conditional directives (\*DEFINES) in its program library to configure the TRAC-P source coding generated by HISTORIAN for a specific computing platform. This complicated the programming of TRAC-P. By reprogramming TRAC-M in standard FORTRAN 77, with low level 1/0 routines programmed in the C language, source-coding changes are no longer needed for different computing-platform compilers. Now the TRAC-M source coding is stored under the revision control system (RCS) supervised by the concurrent version system (CVS). This provides version control for making programming changes to TRAC-M. See App. E for a description and example of making programming changes to TRAC-M under CVS.

Reprogramming of TRAC-P for TRAC-M involved passing the source coding through the FOR-STRUCT restructuring tool with the following options selected set to **unify** indentions (for IF and **DO** statements), capitalize all FORTRAN keywords (IF, THEN, ELSE, **ENDIF,** DO, ENDO, CALL, WRITE, READ, FORMAT, etc.), and untangle programmed loops. Statement identifiers in columns 82-94 of the first line of each statement were added by a Perl script. The continuation of a statement on the next line was reprogrammed with a trailing & in column 74 [for use in Fortran 90 (F90) free-format mode] and an & in column *6* of the continued line. Perl scripts were programmed to do additional FORTRAN **77** coding changes automatically. Much of this involved eliminating EQUIVALENCE statements involving the container A array, moving or changing to REAL the CHARACTER and INTEGER data in the container A array, eliminating GOT0 statements wherever possible, and reprogramming the control-logic bit numbers to the first 32 bits of the BIT and BITN array variables. The newly defined bit numbers and their definitions are described in App. G.

The details of converting TRAC-P Version 5.4.25 to TRAC-M Version 1.10 are described in the report "Transitioning between TRAC-P Version 5.4.25 and TRAC-M Version 1.10." The TRAC-P update changes from Version 5.4.25 to 5.4.29 and coding corrections found during later F-90 modernization work on TRAC-M were added to TRAC-M Version 1-10 under CVS control. This created TRAC-M Version **1.10+.**  Future changes to TRAC-M need to follow the FORTRAN 77 (and eventually F90) programming standard that has been implemented.

<u>र कामिल अस्ता बटाउन</u>

रूट*् मुद्राव्*द्राञ्चाल का

## PROGRAMMERS GUIDE **49**

**LASSED MESSEREEMS** 

## **APPENDIXA**

## **TRAC-M SUBPROGRAMS**

## **A.1. C-Language Routines**

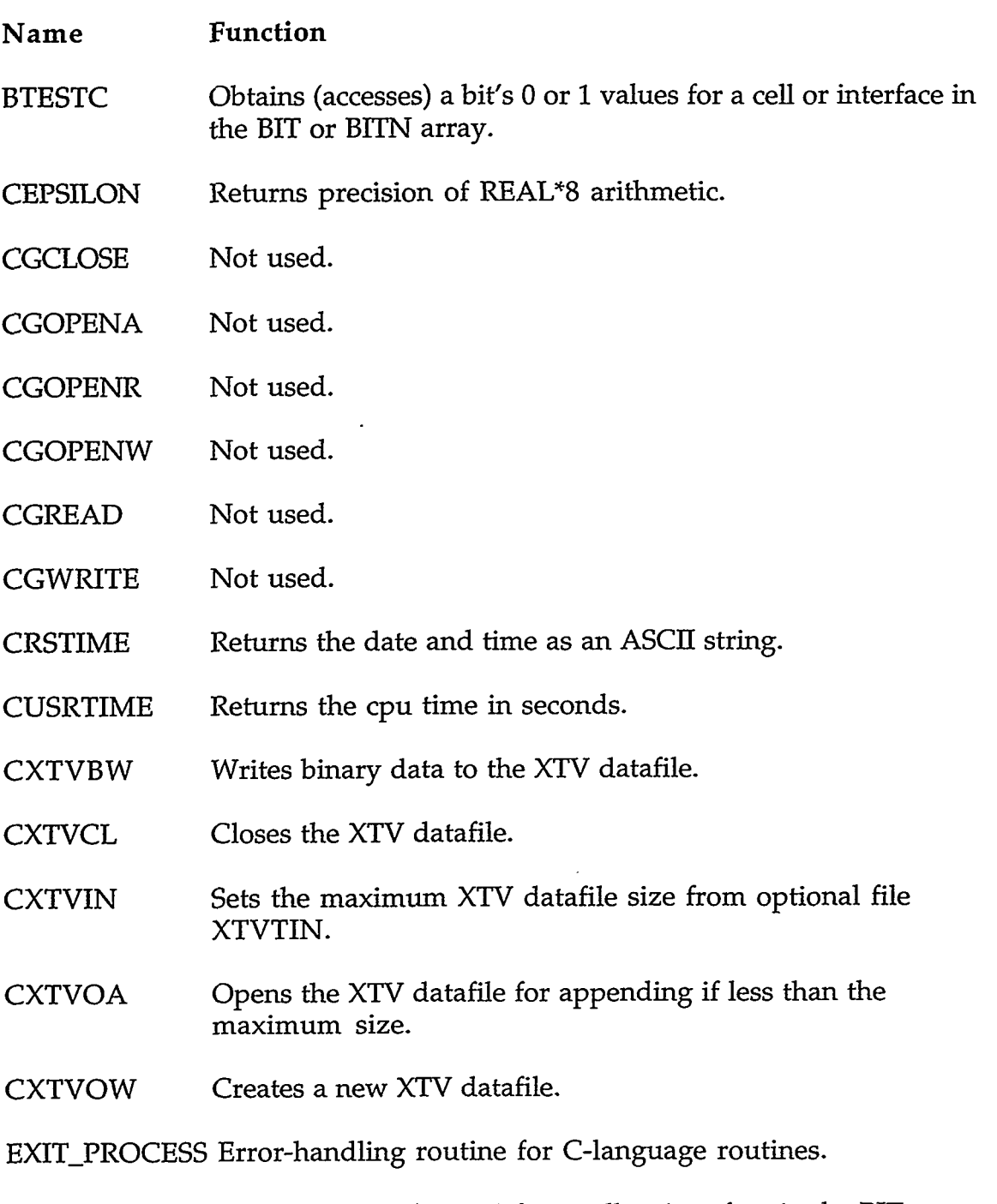

IBCLRC Clears a bit's value to 0 for a cell or interface in the BIT or BITN array.

LA LUMBAR I TEATRA SEARCH DEAR DE TAILLE D'AR DEAR DE LA BEATLUI

# **APPENDIX A** A-1

F

Ę

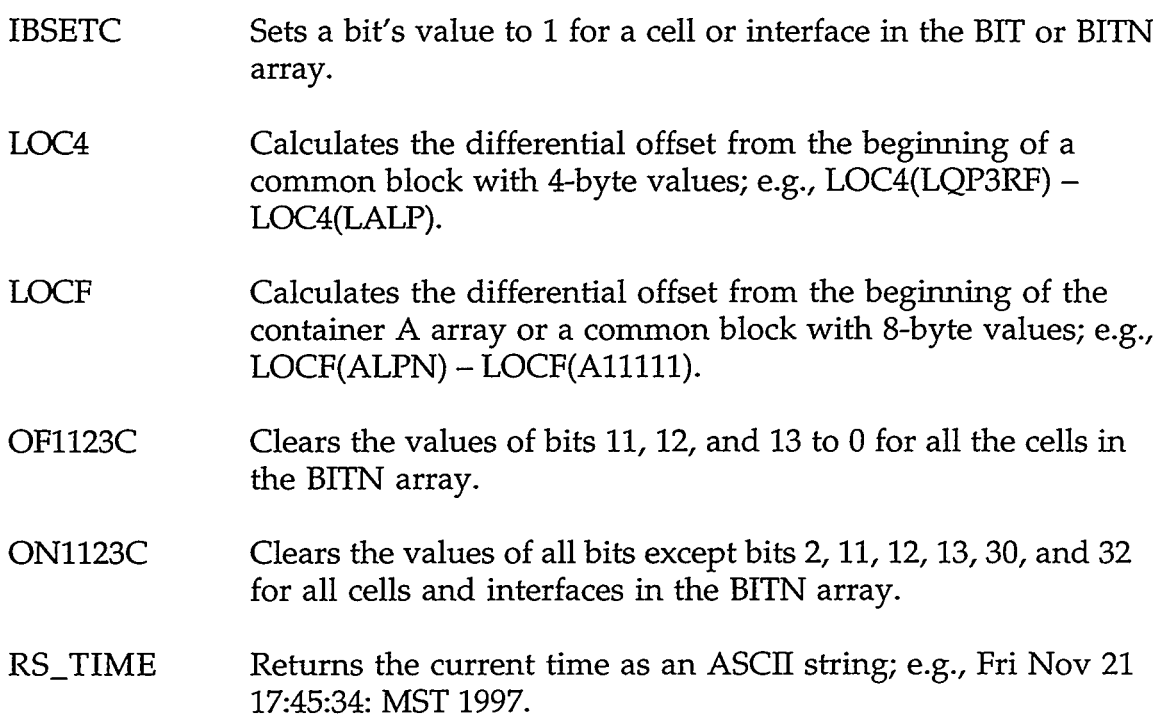

# **A.2. FORTRAN-Language Routines**

the control of the state of the state

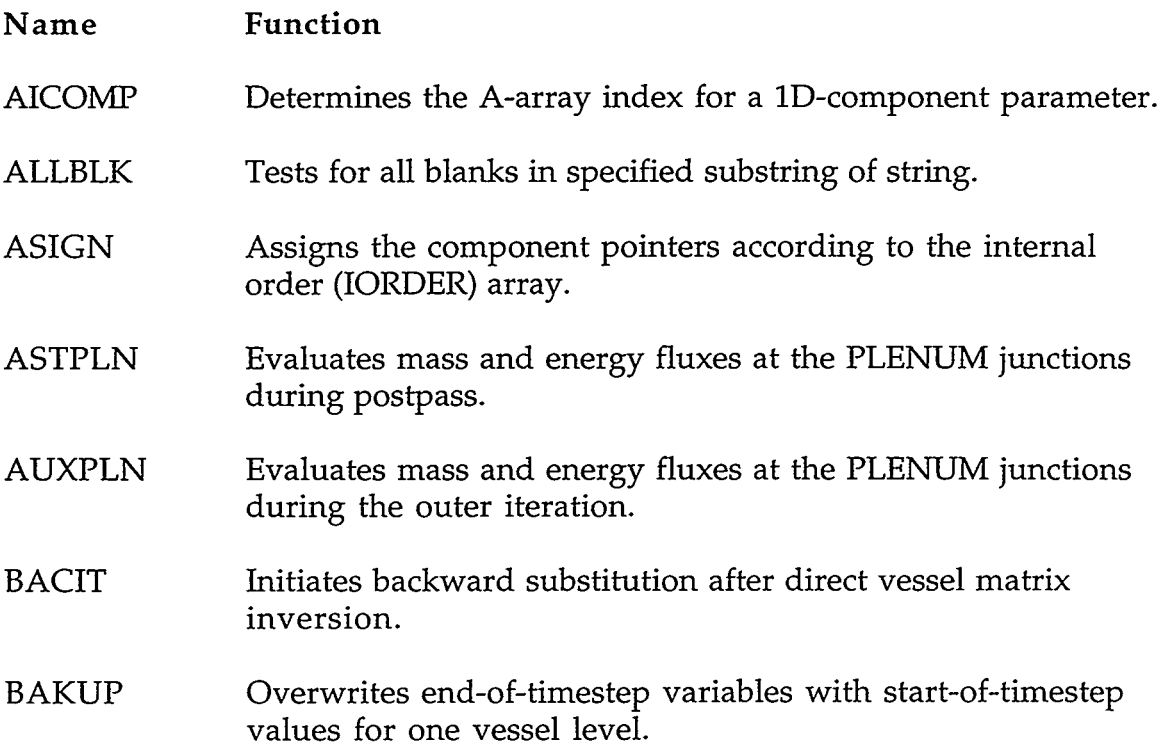

 $\mathcal{L}^{\pm}$ 

 $\sim 100$ 

 $\sim 10$ 

- BALANCT Support subroutine for SGEEV that balances a real matrix and isolates eigenvalues whenever possible.
- BALBAKT Support subroutine for SGEEV that forms the eigenvectors of a real matrix.
- BANSOL Solves linear matrix equation.
- BDPLEN Fills the PLENUM boundary array.
- BFALOC Allocates files and buffers for buffered I/O.
- BFCLOS Empties buffers and closes file.
- BFIN Initiates binary input subroutine.
- BFOUT Initiates binary output subroutine.
- BKMOM Initiates backward substitution for stabilizing momentum equations.
- BKSMOM Performs backward substitution for stabilizing momentum equations.
- BKSPLN Initiates backward substitution for stabilizing mass and energy equations for the plenum component.
- BKSSTB Initiates backward substitution for stabilizing mass and energy equations.
- BKSTB3 Initiates backward substitution for stabilizing mass and energy equations for the VESSEL component.
- BLKDAT Initializes common variables in a block data statement.
- BLKDAT2 Initializes SI/English-conversion common variables in a block data statement.
- BREAK1 Controls BREAK prepass.
- BREAK2 Controls BREAK outer iteration.
- BREAK3 Controls BREAK postpass.
- BREAKX Evaluates BREAK pressure, temperature, and void fraction.

#### **APPENDIX A** A-3

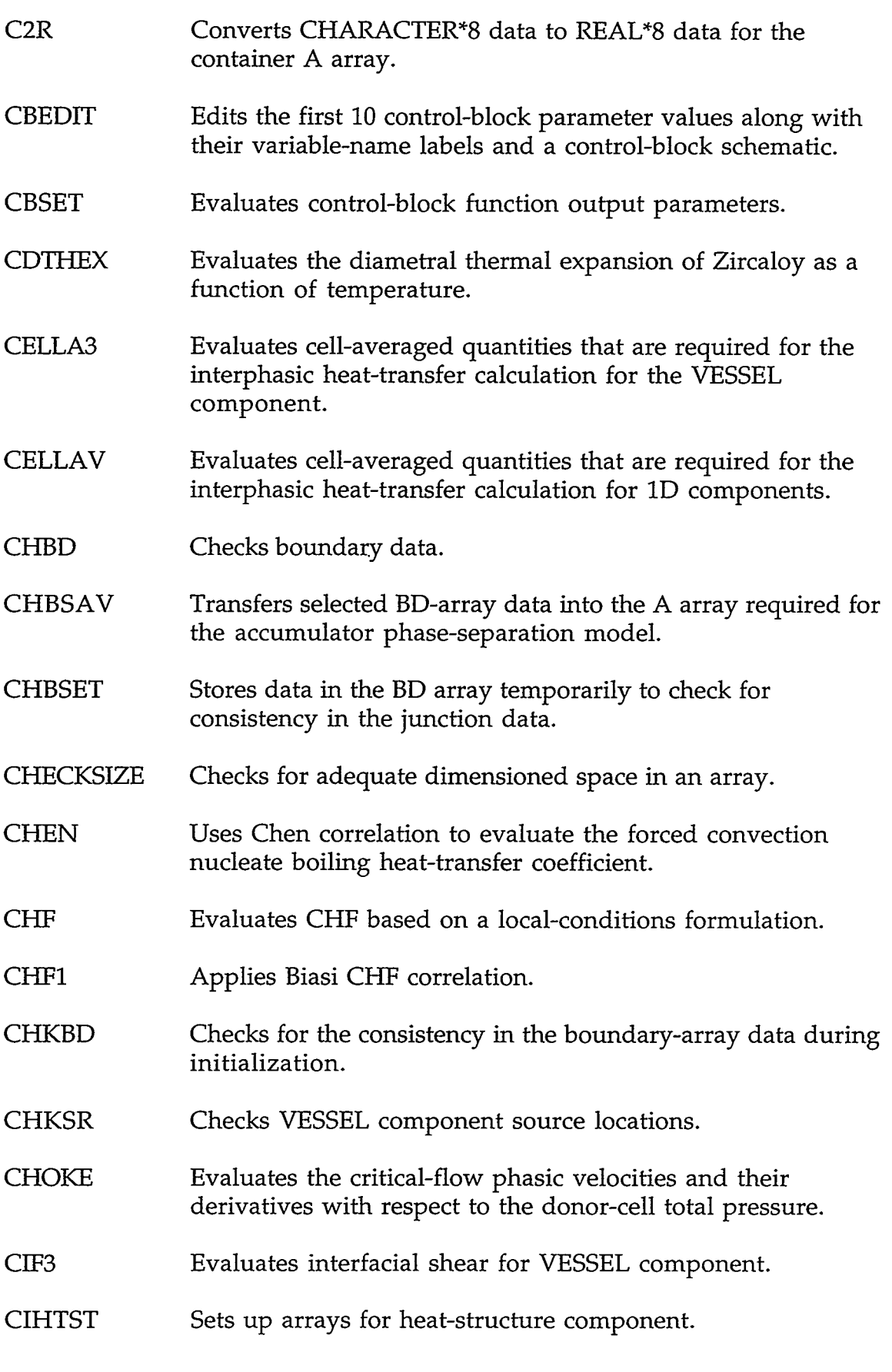

 $\sim$   $\epsilon$ 

 $\sim 10^{-1}$ 

 $\sim$   $\sim$ 

 $\bar{\mathbf{v}}$ 

CIRAD CIRADH CIRADR **CIVSSL** CLEAN CLEAR CLEARI CLRBRVLT CLRFIVLT CLRPIVLT CLRPLVLT CLRPRVLT CLRPUVLT CLRRDVLT CLRTEVLT Completes initialization of enclosures for the radiation model. Gets the A-array index of the hydrodynamic-cell data needed by an enclosure of the radiation model. Gets the A-array index of the heat-structure node-row data needed by an enclosure of the radiation model. Transfers vessel data from large-core memory (LCM) to small-core memory (SCM) so that the remaining data can be initialized. Closes TRAC output files. Sets the elements of a real array to a constant value. Sets the elements of an integer array to a constant value. Initializes all values of the BREAK-component specificcomponent-table specTableCom common block to 0 or O.OeO. Initializes **all** values of the FILL-component specificcomponent-table specTableCom common block to 0 or O.OeO. Initializes all values of the PIPE-component specificcomponent-table specTableCom common block to 0 or O.OeO. Initializes all values of the PLENUM-component specificcomponent-table specTableCom common block to 0 or O.OeO. Initializes all values of the PRIZER-component specificcomponent-table specTableCom common block to 0 or O.OeO. Initializes all values of the PUMP-component specificcomponent-table specTableCom common block to 0 or O.OeO. Initializes all values of the heat-structure ROD- or SLABcomponent specific-component-table specTableCom common block to 0 or *O.OeO.*  Initializes all values of the TEE- or SEPD-component specificcomponent-table specTableCom common block to 0 or O.OeO.

TE LES TRANSPORTS DE L'ANGUER DE L'ANGUER DE L'ANGUES DE L'ANGUES DE L'ANGUES DE L'ANGUES DE LA COMMUNE DE L'A

#### **APPENDIX A**

**SANTA** 

SE SAMARK

 $A-5$ 

 $\mathbb{Z}$ 

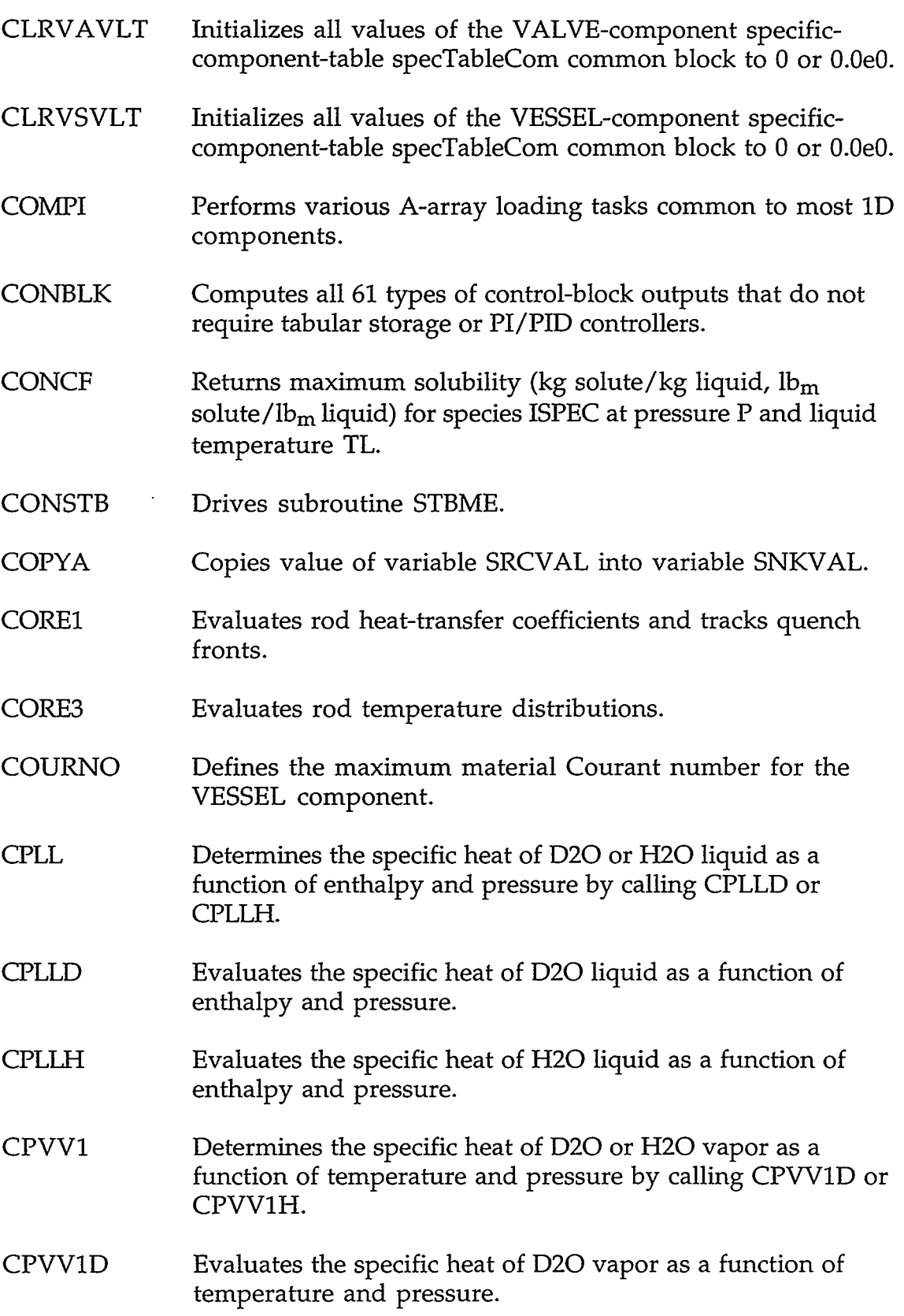

 $\mathcal{L}(\mathcal{A})$  and  $\mathcal{L}(\mathcal{A})$ 

 $\sim$ 

 $\sim$ 

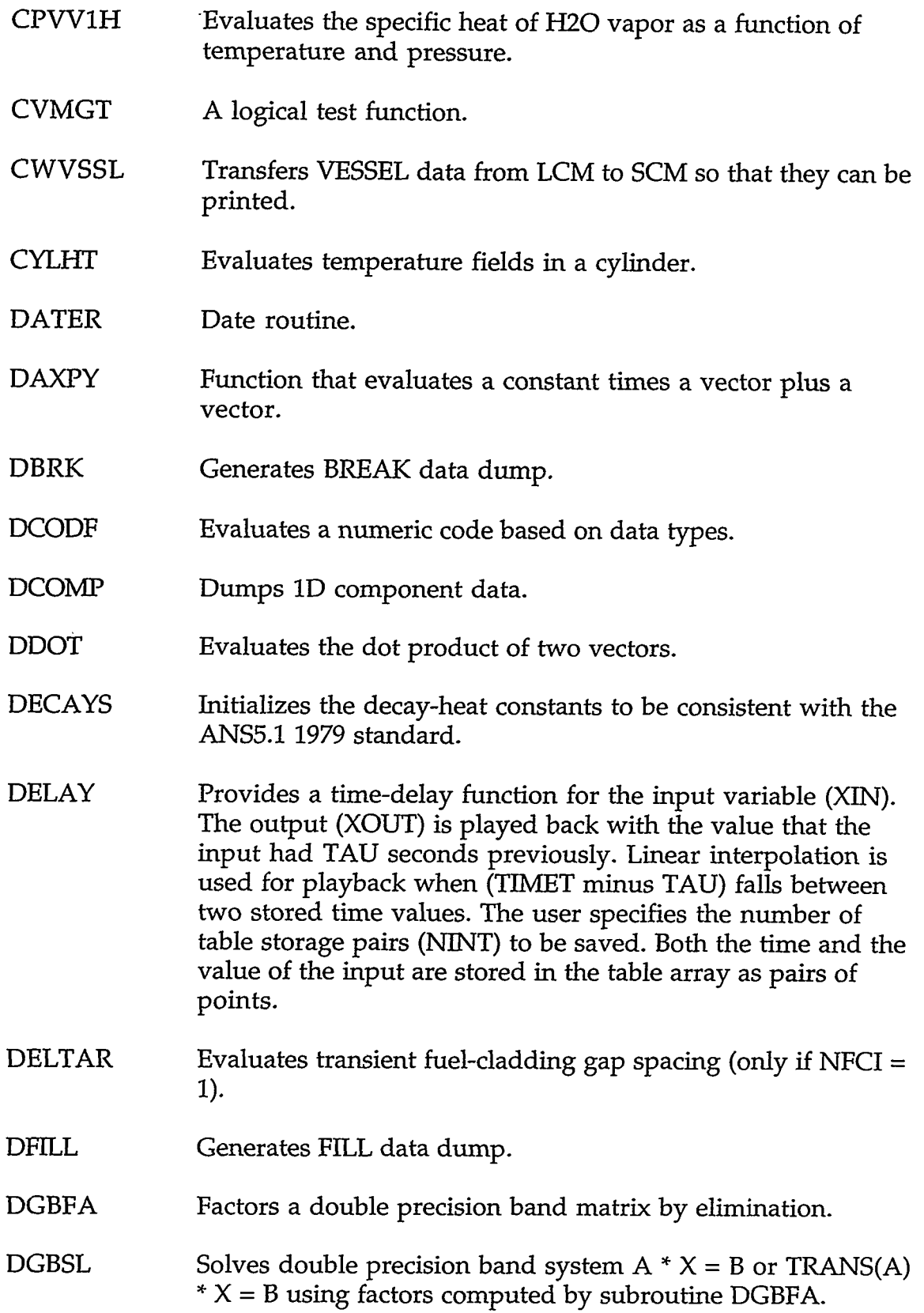

## **APPENDIX A**

 $\sim$ 

 $\bar{z}$ 

 $\bullet$ 

 $A-7$ 

- DHTSTR Determines the size of the data dump and writes the restart input data for a heat-structure component to the dump file.
- DLEVEL Generates VESSEL level data dump.
- DMPBRVLT Stores the BREAK-component specific-component-table specTableCom common-block data in an array that is written to the TRCDMP file by subroutine BFOUT.
- DMPFIVLT Stores the FILL-component specific-component-table specTableCom common-block data in an array that is written to the TRCDMP file by subroutine BFOUT.
- DMPFLT Stores the generic-component-table common-block data in an array that is written to the TRCDMP file by subroutine BFOUT.
- DMPIT Main module for generating a dump-restart data file.
- DMPPIVLT Stores the PIPE-component specific-component-table specTableCom common-block data in an array that is written to the TRCDMP file by subroutine BFOUT.
- DMPPLVLT Stores the PLENUM-component specific-component-table specTableCom common-block data in an array that is written to the TRCDMP file by subroutine BFOUT.
- DMPPRVLT Stores the PRIZER-component specific-component-table specTableCom common-block data in an array that is written to the TRCDMP file by subroutine BFOUT.
- DMPPUVLT Stores the PUMP-component specific-component-table specTableCom common-block data in an array that is written to the TRCDMP file by subroutine BFOUT.
- DMPRDVLT Stores the heat-structure ROD- or SLAB-component specificcomponent-table specTableCom common-block data in an array that is written to the TRCDMP file by subroutine BFOUT.
- DMPTBVLT Stores the TURB-component specific-component-table specTableCom common-block data in an array that is written to the TRCDMP file by subroutine BFOUT.
- DMPTEVLT Stores the TEE- or SEPD-component specific-component-table specTableCom common-block data in an array that is written to the TRCDMP file by subroutine BFOUT.
- DMPVAVLT Stores the VALVE-component specific-component-table specTableCom common-block data in an array that is written to the TRCDMP file by subroutine BFOUT.
- DMPVLT Calls the component-specific subroutine DMPxxVLT for outputting specTableCom common-block data to the TRCDMP file.
- DMPVSVLT Stores the VESSEL-component specific-component-table specTableCom common-block data in an array that is written to the TRCDMP file by subroutine BFOUT.
- **DPIPE** Generates PIPE data dump.
- DPLEN Generates PLENUM data dump.
- DPUMP Generates PUMP data dump.
- DRAD Generates the radiation-model data dump.
- DRODl Writes the restart input data arrays for a subset of the heatstructure component data to the TRCDMP file.
- DSCAL Scales a vector by a constant factor.
- DTDIAG Outputs timestep diagnostic information.
- DTEE Generates TEE data dump.
- DTURB Generates TURB (turbine) data dump.
- DVLVE Generates VALVE data dump.
- DVPSCL Initializes scale factors on derivative of velocities with respect to pressure for a VESSEL level.
- DVSSL Generates VESSEL-component data dump.
- ECOMP Writes hydrodynamic and heat-transfer information for 1D components to output file.

<u>TANGSI TAUK SA</u>

EDIT Writes a large edit to the TRCOUT file.

PARTER WEITER

#### **APPENDIX A**

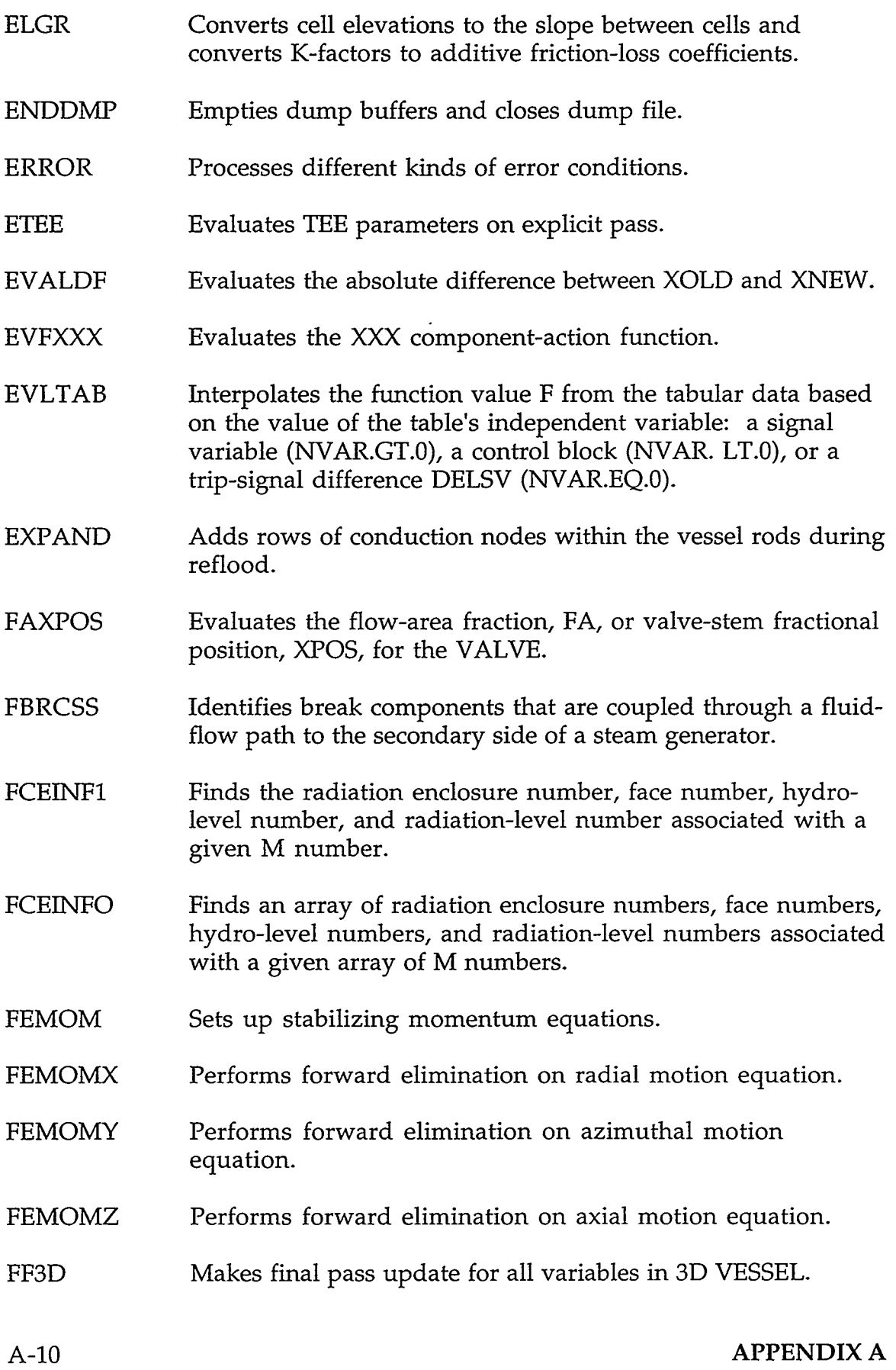

 $\mathcal{L}(\mathbf{A})$  and  $\mathcal{L}(\mathbf{A})$ 

 $\sim 10^{-11}$ 

 $\mathcal{S}$ 

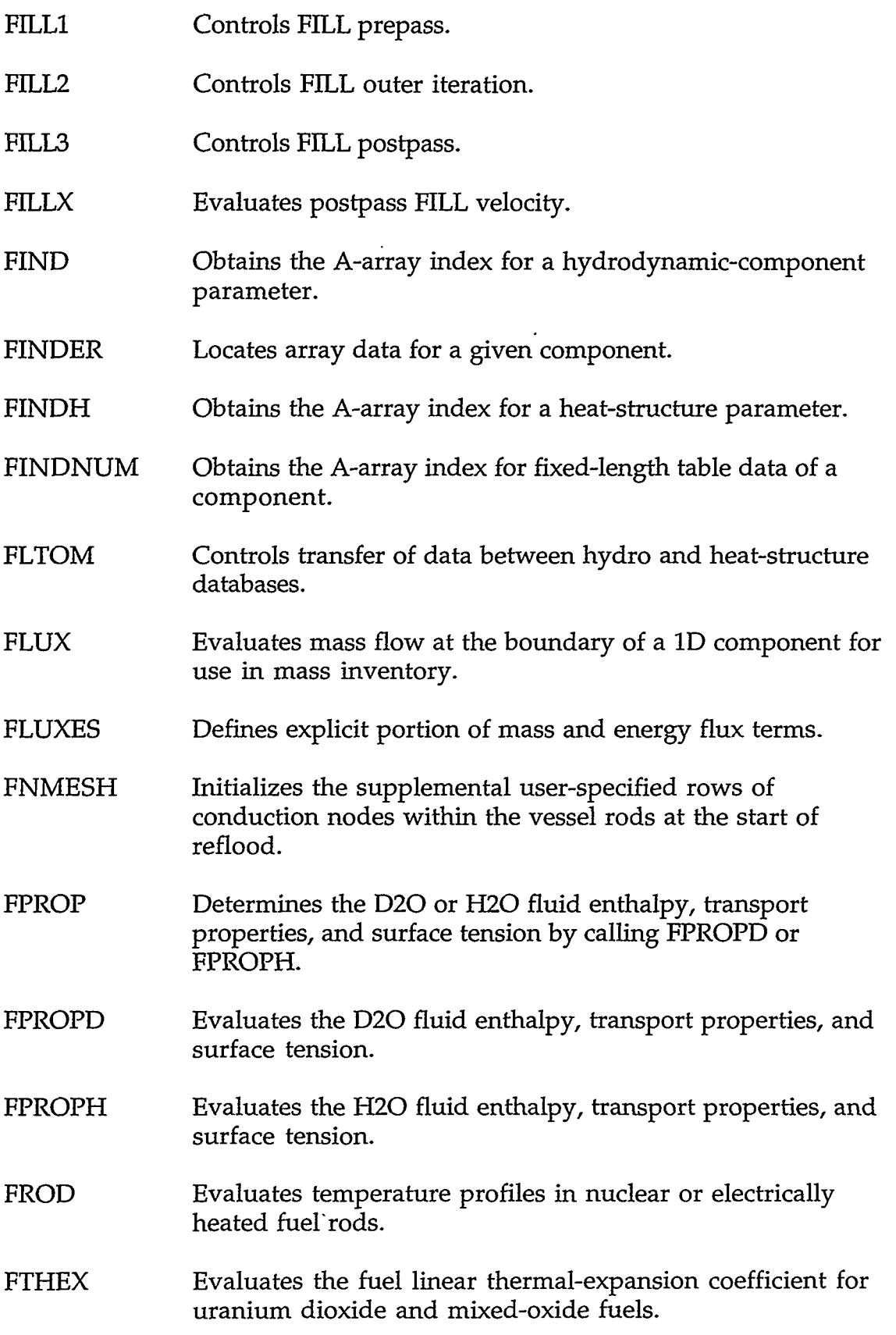

## APPENDIX A

 $A-11$ 

والمرادي لتقط

 $\overline{\phantom{m}}$  .

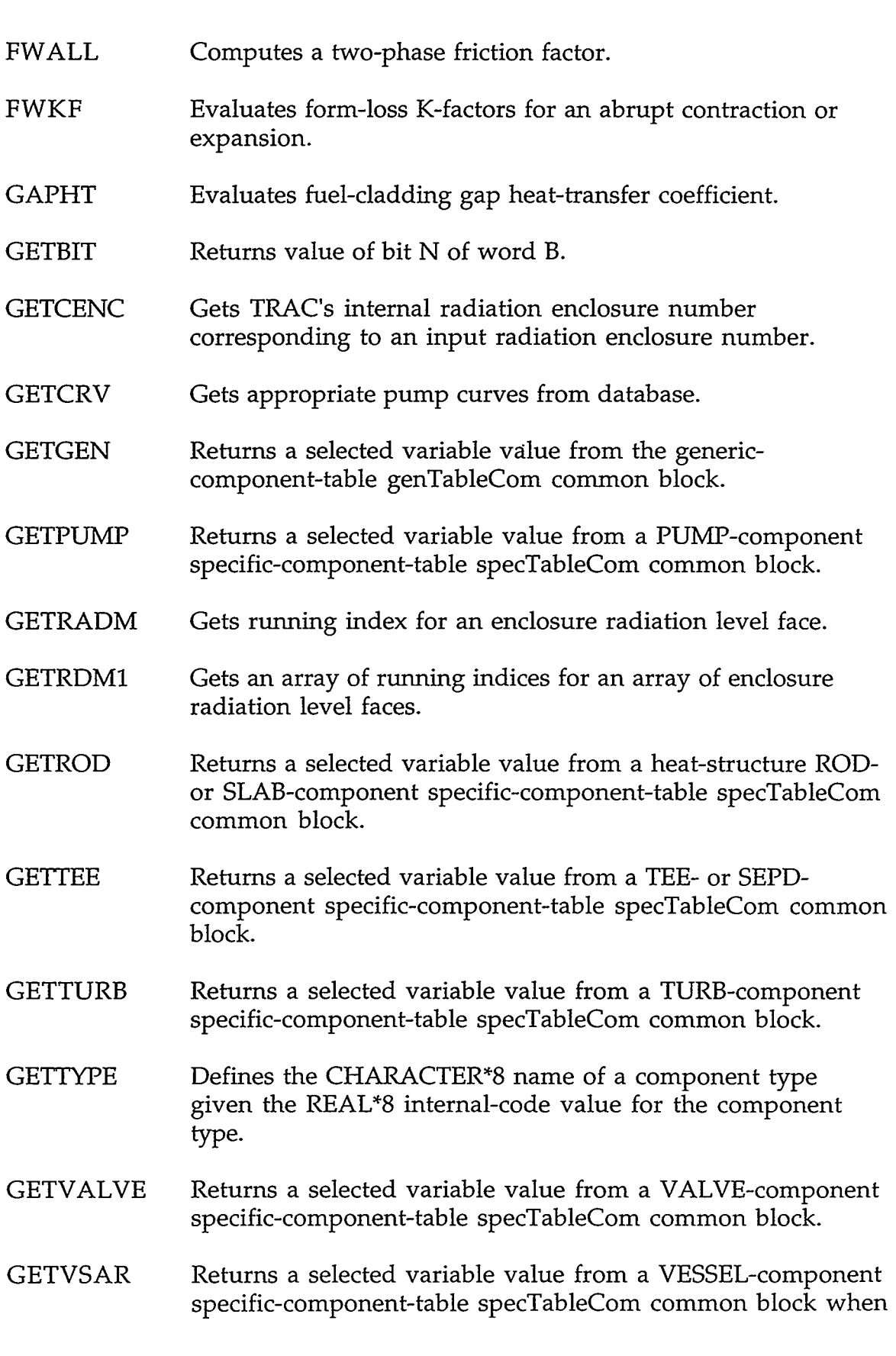

in Arrest

 $\sim 100$ 

# A-12 **APPENDIX A**

 $\bar{\mathcal{A}}$ 

its calling subroutine doesn't know the structure of the VESSEL-component database.

- **GETVSS** Returns a selected variable value from a VESSEL-component specific-component-table specTableCom common block.
- GVSSLl Evaluates integrated vessel parameters for graphics purposes.
- GVSSL2 Evaluates average values for vessel graphics (integrated values calculated in subroutine GVSSLl).
- HASH Determines the first array index for each alphabet letter that is the first letter of the character-string label names.
- **HEV** Determines the heat of evaporation of D2O or H2O liquid corresponding to a given temperature at low pressure.
- HEVD Evaluates the heat of evaporation of D20 liquid corresponding to a given temperature at low pressure.
- HEVH Evaluates the heat of evaporation of **H2O** liquid corresponding to a given temperature at low pressure.
- HLFILM Evaluates wall-to-liquid heat-transfer coefficient in transition and film boiling.
- HLFLMR Evaluates wall-to-liquid heat-transfer coefficient in reflood transition and film boiling.
- HOUT Controls the outer-iteration logic for a complete timestep.
- HQR2T Support subroutine for SGEEV that finds the eigenvalues of a real upper Hessenberg matrix by the QR method.
- HQRT Support subroutine for SGEEV that finds the eigenvalues and eigenvectors of a real upper Hessenberg matrix by the QR method.
- HTCOR Computes heat-transfer coefficients.

**WARDERSHIP** 

- HTIF Evaluates the interphasic heat-transfer for the zero- and 1D components.
- HTPIPE Averages velocities and generates heat-transfer coefficients for 1D components.

<u>MARY TERRITORY NEWSFARED O</u>

### **APPENDIX A**

 $522$ 

**SEPTEMBER 1979** 

والإبادي 立め

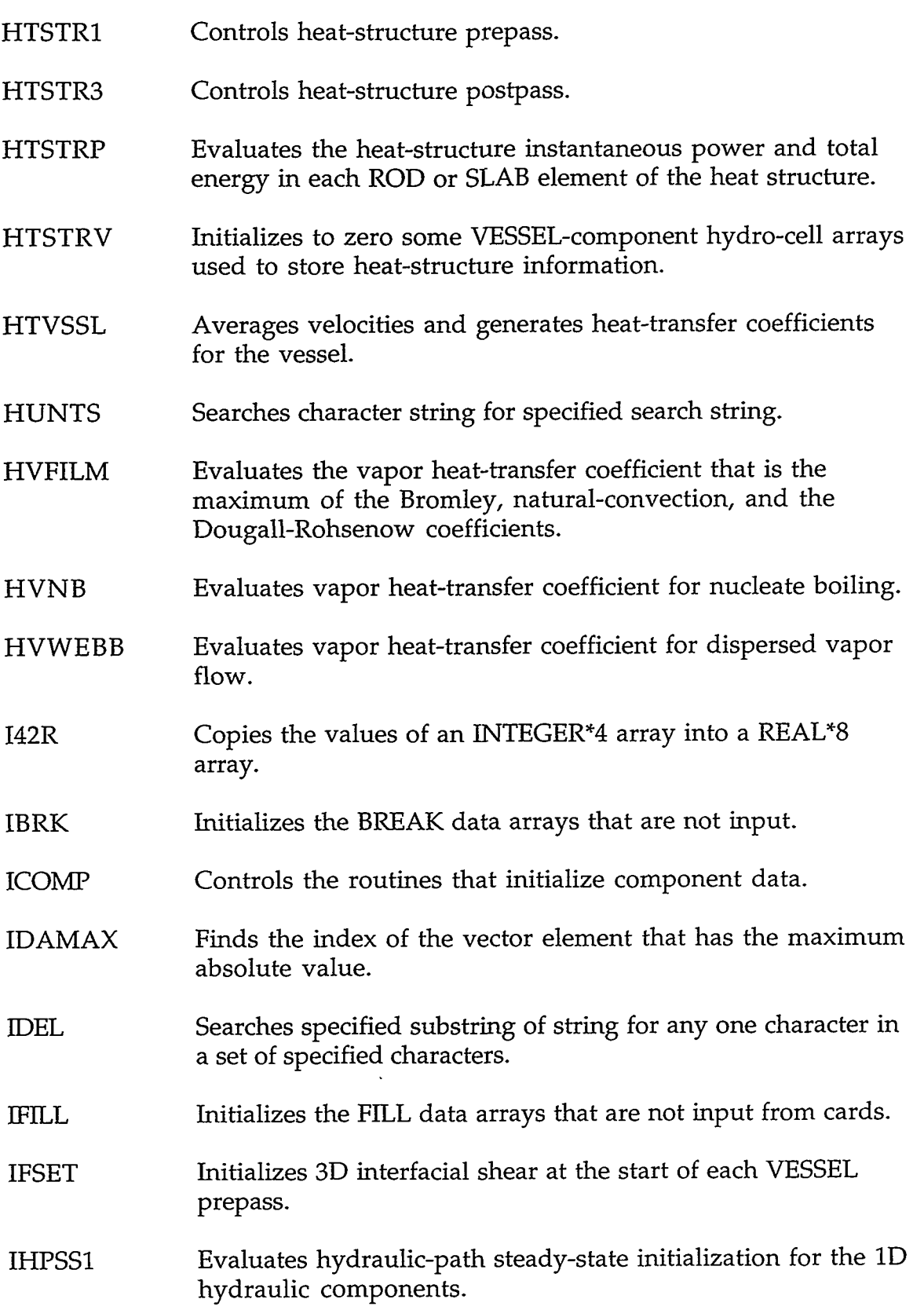

 $\mathcal{L}^{\mathcal{L}}$ 

 $\bar{\mathcal{A}}$ 

 $\Delta \sim 10$ 

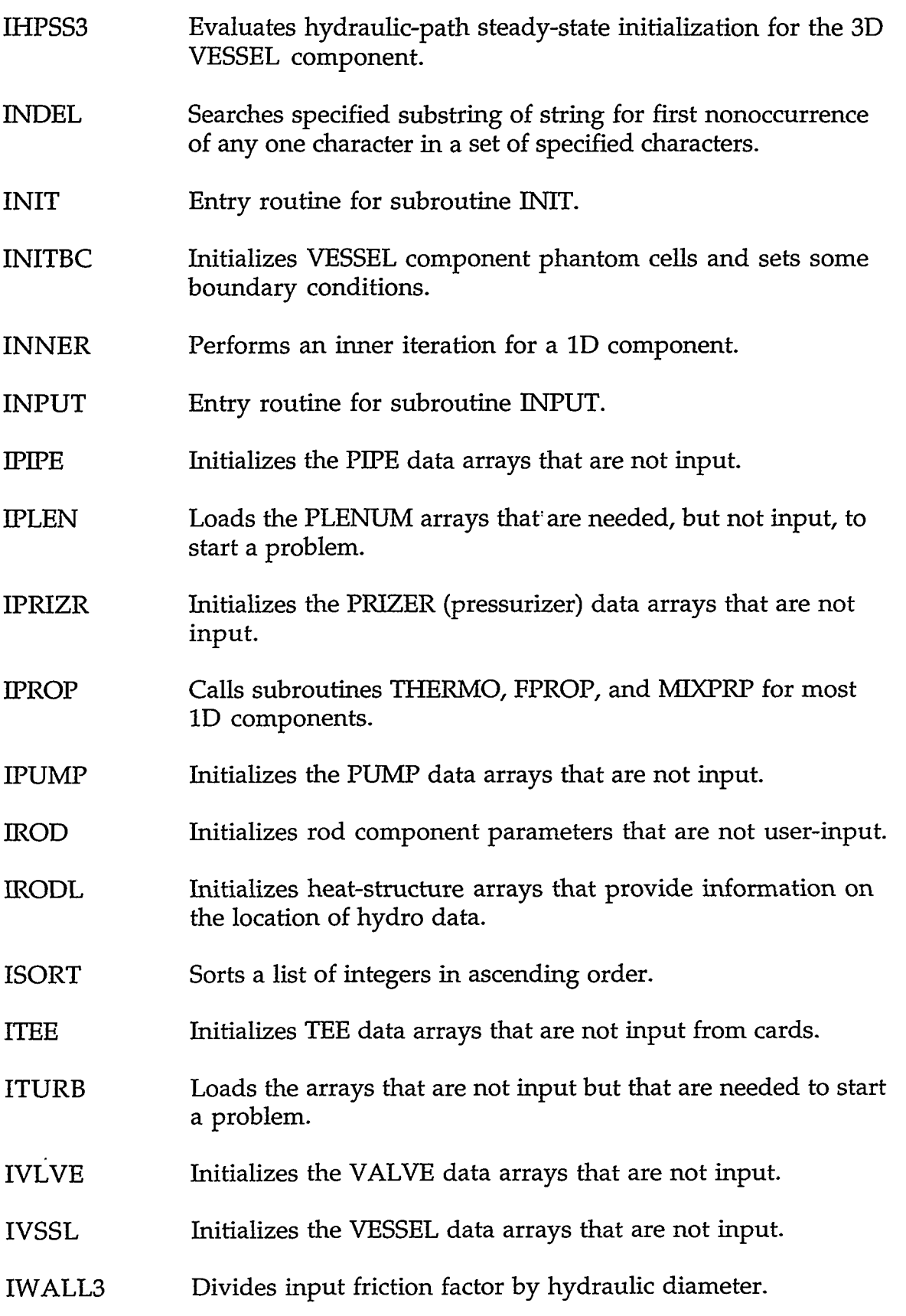

人们的人 人名英格兰人姓氏阿尔伯的变体 网络苏格兰 医颈动脉 网络苏格兰人 医动脉性纤维瘤 网络布尔西斯阿尔 人名英格兰人姓氏卡尔的变体 医心包 计一个

### **APPENDIX A**

 $A-15$ 

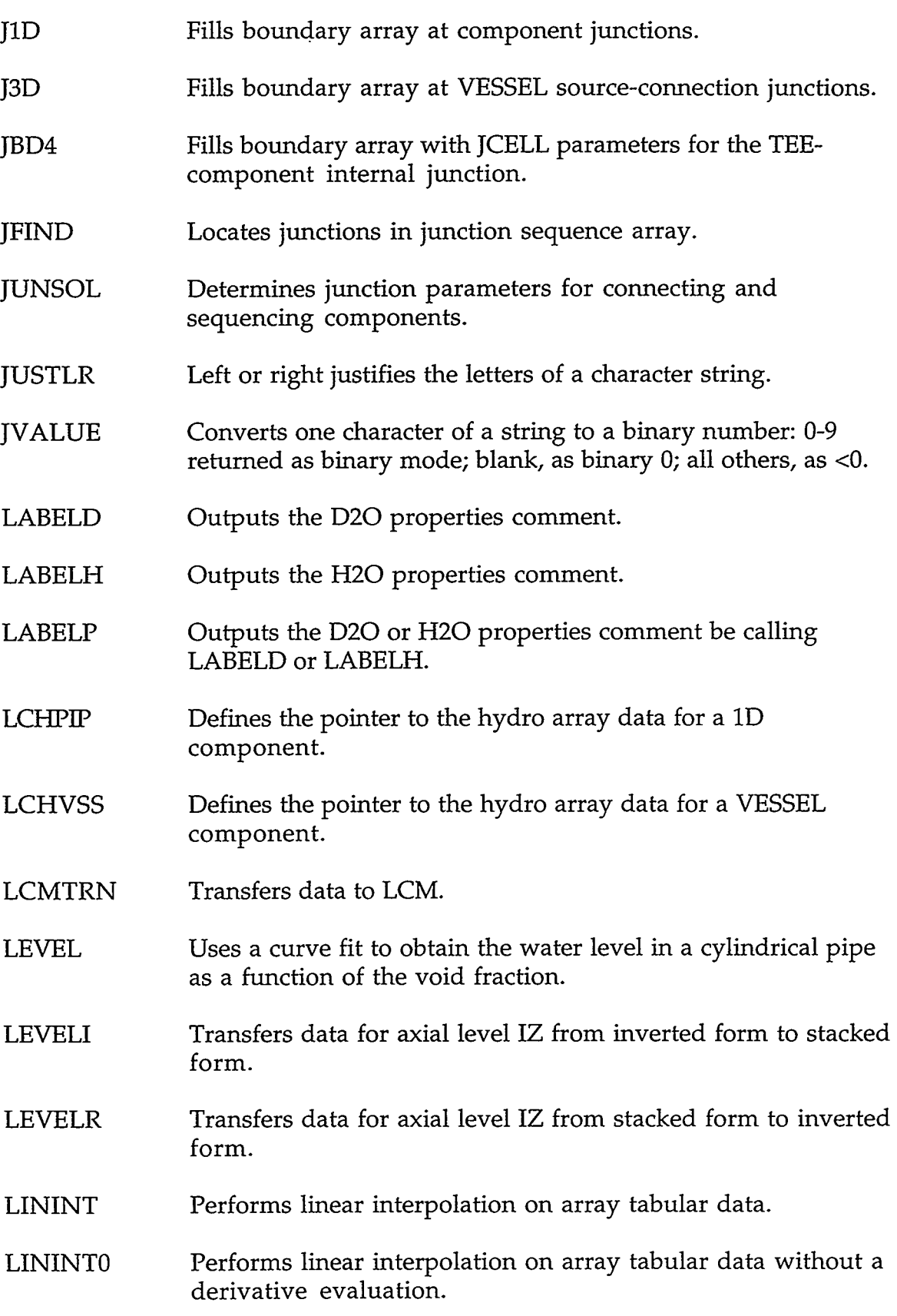

J.

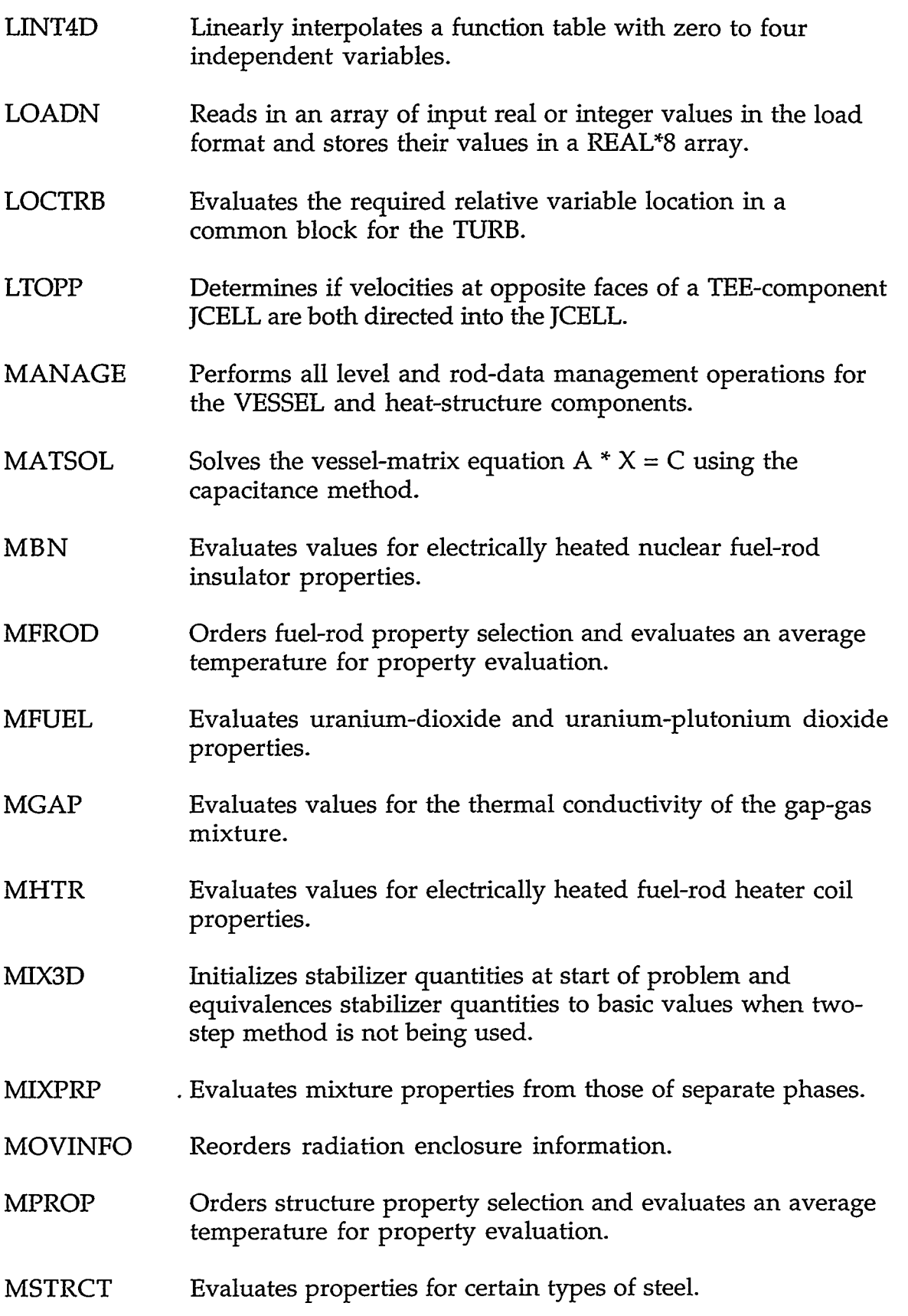

ON TERNA EN EN DUR TURK IN MERTEN EN EN EL DE EN ET ET LA LA DIE DE LA TRADICATION DE LA TRADICATION EN EL DE

### **APPENDIX A**

فبالمبر

THE PROPERTY OF THE PROPERTY

 $A-17$ 

≂

- 1997

74

- MWRX MZIRC NAMLST NEWDLT NXTCMP OFFTKE ORDER ORTHEST ORTRANT OUTlD OUT3D OUTER PIPE1 PIPElX Evaluates the Zircaloy steam reaction in the cladding at high temperatures. Evaluates properties for Zircaloy-4. Performs input-data check on all namelist variables. Evaluates prospective new-time increment. Finds the beginning of data for the next component. Evaluates exit void fraction for TEE component offtake model. Rearranges the signal-variable, control-block, and trip ID numbers in ascending order based on their absolute value and searches for the do-loop index values for each controlparameter evaluation pass through the signal variables, control blocks, and trips. Support subroutine for SGEEV that does a orthogonal similarity transformation of a real matrix. Support subroutine for SGEEV that accumulates the orthogonal similarity transformation used in the reduction of a real matrix. Controls outer calculation for 1D components. Controls outer calculation for a VESSEL. Controls outer calculation for one timestep. Controls PIPE prepass. Evaluates liquid volume discharged  $(q_{out})$ , collapsed liquid level (z), and volumetric flow rate ( $v_{flow}$ ); assumes vertical component with low-numbered cell at top.
- PIPE2 Controls PIPE outer iteration.
- PIPE3 Controls PIPE postpass.
- PIPROD Moves hydro data for a 1D component to and from the heatstructure database.

'I

- PLENl Performs the prep stage calculation for the PLENUM timestep initialization.
- PLEN2 Controls PLENUM outer iteration.
- PLEN3 Controls PLENUM postpass.
- PNTROD Initializes HTSTR pointers.
- PNTVSS Initializes VESSEL pointers.
- POST Controls postpass calculation for one timestep.
- POST3D Controls postpass calculation for the VESSEL.
- POSTER Performs postpass calculation for 1D components.
- POWINT Evaluates the integral power (energy) into the pipe wall.
- PREFWD Prepares for evaluation of the 3D wall shear coefficients.
- PREINP Converts free-format TRACIN deck to format used by TRAC input subroutine.
- PREP Controls prepass calculation for one timestep.
- PREPlD Controls the prepass calculation for 1D components.
- PREP3D Controls prepass calculation for 3D components.
- PREPER Performs prepass calculation for 1D components.
- PRIZRl Controls PRIZER (pressurizer) prepass.
- PRIZR2 Controls PRIZER (pressurizer) outer iteration.
- PRIZR3 Controls PRIZER (pressurizer) postpass.
- PRZRlX Evaluates pressurizer mass change during steady-state calculation.
- PSTEPQ Controls printing, dumping, and graphing of data at the completion of a timestep.
- PTRSPL Initializes PLENUM pointers for use by signal variables and graphics.

#### **APPENDIX A**

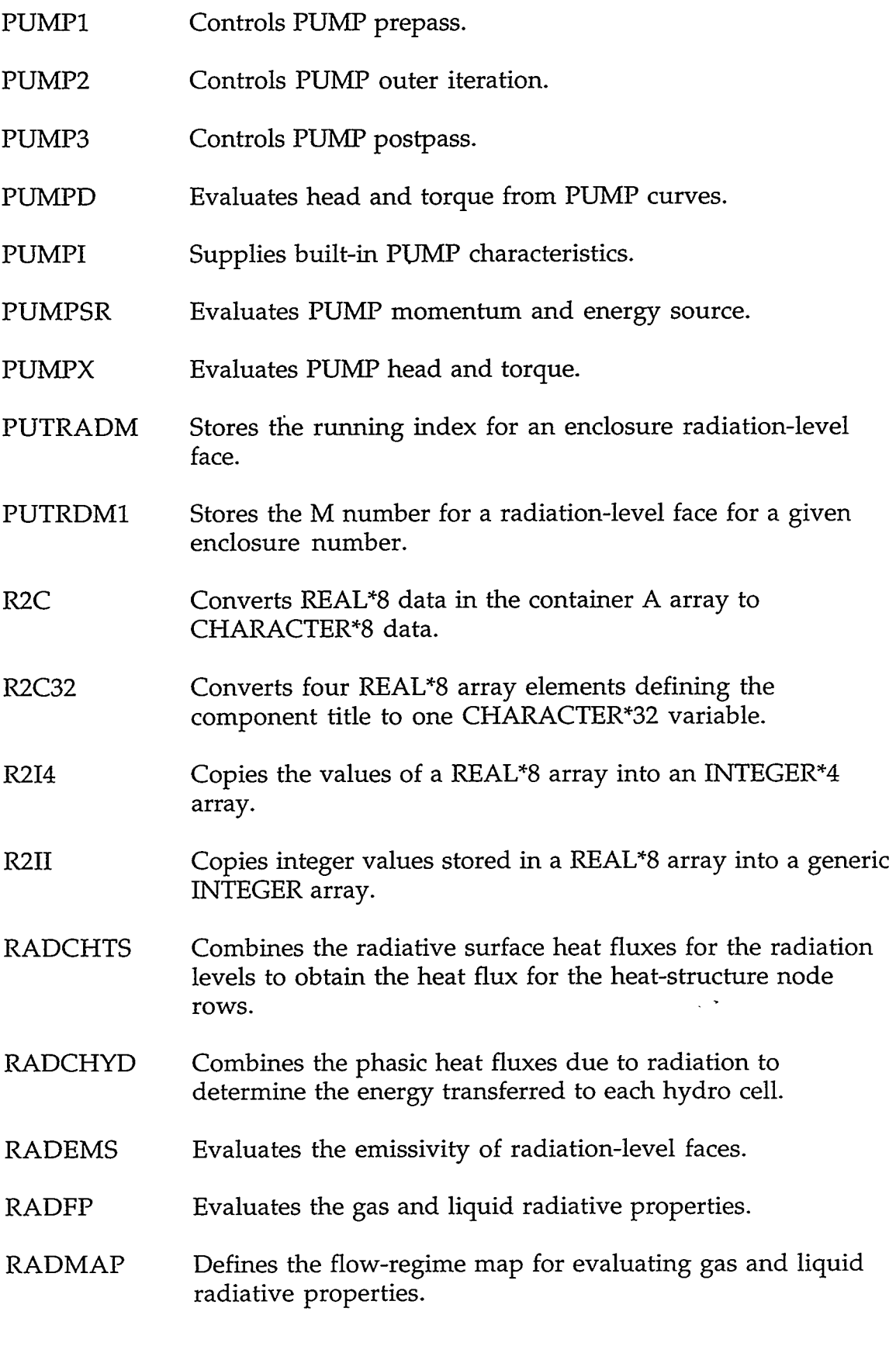

 $\bar{\mathcal{L}}$ 

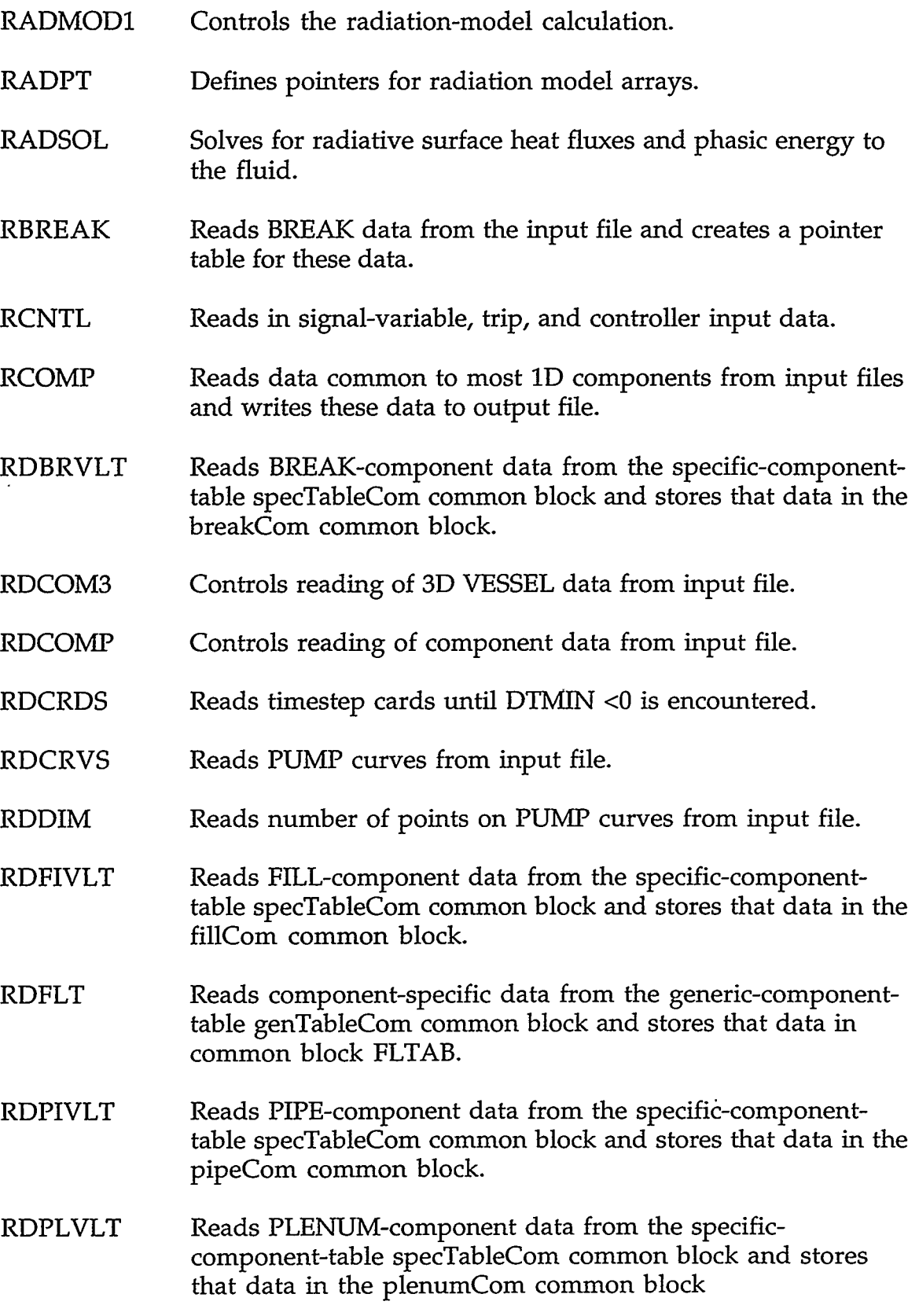

### **APPENDIX A**

KN VIS KRI

P.

્રાસ્ટ કર્

9787 S.

 $\sim 10$ 

3358

-53

**SAN YAKIRET WA** 

 $A-21$ 

RDPRVLT RDPTR RDPUVLT RDRDVLT RDREST RDTBVLT RDTEVLT RDVAVLT RDVLT RDVSVLT RDZMOM READ1 READR Reads PRIZER-component data from the specific-componenttable specTableCom common block and stores that data in the prizerCom common block. Reads REAL\*8 array values from the container A array and converts them to INTEGER\*4 array values. Reads PUMP-component data from the specific-componenttable specTableCom common block and stores that data in the pumpCom common block. Reads heat-structure ROD- or SLAB-component data from the specific-component-table specTableCom common block and stores that data in the teeCom common block. Controls reading of component data from a restart dump file. Reads TURB-component data from the specific-componenttable specTableCom common block and stores that data in the turbCom common block. Reads TEE- or SEPD-component data from the specificcomponent-table specTableCom common block and stores that data in the teeCom common block. Reads VALVE-component data from the specific-componenttable specTableCom common block and stores that data in the valveCom common block. Calls the component-specific subroutine RDxxVLT for reading specific-component-table specTableCom commonblock data and storing that data in the component-specific xxxxCom common block. Reads VESSEL-component data from the specific-componenttable specTableCom common block and stores that data in the vesselcorn common block. Defines momentum cell reciprocal lengths and weighting factors. Reads integer data in I14 format. Reads real data in E14.6 format.

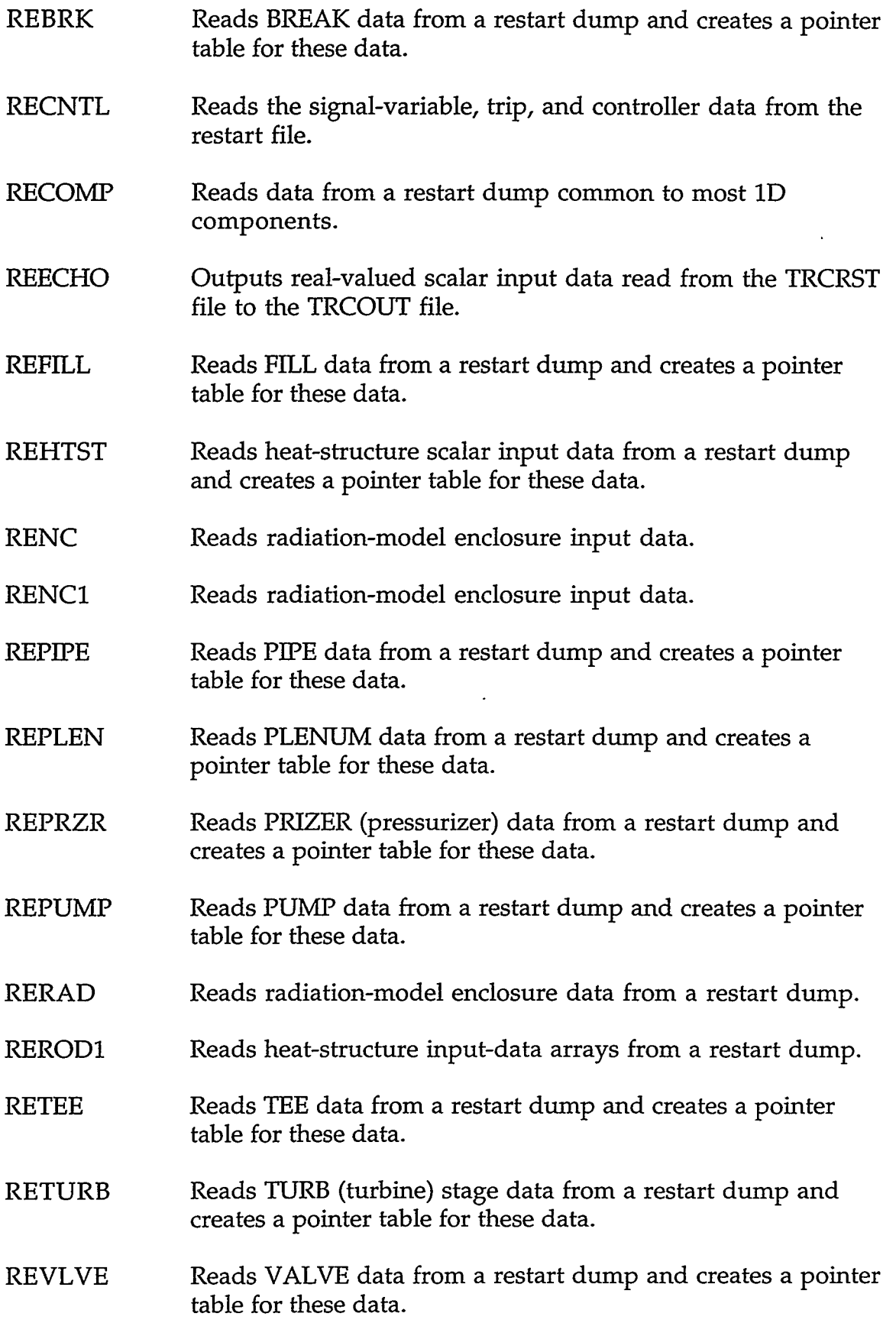

### **APPENDIX A**

**TER** 

qu

IV FOR THE EAST

77.Z

**STATISTISMACINA** 

<u>स्टब्स्ट्रेल्टर</u>

**RESERV** 

**STAR SOLAR REPORTED BY** 

 $A-23$ 

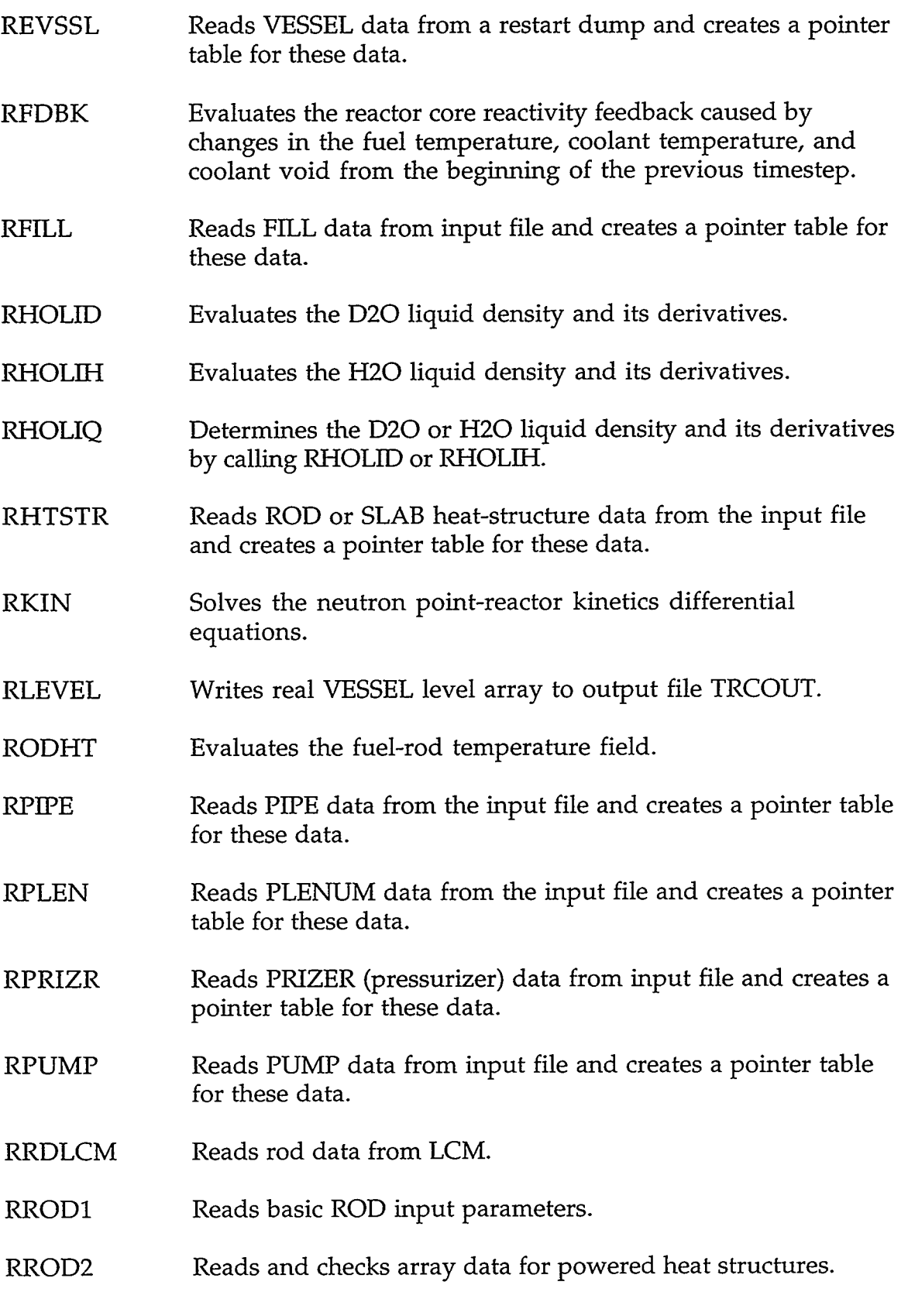

RSTBRVLT RSTFIVLT RSTFLT RSTPIVLT RSTPLVLT RSTPRVLT RSTPUVLT RSTRDVLT RSTTBVLT RSTTEVLT RSTVAVLT RSTVLT RSTVSVLT RTEE Reads BREAK-component specific-component-table specTableCom common-block data from the TRCRST file. Reads FILL-component specific-component-table specTableCom common-block data from' the TRCRST file. Reads generic-component-table genTableCom common-block data from the TRCRST file. Reads PIPE-component specific-component-table specTableCom common-block data from the TRCRST file. Reads PLENUM-component specific-component-table specTableCom common-block data from the TRCRST file. Reads PRIZER-component specific-component-table specTableCom common-block data from the TRCRST file. Reads PUMP-component specific-component-table specTableCom common-block data from the TRCRST file. Reads heat-structure ROD- or SLAB-component specificcomponent-table specTableCom common-block data from the TRCRST file. Reads TURB-component specific-component-table specTableCom common-block data from the TRCRST file. Reads TEE- or SEPD-component specific-component-table specTableCom common-block data from the TRCRST file. Reads VALVE-component specific-component-table specTableCom common-block data from the TRCRST file. Calls component-specific subroutine RSTxxvlt to read specific-component-table specTableCom common-block data from the TRCRST file. Reads VESSEL-component specific-component-table specTableCom common-block data from the TRCRST file. Reads TEE data from input file and creates a pointer table for these data.

بسرية والمرادية

#### **APPENDIX A**

A-25

RTTR RTURB RVLVE RVSLCM RVSSL SlDPTR SASUMT SATDED SATDEH SATDER SATPRD SATPRH SATPRS SATTMD SATTMH SATTMP Determines coefficient for momentum convection across the TEE internal junction. Reads TURB (turbine) stage data from input file and creates a pointer table for these data. Reads VALVE data from input file and creates a pointer table for these data. Reads VESSEL data from LCM. Reads VESSEL data from input file and creates a pointer table for these data. Sets pointers for 1D components. Evaluates the sum of the magnitudes of vector elements. Evaluates the derivative of the saturation temperature with respect to pressure for D20 vapor. Evaluates the derivative of the saturation temperature with respect to pressure for *H20* vapor. Determines the derivative of the saturation temperature with respect to pressure for D2O or H2O vapor by calling SATDED or SATDEH. Evaluates the saturation pressure of D20 vapor at a given vapor temperature. Evaluates the saturation pressure of H20 vapor at a given vapor temperature. Determines the saturation pressure of D20 or H20 vapor at a given temperature by calling SATPRD or SATPRH. Evaluates the saturation temperature of D20 vapor at a given pressure. Evaluates the saturation temperature of H20 vapor at a given pressure. Determines the saturation temperature of D20 or H20 vapor at a given pressure by calling SATTMD or SATTMH.

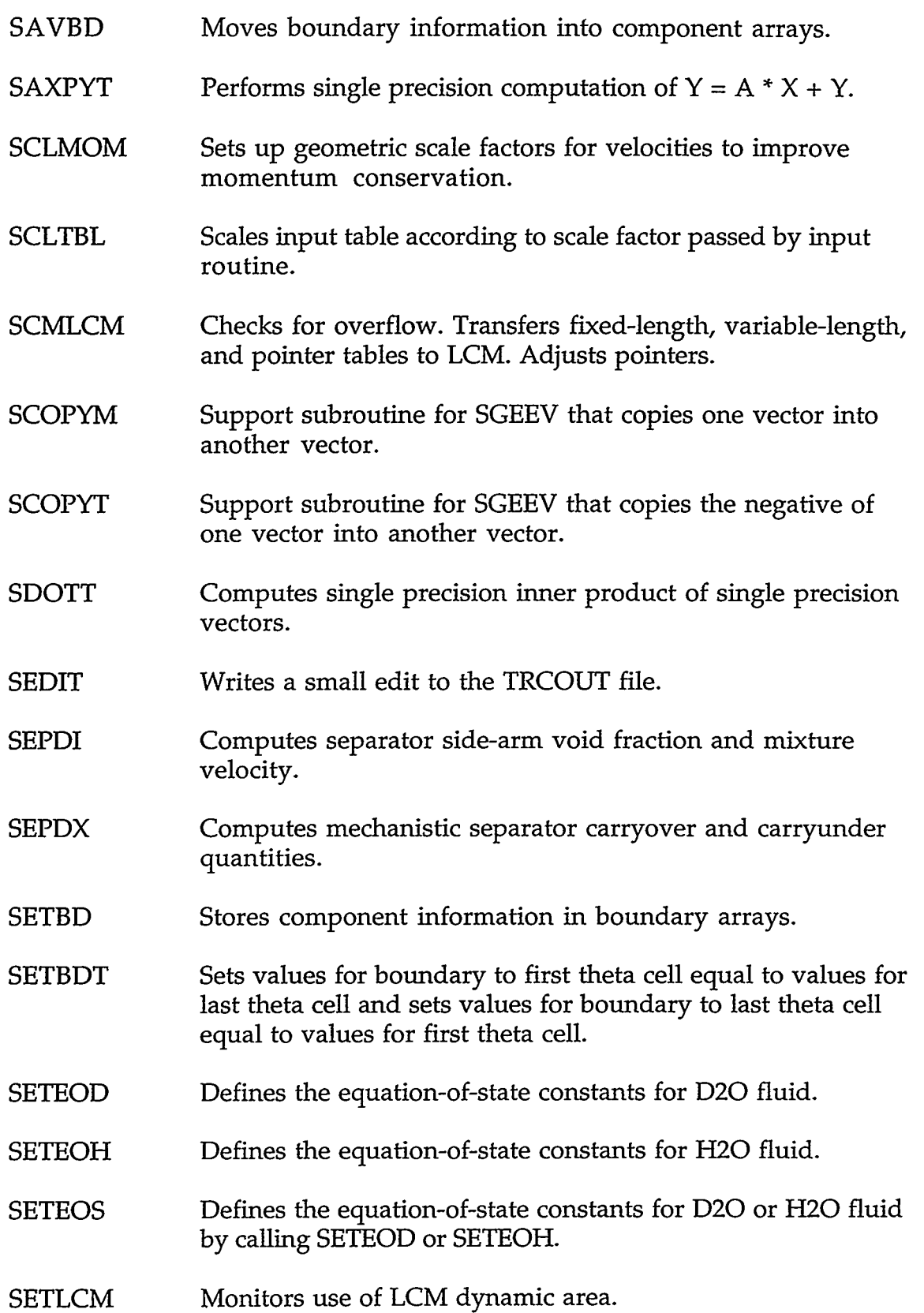

CANNOT THE STATE OF THE RELEASE OF THE STATE OF THE CONTRACT OF THE CONTRACT OF THE CONTRACT OF THE CONTRACT OF

APPENDIX A

COLLECTIVE STATE AND THE PRESS CONTRACTORY CONTRACTOR CONTRACTOR

 $A-27$ 

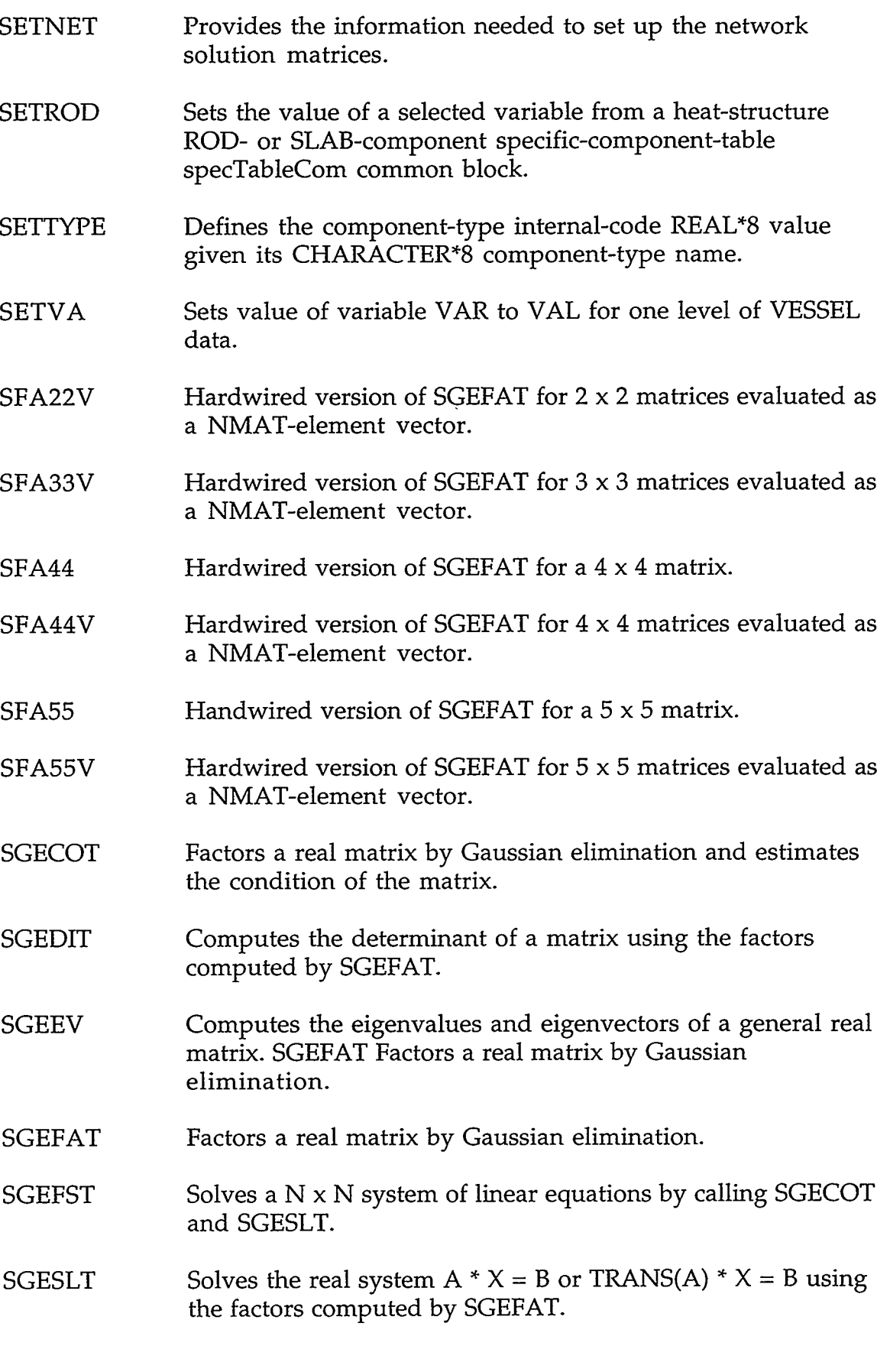

 $\epsilon$ 

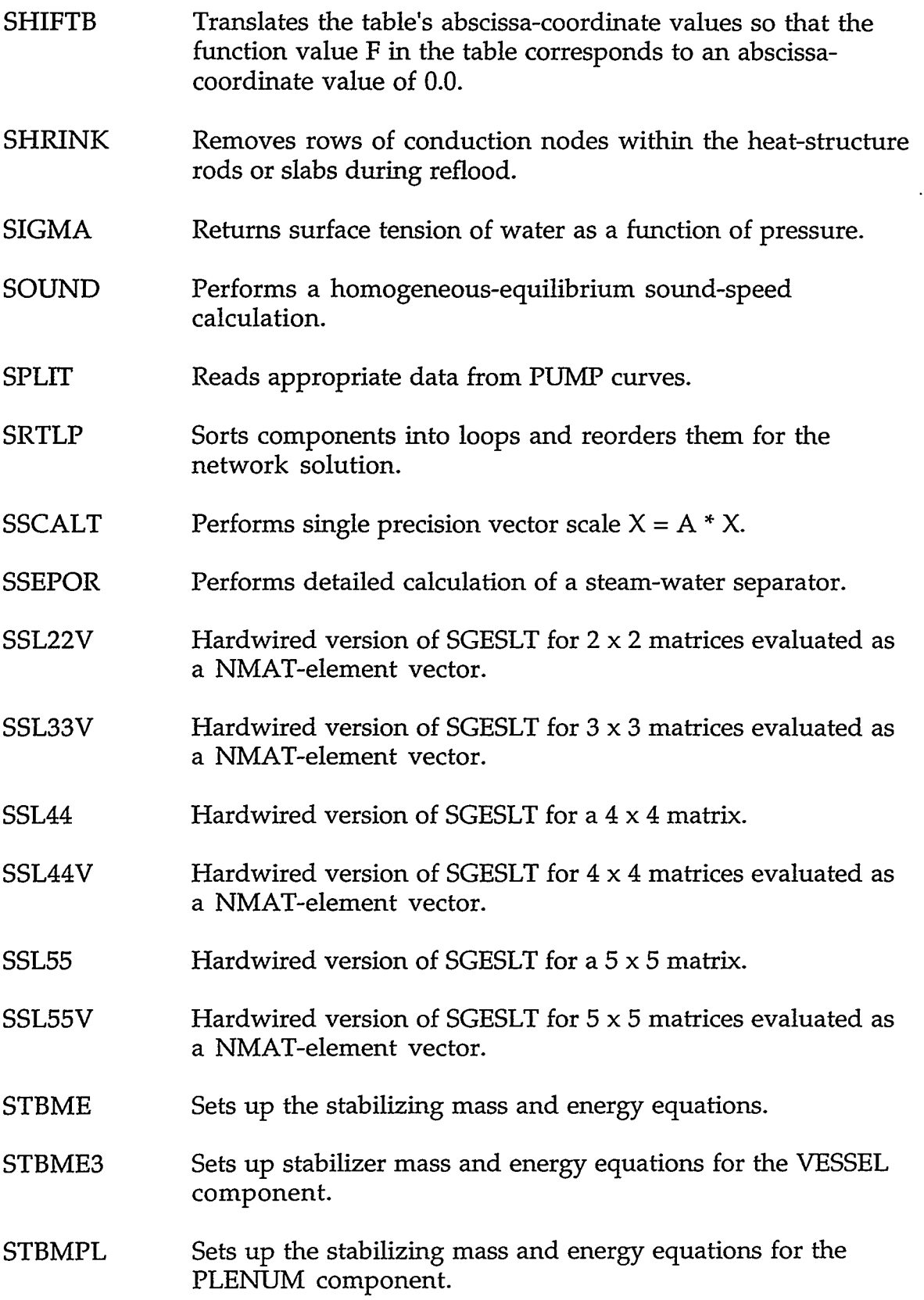

· 10/4 THE THE THE RESERVE TO THE TOTAL TO A THE TRINING TO THE TOTAL TO THE TOP OF THE TOP OF THE T

### **APPENDIX A**

 $A-29$ 

्ट्र

 $\mathcal{I}^*$ 

 $\cdot$ 

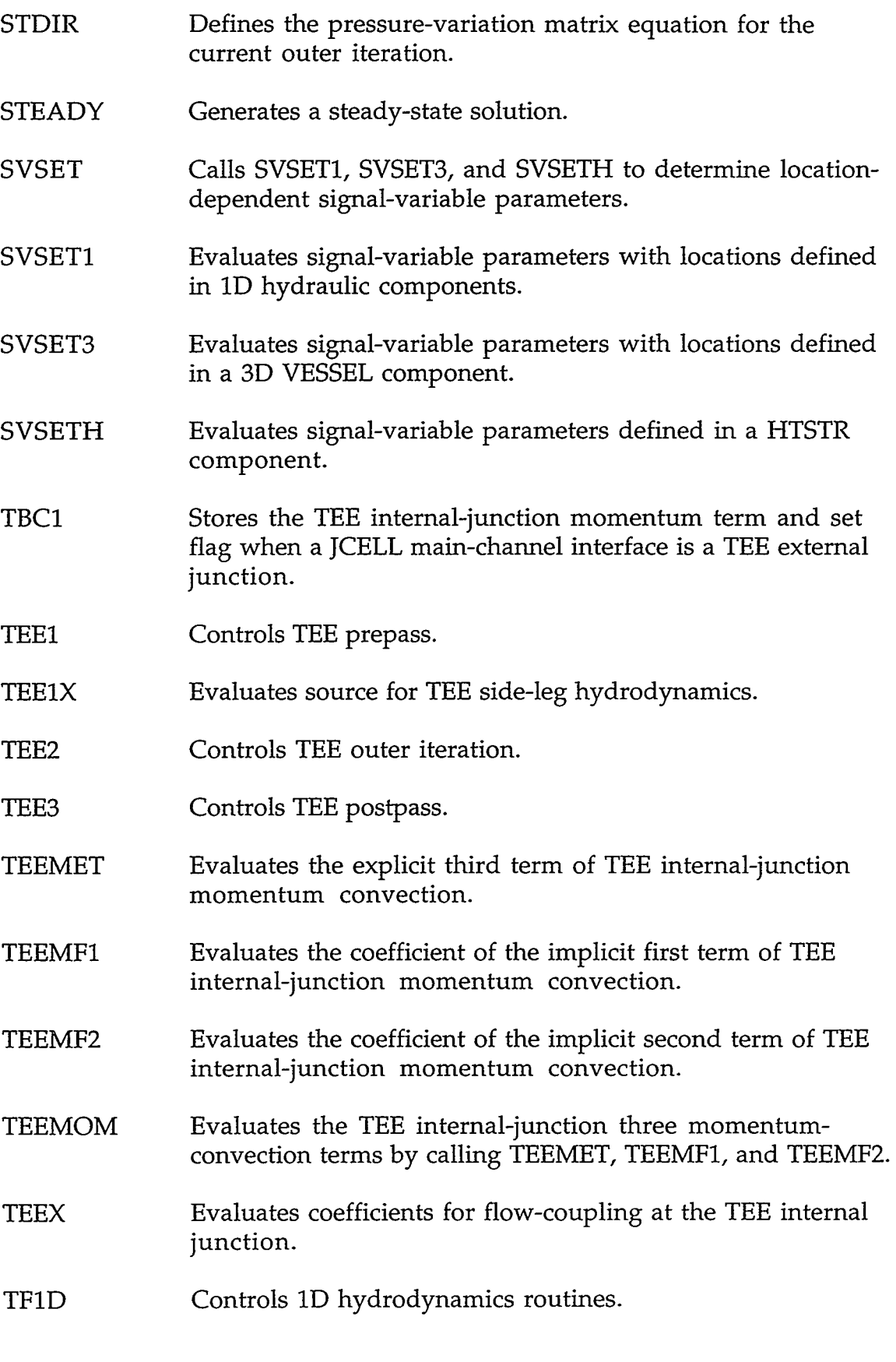

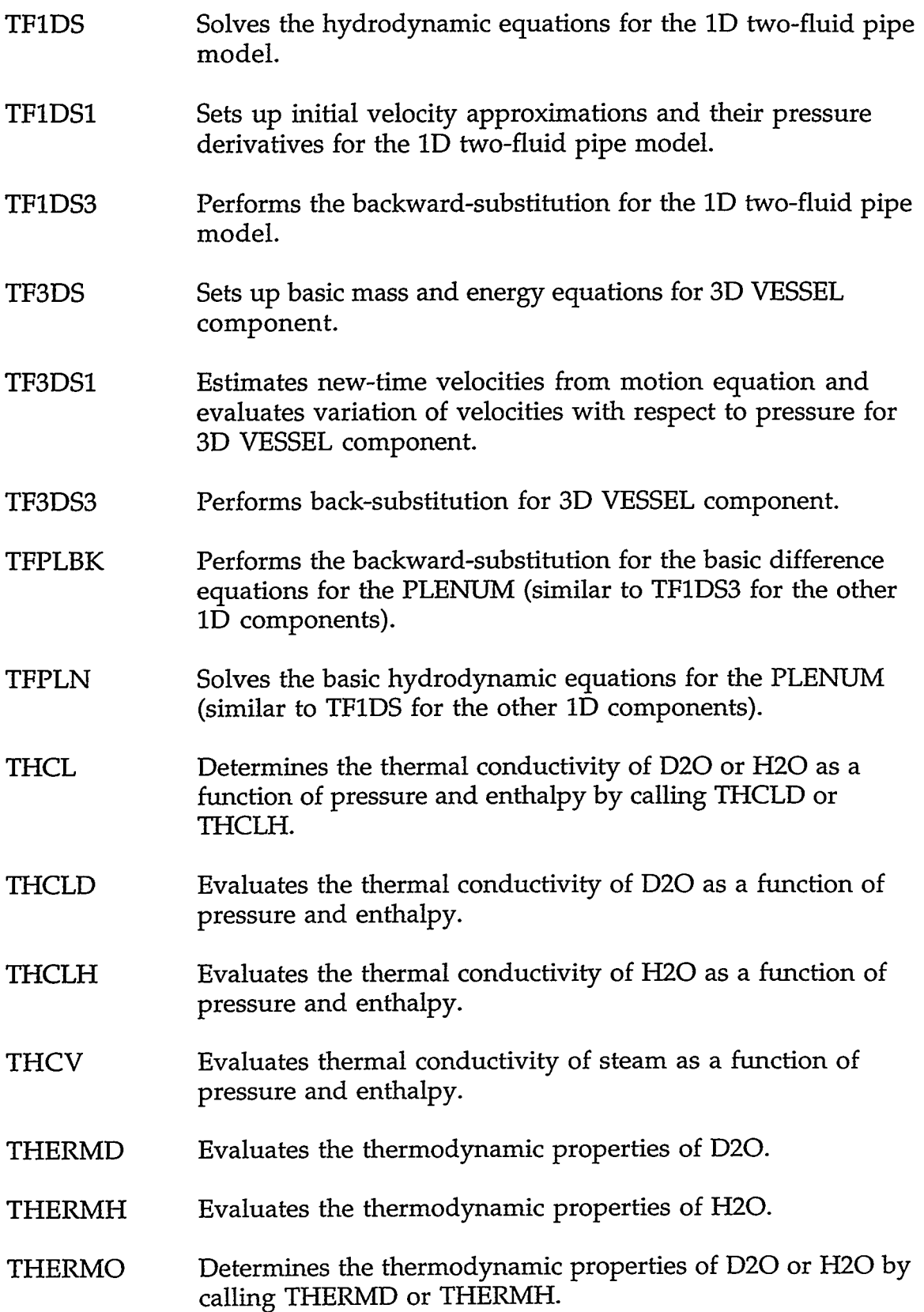

### **APPENDIX A**

 $A-31$ 

 $\overline{\phantom{a}}$ 

 $\epsilon = \frac{1}{2}$ 

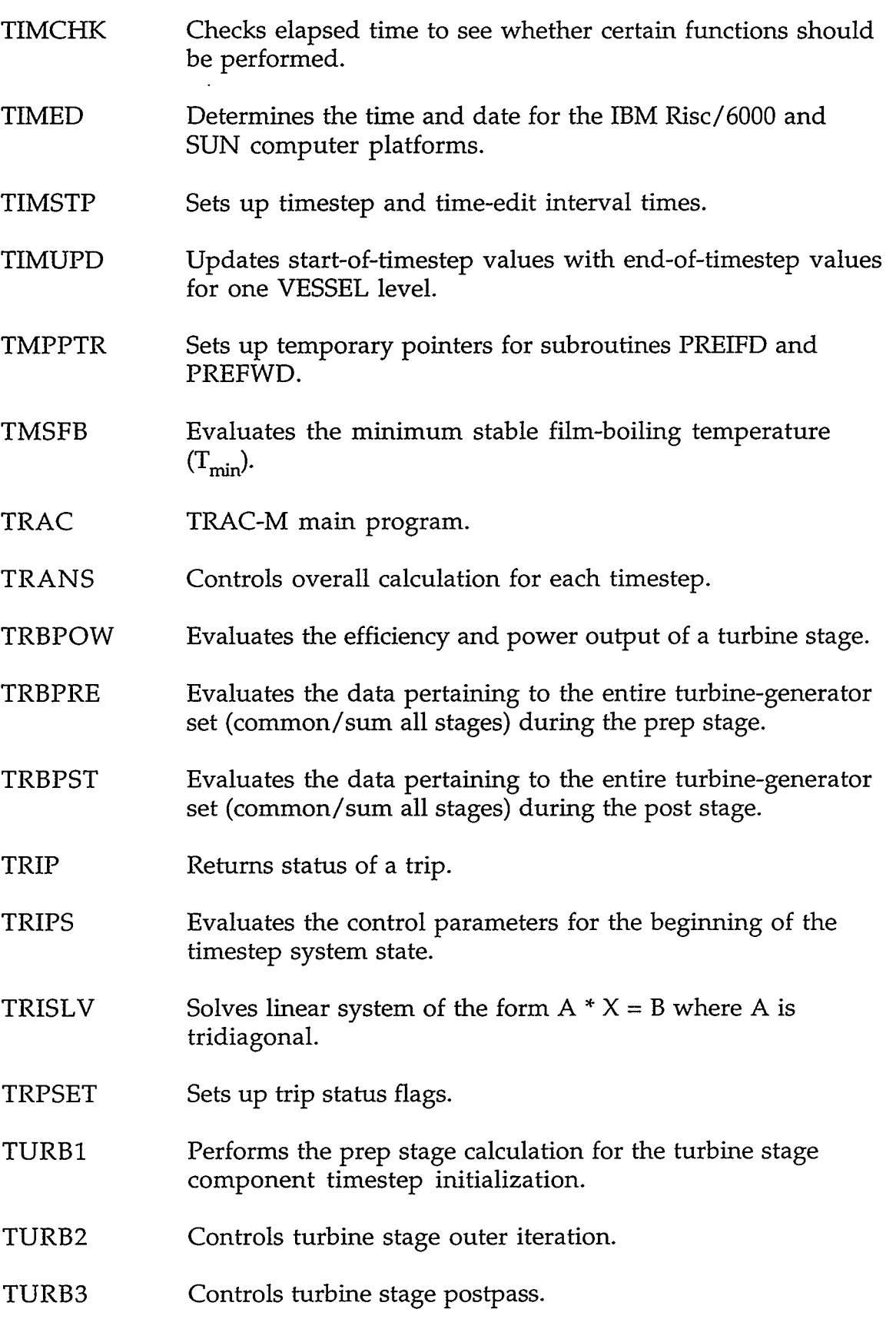

 $\sim$   $\epsilon$ 

 $\mathcal{A}$ 

 $\overline{\phantom{a}}$ 

UNCNVT UNNUMB UNSVCB VALUE VELBC VFWALL3 VISCL VISCLD VISCLH VISCV VISCVD VISCVH VLVEl VLVE2 VLVE3 VLVEX VMCELL VOLFA Converts a parameter's value from SI to English units or from English to SI units. Assigns the units-label number to a parameter name in array LABELS. Determines the units label and units-label number of a signal variable or control block. Converts an ASCII string to its binary value. Sets velocities at internal FILL boundaries for a vessel. Evaluates 3D wall shear coefficients. Determines the viscosity of D20 or *H20* liquid as a function of pressure and enthalpy by calling VISCLD or VISCLH. Evaluates the viscosity of D20 liquid as a function of pressure and enthalpy. Evaluates the viscosity of **H2O** liquid as a function of pressure and enthalpy. Determines the viscosity of D20 or *H20* vapor as a function of pressure and enthalpy by calling VISCVD or VISCVH. Evaluates the viscosity of D20 vapor as a function of pressure and enthalpy. Evaluates the viscosity of **H2O** vapor as a function of pressure and enthalpy. Controls VALVE prepass. Controls VALVE outer iteration. Controls VALVE postpass. Evaluates the value of the flow-area change action for a VALVE. Converts a VESSEL cell number to a VESSEL-matrix cell number. Evaluates cell volume flow areas.

**APPENDIX A** 

 $A-33$ 

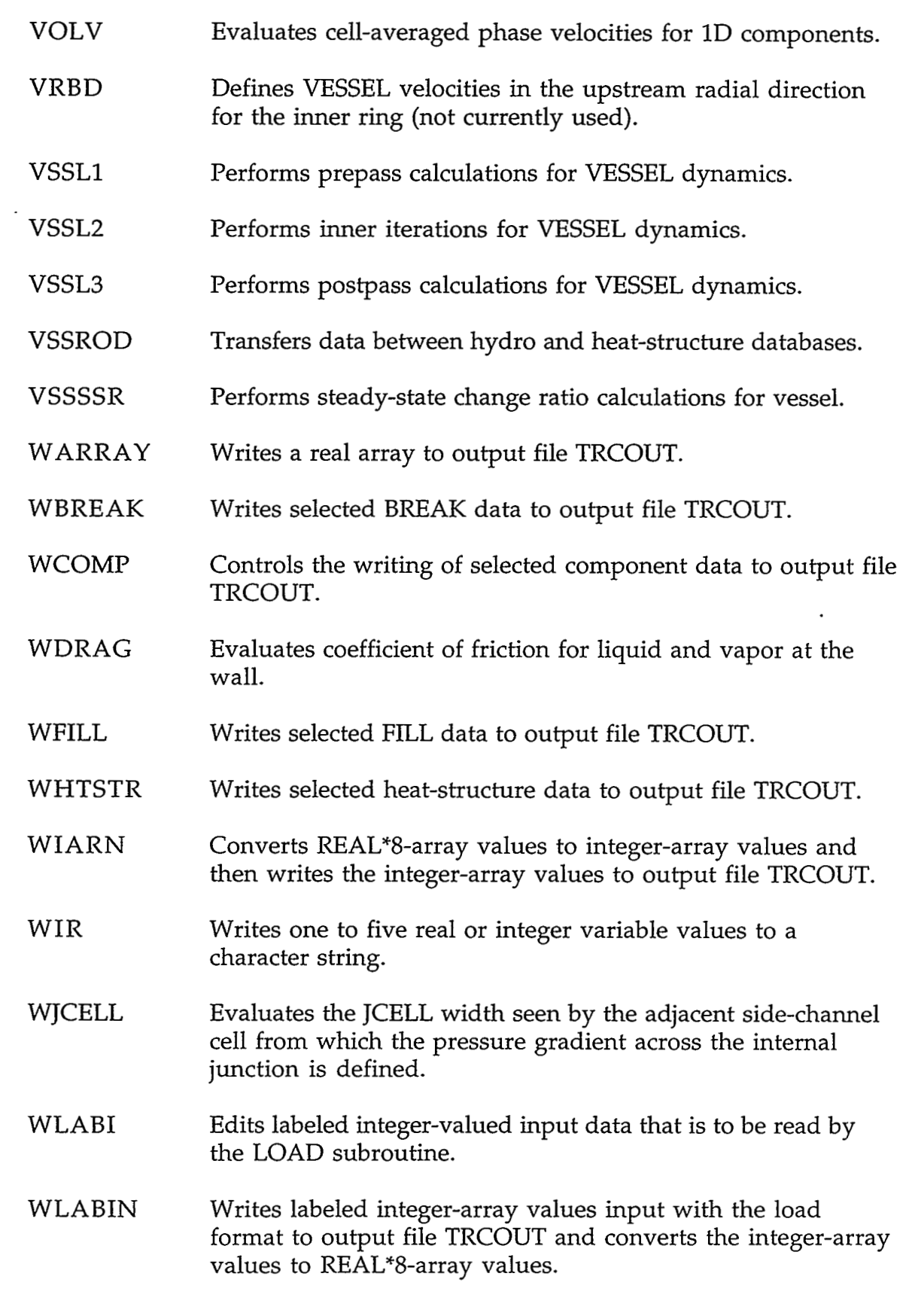

 $\sim$ 

WLABR WLEVEL WMXYTB WPIPE WPLEN WPRIZR WPUMP WRBRVLT WRCOMP WRFIVLT WRFLT WRPIVLT WRPLVLT WRPRVLT WRPTR Edits labeled real-valued input data that is to be read by the LOAD subroutine. Writes real VESSEL level array to output file TRCOUT. Converts the units of input-array tabular data with 1 to 4 independent variable parameters for output to the INLAB or TRCOUT files and to SI units for the TRAC calculation. Writes selected PIPE data to output file TRCOUT. Writes selected PLENUM quantities to the output file TRCOUT. Writes selected PRIZER (pressurizer) data to output file TRCOUT. Writes selected PUMP data to output file TRCOUT. Writes breakCom common block data to the BREAKcomponent specific-component-table specTableCom common block. Writes data common to 1D components to output files. Writes fillCom common block data to the FILL-component specific-component-table specTableCom common block. Writes component-specific data from common block FLTAB to the generic-component-table genTableCom common block. Writes pipeCom common block data to the PIPE-component specific-component-table specTableCom common block. Writes plenumCom common block data to the PLENUMcomponent specific-component-table specTableCom common block. Writes prizerCom common block data to the PRIZERcomponent specific-component-table specTableCom common block. Converts INTEGER\*4 array values to REAL"8 array values and writes them to the container A array.

**CONSCRIPTION** 

COMPUTER SERVER DE DE

**APPENDIX A** 

しほうこじかん こうせい あいこう しょうこう

 $A-35$ 

ಾಜರ್

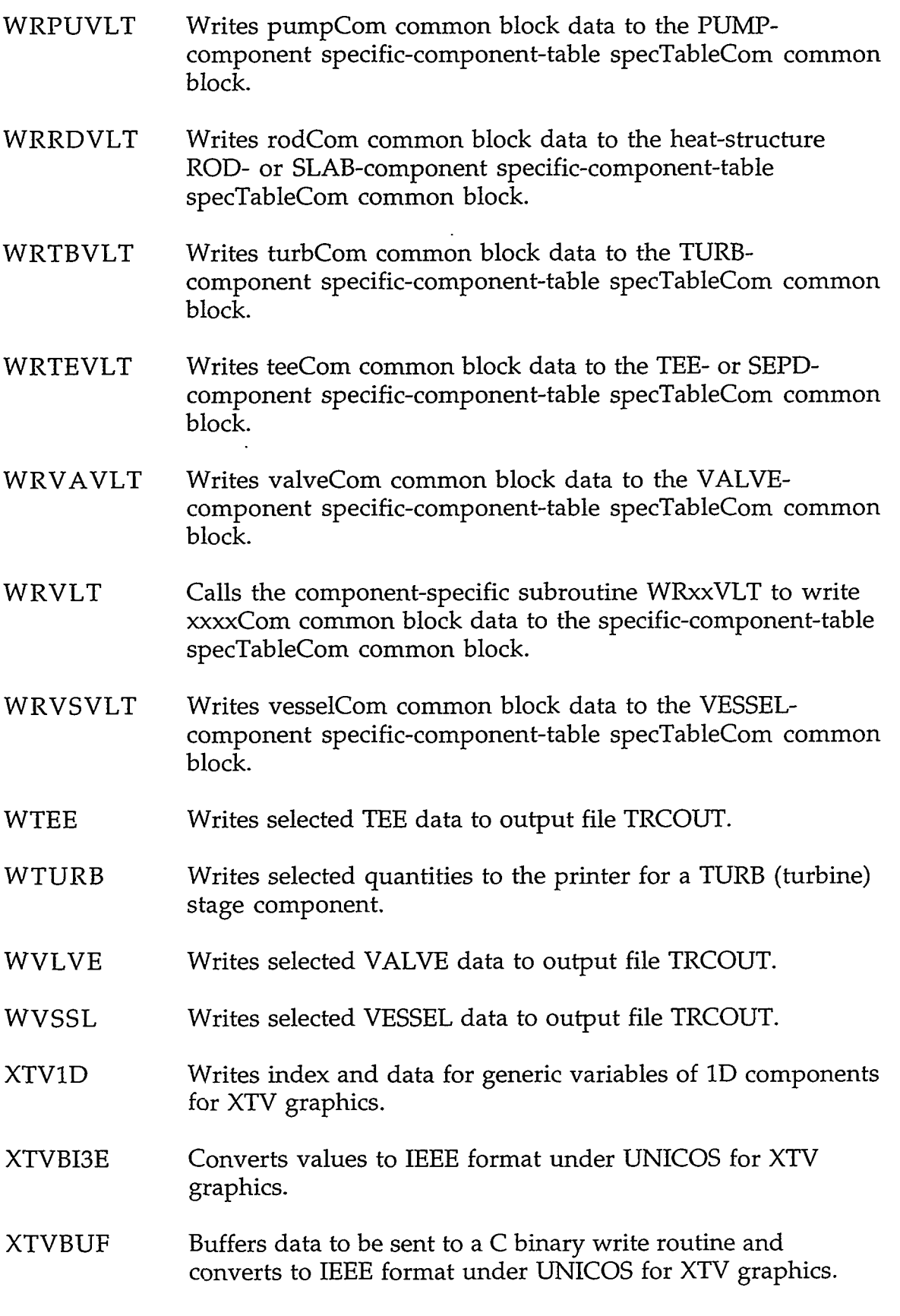

## A-36 **APPENDIX A**

 $\ddot{\phantom{a}}$ 

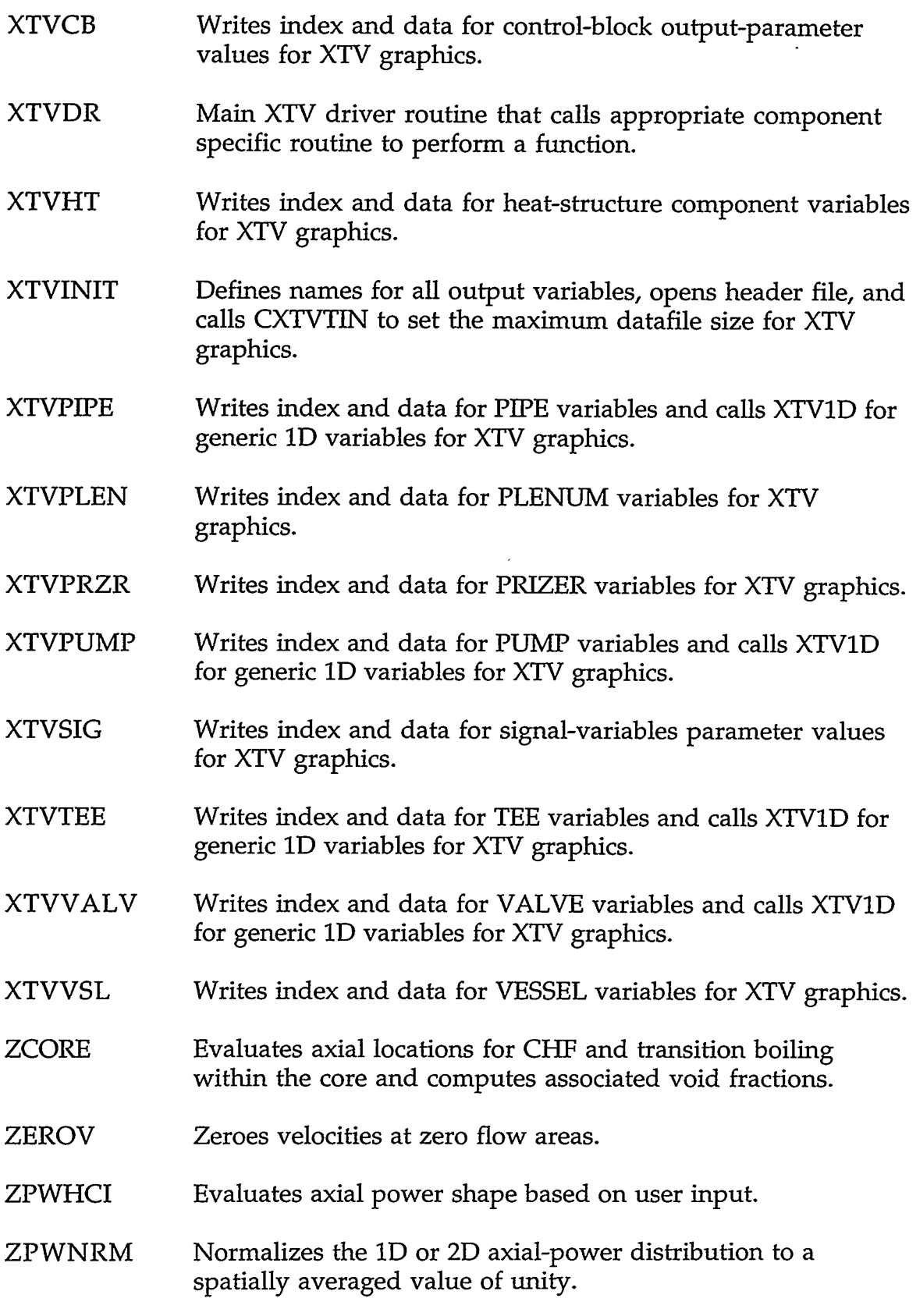

 $\mathcal{L}^{\mathcal{P}} \left( \mathcal{L}^{\mathcal{P}} \right) \left( \mathcal{L}^{\mathcal{P}} \right) \left( \mathcal{L}^{\mathcal{P}} \right) \left( \mathcal{L}^{\mathcal{P}} \right) \left( \mathcal{L}^{\mathcal{P}} \right) \left( \mathcal{L}^{\mathcal{P}} \right) \left( \mathcal{L}^{\mathcal{P}} \right) \left( \mathcal{L}^{\mathcal{P}} \right) \left( \mathcal{L}^{\mathcal{P}} \right) \left( \mathcal{L}^{\mathcal{P}} \right) \left( \mathcal{L}^{\mathcal{P}} \$ 

### **APPENDIX A**

 $\ddot{\phantom{1}}$ 

 $A-37$ 

 $\frac{1}{2}$ 

 $-4570$ 

ZPWRCI Interpolates the r- or x-direction power shapes from ZPWF at the axial locations of the node rows.

 $\overline{a}$ 

### **A-38 APPENDIX A**

 $\ddot{\phantom{0}}$ 

 $\ddot{\phantom{0}}$ 

### **APPENDIX B**

# **TRAC-M SUBROUTINE CALLING SEQUENCE**

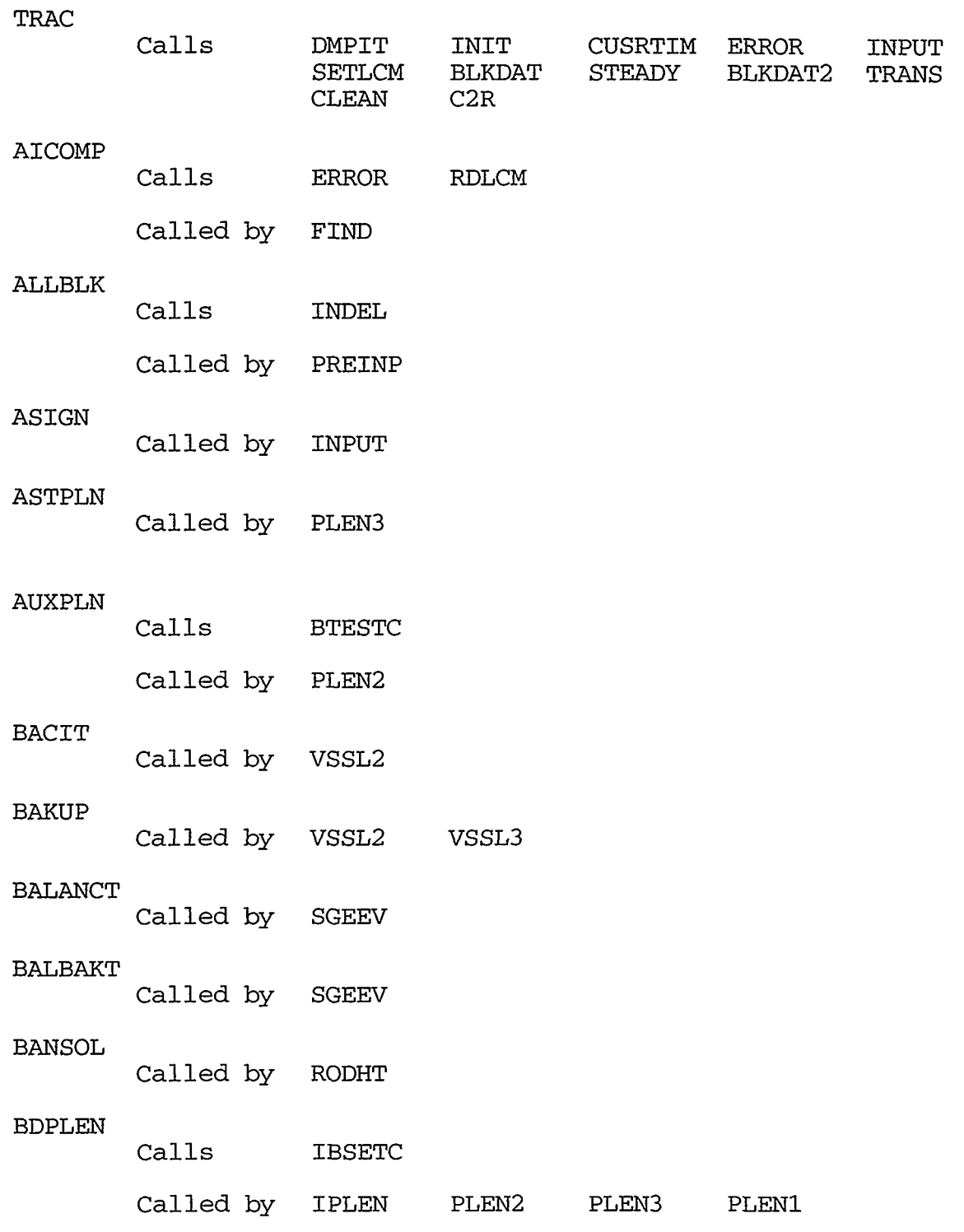

e – ALANT AFTER COM MITERETTERT FOR FERTIFANT I DINAFTE TERTAINE NETTERT AFTER T

 $APPENDIX B$  B-1

**Websychemic Professor** 

BFALOC

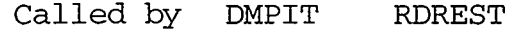

 $\ddot{\phantom{a}}$ 

**BFCLOS** 

Calls C2R

Called **by** ENDDMP

BFIN

Calls ERROR R2C

Called by RDREST REROD1 RSTPLVLT REBRK RETEE<br>RSTPRVLT RECOMP RETURB RSTPUVLT REFILL RSTPRVLT RECOMP RETURB RSTPUVLT REFILL REVLVE RSTRDVLT REHTST REVSSL RSTTBVLT REVLVE RSTRDVLT REHTST REVSSL RSTTBVLT<br>REPIPE RSTBRVLT RSTTEVLT REPLEN RSTFIVLT RSTBRVLT RSTTEVLT REPLEN RSTFIT<br>REPUMP RSTFLT RSTVSVLT RERAD RSTVAVLT REPUMP RSTPIVLT

 $\sim$ 

#### BFOUT

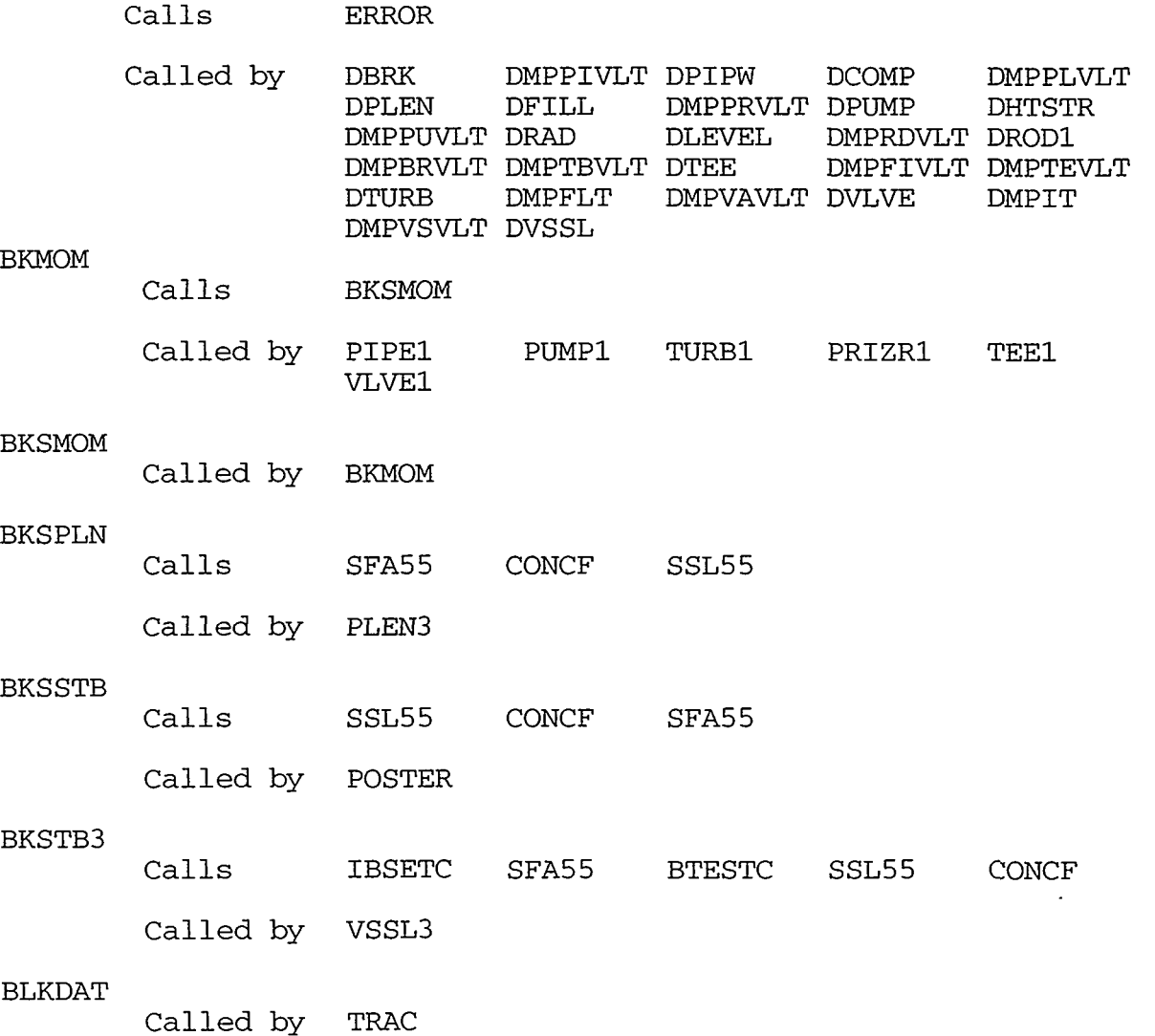

'I

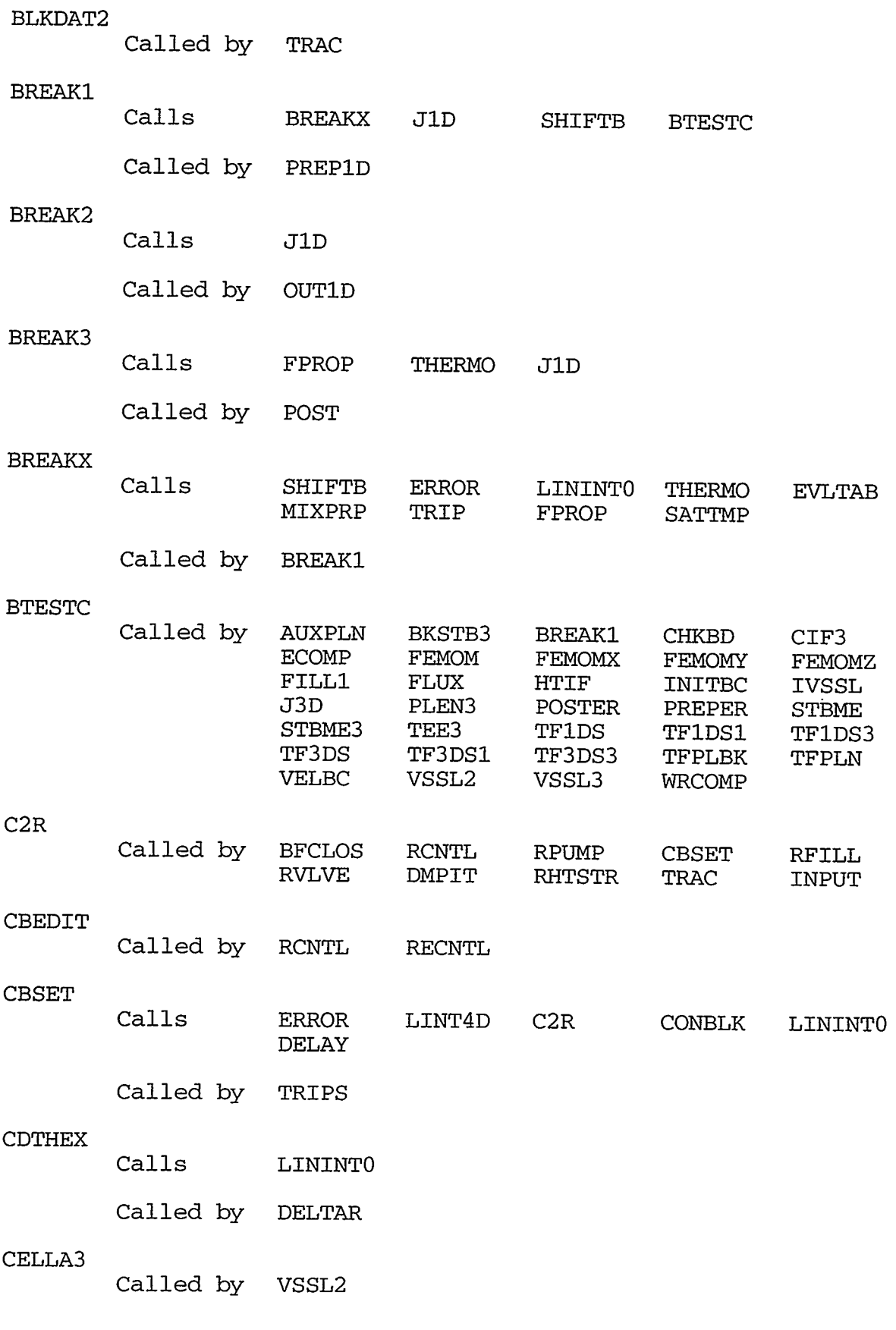

APPENDIX B

B **-3** 

Ĵ,

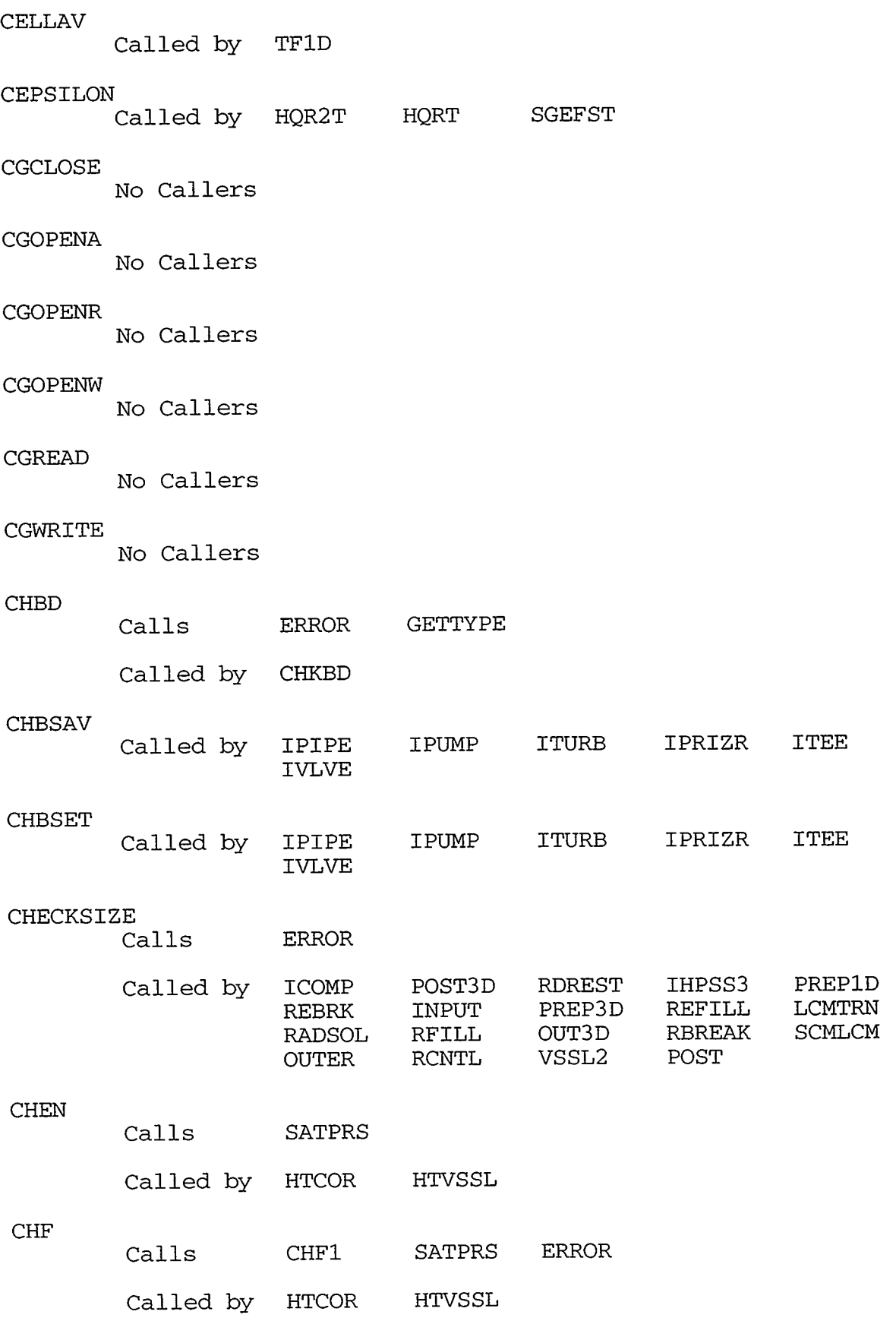

 $\cdot$ 

B **-4** APPENDIX B

 $\mathcal{L}$ 

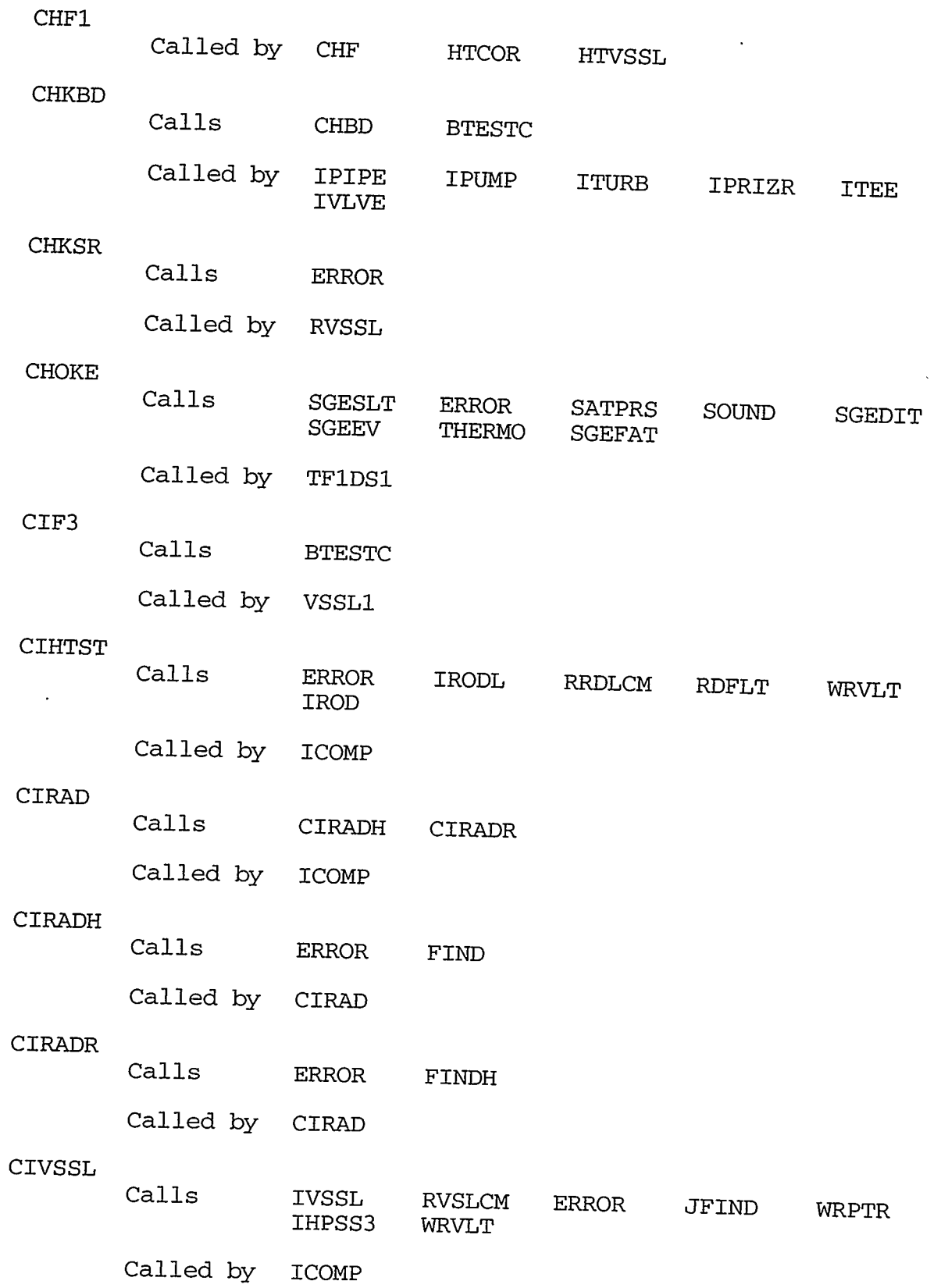

APPENDIX B

B *-5* 

。<br>「そんは、その*は、日本のことが、このの*ために、このことを、このことを、このことを、このことには、このことには、このことには、このことは、このことは、このことを、このことを、このことになって、このことを、このことを、このこと

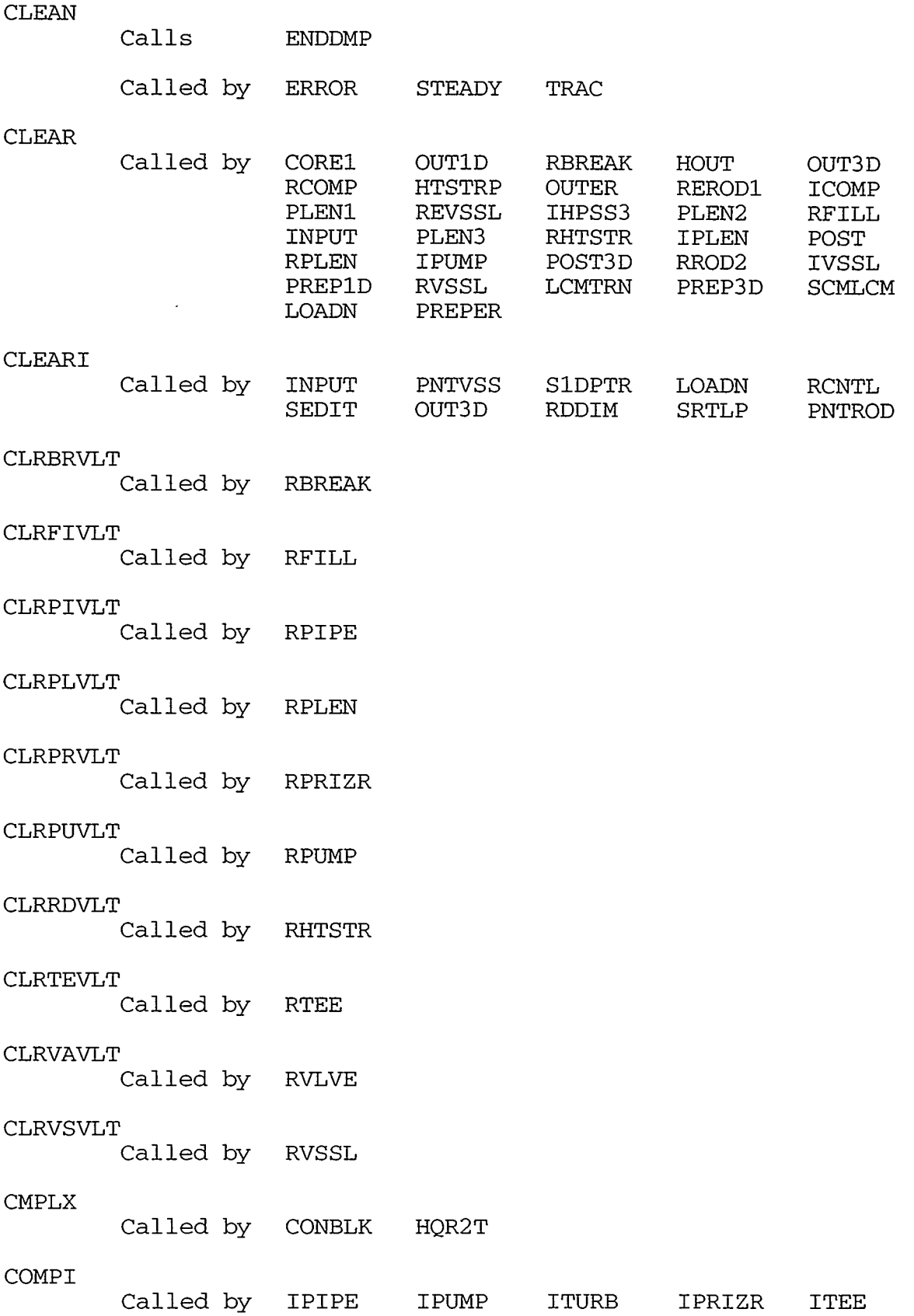

IVLVE
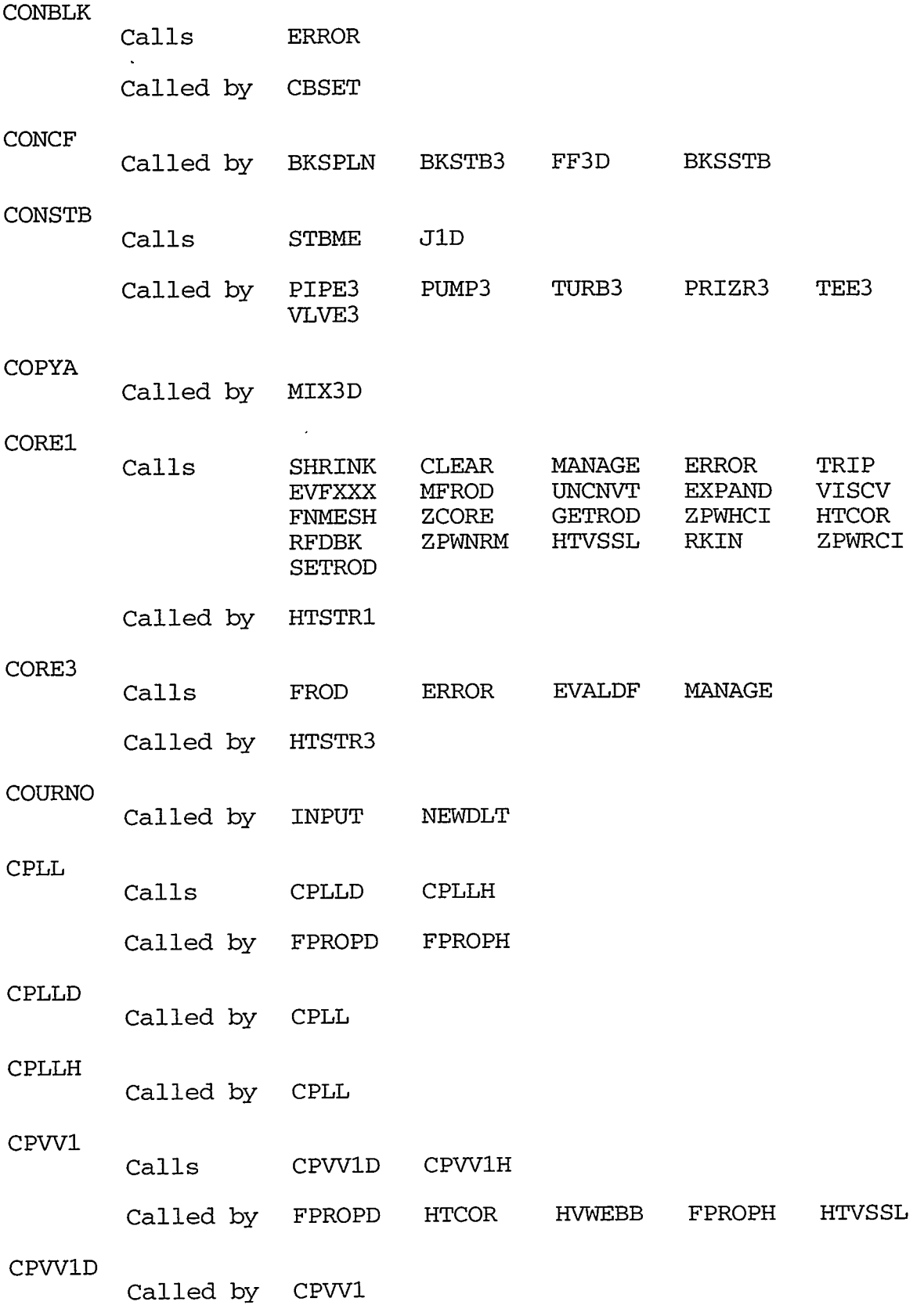

TELL TO THE THREE THREE THAT THE THE THE THREE TRANSFORMATION TO THE THREE THREE TO THE THREE THREE THREE THRE

APPENDIX B

B-7

្តក្រុម

÷ŗ.

**TANK** 

 $\downarrow$  s :

 $\frac{1}{4}$ 

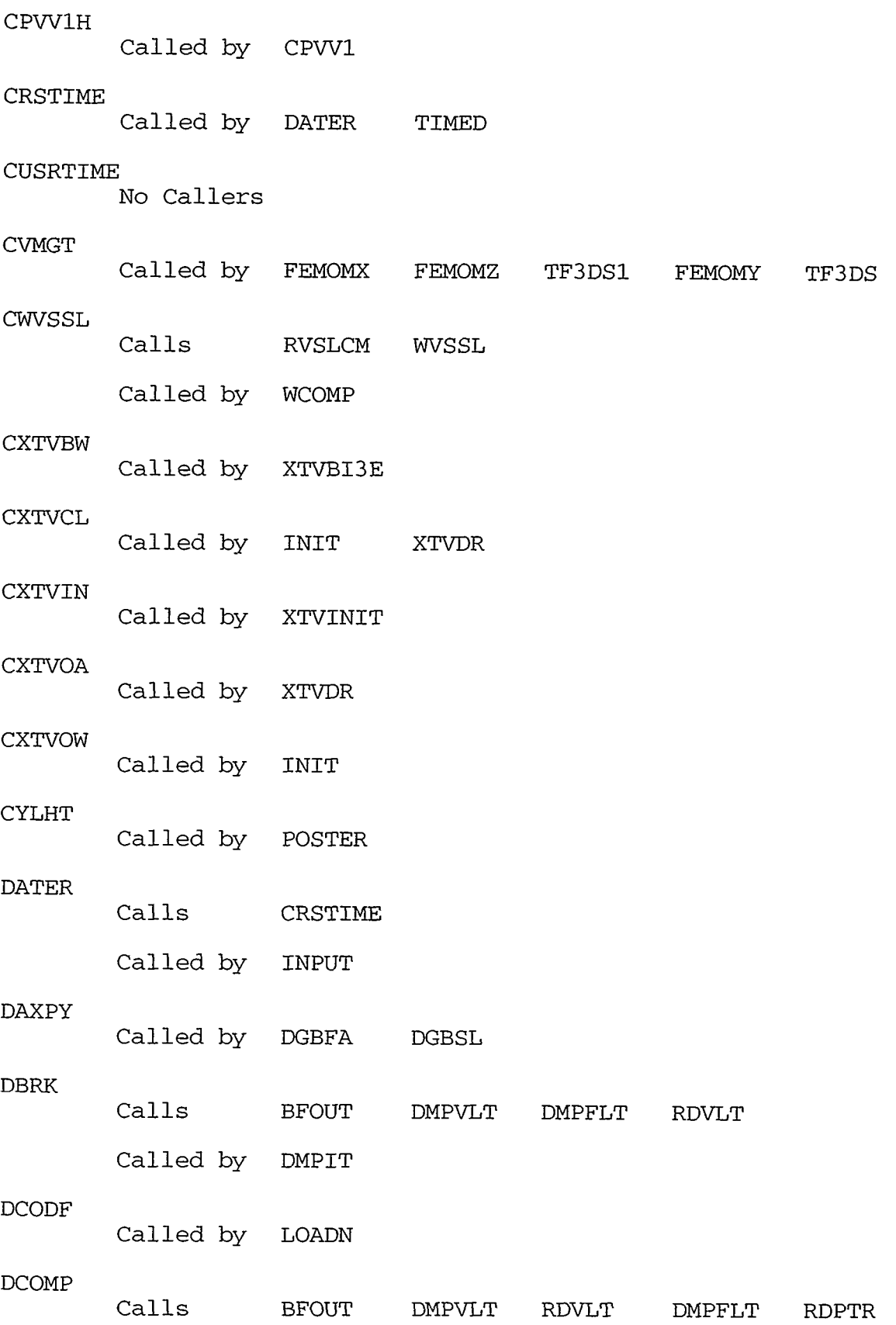

..

- --------

 $\mathcal{L}$ 

 $\frac{1}{2}$ 

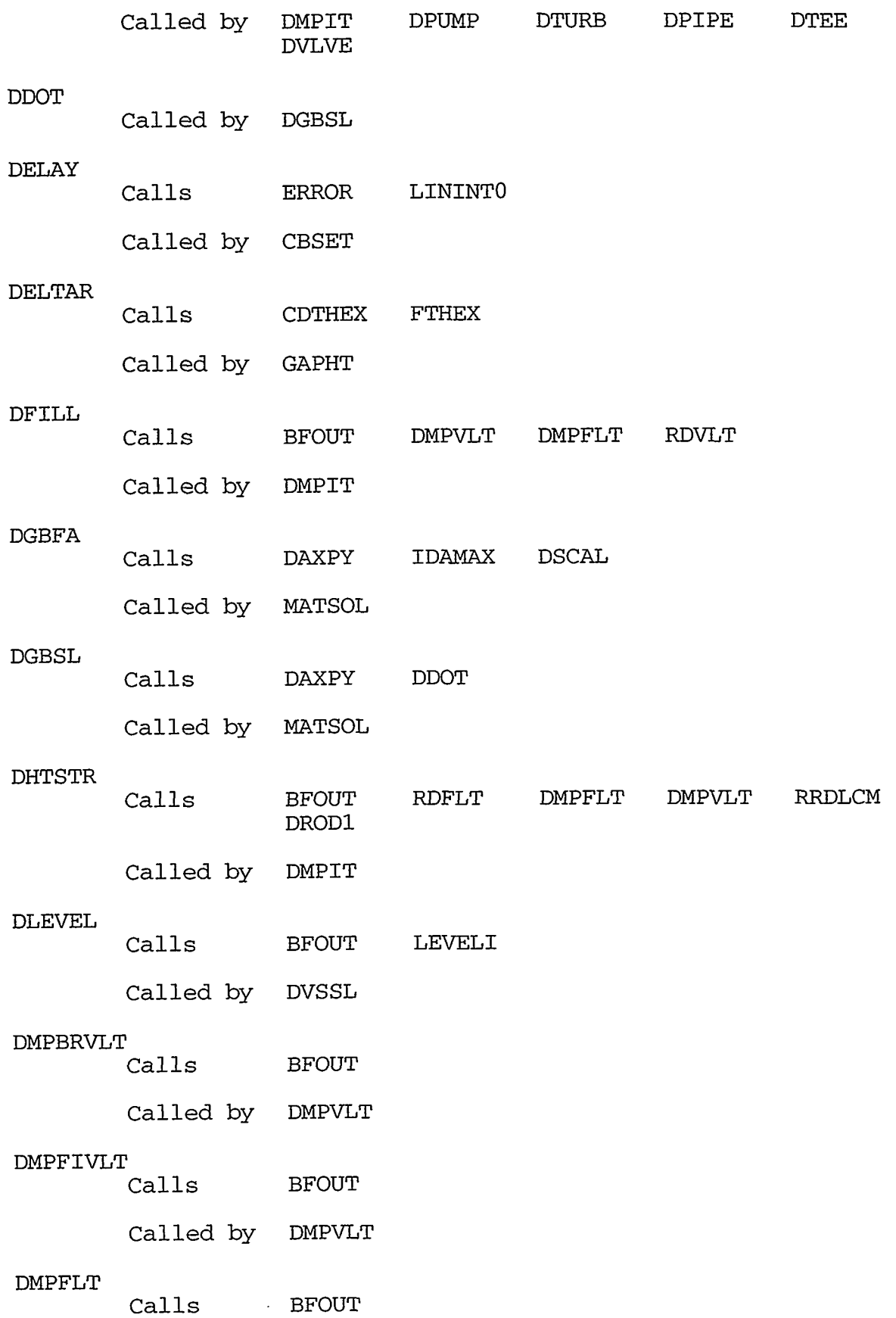

TERM AND SECTION CONTINUOUS SESSIONS IN THE CONDITIONS OF THE STATE OF THE CONTINUOUS CONTINUOUS CONTINUOUS CONTINUOUS

## APPENDIX B

B-9

المتعقبة

 $\sim$   $\sim$ 

 $\sim$ 

 $\bar{\gamma}$ 

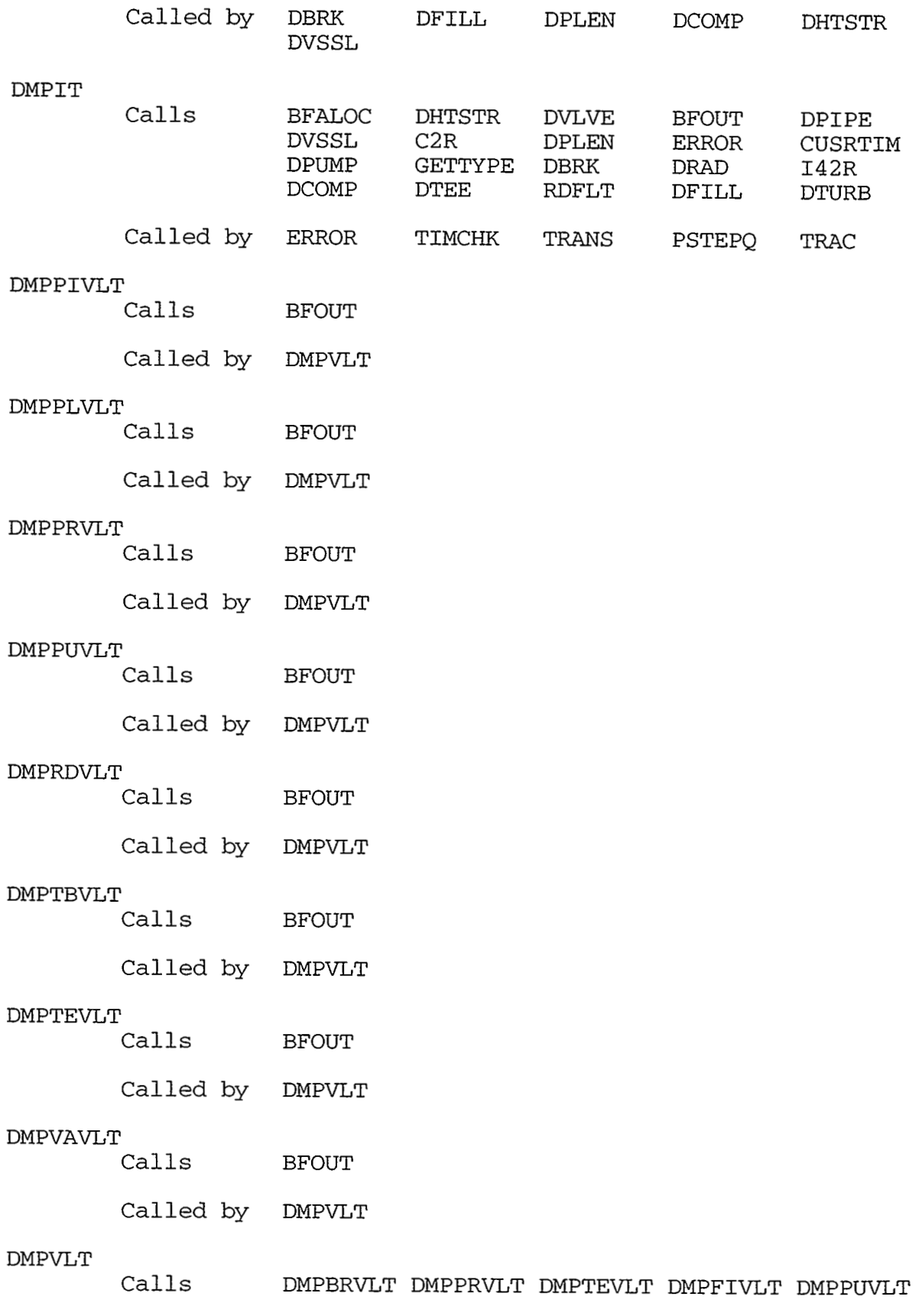

## B-10 APPENDIX B

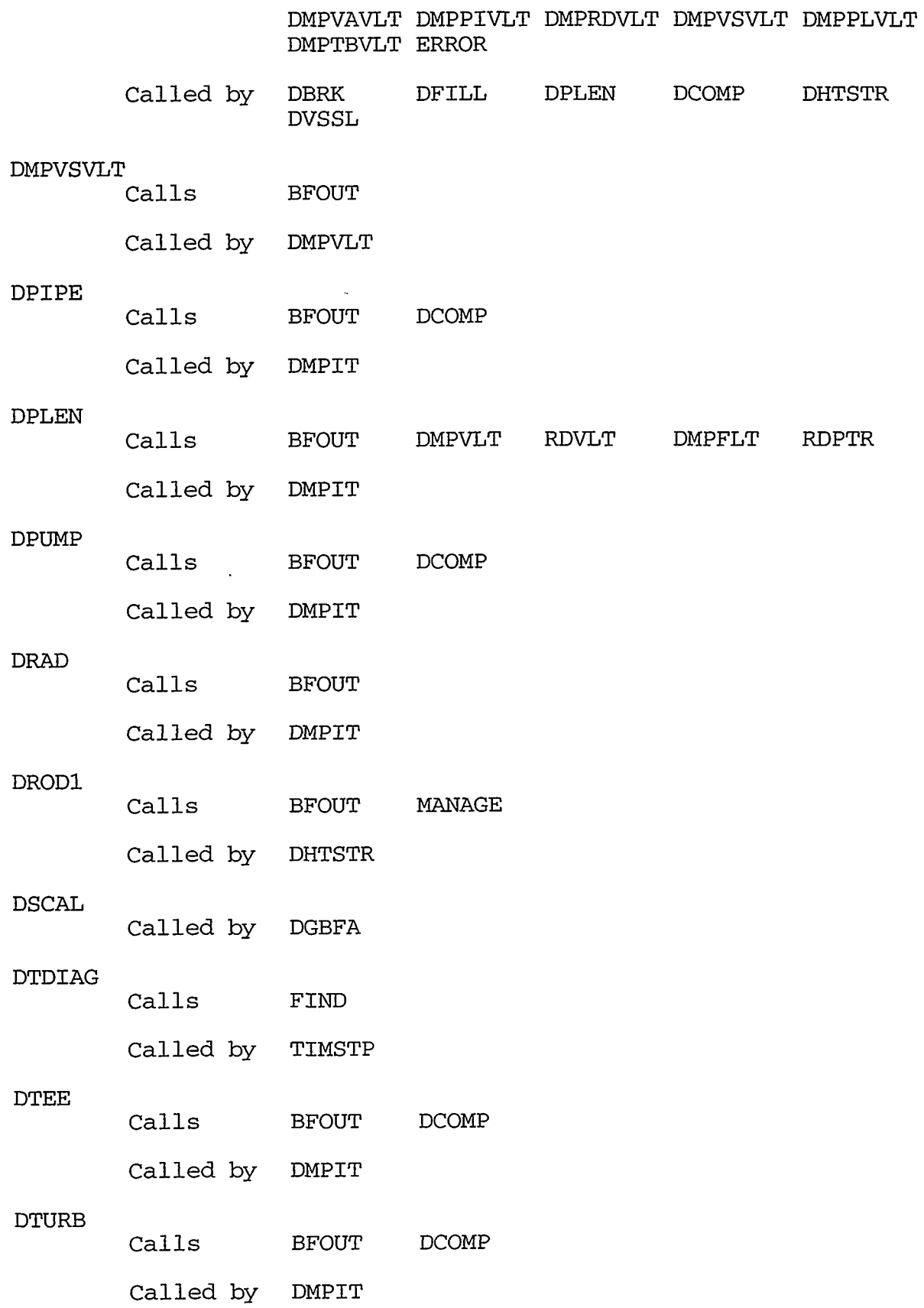

## **APPENDIX** B

## B-11

 $\sim$ 

بشوعاتها الدا

 $\epsilon$  ,  $\rightarrow$ 

O OFFICIAL COMMUNICATION CONTRACTORY AND ARREST MANAGEMENT OF A COMMUNICATION  $\mathbb{R}$  $\gamma_{\rm 200}$ 

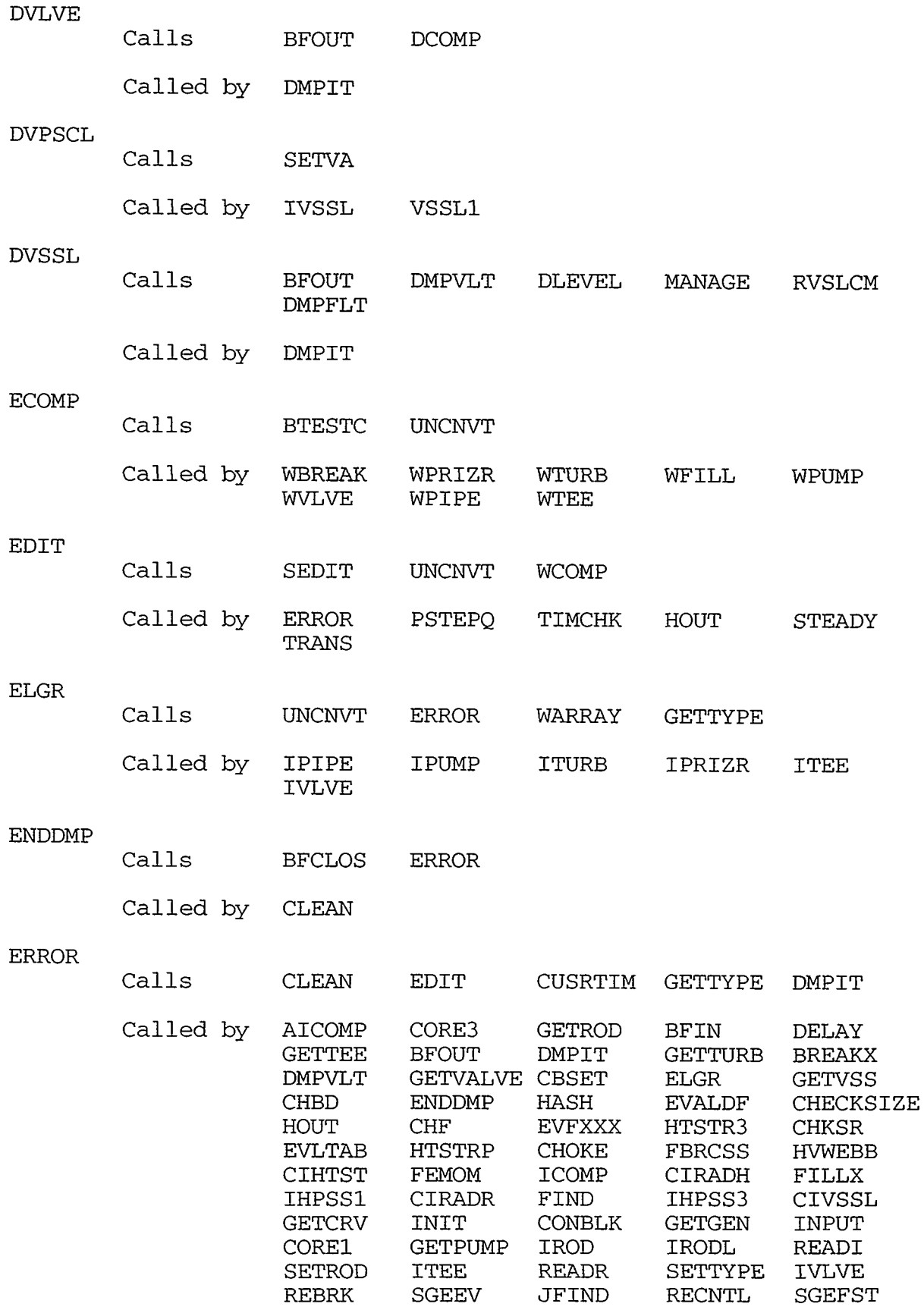

 $\hat{\mathbf{v}}$ 

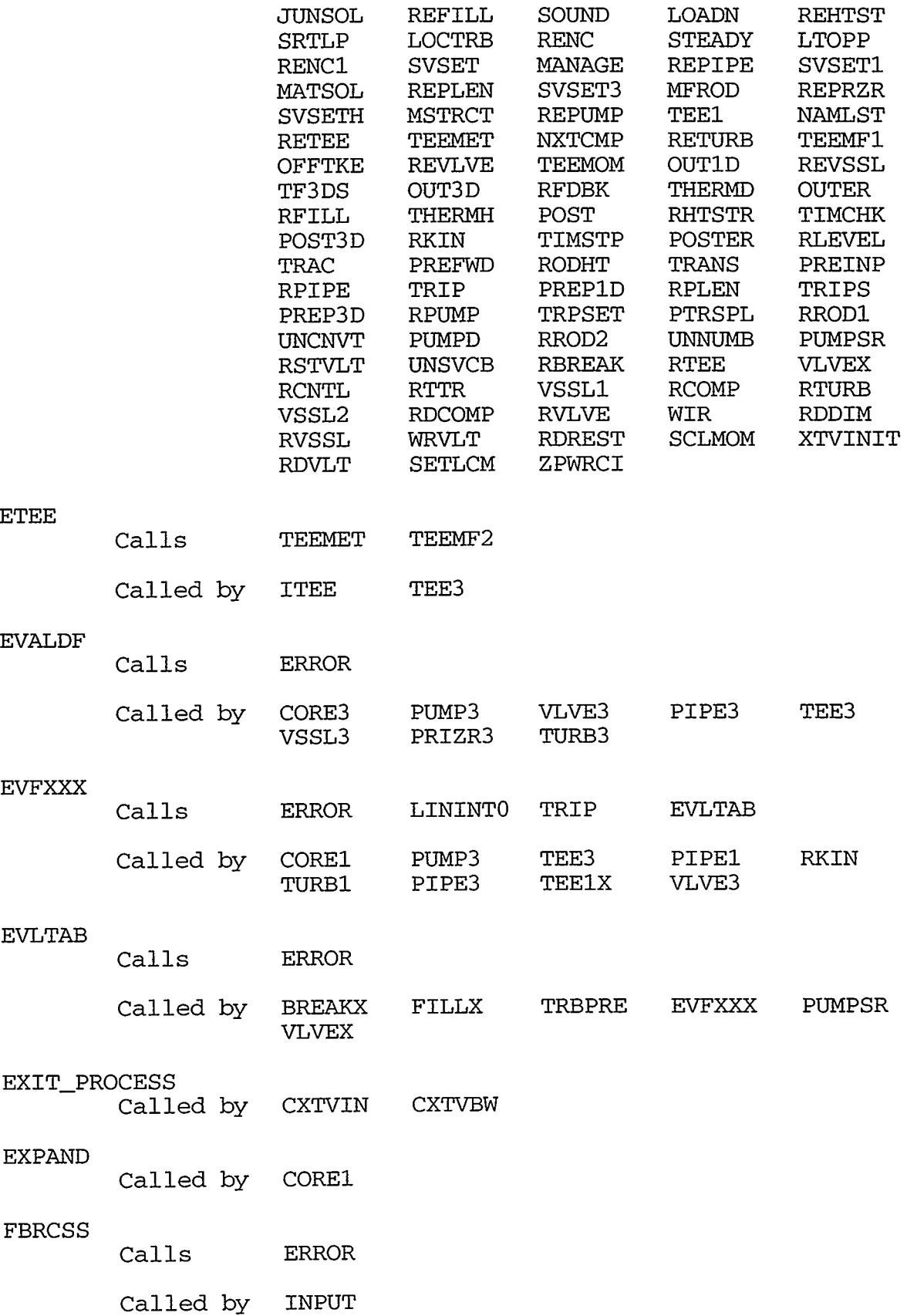

APPENDIX B **B-13** 

والمعتري

T.

**تران** - ج- **STANDARD COMP** 

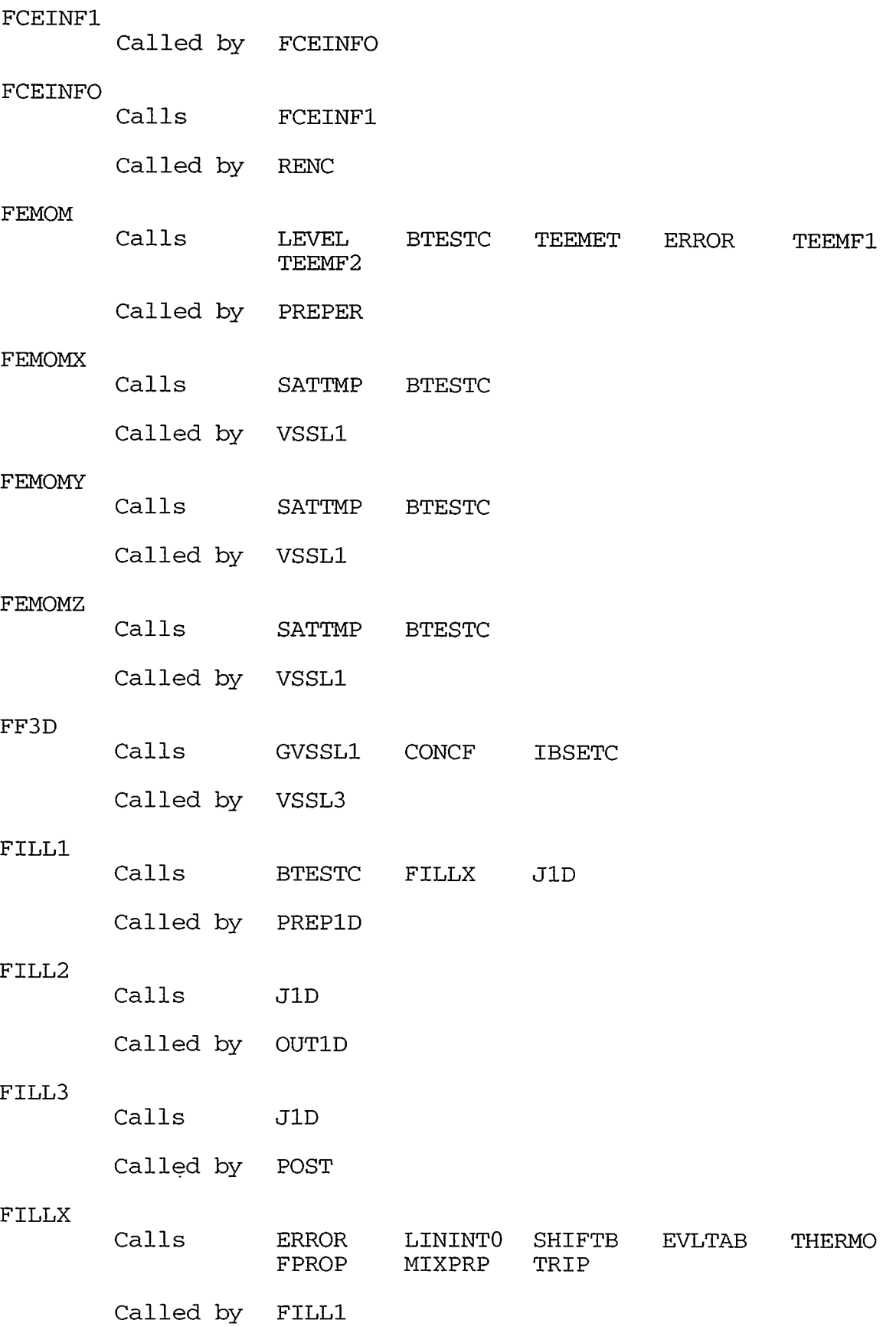

 $\mathcal{N}_{\mathrm{c}}$ 

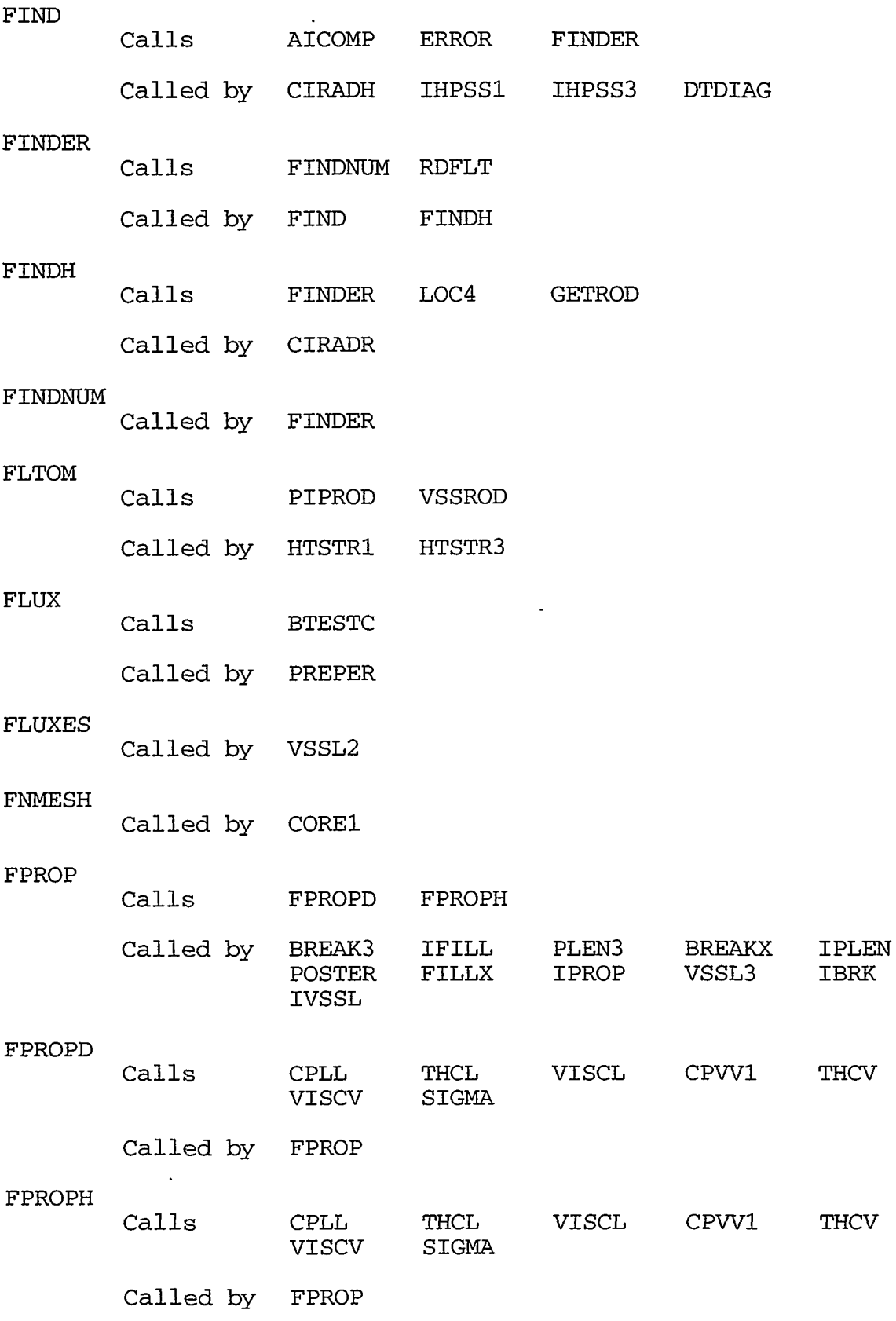

APPENDIX B B-15

THE CRITIC LIFT OF RECEIVED THE COMPANY TO A

×

TERRET SE

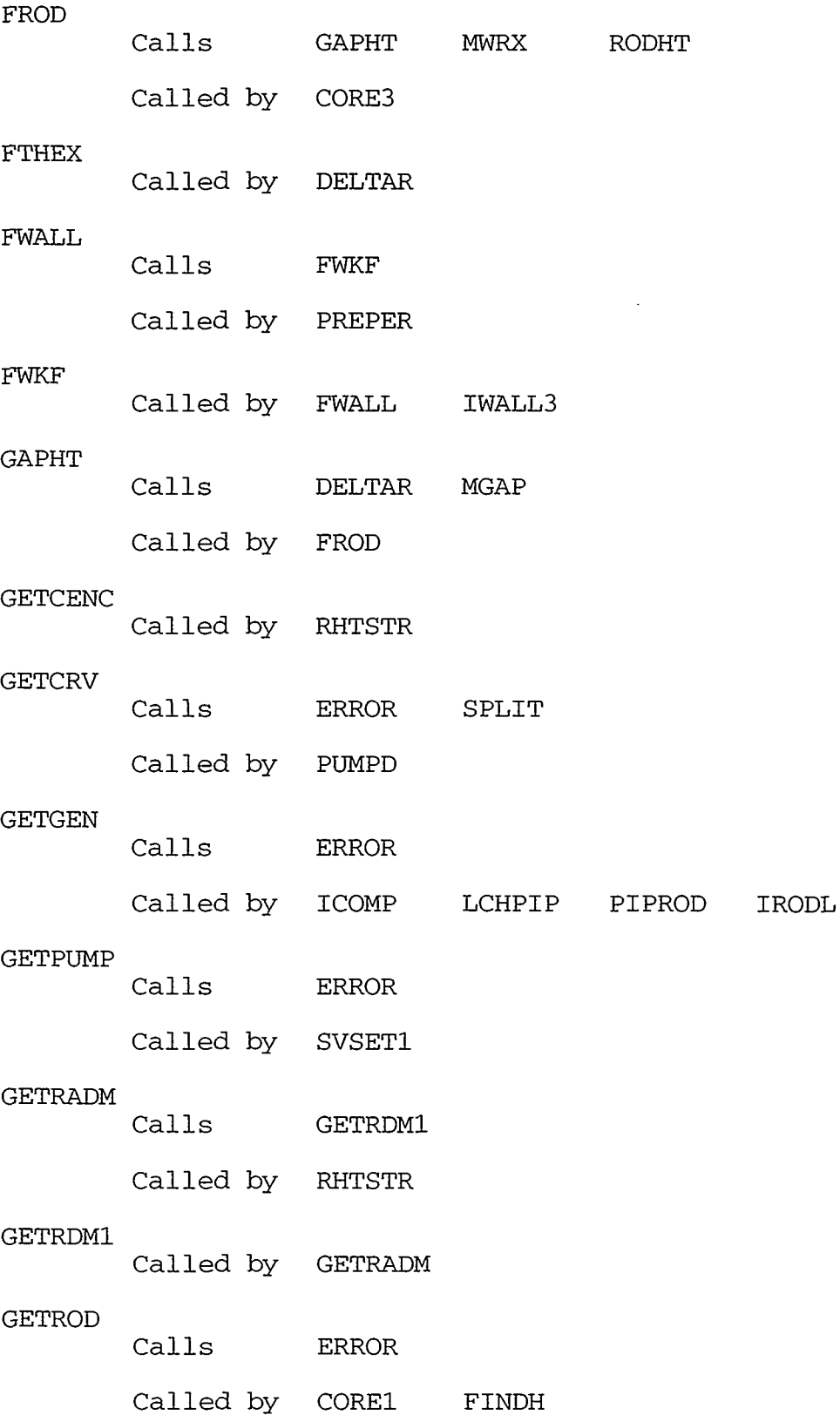

 $\epsilon$ 

''I T

 $\sim 10$ 

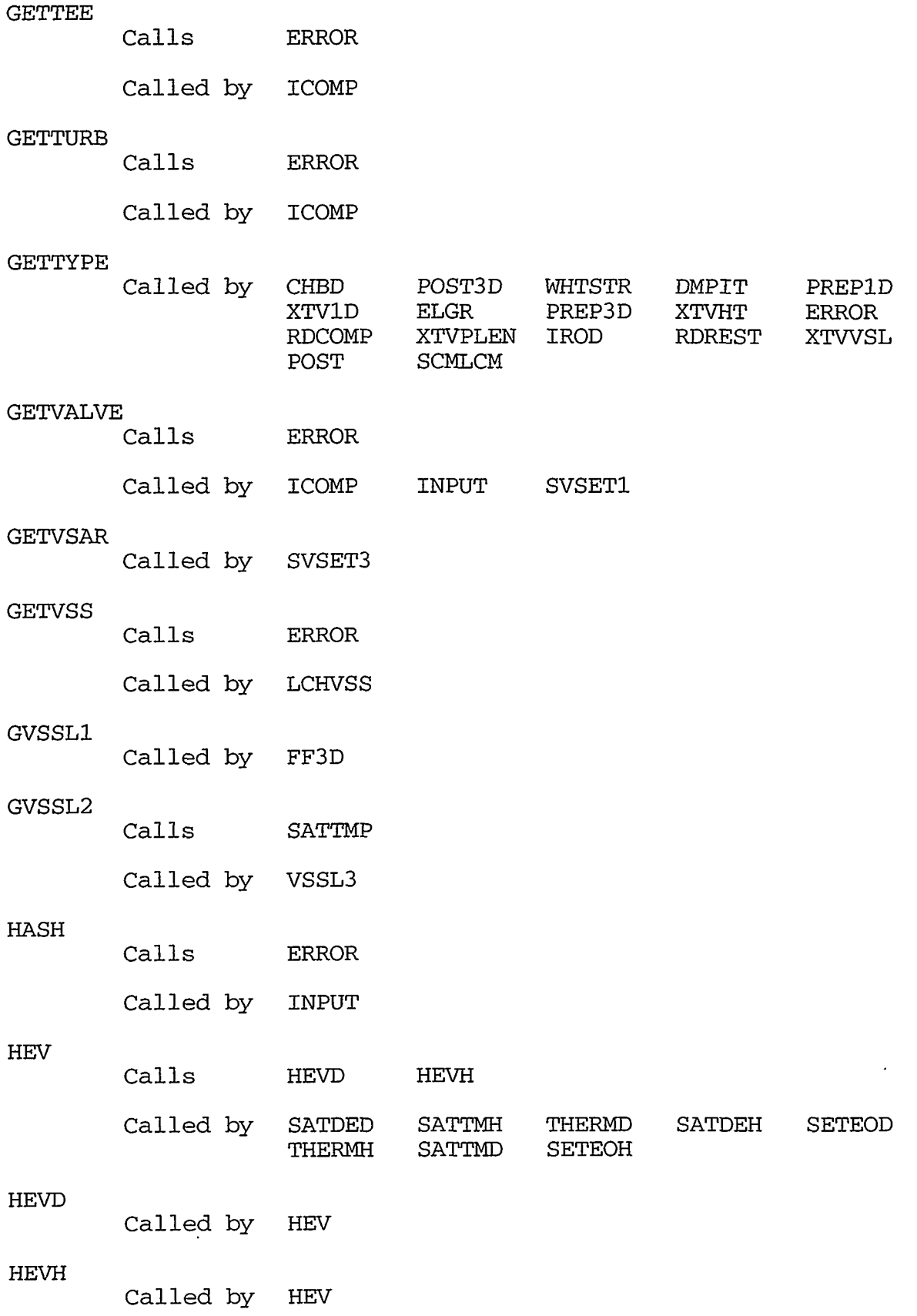

# APPENDIX B **B-17**

्र प्राप्त संस्थानको अध्यक्षत अस्टरकालक <del>विश्वास</del> वस्त्रितकान्नी अस्थित अनुसूच स्थानको स्थान

Σ

- 22 ¢ ۷ ブ

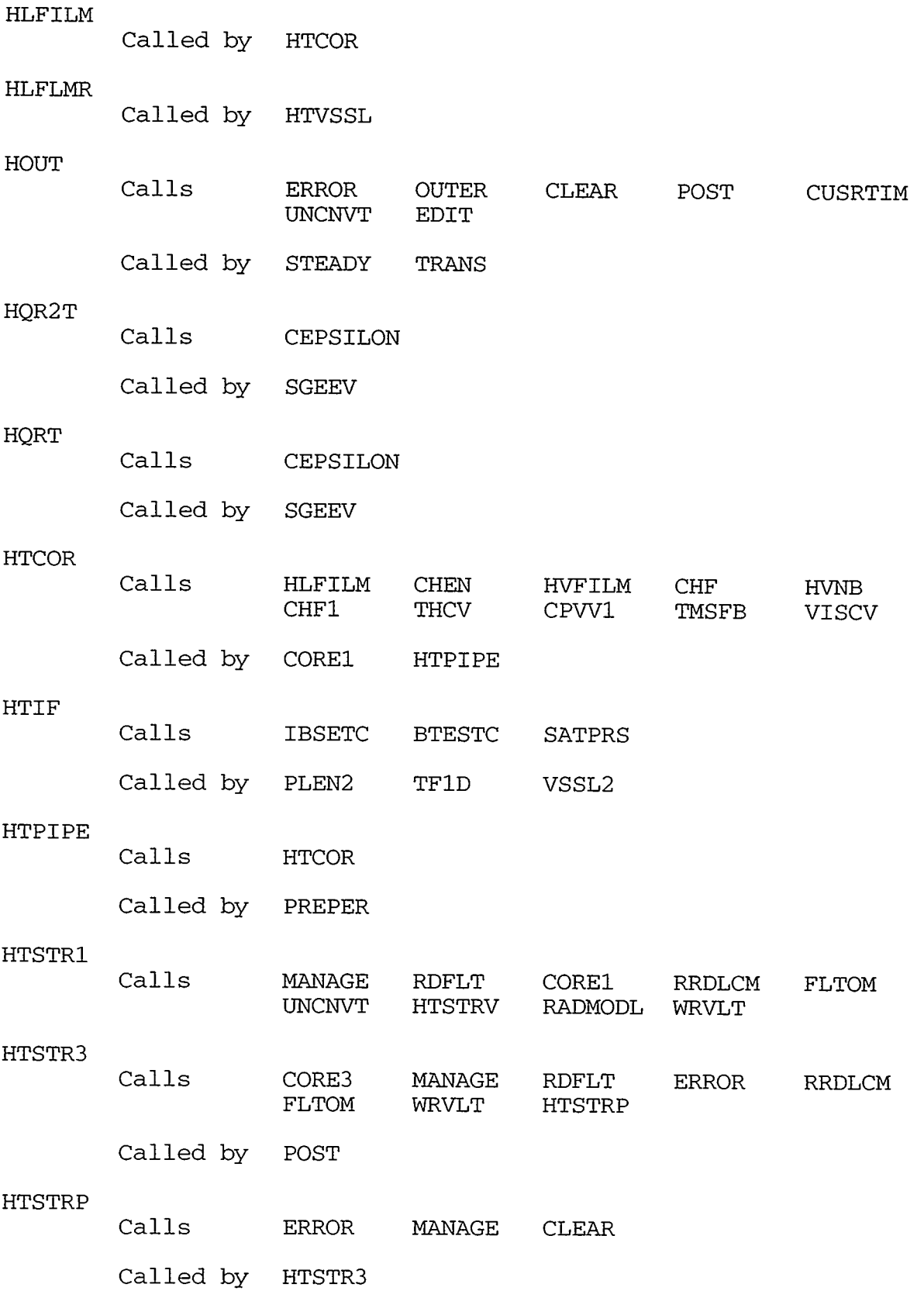

 $\epsilon$ 

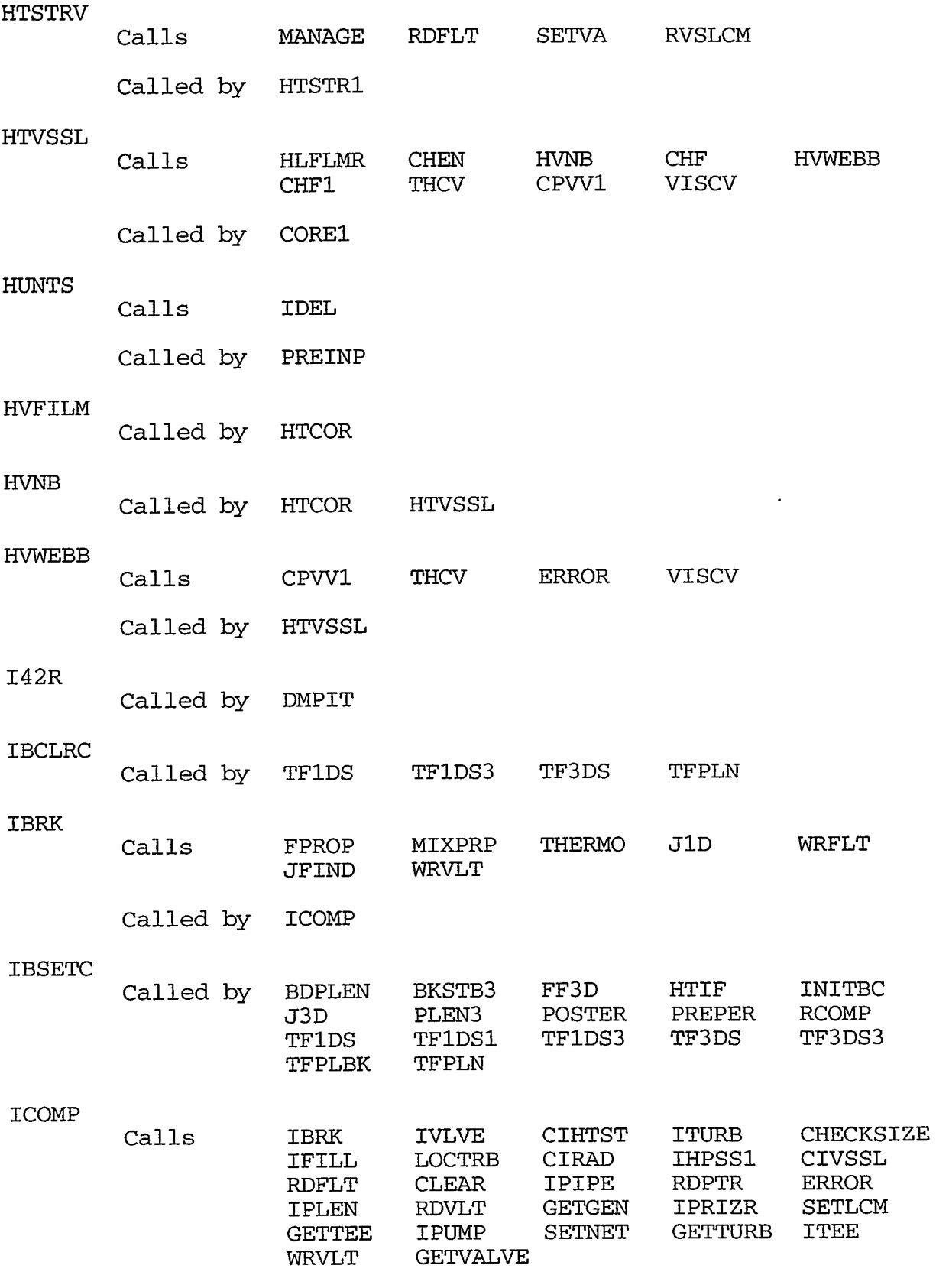

Called by INIT

## **APPENDIX** B

B-19

 $\epsilon$ 

 $\epsilon$ 

 $\boldsymbol{\Sigma}$ 

 $\ddot{\phantom{0}}$ 

A THE STRING OF THE STRING TO THE THE REPORT OF THE THE TREE TO THE THE THE THAT THE THE T  $\frac{1}{2}$ 

 $\mathcal{L}^{\text{max}}$ 

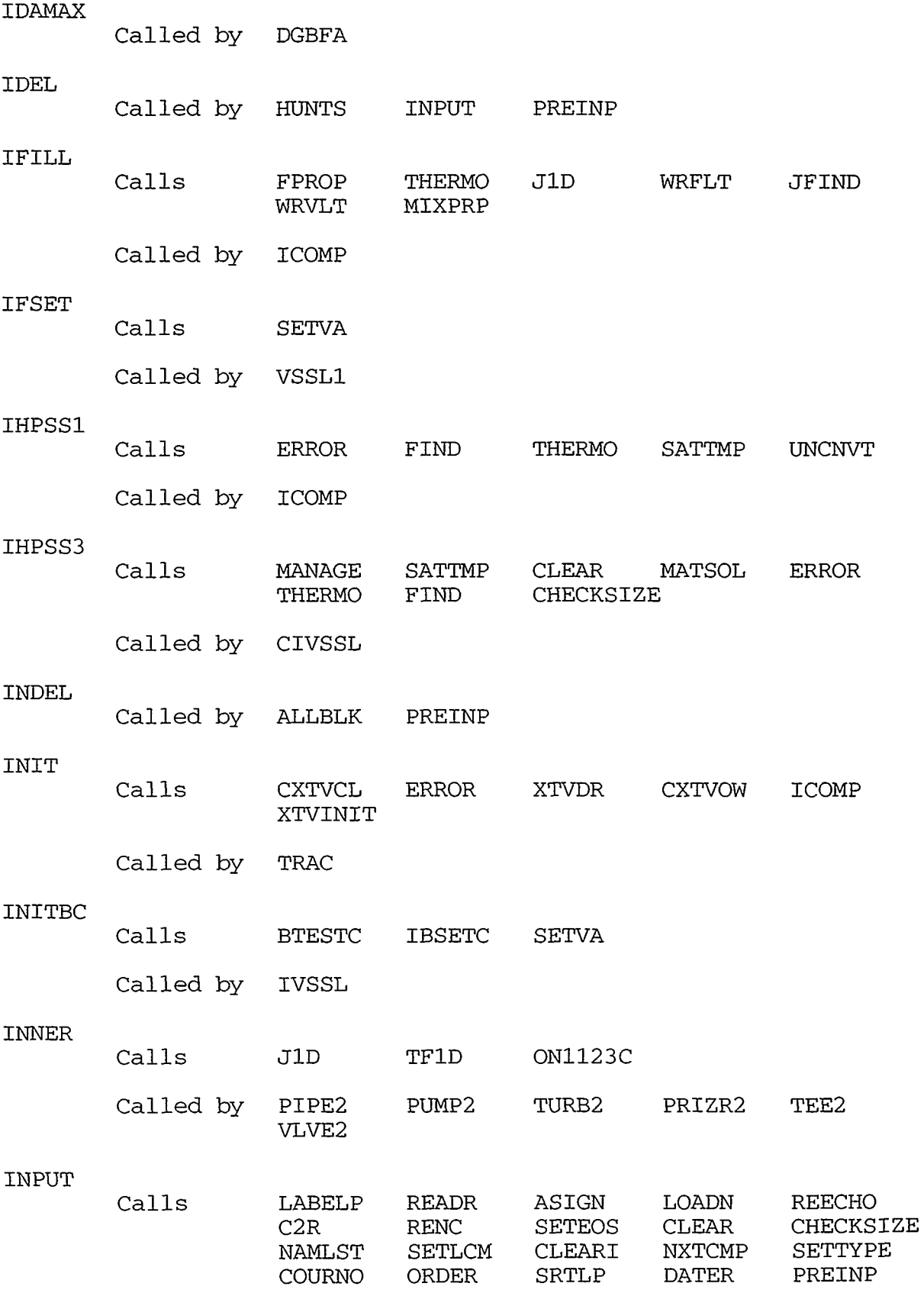

 $\sim$ 

B-20 APPENDIX B

 $\epsilon$ 

 $\mathcal{A}^{\pm}$ 

 $\pmb{\mathcal{L}}$ 

 $\mathcal{L}(\mathbf{z})$  and  $\mathcal{L}(\mathbf{z})$ 

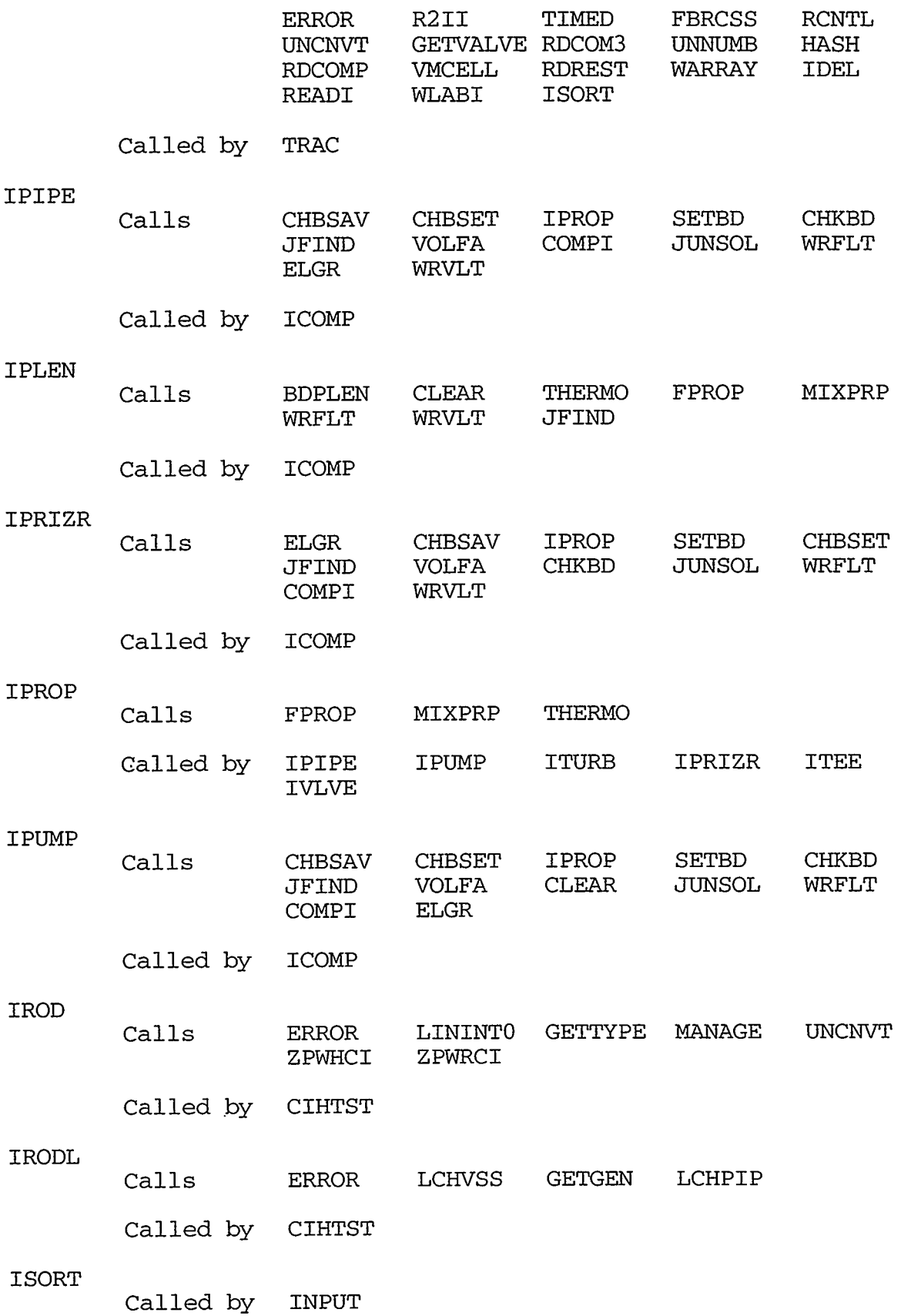

A GENERAL DE PROPRET DE LA LA LA SUA DIGITALE DE PROPRET DE LA LA LA DE LA LA LA DE LA LA LA DE LA LA LA DE LA

**APPENDIX** B

 $\overline{\phantom{a}}$ π.

A MARKETIN S

List Section

B-21

 $\tau_{\phi}$ 

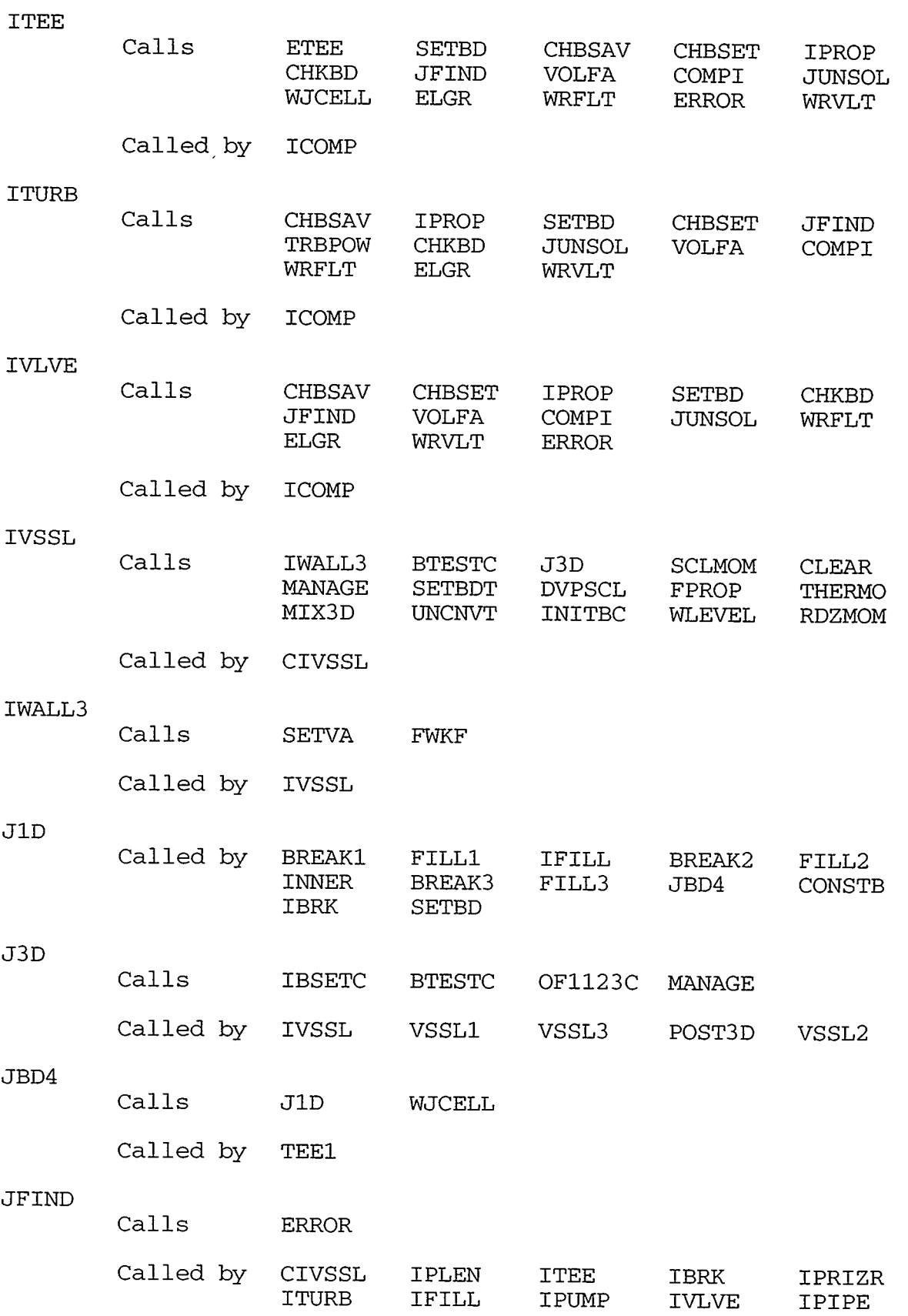

 $\pmb{\cdot}$ 

-

 $\sim$   $\sim$ 

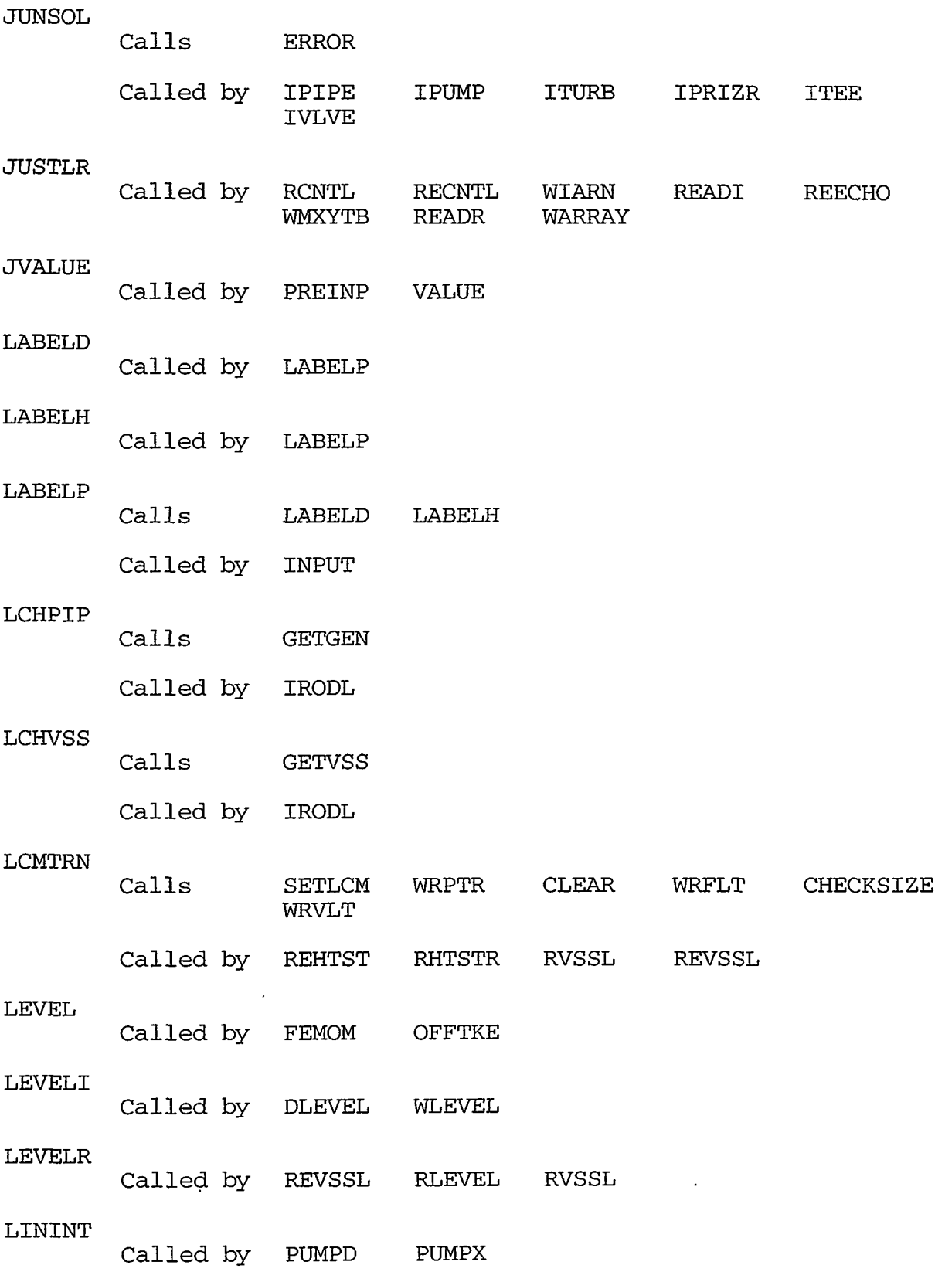

## **APPENDIX** B

B -23

**RANCH MARINE** A REAL COUNTRY INTERVAL SERVED TO THE RESERVANCE OF A STRAIGHT OF THE COUNTRY OF THE COUNTRY OF THE COUNTRY OF

 $\mathcal{L}_{\mathcal{L}}$ 

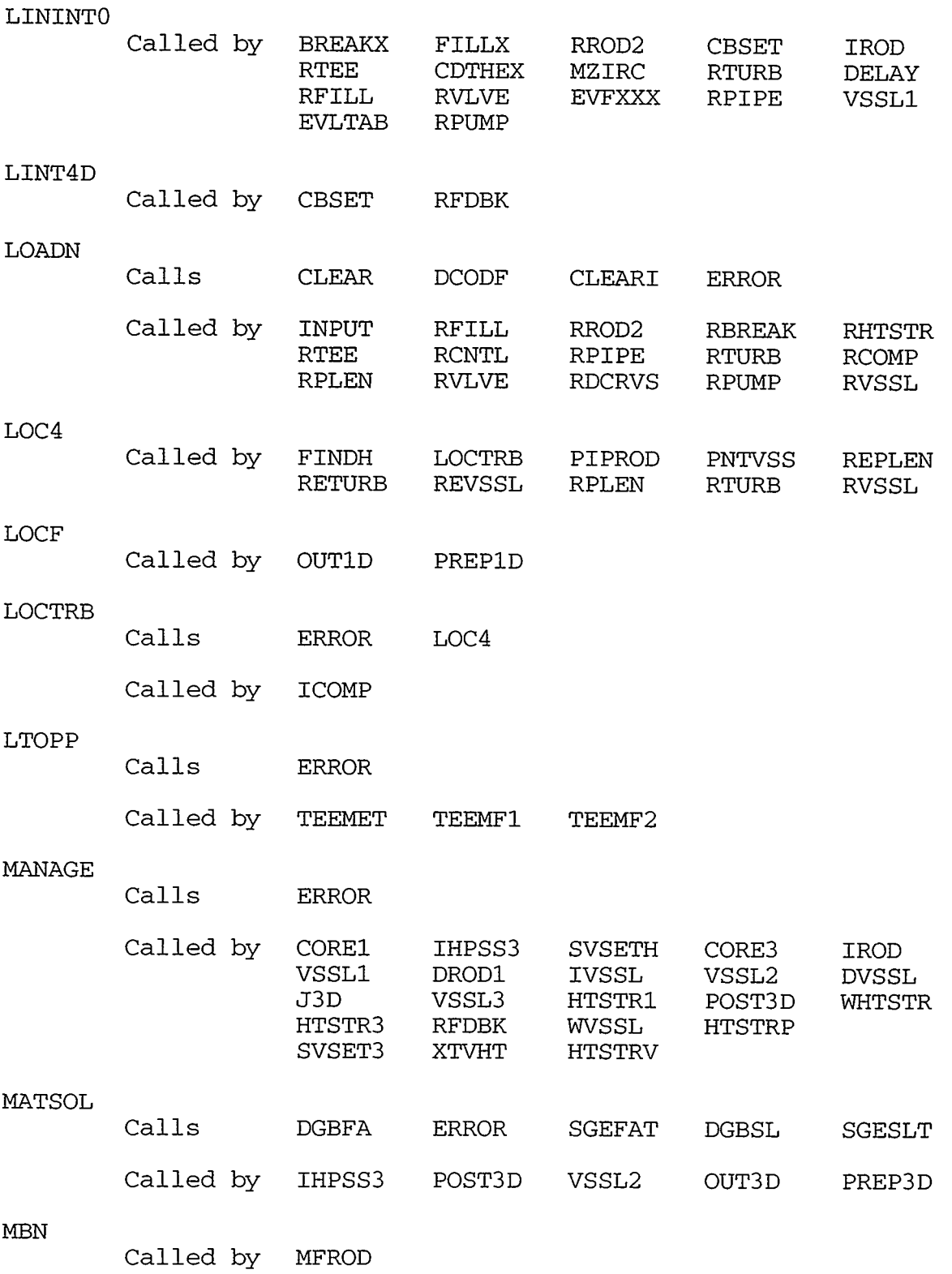

- 70

 $\overline{\phantom{a}}$ 

and the

and a string

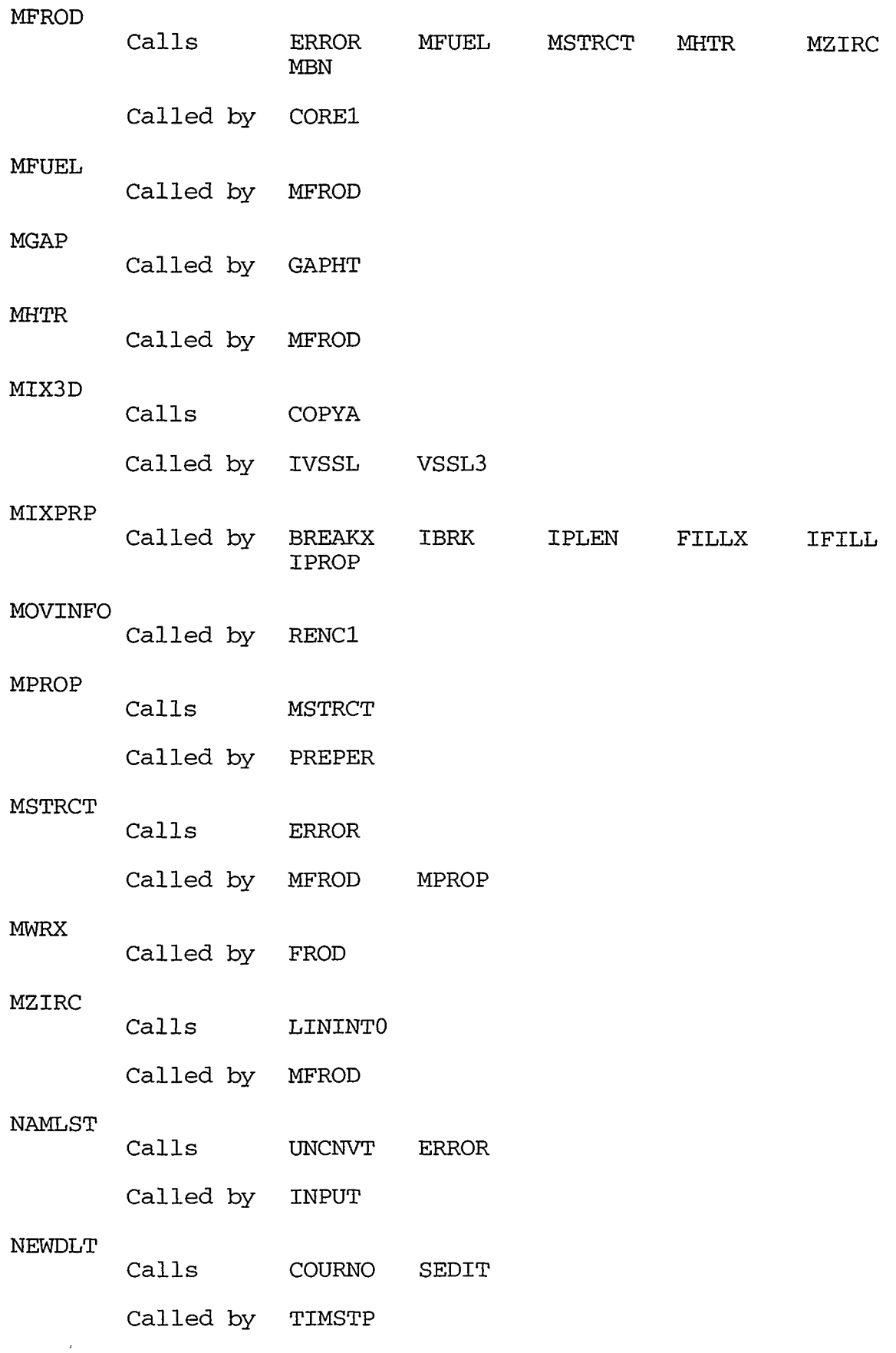

A STERN ANDERS MED DE NESTRE DE LA PRODUCTION DE L'ANDELINE DE L'ANDELINE DE L'ANDELINE DE L'ANDELINE DE L'AND

APPENDIX B

B-25

<u> 1999 - 1999 - 1999 - 1999 - 1999 - 1999 - 1999 - 1999 - 1999 - 1999 - 1999 - 1999 - 1999 - 1999 - 1999 - 19</u>

.<br>Hamar Lomani

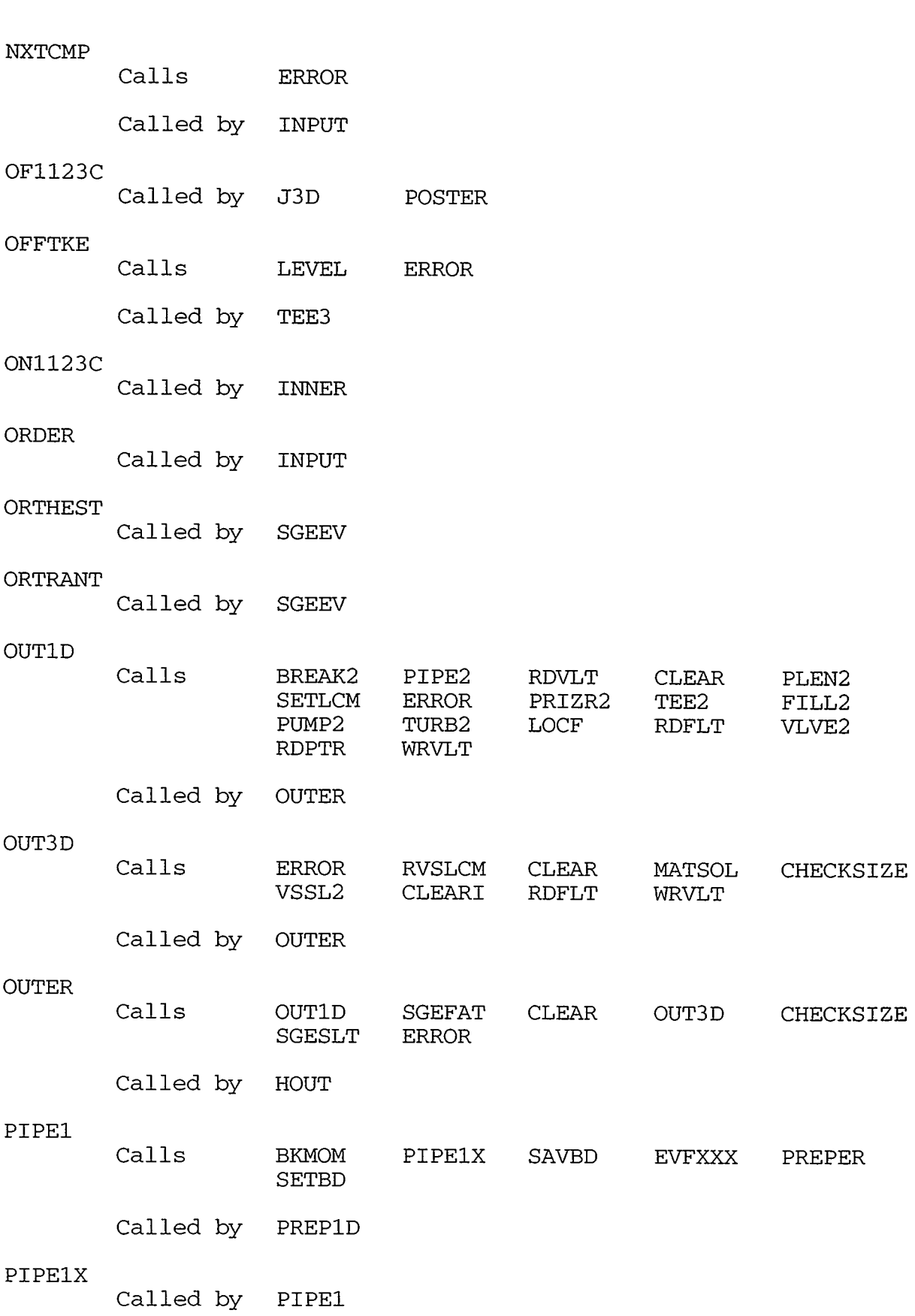

 $\alpha = 1.5$  , and  $\alpha = 1.5$ 

 $\mathcal{A}$ 

 $\bar{\pmb{\lambda}}$ 

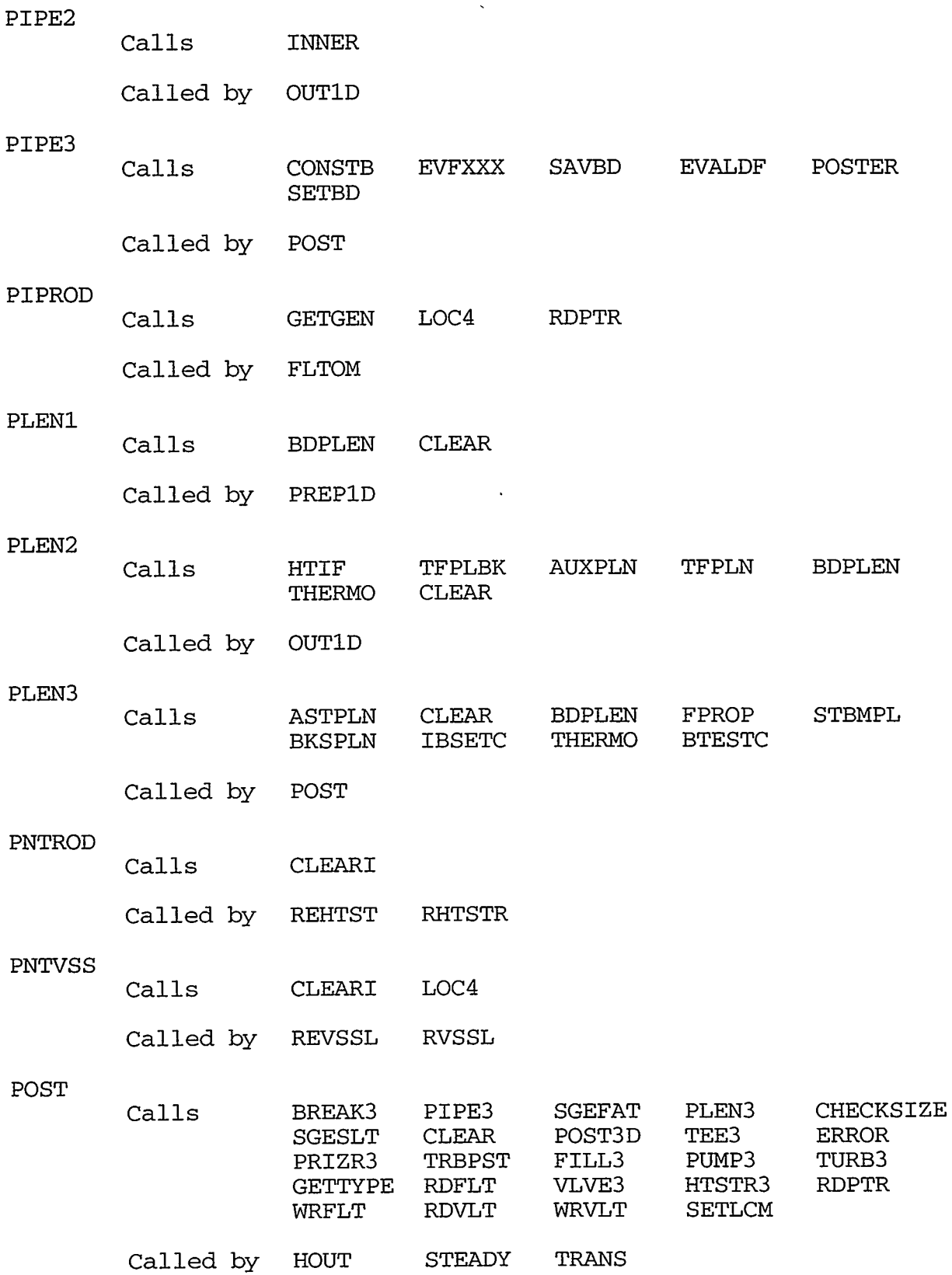

#### APPENDIX B

 $\cdots 2229 \times 2295 \times 1022 \times 1000 \times 1000 \times$ 

### B *-27*

IM TILAN KIR

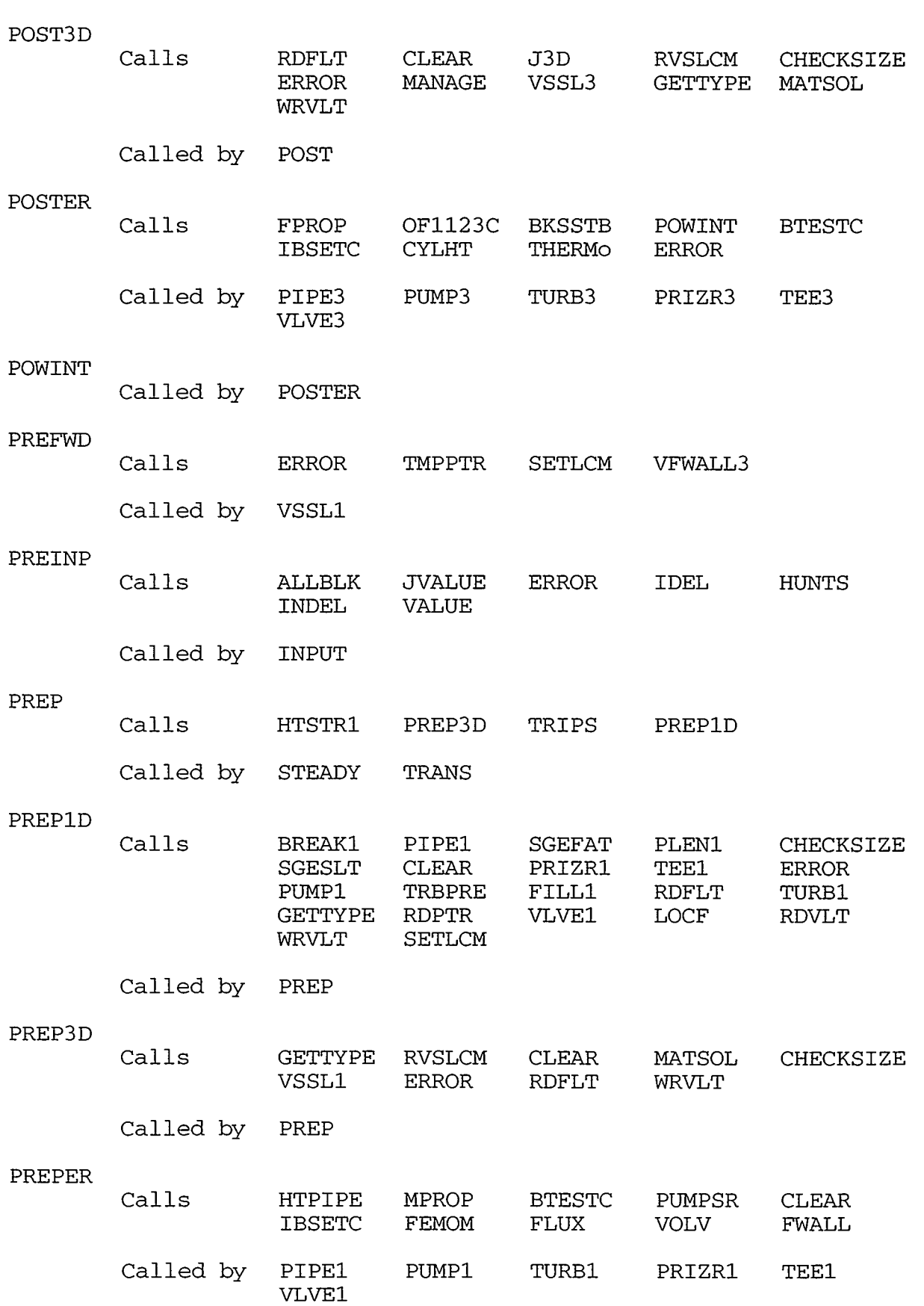

and the component of the component of the

and the state

 $\mathcal{L}^{\mathcal{A}}$  , and  $\mathcal{L}^{\mathcal{A}}$  , and  $\mathcal{L}^{\mathcal{A}}$ 

 $\mathcal{L} = \mathcal{L} \mathcal{L} = \mathcal{L} \mathcal{L}$ 

 $\mathcal{L} = \mathcal{L} = \mathcal{L} = \mathcal{L}$ 

and the state of the state of the

and the  $\sim$  - 11

 $\bar{\pmb{\lambda}}$ 

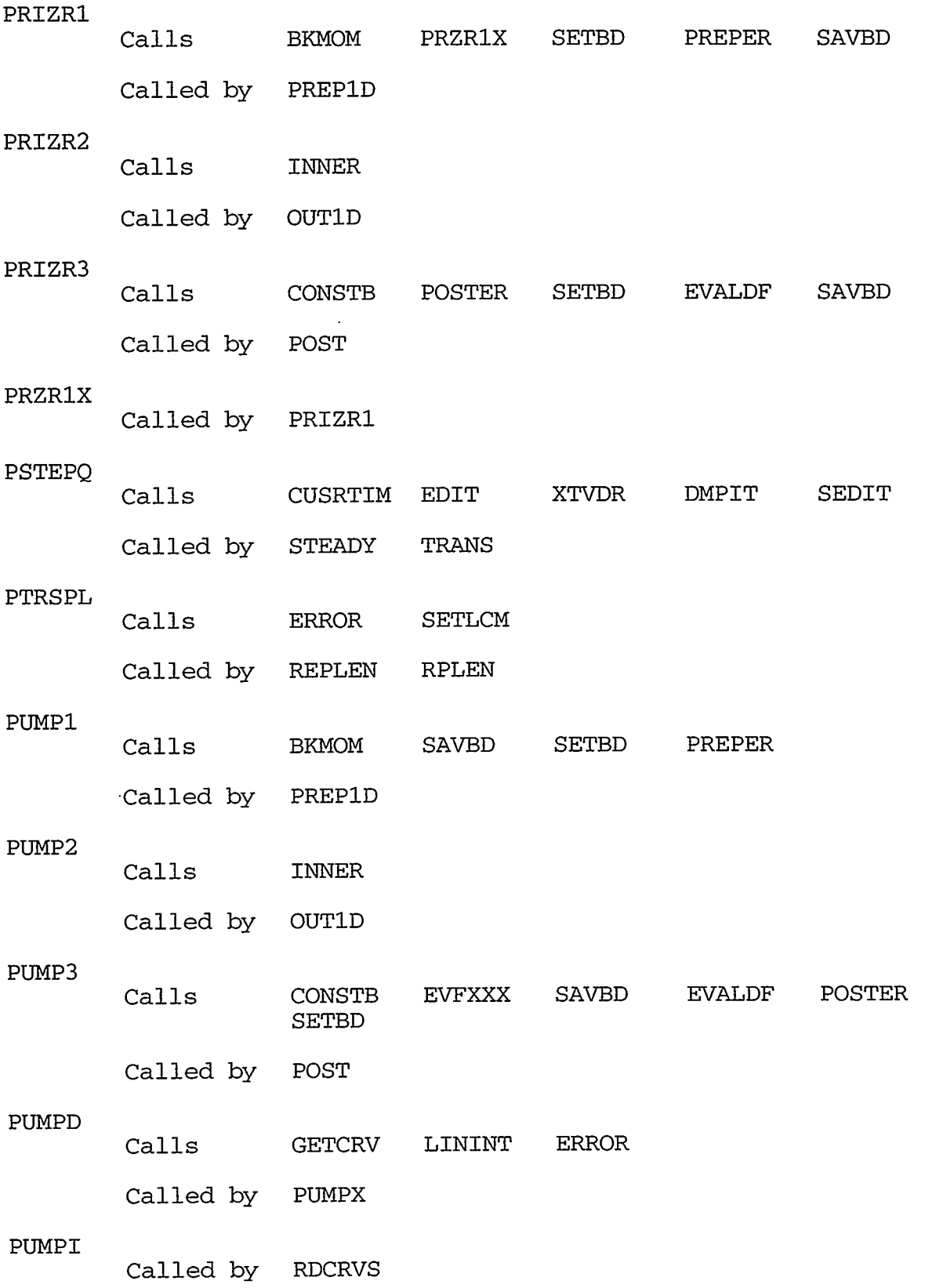

OUR STRIKK TILL OP DE DE SAME FRANKE DER DE DE SAME FRANKE DE SAME. DE SAME DE SAME DE SAME DE SAME DE SAME DE

APPENDIX B

ಲಾ ಸ

 $\pi$ 7

**PART TESTORIES** 

 $B-29$ 

ాతా

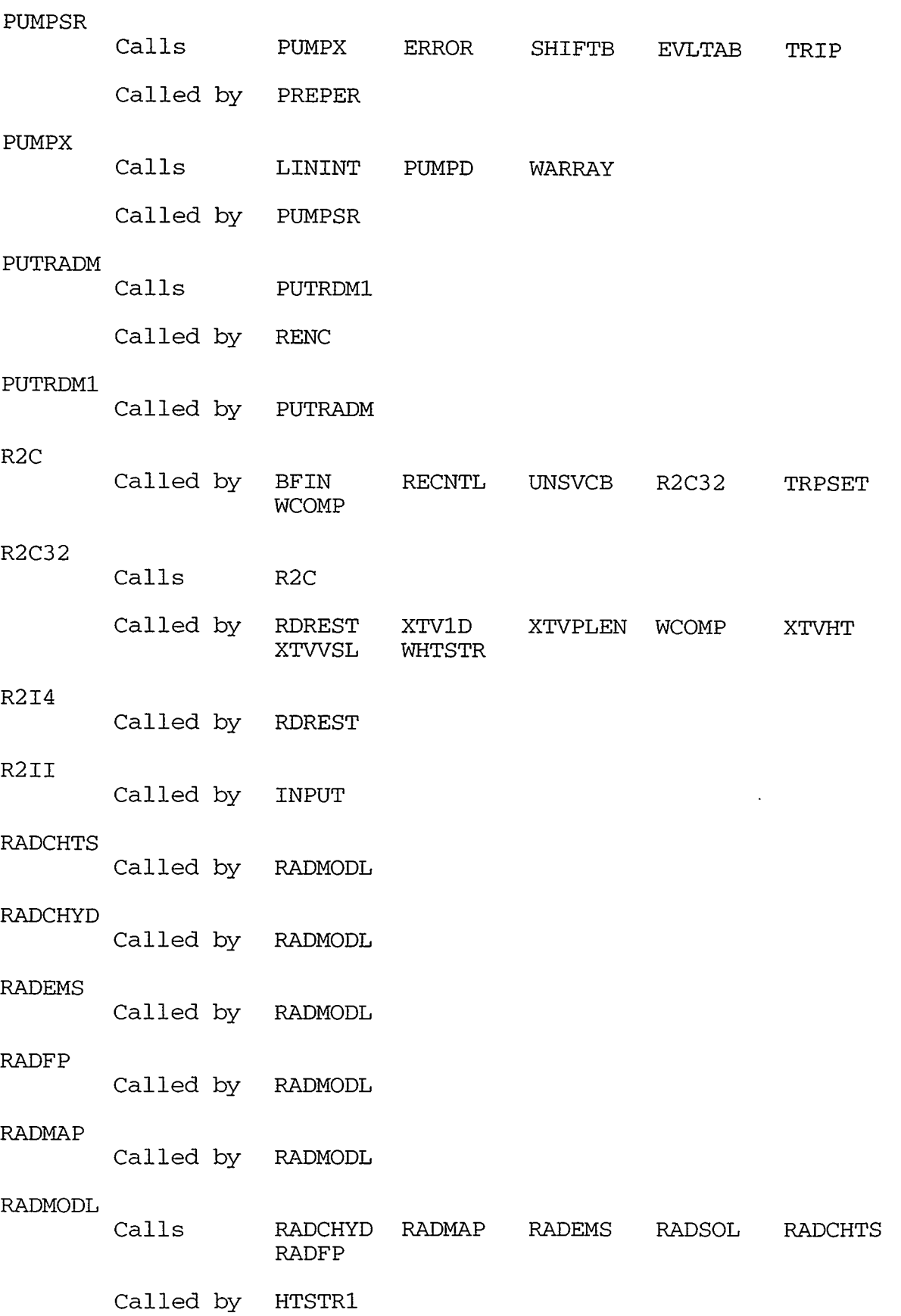

, and the set of the set of the set of the set of the set of the set of the set of the set of the set of the set of the set of the set of the set of the set of the set of the set of the set of the set of the set of the se

 $\bar{\boldsymbol{\lambda}}$ 

.

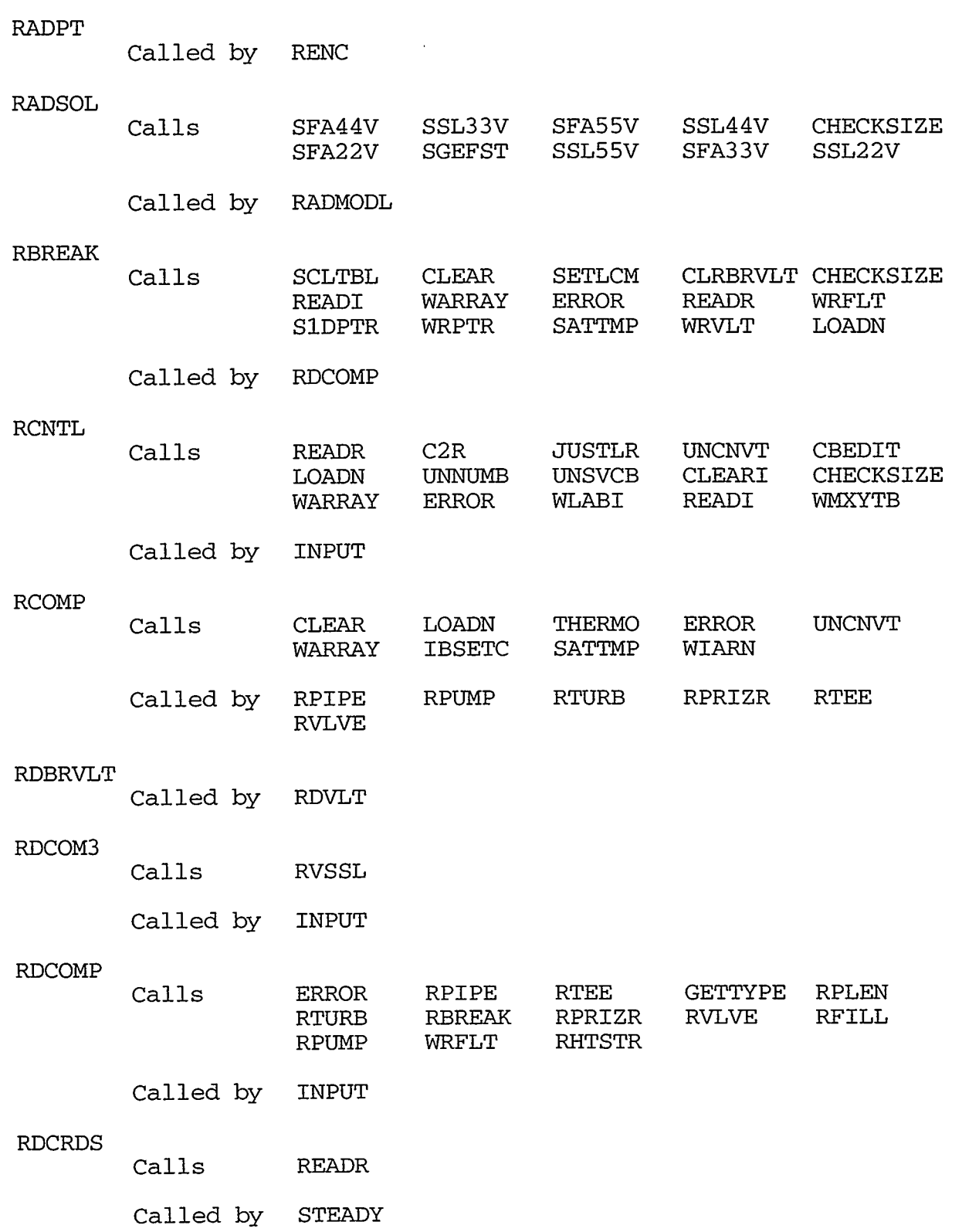

APPENDIX $\rm{B}$ 

 $\mathscr{D}^\infty$ 

Ξ,

77

ARTITERARA RELITIRET.

790

1879

759

Τ.  $1.67$ 

A COMPLETE AND DESCRIPTIONS OF THE RESEARCH OF THE RESEARCH OF THE RESEARCH OF THE RESEARCH OF THE RESEARCH OF

782

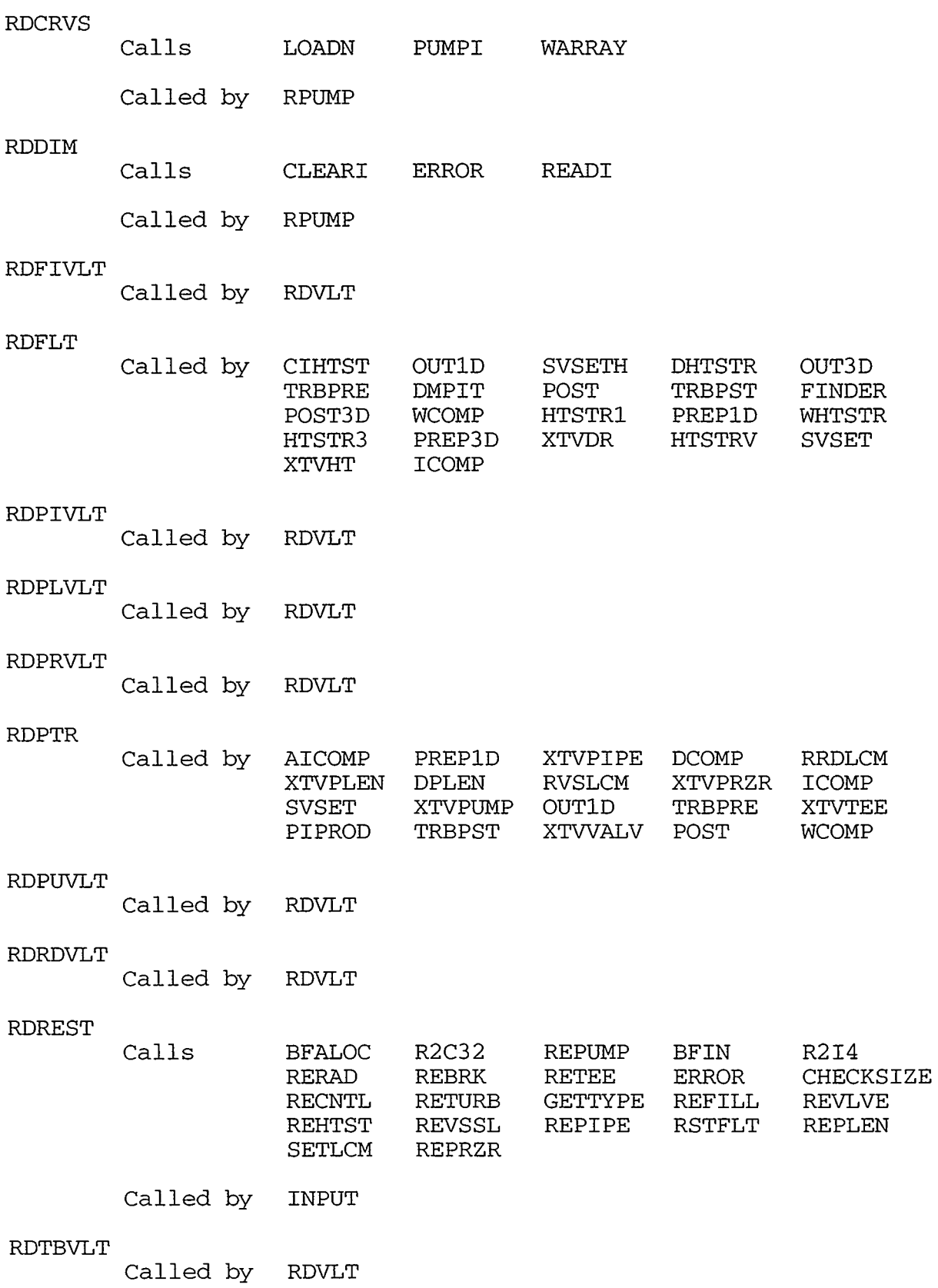

 $\lambda$ 

 $\mathcal{L}^{\pm}$ 

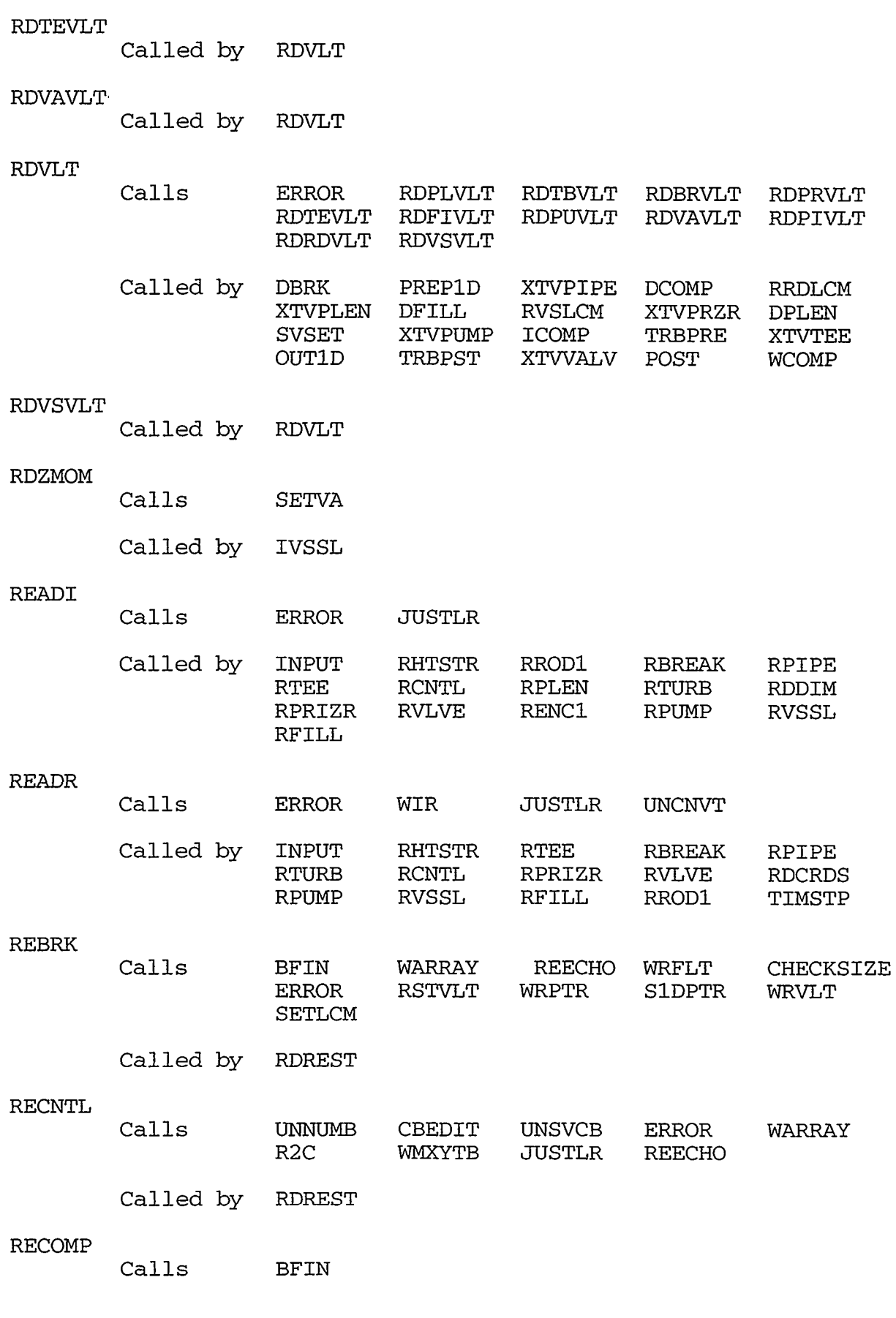

APPENDIX B

THE SAME OF THE STATE OF THE CONFERENCE.

**AS ANTESTAT** 

STEAT AND STREET WATERS TO STATE

**B-33** 

ឃ

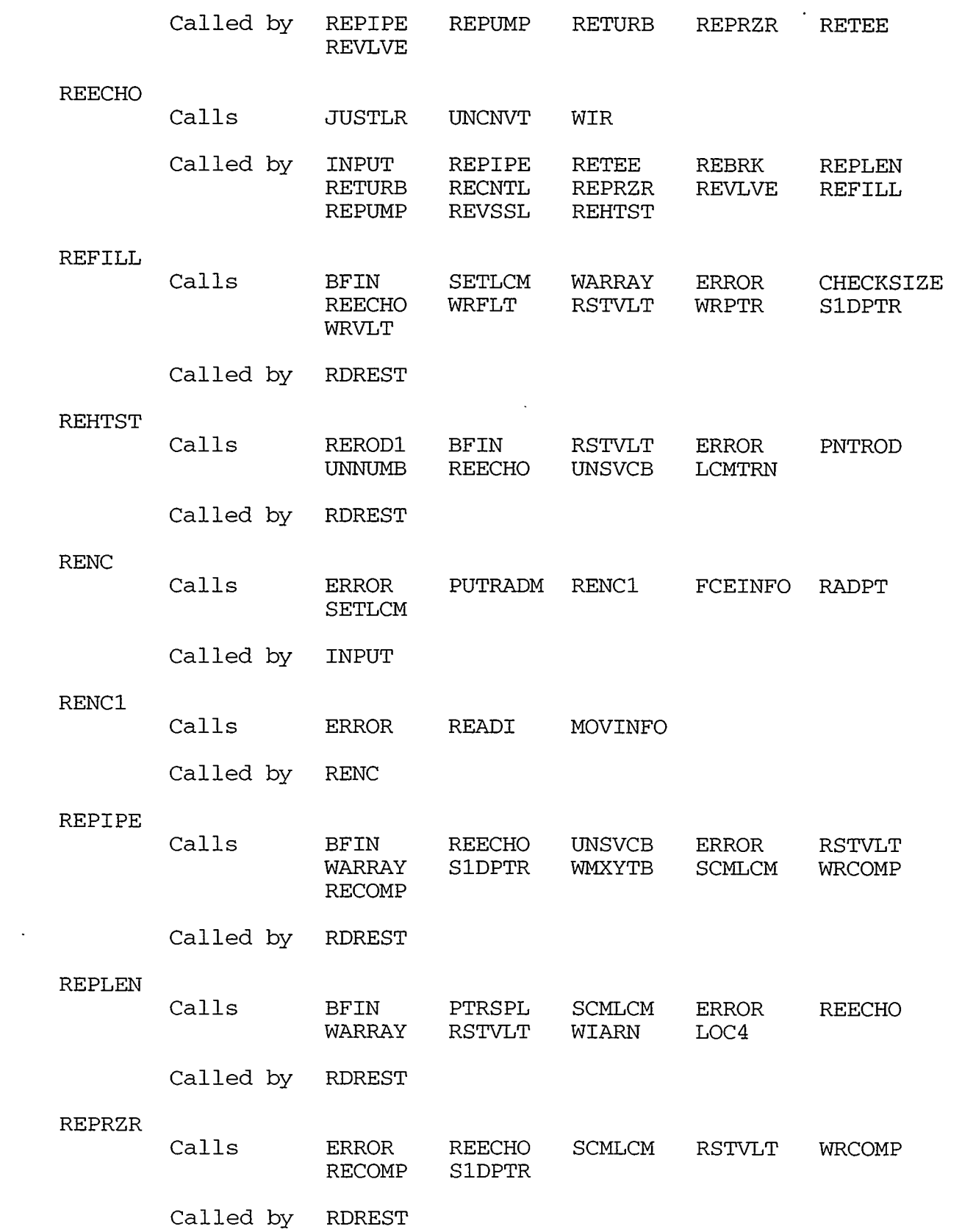

in Ko

*I.* 

 $\sim 100$ 

 $\lambda$ 

and the contract of the complex of the contract of the contract of the contract of the contract of the contract of the contract of the contract of the contract of the contract of the contract of the contract of the contrac

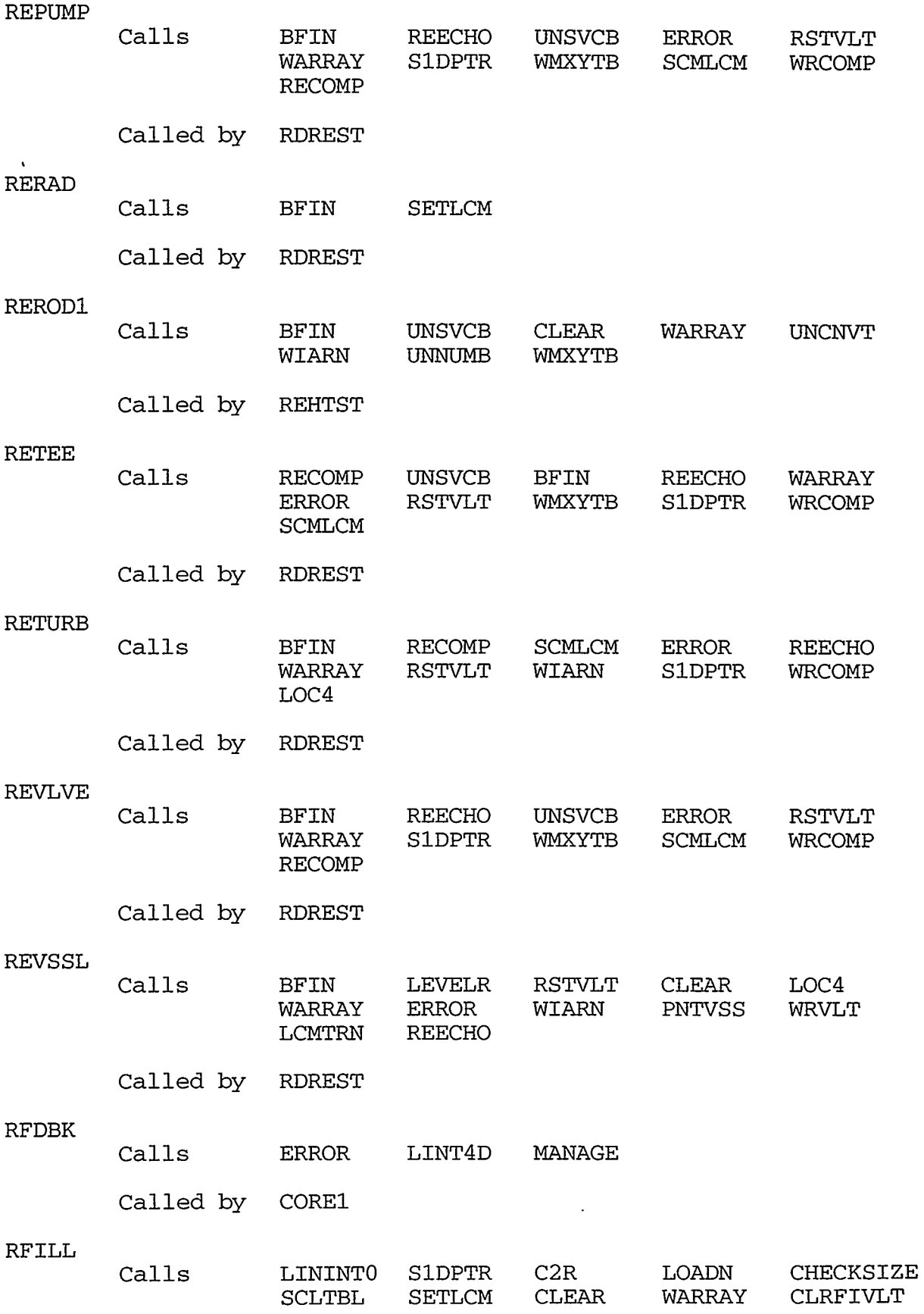

## **APPENDIX** B

*8-35* 

 $\langle \cdot \rangle$ 

 $\ddot{\phantom{0}}$ 

 $\frac{1}{3}$  $\frac{1}{2}$ 

 $\ddot{\cdot}$ ł,

.<br>PHOTO CONSULTING A CHARGE THE THREE SENSITION OF CONTRACTIONS TO THE CONSULTING THE CONSULTING THAT A THE CONS

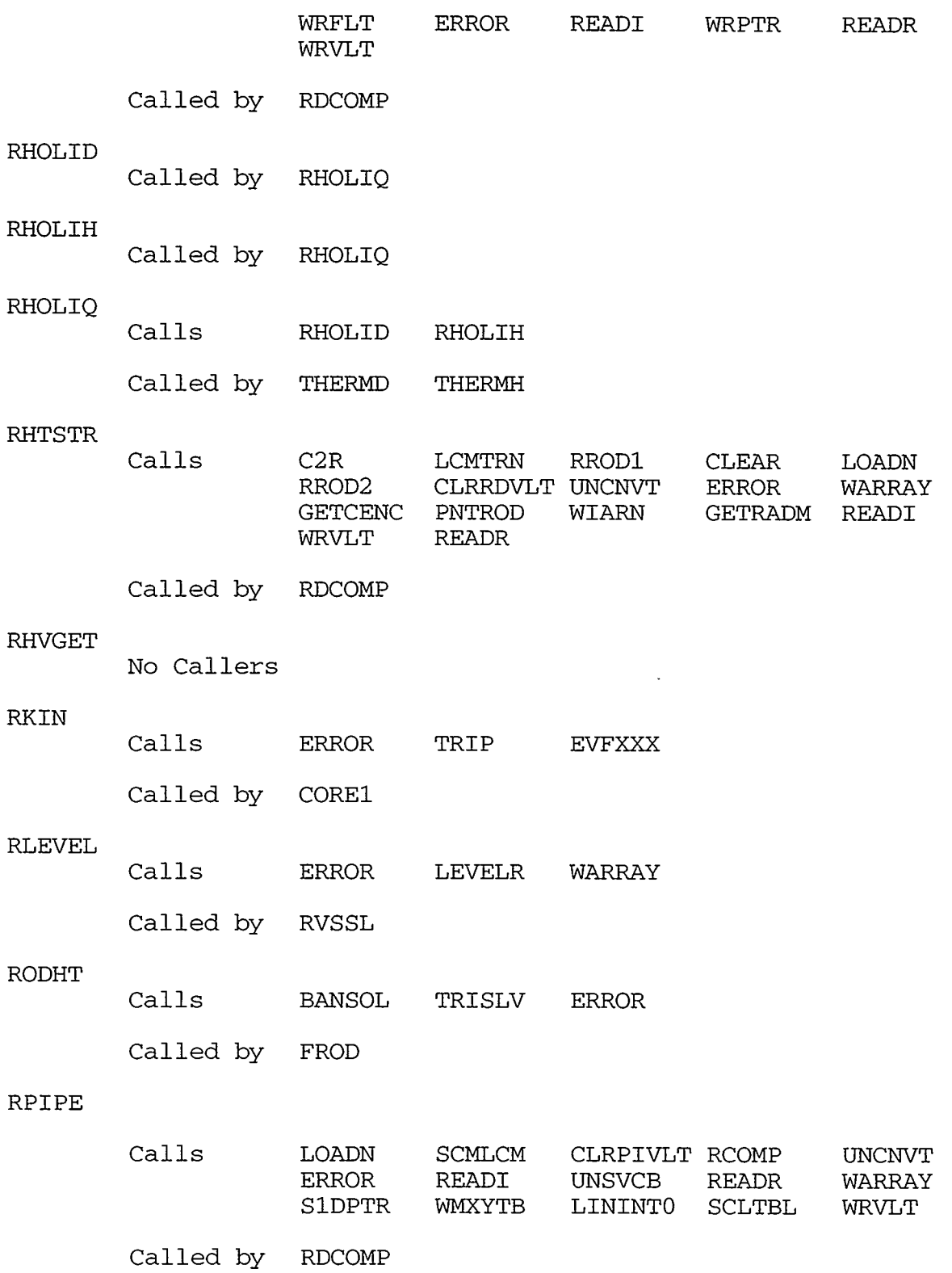

 $\bar{\pmb{\lambda}}$ 

. .

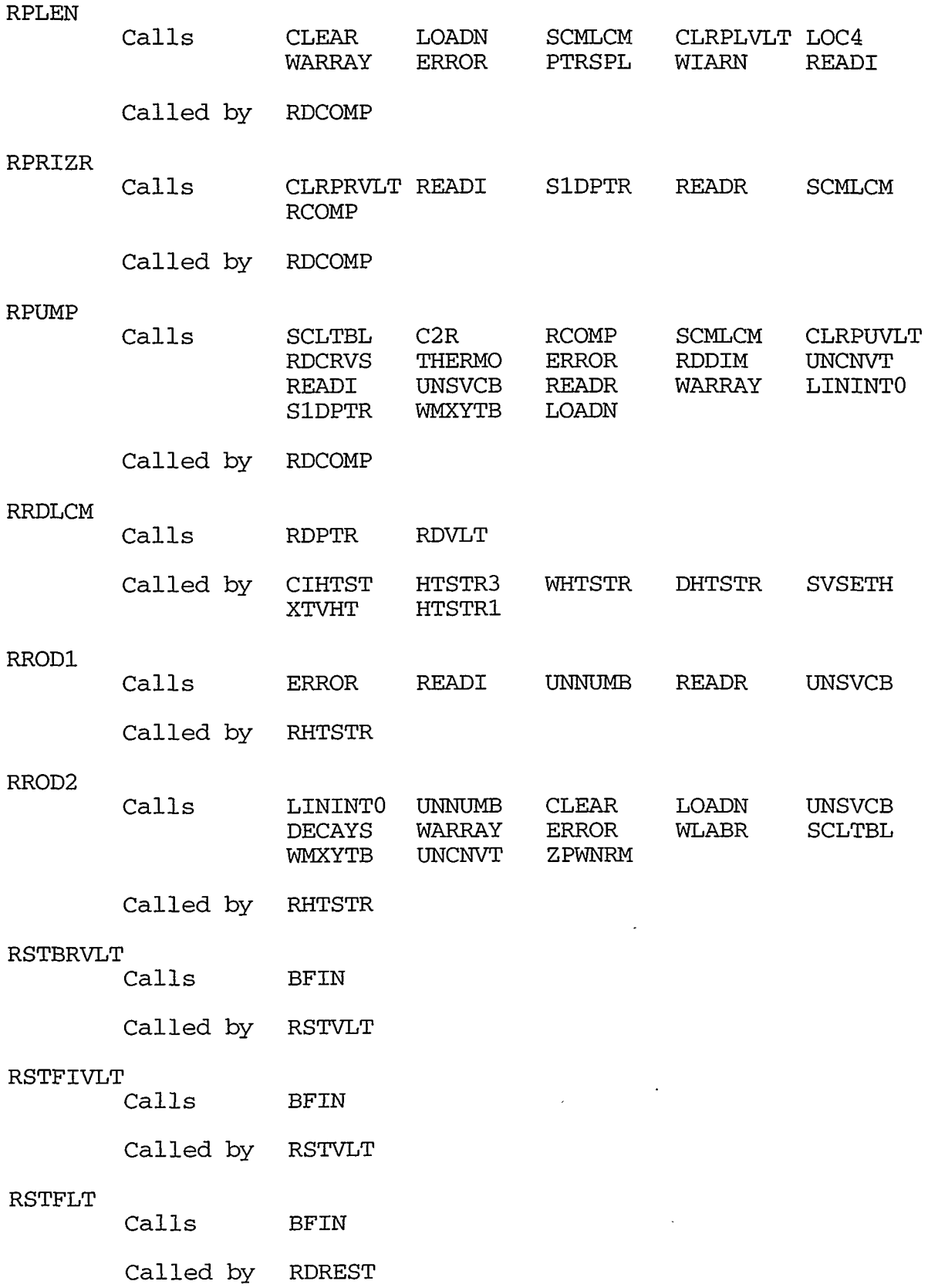

APPENDIX B

WWW. LEARS. THE PARTY - MANERATOR MARK RIVER TO A CAPI DESIRVATION

### **B-37**

কর্তুক

NIAN*A BA*RET

375 y ł

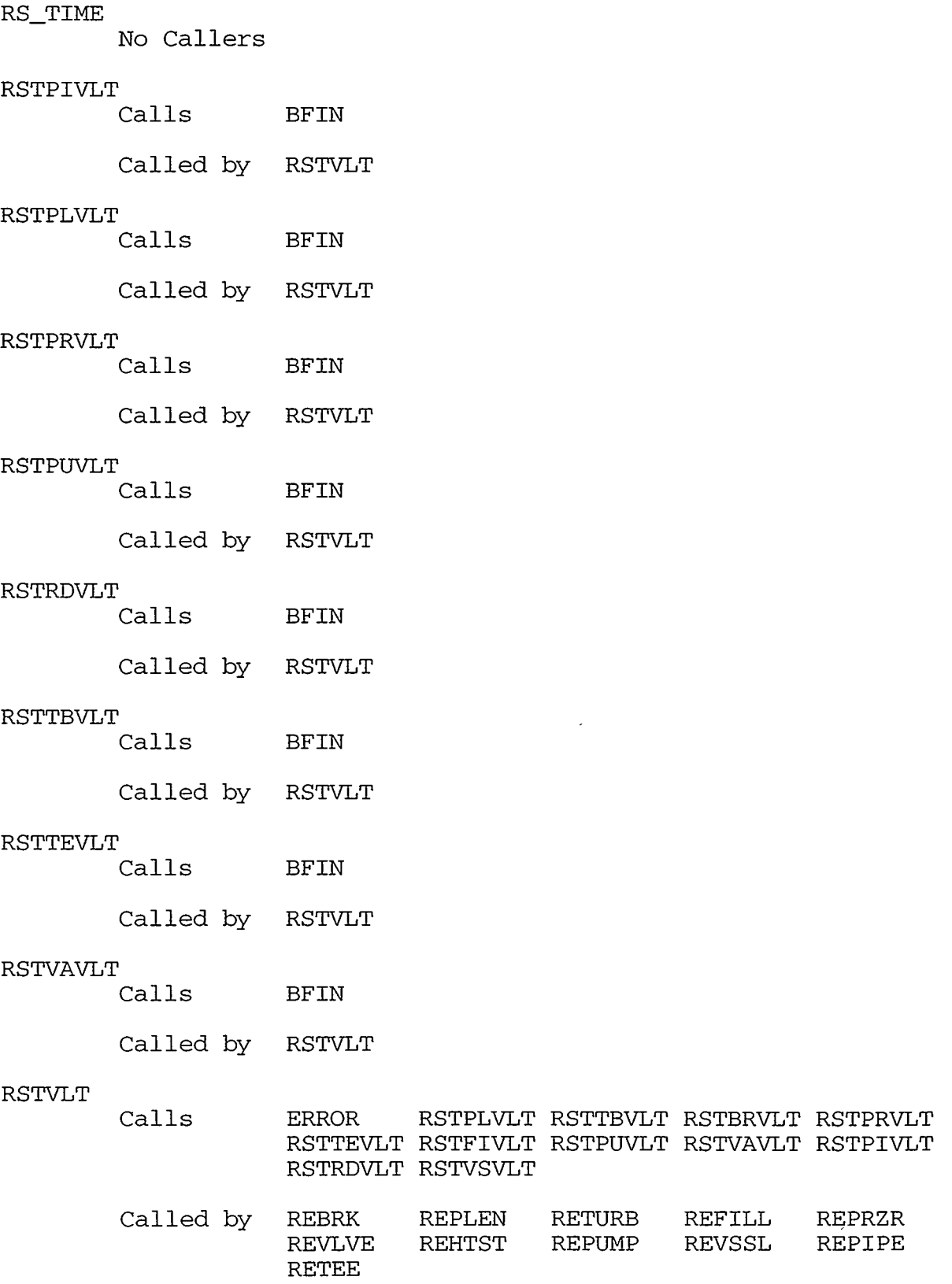

 $\epsilon$ 

 $\sim$ 

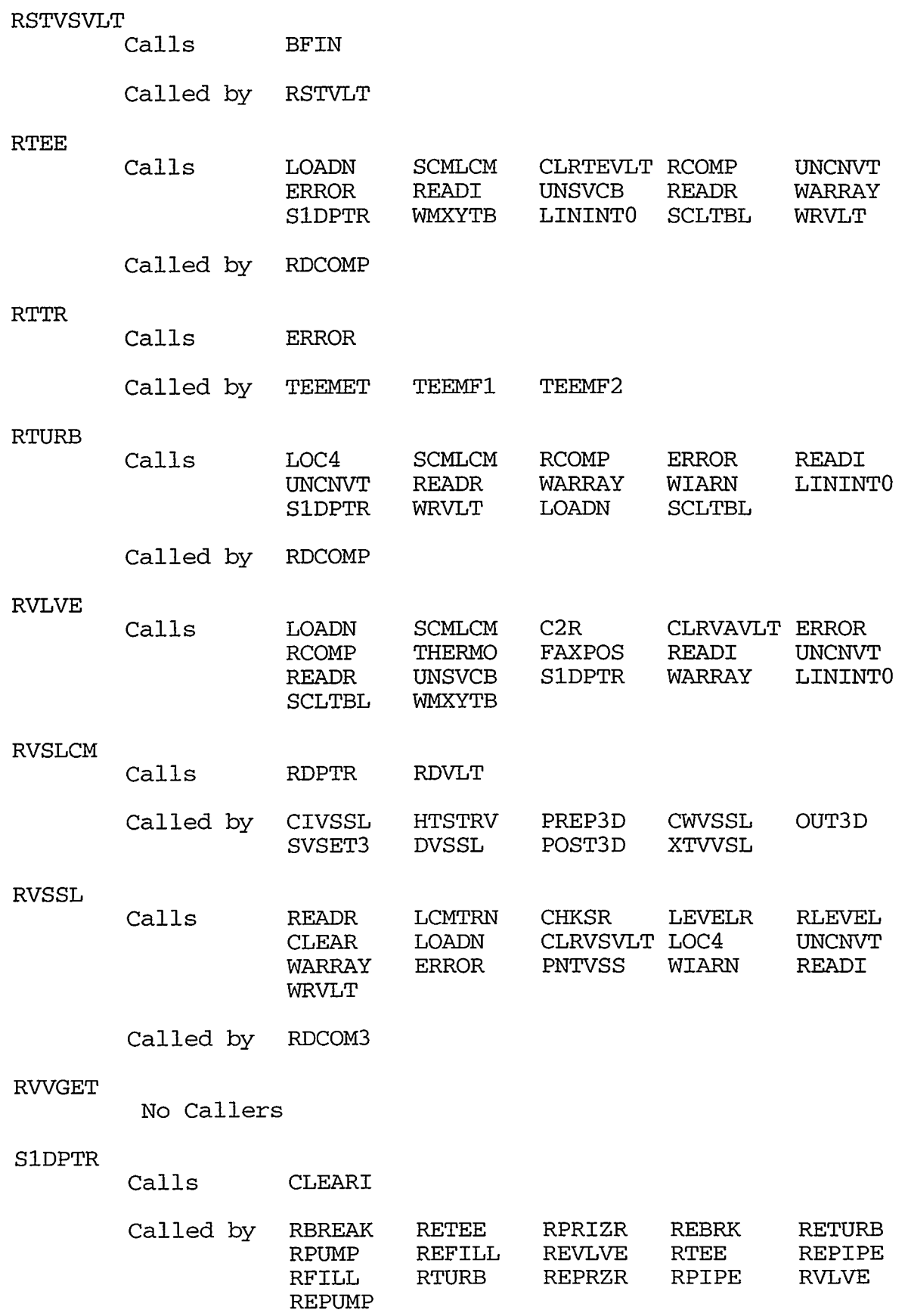

A SER AN DE LA COMPANYA COMPANYA COMPANYATA A LA LA COMPANYA COMPANYATA COMPANYATA COMPANYATA LA COMPANYATA COM

#### APPENDIX B

**B-39** 

 $\sim$  -

-12

 $\hat{\mathbf{v}}$ 

...

医多种 医无线

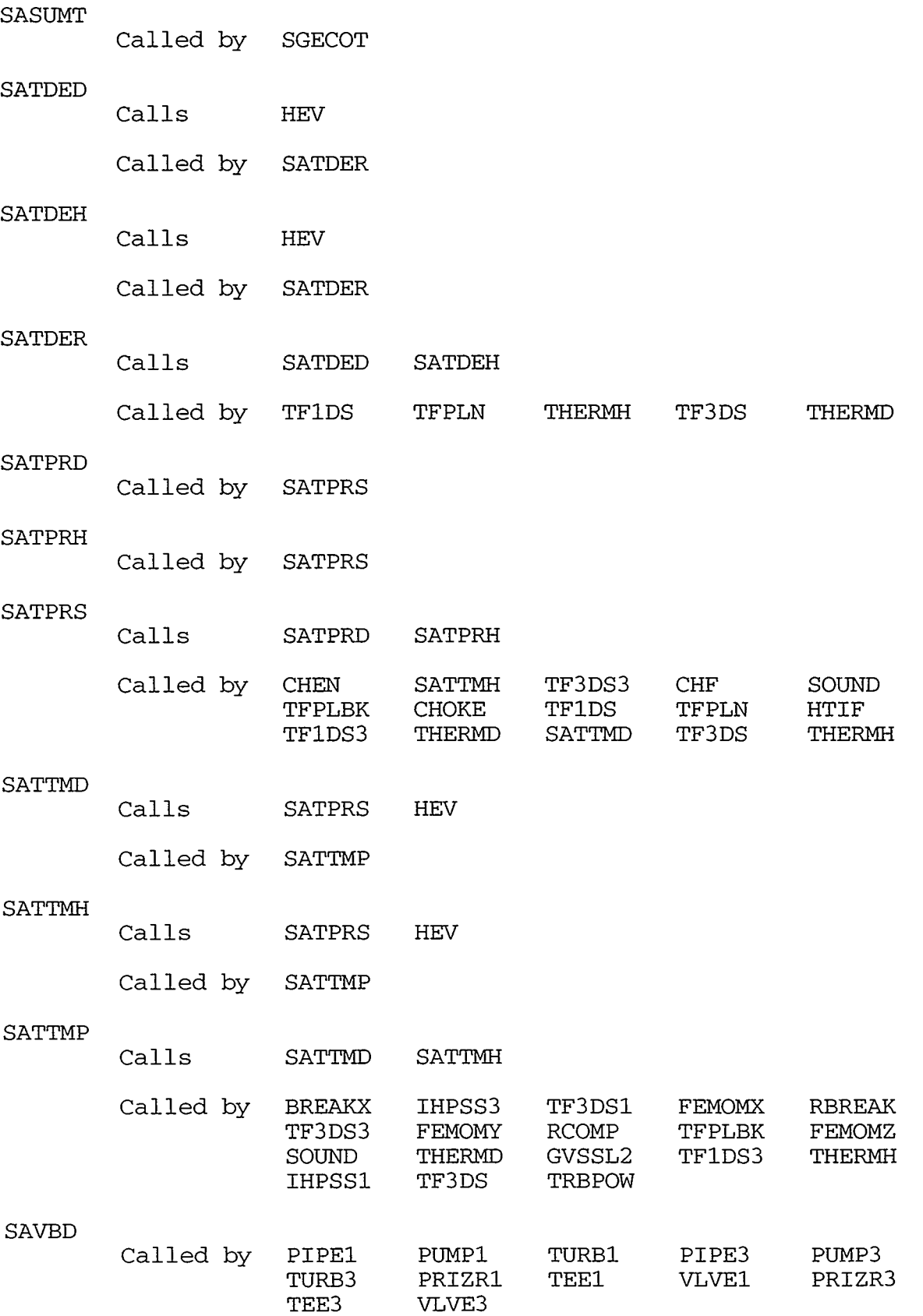

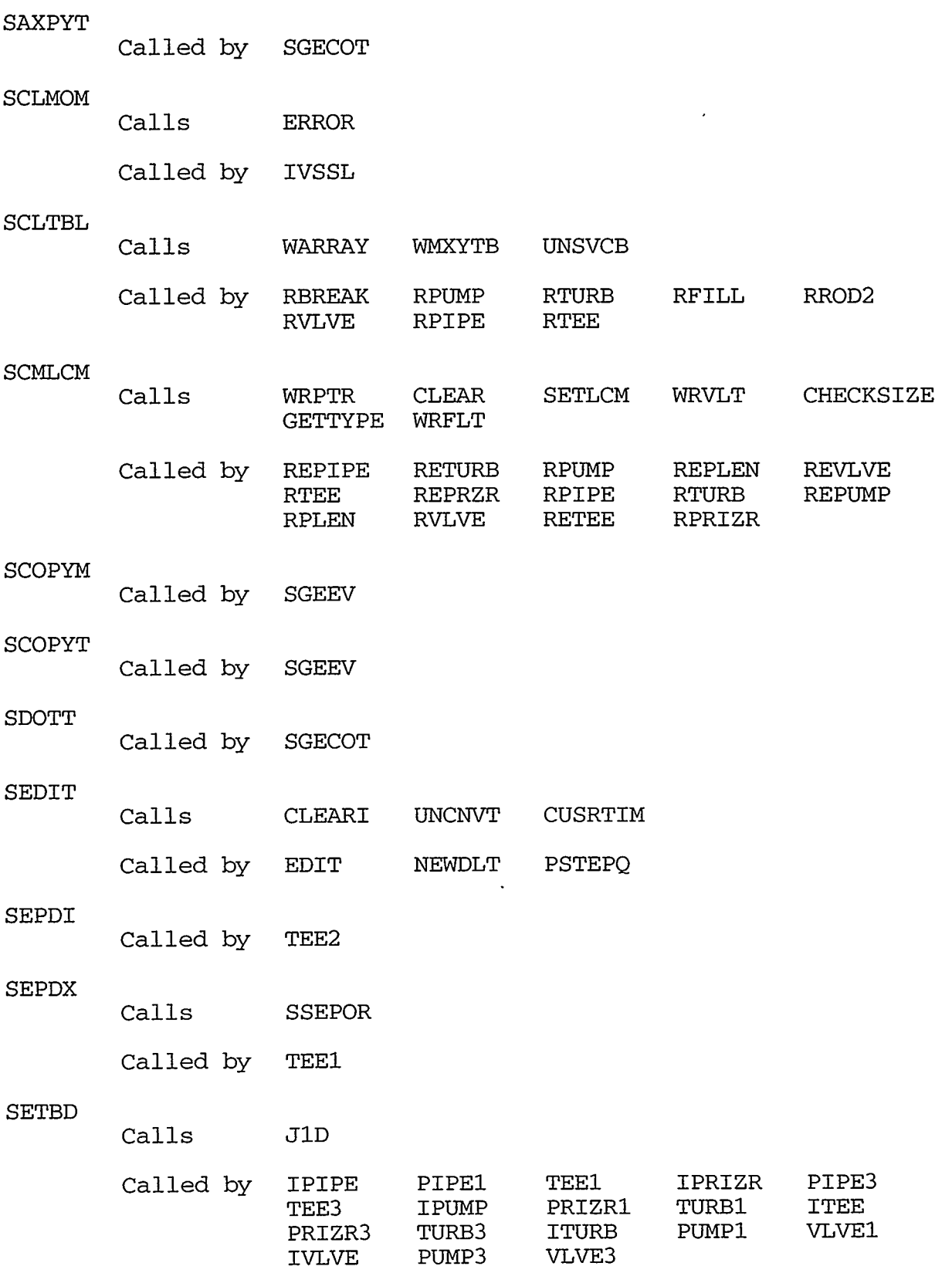

## APPENDIX B

n TAIRE TREATAIN A

**STREETS** 

re ger

2774742

nomuseums

 $\sim$   $\alpha$  , which is sufficient to the  $\alpha$  -VC  $\infty$ 

B-41

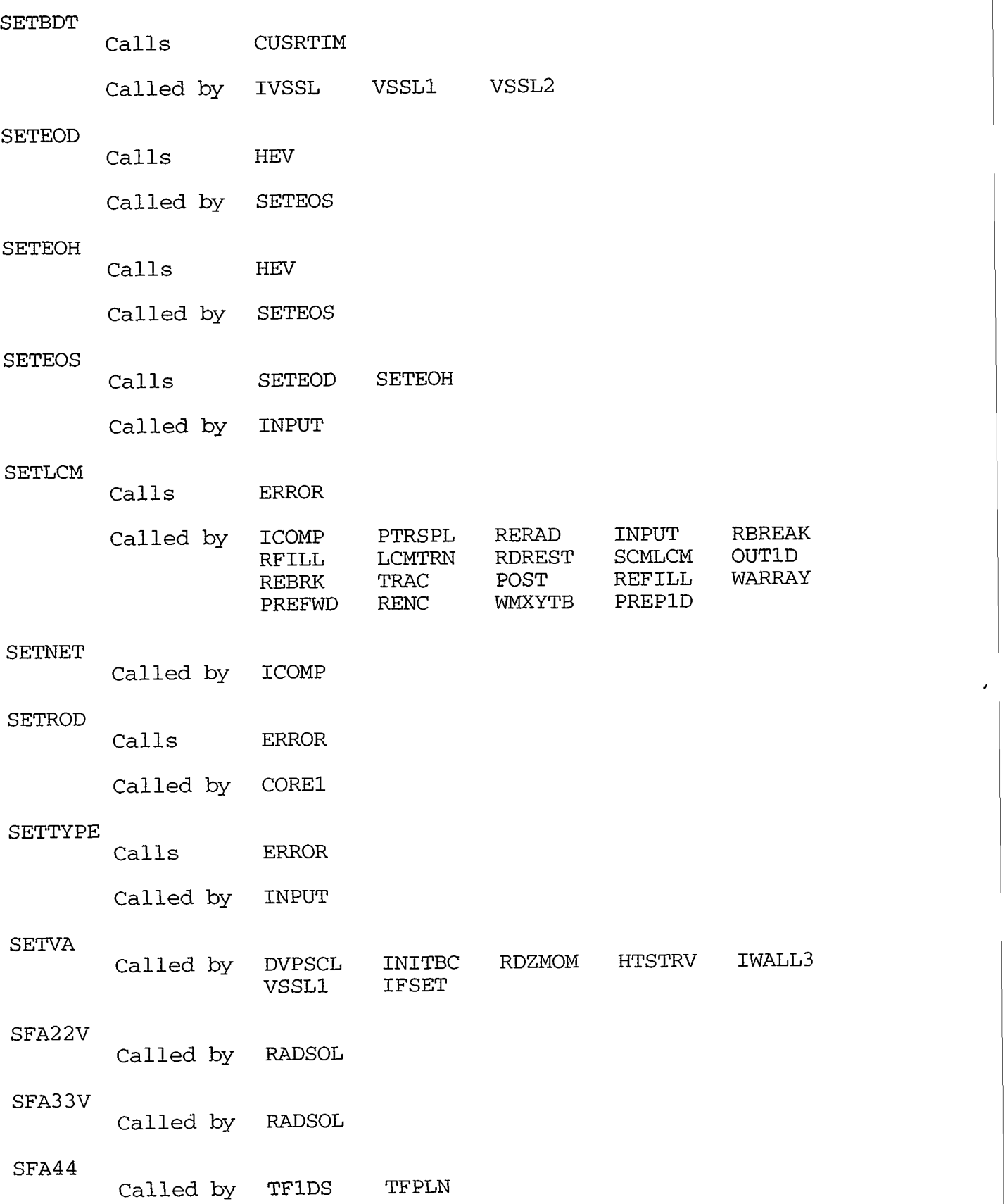

 $\sim$   $\bullet$ 

 $\label{eq:2.1} \mathcal{L}(\mathcal{L}) = \mathcal{L}(\mathcal{L}) = \mathcal{L}(\mathcal{L})$ 

 $\sim$   $-$
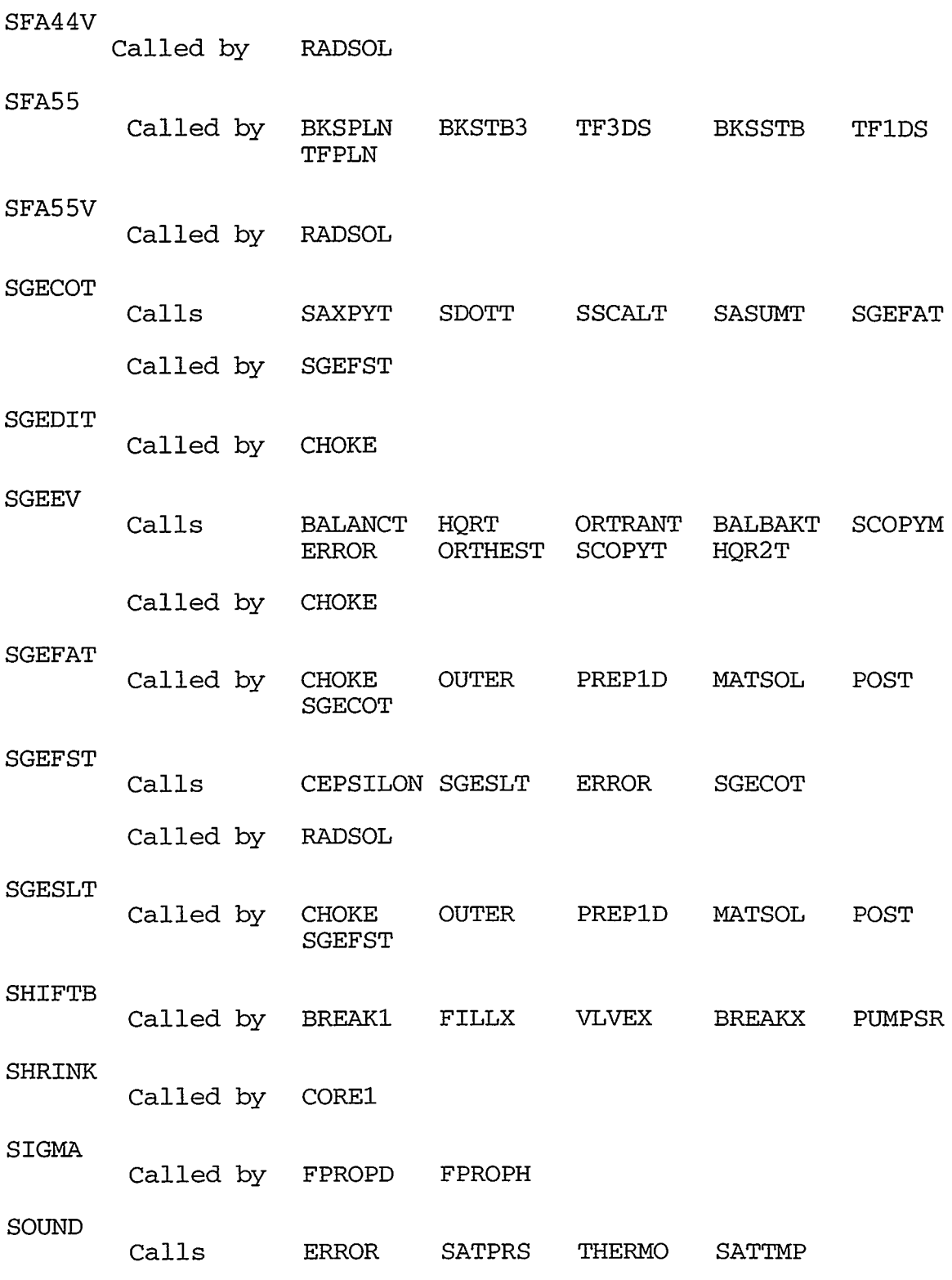

- 1998年 1月20日 1月20日 1月20日 1月20日 1月20日 1月20日 1月20日 1月20日 1月20日 1月20日 1月20日 1月20日 1月20日 1月20日 1月20日 1月<br>1月20日 1月20日 1月20日 1月20日 1月20日 1月20日 1月20日 1月20日 1月20日 1月20日 1月20日 1月20日 1月20日 1月20日 1月20日 1月20日 1月20日 1月20日 1月

Called by CHOKE

SPLIT

 $\bar{z}$ 

Called by GETCRV

APPENDIX B

B **-43** 

 $\frac{1}{\epsilon}$  $\frac{1}{2}$  $\frac{1}{2}$ 

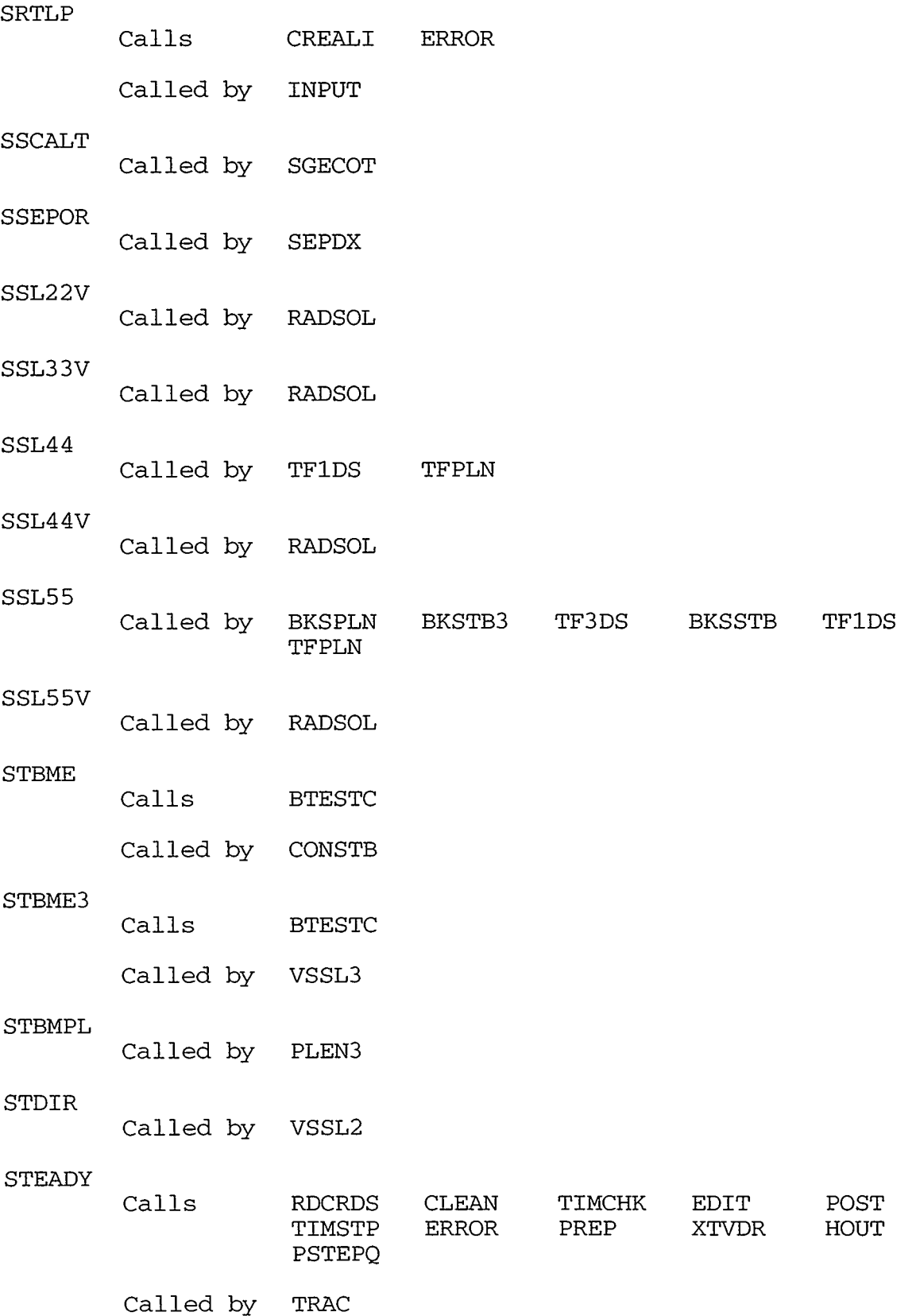

 $\bar{\mathbf{z}}$ 

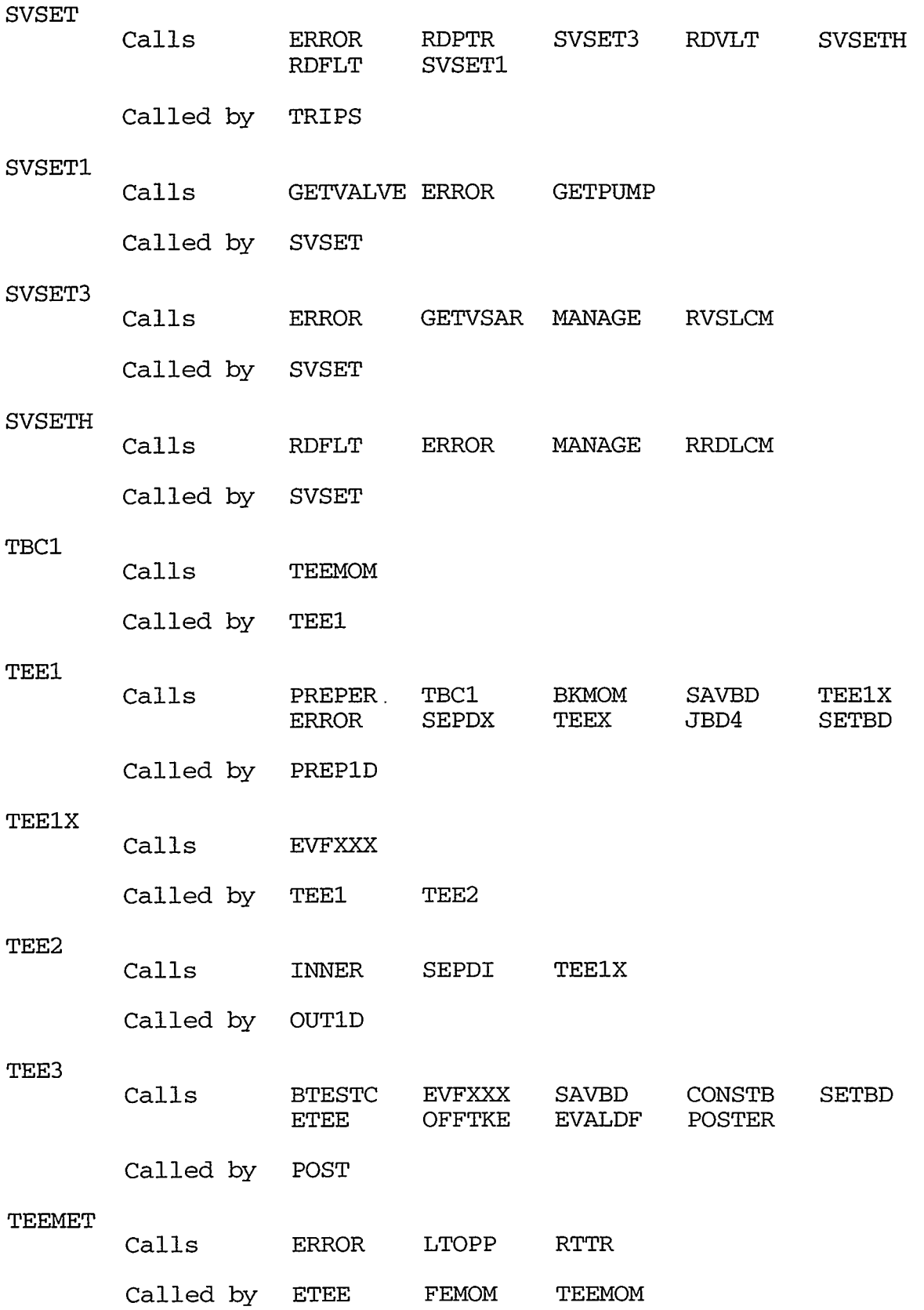

WIRK STAFT IN DUISE AAN DATA IN DIE SAMTIEKE REISTEN DIE DIE KOMPONI

# APPENDIX B

**CONTRACTORS AND THE REAL PROPERTY AND REAL PROPERTY.** 

 $\epsilon$ 

l.

B -45

ستدانيات ستكشر

÷  $\lambda$ لسعا

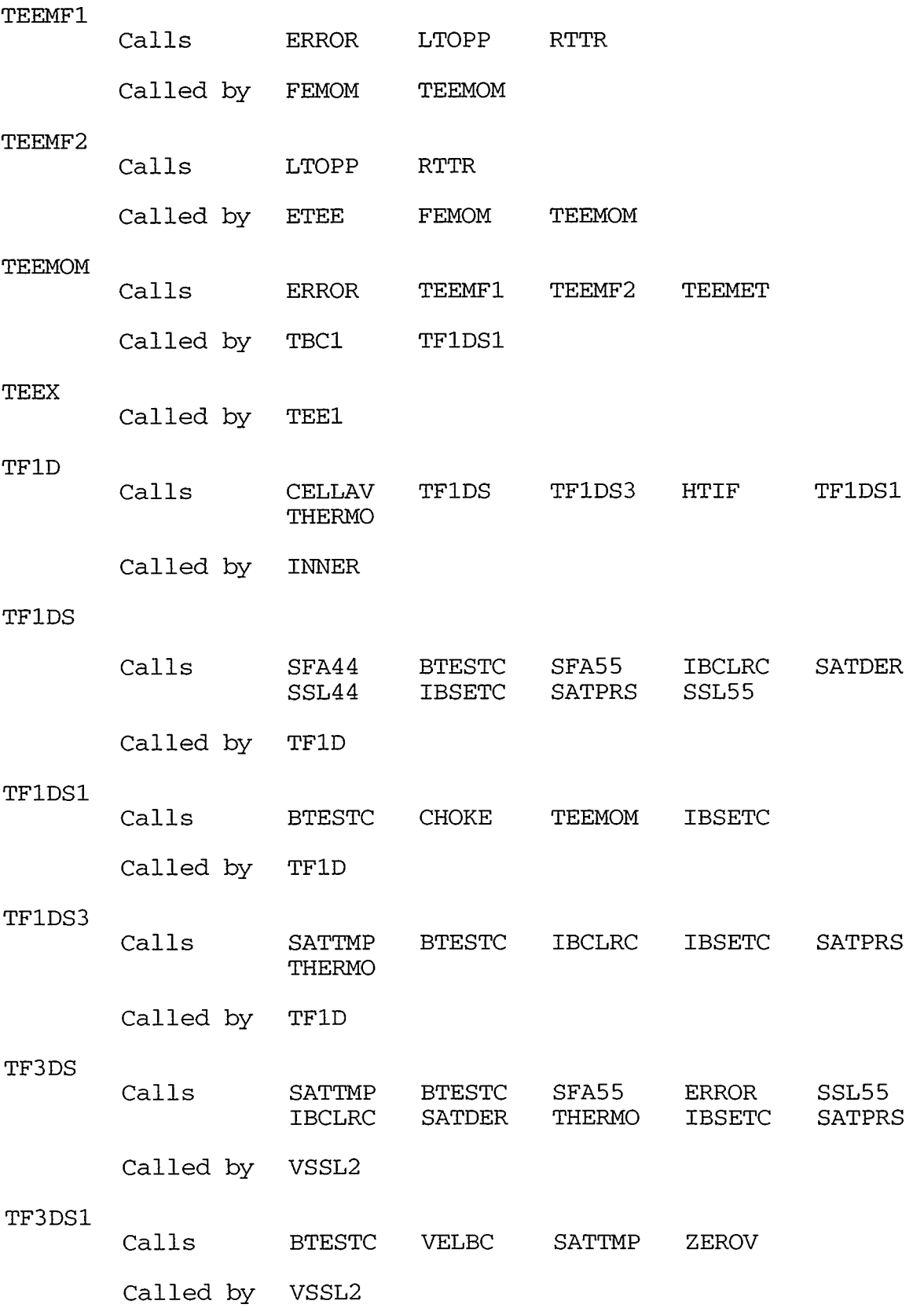

 $\bar{\epsilon}$ 

 $\mathcal{A}$ 

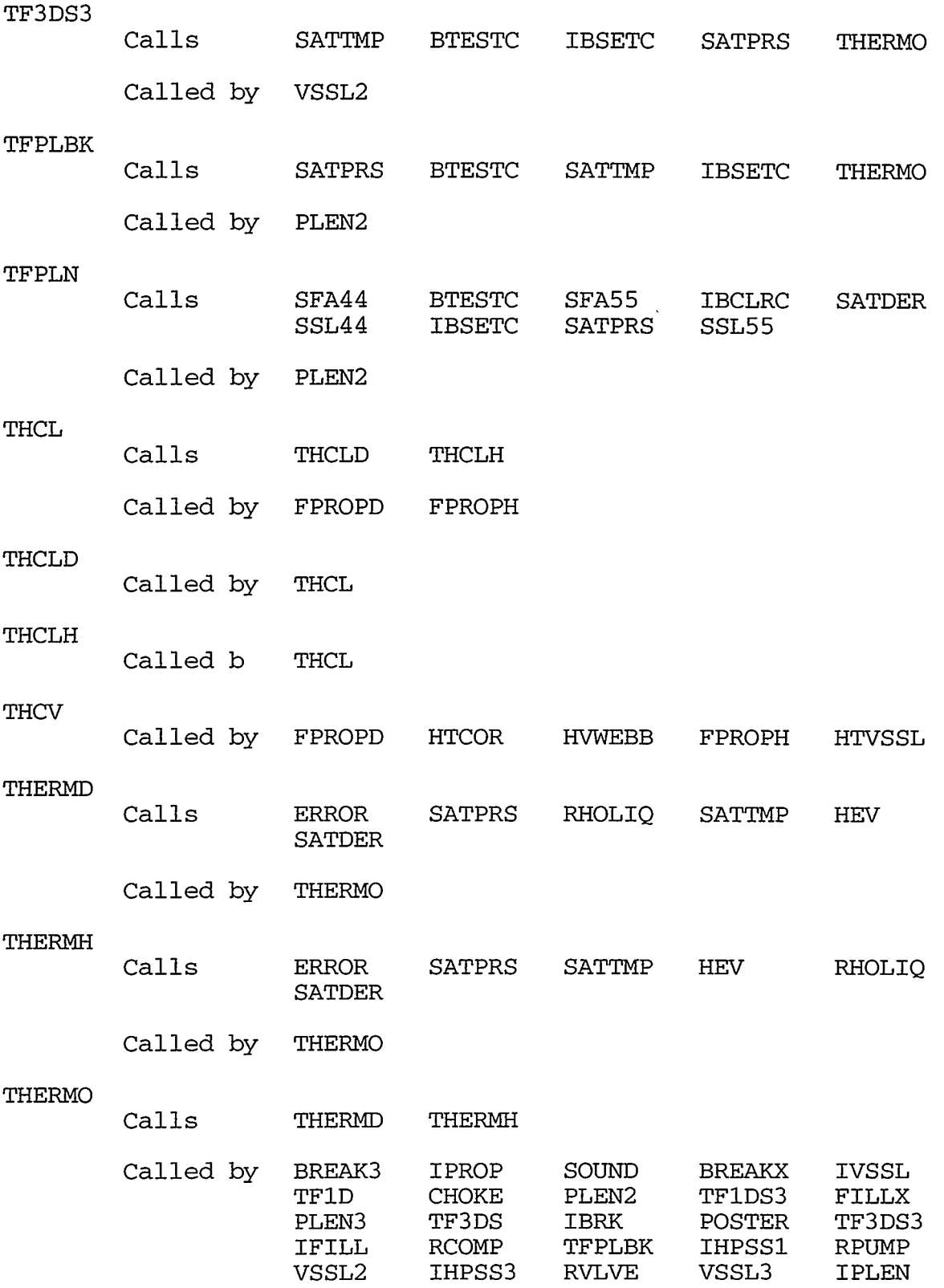

### APPENDIX B

 $B-47$ 

 $\sim$   $\sim$ 

Ķ

 $\bar{\mathcal{A}}$ 

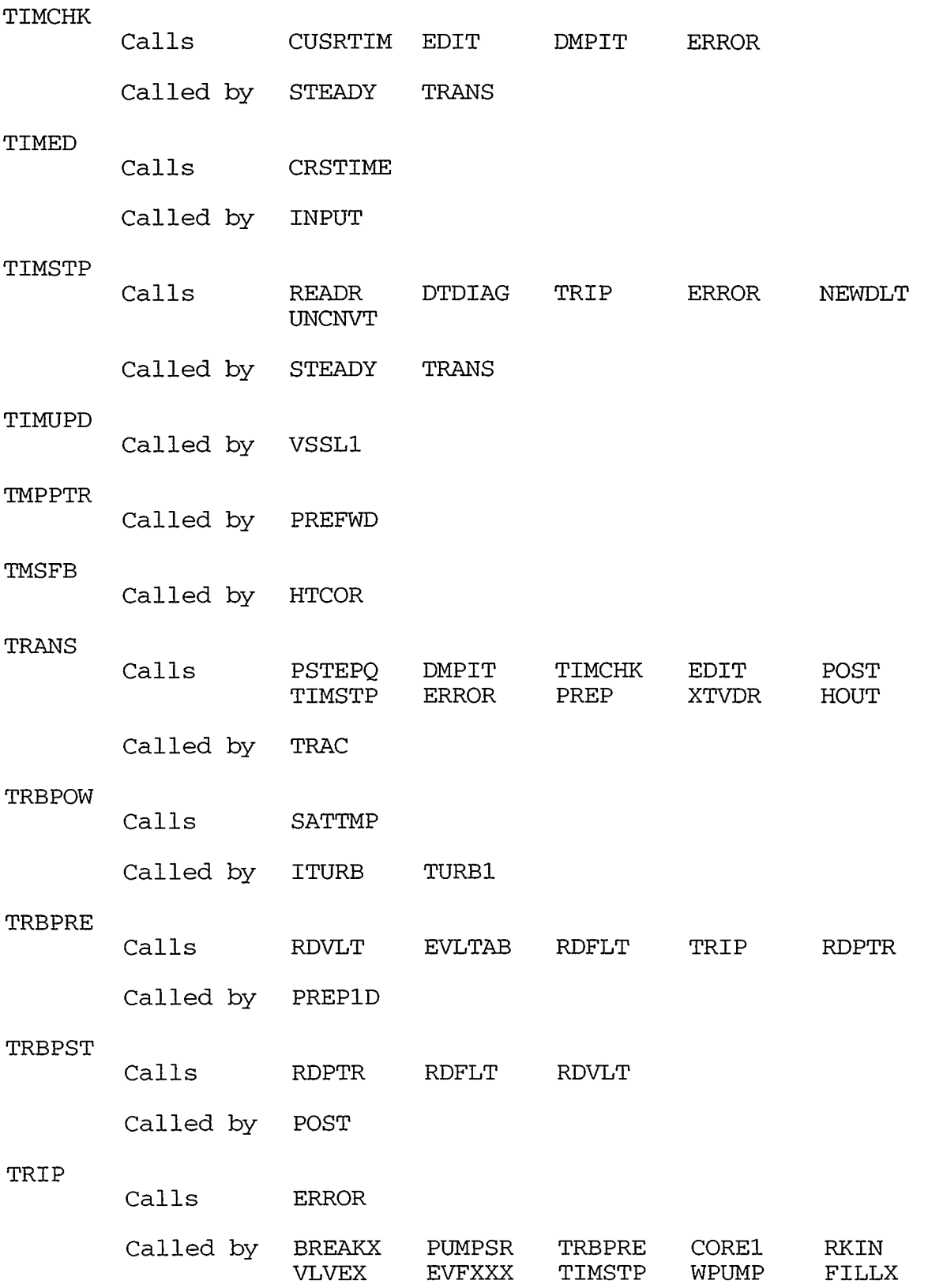

. .

 $\mathcal{L}$ 

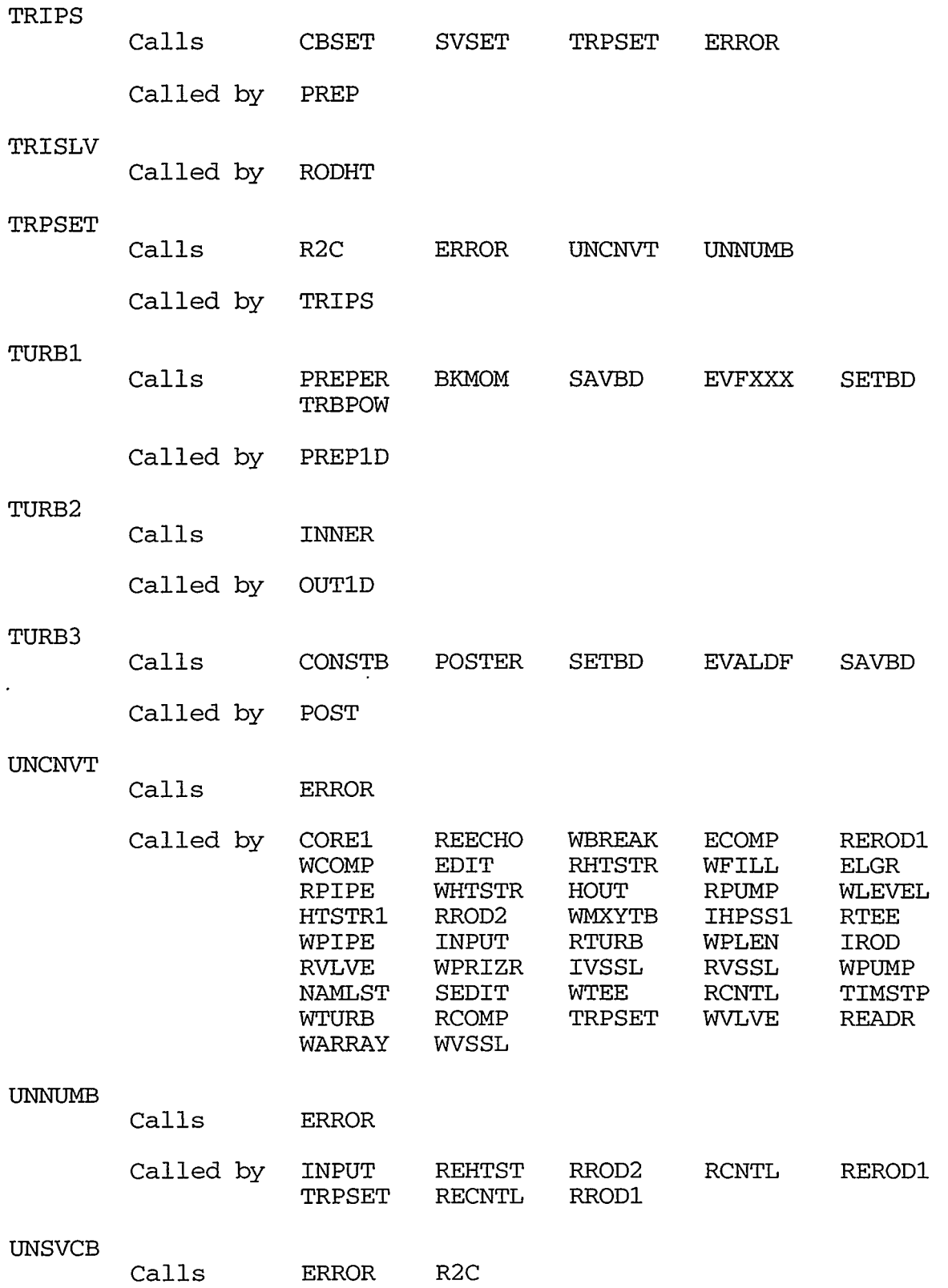

.<br>In the condition of the Polynes and the second condition of the Content of the Conditional Contents of the Content

APPENDIX B

 $B-49$ 

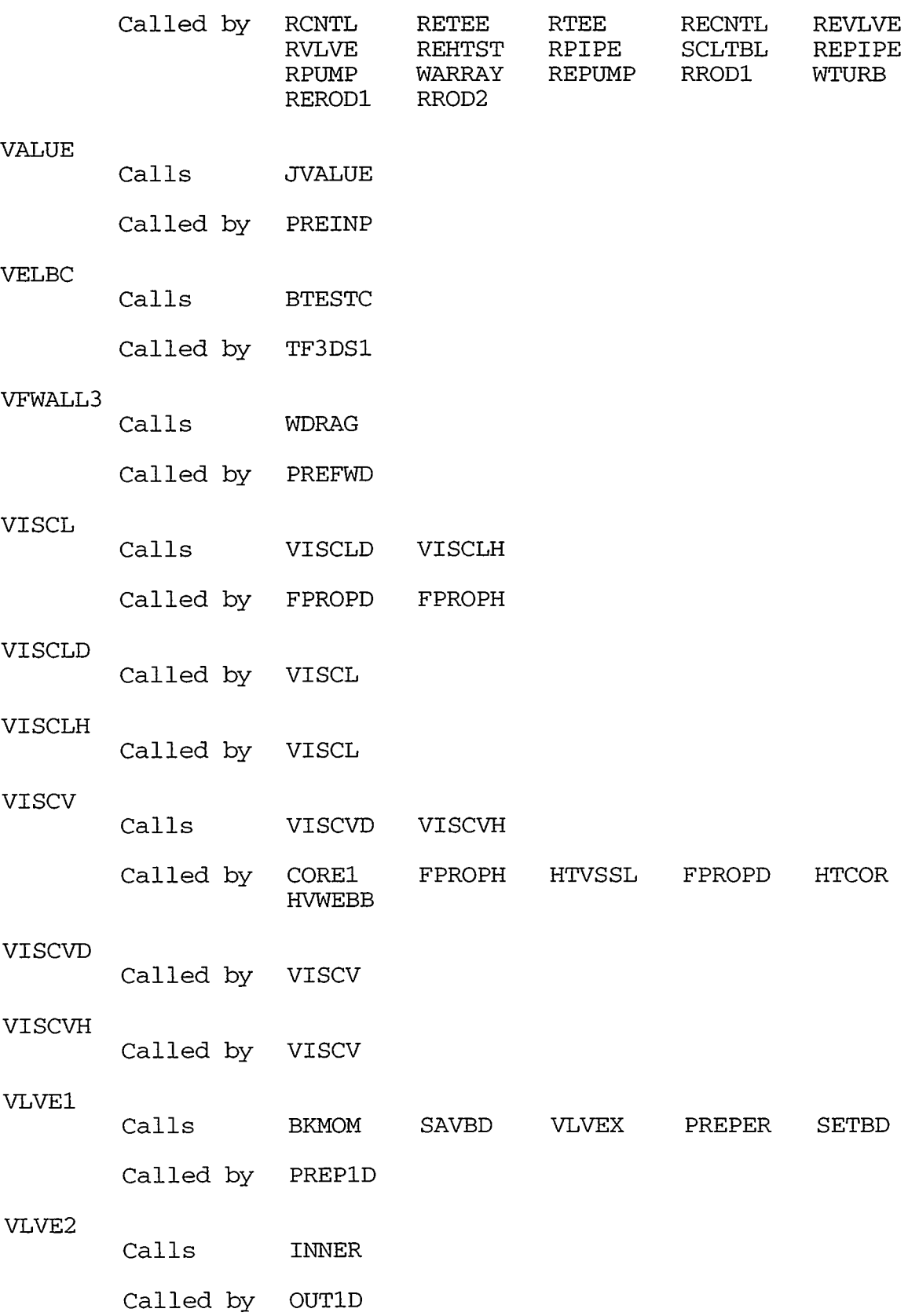

 $\sim$  10  $\sigma$ 

 $\lambda$ 

 $\sim$ 

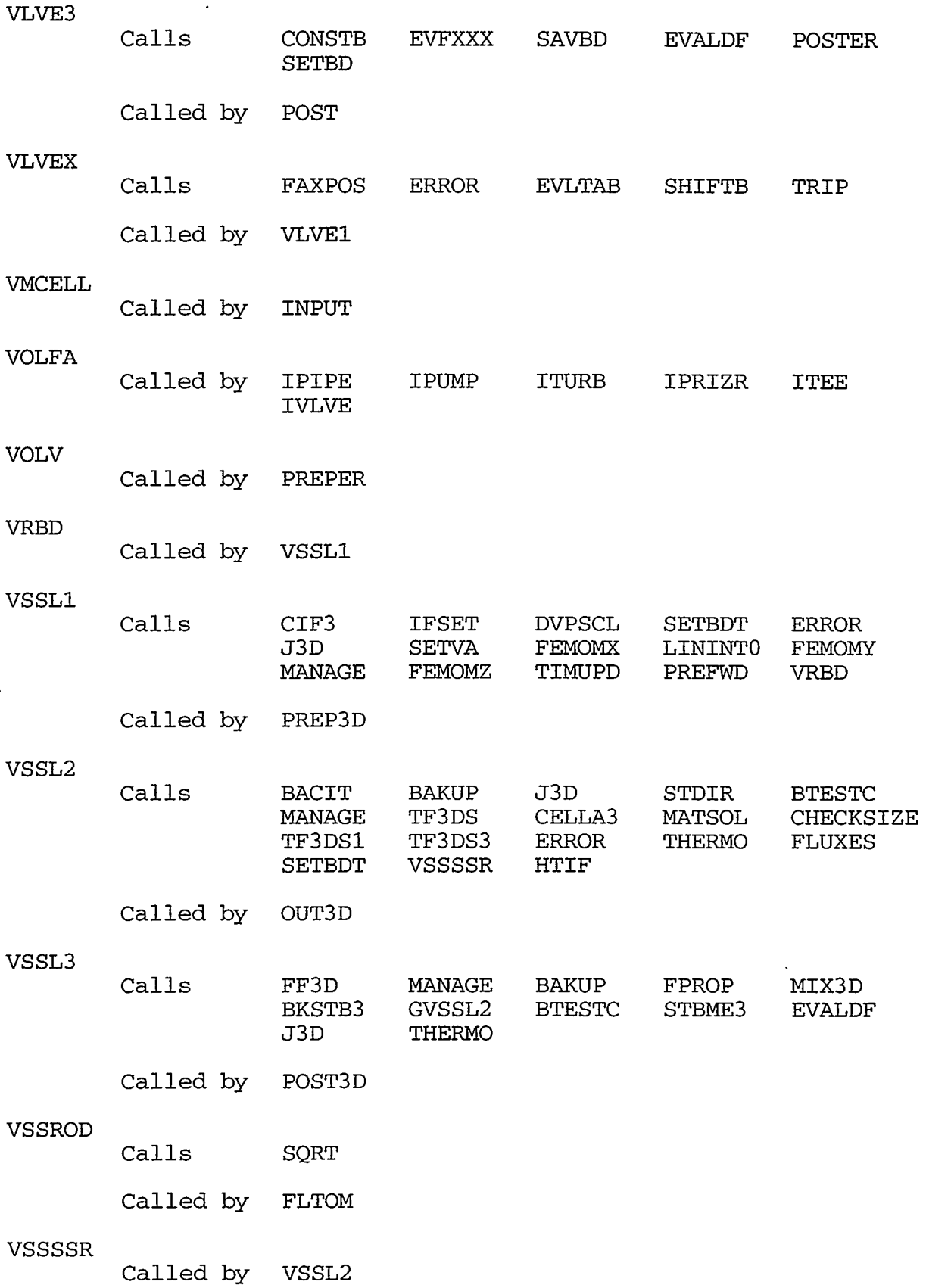

**REDUCE SERVICE** 

RIMANISTAS R

ನಿಷ

প্ৰয়তক

**SECTIONS** 

35

# APPENDIX **B**

్యప్ర

**CONTRACT DESCRIPTIONS INTERNATIONAL** 

8-51

राह

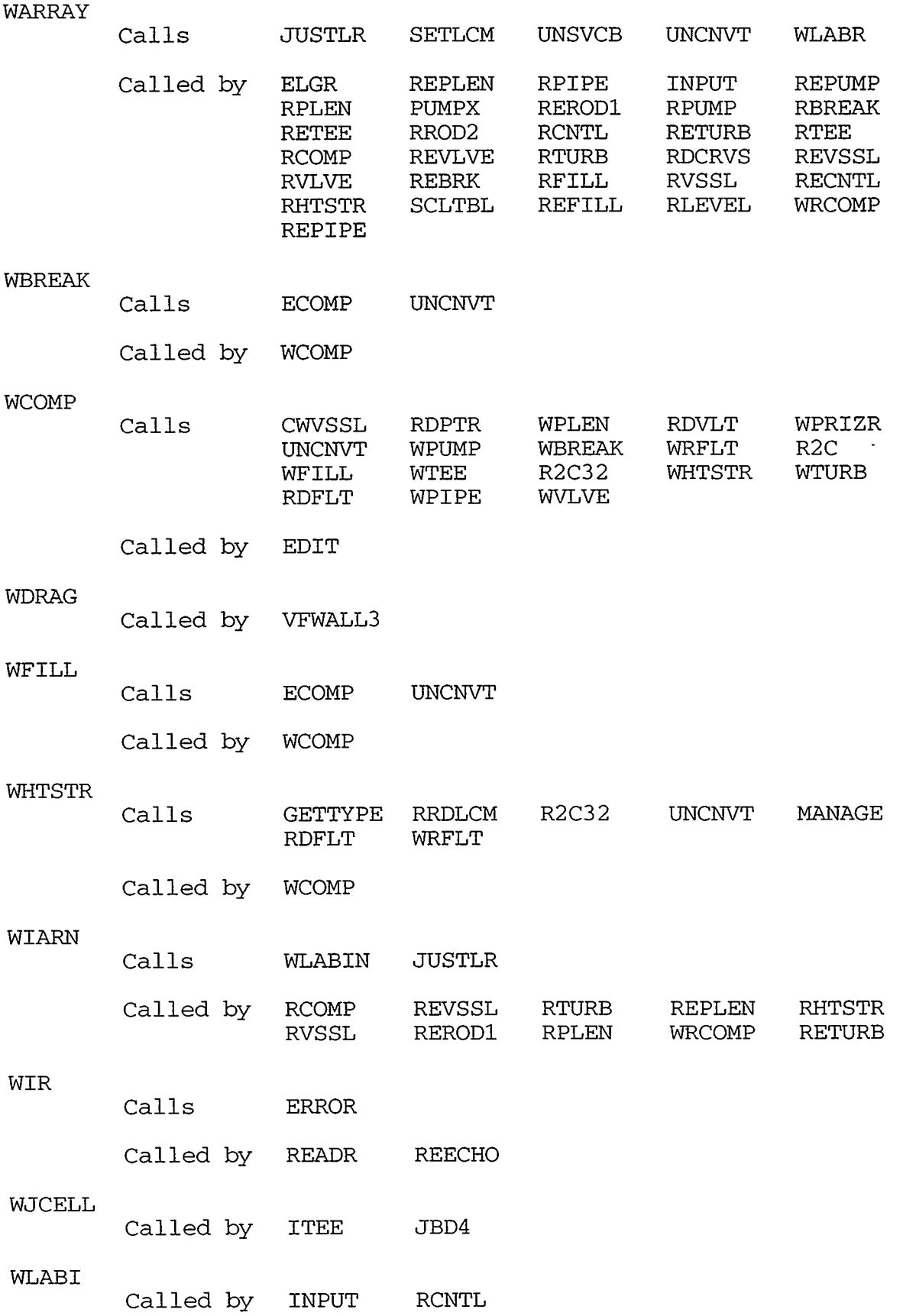

 $\epsilon$ 

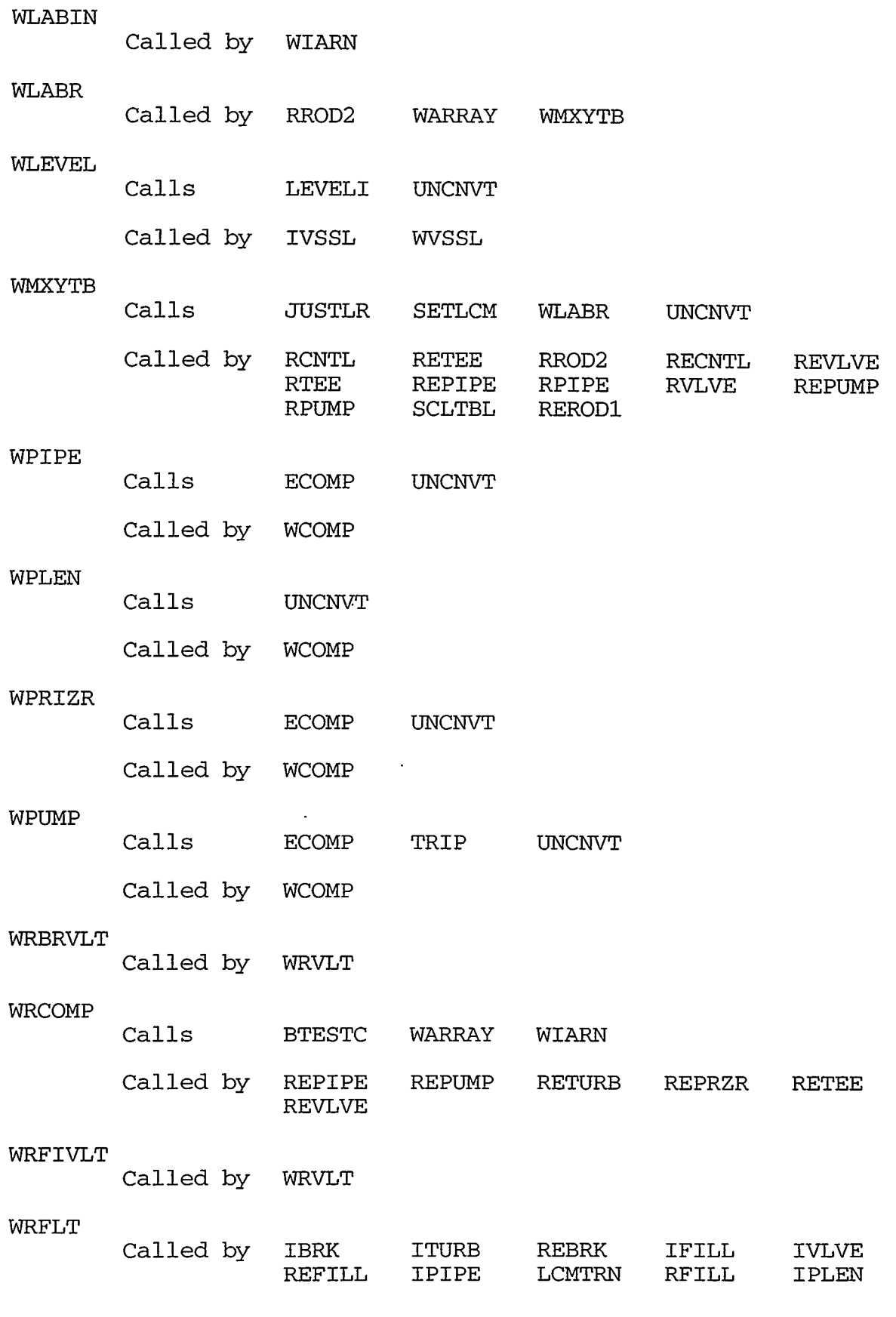

**STANDAY NEWSTATION OF SAME REPORT OF THE REPORT OF SAME PROPERTY.** 

TELEVITYS.

 $\tau \Rightarrow$ -,  $\overline{\mathcal{L}}$ 

# APPENDIX B

IN LEANDRATHA

**Provident Control States Co** 

B-53

.. .

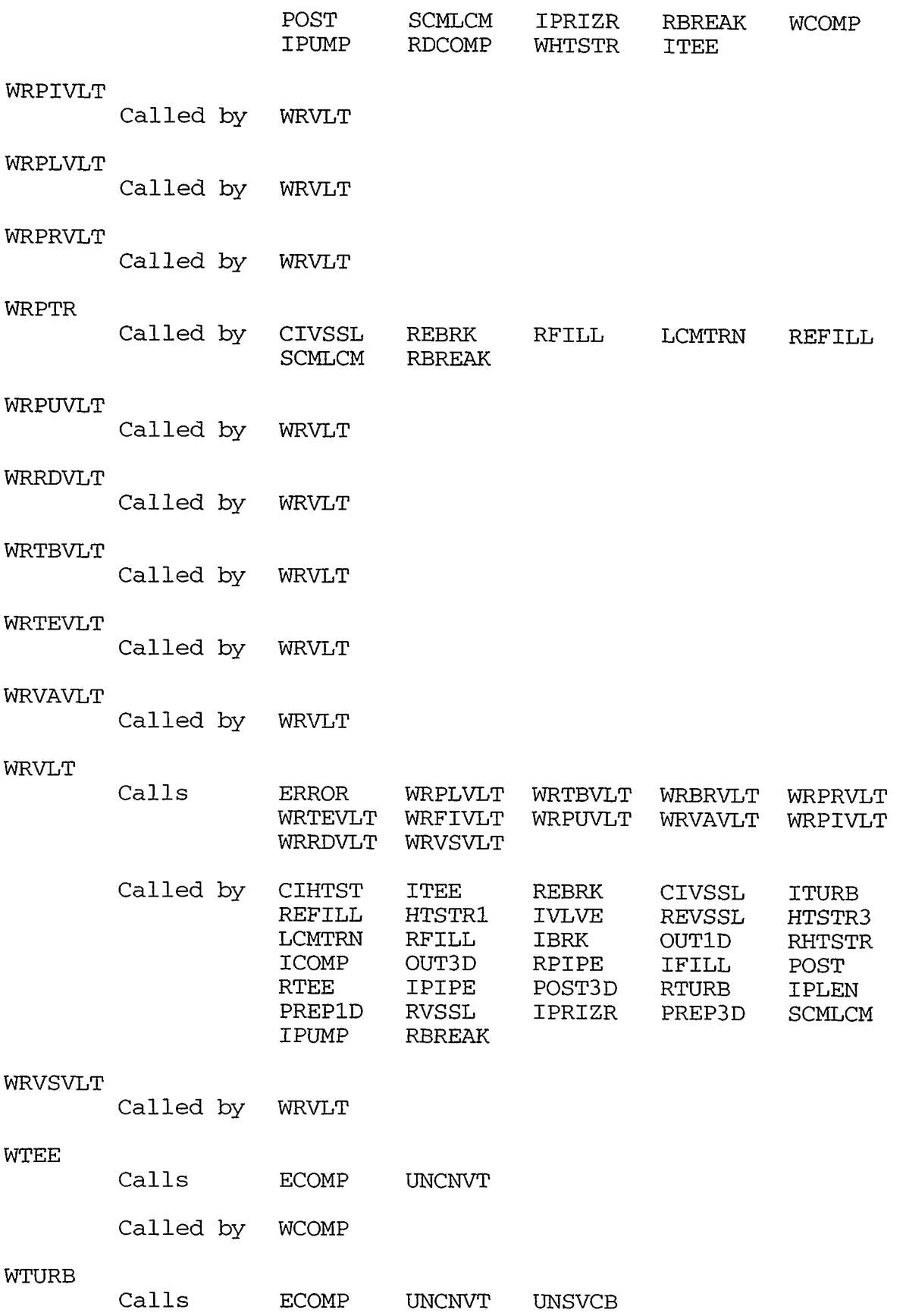

 $\sim$   $\sim$ 

 $\sim$   $\sim$ 

 $\lambda$ 

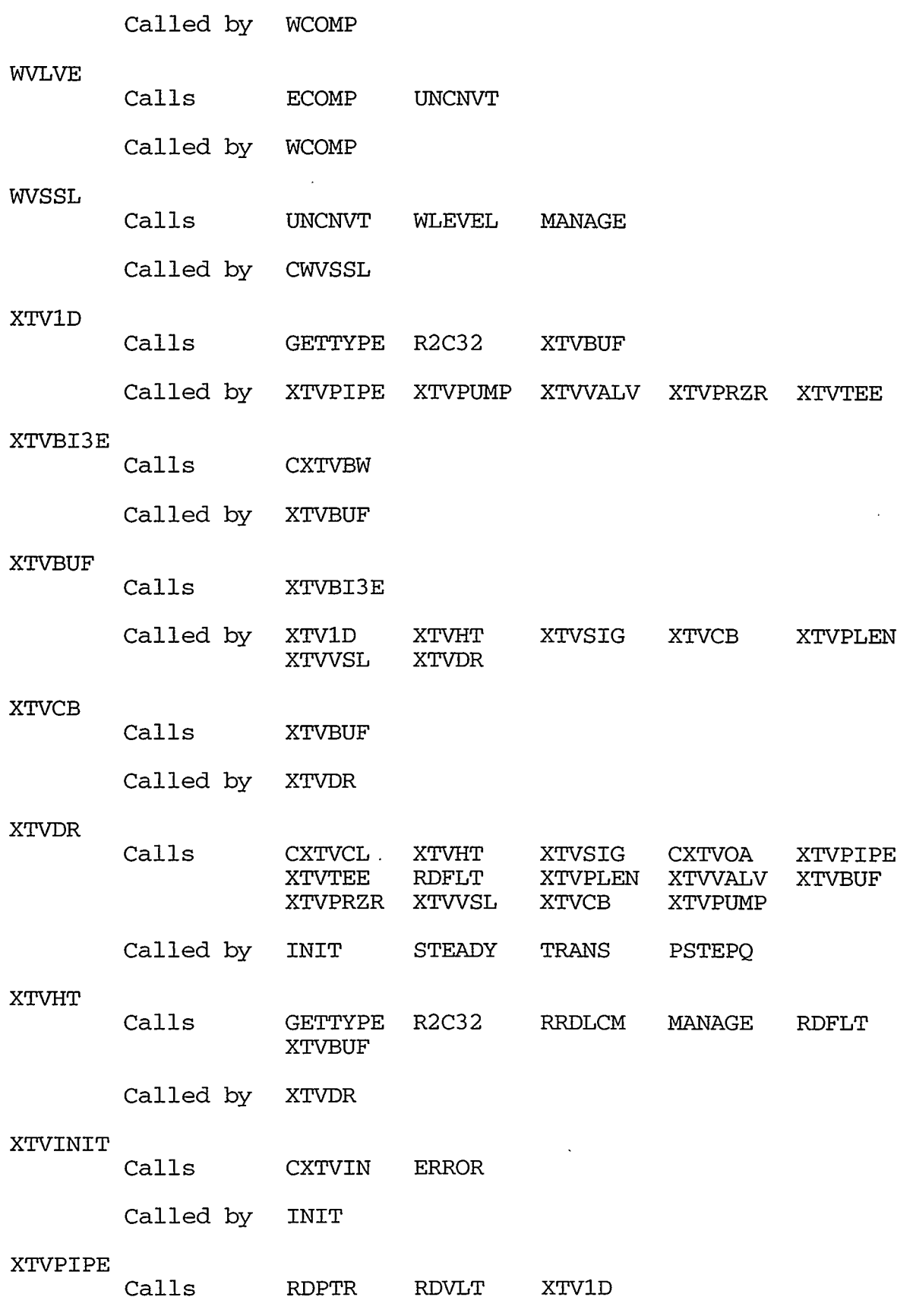

a parti de la provincia de la provincia de la contra de la componenta de la provincia de la provincia de la pr

# **APPENDIX** B

B-55

ł  $\overline{a}$ 

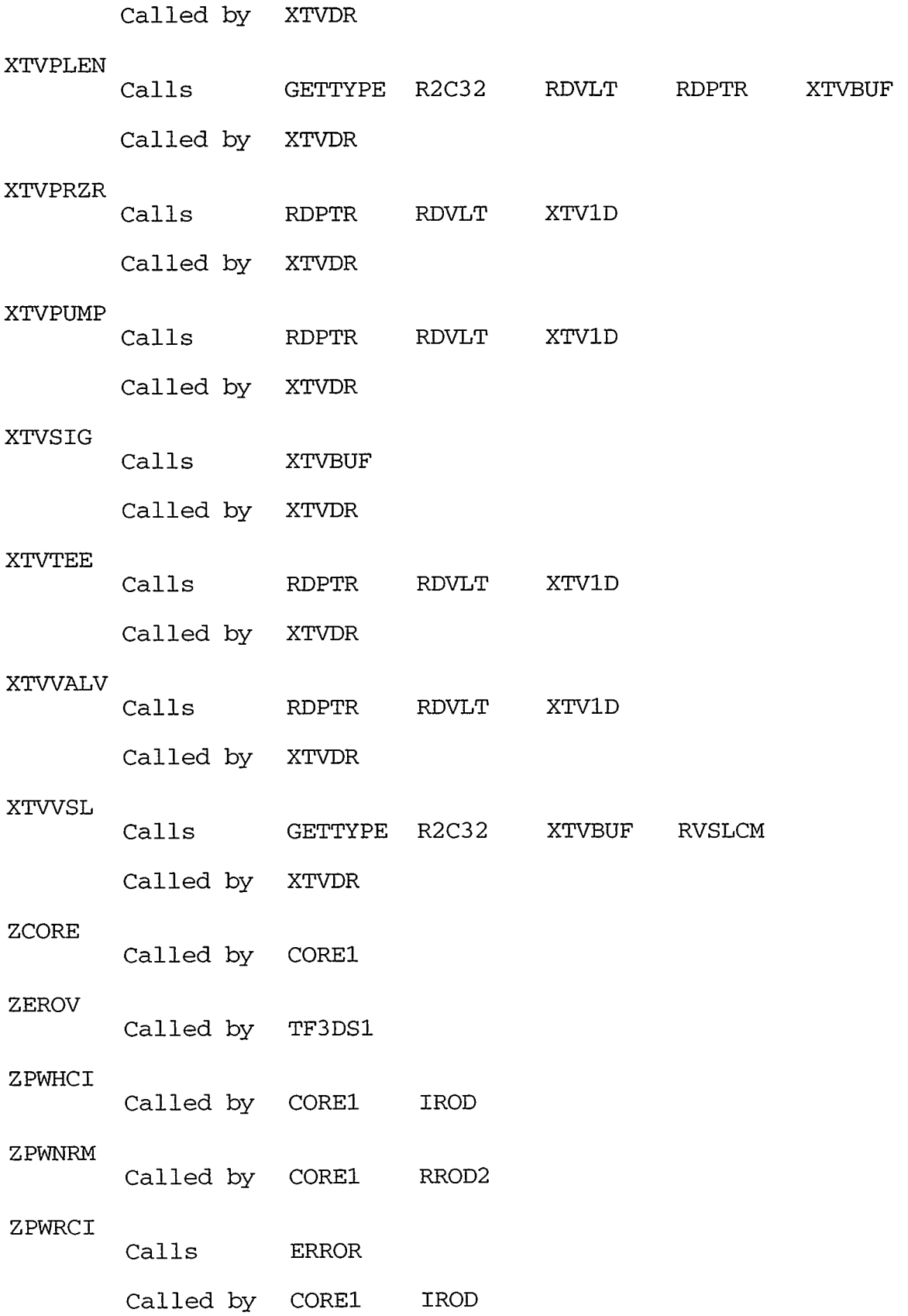

<u>м.</u>

### **APPENDIX** *C*

#### **DESCRIPTION OF TRAC-M COMPONENT COMMON-BLOCK VARIABLES**

#### **C.l. POINTER TABLES**

The pointer tables for 1D components (described below) use four general sets of pointers from header files DUALPT.H, HYDROPT.H, INTPT.H, and HEATPT.H.

**C.l.l. DUALPT.H.** These pointer variables are declared to be INTEGER and refer to variables whose values are stored for both old and new-time values.

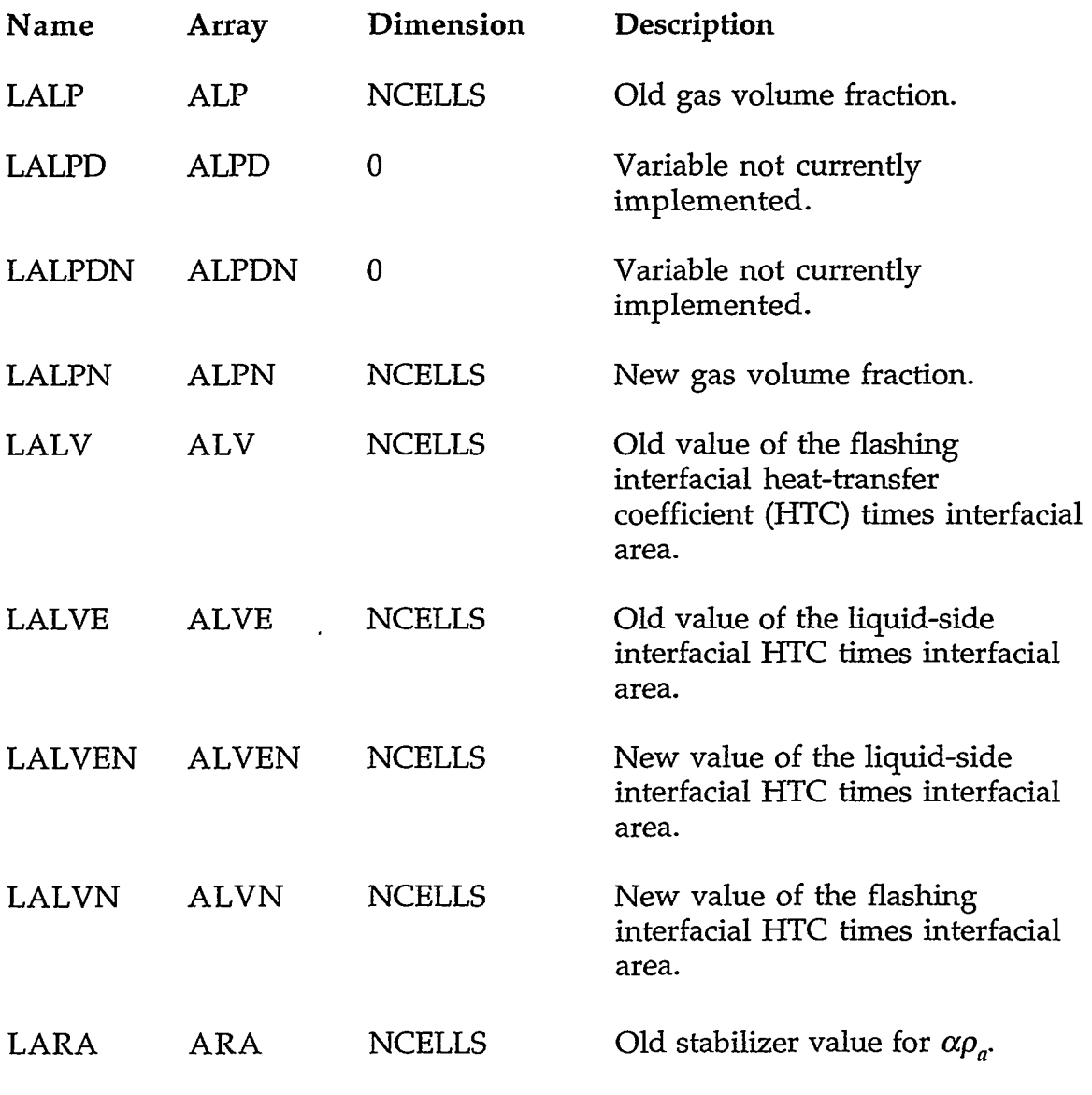

XI TIKABIST

ক্ষেত্ৰ

REACTORIST

# **APPENDIX C** C-1

renser

73776

 $26.3...$ 

 $0.96$ 

NER KARASTA

<sup>ত</sup> "ইউক্রিউএ' ডিক্রিসেল

ry j

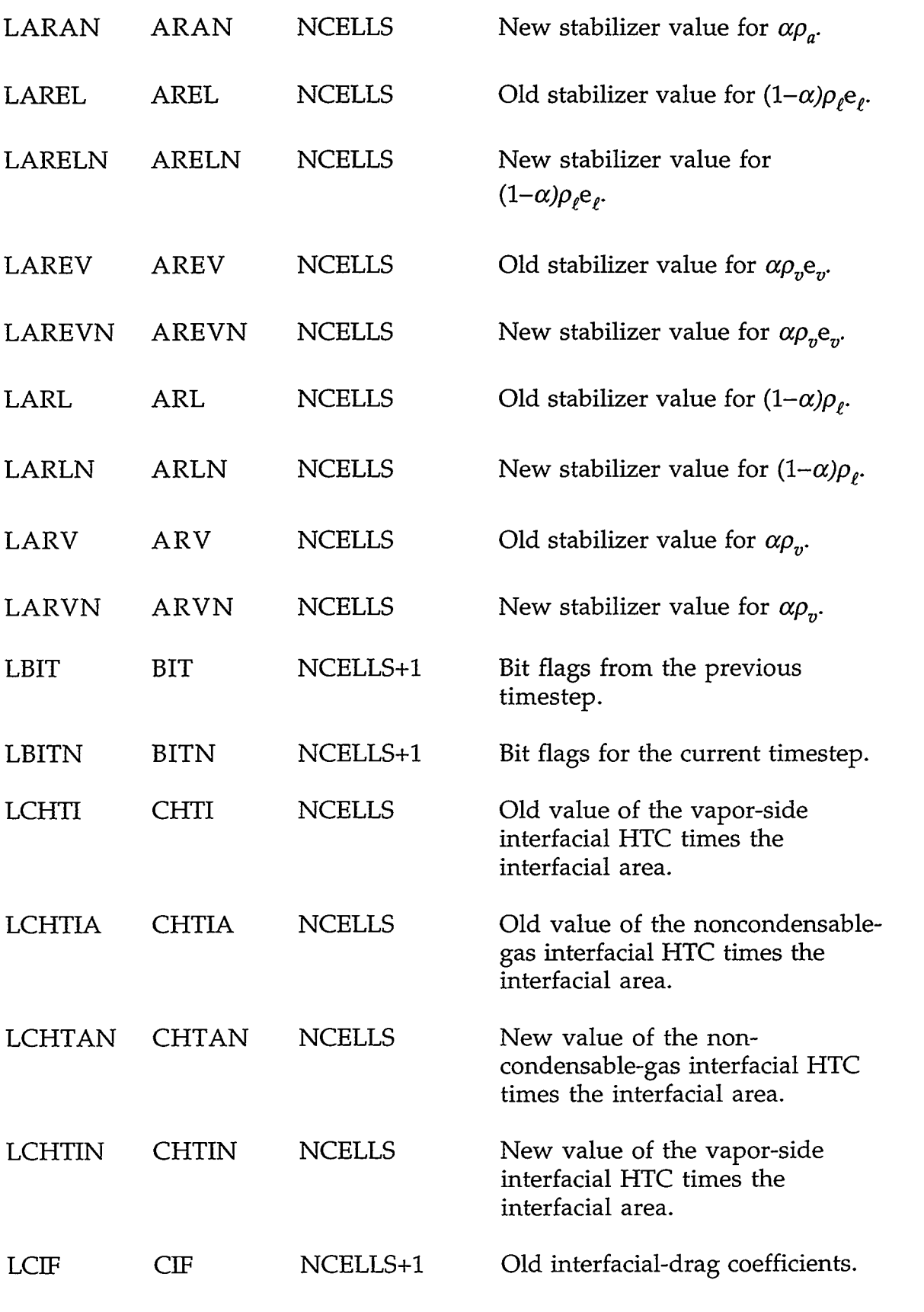

**APPENDIX** *C* 

 $\hat{\mathcal{A}}$ 

 $\hat{\boldsymbol{\lambda}}$ 

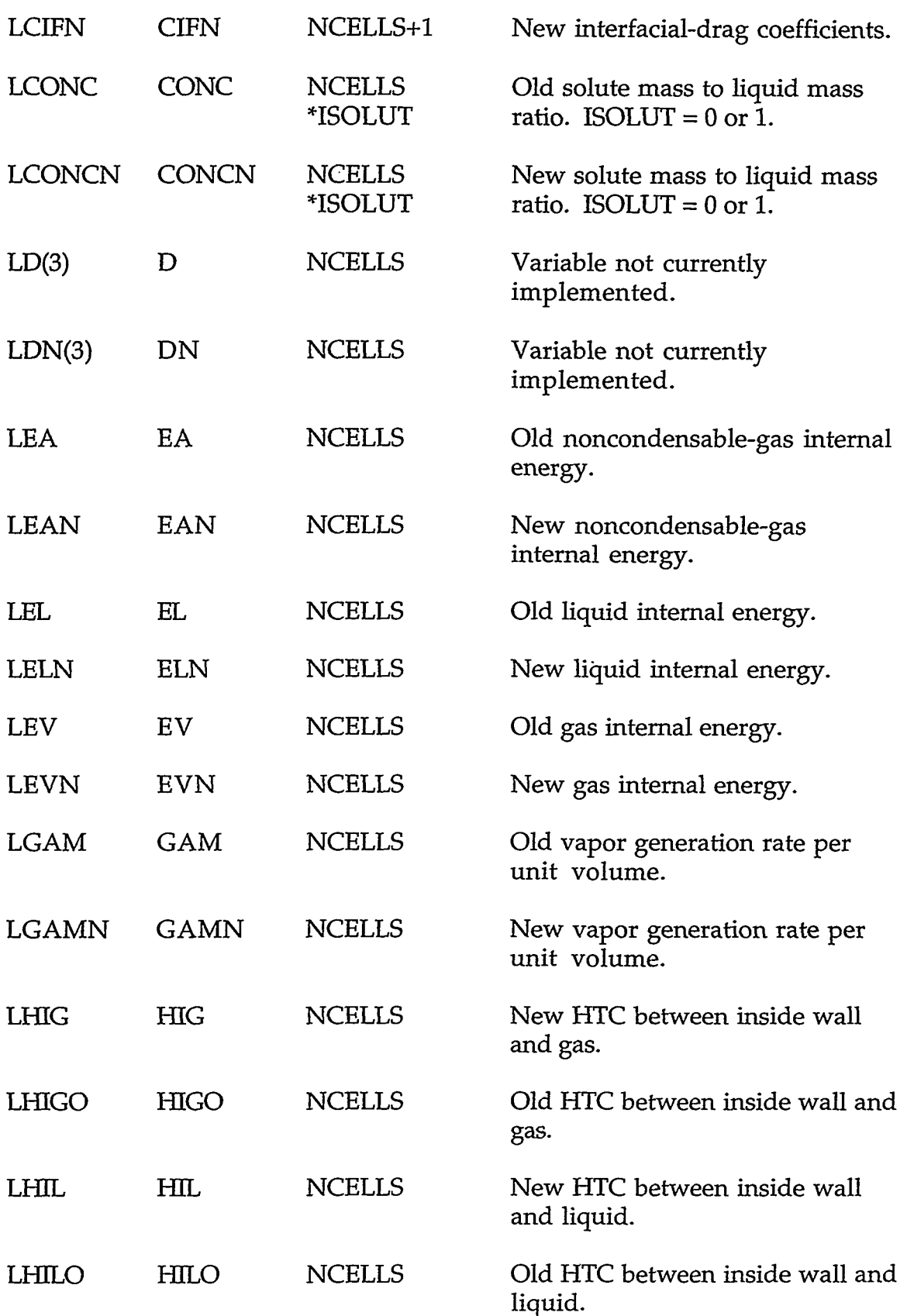

1999年12月20日,1999年12月20日,1999年12月20日,1999年12月20日,1999年12月20日,1999年12月20日,1999年12月20日,1999年12月20日,1999年12月20日,19<br>1900年5月20日,10月20日,10月20日,10月20日,10月20日,10月20日,10月20日,10月20日,10月20日,10月20日,10月20日

# **APPENDIX** *C*

c-3

 $\sim$  .

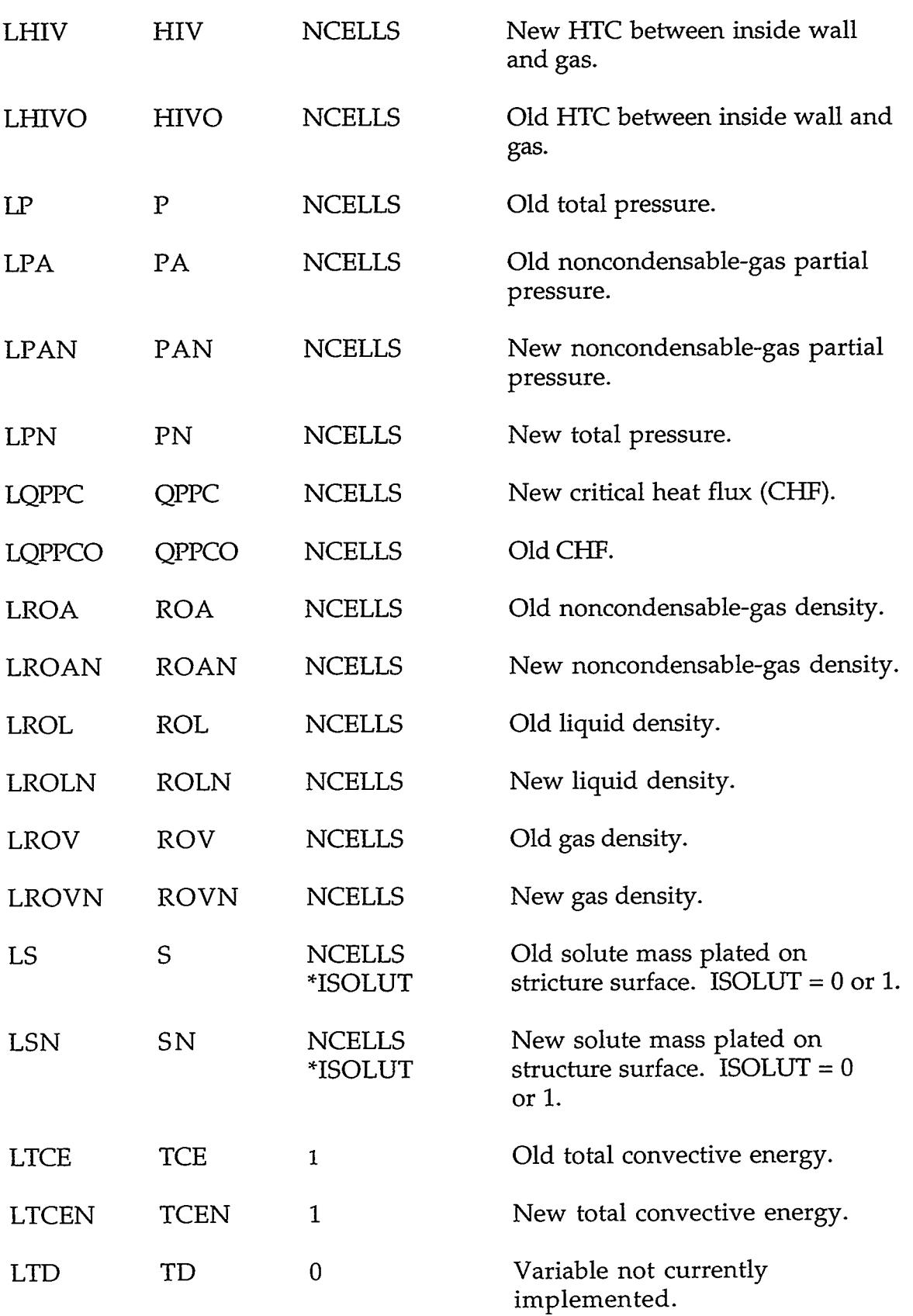

 $\mathbf{r}$  $\mathbf{r}$ 

 $\mathcal{L}^{\mathcal{L}}(\mathcal{L}^{\mathcal{L}}(\mathcal{L}^{\mathcal{L$ 

 $\sim 10^{11}$  km s  $^{-1}$ 

c-4 **APPENDIX** *C* 

 $\mathbf{J}$ 

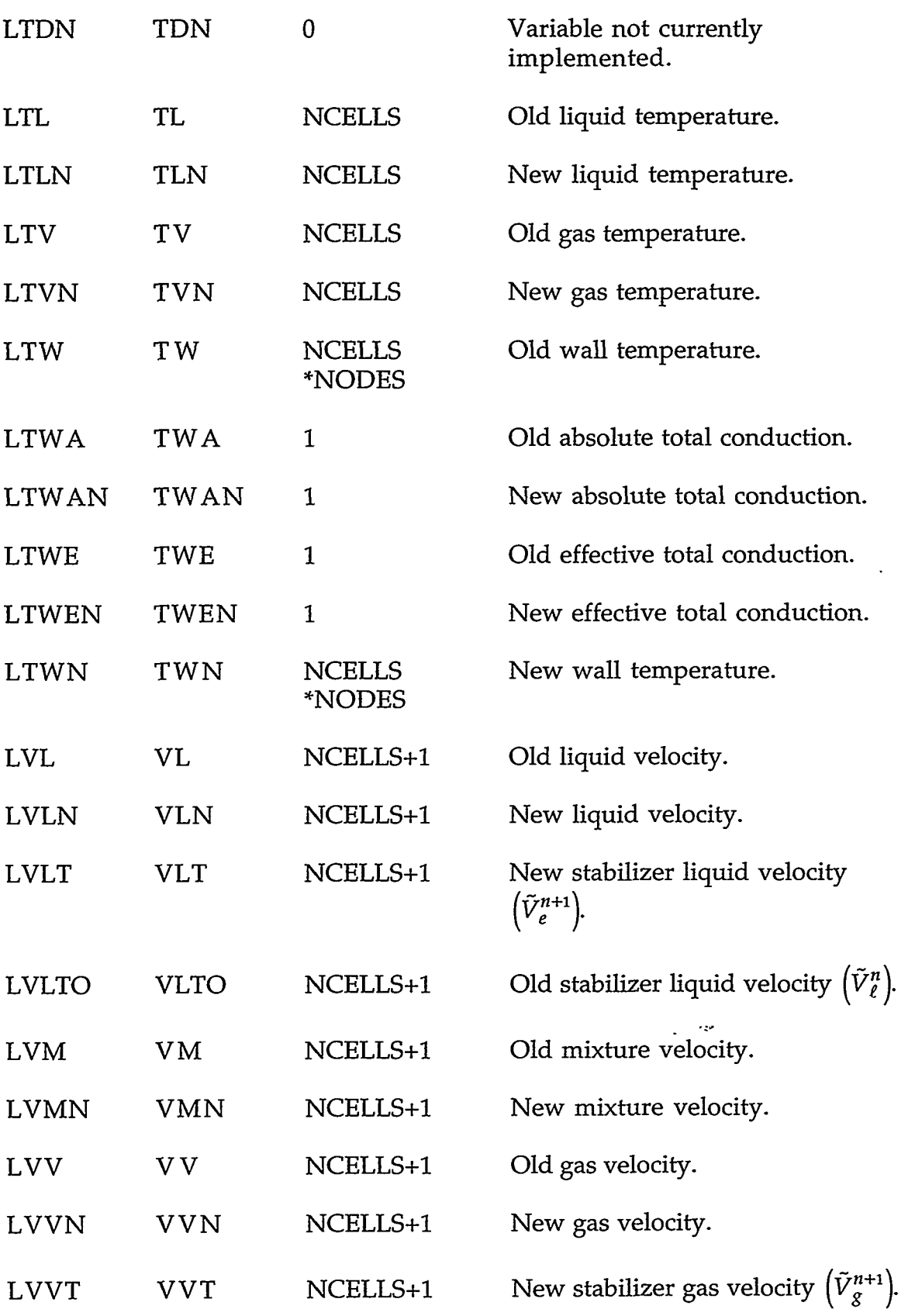

ा भागो । अस्मित संस्था अङ्ग्रेस्का संस्कृतिसम्बन्धस्य संस्कृतिसम्बन्धाः अस्यसंस्कृतिसम्बन्धस्य अन्य अस्य संस्क<br>सन्दर्भः

# **APPENDIX C** C-5

Ŧ

रहरू

# LVVTO VVTO NCELLS+1 Old stabilizer gas velocity  $(\tilde{V}_g^n)$ .

 $\ddot{\phantom{a}}$ 

**C.1.2. HYDR0PT.H.** These pointer variables are declared to be INTEGER and refer to variables associated with the hydrodynamic calculations.

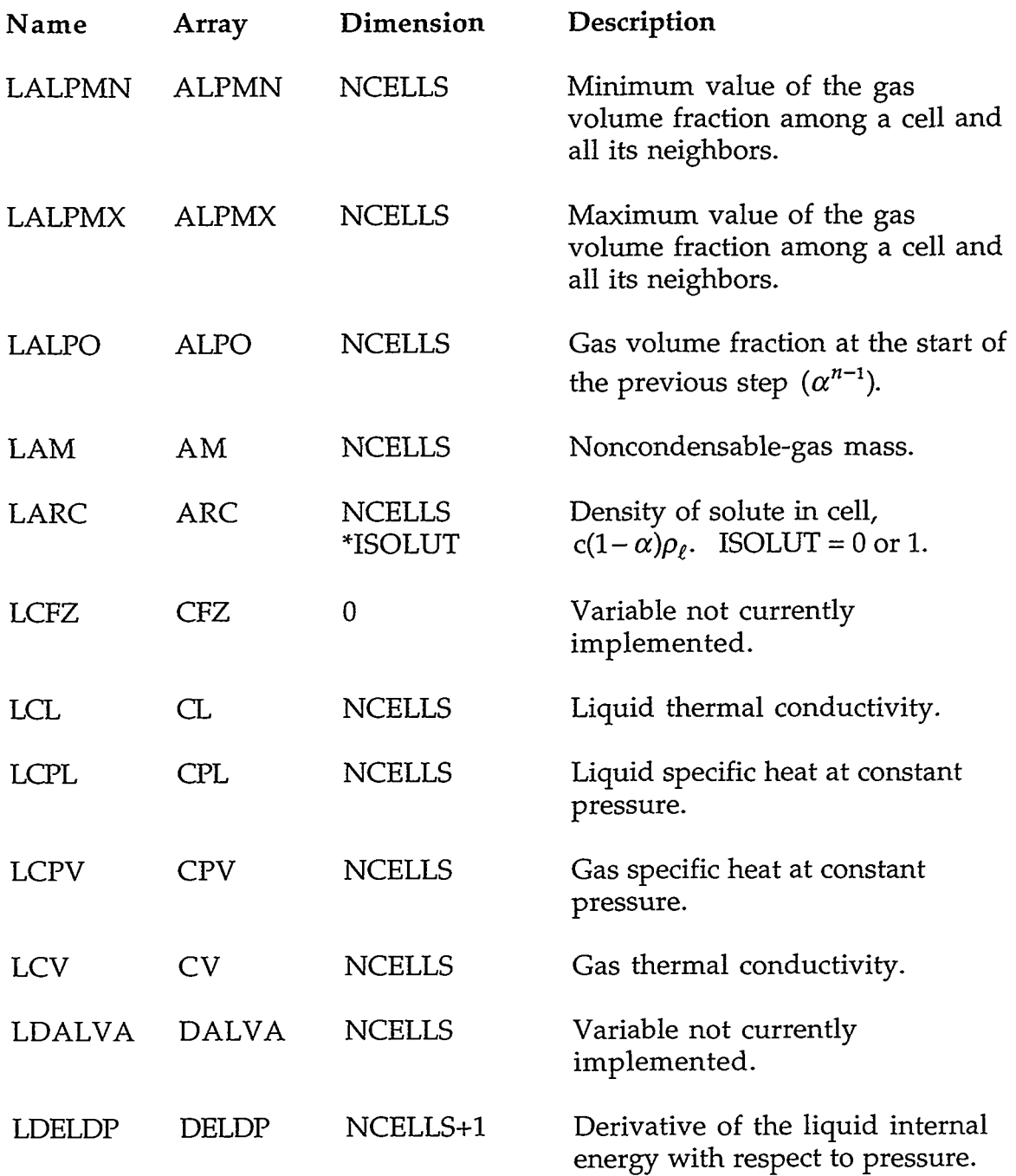

 $\ddot{\phantom{0}}$ 

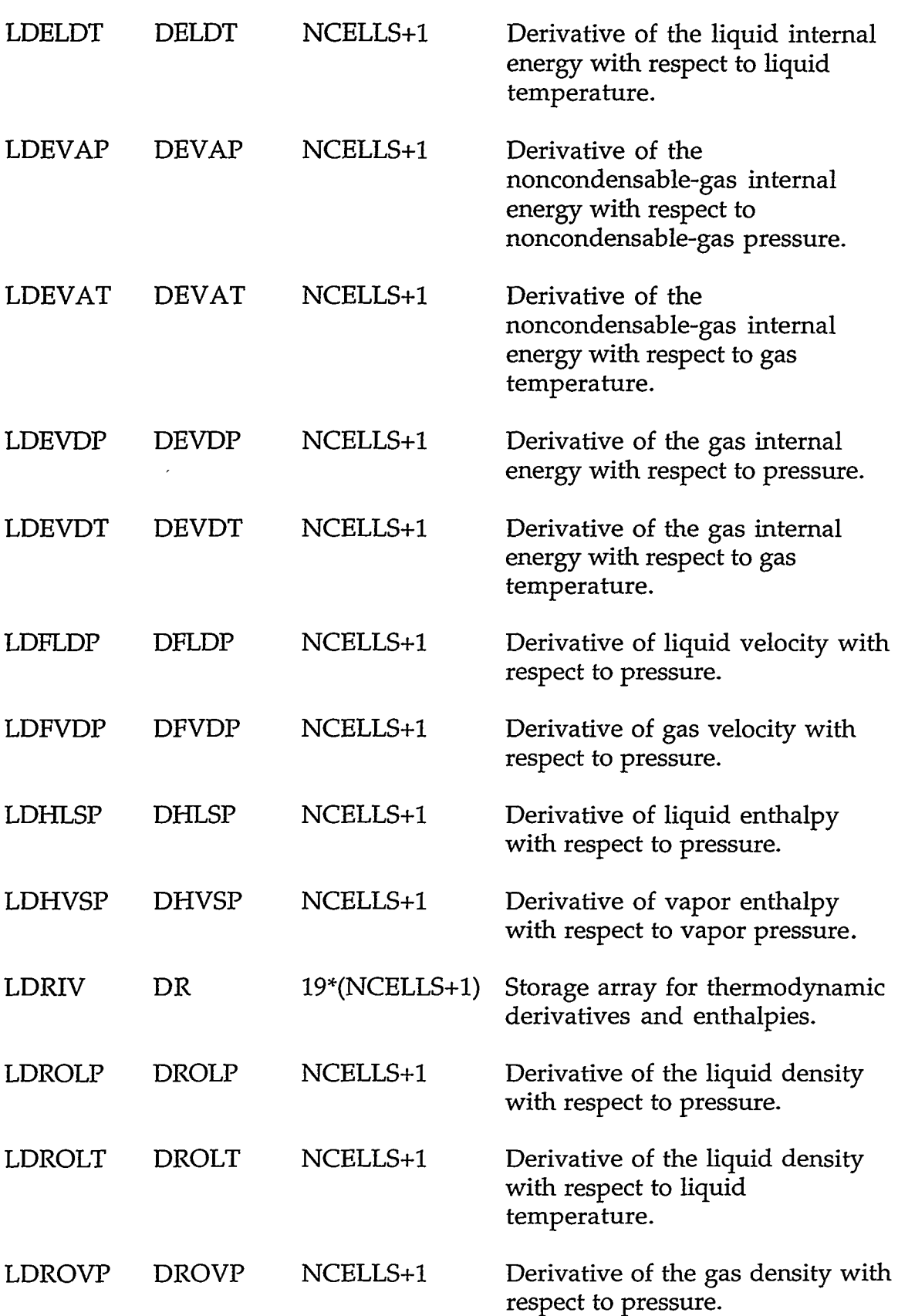

# **APPENDIX** *C*

O SAN NAME ON THE STRIKE SERVED OF THE STRIKE OF THE STRIKE OF THE STRIKE OF THE STRIKE OF THE STRIKE OF THE S

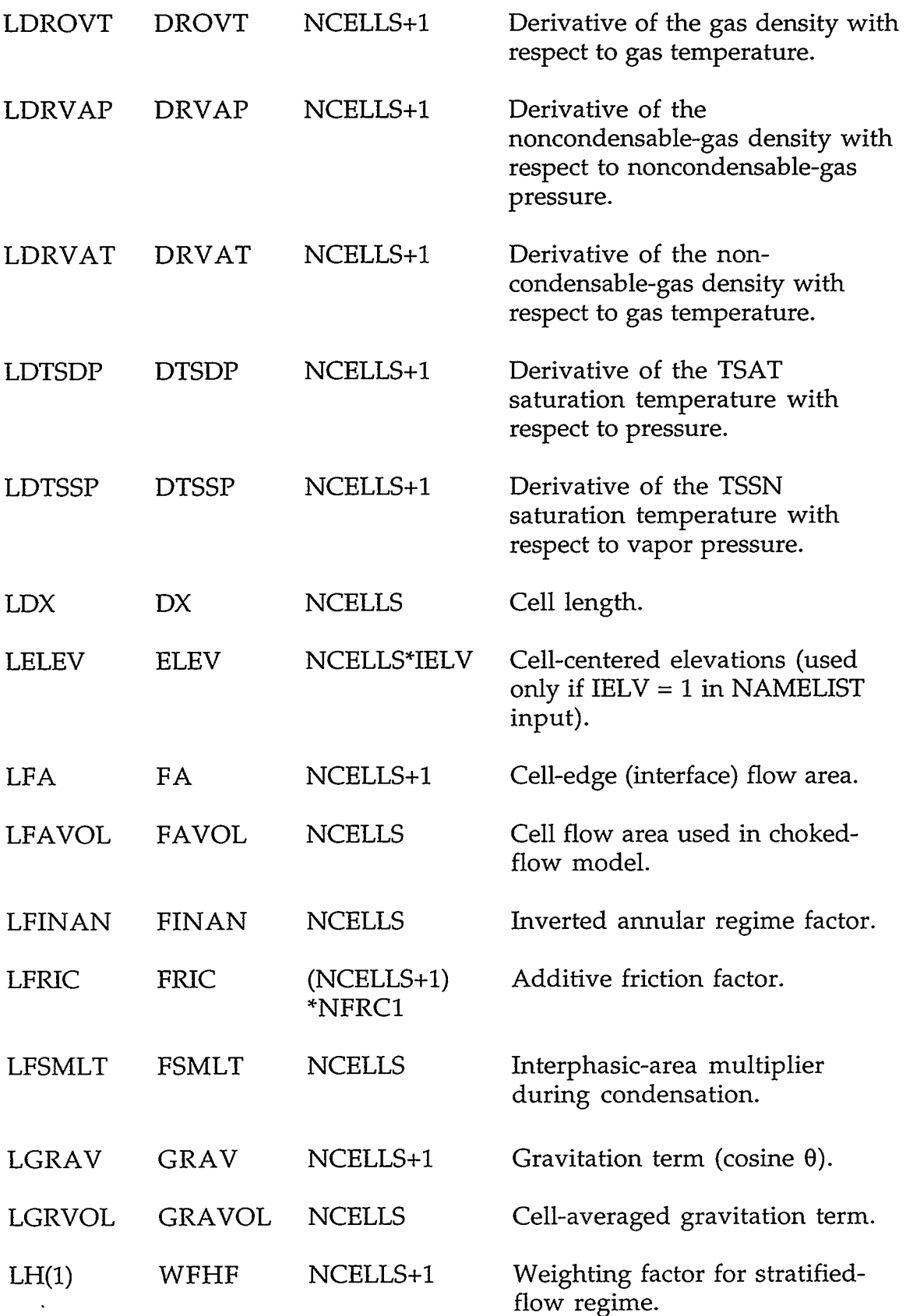

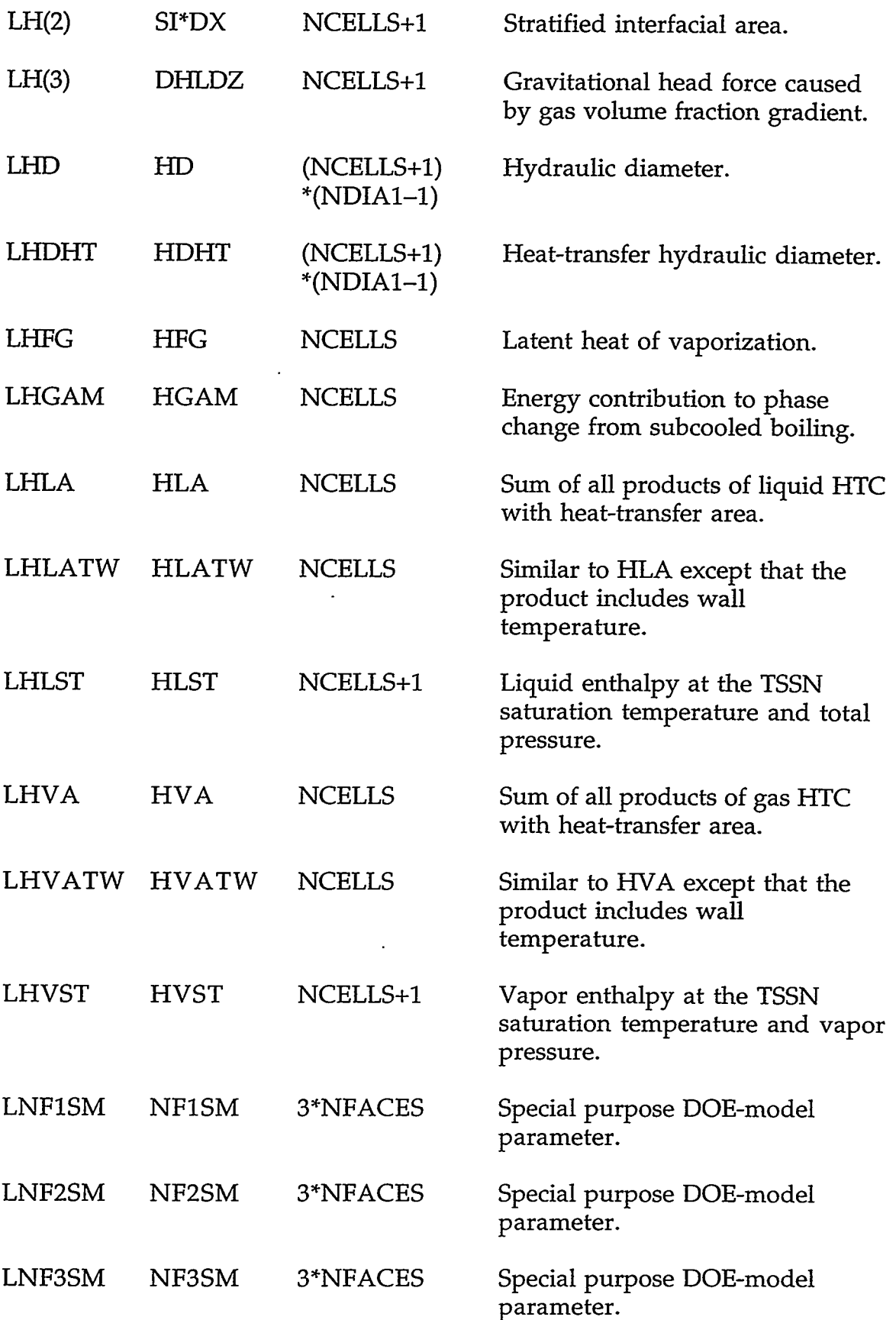

### **APPENDIX** *C*

**SPATE** 

ANCE SERVICES TO SHARE THE ST

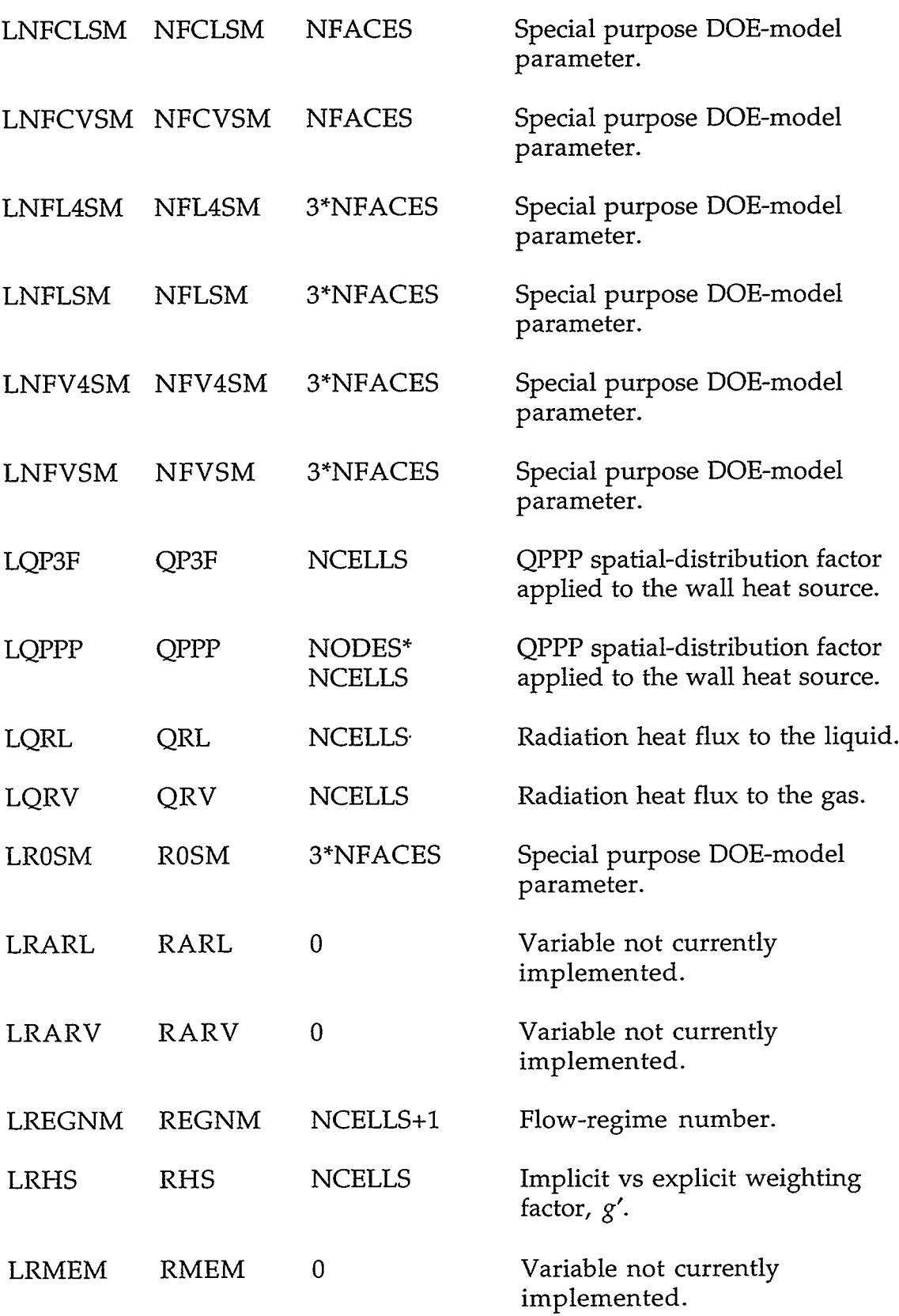

 $\bar{\beta}$ 

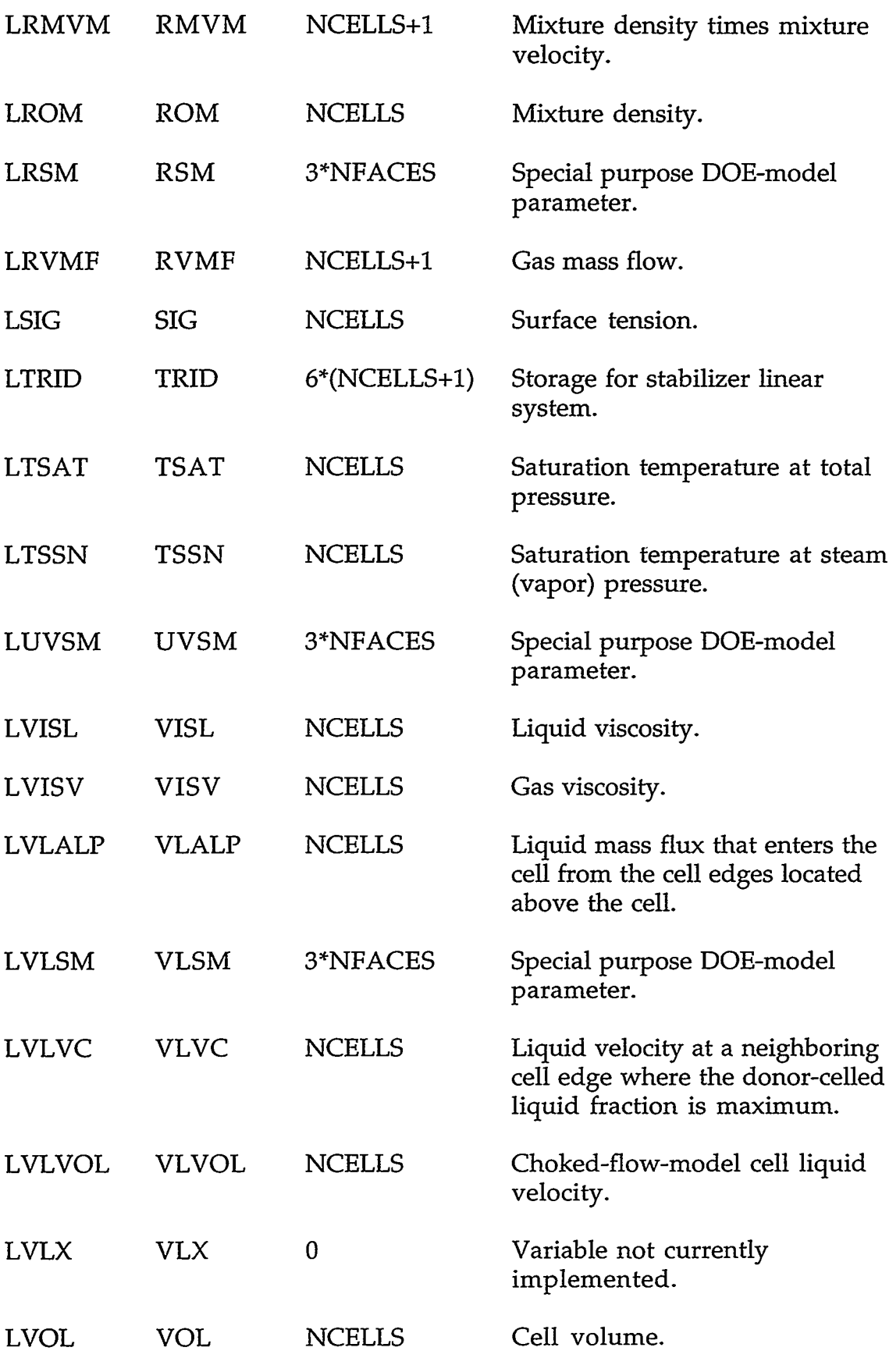

NEW COMMUNISTIC AND PROPERTY TO THE RECOVERY OF THE REPORT OF THE PROPERTY OF THE PROPERTY OF THE PROPERTY OF THE PROPERTY OF THE PROPERTY OF THE PROPERTY OF THE PROPERTY OF THE PROPERTY OF THE PROPERTY OF THE PROPERTY OF

# **APPENDIX** *C*

c-11

÷---्<br>स्टूबर्ग ÷,  $\gamma_{\rm s}$  $\cdot$   $\mathcal{L}$ 

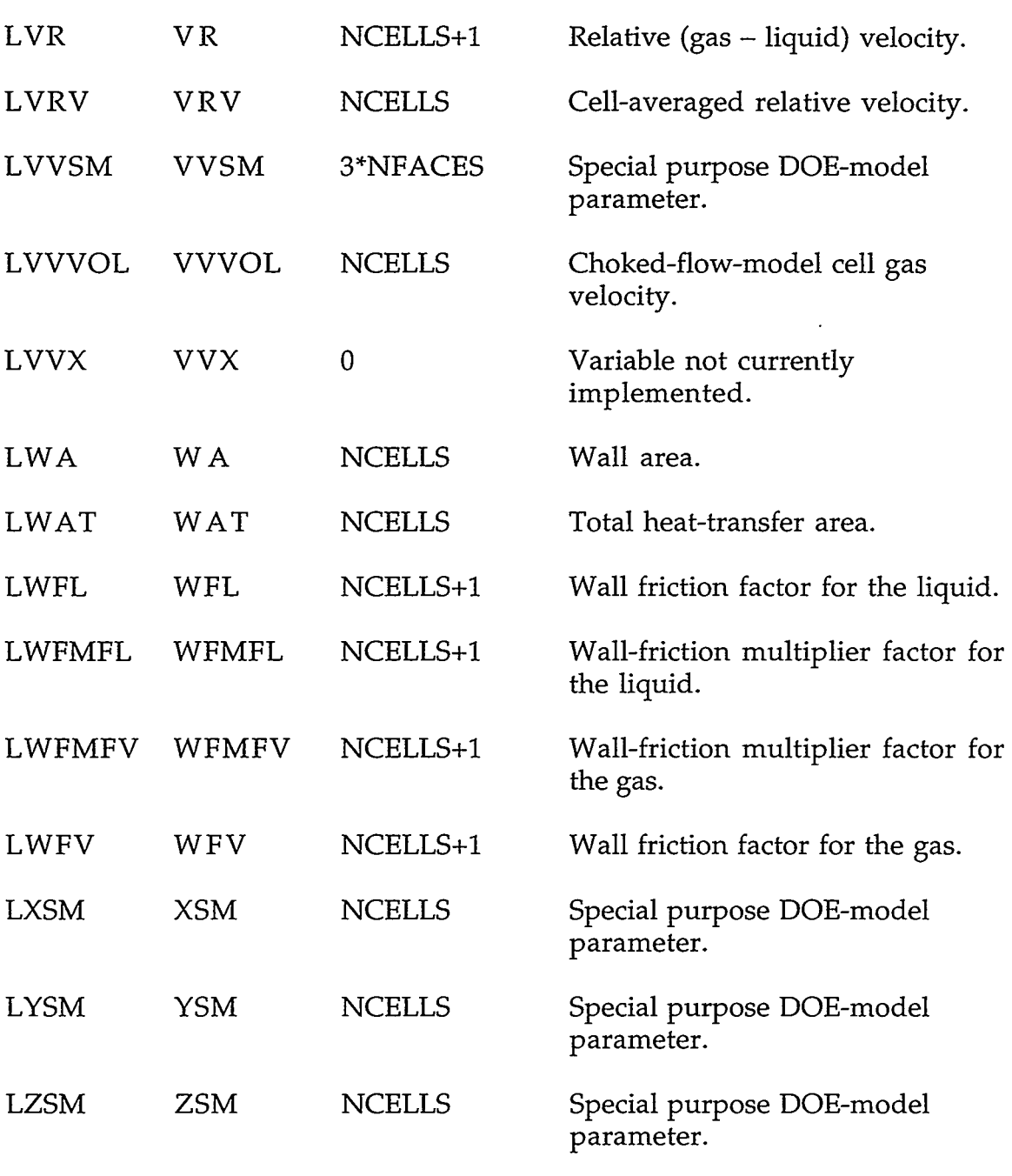

**C.1.3. 1NTPT.H.** These pointer variables are declared to be INTEGER.

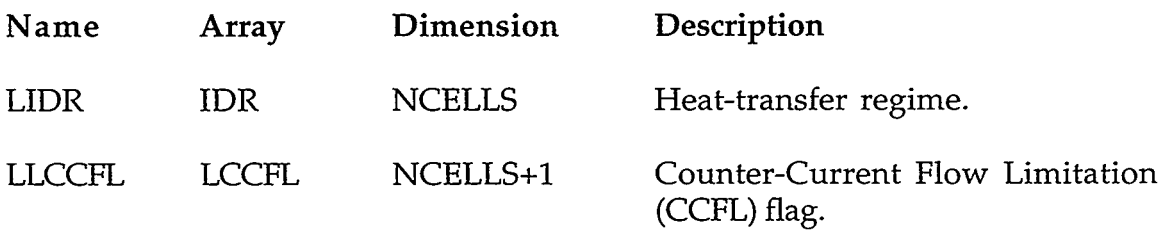

 $\sim 10$ 

# c-12 **APPENDIX C**

 $\sim$ 

 $\sim$ 

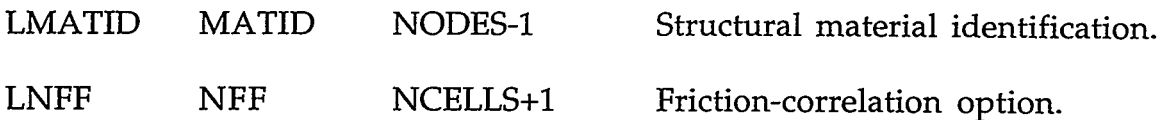

**C.1.4. HEATPT.H.** These pointer variables are declared to be INTEGER and refer to variables associated with the embedded wall heat-transfer  $\cdot$  calculations. .

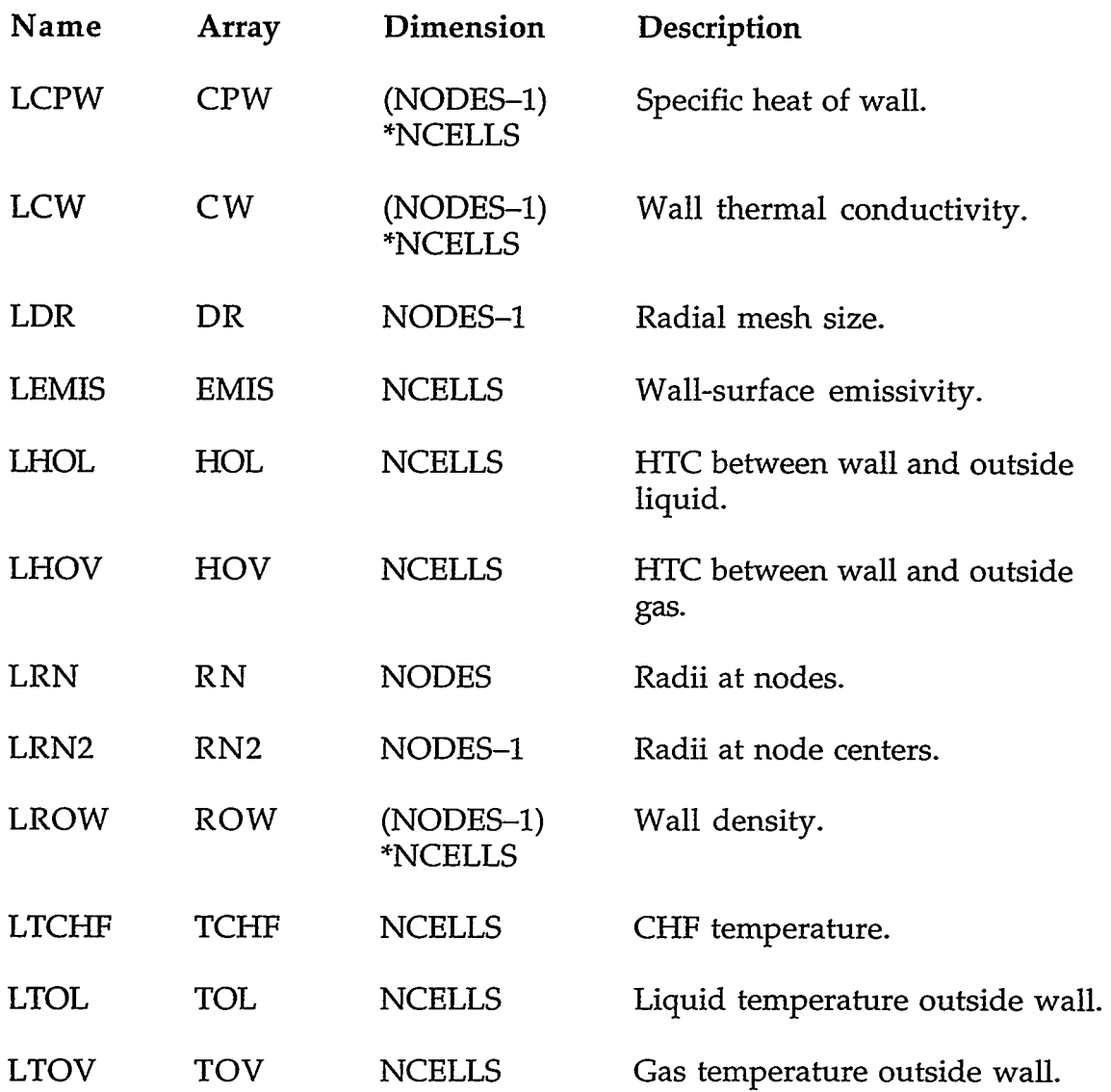

**THE REAL PARTY** 

# **APPENDIX C** C-13

- インジンス のみますか

### **C.2. BREAK COMPONENT**

 $\mathcal{A}$ 

**C.2.1. BREAKVLT.H-BREAK Specific Component Table with Common Block breakCom.**  $\ddot{\phantom{a}}$ 

# REAL"8 VARIABLES WITH INTEGER PARAMETER CONSTANTS

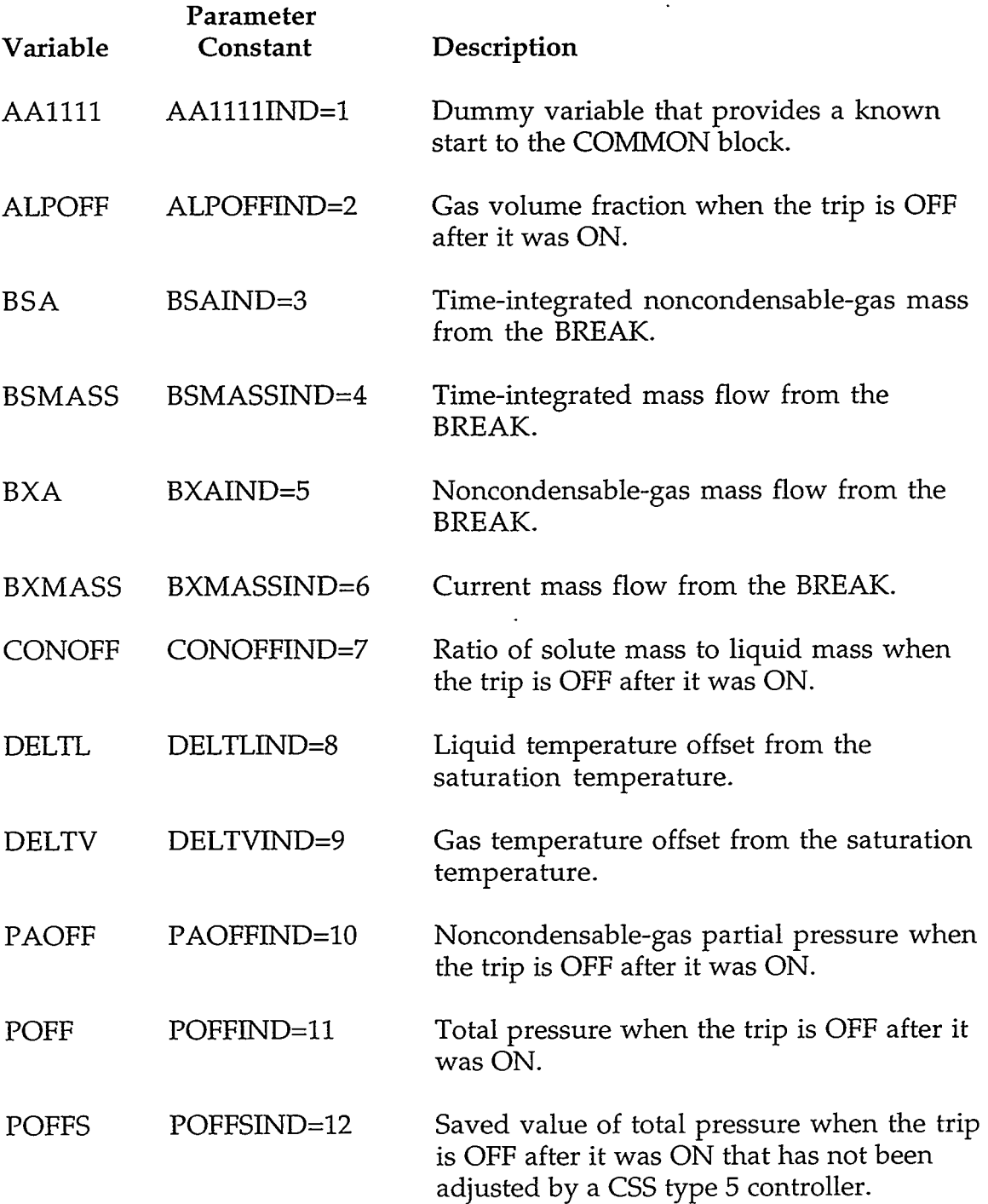

 $\ddot{\phantom{a}}$ 

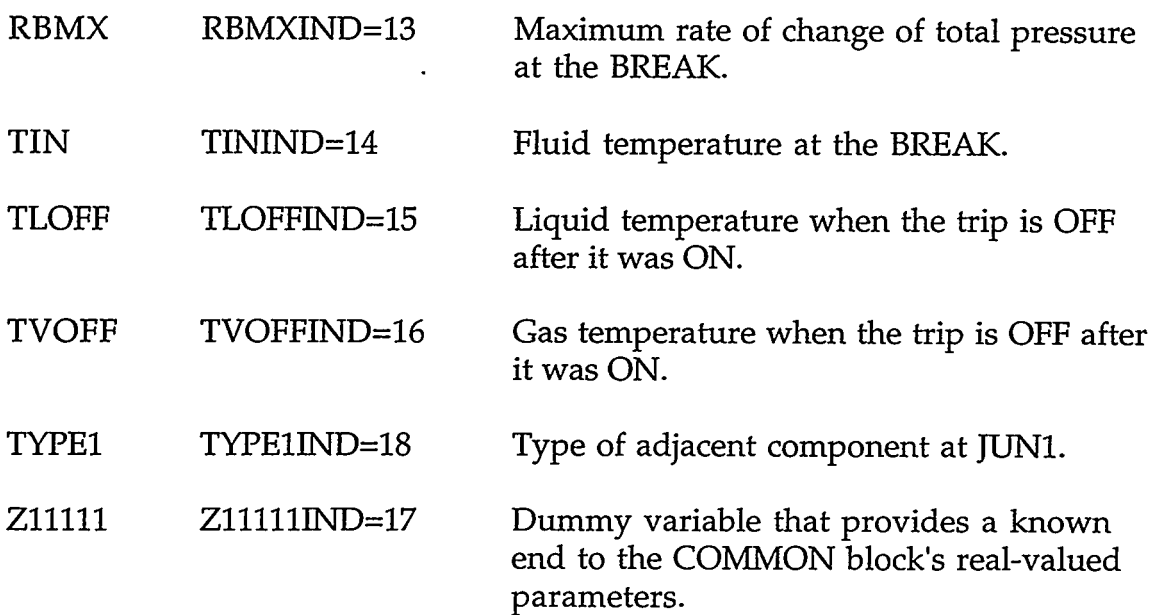

## INTEGER VARIABLES WITH INTEGER PARAMETER CONSTANTS

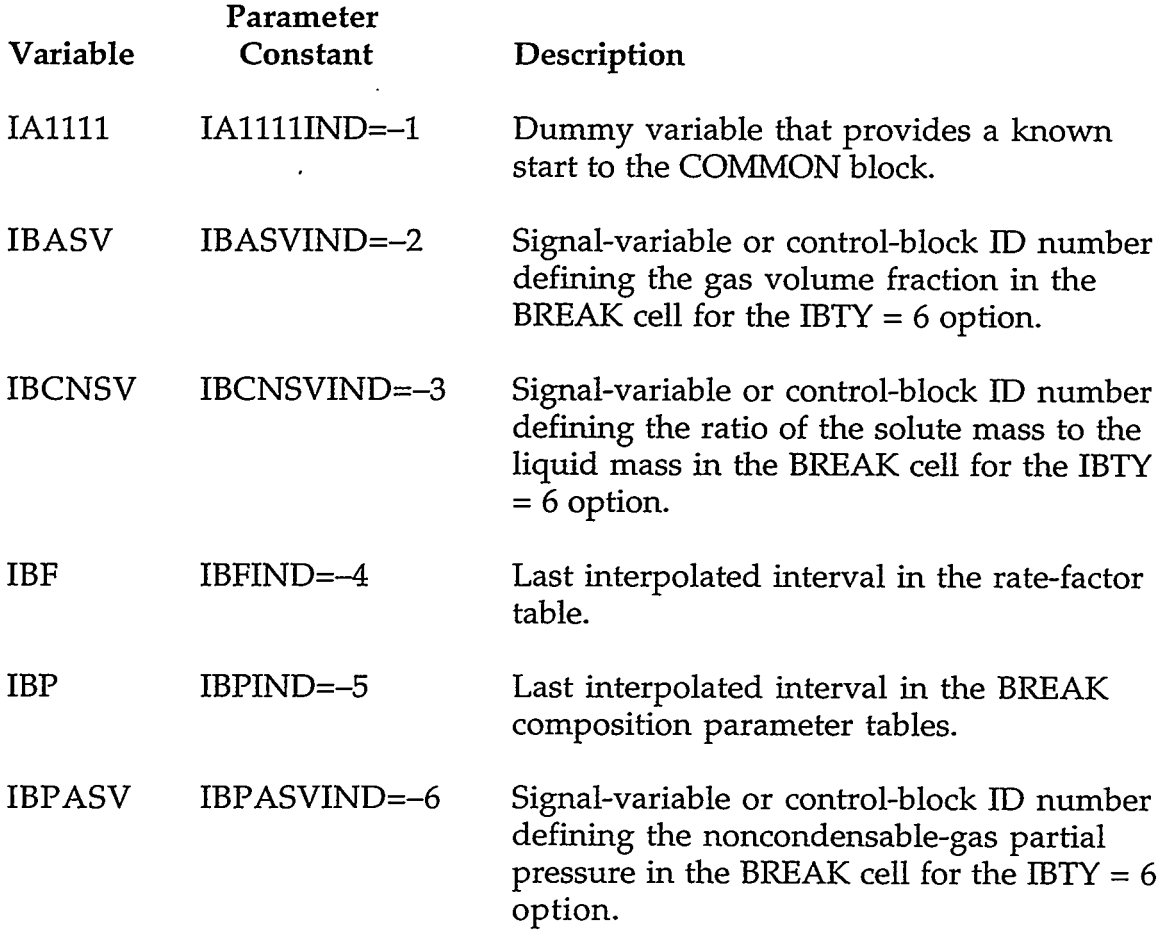

A PER PERSONAL PRESENTATION DES ROLLES DE LA COMMUNICATION DE LA CONTRATION DE LA PARTICIPAT DE LA P

# **APPENDIX C**

 $C-15$ 

 $1.1.7.7$ 

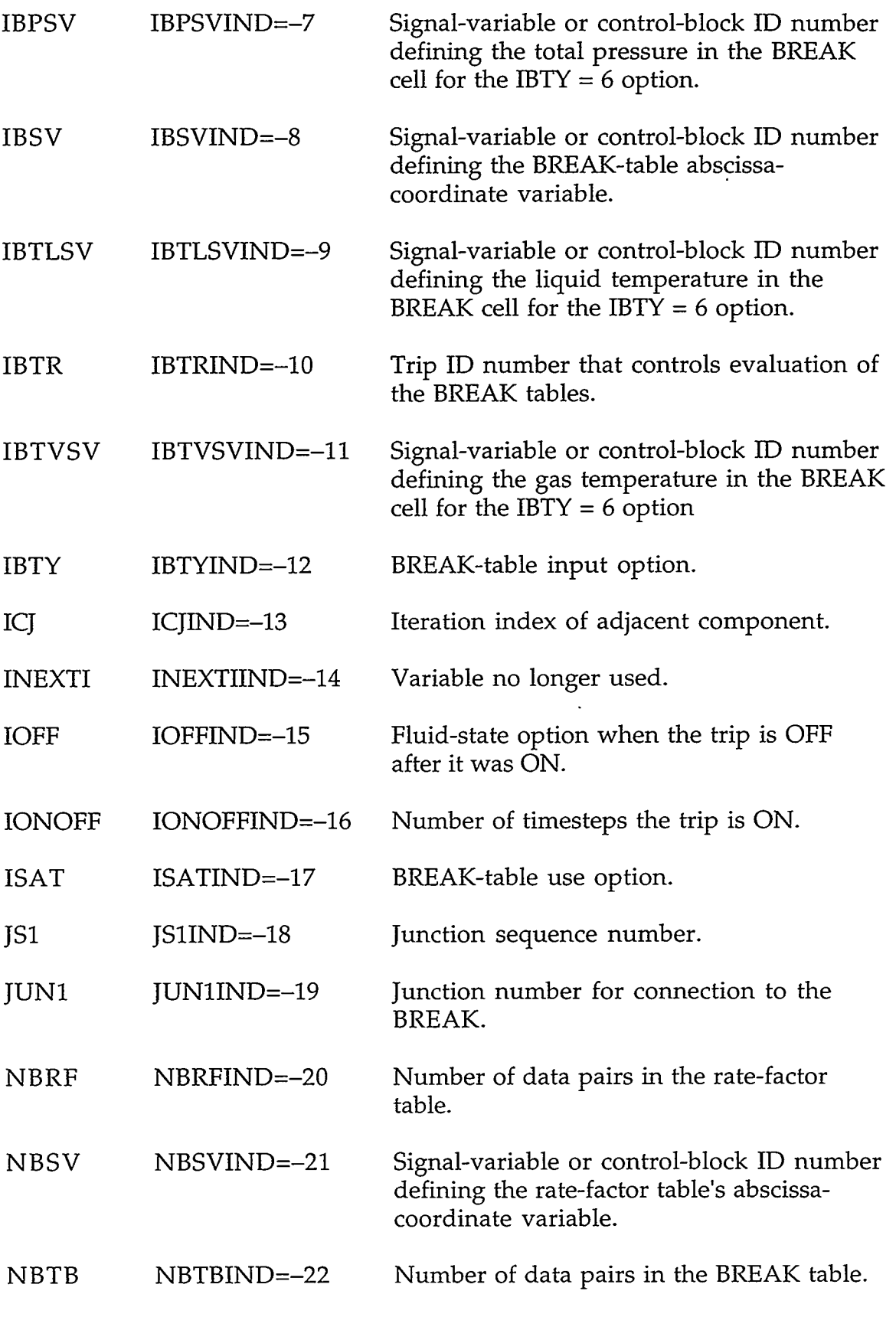

# C-16 **APPENDIX** *C*

 $\bar{\pmb{\lambda}}$ 

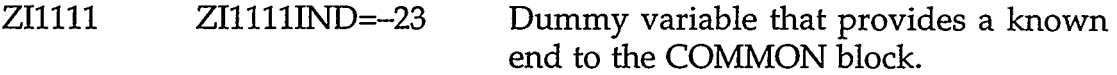

**C.2.2. BREAKPT.H-BREAK Pointer Table.** These pointer variables are declared to be INTEGER. For BREAKS, NCELLS = 1.

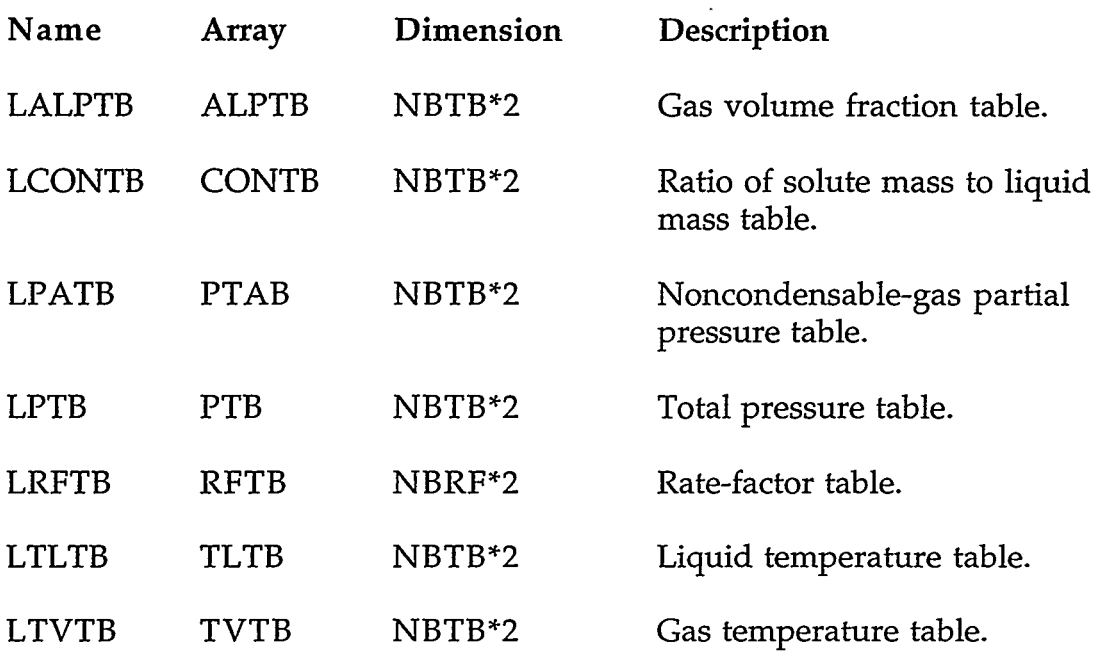

**C.3. FILL COMPONENT** 

**C.3.1. F1LLVLT.H-FILL Specific Component Table with Common Block**  fillCom.

REAL"8 VARIABLES WITH INTEGER PARAMETER CONSTANTS

ARE THE STRIKE TO THE STRIKE OF THE STRIKE STRIKE TO A STRIKE TO THE TO THE TO THE TOOL TO THE TOOL TO THE TOOL THAT THE TOOL TO THE TOOL TO THE TOOL TO THE TOOL TO THE TOOL TO THE TOOL TO THE TOOL TO THE TOOL TO THE TOOL

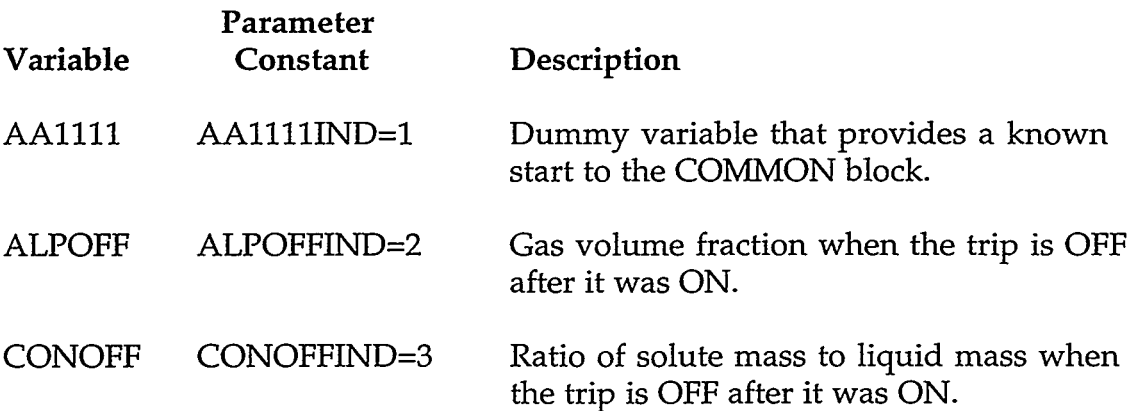

#### **APPENDIX C**

ುಷಣಾಂ

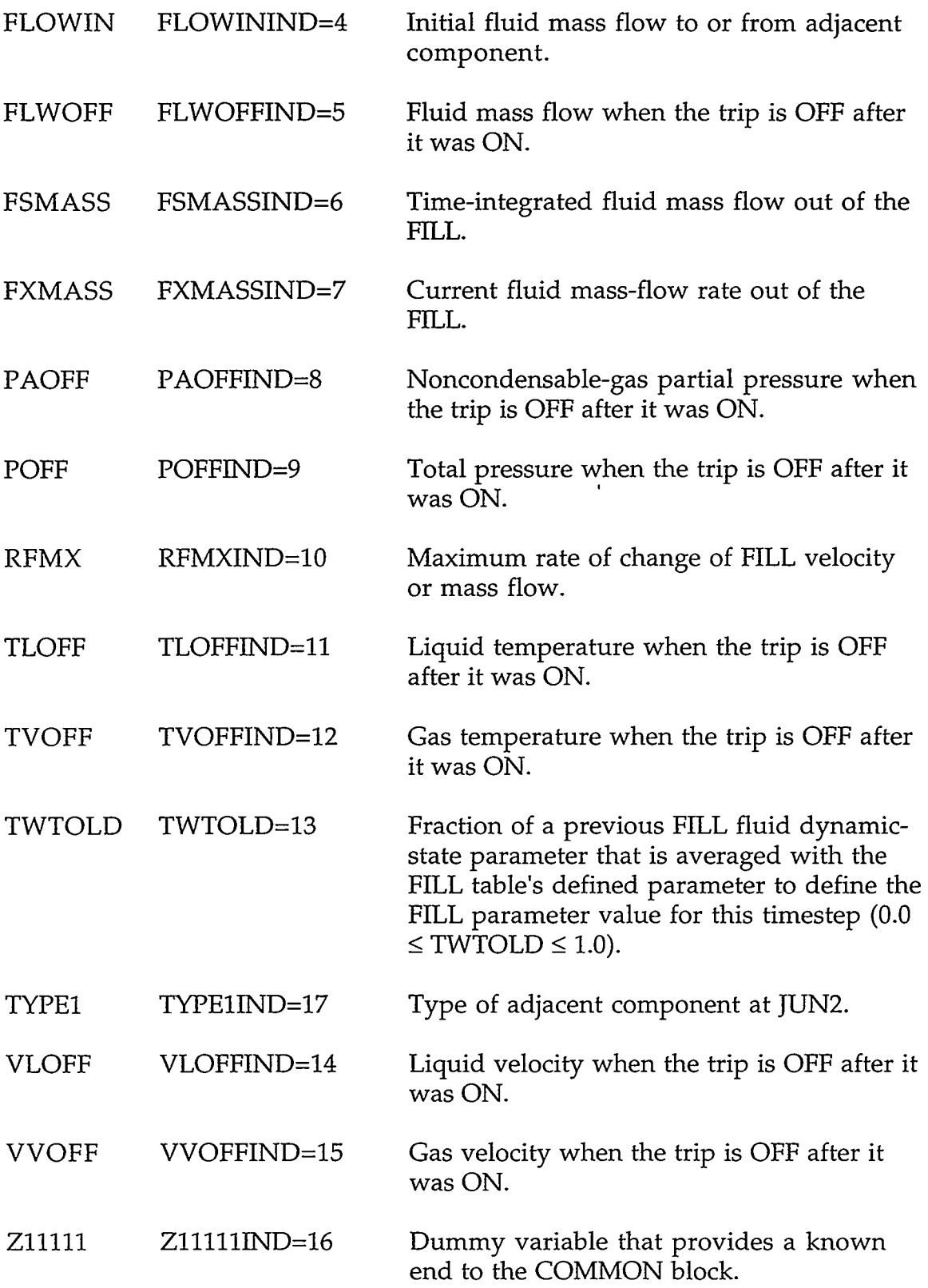

 $\Delta \sim 10$ 

 $\mathcal{L}_{\mathcal{A}}$ 

# INTEGER VARIABLES WITH INTEGER PARAMETER CONSTANTS

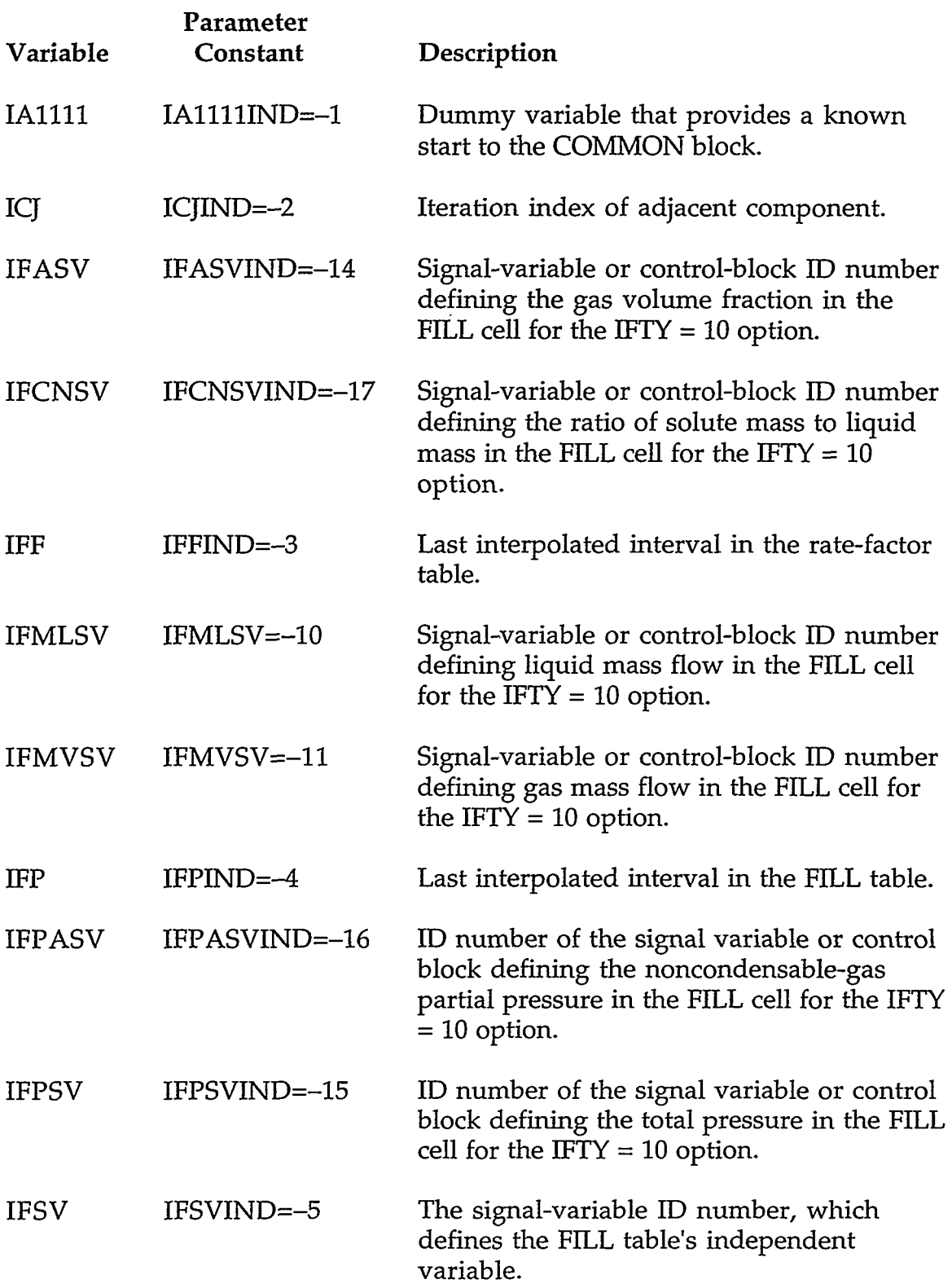

THE STRIKE THE MARK AND THE STRIKE TO STRIKE THE STRIKE TO STRIKE THE STRIKE TO THE STRIKE TO

# **APPENDIX C**

 $\sim$ 

 $C-19$ 

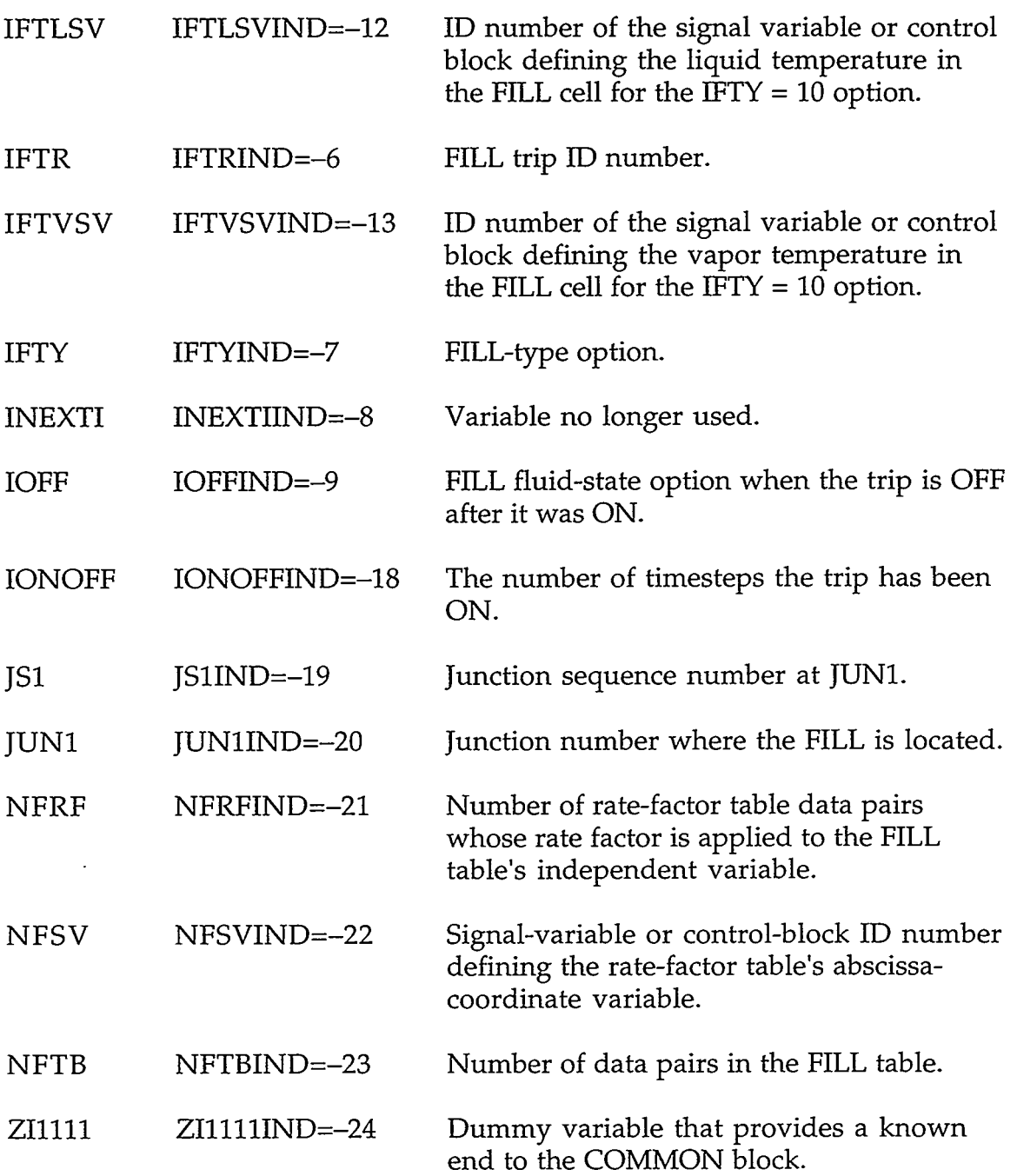

**C.3.2. F1LLPT.H-FILL Pointer Table.** These pointer variables are declared to be INTEGER. For FILLS, NCELLS = 1.

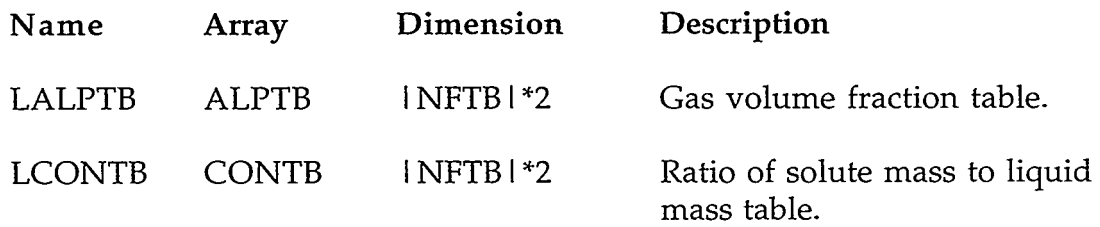

 $\bar{\pmb{\cdot}}$ 

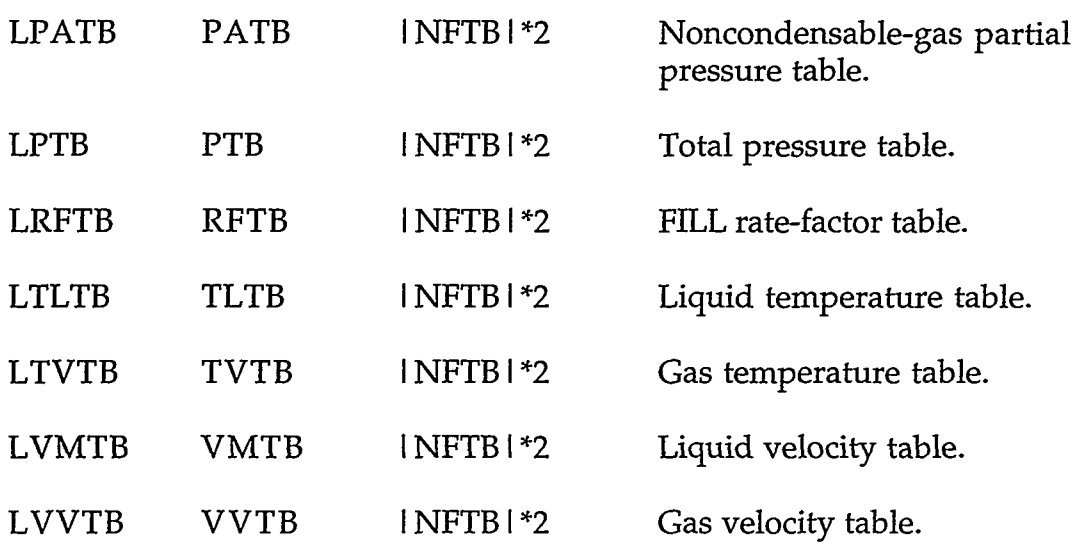

### **C.4. HEAT-STRUCTURE COMPONENT**

# **C.4.1. R0DVLT.H-Heat-Structure ROD or SLAB Specific Component Table with Common Block rodCom.**

### REAL\*8 VARIABLES WITH INTEGER PARAMETER CONSTANTS

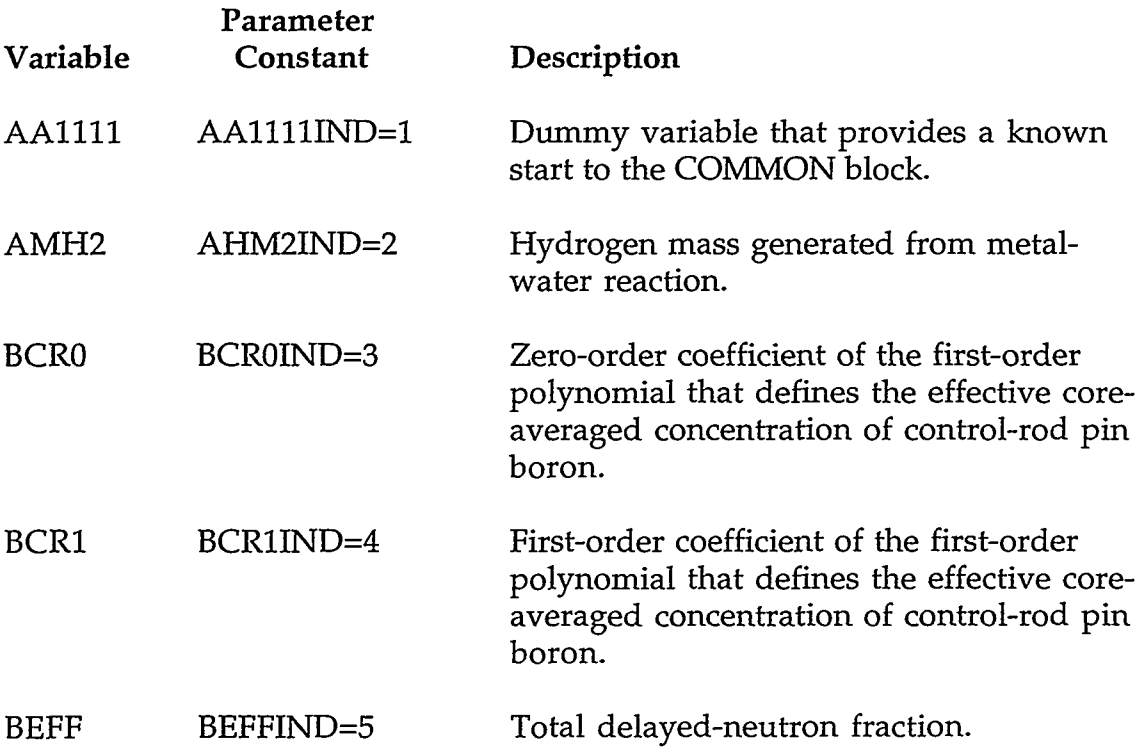

TIN LA KOR WAT KRIVE TURK KATA KATA KATA KATA K

#### **APPENDIX C**

**REPORT OF STREET PARTY.** 

<u>राष्ट्रपत्रका</u>

97 mark.

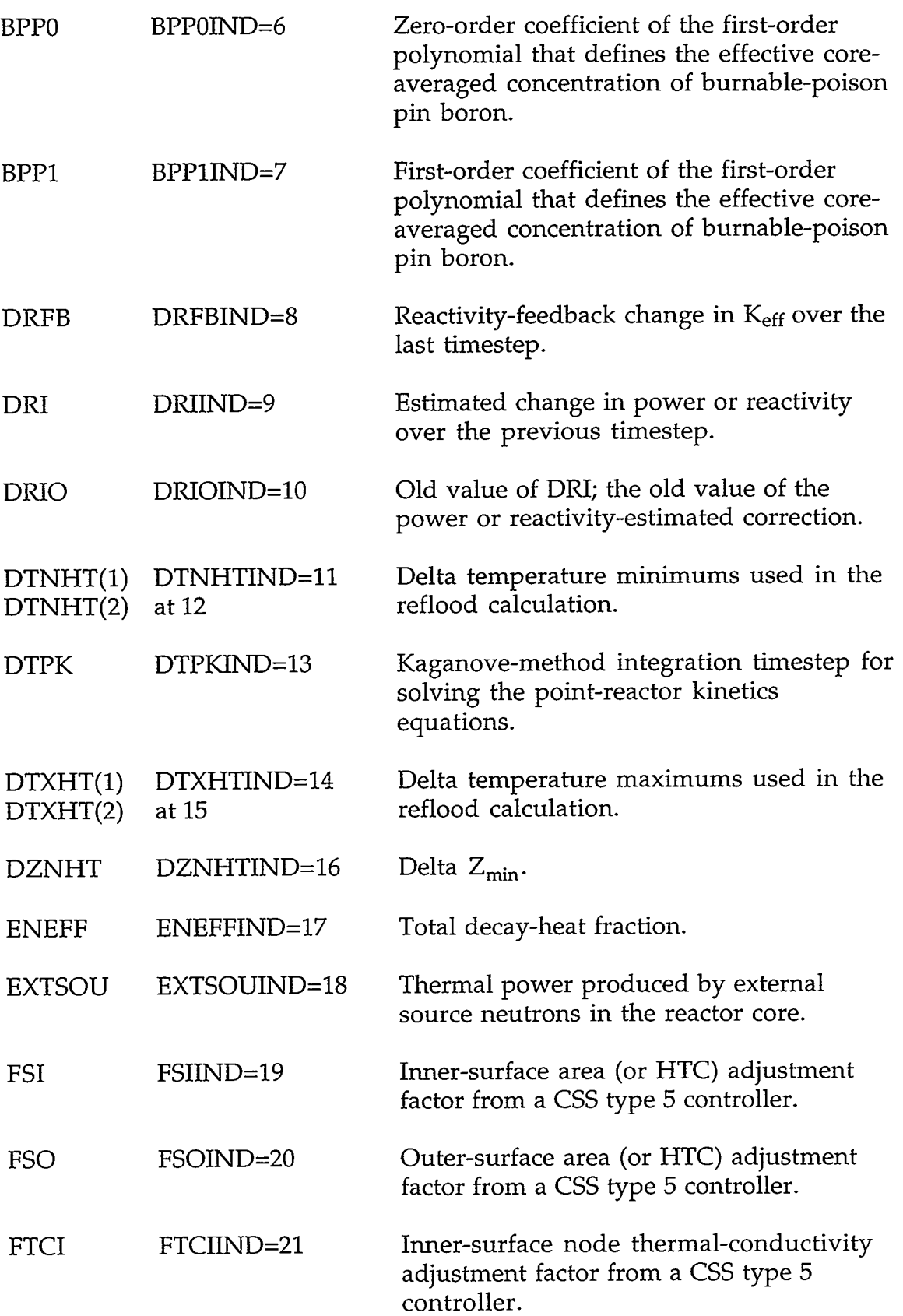

 $\sim$ 

٠

t.

 $\sim$
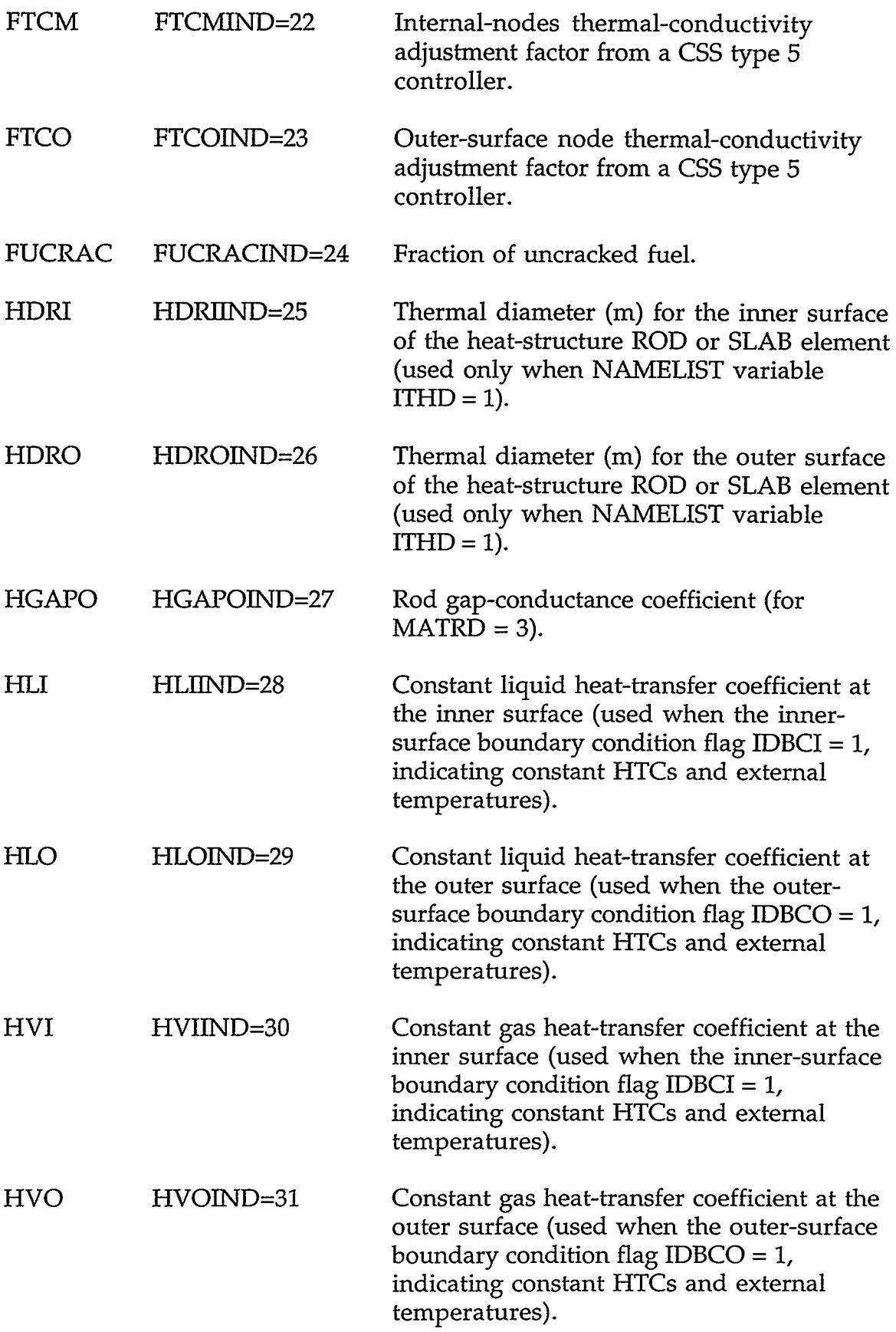

A MARI MENTENY PIANA MENYENY ARAHA MANAZARA AMIKAN MENYENYE KERENDALAN DI SENEGAN DI TANGGAN DI PENTANYA DI PE

#### **APPENDIX** *C*

 $\sim$ C-23

÷

.. . .

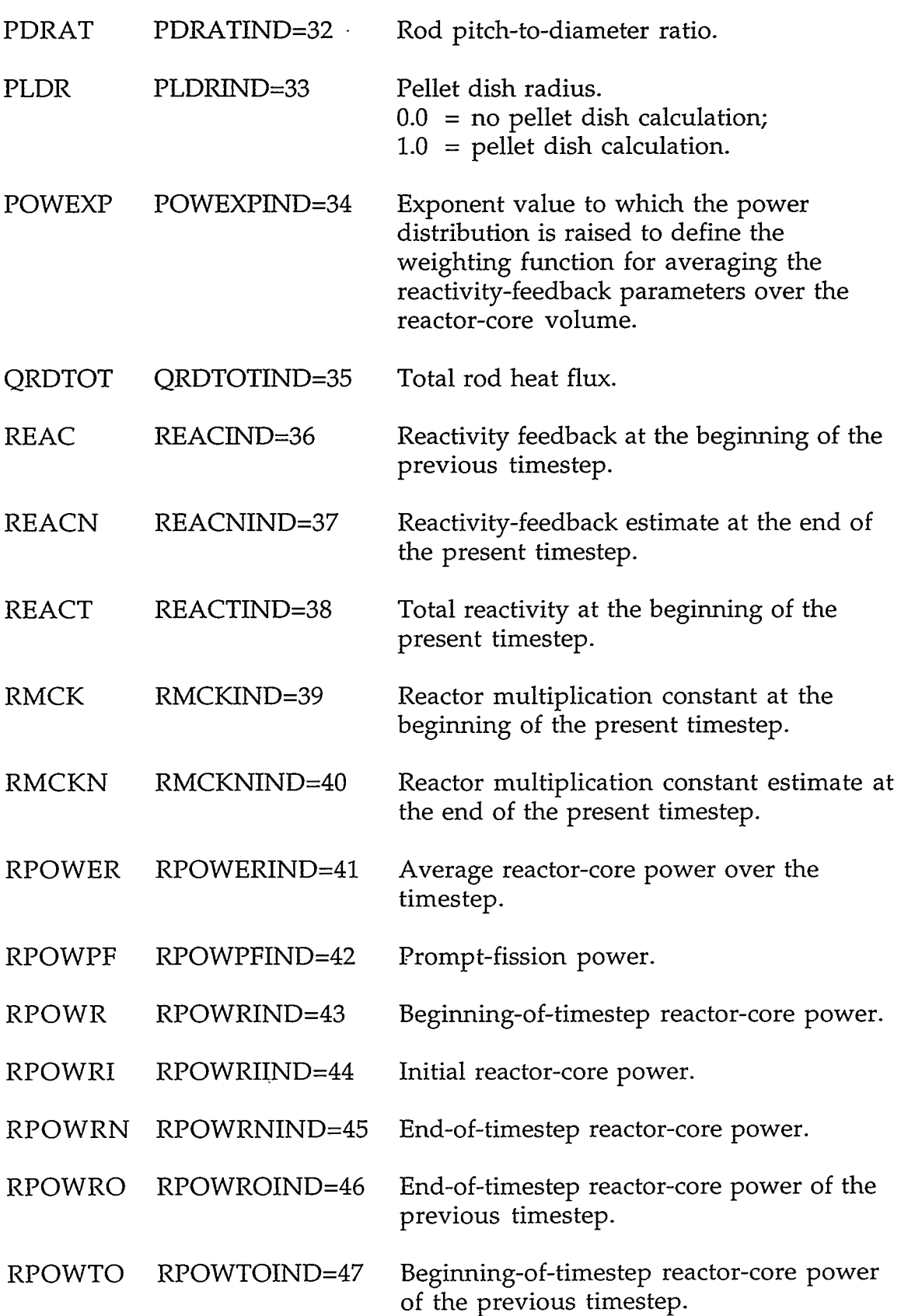

 $\bar{\star}$ 

- 11

- 11

- 11

 $\sim$ 

'I

 $\sim 10^{-1}$ 

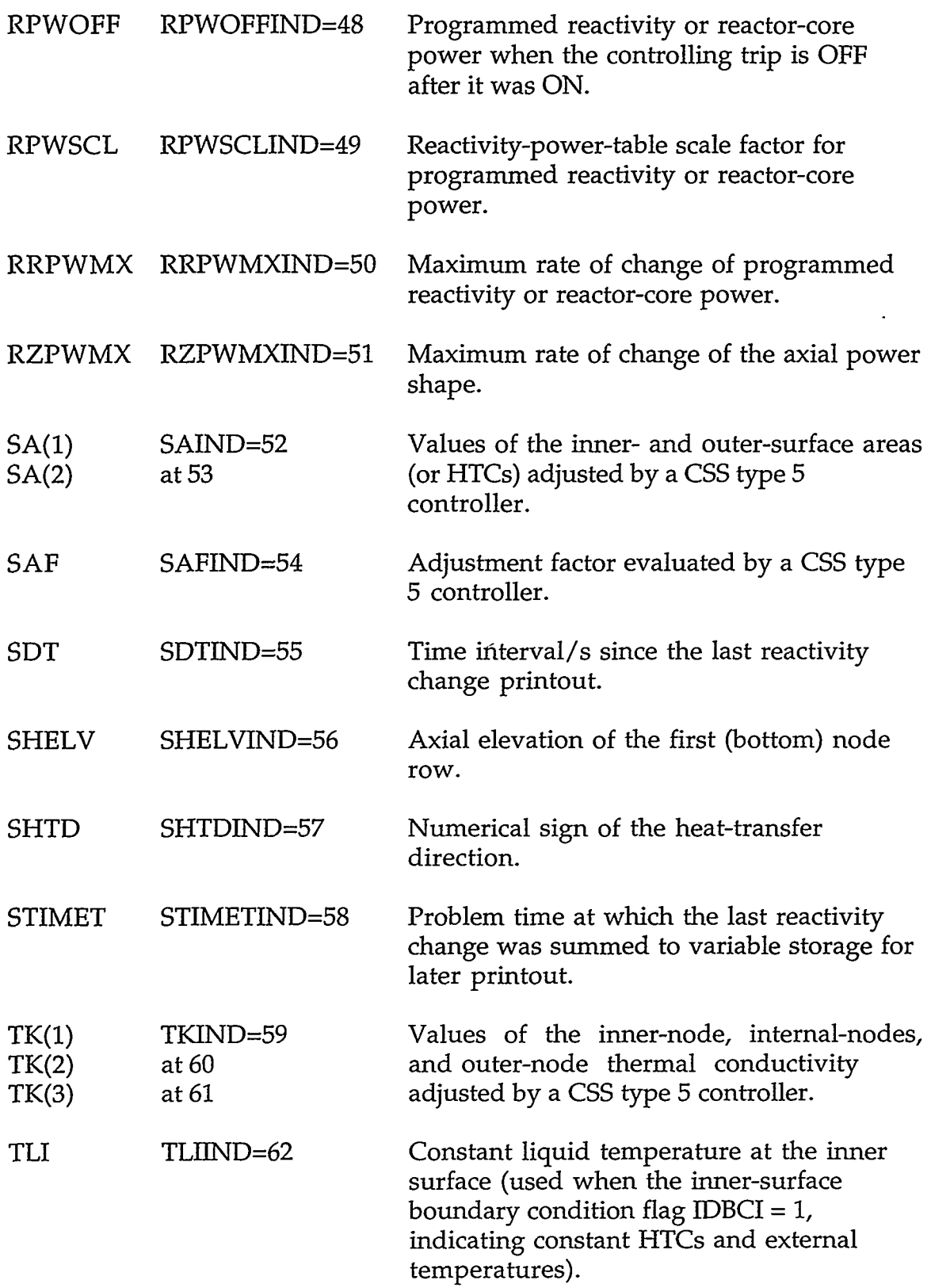

。<br>1. 一般的な動力的的な形成的な可能ながらない。これにおける物のの中で、地域**の中には**のことになるので、あたり、あたりののは、これは、これは、これは、これは、これは、これは、これは

#### **APPENDIX C**

 $\sim 0.1$ 

 $C-25$ 

٣F

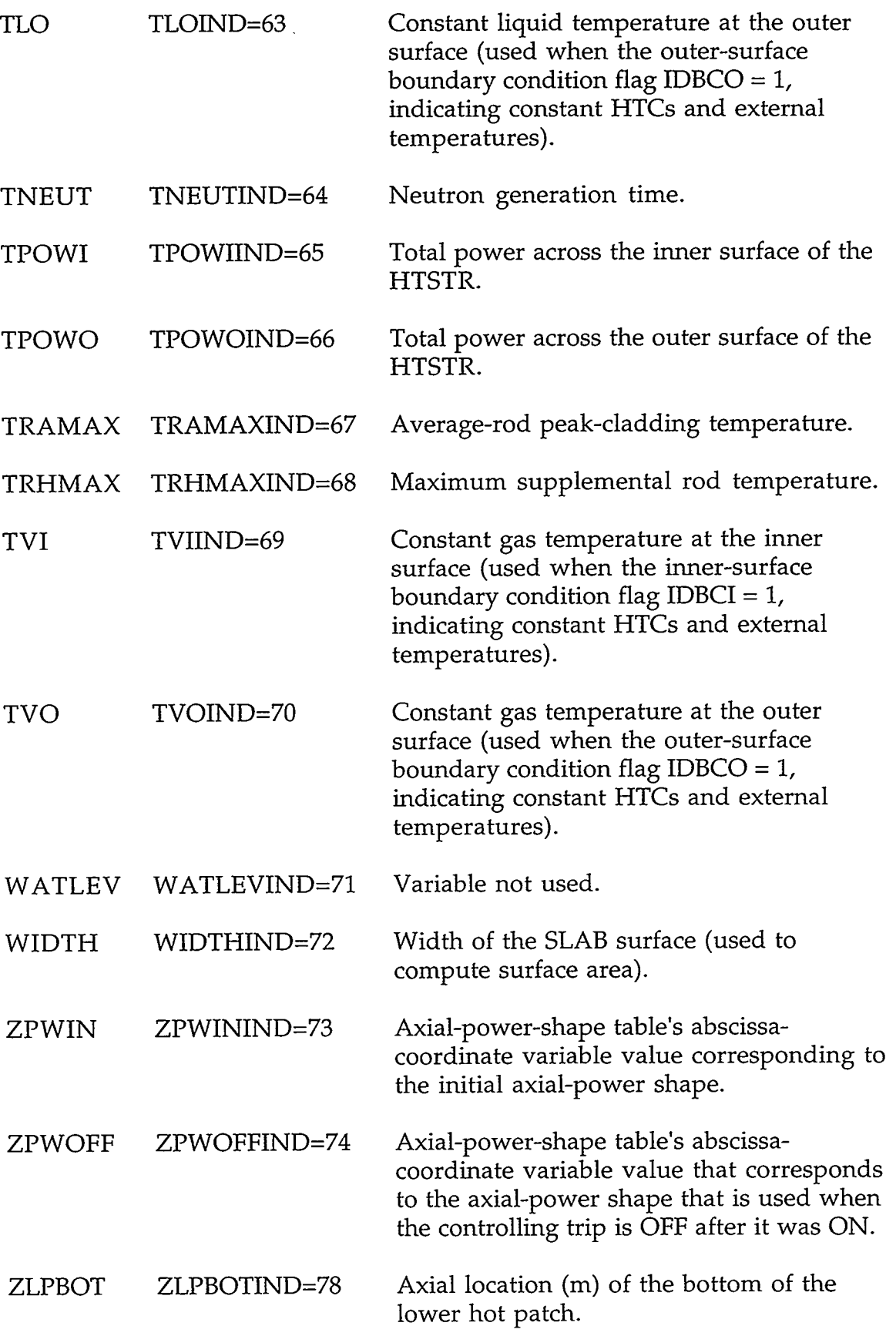

C-26 **APPENDIX** *C* 

 $\lambda$ 

 $\langle \cdot \rangle$ 

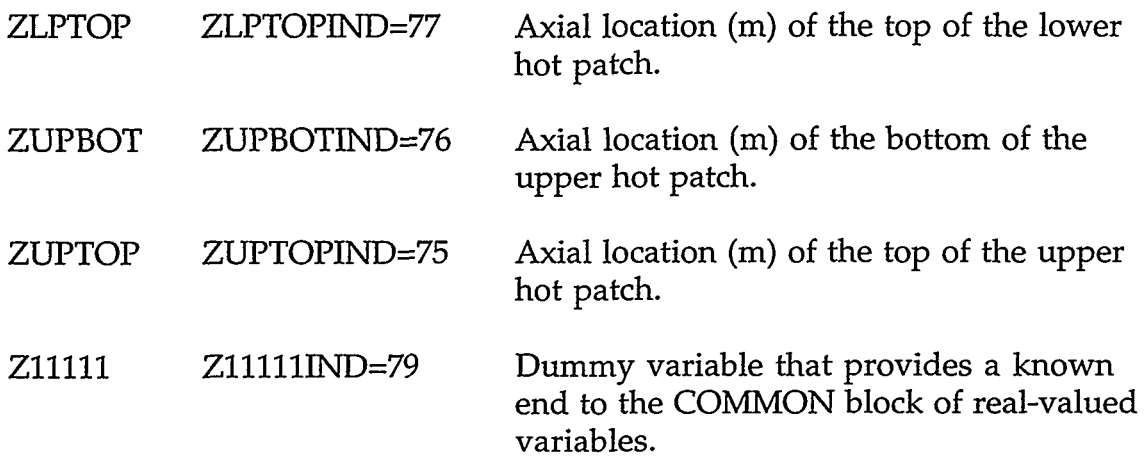

### INTEGER VARIABLES WITH INTEGER PARAMETER CONSTANTS

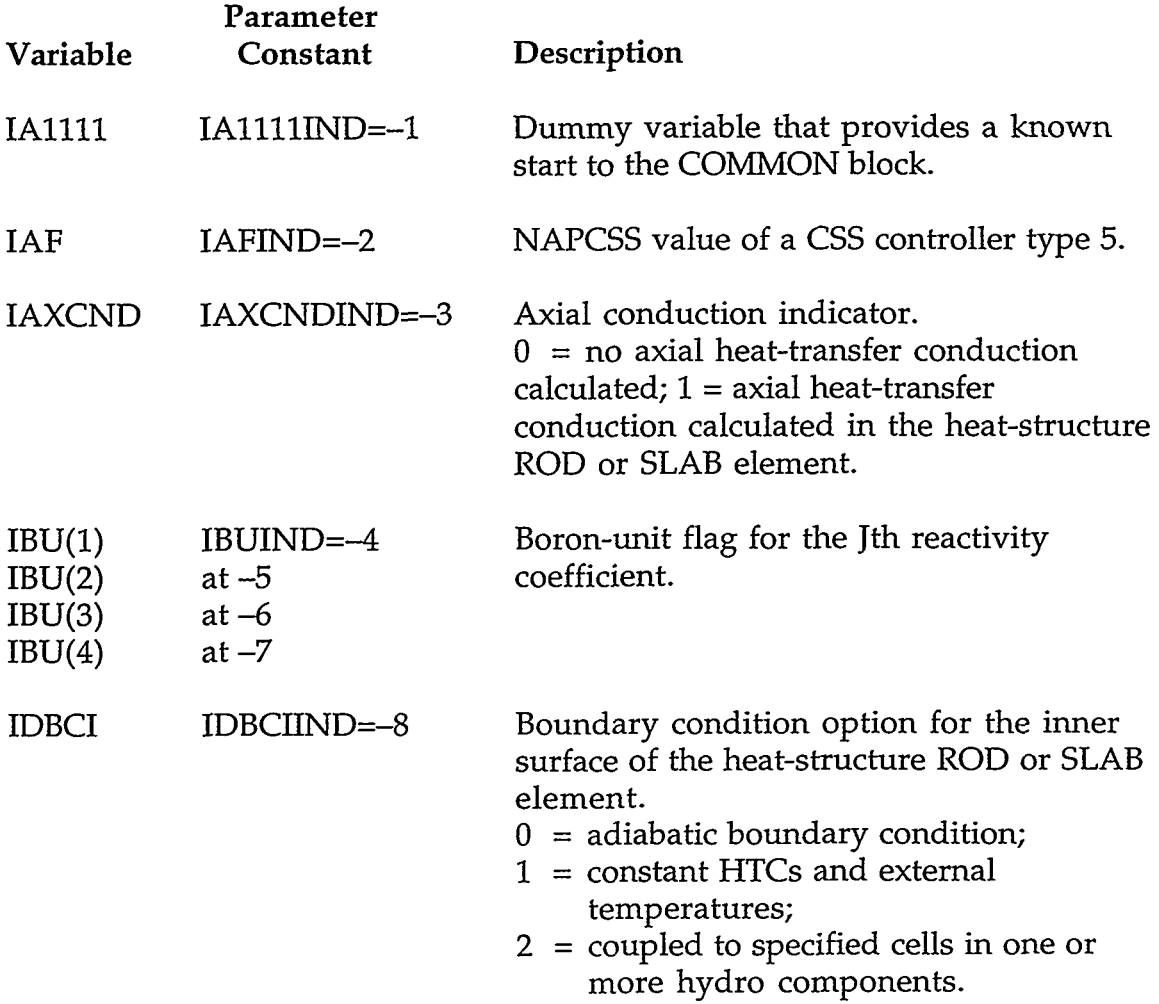

THE STATE OF THE CONTRACT OF A STATE OF THE CONTRACT OF THE CONTRACT OF THE CONTRACT OF THE CONTRACT OF THE CONTRACT OF THE CONTRACT OF THE CONTRACT OF THE CONTRACT OF THE CONTRACT OF THE CONTRACT OF THE CONTRACT OF THE CO

**APPENDIX C** 

نا با با با با با بارد باشد.<br>موالا با بارد بارد با

<u>प्रकारणाः</u>

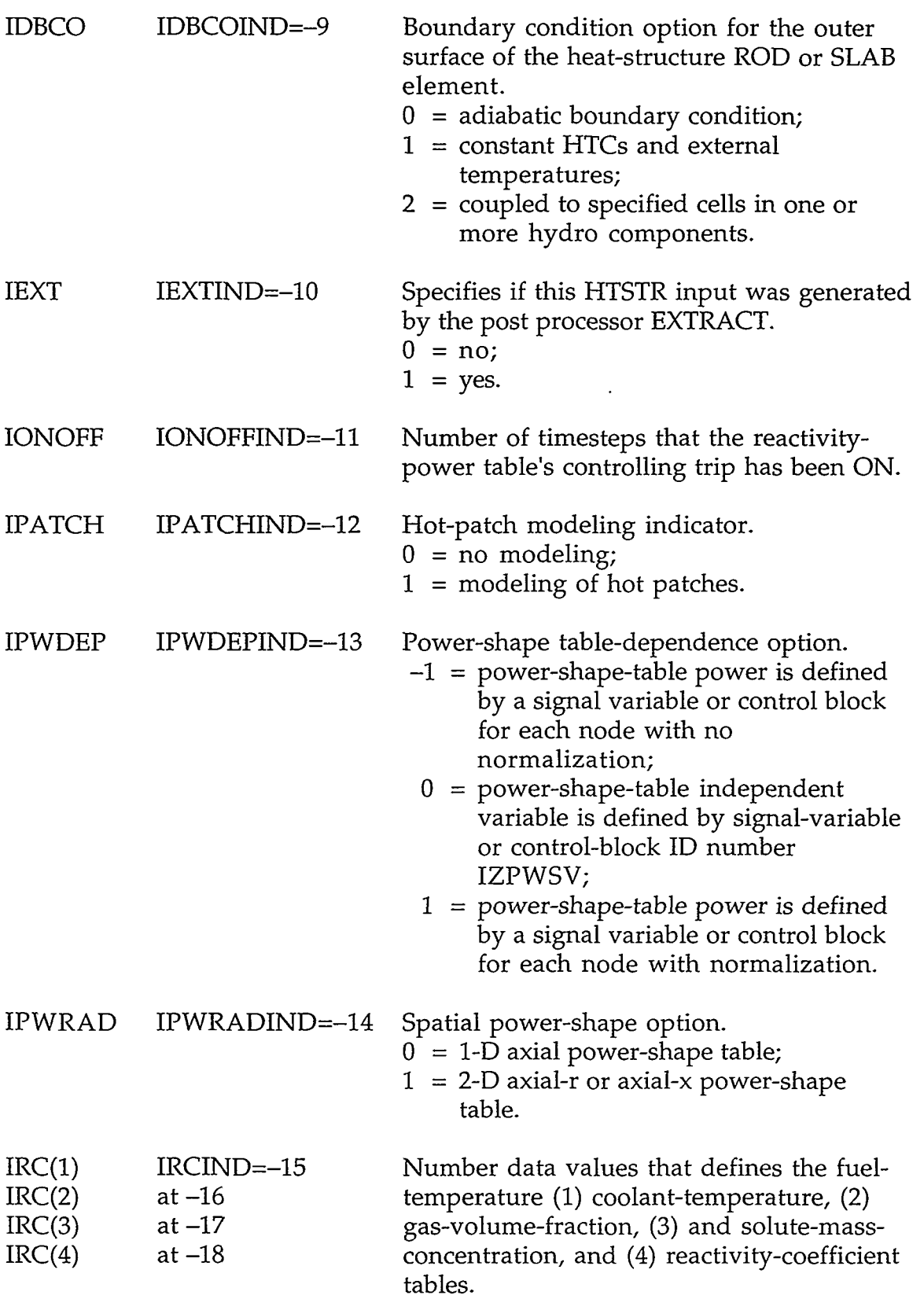

 $\overline{ }$ 

 $\sim$   $\sim$ 

 $\mathcal{O}(\mathcal{O})$ 

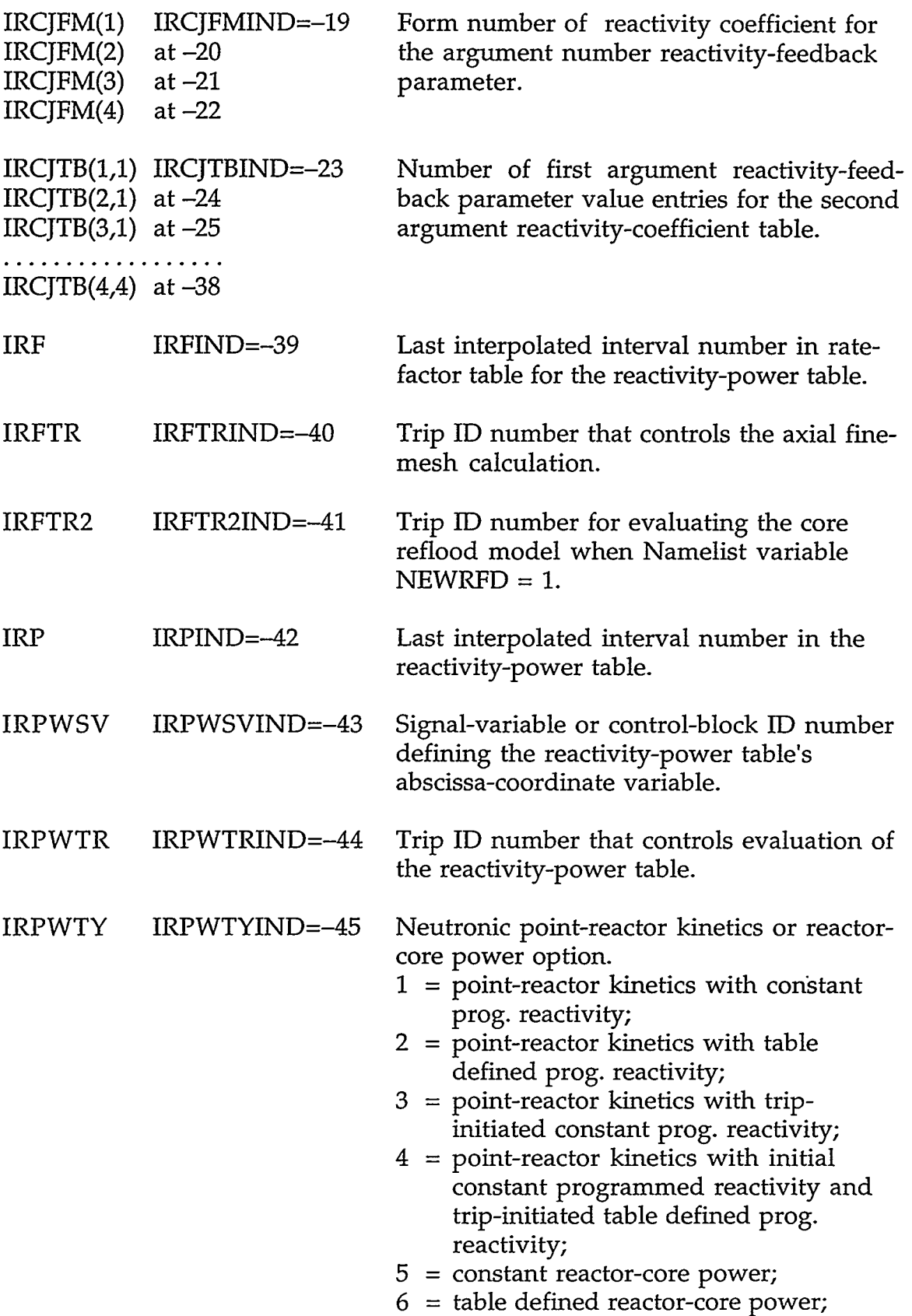

**レイル インダ文字的ない インターン その場合をおす アイスタイン にっぽんしょう** しょうしゅう しょうしょう こうしょう

### **APPENDIX** *C*

*C-29* 

,

 $\cdot$ 

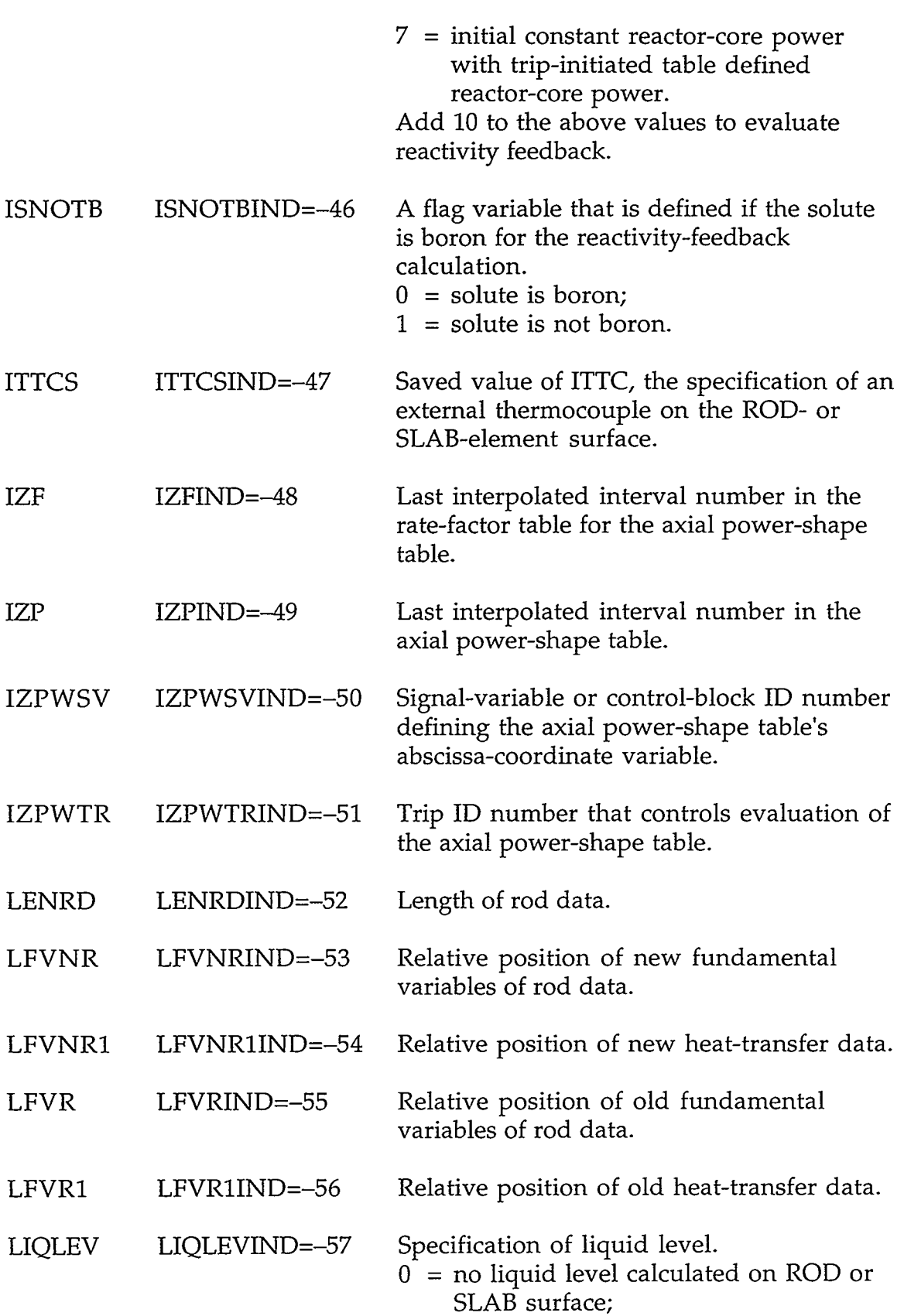

 $\sim 10^{11}$  m  $^{-1}$ 

and the control of

in the

 $\lambda$ 

 $\ddot{\phantom{a}}$ 

 $\mathcal{A}$ 

and the first product of the control of

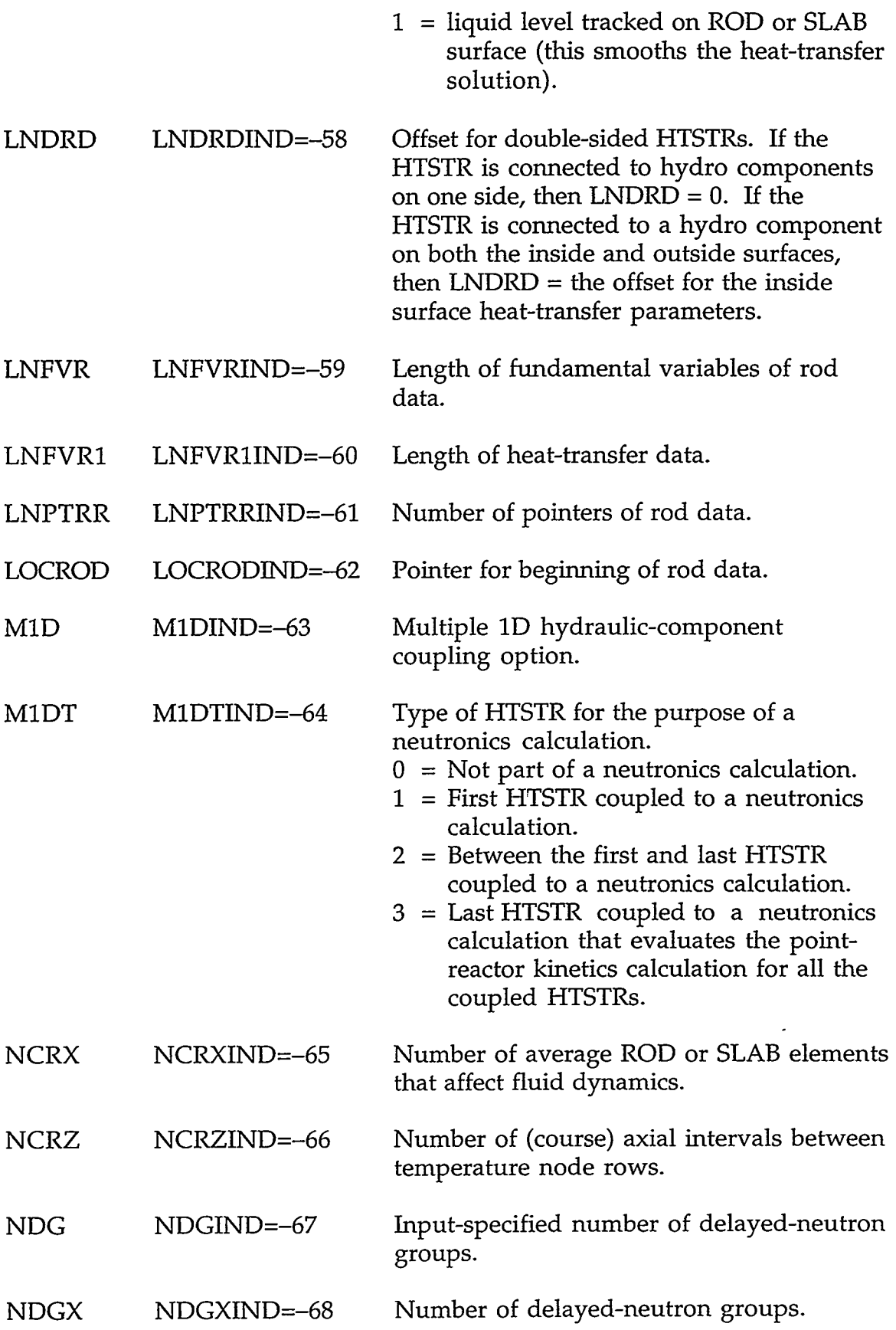

A MARKATAN YEZH KRISTANIA (1977) TAR UN AR ARTIKATAN TAR TIRT (1981 - 1977) A TAR

### **APPENDIX** *C*

**C-31** 

 $\bar{\omega}$ 

 $\sim$   $\sim$ 

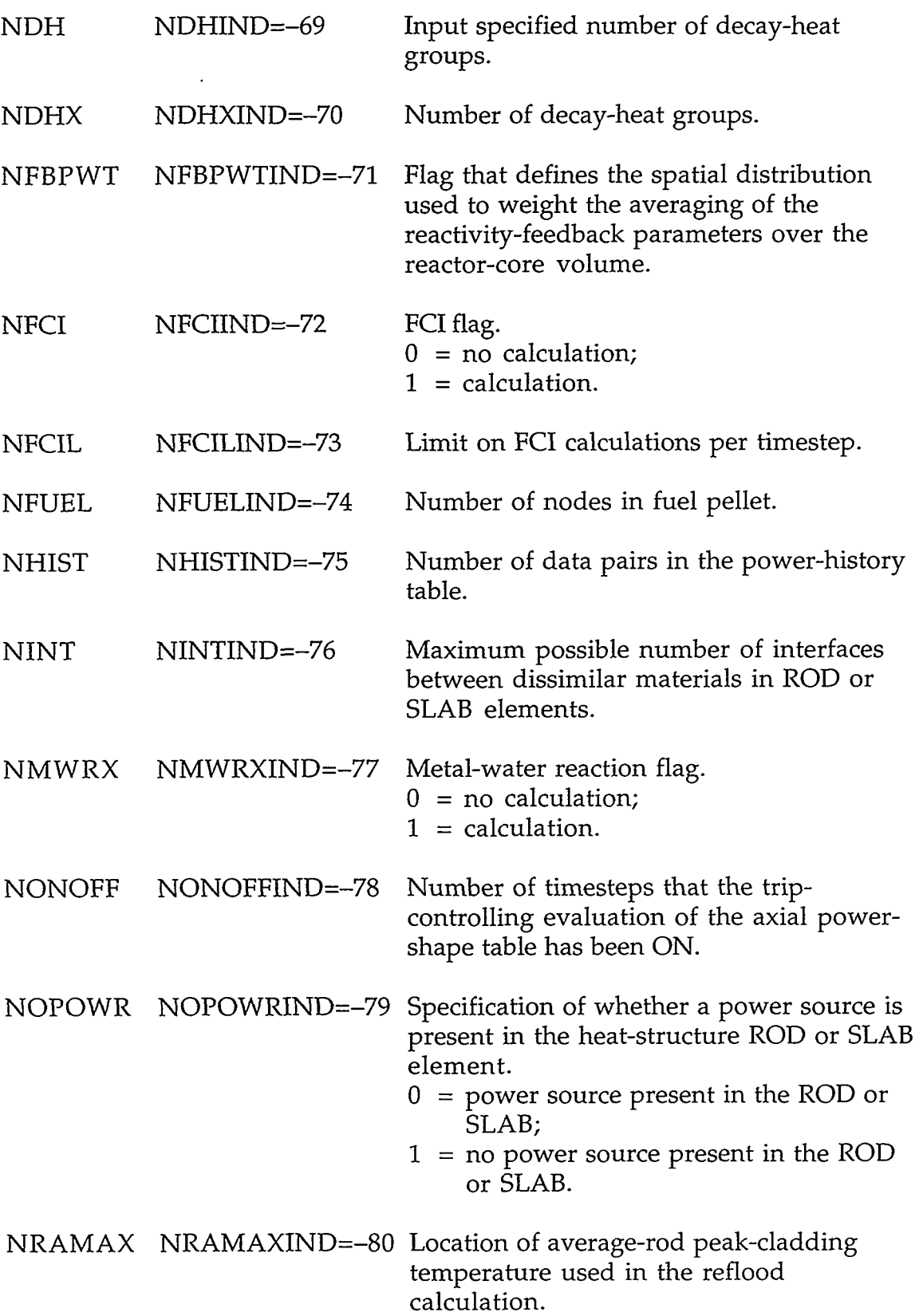

 $\bar{\mathcal{E}}$ 

 $\gamma = \gamma$ 

 $\sim$   $\sigma$ 

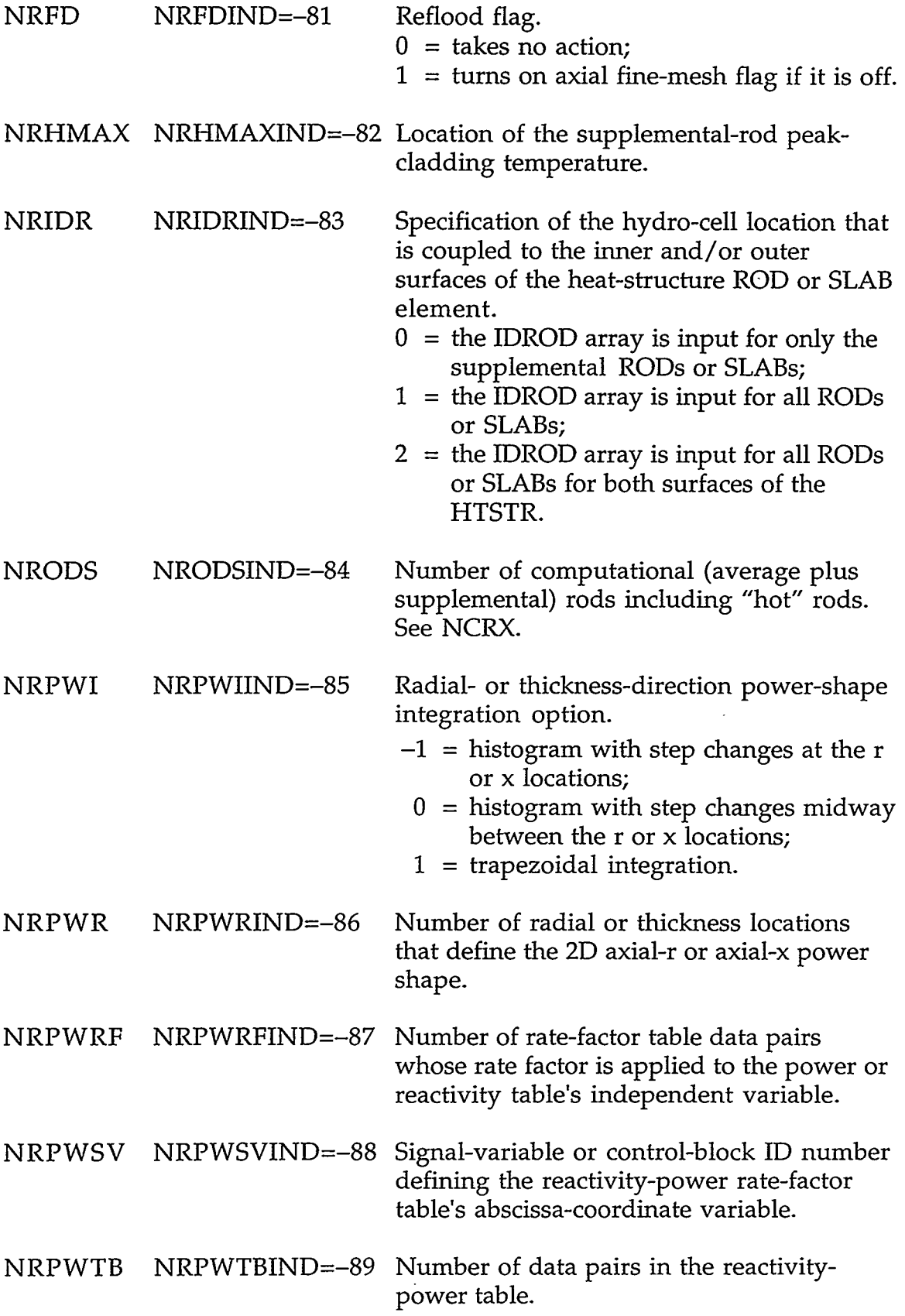

# **APPENDIX** *C c-33*

TANK REPRESENT TORK TORK OF A RELATION

**MARTIN LANSER TIMES** 

ಾವಾಣದಾ

75.

- 77

 $\cdot$ 

موارز للدد

÷.

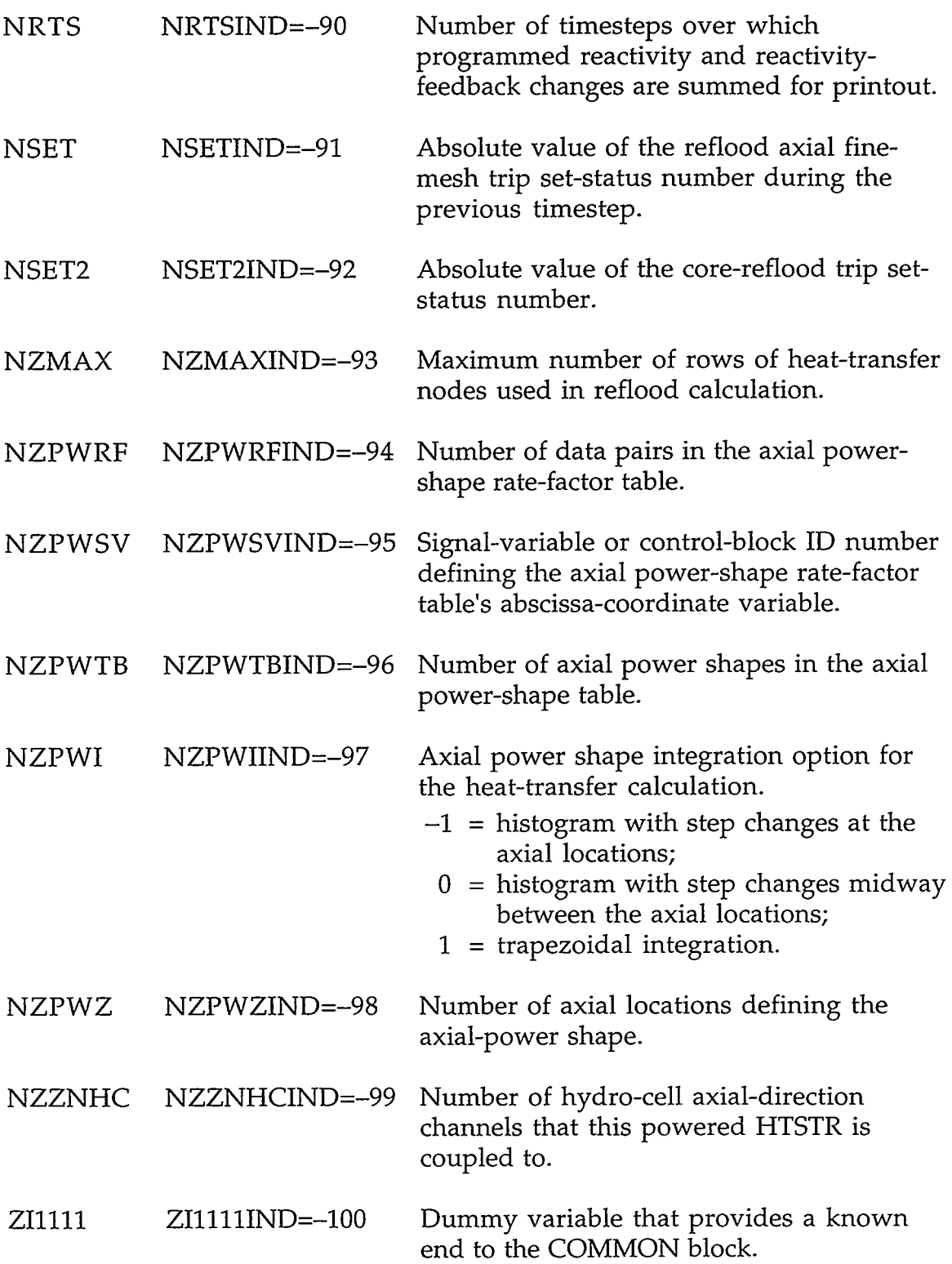

 $\mathcal{L}$ 

 $\sim$   $\star$ 

 $\mathcal{O}(\mathcal{O}(\log n))$ 

 $\sim 10^{11}$  and  $\sim 10^{11}$ 

**C.4.2. R0DPT.H- Heat-Structure Pointer Table.** These pointer variables are declared to be INTEGER.

#### GENERAL ROD-DATA POINTERS:

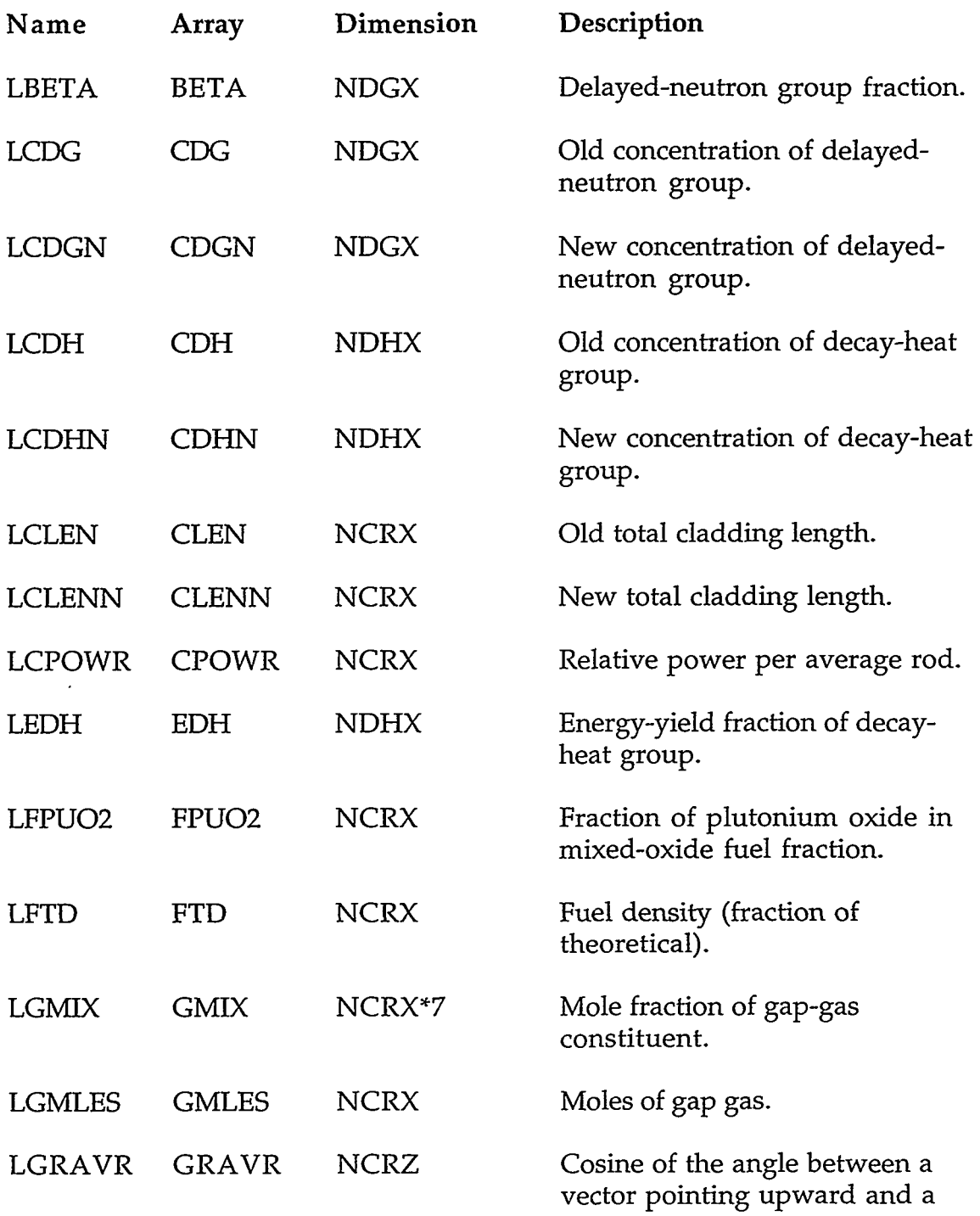

A ANG TING KATANG TINGGAN MANGGAN NA KATING TING KATANG KATANG MANGGAN TINGGAN KATANG KATANG KATANG KATANG KAT

#### **APPENDIX C** C-35

 $-725x$ 

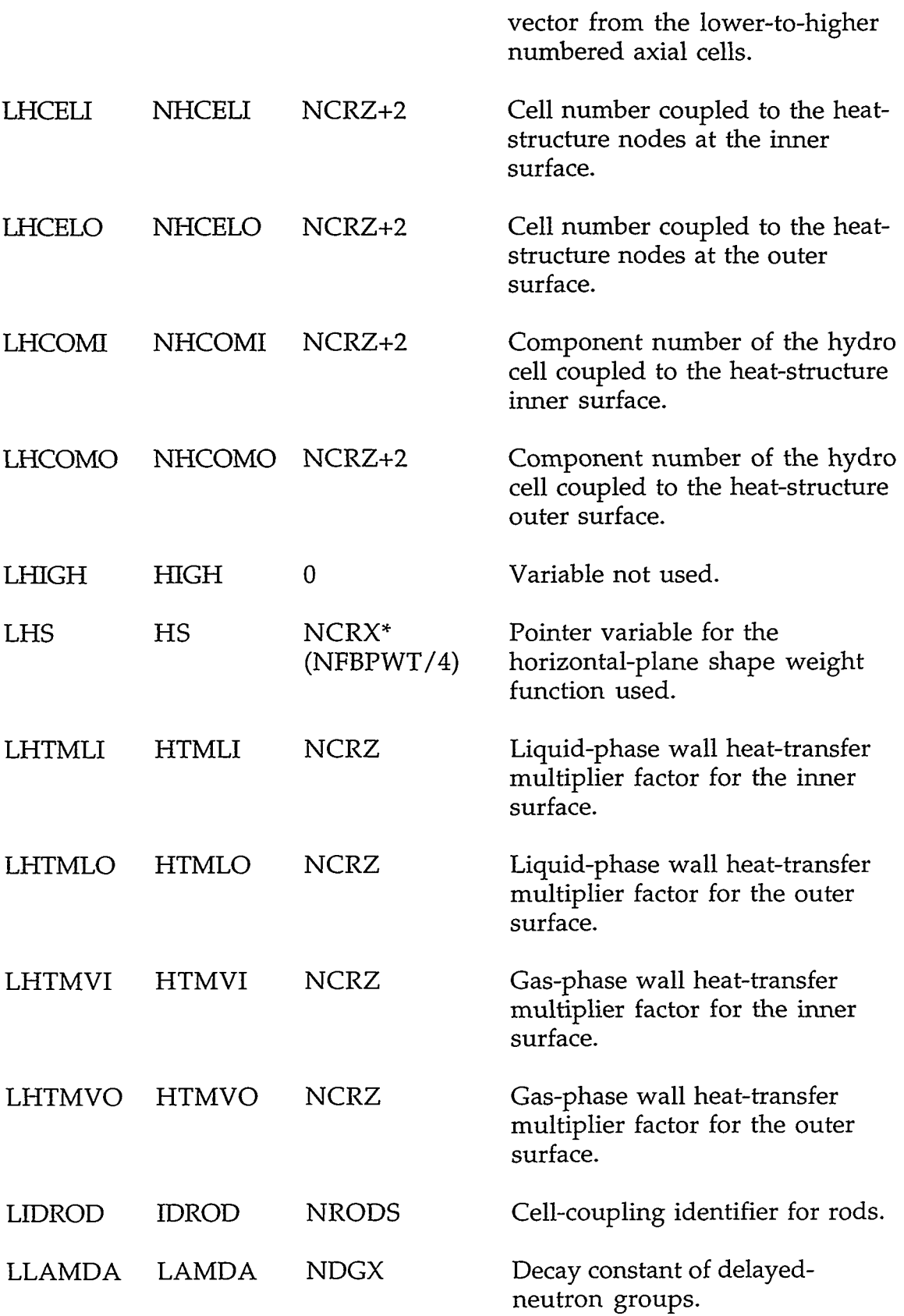

**I** .-. . .-

in the con-- 7

 $\cdot$ 

 $\mathcal{L}^{\mathcal{L}}(\mathcal{L}^{\mathcal{L}})$  and  $\mathcal{L}^{\mathcal{L}}(\mathcal{L}^{\mathcal{L}})$ 

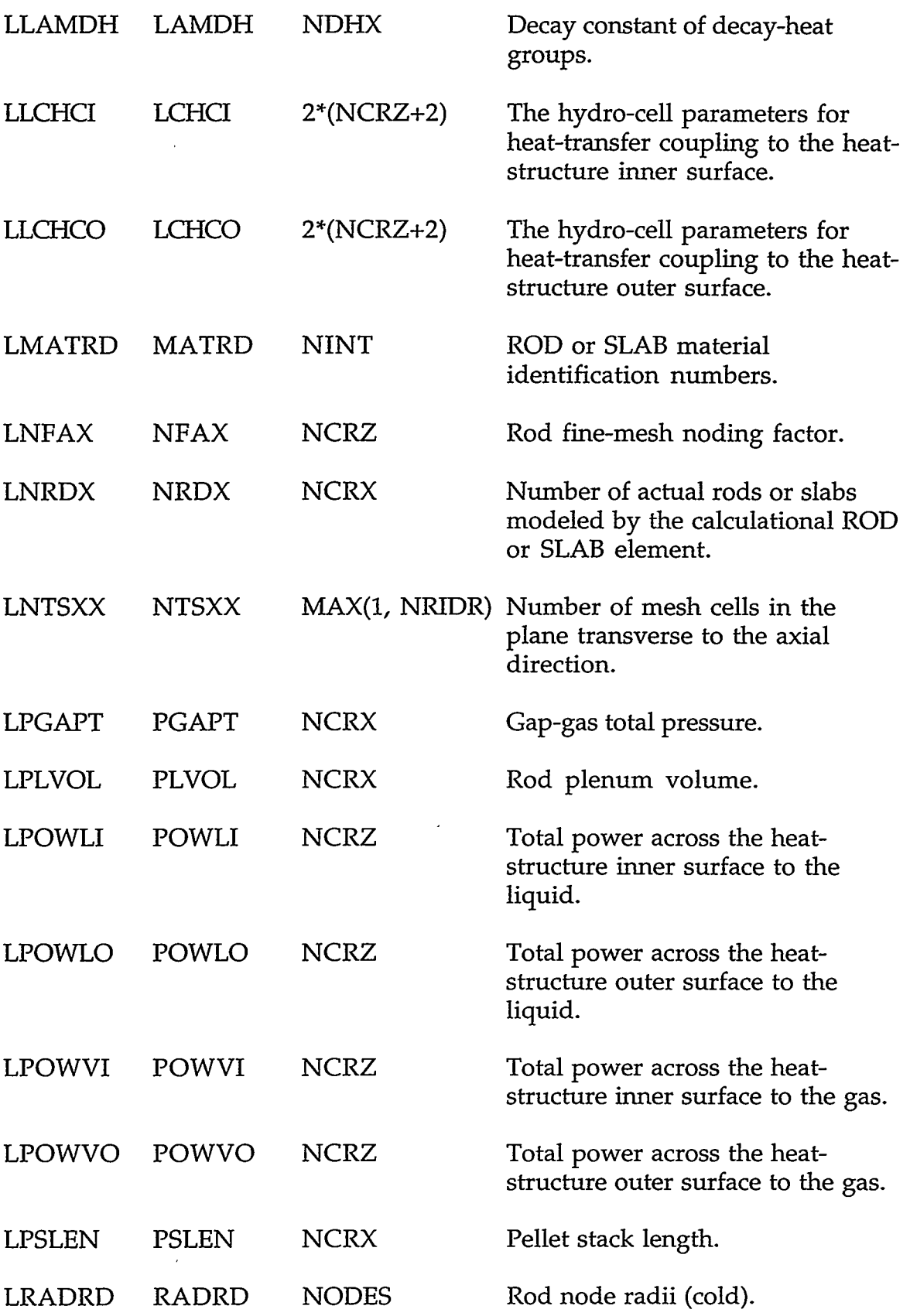

#### **APPENDIX** *C*

 $\bar{\phantom{a}}$ 

 $-3502$  Terms  $75.7$ 

÷,

.<br>**Geografia en 1972 en 1**982 (1983)

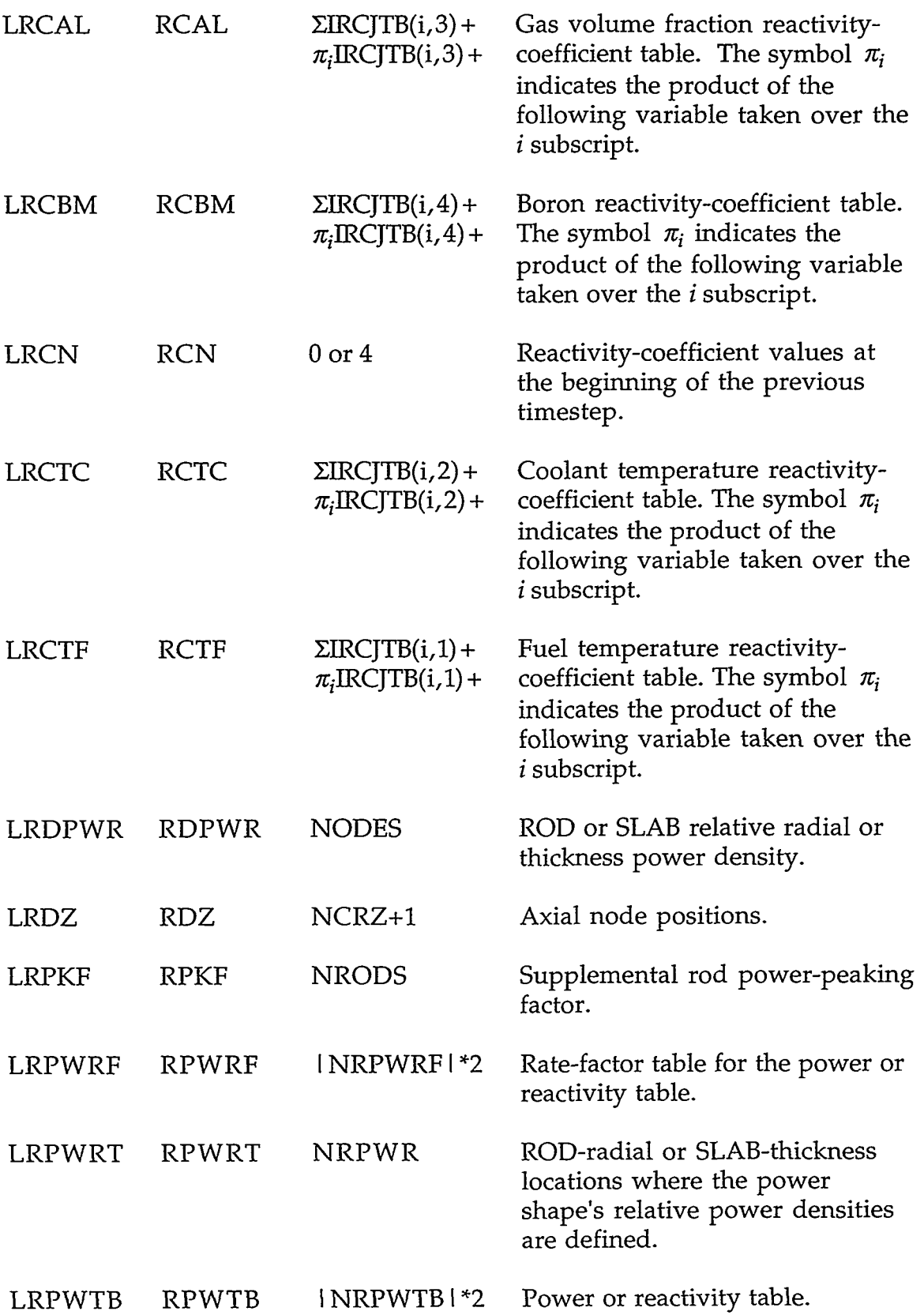

 $\lambda$ 

 $\sim 10^7$ 

 $\sim$ 

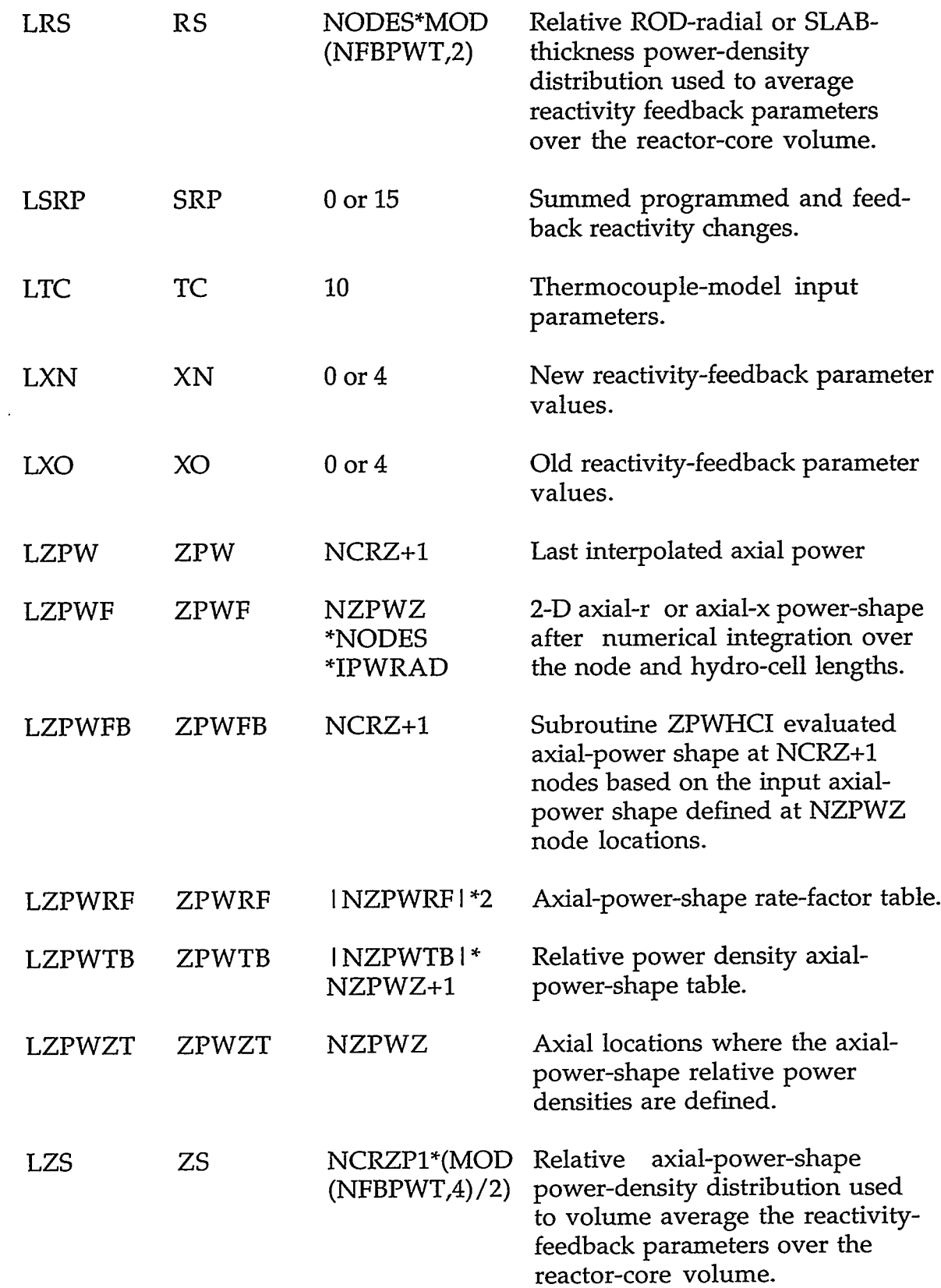

A DE CARDINA DE DE MARCADO DE CALIFACIO DE CALIFACIO DE CALIFACIO DE CALIFACIO DE CALIFACIO DE CALIFACIO DE CA<br>DE CALIFACIO DE CALIFACIO DE CALIFACIO DE CALIFACIO DE CALIFACIO DE CALIFACIO DE CALIFACIO DE CALIFACIO DE CAL

#### **APPENDIX C**

 $\rightarrow$   $\rightarrow$ 

 $\sim 100$ 

 $\overline{\phantom{a}}$ 

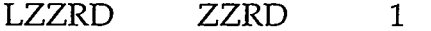

C.4.3. RODPT1.H-Heat-Structure Pointer Table. These pointer variables are declared to be INTEGER.

#### ROD DATA POINTERS:

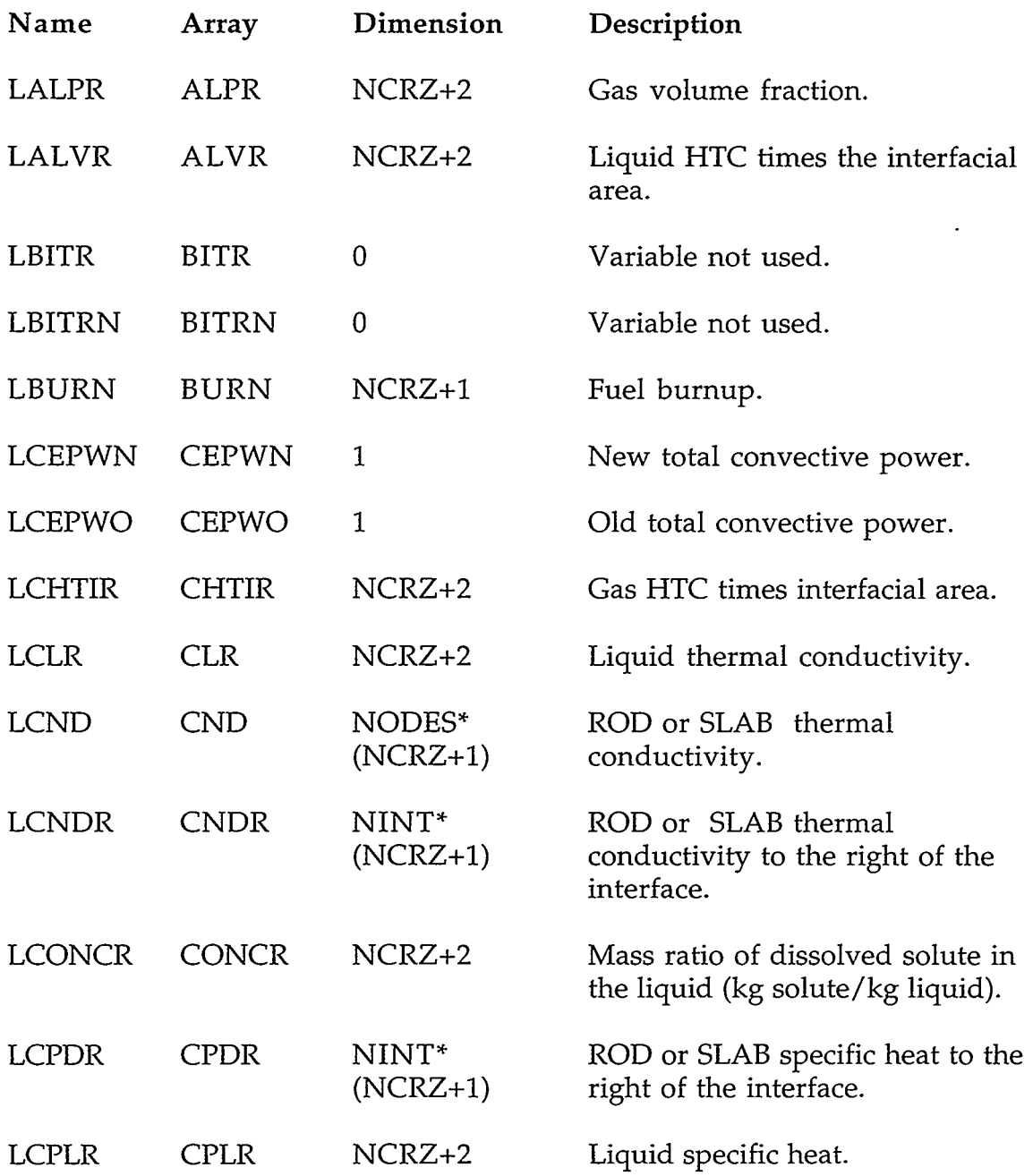

 $\lambda$ 

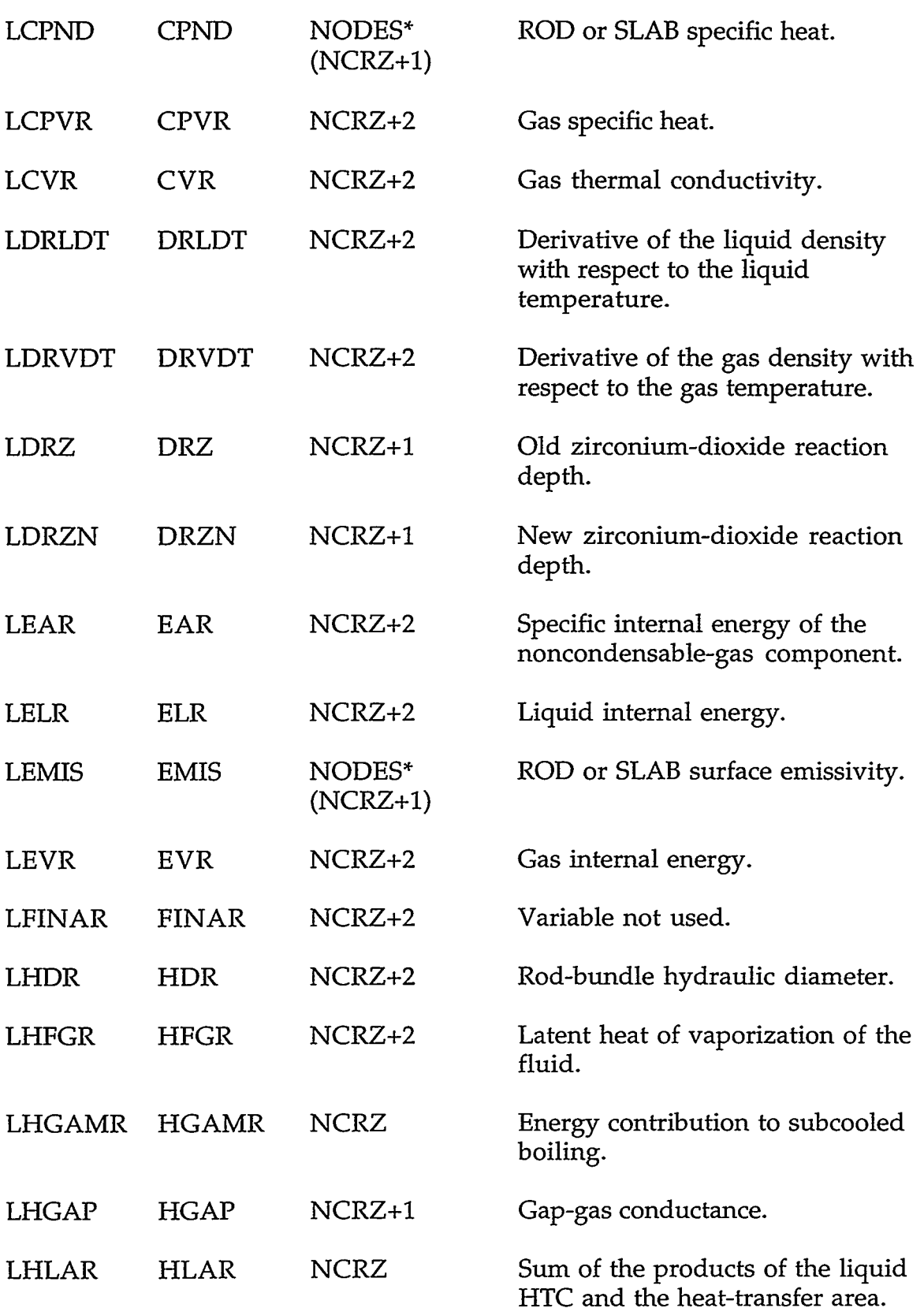

.<br>That is a complete that the second contract of the complete of the contract of the contract of the contract of

## **APPENDIX C**

**CONSOLE RECEPTED TO A PERSON RECEPT** 

 $C-41$ 

retern. my.

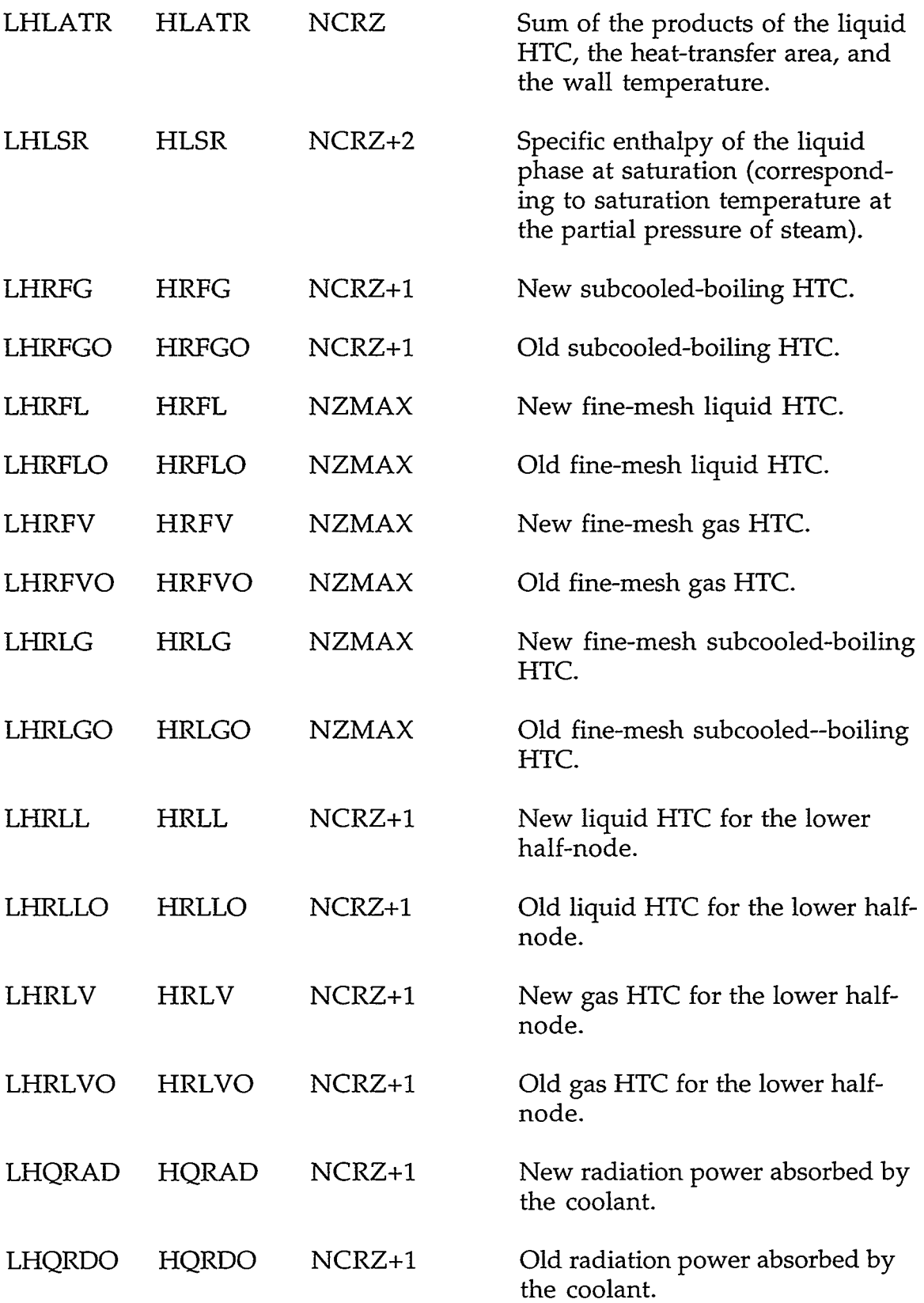

 $\mathcal{F}_{\mathcal{F}}$ 

 $\bar{\pmb{\lambda}}$ 

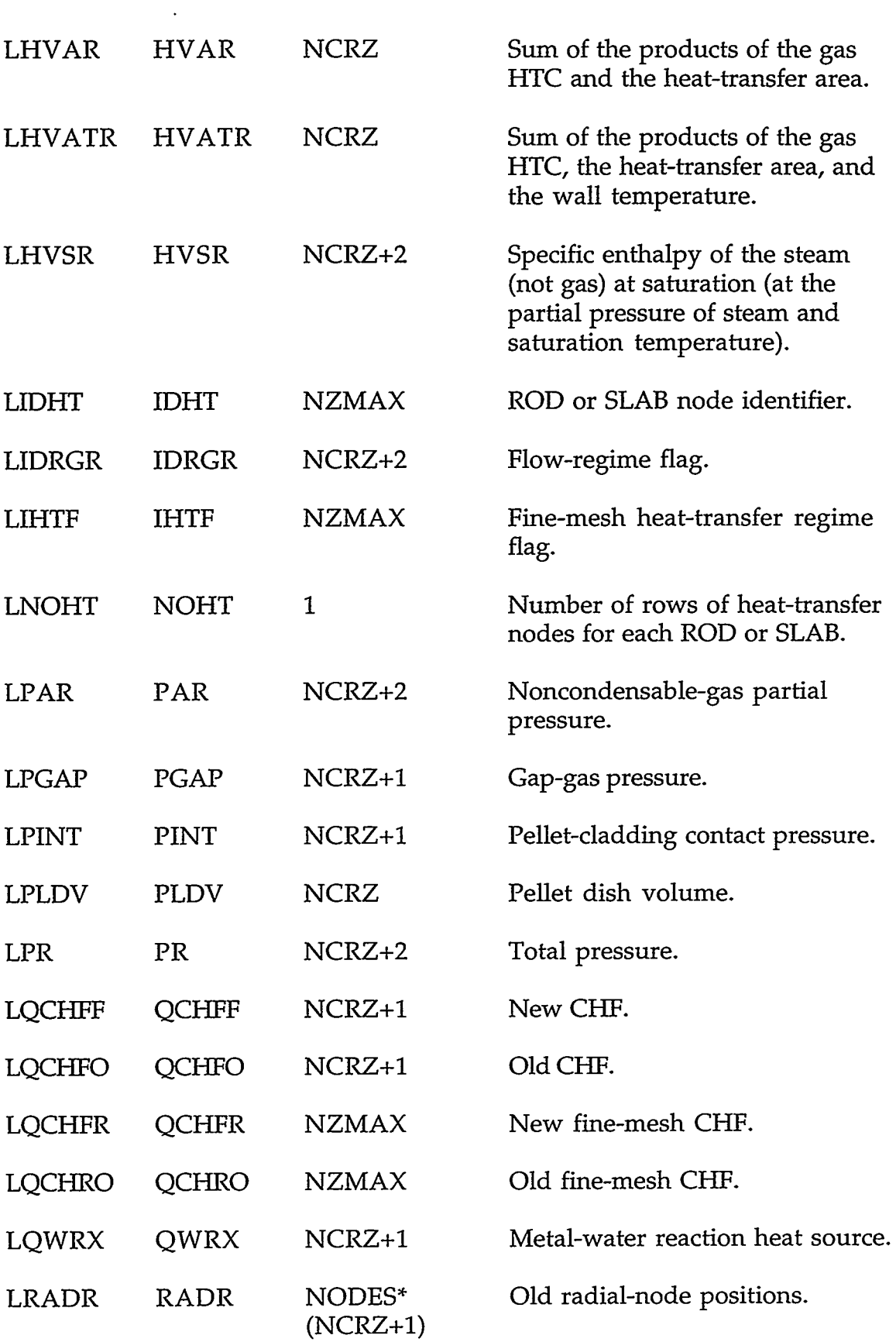

A MARI A LA TERRETA DE LA PORTA LA CARA ESTRUALA DE LA CARRA TERRA ESTRE ESTRE DE COMUNICA DE CONTECTADO DE LA

 $\sim 10^{-1}$ 

## **APPENDIX C**

 $C-43$ 

avarili si

 $\sim$   $\sim$ 

ساب

 $\sim 10^{11}$  km  $^{-1}$ 

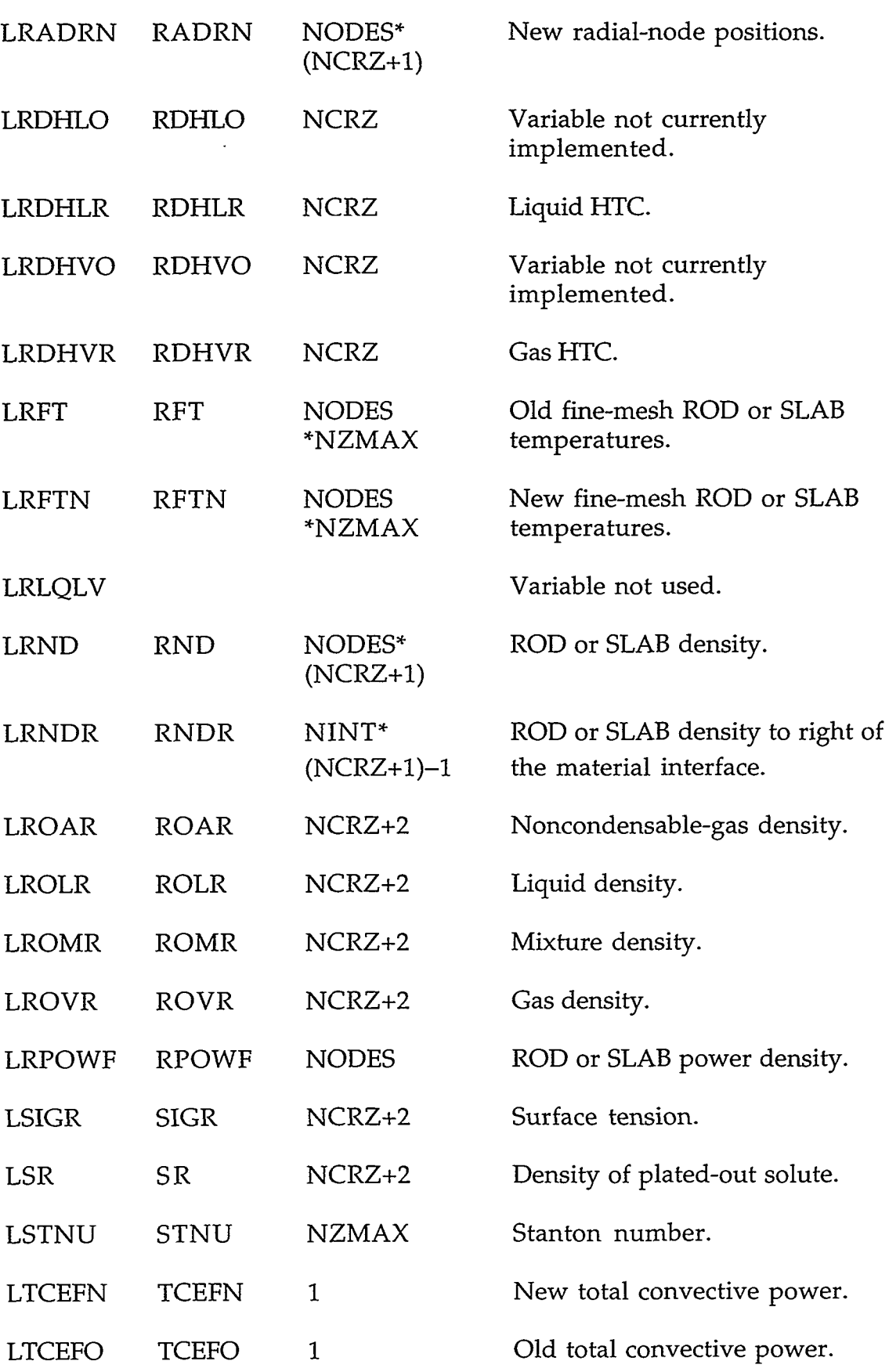

 $\sim$ 

 $\sim 10^{-1}$ 

# C-44 **APPENDIX** *C*

 $\hat{\mathcal{A}}$ 

 $\sigma_{\rm{max}}$ 

- 5

 $\epsilon$ 

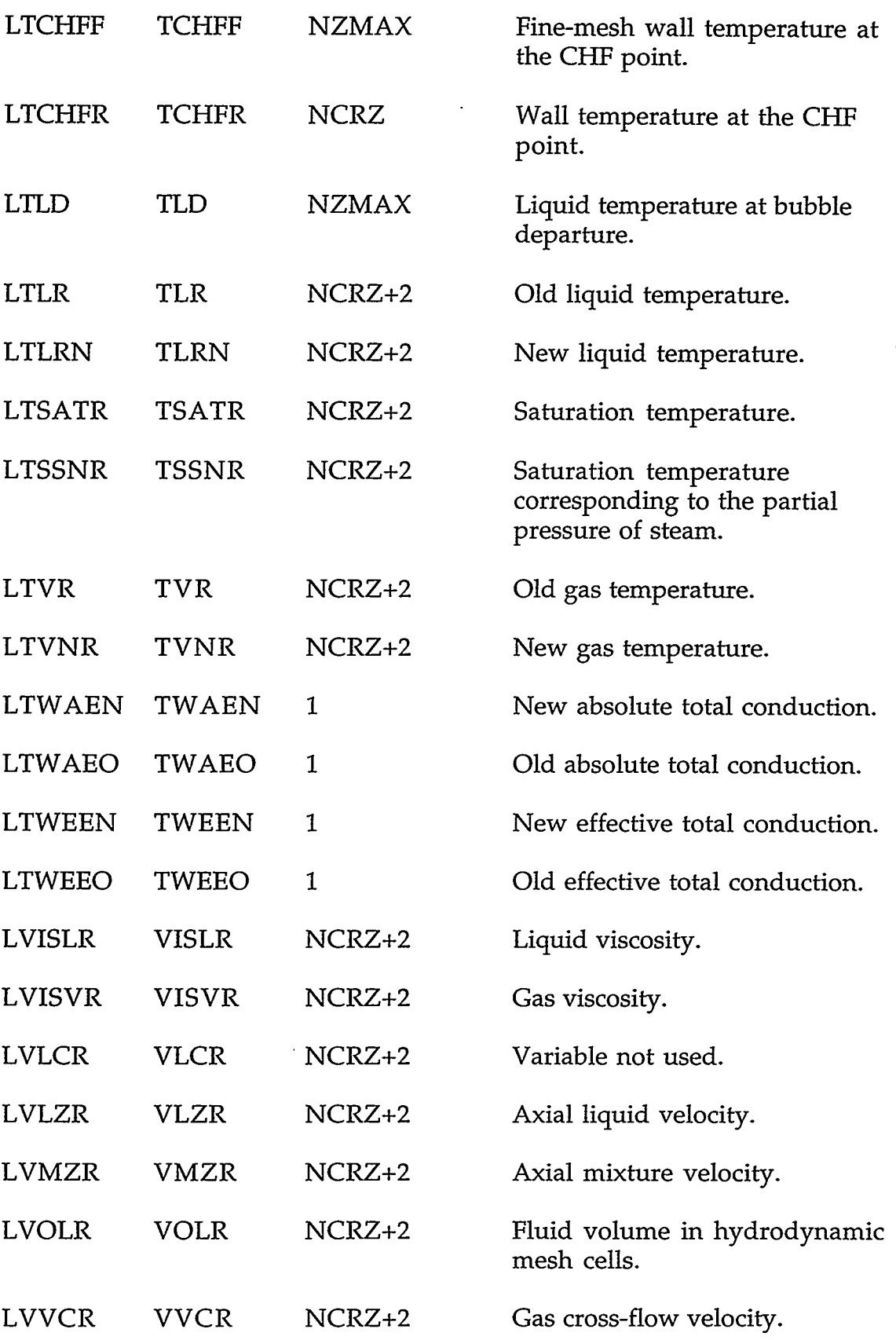

**APPENDIX** *C* 

OSTAL ANGELIS BELIKULTERING KENYETIK NEGERU PINGGAL LAI KANG KENYETIK NEGERU KULTURAN.

c-45

152  $5.51$ 

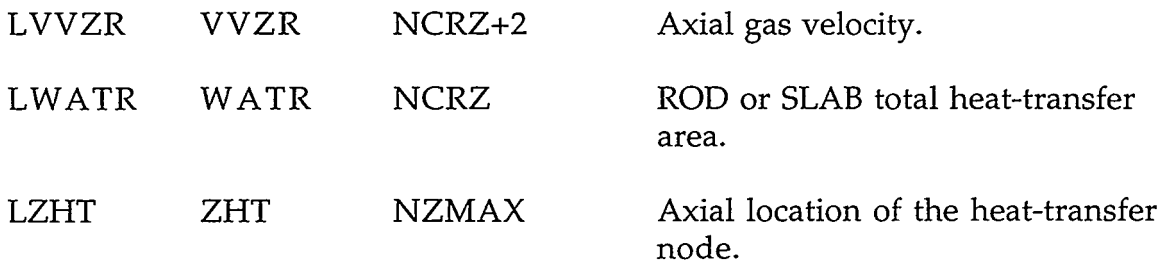

**Contract Contract** 

 $\sim 200$ 

 $\mathcal{L}(\mathcal{L})$  $\sim$  100  $\pm$   $\bullet$ 

#### **C.5. PIPE COMPONENT**

 $\mathcal{L}^{\mathcal{A}}(\mathbf{A},\mathbf{A})$  . The contribution of the contribution of the  $\mathcal{A}$ 

the contract of the contract of the

**C.5.1. P1PEVLT.H-PIPE Specific Component Table with Common Block pipeCom.** 

REAL\*8 VARIABLES WITH INTEGER PARAMETER CONSTANTS

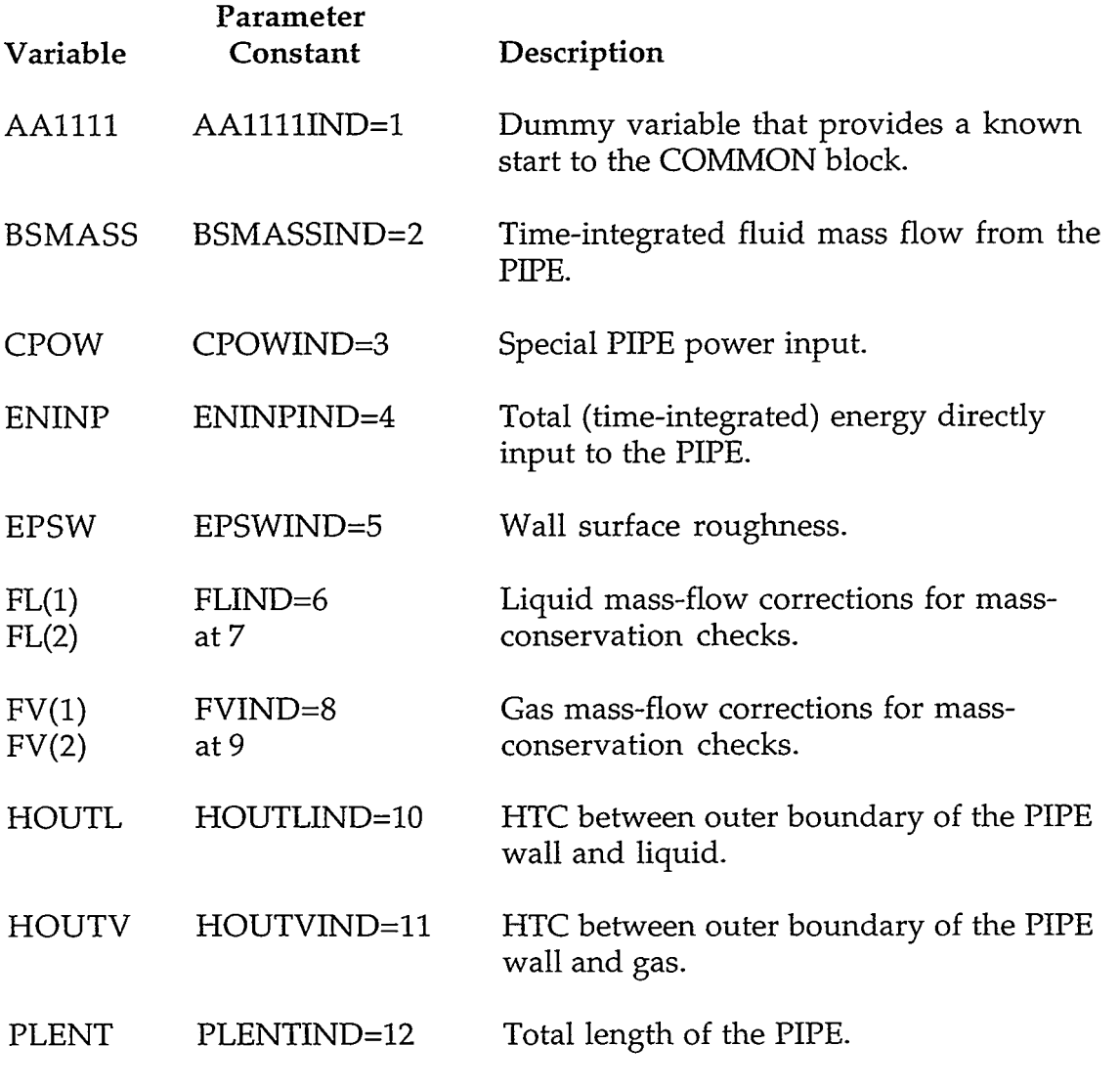

C-46

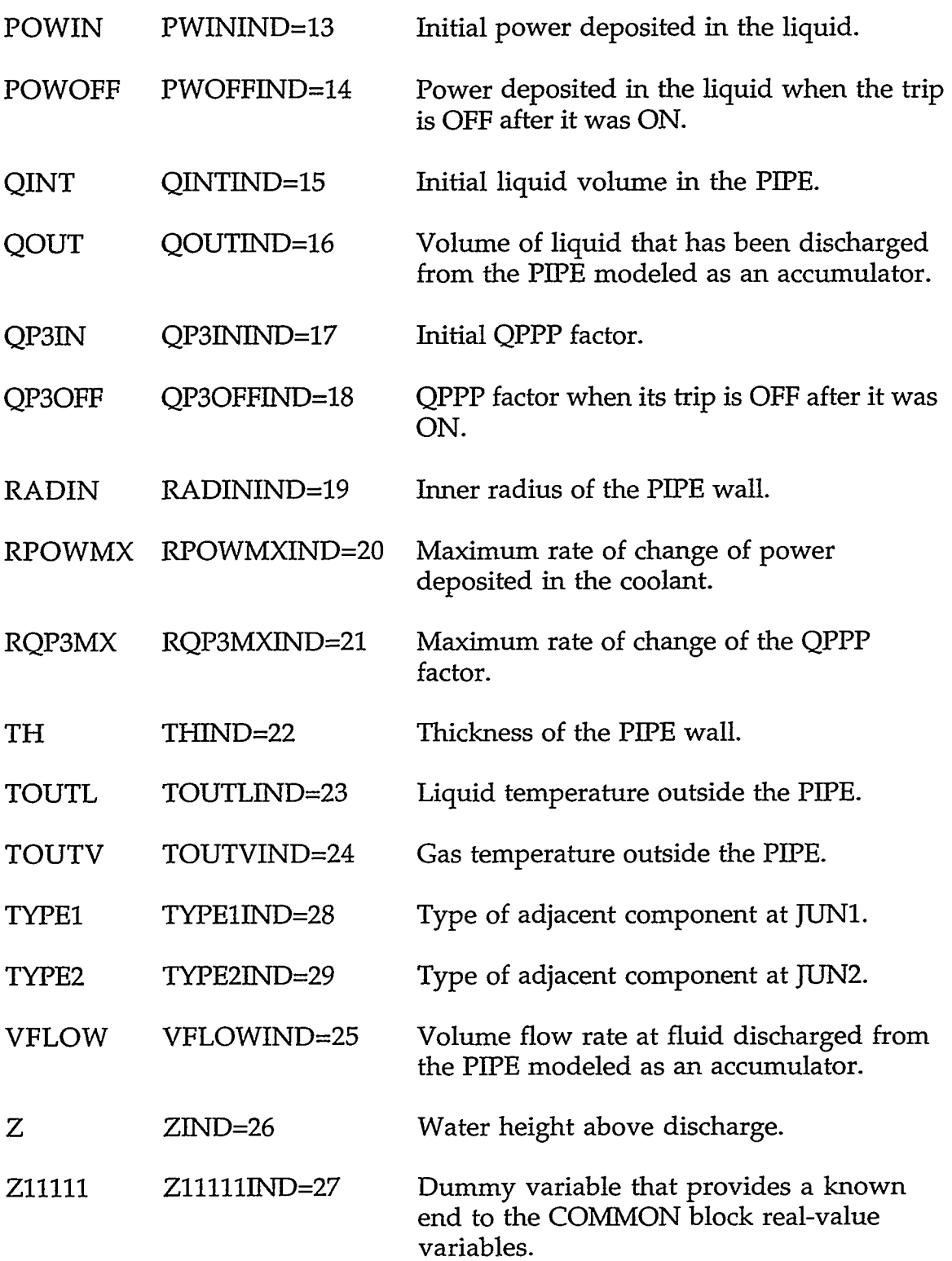

#### **APPENDIX C**

 $\sim$ 

THE CHARLES CONTROL STRIKE STRIKE THAT THE RESIDENCE OF THE STRIKE TO THE TELL OF THE STRIKE STRIKE STRIKE THAT

 $C-47$ 

المتمرعينة الجارات والمستقلان

 $\ddot{\phantom{0}}$ 

## INTEGER VARIABLES WITH INTEGER PARAMETER CONSTANTS

- 11

 $\sim$ 

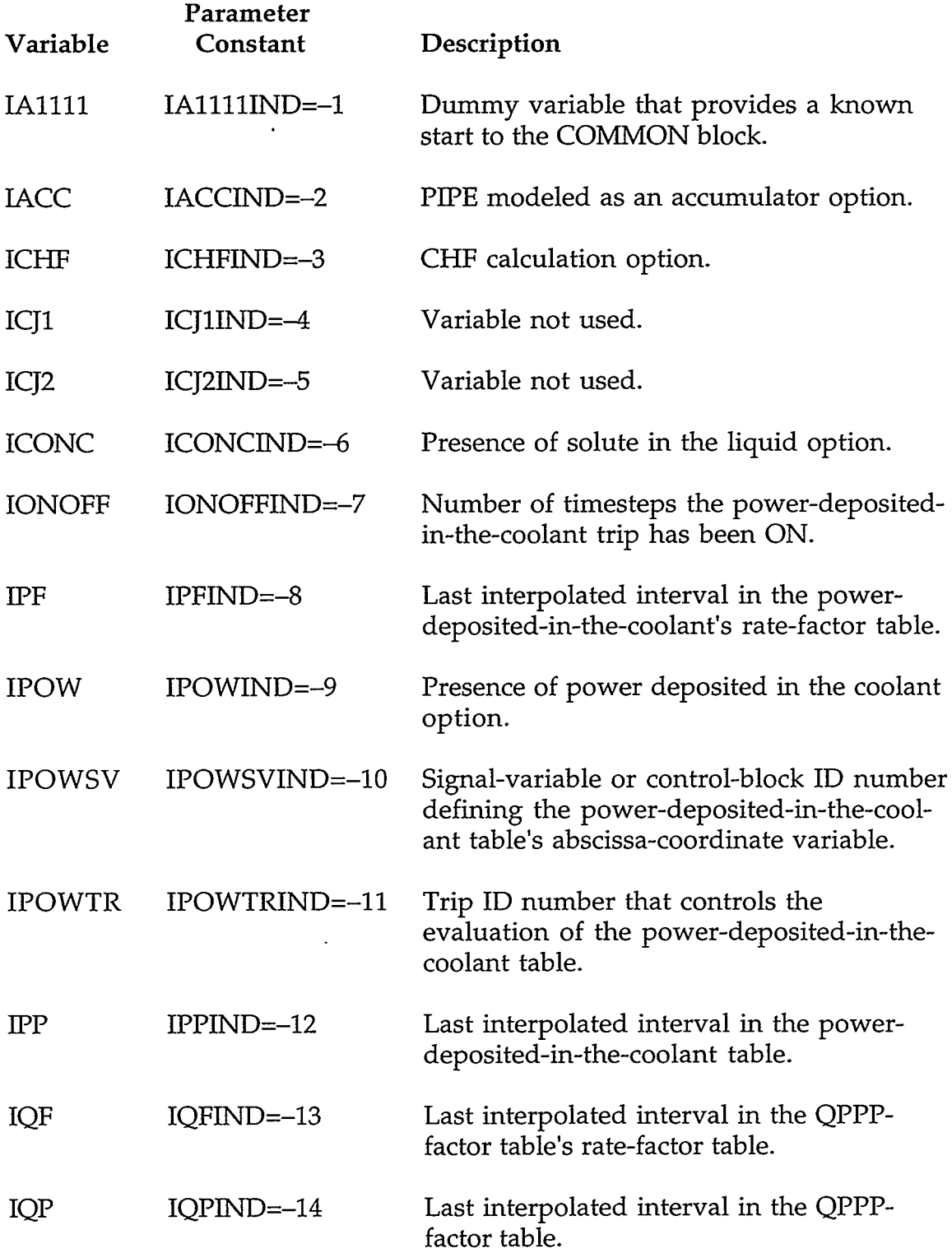

 $\bar{\star}$ 

 $\mathbf{v}$ 

 $\ddot{\phantom{a}}$ 

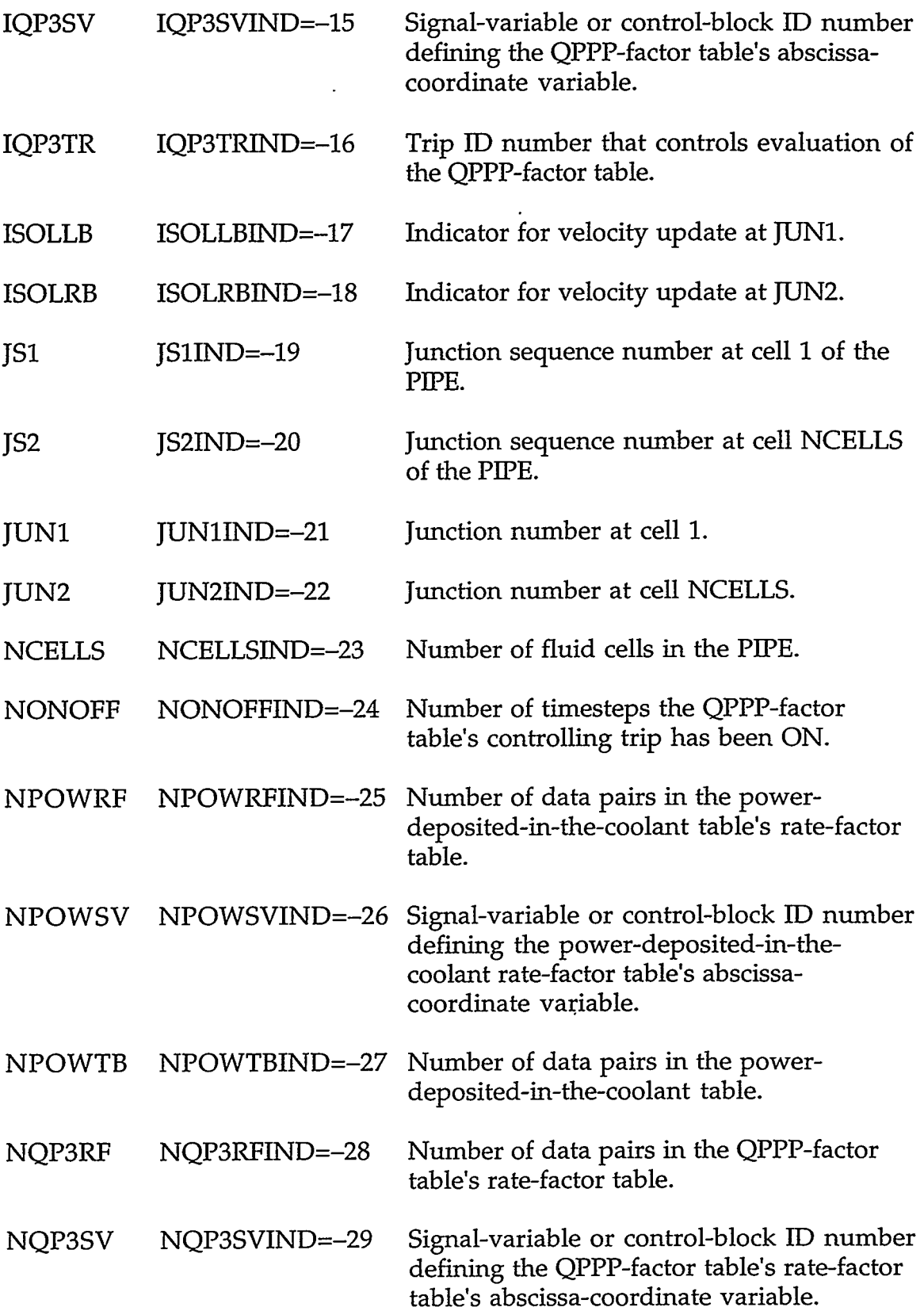

#### **APPENDIX C**

 $\sim$  0.000  $\sim$ 

<sub>のイ</sub>ルラインの生物のある。<br>- 1980年の日本語は、1980年、日本の場所的には概率の経験を受けて、この*ものも*意味的に解説を予想的なので、複数のプロジェー・・・・

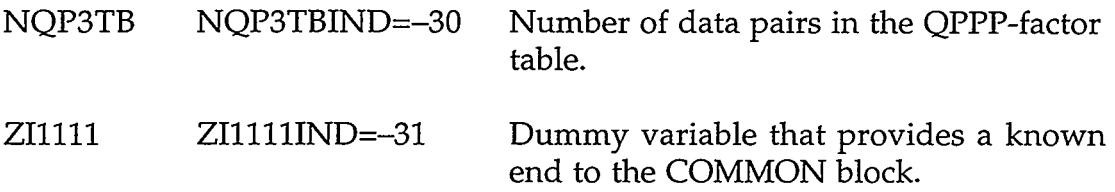

 $\mathbf{v}$ 

 $\ddot{\phantom{a}}$ 

**C.5.2. PIPEPT.H-PIPE Pointer Table.** These pointer variables are declared to be INTEGER.

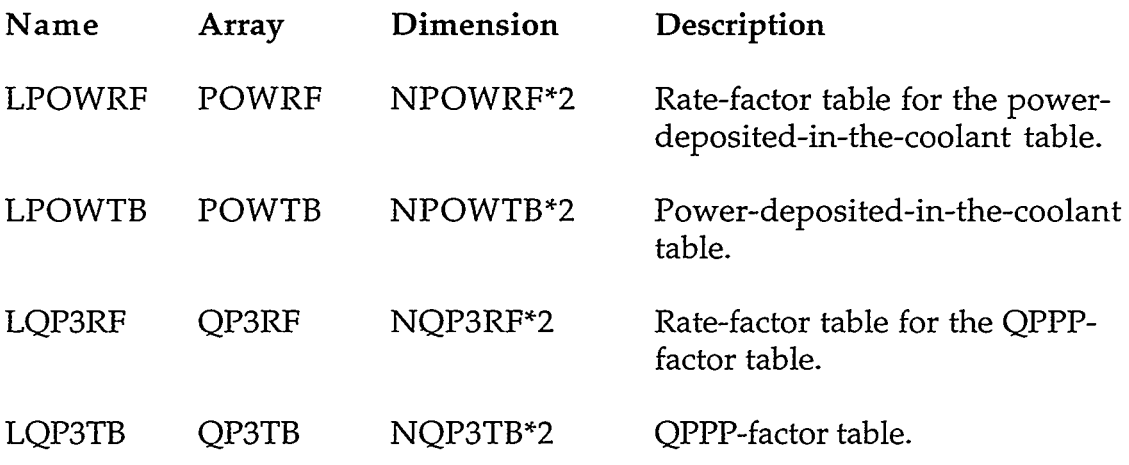

#### **C.6. PLENUM COMPONENT**

 $\sim$ 

#### **C.6.1. PLENVLT.H-PLENUM Specific Component Table with Common Block plenCom.**

#### REAL"8 VARIABLES WITH INTEGER PARAMETER CONSTANTS

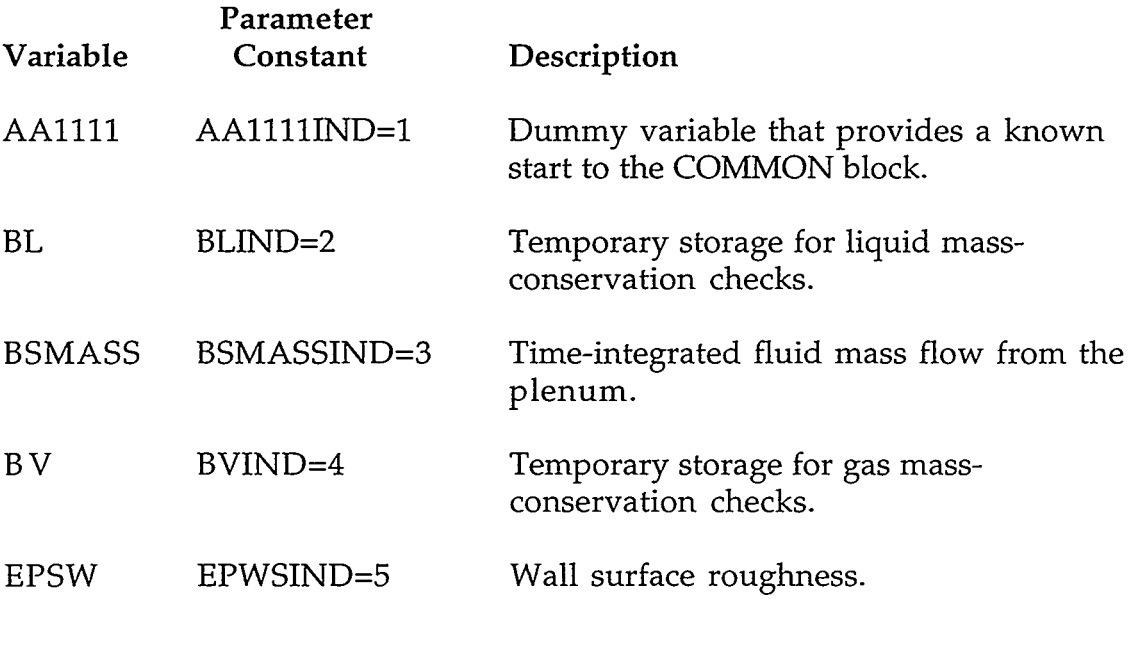

'I

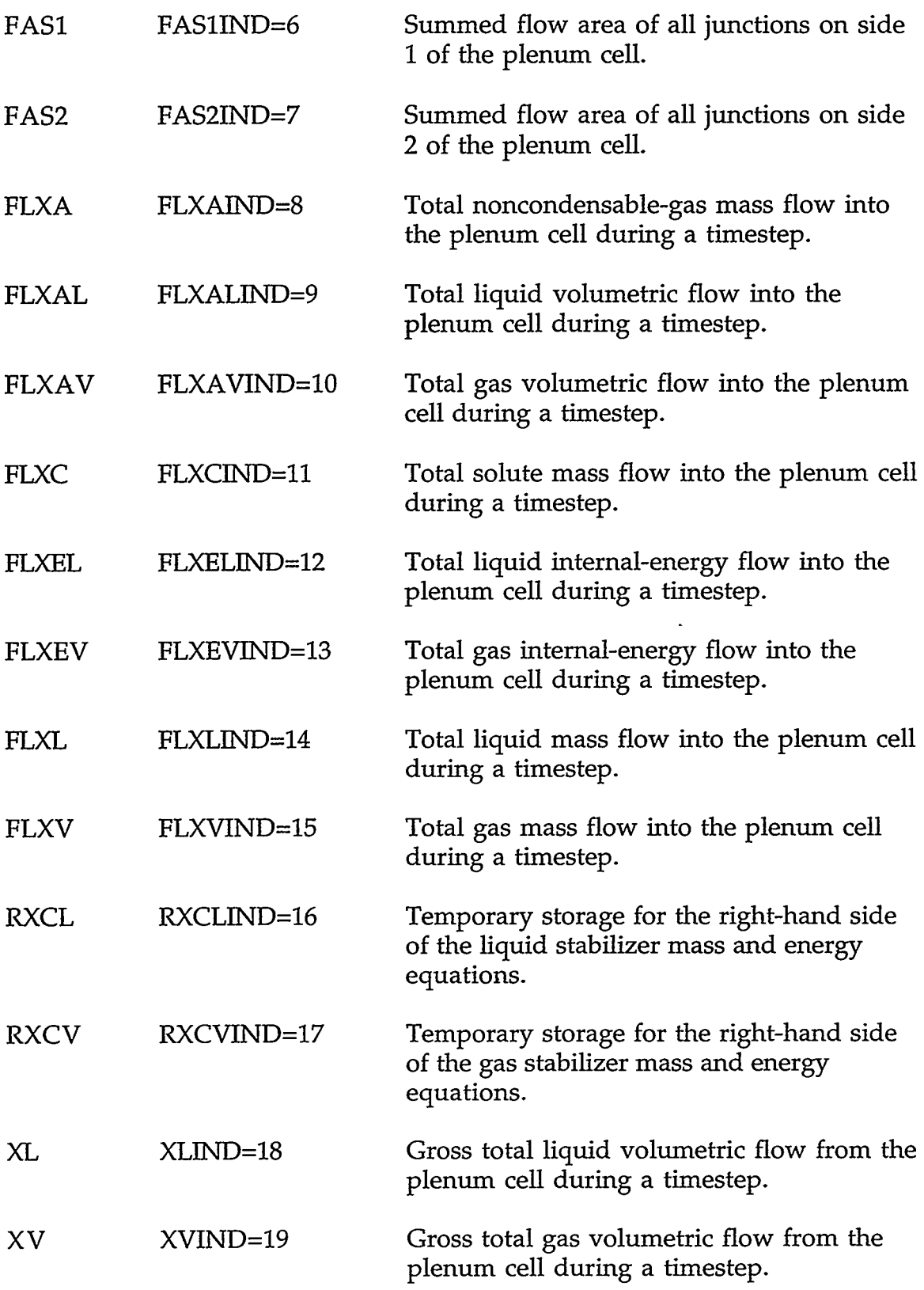

THE LANGE TO THE THE THREE THROUGH THAT THE PART OF THE CONTRACT TO THE TANK OF THE TABLE

## **APPENDIX C**

 $C-51$ 

 $+$   $+$ 

محمد معاملات المتعاملات

Z11111 Z11111IND=20 Dummy variable that provides a known end to the COMMON block real-value variables.

#### INTEGER VARIABLES WITH INTEGER PARAMETER CONSTANTS

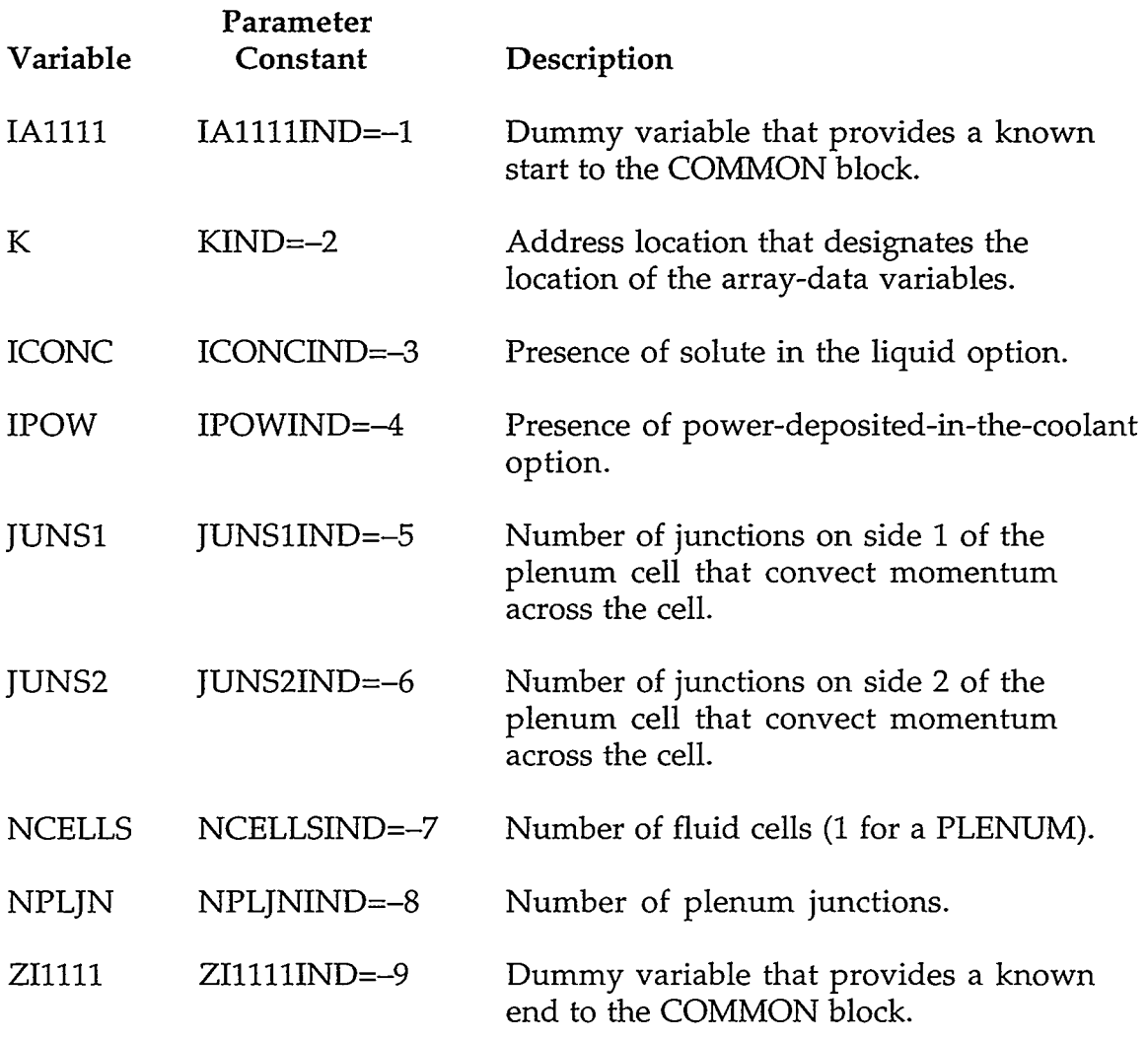

C.6.2. PLENPT.H-PLENUM Pointer Table. These pointer variables are declared to be INTEGER.

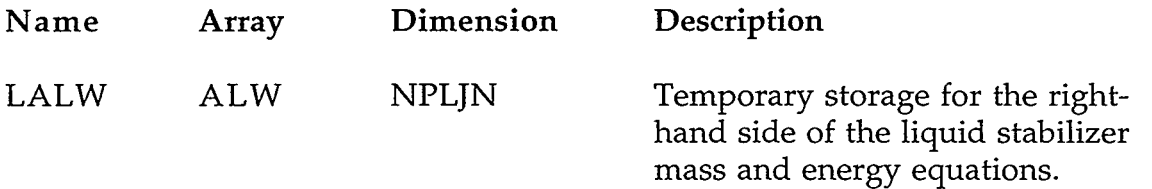

 $\overline{\phantom{a}}$ 

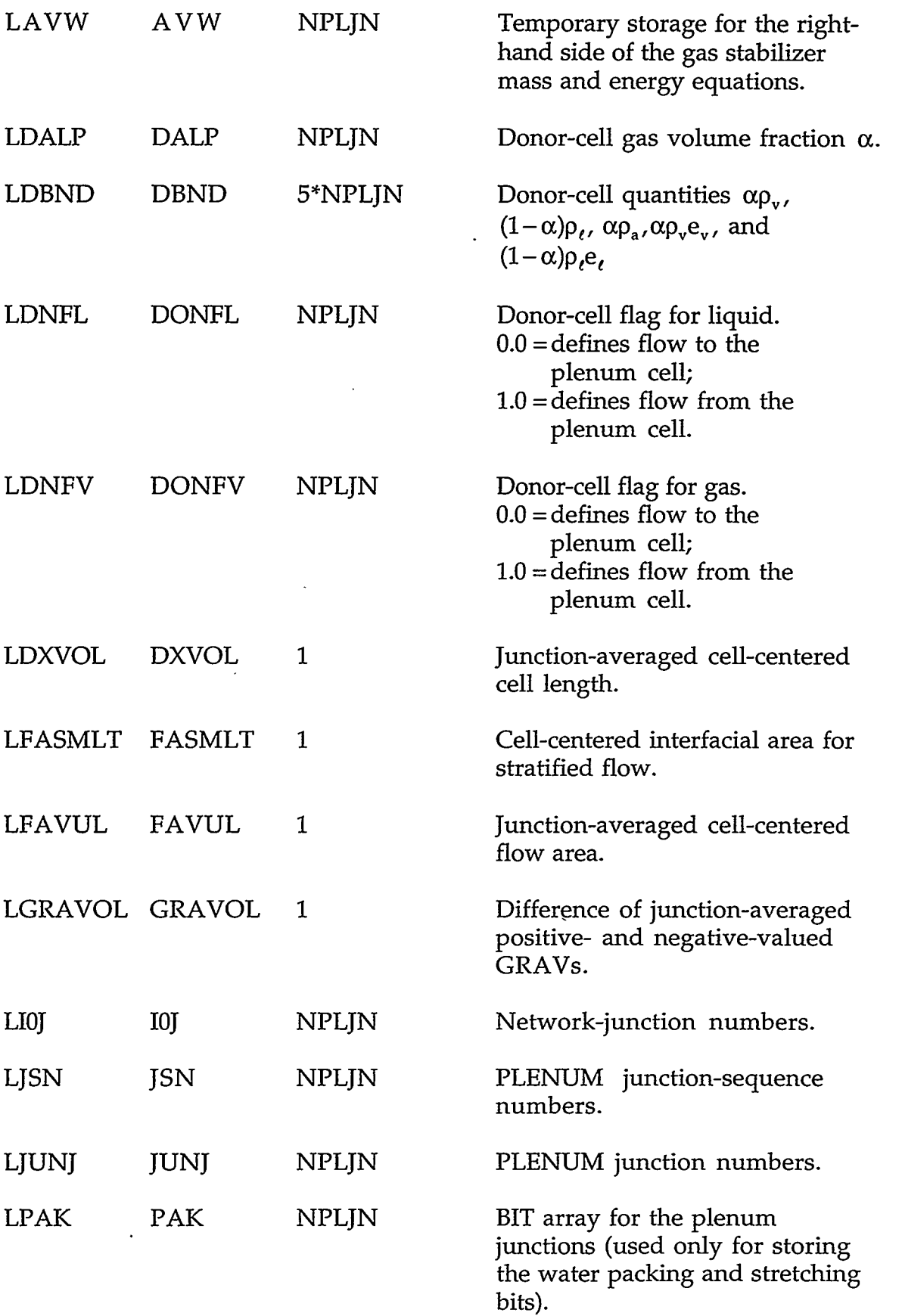

## **APPENDIX** *C*

ー<br>- 「このメール」ではASTARES ENTERNAL MARKETSTATESTORMES ARRATIVES ( ) 「日本ATTASSEREST

c-53

ويعجبن

**STATE:** 

**CONTRACTOR COMPANYSION COMPOSITIONS** 

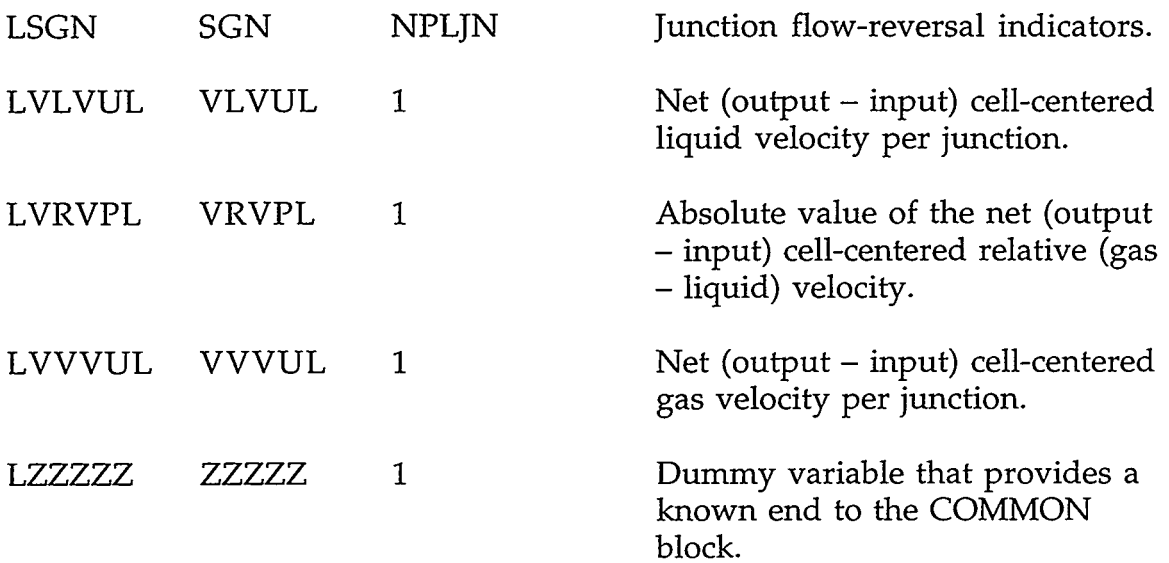

### **C.7. PRESSURIZER COMPONENT**

 $\star$ 

**C.7.1. PR1ZEVLT.H-PRIZER Specific Component Table with Common Block prizCom.** 

## REAL\*8 VARIABLES WITH INTEGER PARAMETER CONSTANTS

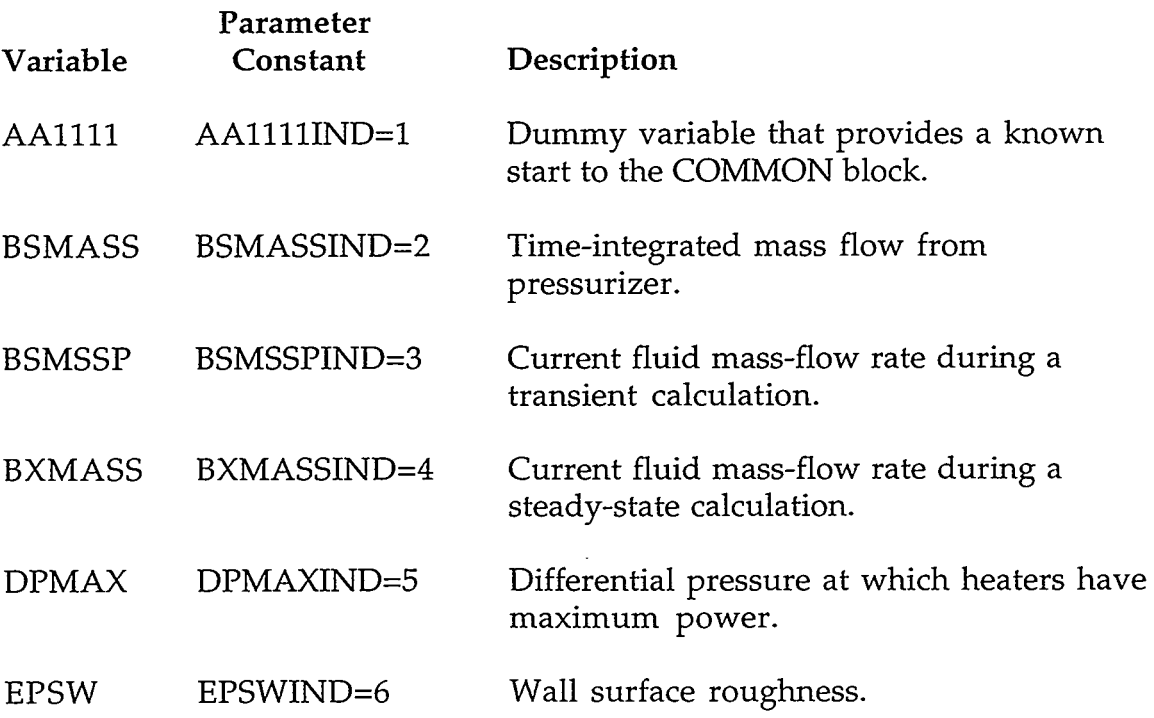

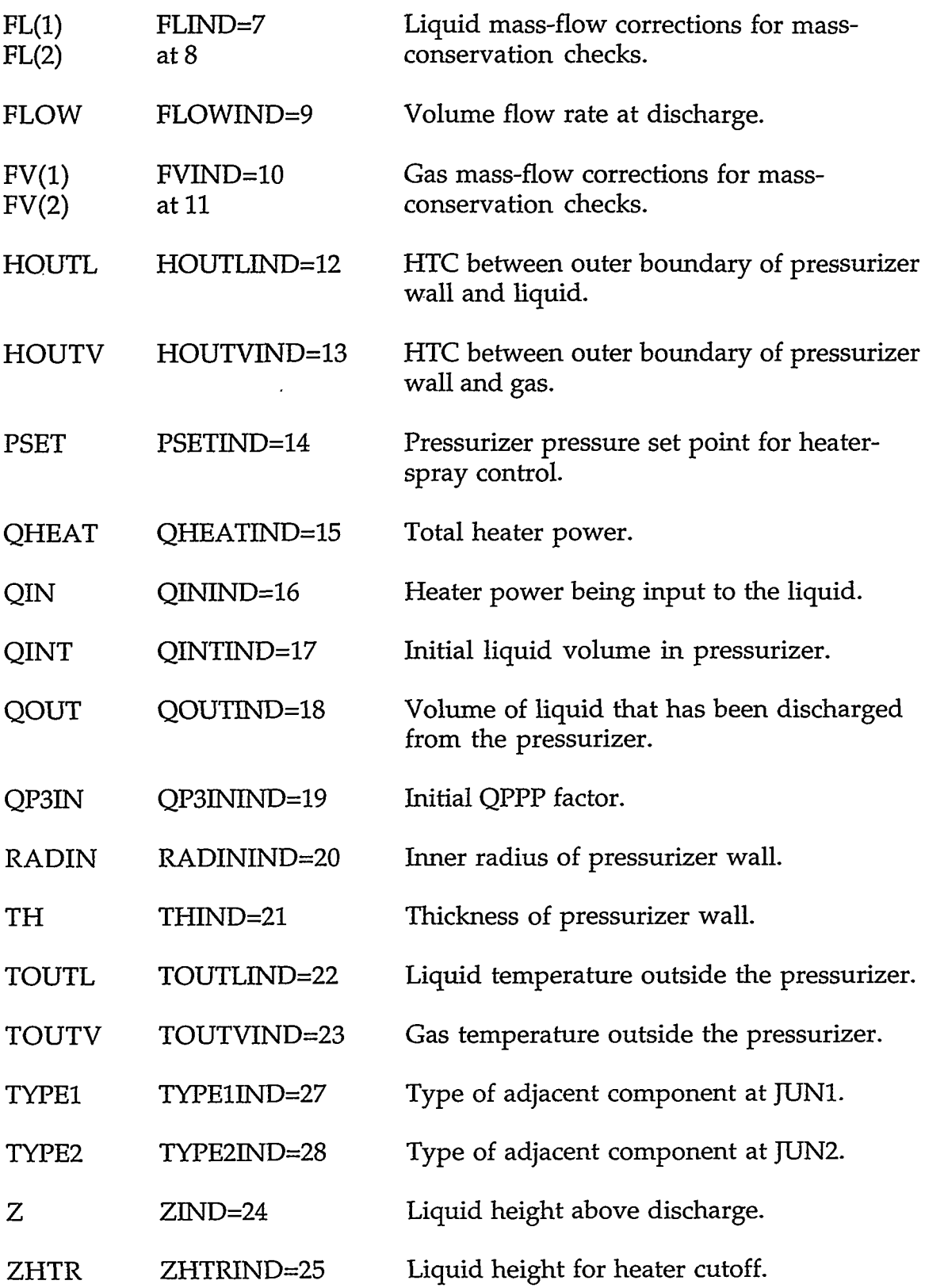

## **APPENDIX C**

 $C-55$ 

 $\omega_{\rm{max}}$  $\sim$   $\sim$  Z11111 Z11111IND=26 Dummy variable that provides a known end to the COMMON block for real-value variables.

#### INTEGER VARIABLES WITH INTEGER PARAMETER CONSTANTS

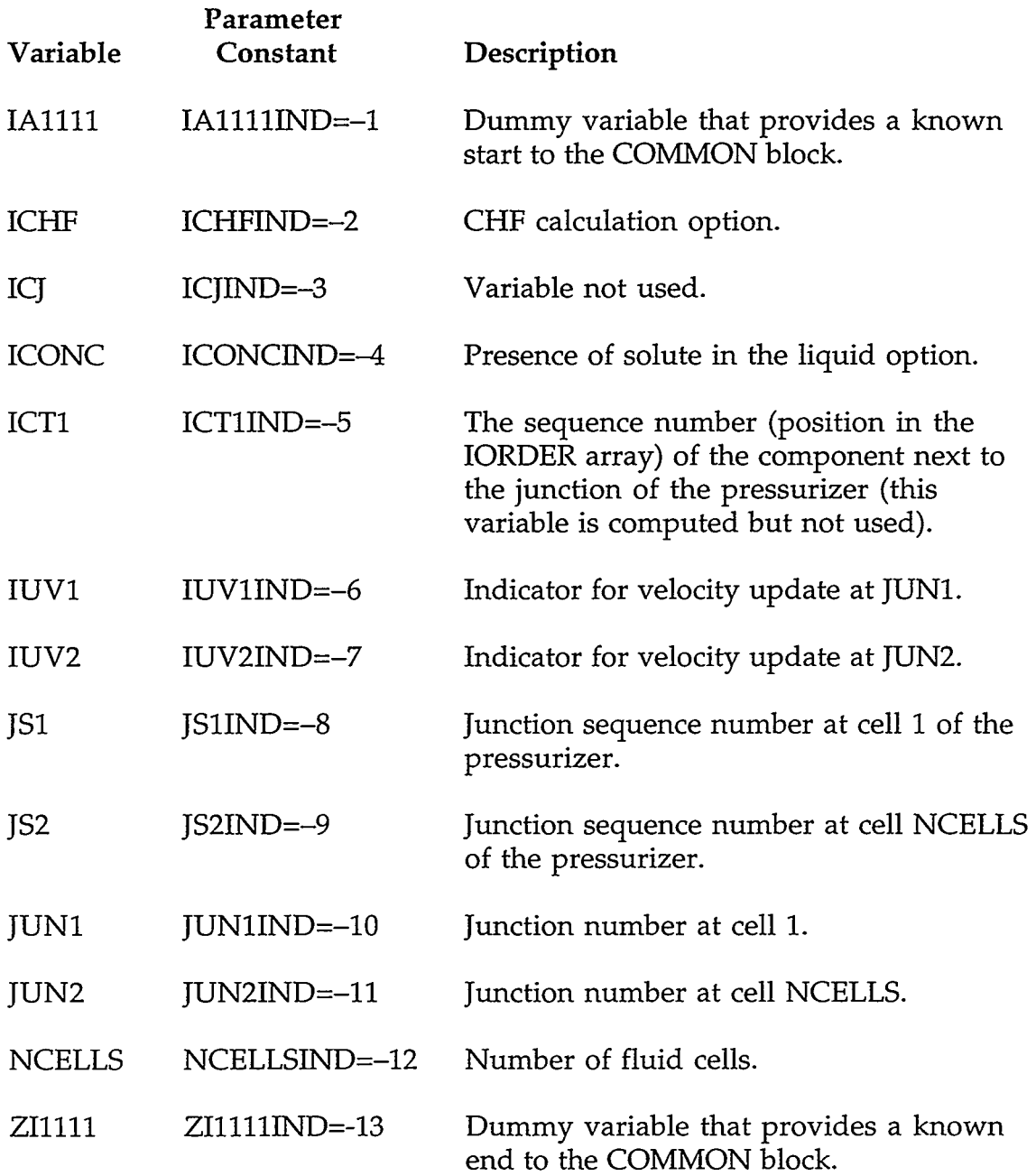

 $\ddot{\phantom{1}}$ 

#### **C.8. PUMP COMPONENT**

# **C.8.1. PUMPVLT.H-PUMP Specific Component Table with Common Block pumpCom.**

## REAL"8 VARIABLES WITH INTEGER PARAMETER CONSTANTS

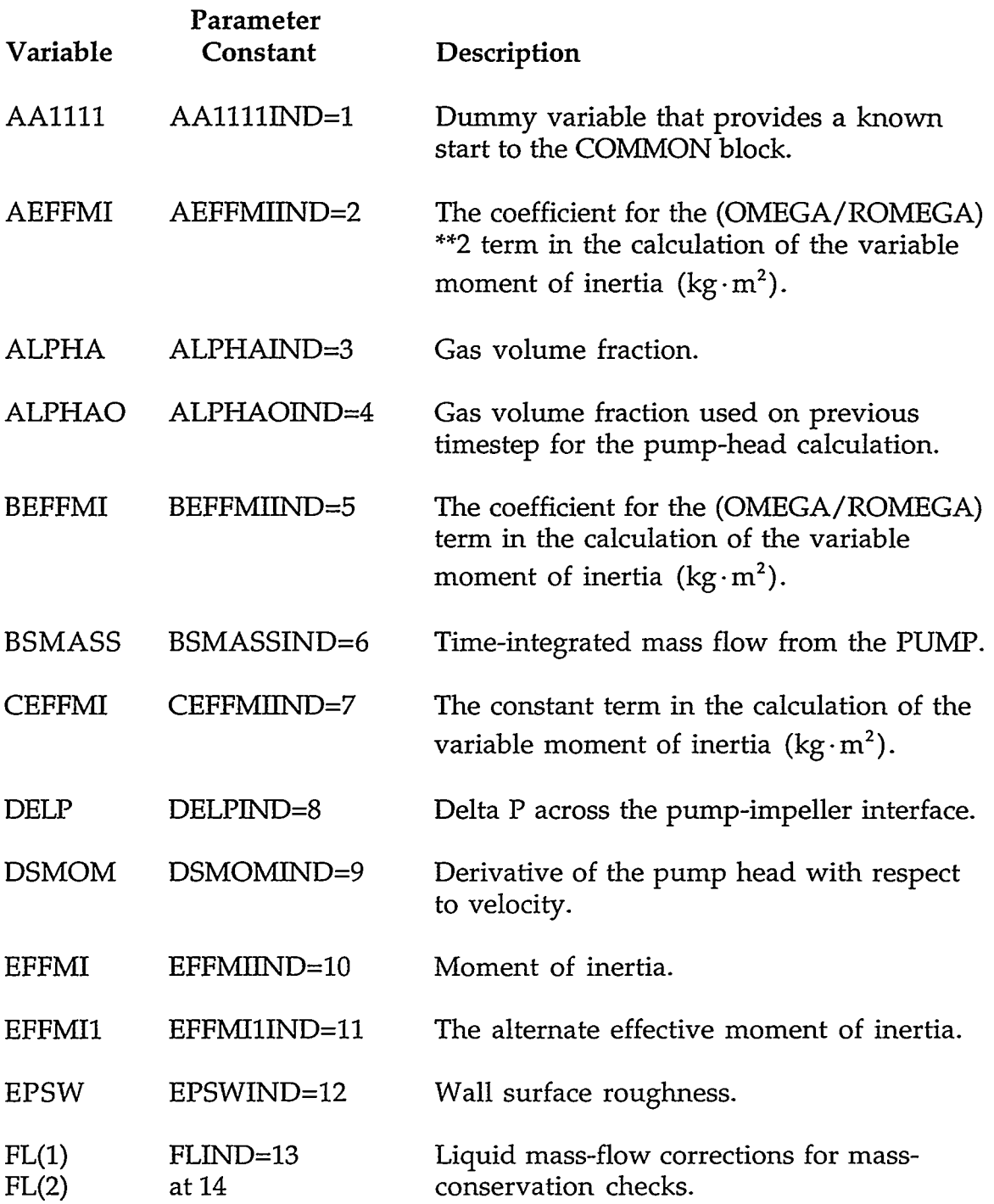

 $\ddot{\phantom{a}}$ 

 $\mathcal{N} \rightarrow \mathcal{N}$  and the contraction of the contraction of the contraction of the contraction of the contraction of the contraction of the contraction of the contraction of the contraction of the contraction of the contra

## **APPENDIX C**

c-57

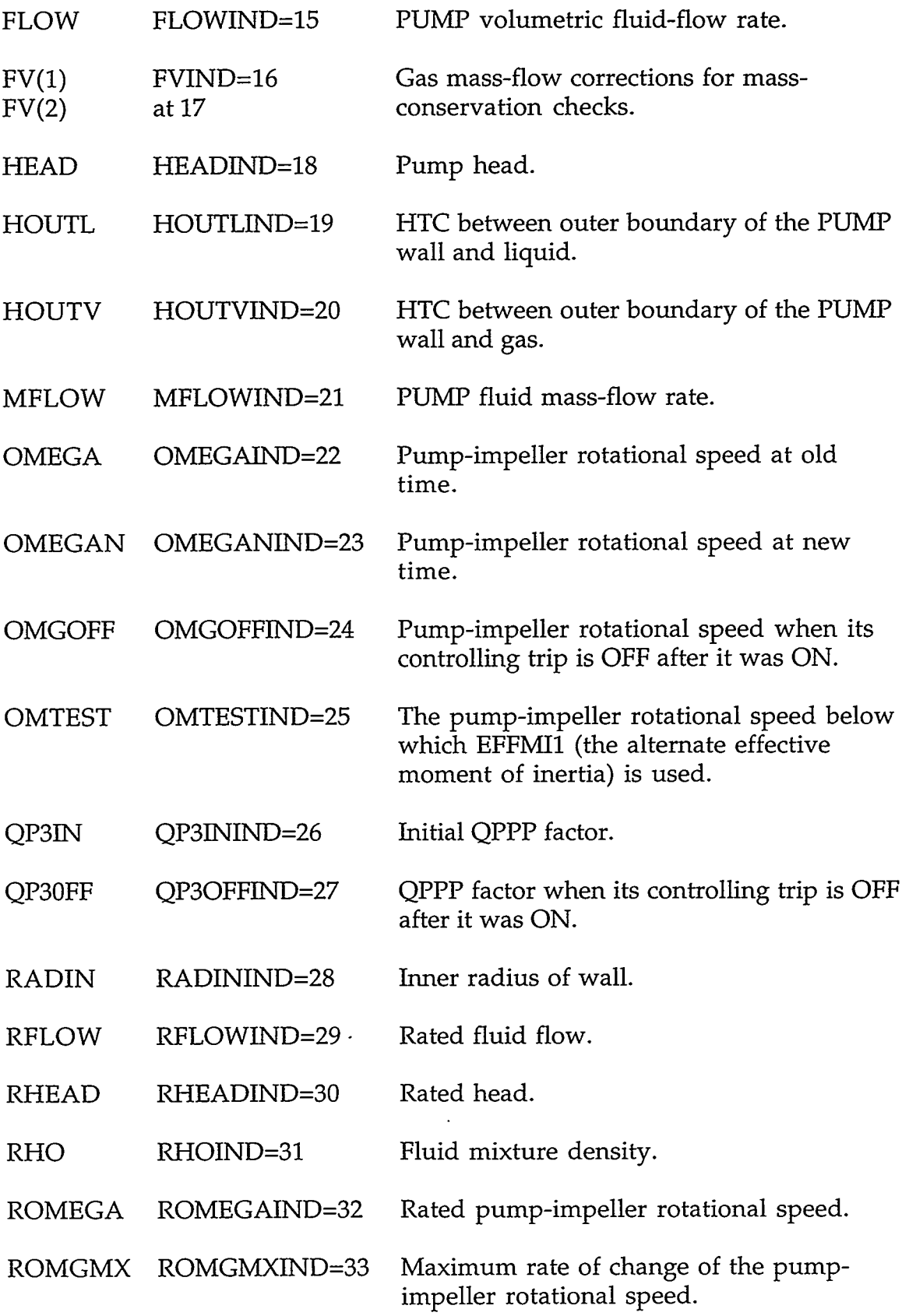

 $\bar{\mathbf{z}}$
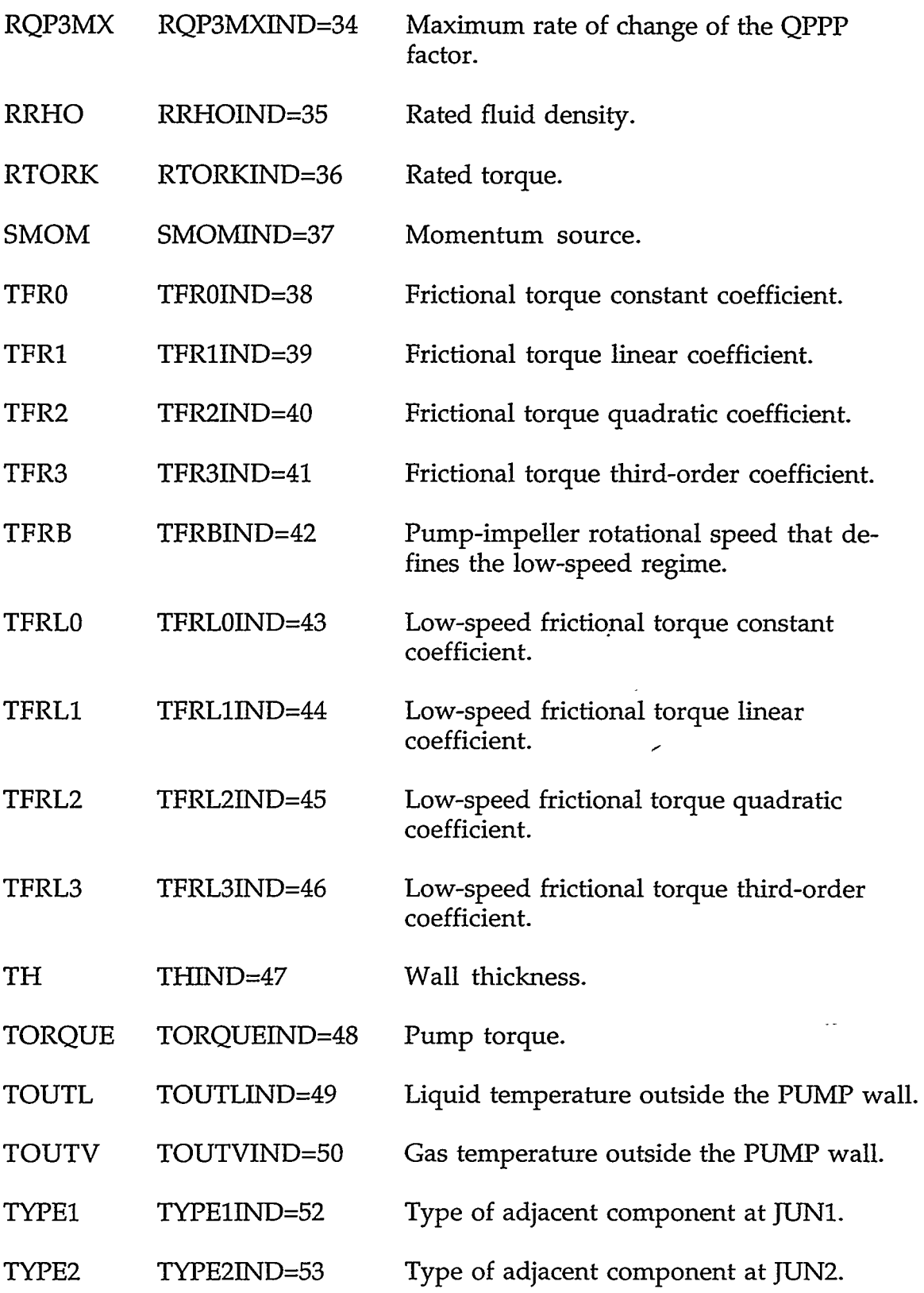

 $\bar{\mathcal{A}}$ 

# **APPENDIX** *C* c-59

a ku manga sulun

Z11111 Z11111IND=51 Dummy variable that provides a known end to the COMMON block real-value variables.

### INTEGER VARIABLES WITH INTEGER PARAMETER CONSTANTS

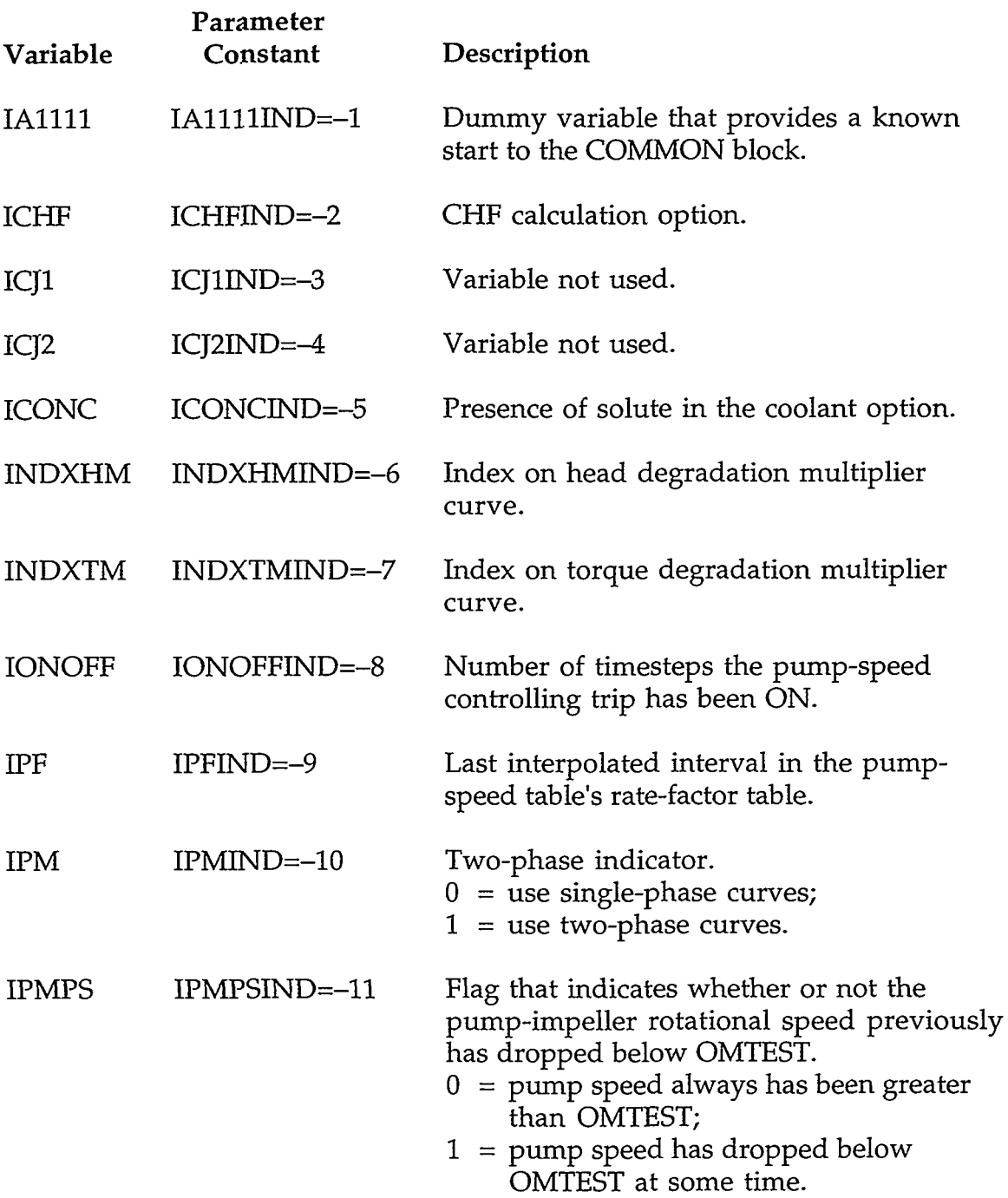

 $\hat{\mathcal{A}}$ 

 $\cdot$  |

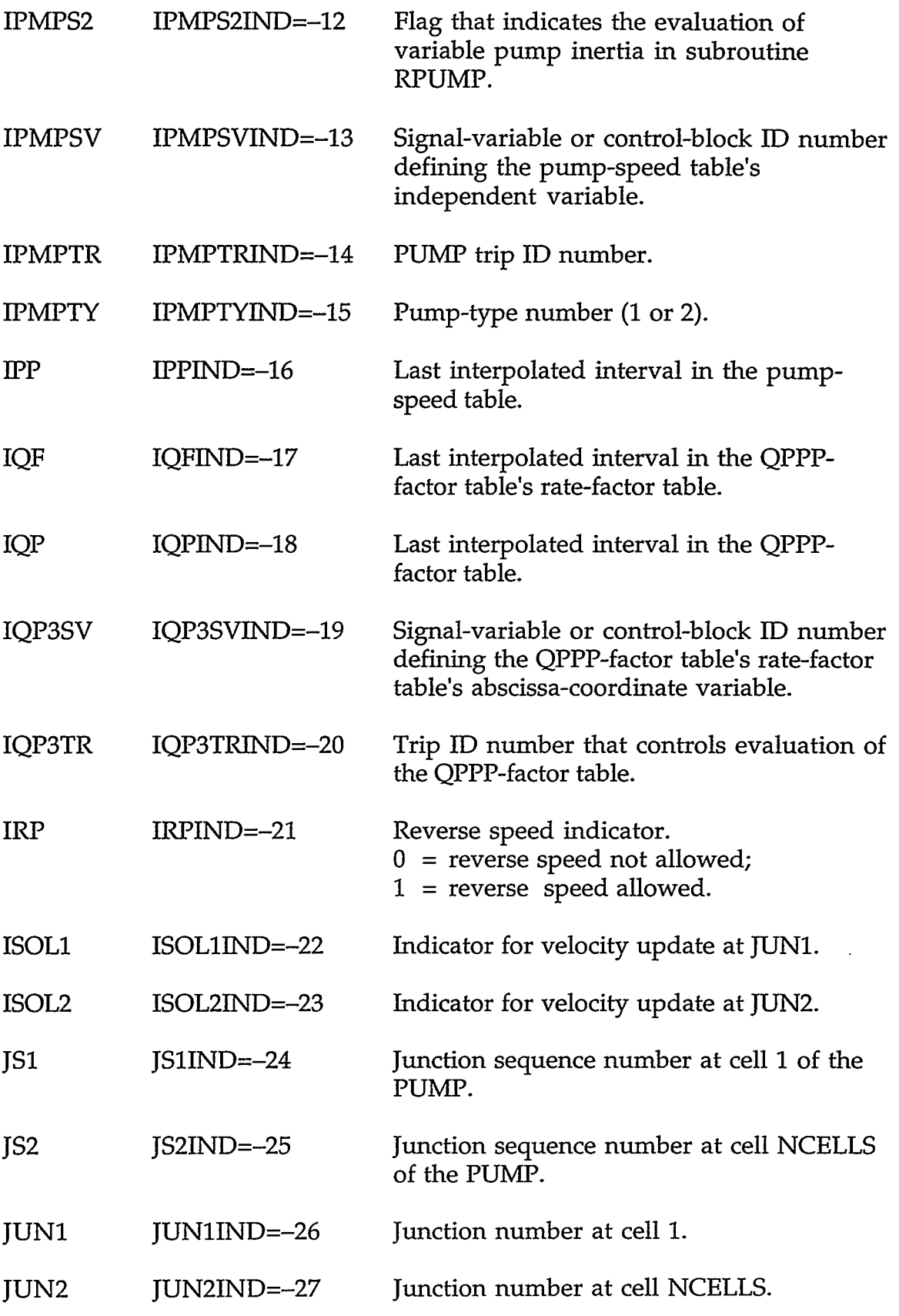

 $\epsilon$ 

।<br>তথ্য — বাংগাদ সাক্ষরত অক্ষরতের হব

उस्टावर

 $\ldots \otimes \mathcal{D}_\ell \otimes \mathcal{D}_\ell \otimes \mathcal{D}_\ell \otimes \mathcal{D}_\ell \otimes \mathcal{D}_\ell \otimes \mathcal{D}_\ell \otimes \mathcal{D}_\ell \otimes \mathcal{D}_\ell \otimes \mathcal{D}_\ell \otimes \mathcal{D}_\ell$ 

# **APPENDIX** *C* C-61

ा प्रानुसारम् सा

्ट*र व*ा का का साहित

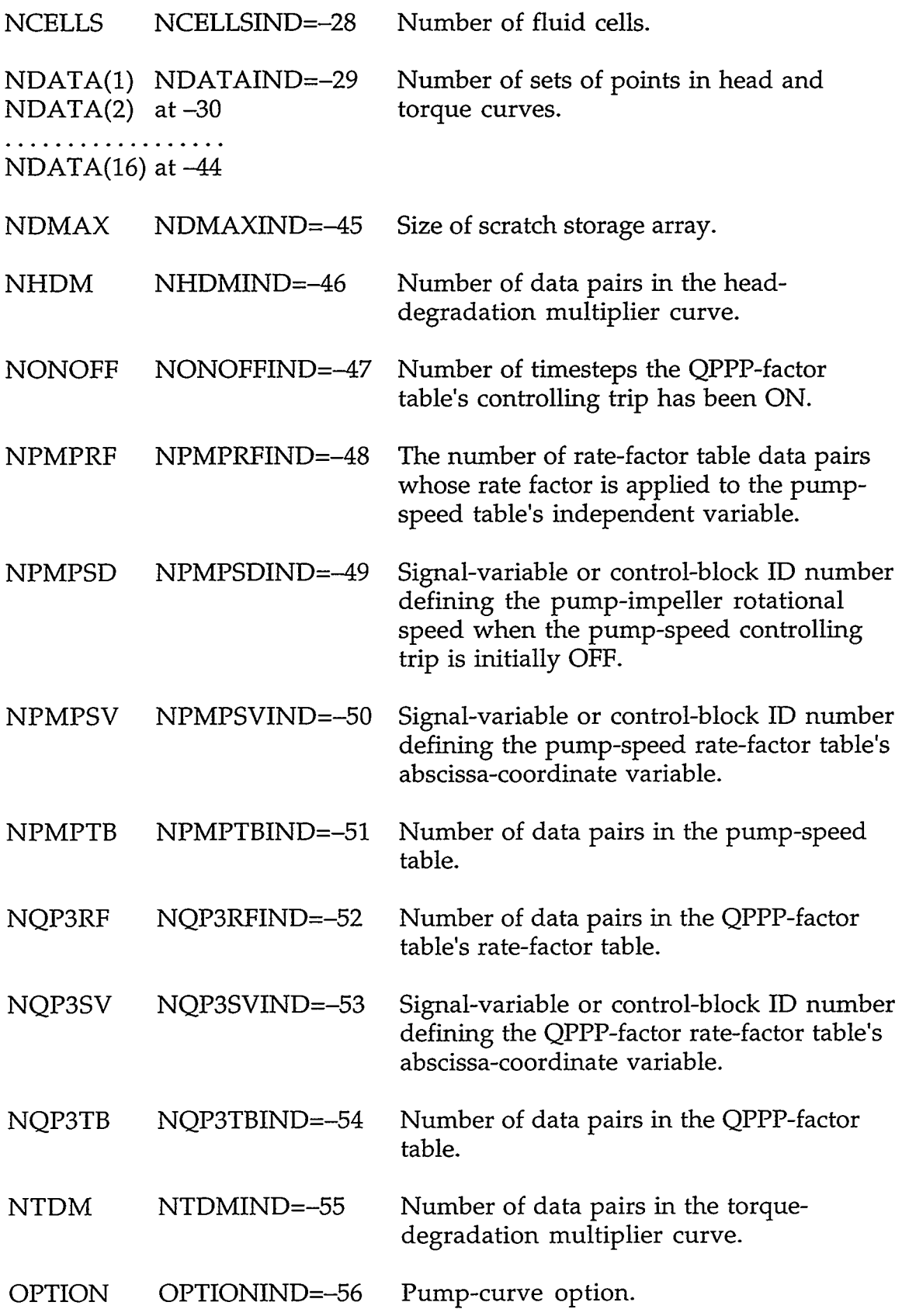

 $\sim$ 

 $\bar{\mathcal{E}}$ 

ZI1111 ZI1111IND=-57 Dummy variable that provides a known end to the COMMON block.

**C.8.2. PUMPPT.H-PUMP Pointer Table.** These pointer variables are declared to be INTEGER.

#### HEAD- *AND* TORQUE-TABLE POINTERS:

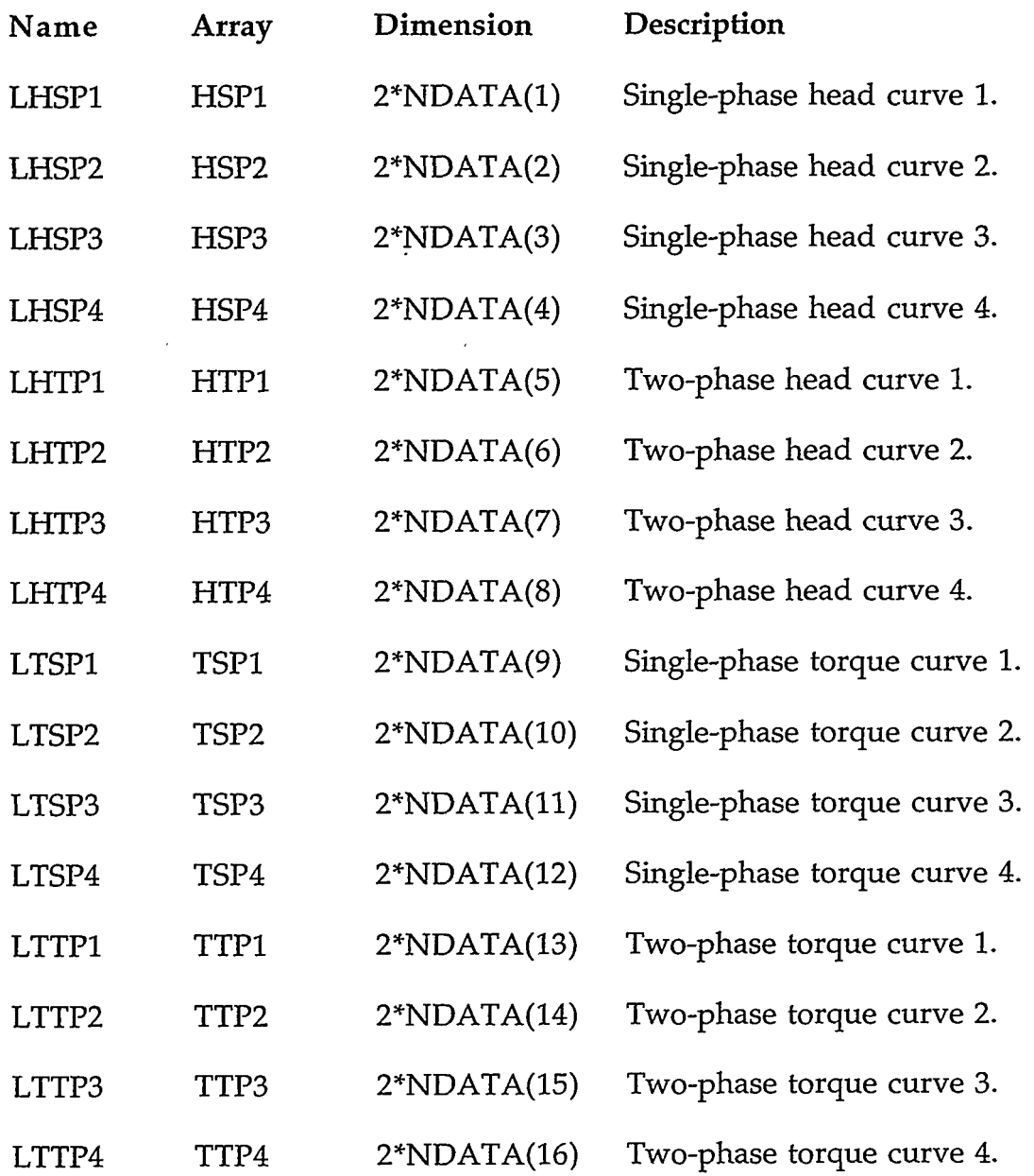

ON VALLE TIND VITTEN AMBIERT MILLE TELLERA VALDE MEDITIER TELL BELIKTING TALET.

# **APPENDIX** *C C-63*

-47

**REAL COLOR** 

#### MISCELLANEOUS POINTERS:

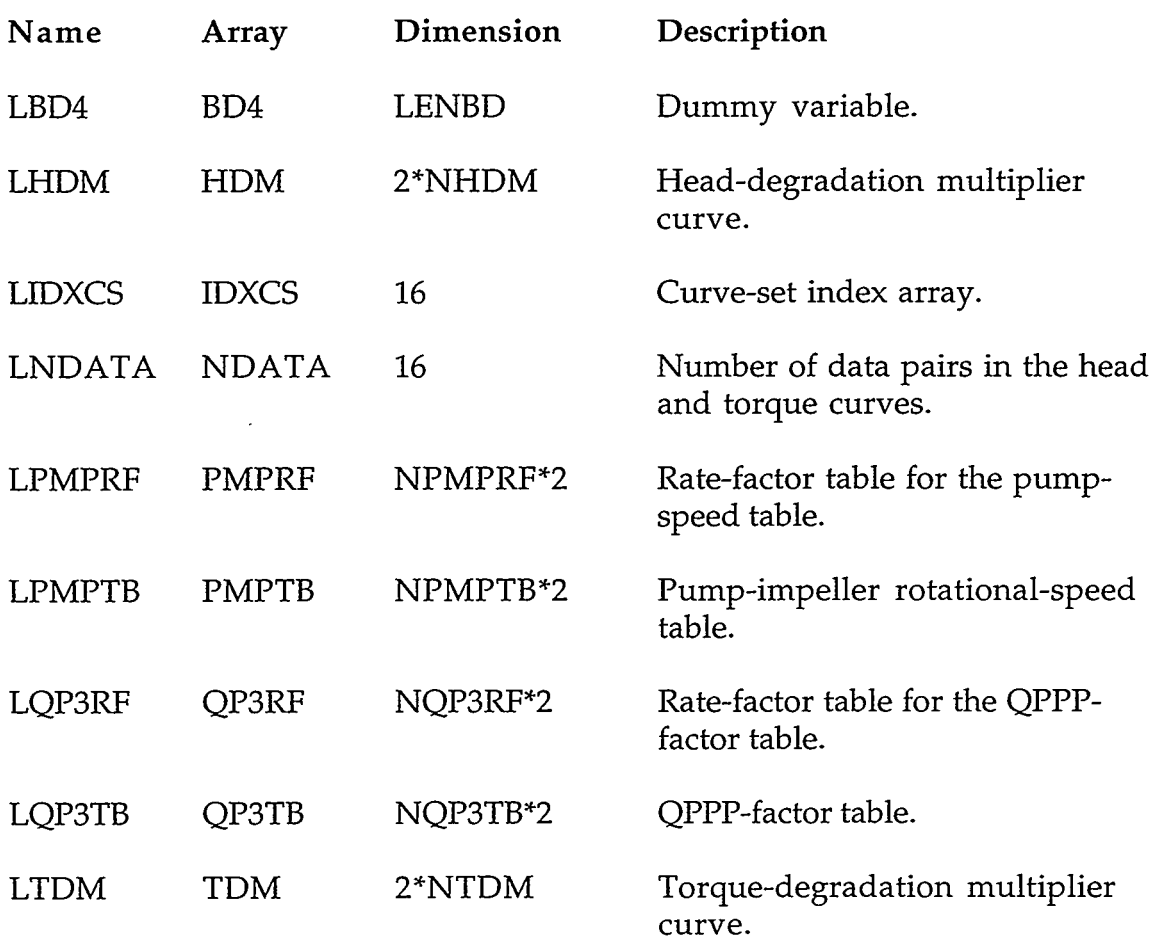

## **C.9. SEPD AND TEE COMPONENTS**

**C.9.1. TEEVLT.H-SEPD or TEE Specific Component Table with Common Block teeCom.** 

REAL"8 VARIABLES WITH INTEGER PARAMETER CONSTANTS

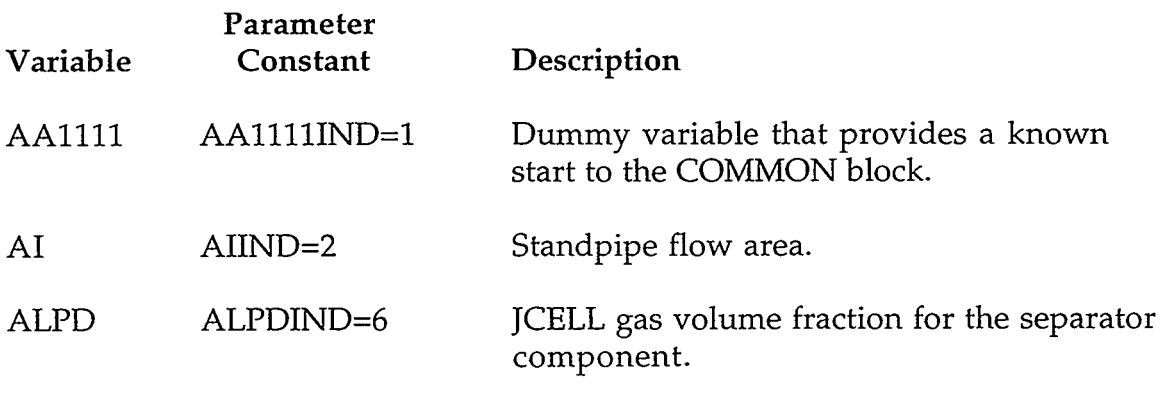

 $\ddot{\phantom{a}}$ 

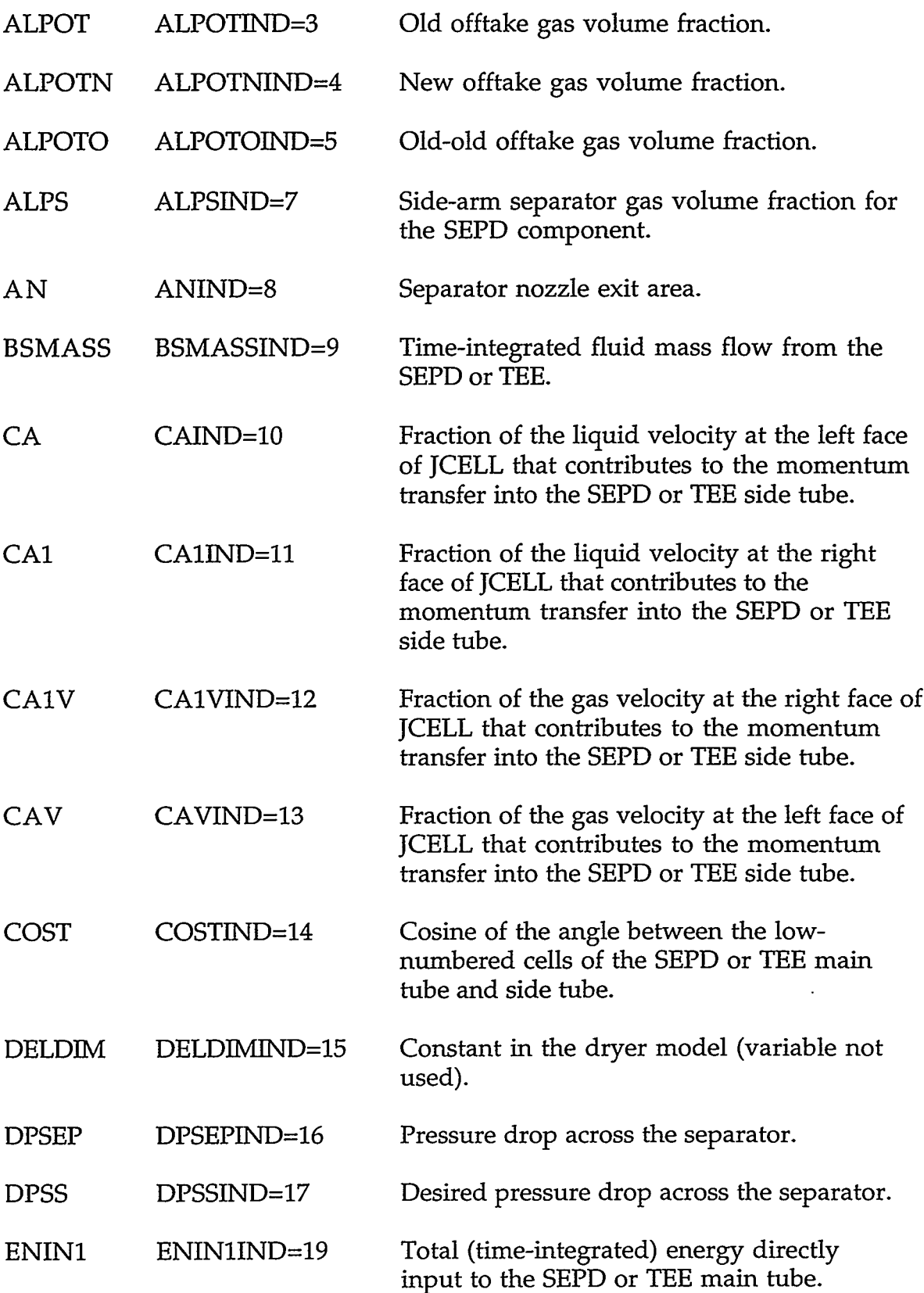

# **APPENDIX** *C*

C-65

 $\sim$  $\bar{\nu}$  $\frac{1}{2}$  ...

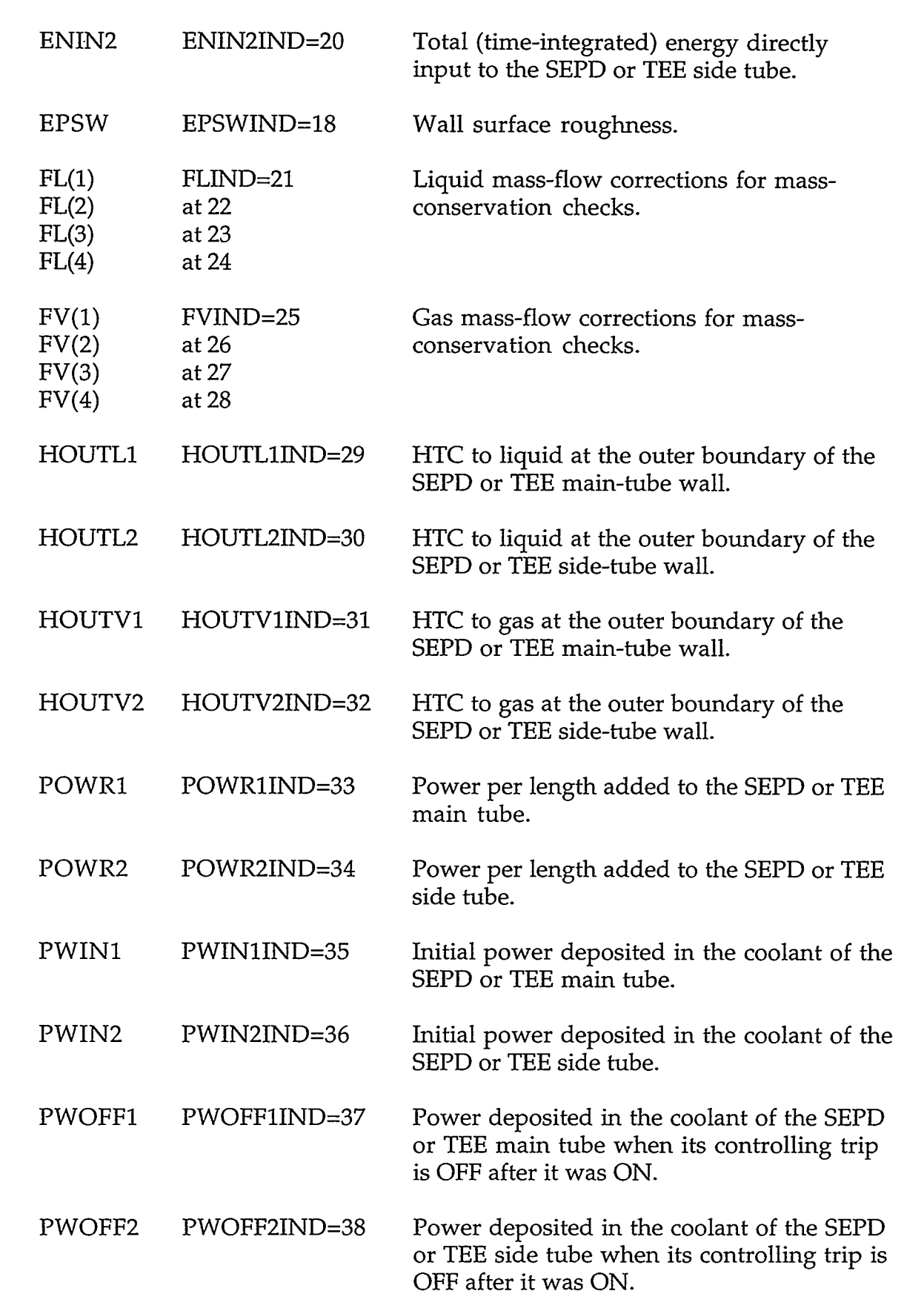

ar Benedictor

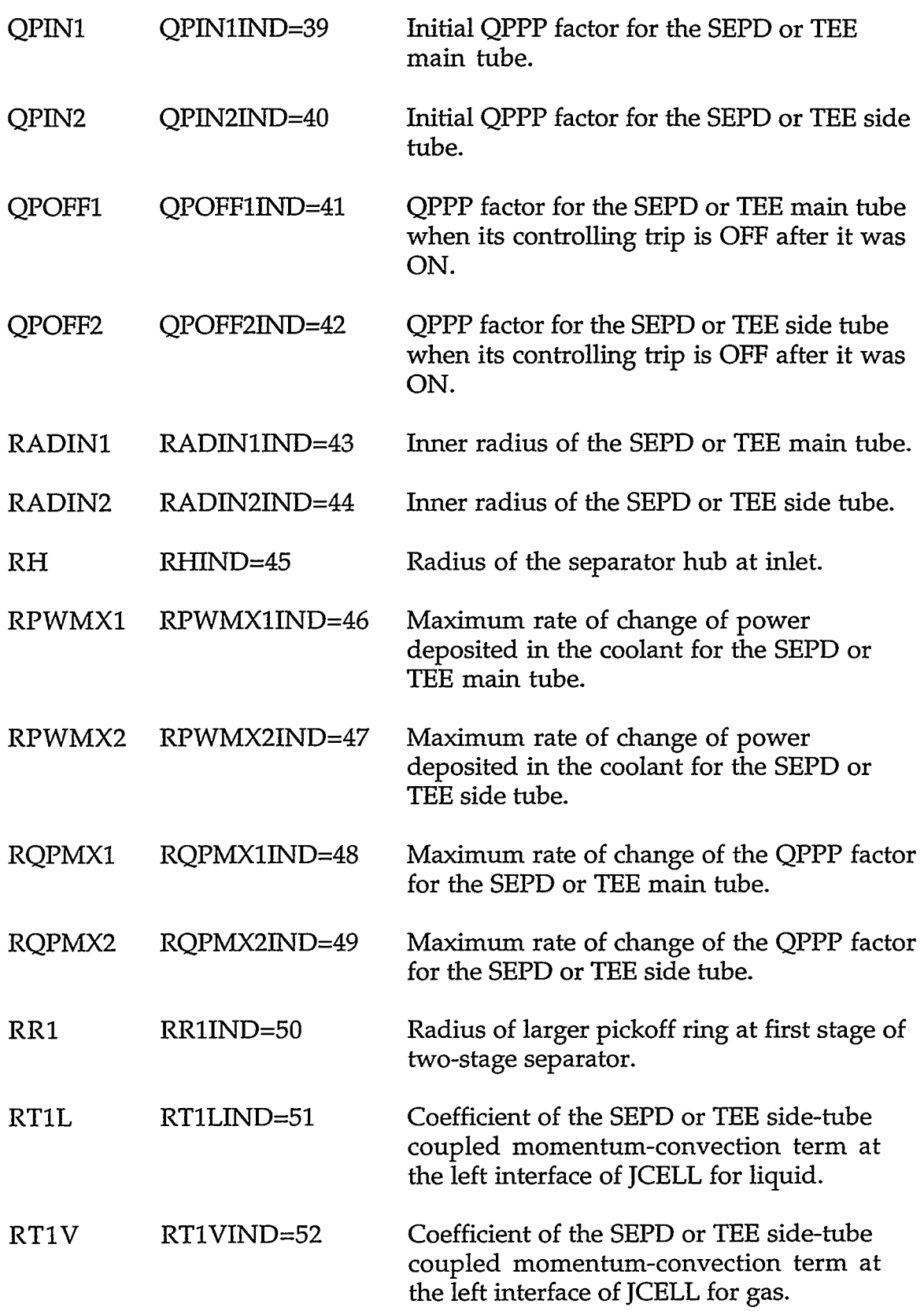

 $\label{eq:R1} \ldots \not\sim \ell_{\mathcal{M}} \rightarrow \ell_{\mathcal{M}} \otimes \ell_{\mathcal{M}} \otimes \ell$ 

## **APPENDIX C**

 $\sim 10^{-10}$ 

 $\sim$ 

 $\epsilon$ 

 $C-67$ 

t.

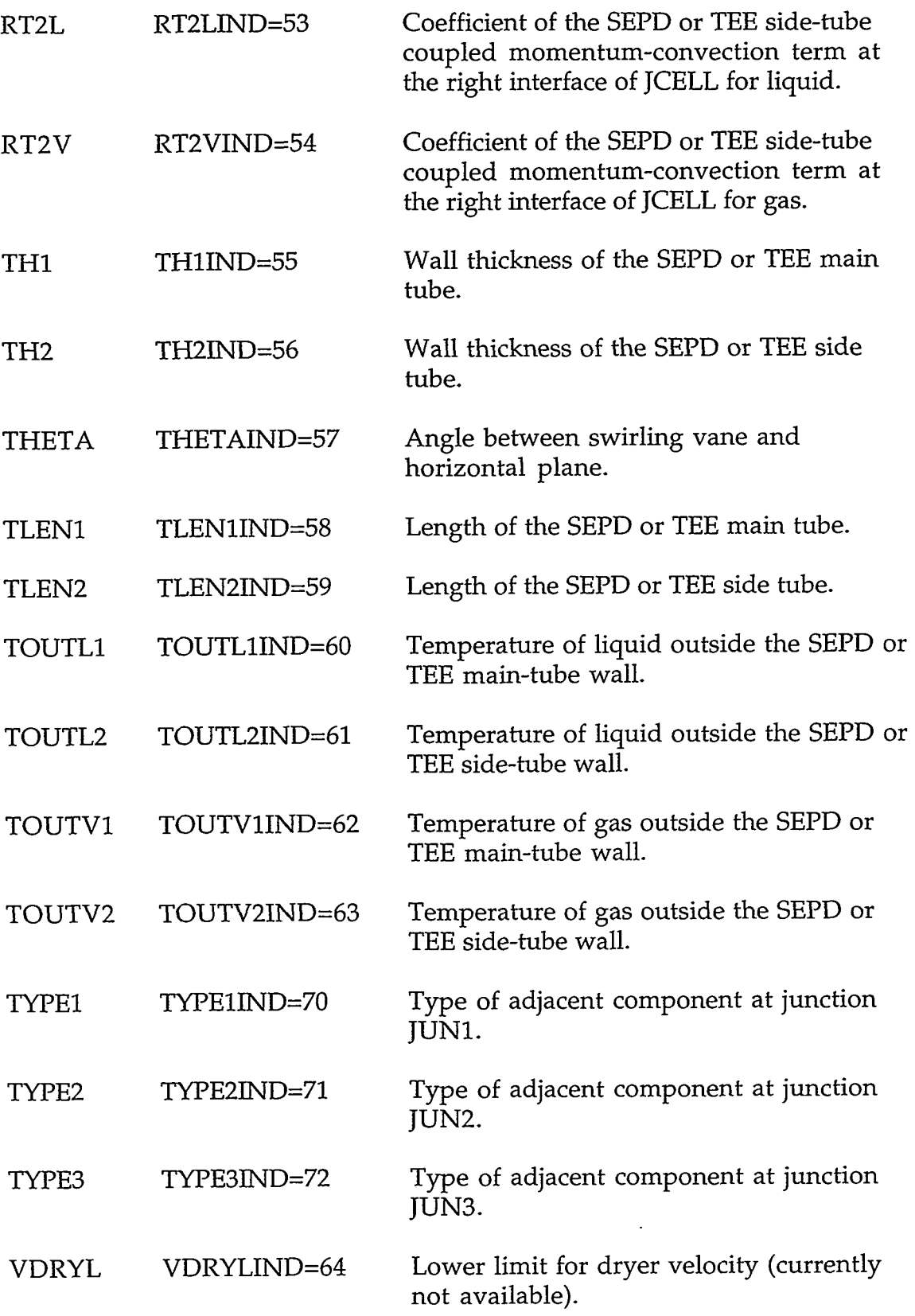

 $\hat{\mathcal{L}}$ 

 $\mathcal{L}^{\mathcal{L}}(\mathcal{L}^{\mathcal{L}}(\mathcal{L}^{\mathcal{L$ 

**Contract Contract Ave** 

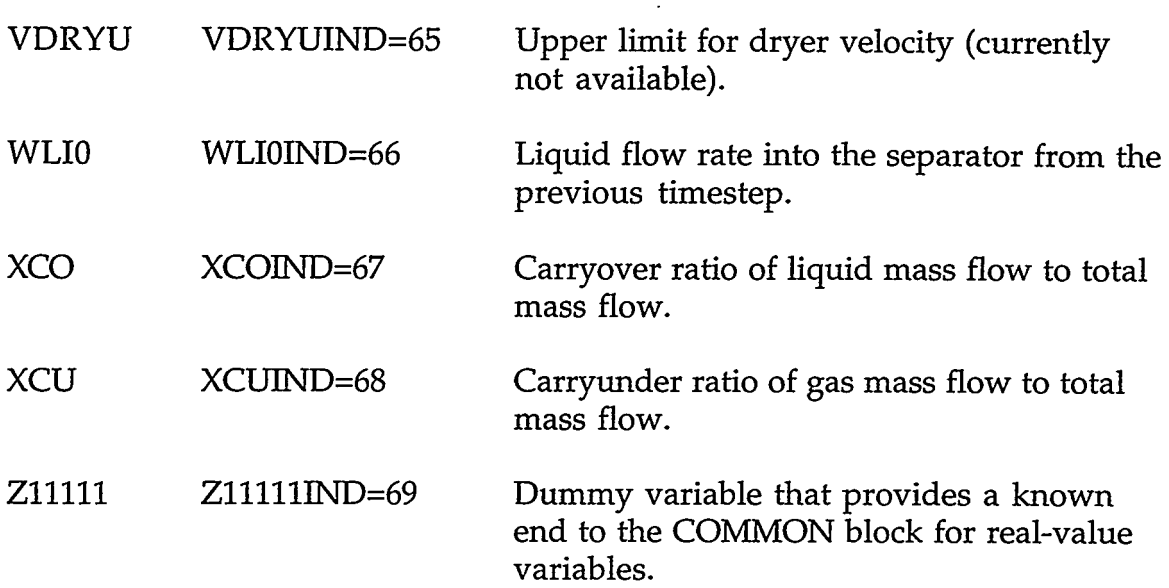

INTEGER VARIABLES WITH INTEGER PARAMETER CONSTANTS

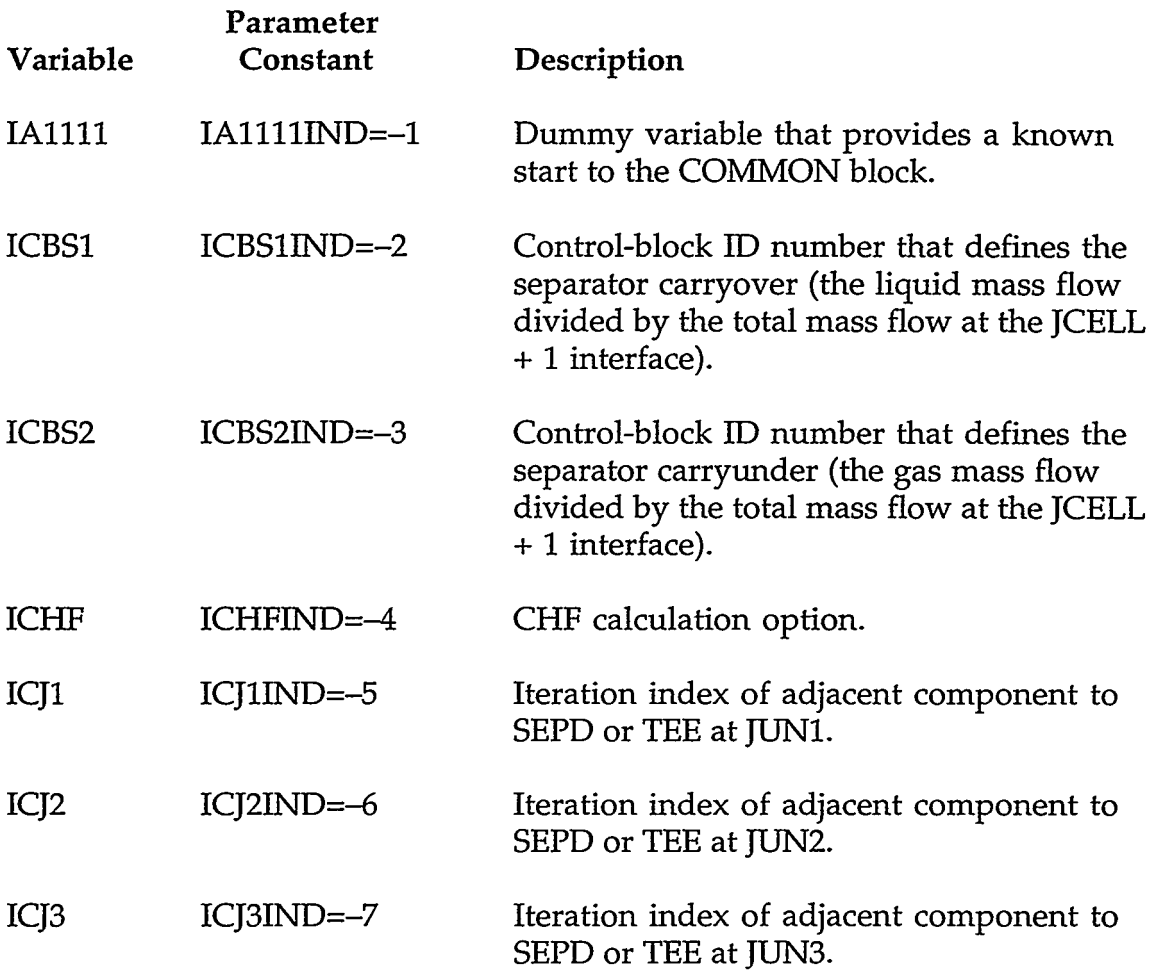

.<br>TING AN STRIP TO THE STRIP OF THE ANGLE OF THE STRIP OF THE STRIP OF THE STRIP OF THE STRIP OF THE STRIP OF TH

### **APPENDIX C**

**TAR G. ANNIVERSITY AT** 

 $C-69$ 

 $\hat{\mathcal{E}}$ 

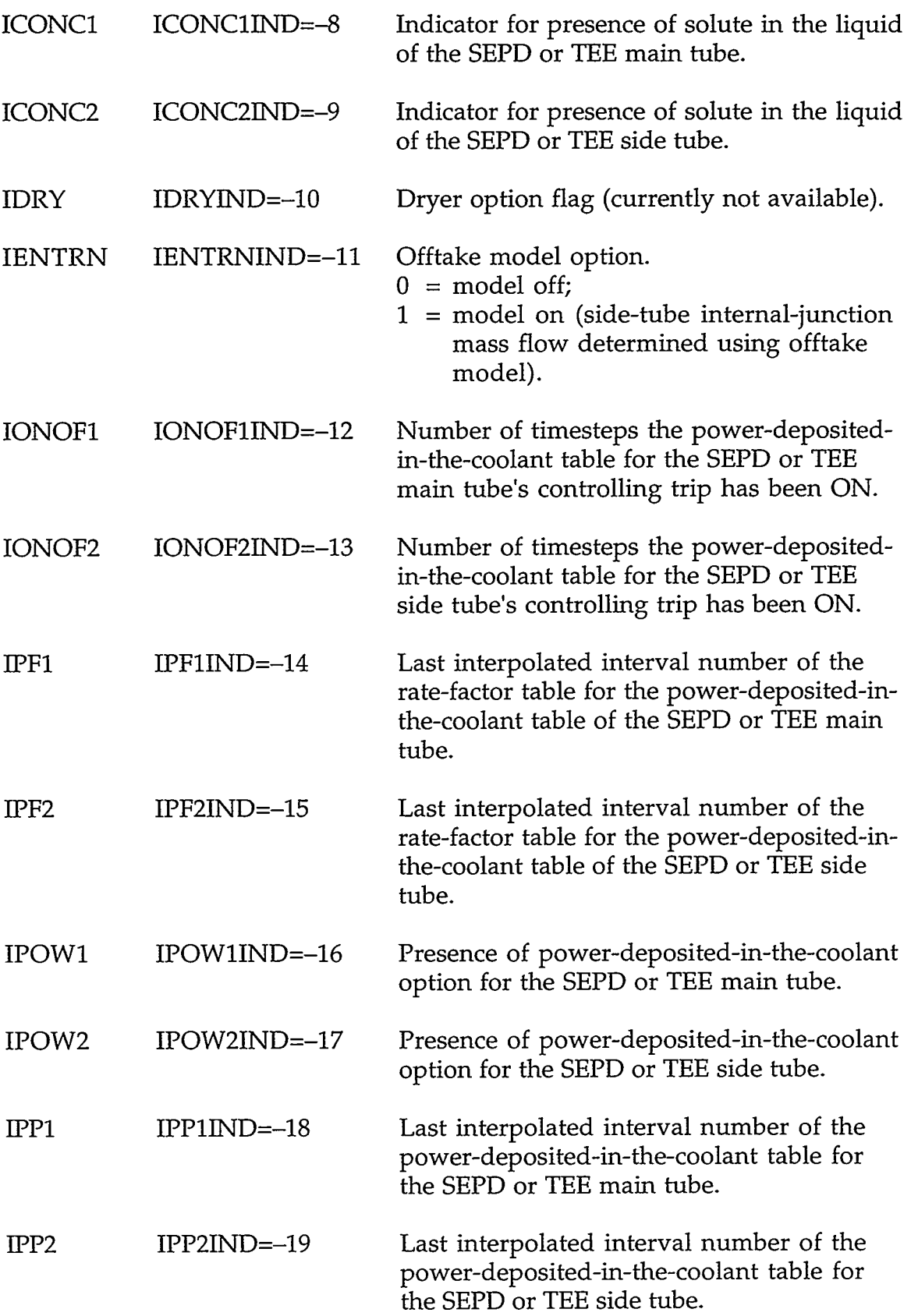

 $\mathcal{L}_{\mathcal{L}}$ 

 $\bar{\epsilon}$ 

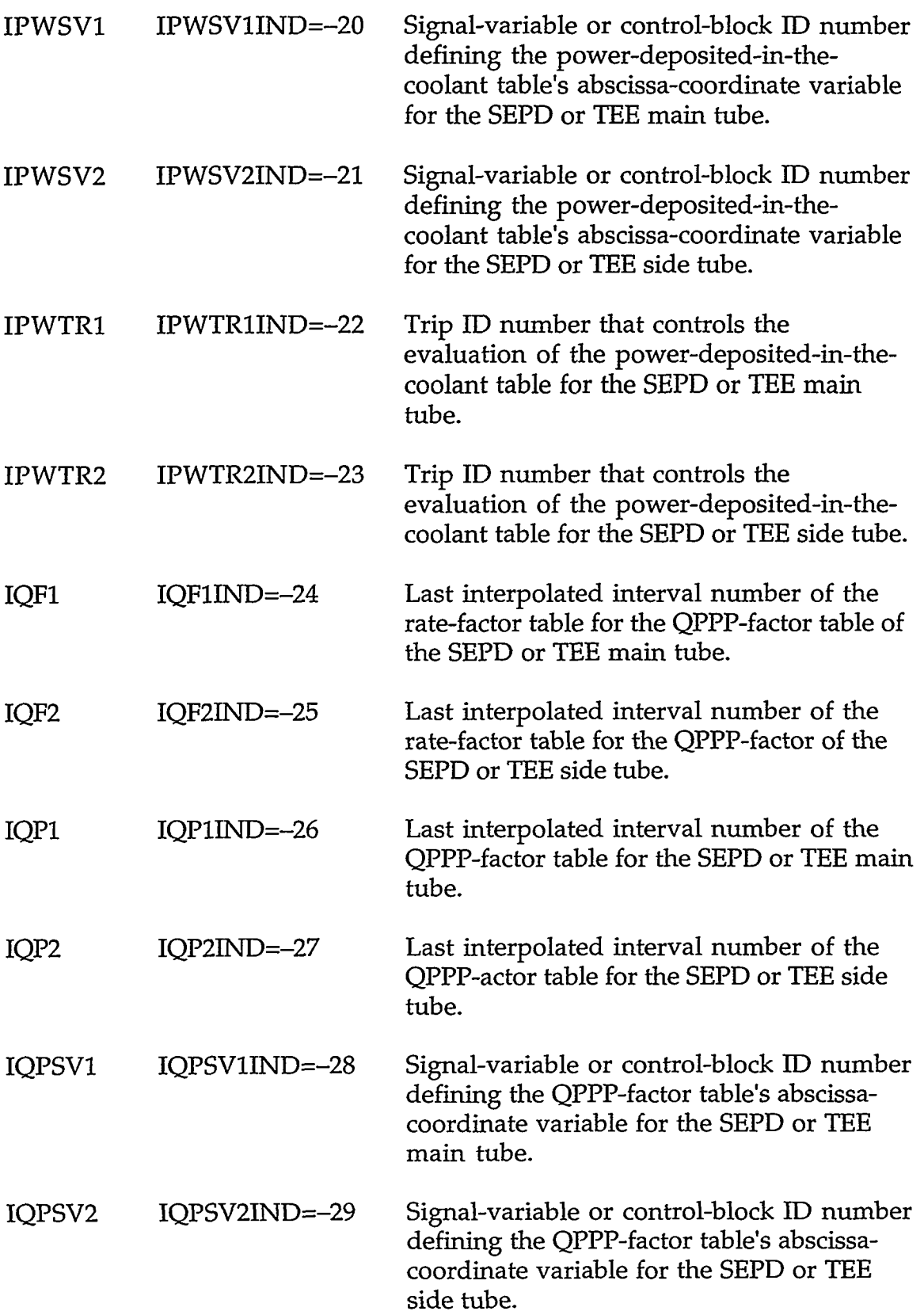

- ROLL OF THE RECORD RESIDENCE TO THE THE TREE TO THE TREE TO THE TREE TO THE TREE TO THE RESIDENCE TO THE RESOLUTION OF THE RESOLUTION OF THE RESOLUTION OF THE RESOLUTION OF THE RESOLUTION OF THE RESOLUTION OF THE RESOLUT

# **APPENDIX C**

 $C-71$ 

 $\epsilon$  .

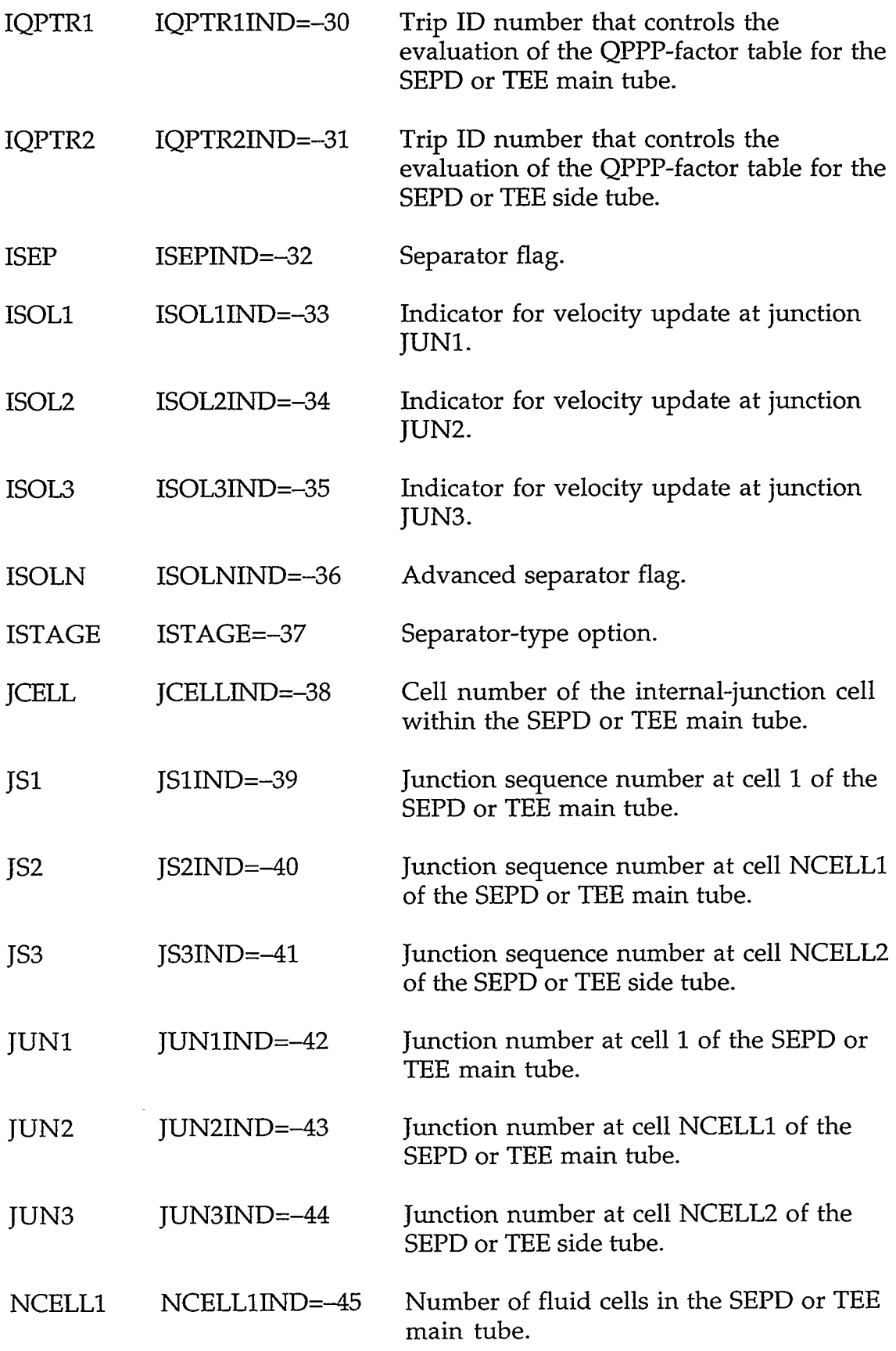

C-72 **APPENDIX C** 

 $\cdot$ 

 $\bar{\pmb{\lambda}}$ 

 $\ddot{\phantom{a}}$ 

 $\ddot{\phantom{0}}$ 

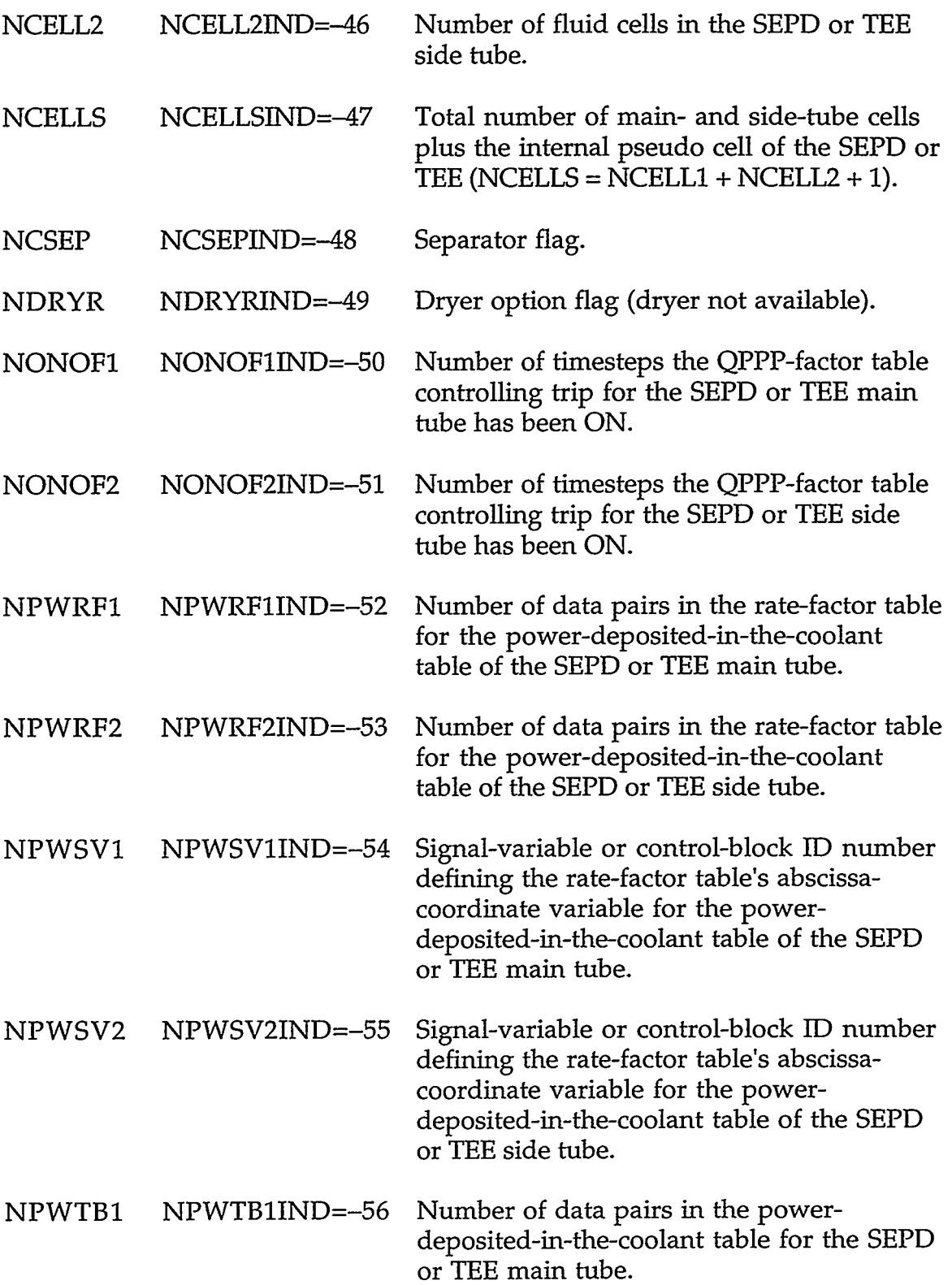

<u>a ma ditambili dan karang bulang di Anglo (ya lililo 2000) i Anglo (i Alam 1999) i la Malilo (i lililo (i lili</u>

# **APPENDIX C**

 $\bar{\mathcal{A}}$ 

ಿ ಸಂಯೋಜನೆ

 $C-73$ 

٠.

 $\ddot{\phantom{0}}$ 

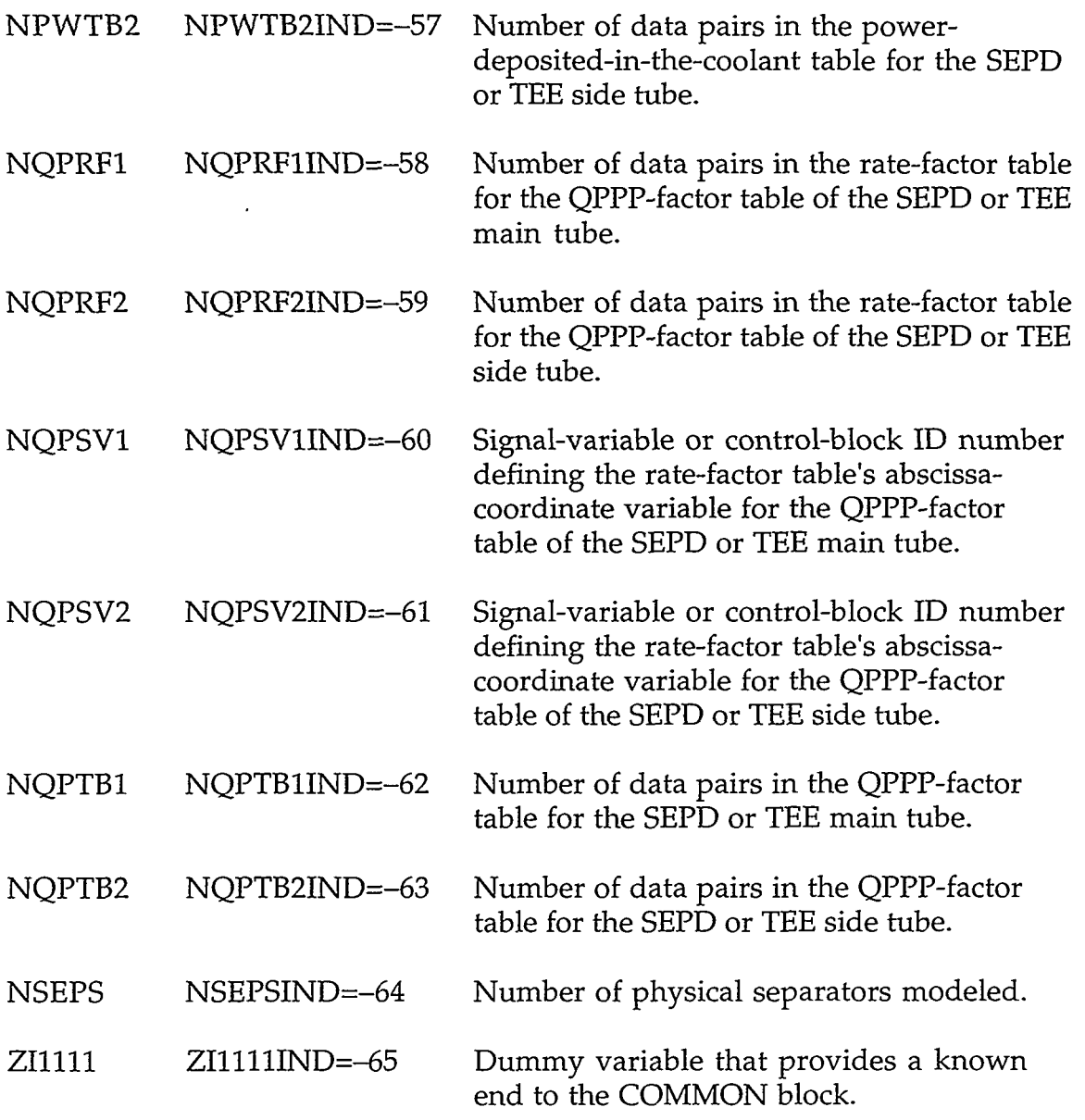

**C.9.2. TEEPT.H-SEPD or TEE Pointer Table.** These pointer variables are declared to be INTEGER. For a SEPD or TEE, NCELLS =  $\dot{N}$ CELL1 + NCELL2 + 1.

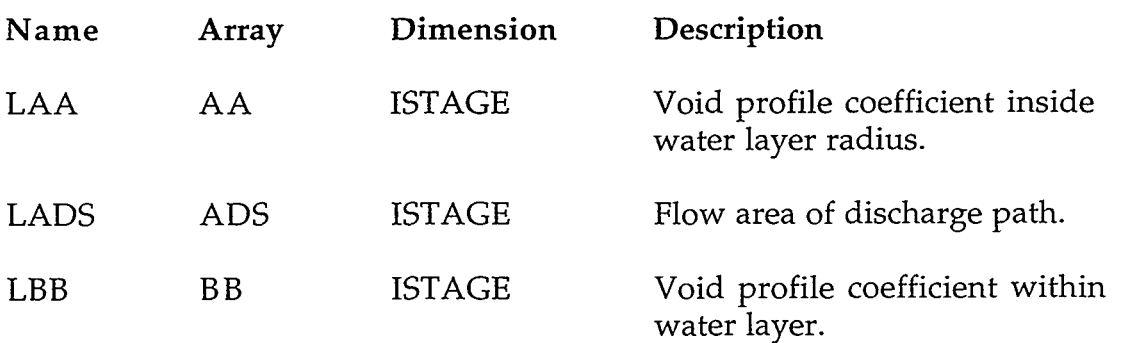

÷

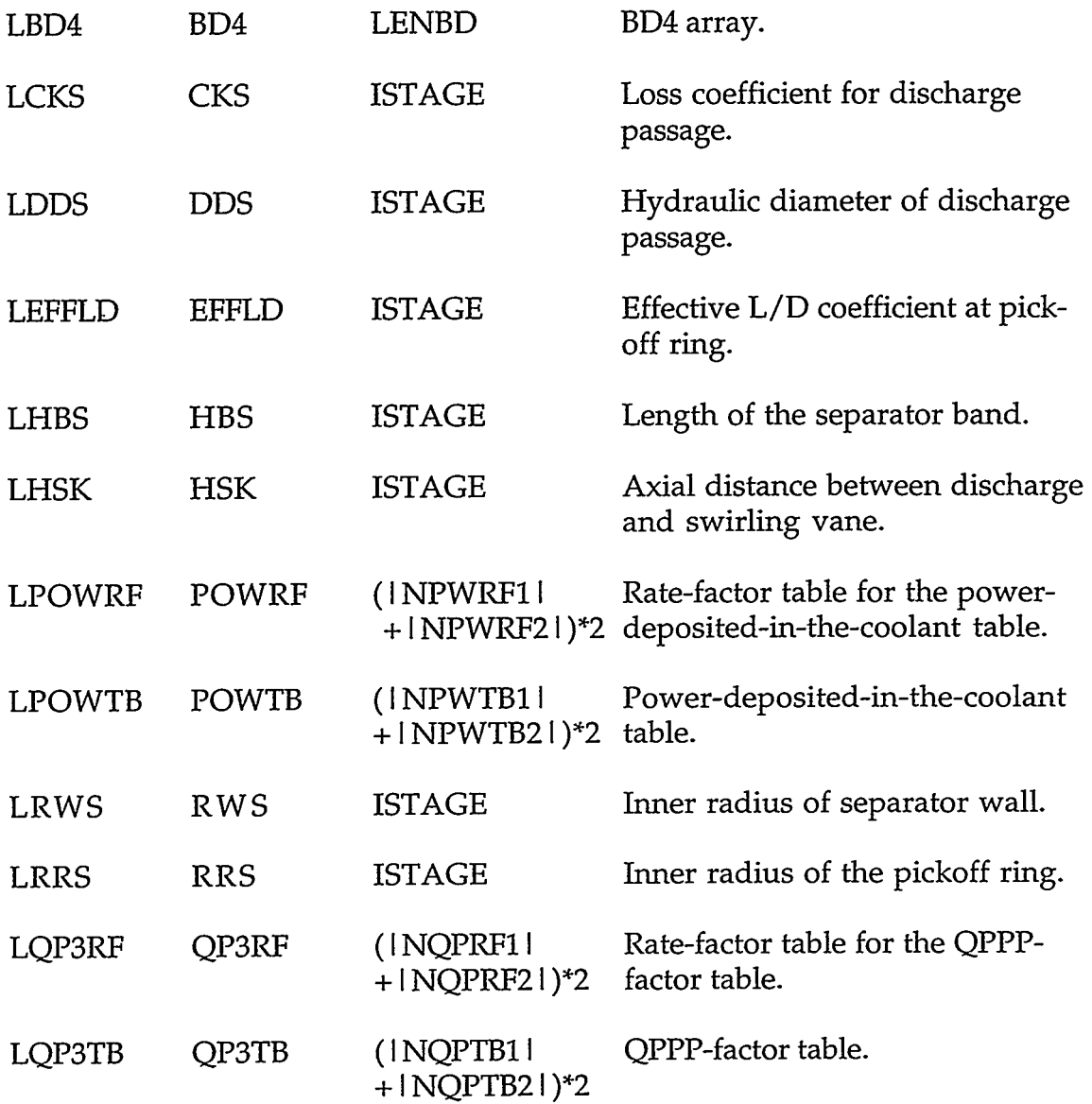

### **C.10. TURBINE COMPONENT**

**C.10.1. TURBNVLT.H-TURB Specific Component Table with Common Block turbCom.** 

REAL% VARIABLES WITH INTEGER PARAMETER CONSTANTS

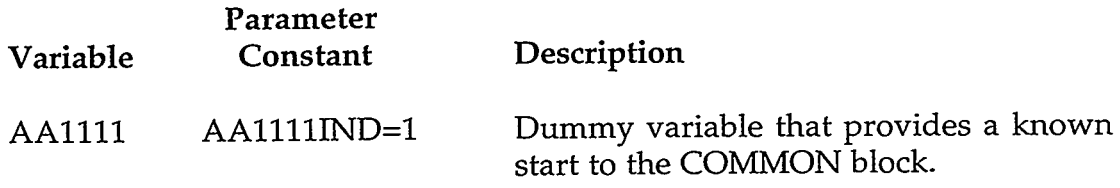

ZAN VIST INST HATT

19. I. J

- 23

#### **APPENDIX C**

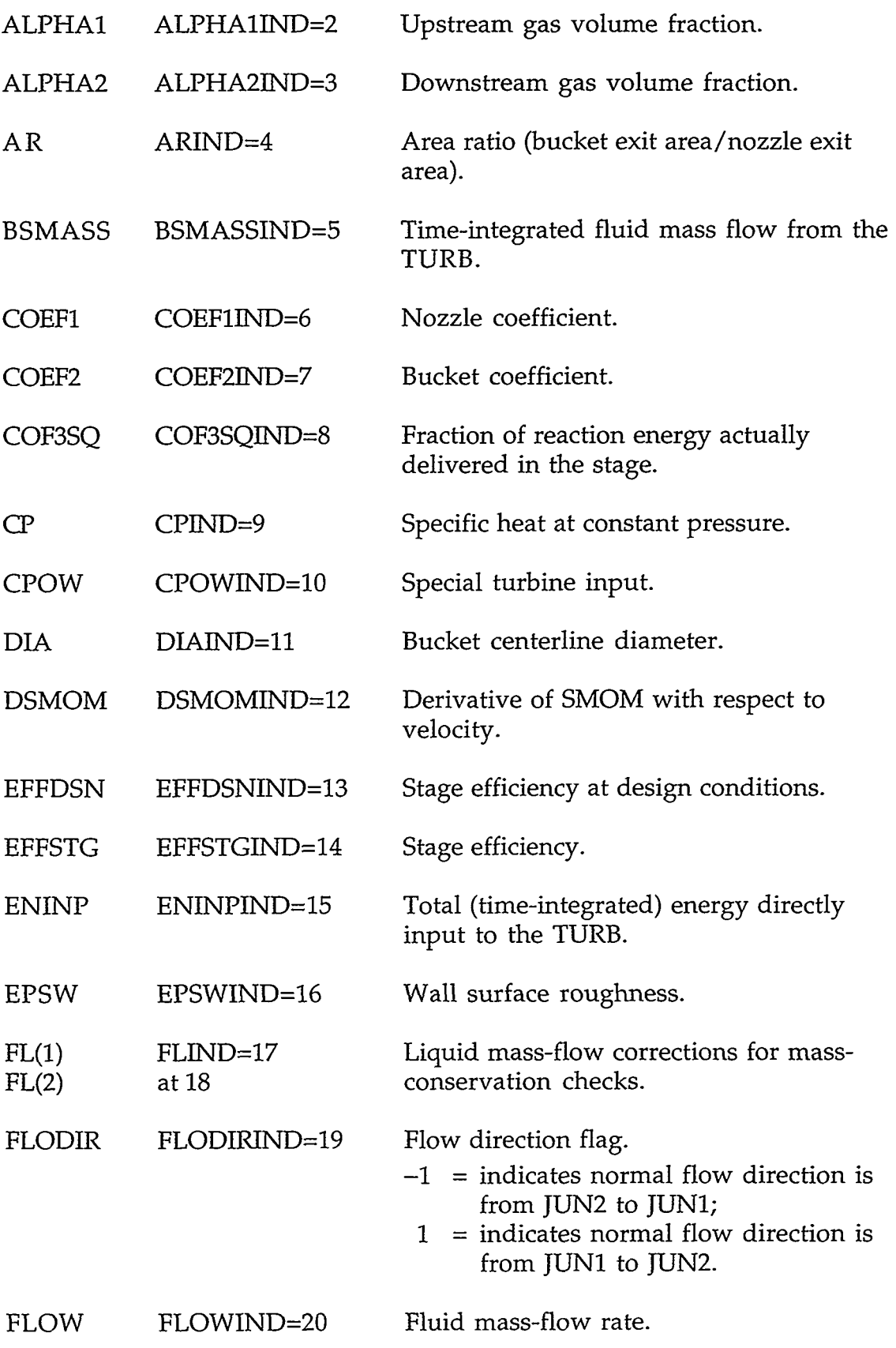

 $\epsilon$ 

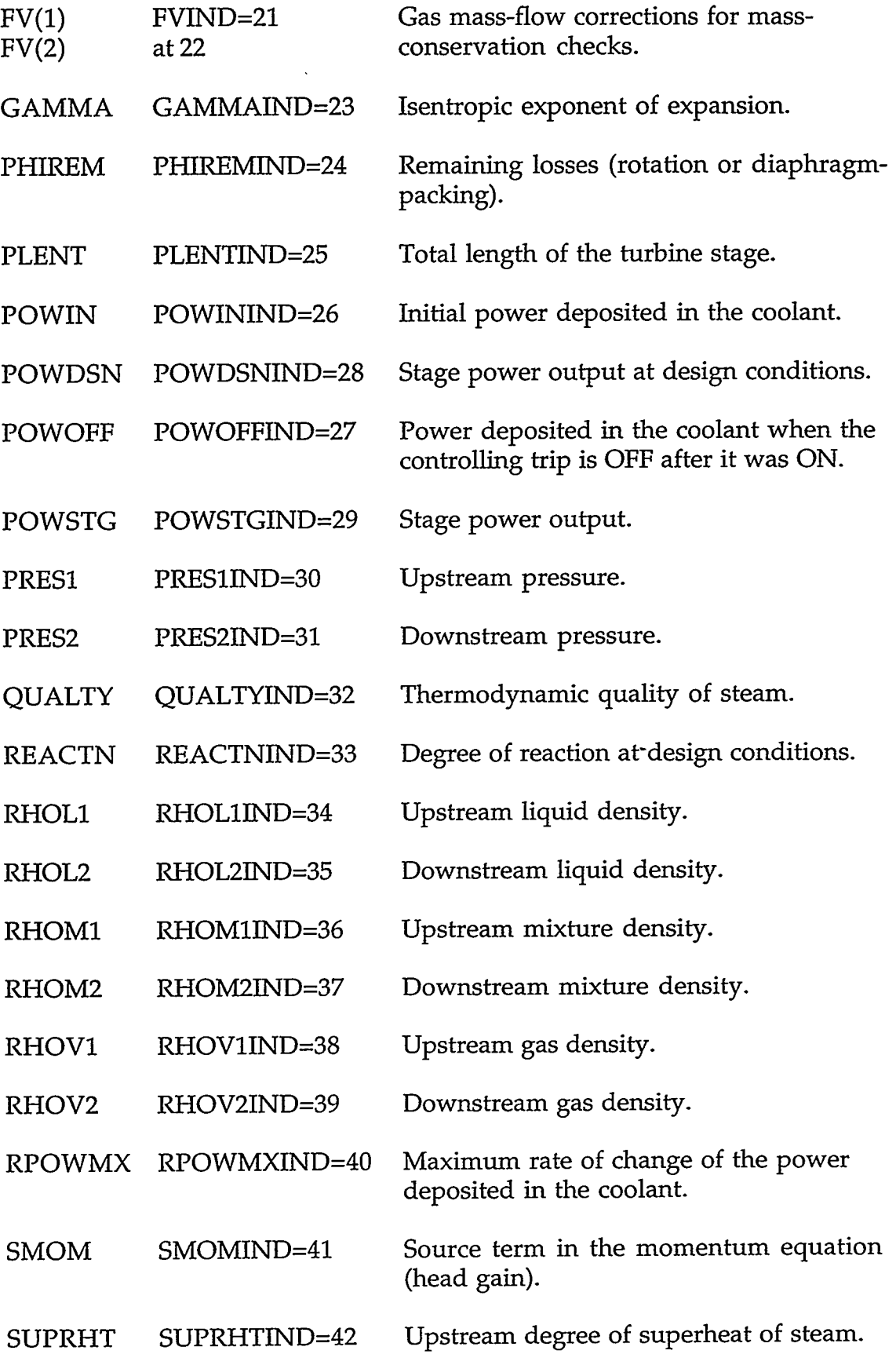

- レール・レール ポントマイン コンプインストーン The Policinal System System To 2004 100 State System To The System Marke College To The To The To The To The

# **APPENDIX** *C*

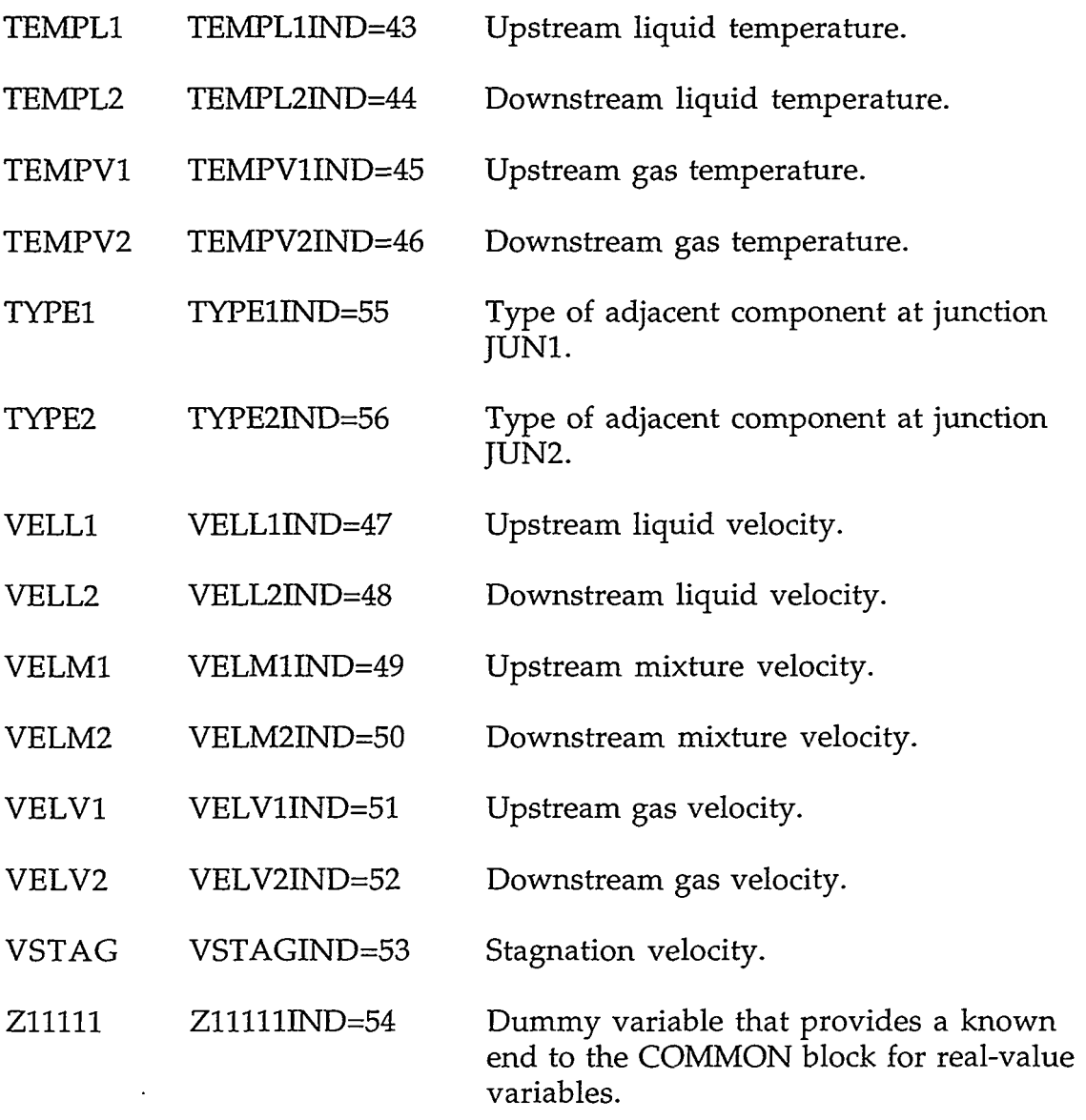

 $\epsilon$ 

INTEGER VARIABLES WITH INTEGER PARAMETER CONSTANTS

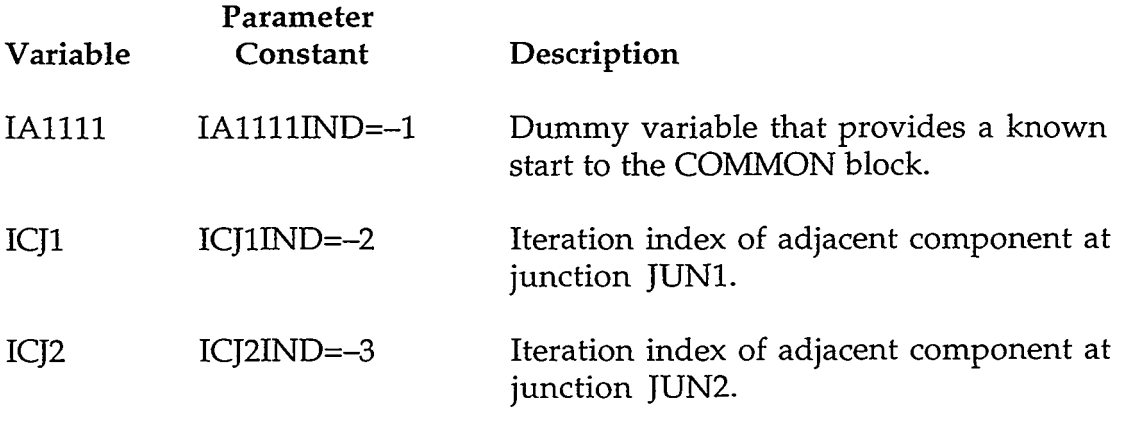

 $\epsilon$ 

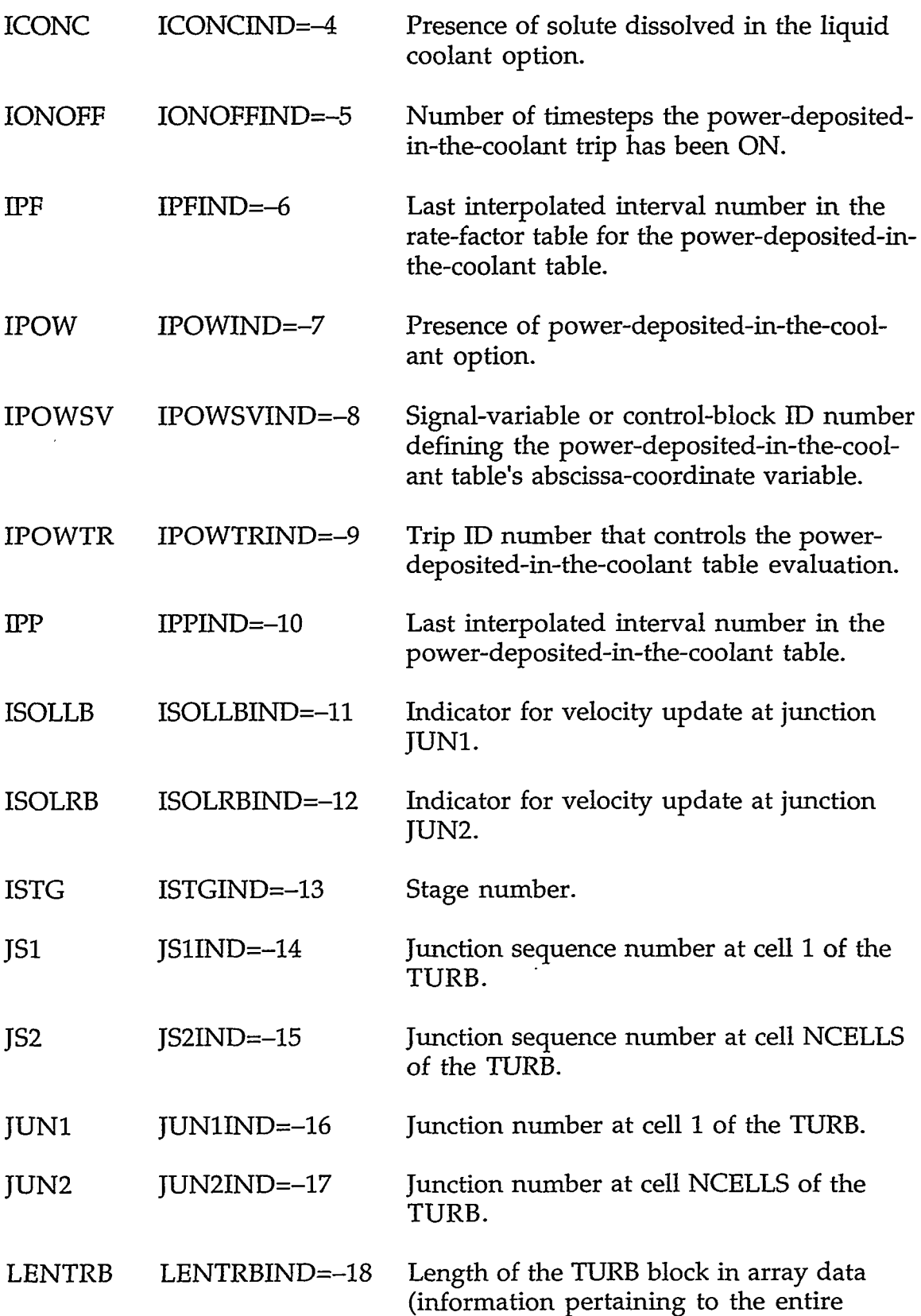

TERE CHARLES TRACK AN TRACK THE REAL OF A SERVE AN ARREST TRACK AN ARREST TO THE RESERVE TO

# **APPENDIX** *C*

 $\langle \cdot \rangle$ 

c-79

 $\overline{\mathcal{D}}$ 

a as anances of

turbine-generator assembly, that is, the sum over all stages).

- NCELLS NCELLSIND=-19 Total number of fluid cells in the TURB.
- NEFCON NEFCONIND=-20 Turbine efficiency.
	- $0 =$  stage efficiency to be computed at offdesign conditions;
		- $1 = constant$  efficiency.
- NPOWRF NPOWRFIND=-21 Number of data pairs in the powerdeposited-in-the-coolant table's rate-factor table.

NPOWSV NPOWSVIND=-22 Signal-variable or control-block ID number defining the power-deposited-in-thecoolant table's rate-factor table's abscissacoordinate variable.

- NPOWTB NPOWTBIND=-23 Number of data pairs in the powerdeposited-in-the-coolant table.
- NROWS NROWSIND=-24 Number of rows of moving blades.
- ZI1111 ZI1111IND=-25 Dummy variable that provides a known end to the COMMON block.

**C.10.2.** TURBPT.H-TURB Pointer Table. These pointer variables are declared to be INTEGER.

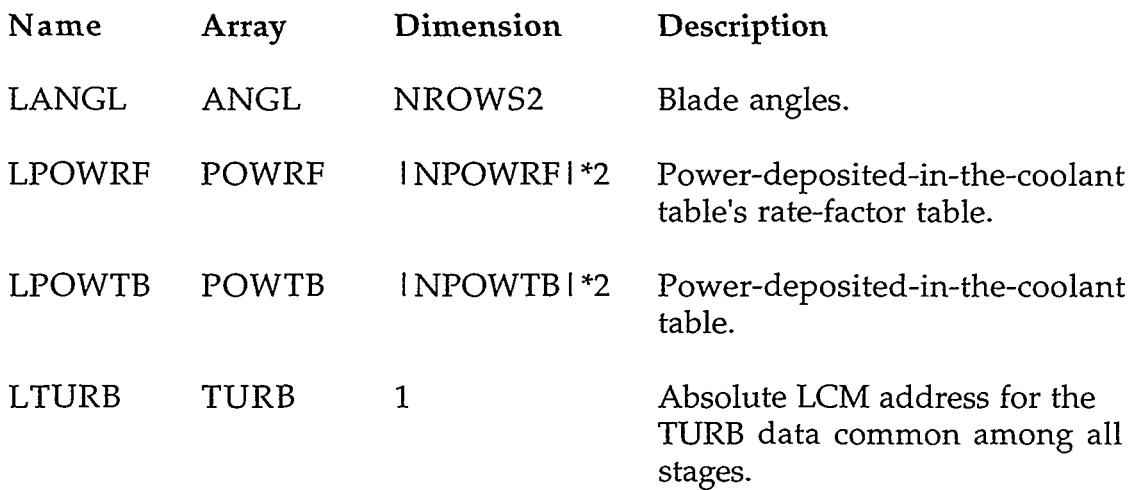

### **C.11. VALVE COMPONENT**

**C.11.1. VALVEVLT.H-VALVE Specific Component Table with Common Block valveCom.** 

### REAL"8 VARIABLES WITH INTEGER PARAMETER CONSTANTS

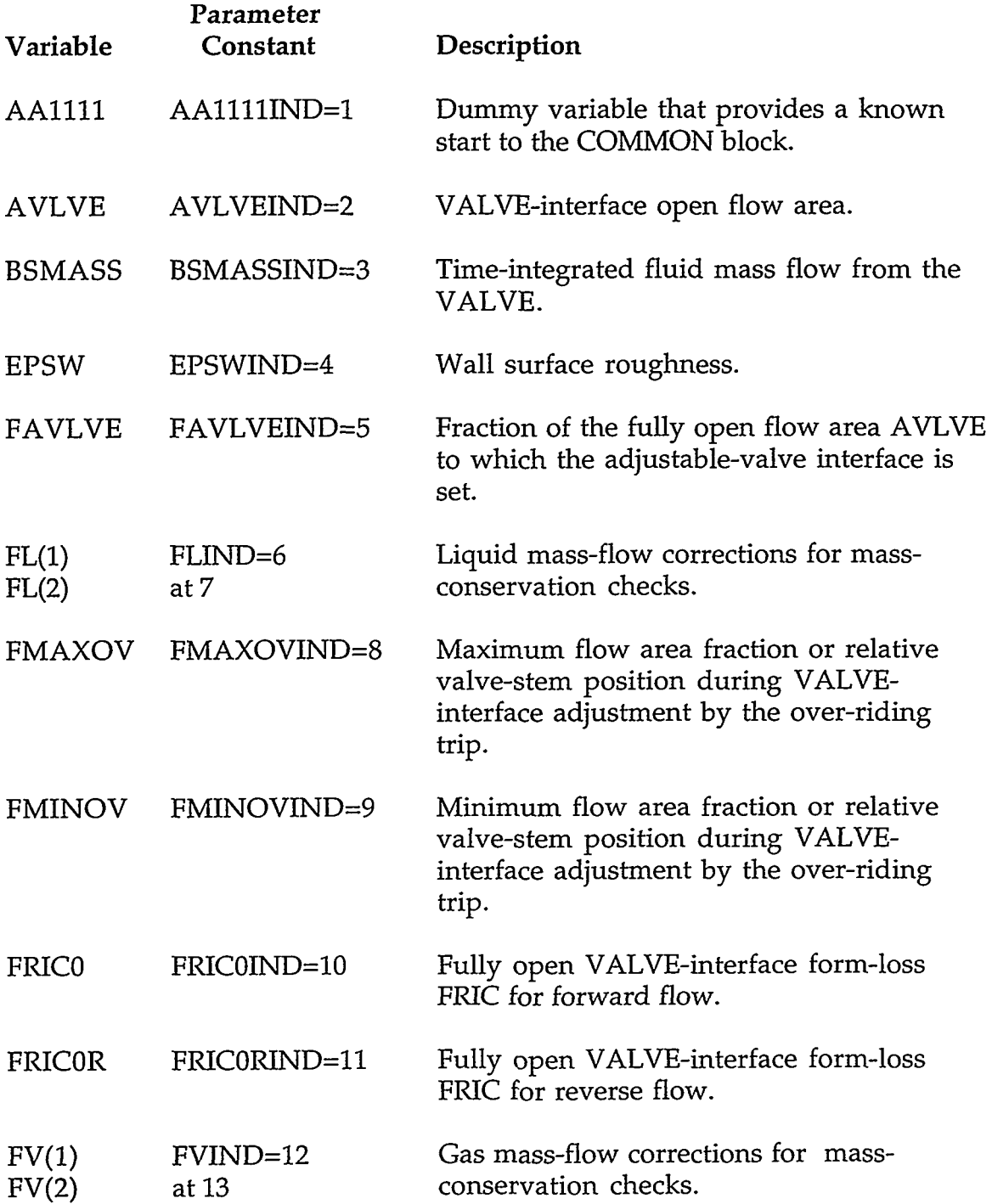

an movementary in the text of contracts, the secondary of the personal specific contracts of the second control

**APPENDIX C** 

**प्रशासन ह** 

and a company of the

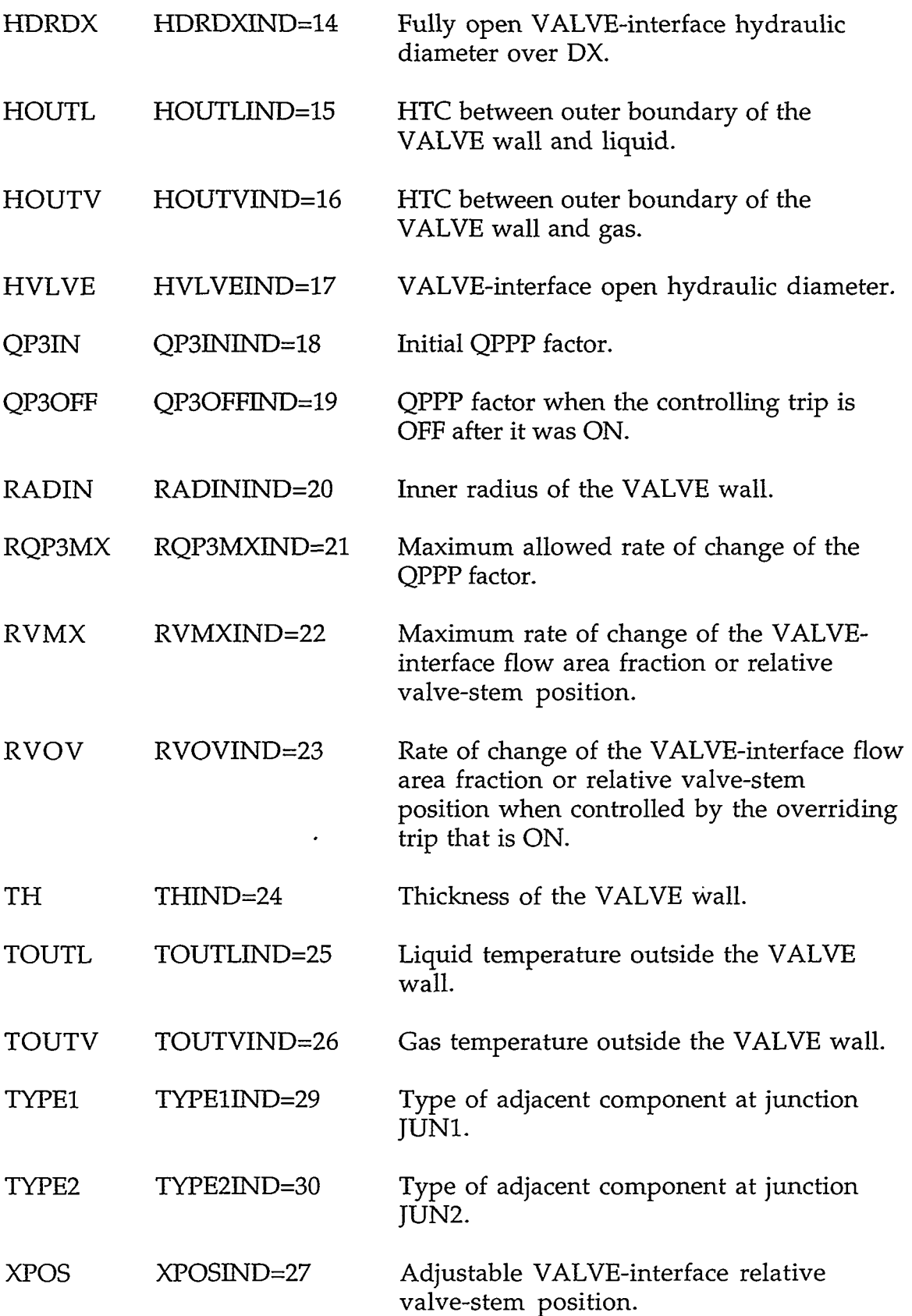

 $\epsilon$ 

# Z11111 211111IND=28 Dummy variable that provides a known end to the COMMON block for real-value variables.

### INTEGER VARIABLES WITH INTEGER PARAMETER CONSTANTS

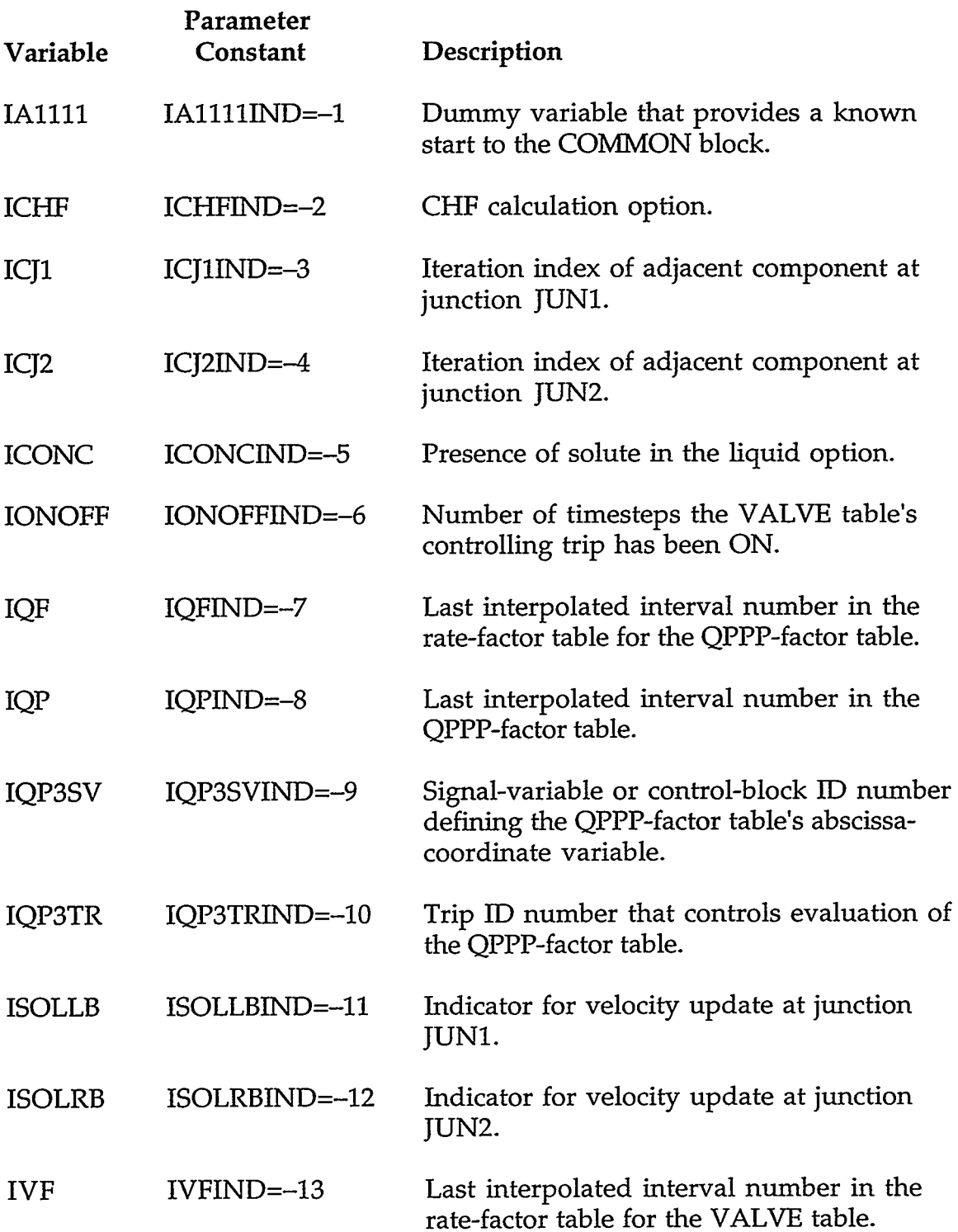

TET I TRAKATION TETEN LA CHARTER HANDEL IN ANNO ALLE HANDELLANDE CARRILLI

#### **APPENDIX** C

C-83

7.YT

 $\pm \pi \sigma \sigma \sigma_{\mu\nu}$ 

V.

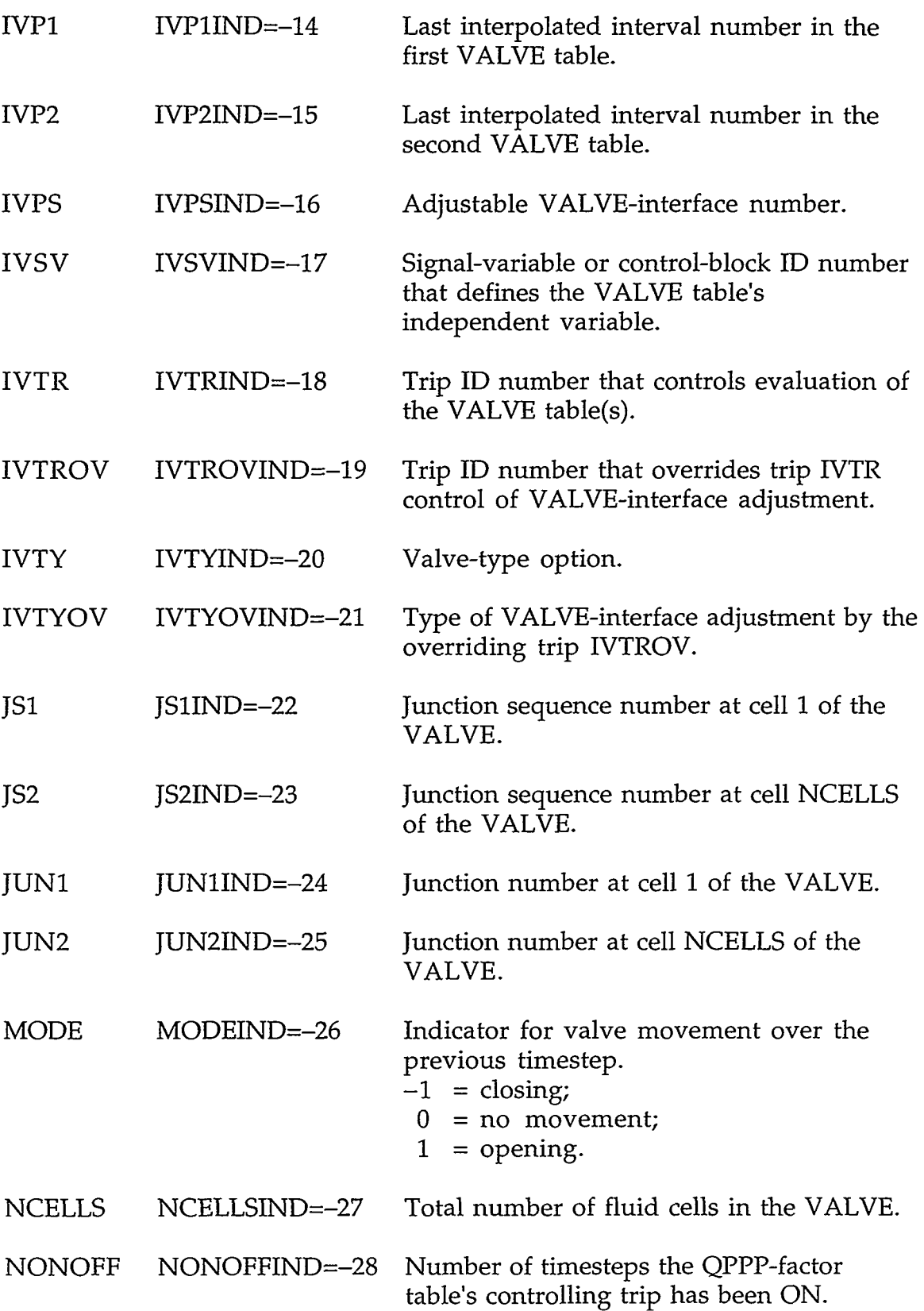

 $\epsilon$ 

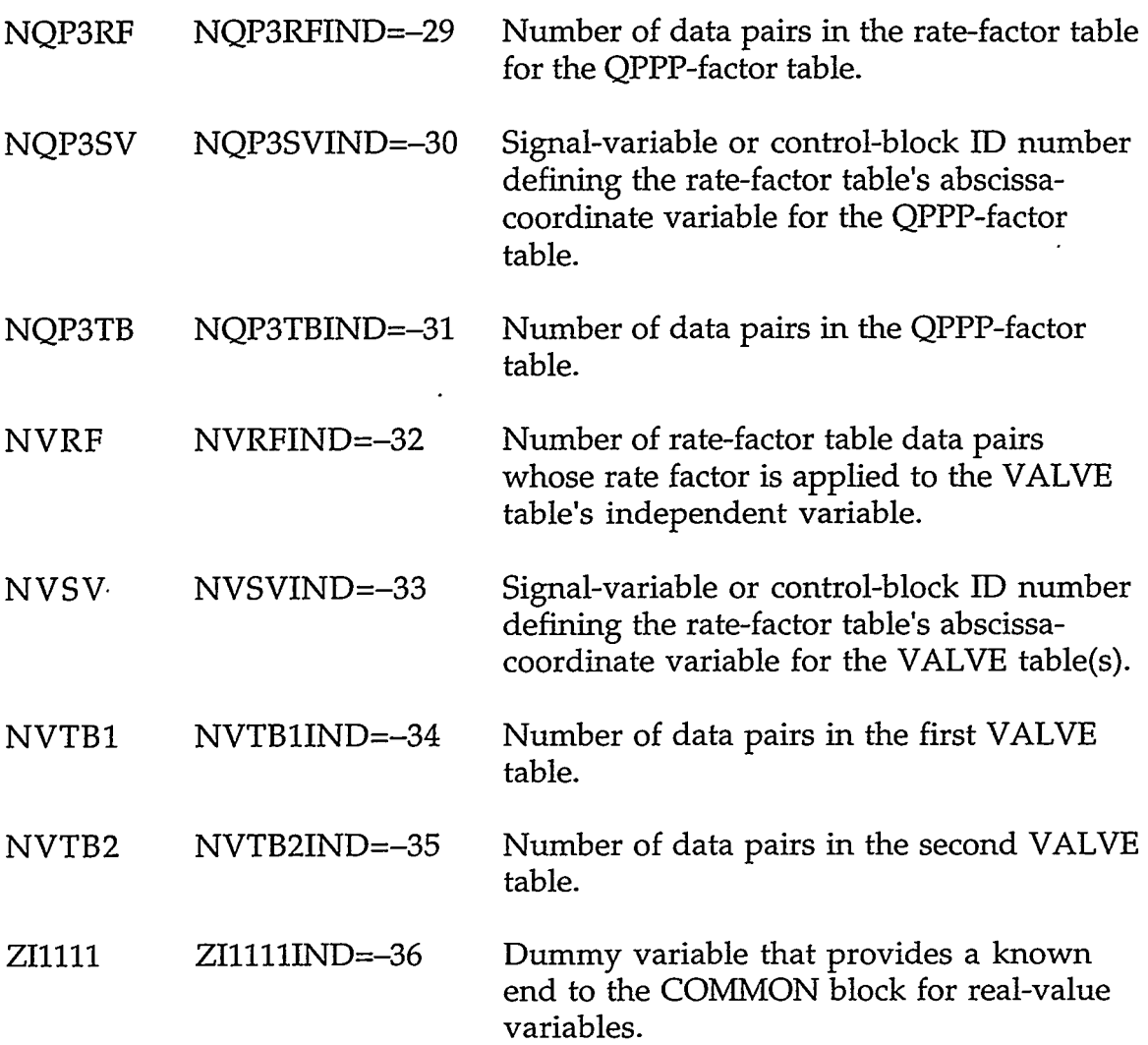

**C.11.2. VLVEPT.H-VALVE Pointer Table.** These pointer variables are declared to be INTEGER.

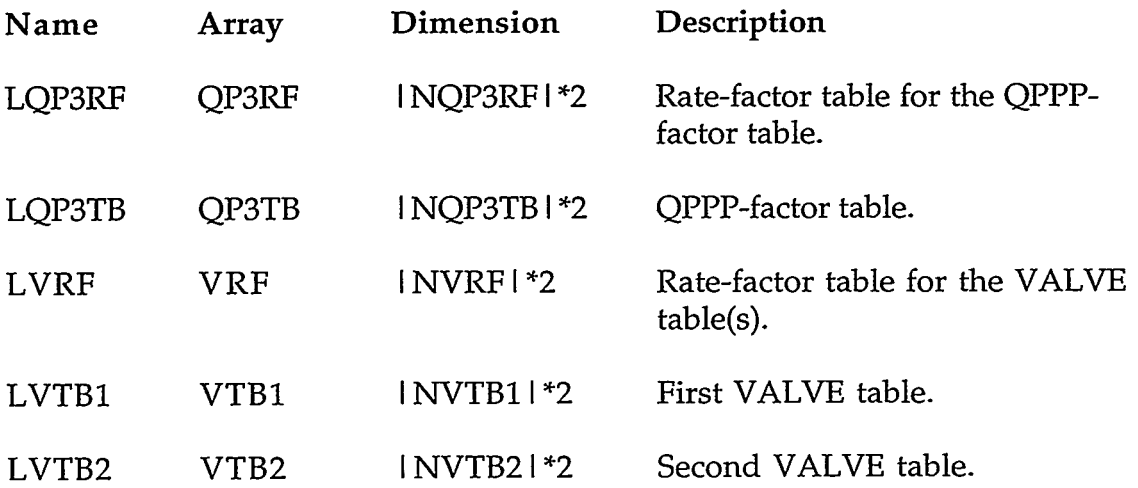

TEXT RESERVED AND ACTIVERED FOR THE VALUE

**APPENDIX C** 

RT – ARRICUMINETT

A production and

C-85

्राध्यस्थानम् च <sup>स</sup>

#### **C.12. VESSEL COMPONENT**

**C.12.1. VSSELVLT.H-VESSEL Specific Component Table with Common Block vssCom.** 

### REAL\*8 VARIABLES WITH INTEGER PARAMETER CONSTANTS

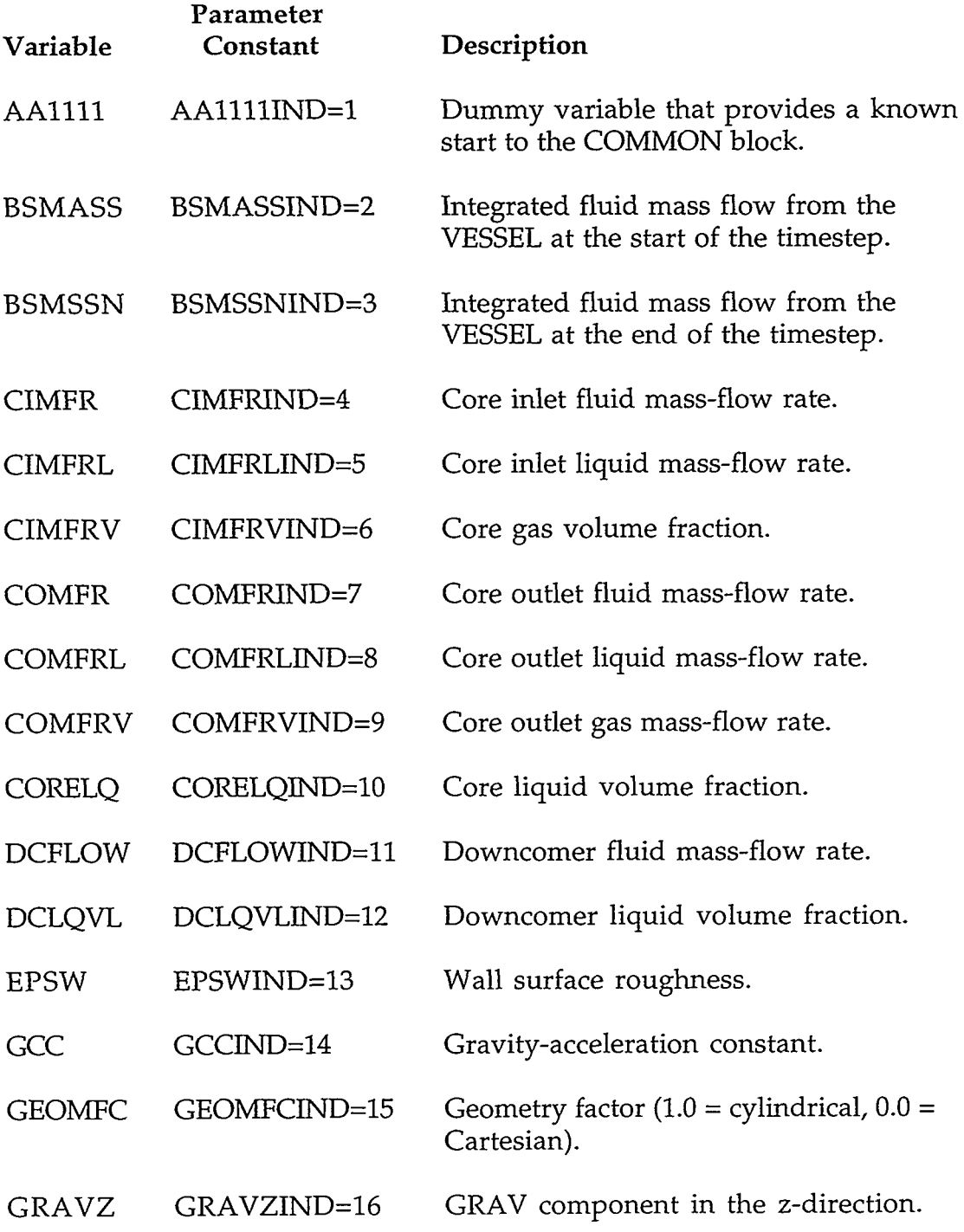

'I

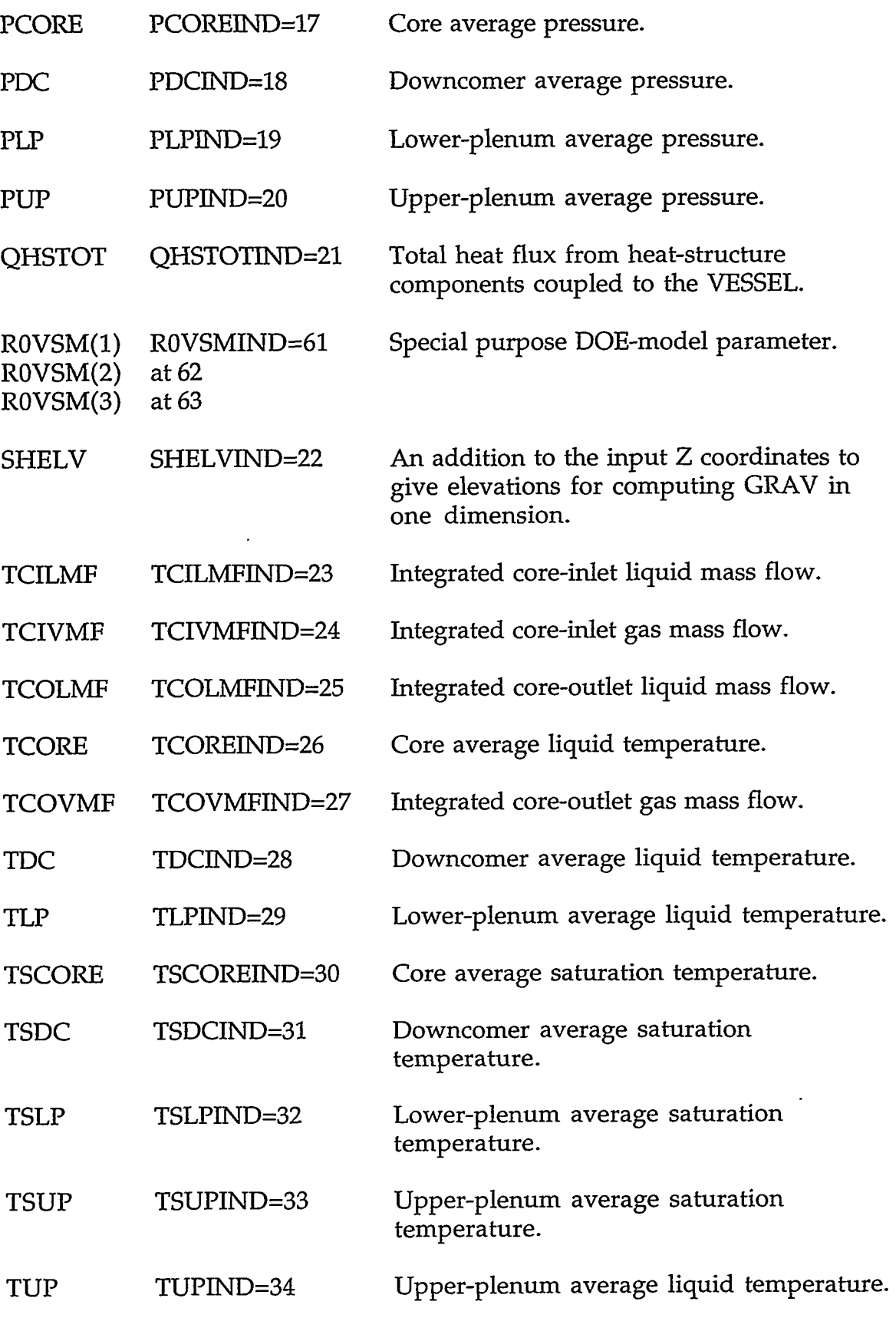

A COMPARIMENT THAT AN INFORMATION IN THE TRANSPORT OF THE CONTRACT OF THE CONTRACT OF THE CONTRACT OF THE CONTR

# **APPENDIX** *C*

 $\hat{\boldsymbol{\cdot}$ 

*C-87* 

 $\mathfrak{t}$ 

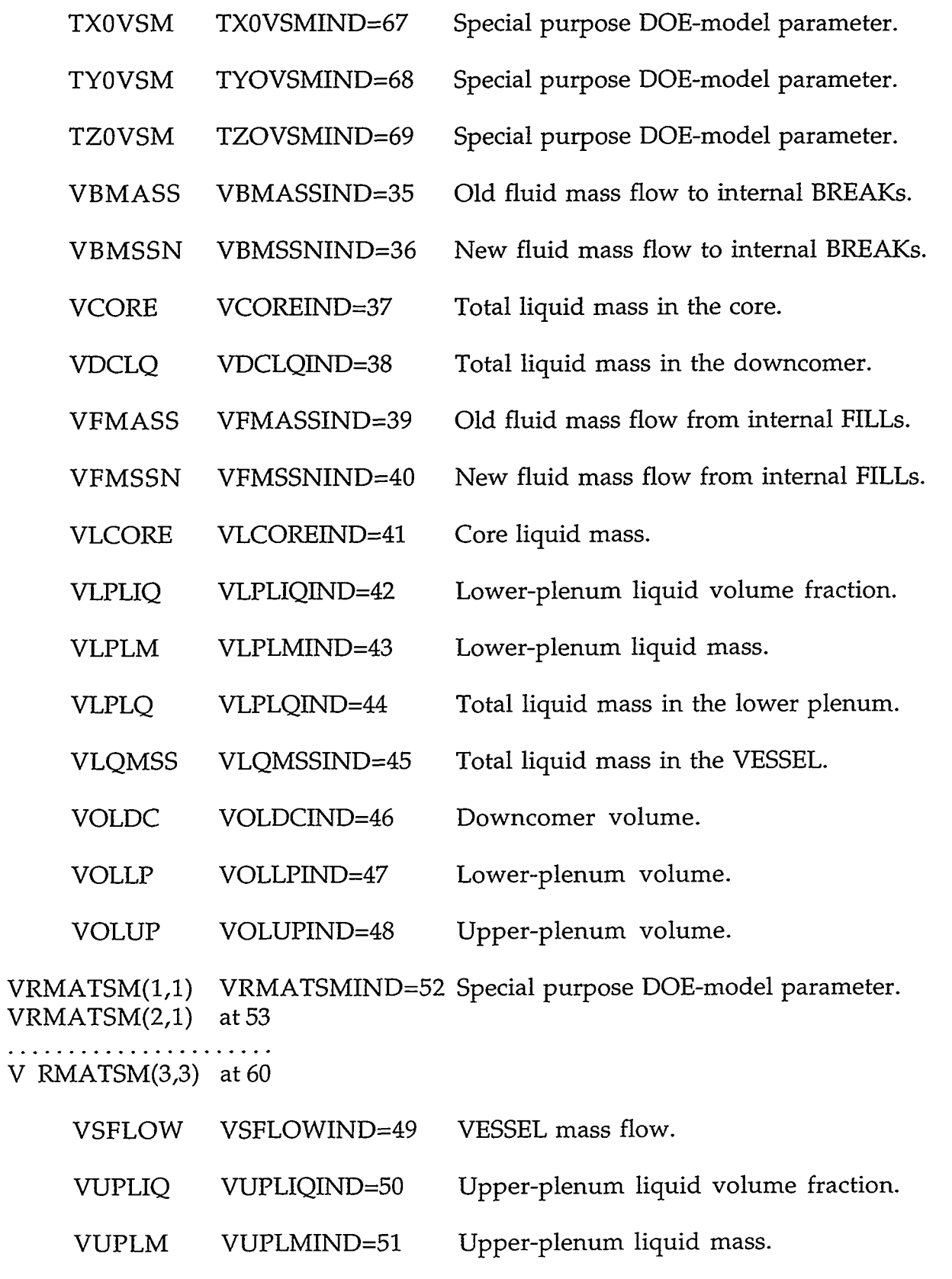

 $\hat{\mathbf{z}}$ 

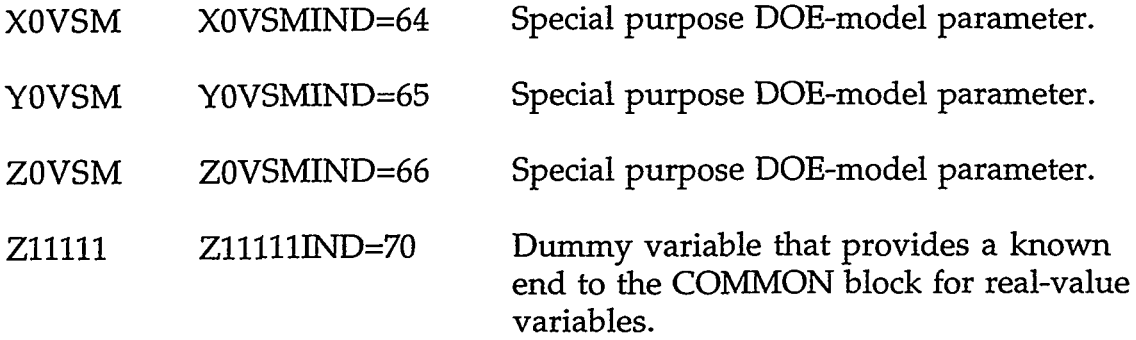

# INTEGER VARIABLES WITH INTEGER PARAMETER CONSTANTS

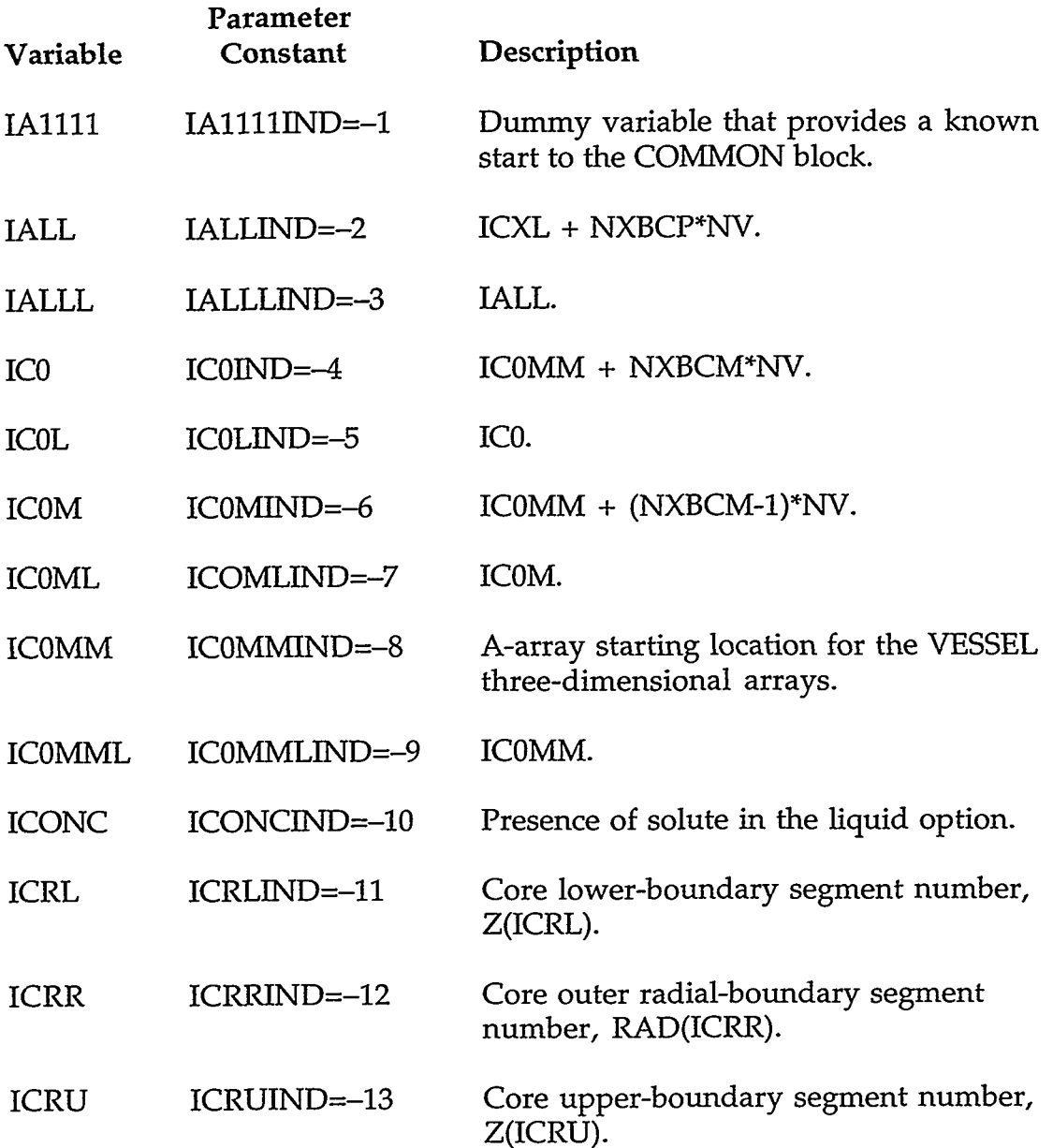

.<br>The Contraction of Charles There are the Contraction of the Charles of Charles District of Contraction of Cont

# **APPENDIX C** C-89

**STARA CONFIDENT** 

XF.

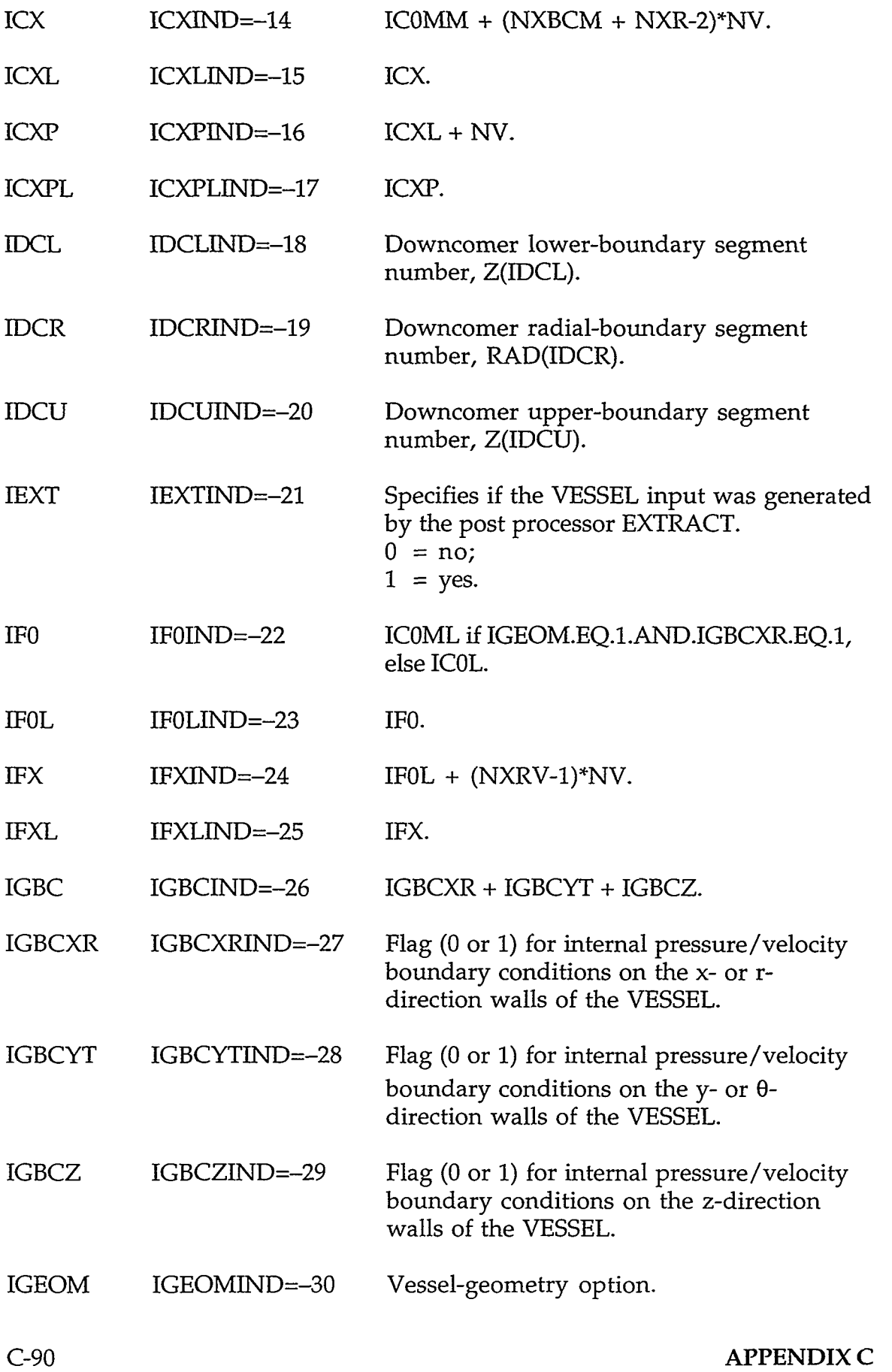

 $\langle \cdot \rangle$ 

 $\,$ 

 $\mathbf{I}$ 

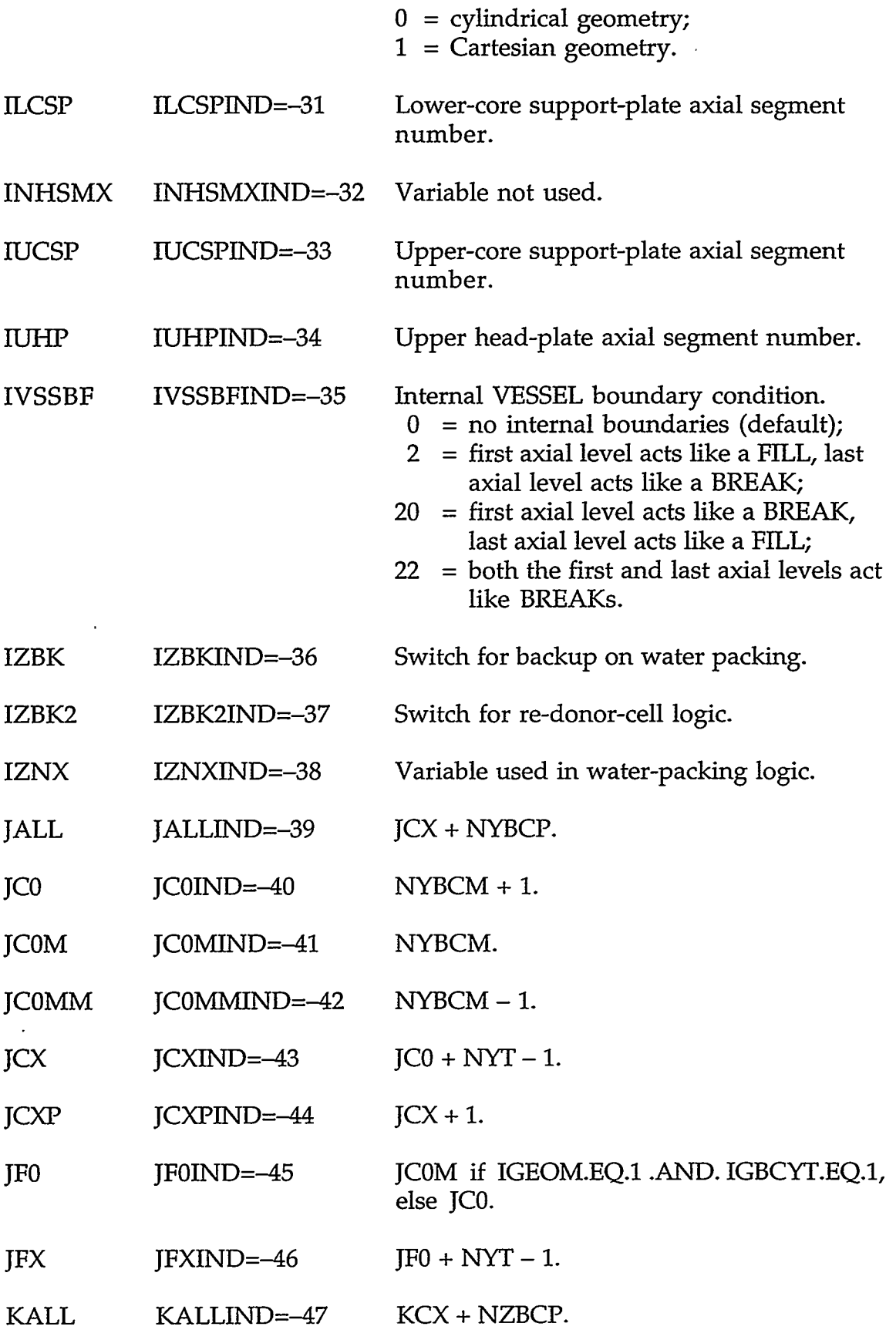

**APPENDIX C** C-91

) ) ) ( THE FOLK SERVER THAT THE STATE ) ( THE SERVER SERVER TO SHOW THE SERVER THAT  $\mathcal{B}$ 

متحدث والمستحدث والمقالين

<u>प्रदेश</u>

ल्हा

...

37

الرسيسا

 $\ddot{\phantom{a}}$ 

**TANKER** 

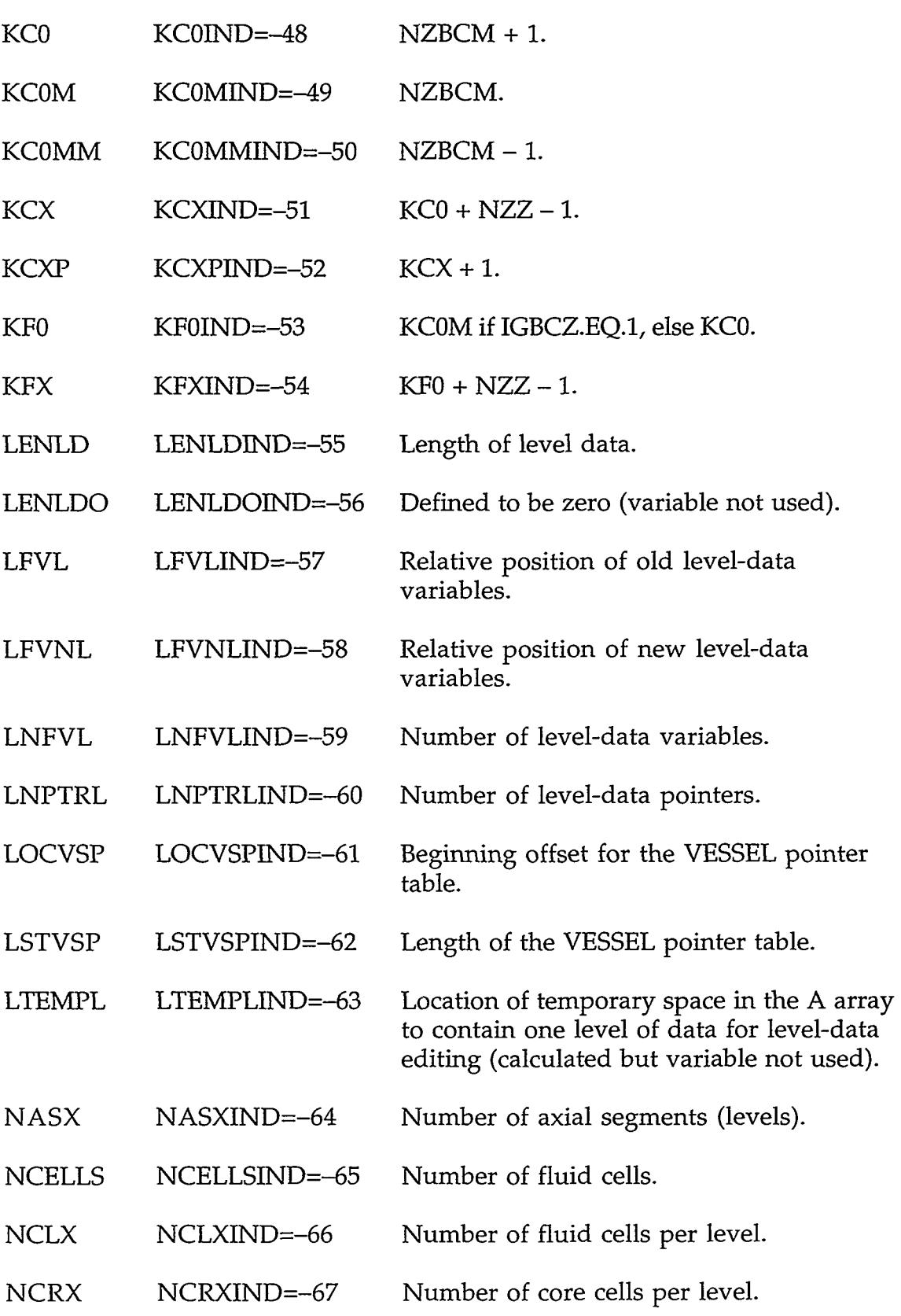

 $\sim$  8  $\,$ 

 $\sim$ 

 $\hat{\mathcal{A}}$ 

'I

 $\hat{\mathbf{r}}$ 

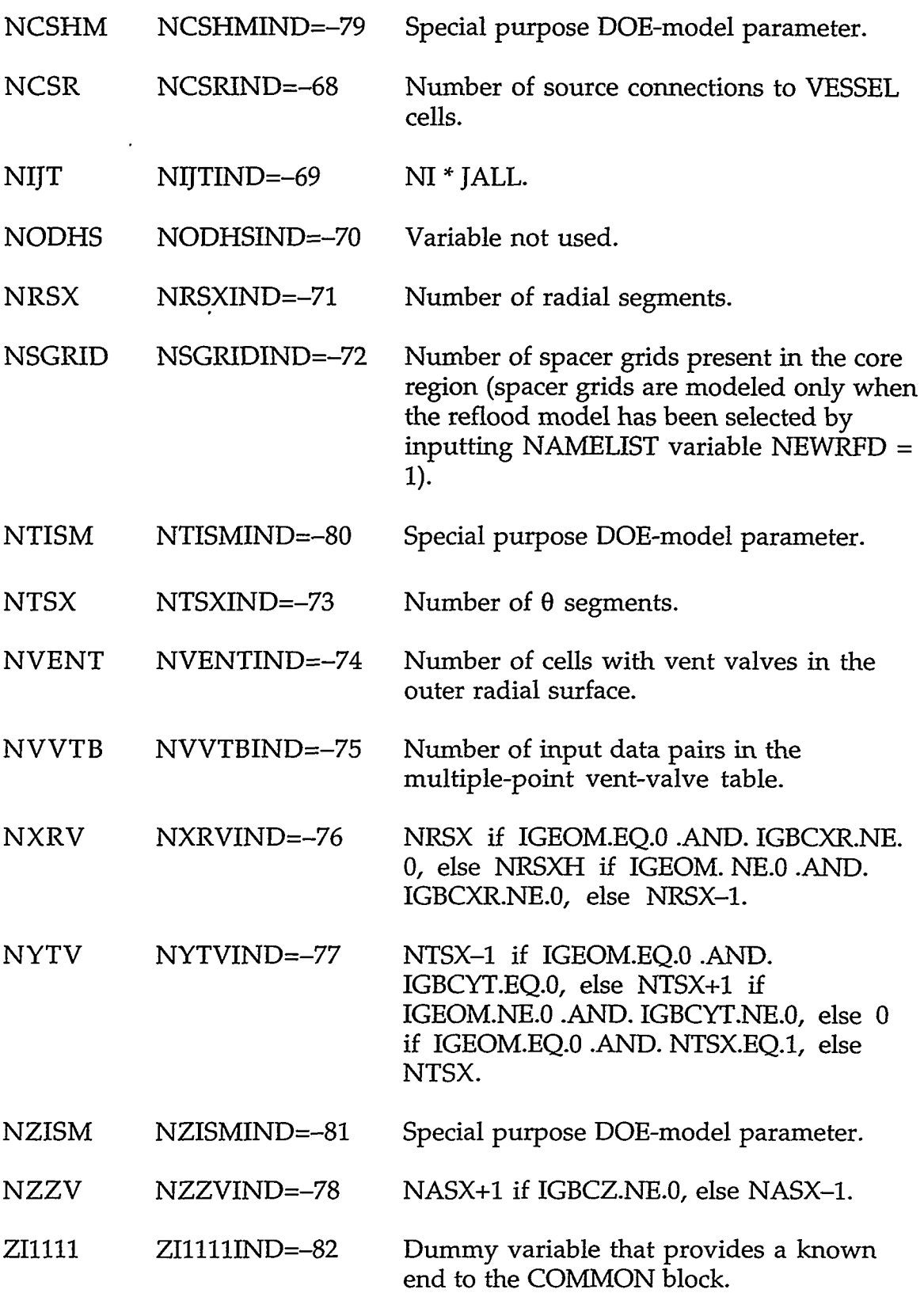

 $\left\langle \mathcal{L}_{\mathcal{L}}\right\rangle_{\mathcal{L}}\left\langle \mathcal{L}_{\mathcal{L}}\right\rangle_{\mathcal{L}}\left\langle \mathcal{L}_{\mathcal{L}}\right\rangle_{\mathcal{L}}\left\langle \mathcal{L}_{\mathcal{L}}\right\rangle_{\mathcal{L}}\left\langle \mathcal{L}_{\mathcal{L}}\right\rangle_{\mathcal{L}}\left\langle \mathcal{L}_{\mathcal{L}}\right\rangle_{\mathcal{L}}\left\langle \mathcal{L}_{\mathcal{L}}\right\rangle_{\mathcal{L}}\left\langle \mathcal{L}_{\mathcal{L}}\right\rangle_{\mathcal{L}}\left\langle$ 

 $\mathcal{L}$ 

## **APPENDIX C**

 $\bar{\epsilon}$ 

 $C-93$ 

**C.12.2. VSSLPT.H-VESSEL Pointer Table.** These pointer variables are declared to be INTEGER.

## COMMON DATA POINTERS:

 $\bar{\gamma}$ 

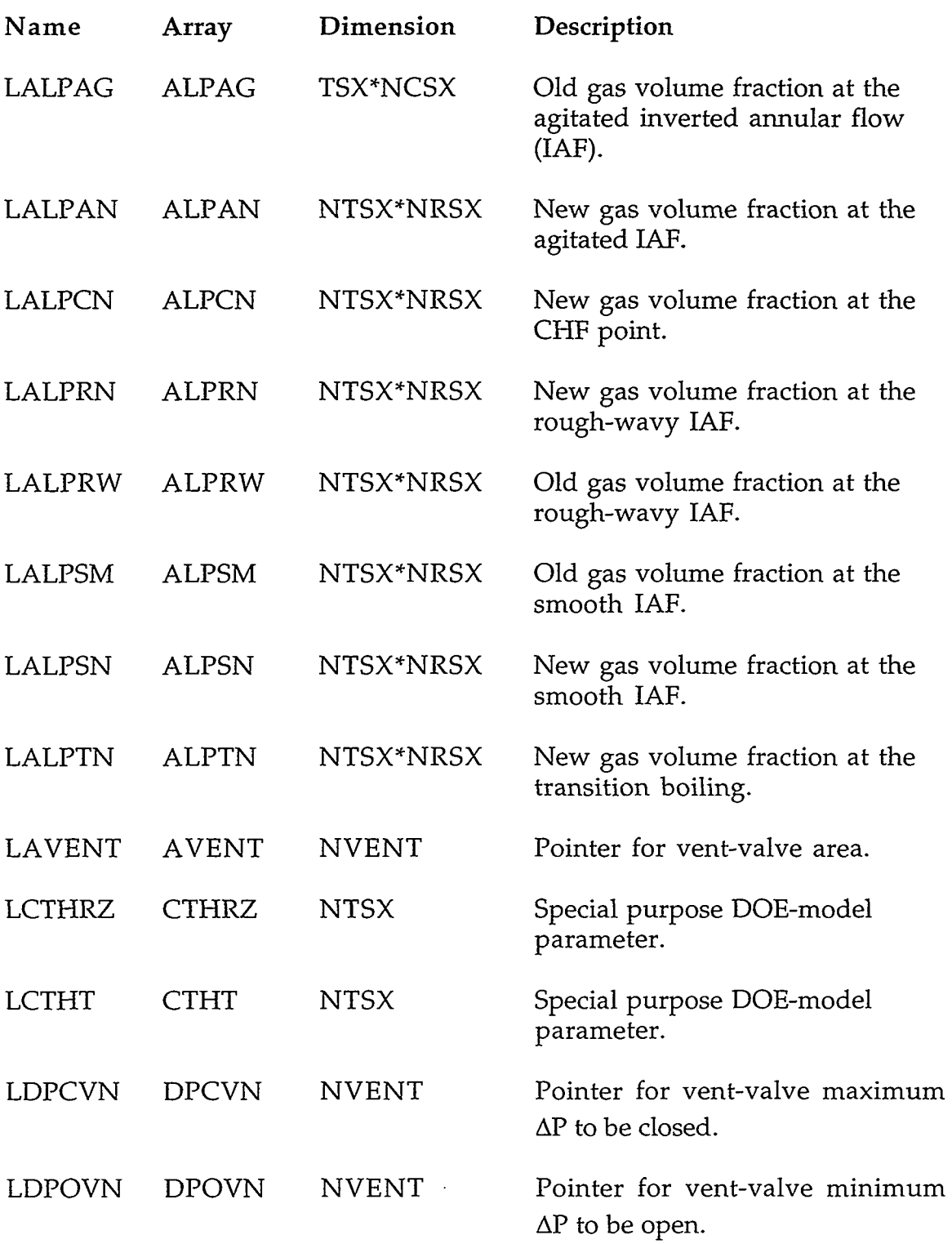

 $\epsilon$
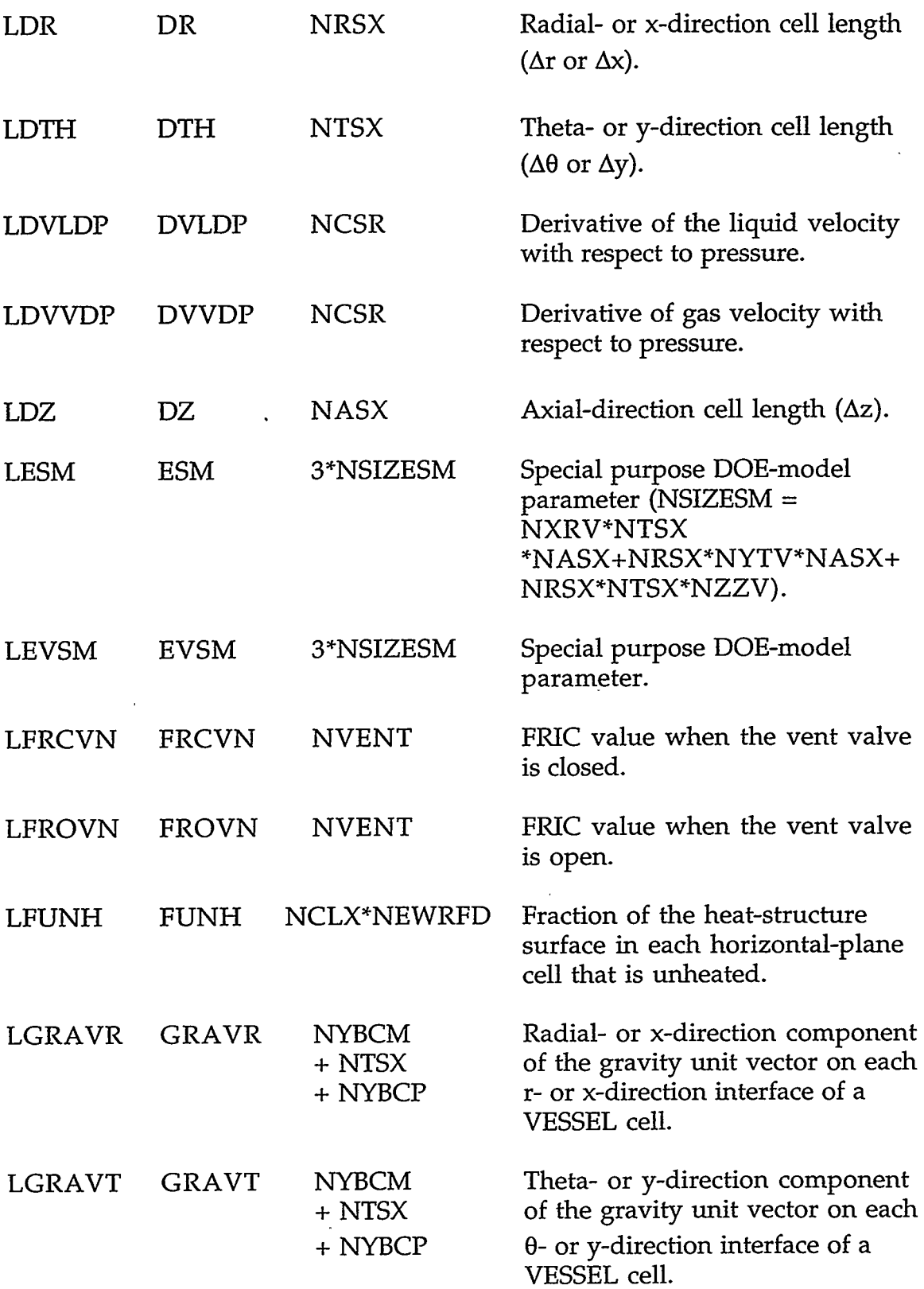

,<br>1980年10月10日,1980年10月10日,10月10日,10月10日,10月10日,10月10日,10日,10日,10日,10日,10日,10日,10日,10日、10日、10日、10日、10日、10日、10日、1

### **APPENDIX** *C*

 $\sim 10^{11}$ 

شماء بمحترب المنصح

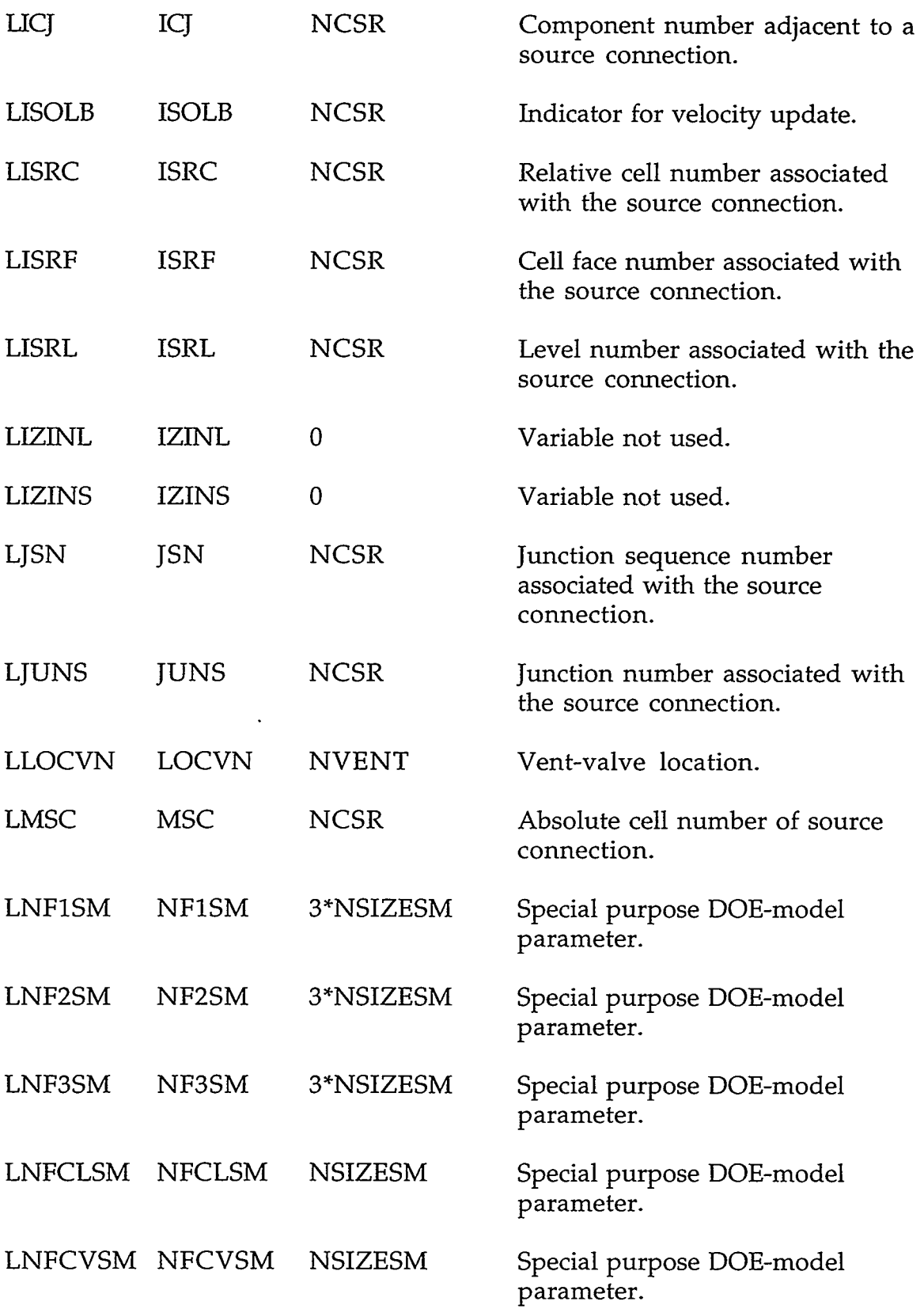

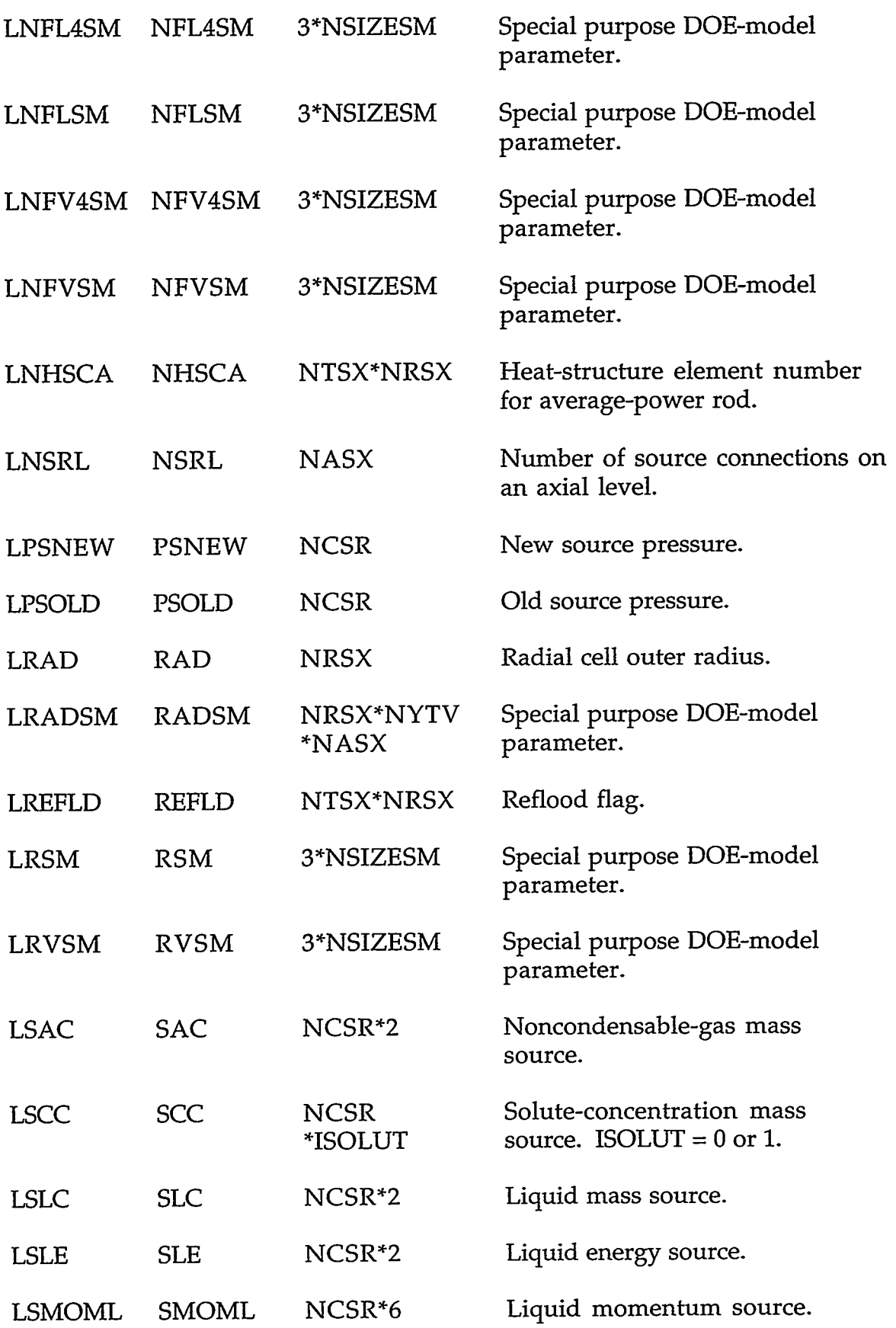

# **APPENDIX** *C*

72.75

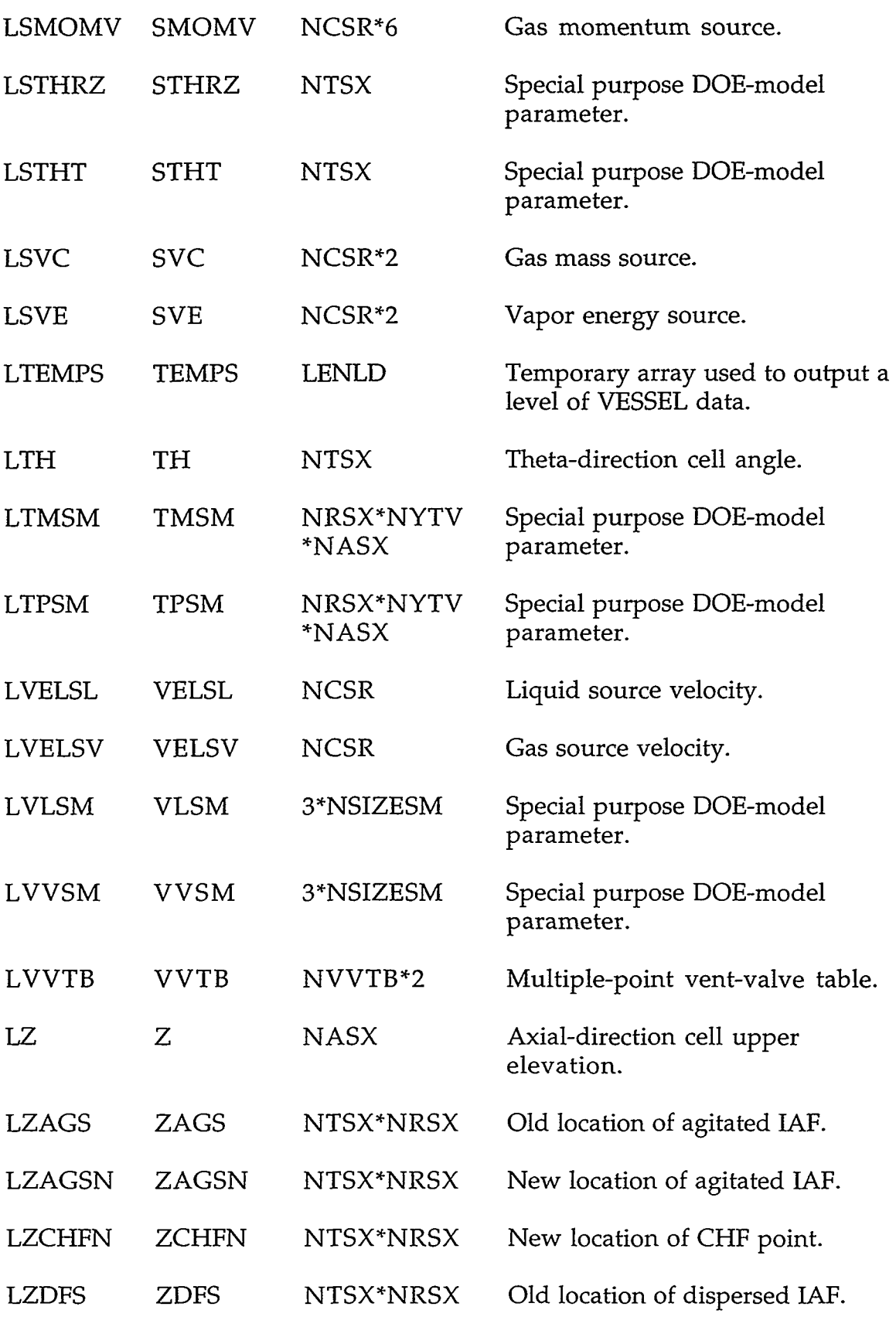

 $\overline{\phantom{a}}$ 

# *C-98* **APPENDIX** *C*

 $\hat{\boldsymbol{\delta}}$ 

 $\ddot{\phantom{a}}$ 

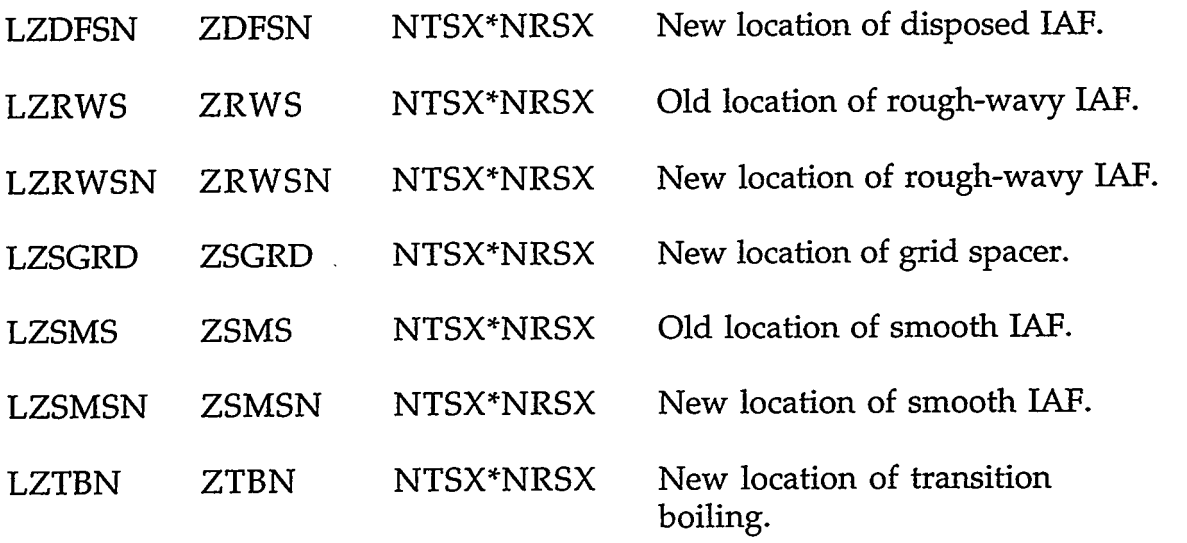

### LEVEL DATA GRAPHICS IDENTIFIERS:

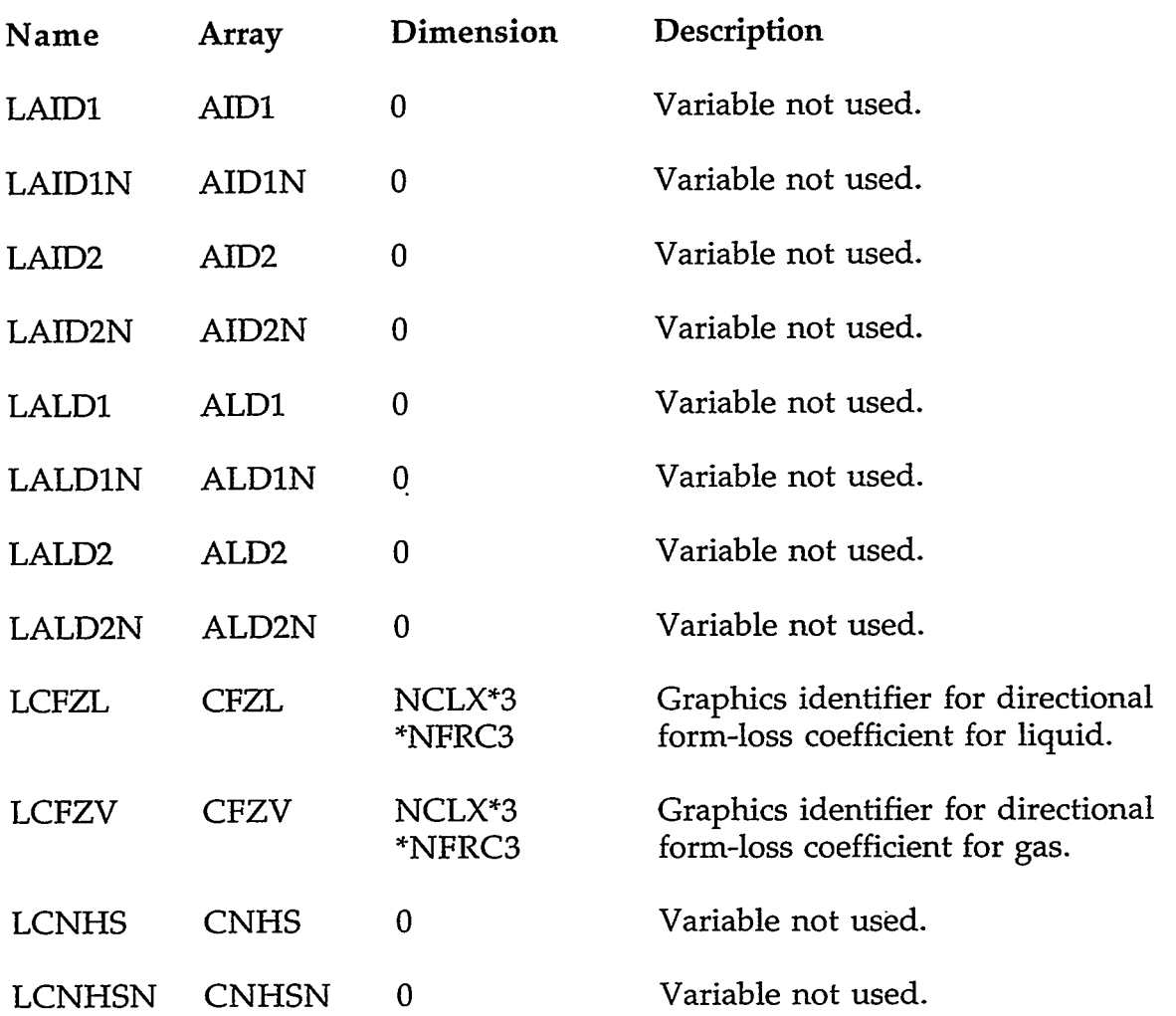

LA SA MANA MENGHANG KEPUNG KERUPAT PERANG KERUPAT KE KERUPAT KE KERUPAT PERANGAN KERUPAT ANG KERUPAT PERANG KE

# **APPENDIX C** C-99

المسامات المالية

 $\sim$ 

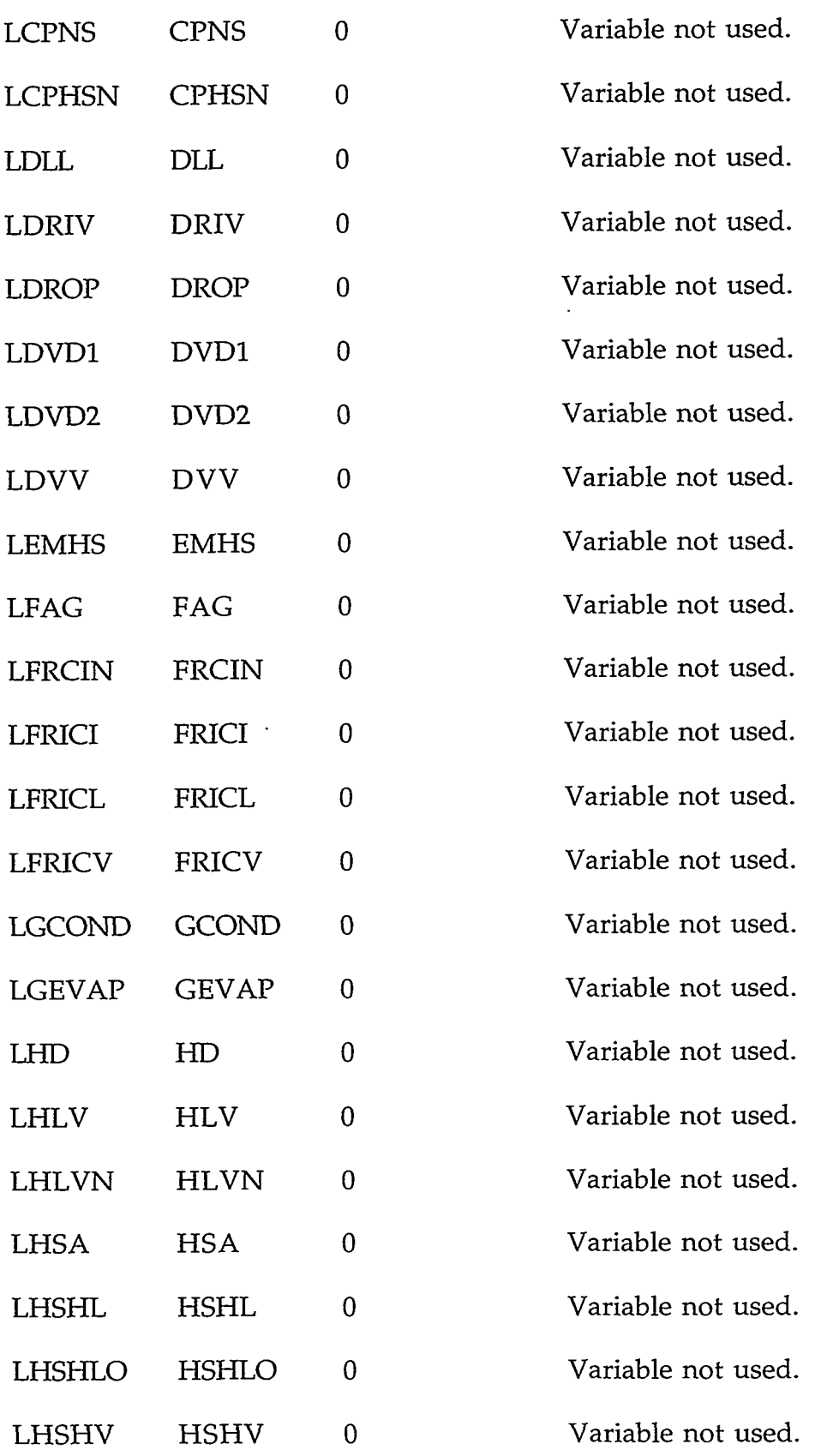

 $\bar{\gamma}$ 

# c-100 **APPENDIX** *C*

 $\sim 10^{-11}$ 

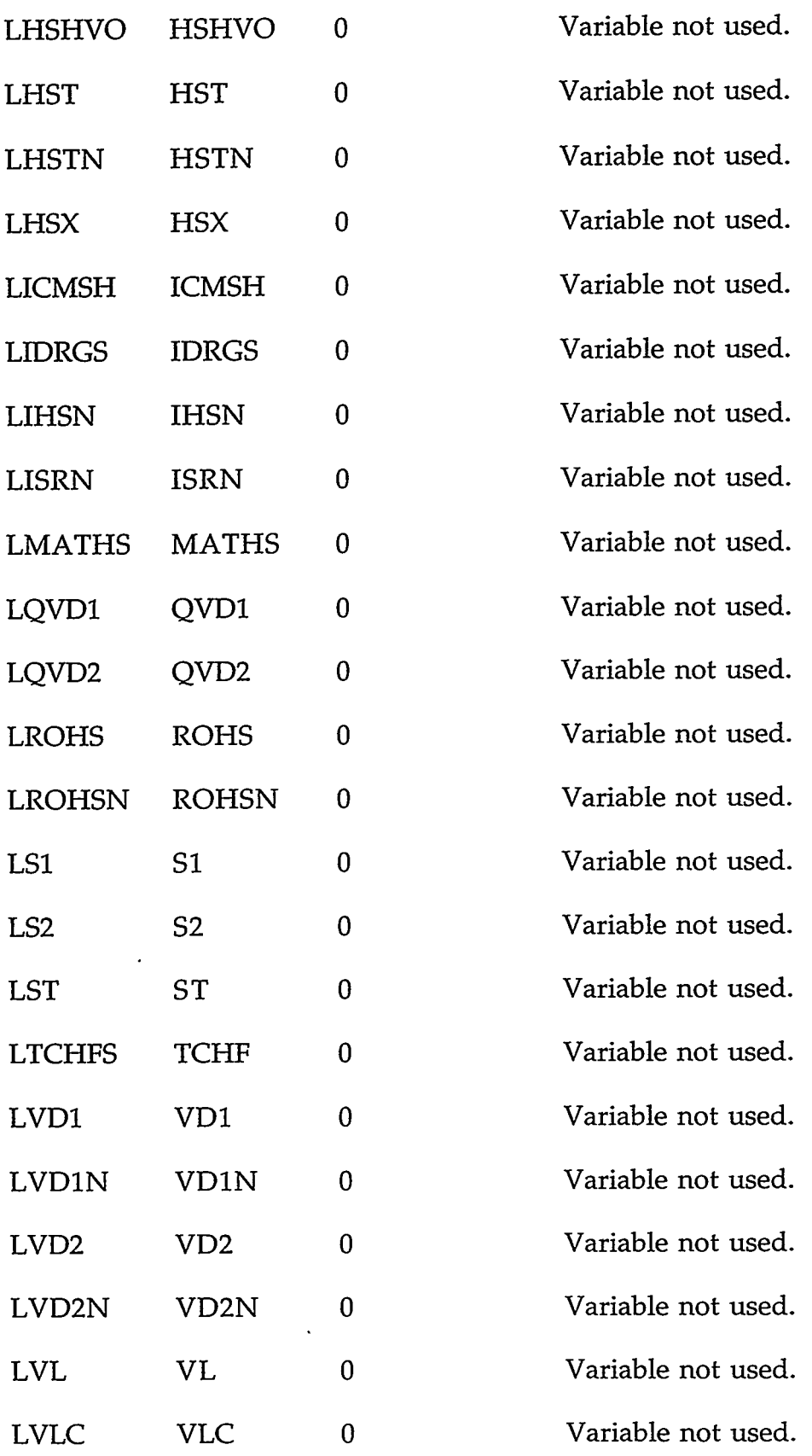

。<br>1. イント・オペンスのながれると、WETTMISHERのMANTHOS/MANALAMANTHOS/TACTELLAS/ALANAMANTHOS/MANTHAMANTHOS/MANALAMANTHOS/TECTECTECTECTECTECTECT

### **APPENDIX** *C*

 $C-101$ 

 $\label{eq:2.1} \frac{1}{\sqrt{2}}\int_{0}^{\infty}\frac{1}{\sqrt{2\pi}}\left(\frac{1}{\sqrt{2\pi}}\right)^{2}d\mu\,d\mu\,.$ 

 $\sim$ 

 $\sigma\sigma\phi\sim\sigma\sigma$  and

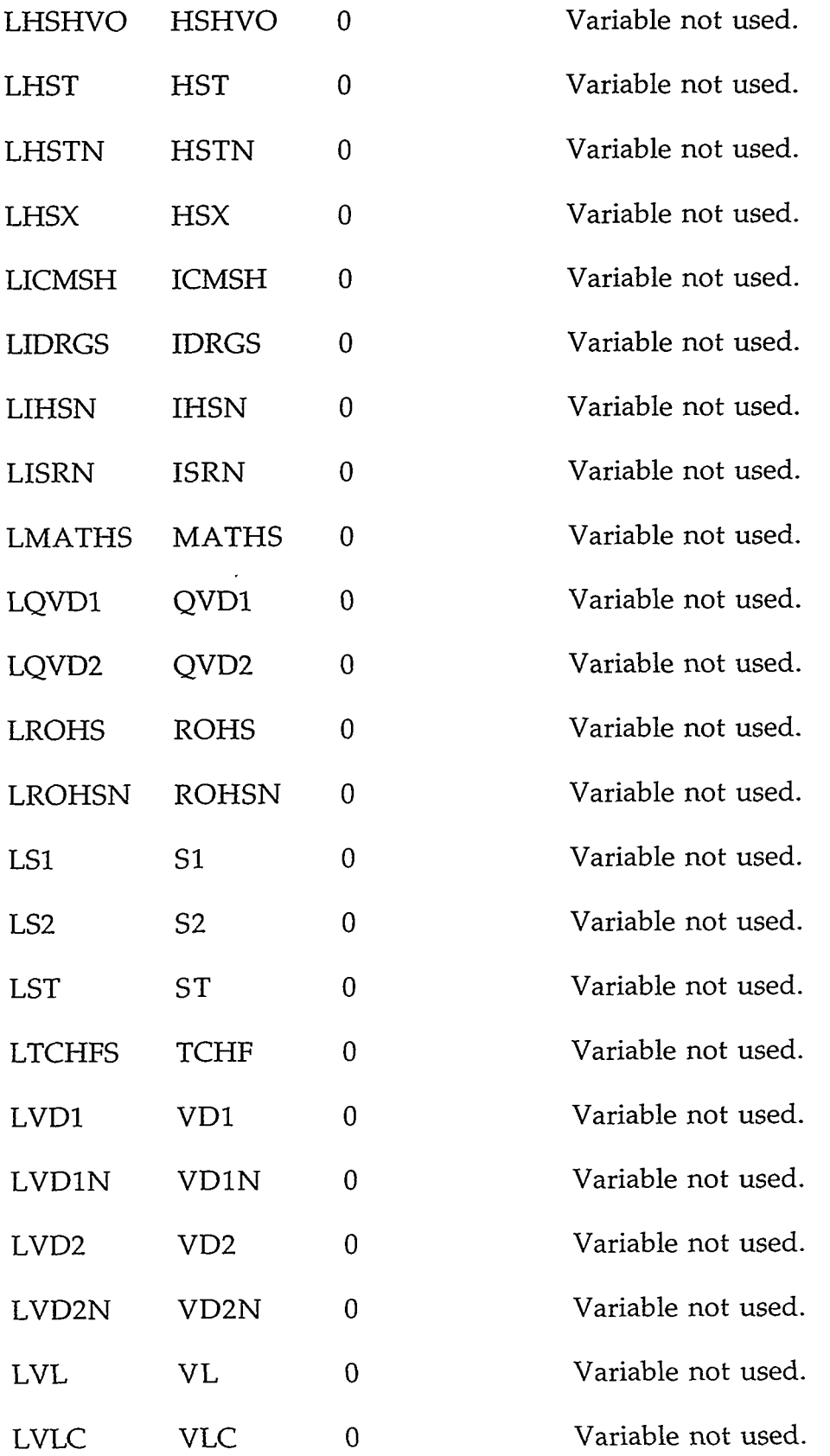

 $\mathcal{L}(\mathbf{z})$  and  $\mathcal{L}(\mathbf{z})$ 

# c-102 **APPENDIX** *C*

 $\mathcal{A}^{\mathcal{A}}$ 

 $\epsilon$ 

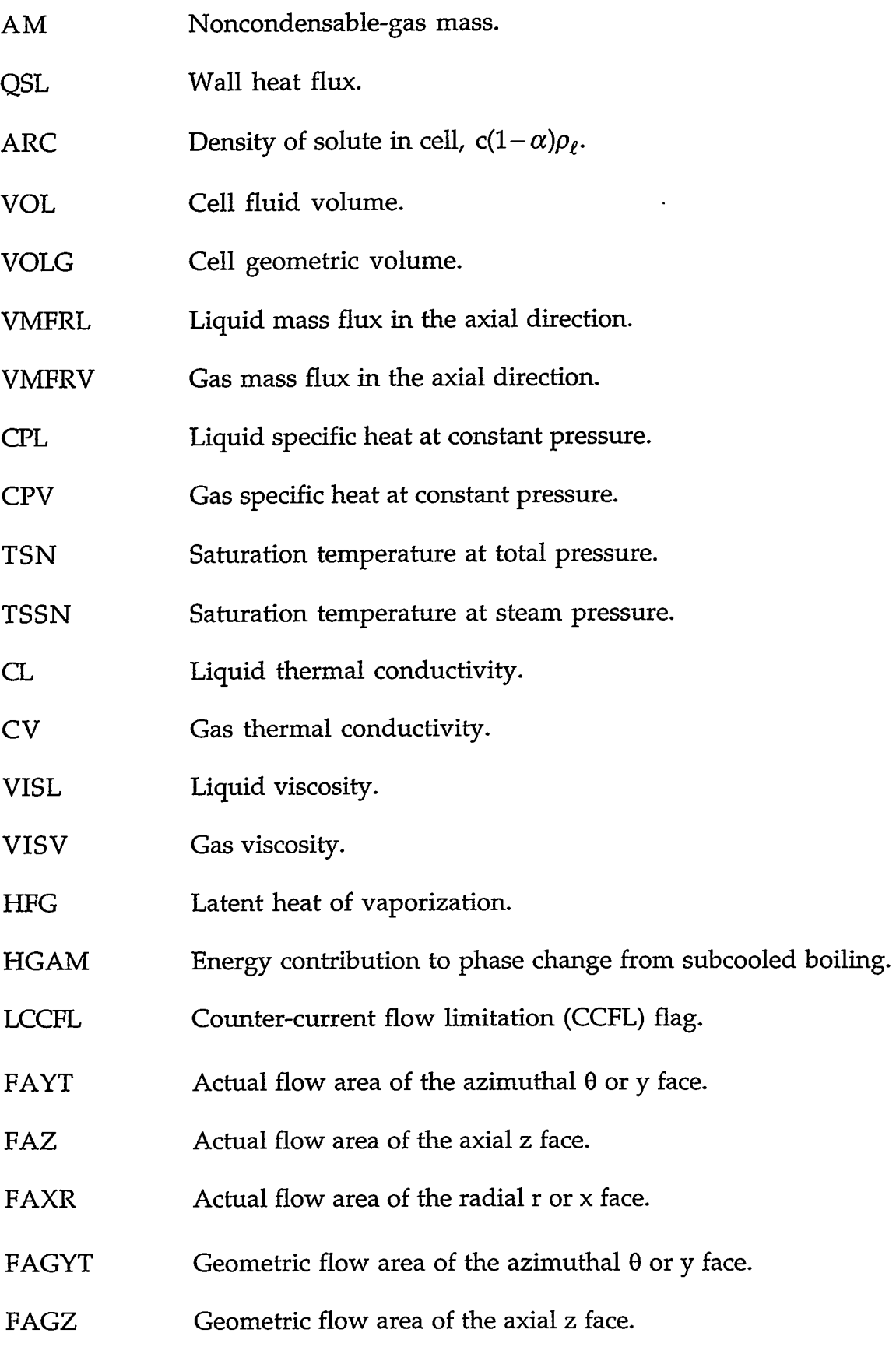

TE TE LA CONSTITUTION DE SES CONSTITUIT DE LA CONSTITUTION DE LA CONSTITUTION DE LA CONSTITUTION DE LA CONSTIT

# **APPENDIX C** C-103

5

 $\epsilon$ 

म् स्टब्स्ट स्टब्स्<br>स्टब्स्

ò,

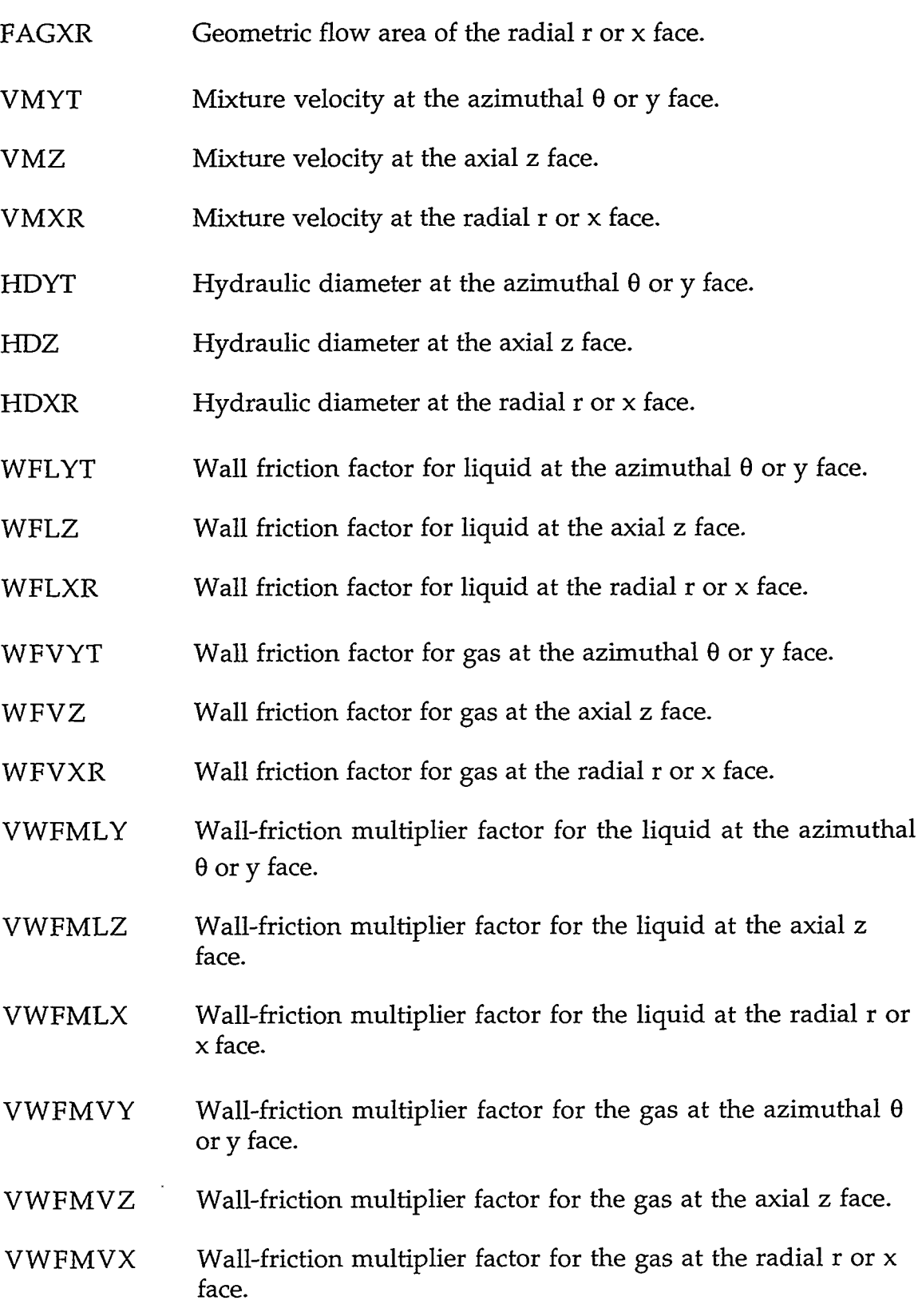

 $\mathcal{L}^{\mathcal{L}}(\mathcal{L}^{\mathcal{L}})$  and  $\mathcal{L}^{\mathcal{L}}(\mathcal{L}^{\mathcal{L}})$ 

# C-104 **APPENDIX** *C*

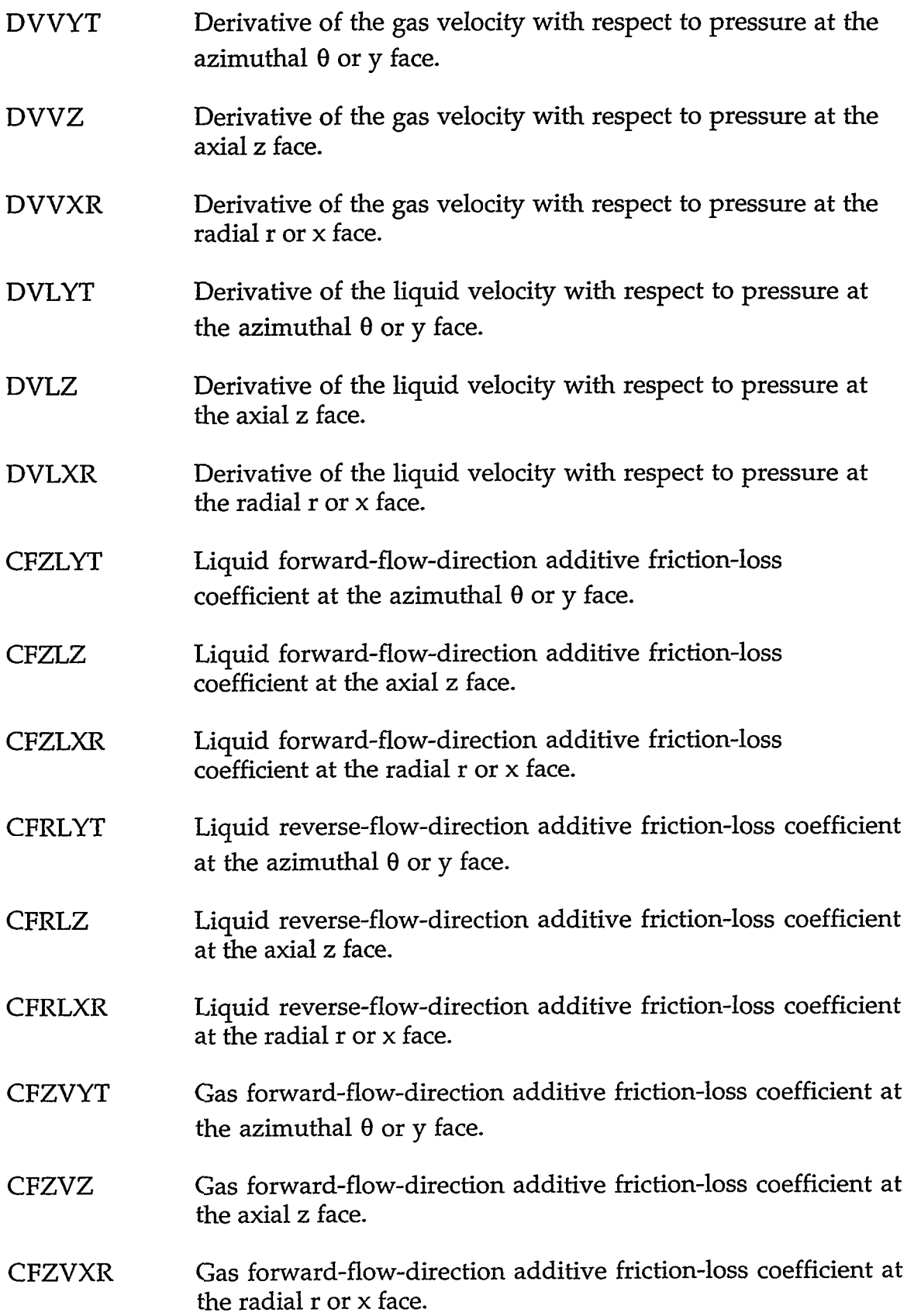

### **APPENDIX C**

 $C-105$ 

 $\sim$   $\sim$   $\sim$   $\sim$ 

<del>nan s</del>a Sala

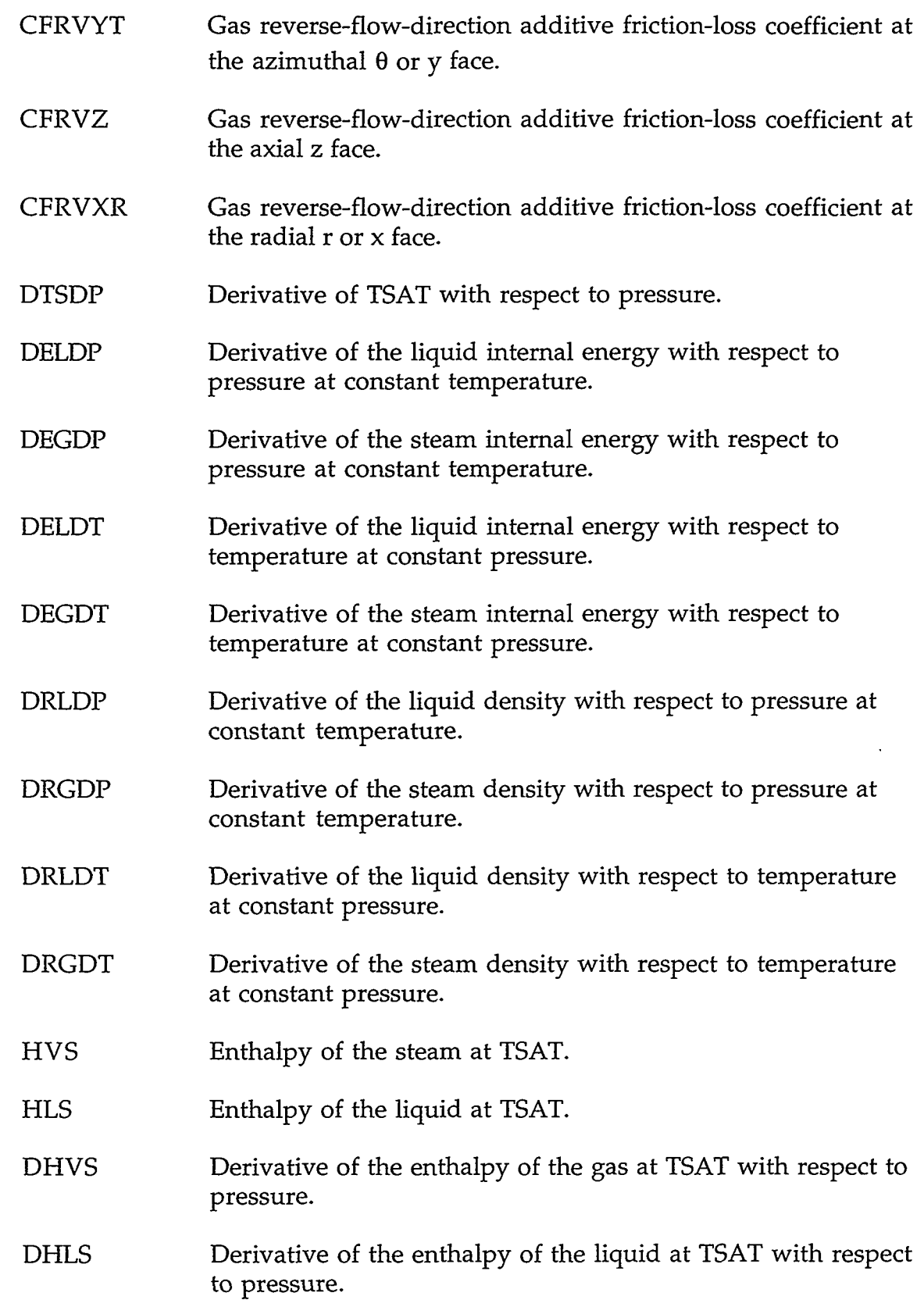

 $\langle \cdot, \cdot \rangle$ 

 $\langle \cdot \rangle$ 

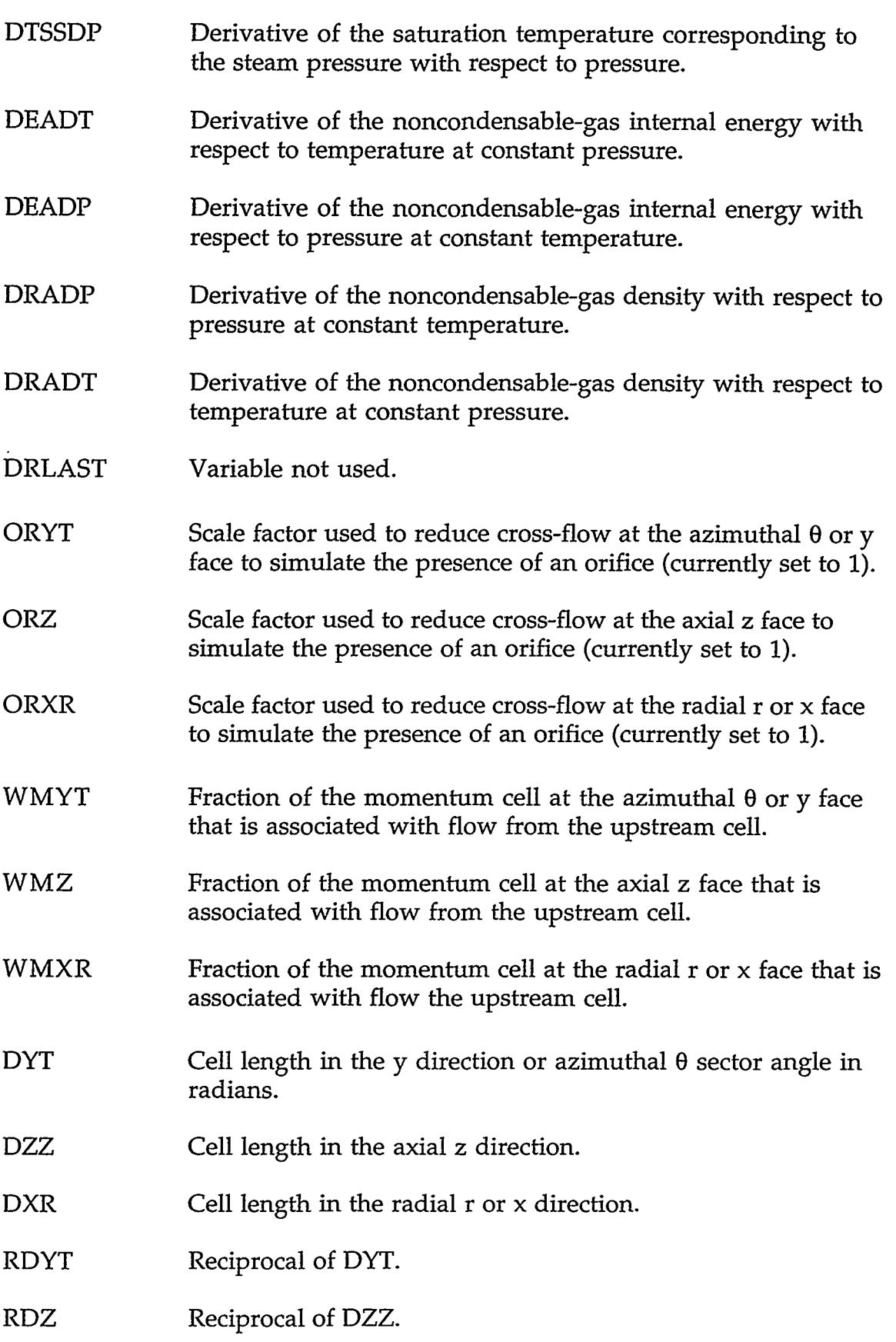

 $\mathcal{M}^{\mathcal{P}}(\mathcal{P}^{\mathcal{P}}_{\mathcal{P}}(\mathcal{P}^{\mathcal{P}}_{\mathcal{P}}),\mathcal{P}^{\mathcal{P}}_{\mathcal{P}}(\mathcal{P}^{\mathcal{P}}_{\mathcal{P}}))\cong\mathcal{M}^{\mathcal{P}}_{\mathcal{P}}(\mathcal{P}^{\mathcal{P}}_{\mathcal{P}}(\mathcal{P}^{\mathcal{P}}_{\mathcal{P}}),\mathcal{P}^{\mathcal{P}}_{\mathcal{P}}))\cong\mathcal{M}^{\mathcal{P}}_{\mathcal{P}}(\mathcal{P}^{\mathcal{P}}_{\mathcal$ 

## **APPENDIX C**

C-107

**I?** . .\_ .. . \* .~,~:,-T--,--'-- - ,-> . ., , .\_..

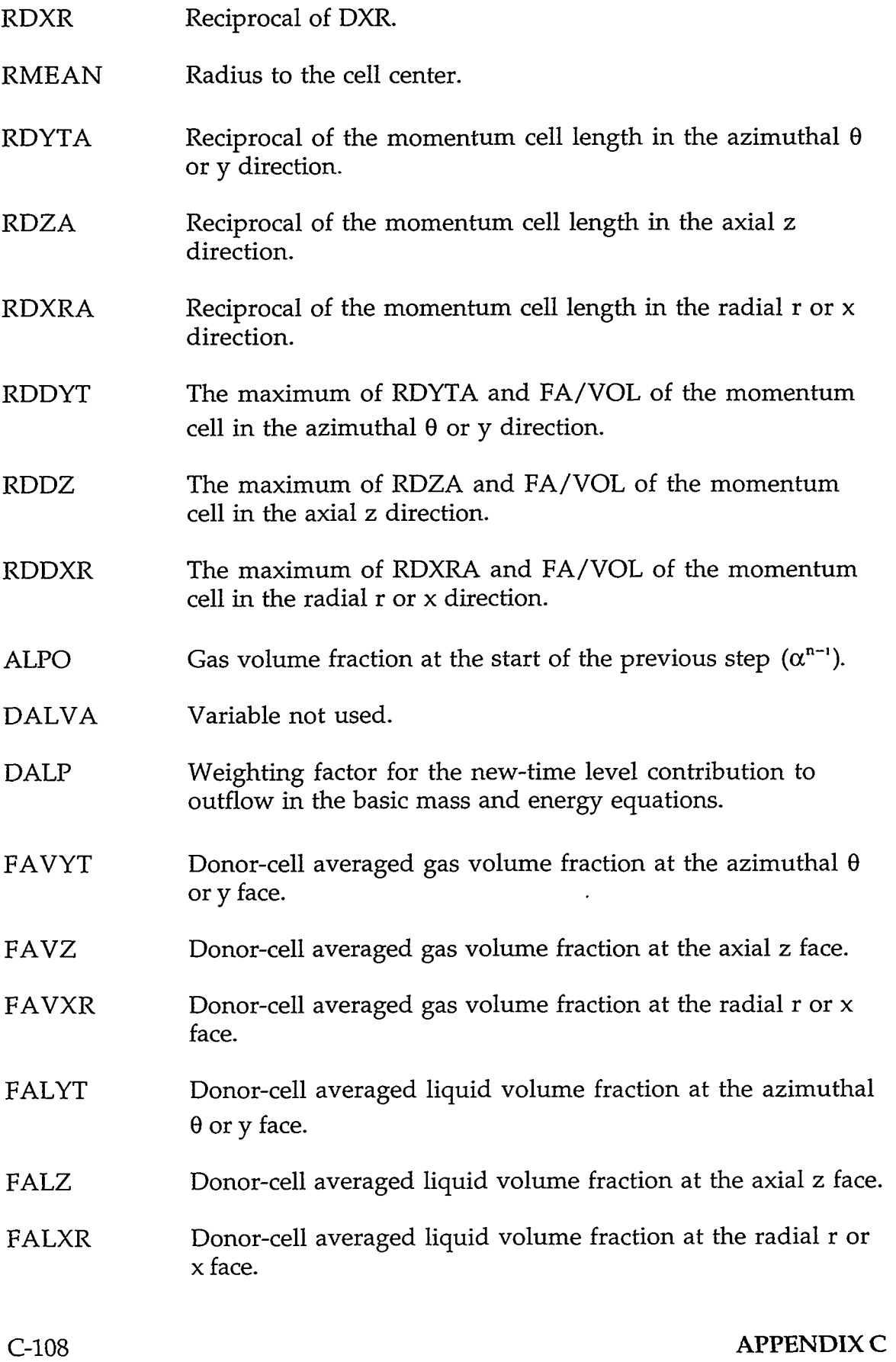

**Contract Contract State** 

 $\Delta$ 

 $\sim 10^{-1}$ 

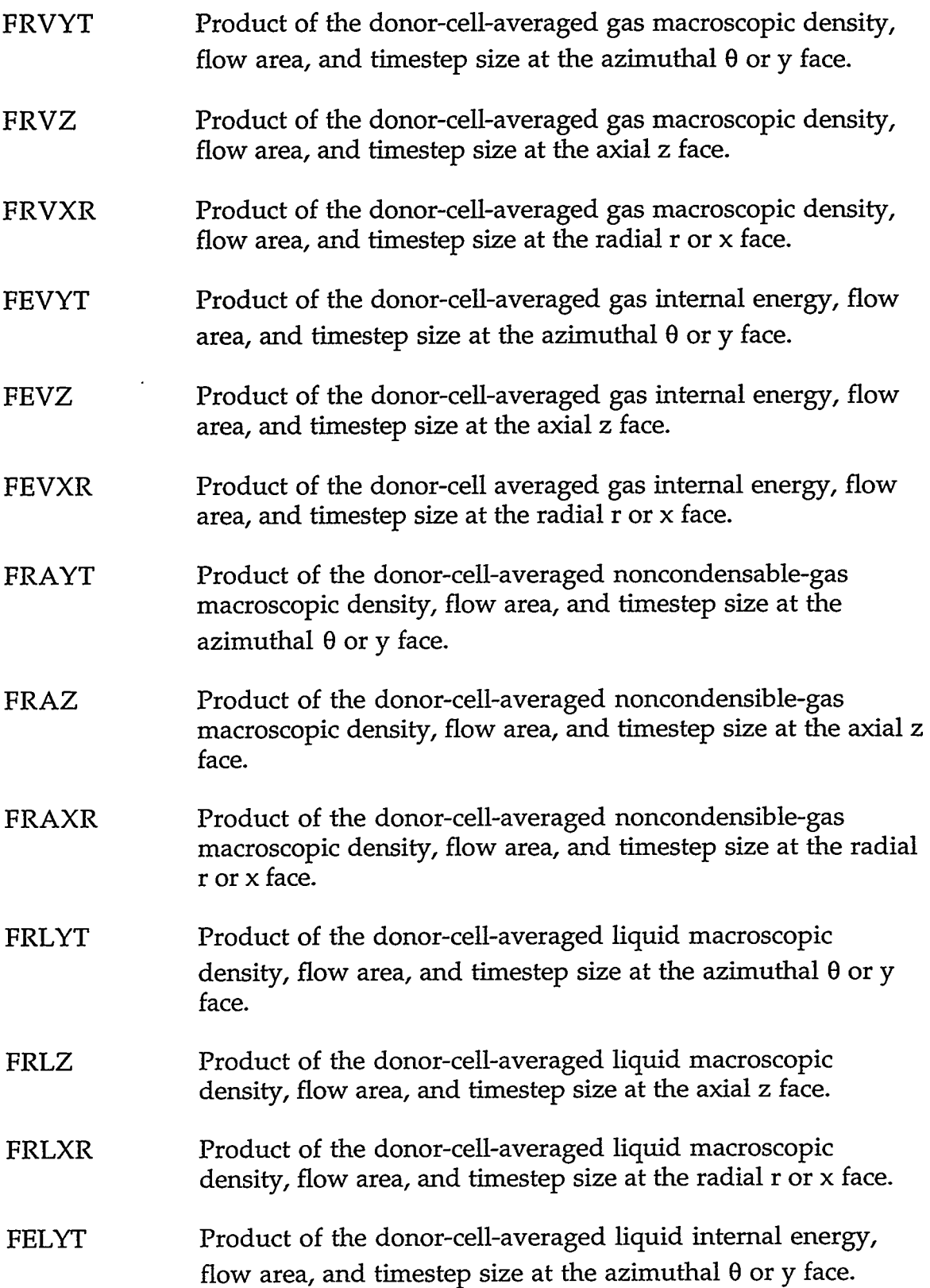

.<br>1931 - *아이 지역에서 대한 기기적인의 이 정말* 2013년 10월 10일 10월 20일 10월 10월 10월 10월 10월 10월 10월 10월 10월 10일 10월 10월 10월 10월 10월 1

**APPENDIX C** 

 $C-109$ 

 $\rightarrow -\frac{1}{2}$ 

- *FEU*  Product of the donor-cell-averaged liquid internal energy, flow area, and timestep size at the axial z face.
- FELXR Product of the donor-cell averaged liquid internal energy, flow area, and timestep size at the radial  $r$  or  $x$  face.
- CnPm Variables used as temporaries in a number of routines. Also the coefficient of the change in pressure across the m-th cell face in the equation for the n-th primary dependent variable in the basic step. The variables in order for  $n = 1, 2, 3, 4, 5$  are total pressure, gas temperature, liquid temperature, gas volume fraction, and partial pressure of noncondensable gas. The faces in order from  $m = 1, 2, 3, 4, 5, 6$  are the lowernumbered radial r or x face, the higher-numbered radial r or x face, the lower-numbered azimuthal  $\theta$  or y face, the highernumbered azimuthal  $\theta$  or y face, the lower-numbered axial z face, and the higher-numbered axial z face.
- DPRHS Iterate change in pressure during the basic step before inclusion of effects due to the relative change in pressure across the cell faces.
- DARHS Iterate change in gas volume fraction during the basic step before inclusion of effects due to the relative change in pressure across the cell faces.
- DTVRHS Iterate change in gas temperature during the basic step before inclusion of effects due to the relative change in pressure across the cell faces.
- DTLRHS Iterate change in liquid temperature during the basic step before inclusion of effects due to the relative change in pressure across the cell faces.
- DPARHS Iterate change in the partial pressure of the noncondensable gas during the basic step before inclusion of effects due to the relative change in pressure across the cell faces.
- FBIT Time-independent bit flags.
- DVVSl Scale factor applied to the derivative of the gas velocity at the outer radial r or x face with respect to cell pressure for the water-packing model.

DVVS1M Scale factor applied to the derivative of the gas velocity at the inner radial r or x face with respect to cell pressure for the water-packing model. DVLS1 Scale factor applied to the derivative of the liquid velocity at the outer radial r or x face with respect to cell pressure for the water-packing model. DVLS1M Scale factor applied to the derivative of the liquid velocity at the inner'radial r or **x** face with respect to cell pressure for the water-packing model. sc1 Area-ratio scale factor applied to the outer radial r or x face convecting velocities for cross-term contribution to the  $a$ zimuthal- $\theta$  or y and axial-z motion equations. SC1M Area-ratio scale factor applied to the inner radial r or x face convecting velocities for cross-term contribution to the  $azimuthal- $\theta$  or y and axial-z motion equations.$ DVVS3 Scale-factor applied to the derivative of the gas velocity at the upper axial z face with respect to cell pressure for the waterpacking model. DVVS3M Scale factor applied to the derivative of the gas velocity at the lower axial z face with respect to cell pressure for the waterpacking model. DVLS3 Scale factor applied to the derivative of the liquid velocity at the upper axial z face with respect to cell pressure for the water-packing model. DVLS3M Scale factor applied to the derivative of the liquid velocity at the lower axial z face with respect to cell pressure for the water-packing model. sc3 SC3M Area-ratio scale factor applied to the upper axial z face convecting velocities for cross-term contribution to the radial-r or x and azimuthal- $\theta$  or y motion equations. Area-ratio scale factor applied to the lower axial z face convecting velocities for cross-term contribution to the radial-r or  $x$  and azimuthal- $\theta$  or  $y$  motion equations.

#### **APPENDIX C**

 $C-111$ 

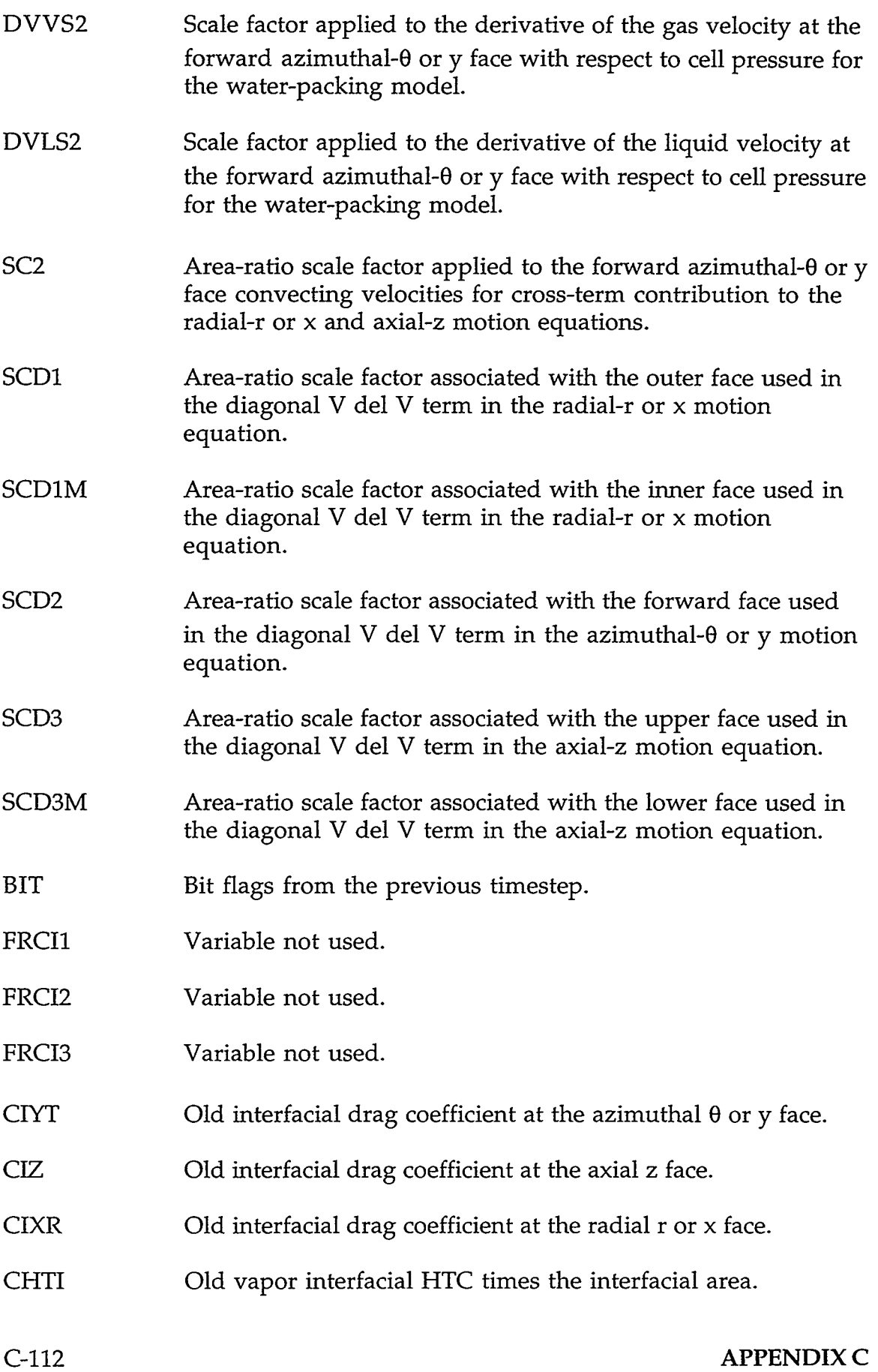

 $\cdot$ 

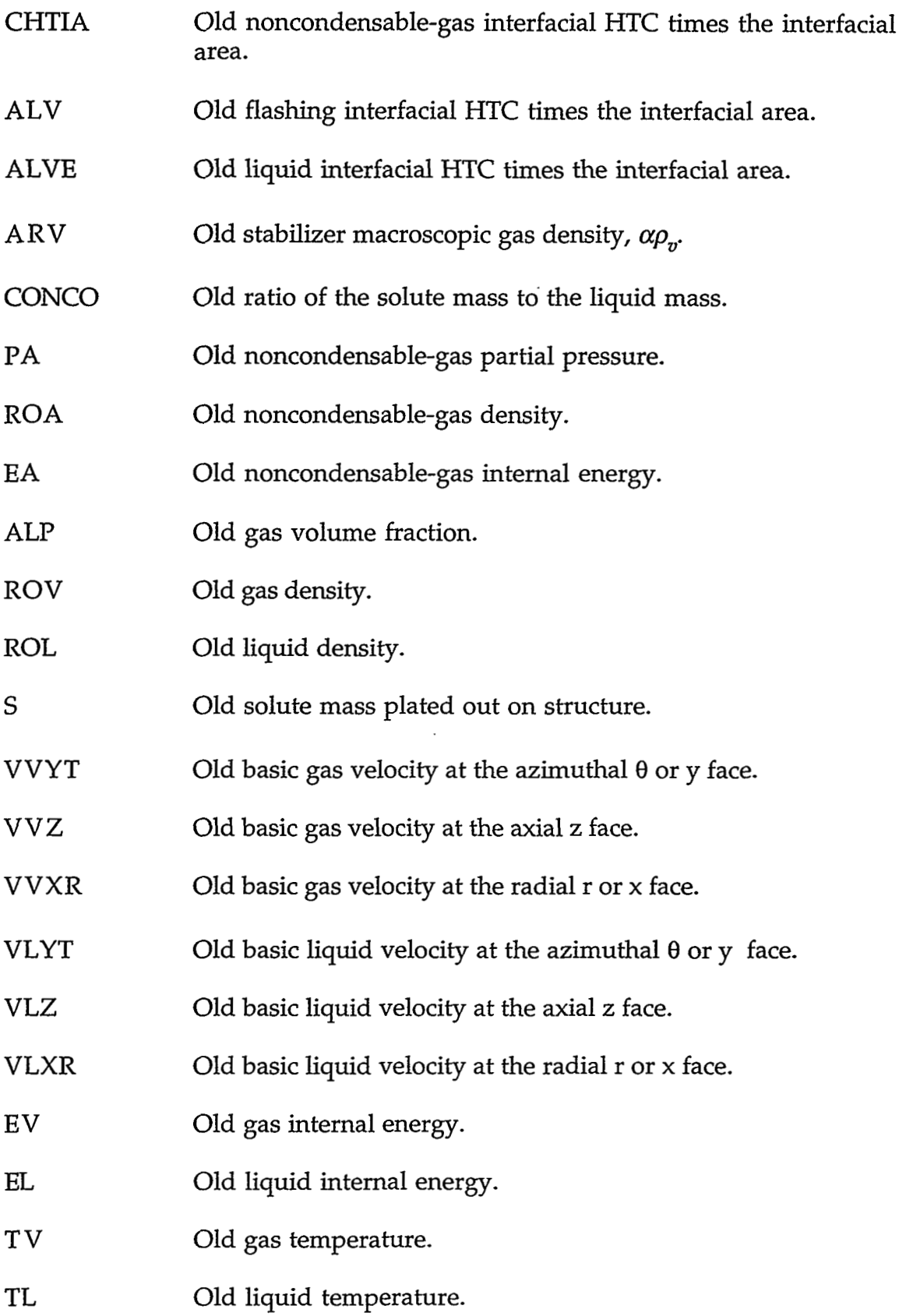

# **APPENDIX C**

# $C-113$

.....

 $\sim$ 

and the company

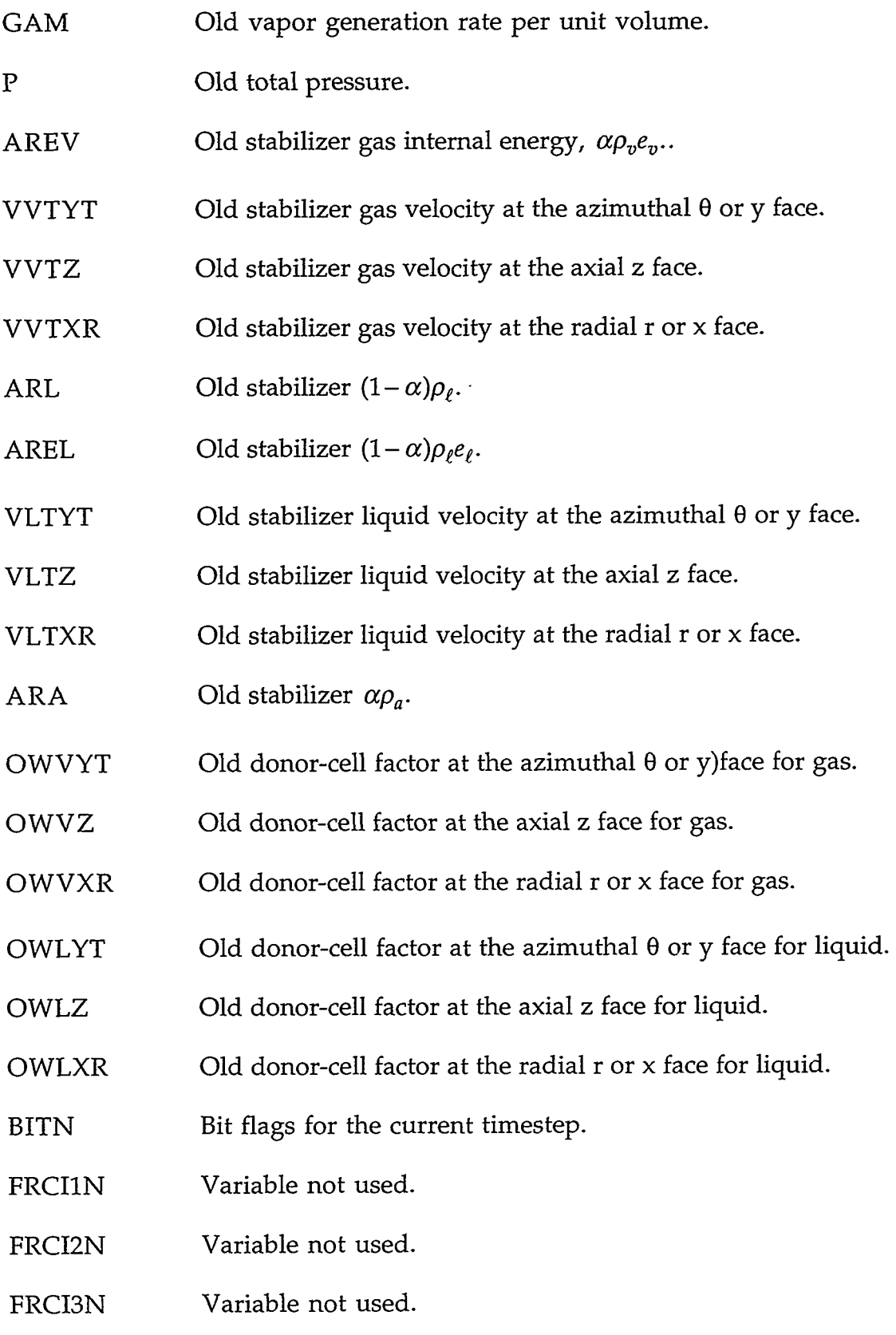

 $\mathbf{r}$ 

# C-114 **APPENDIX** *C*

 $\leftarrow$ 

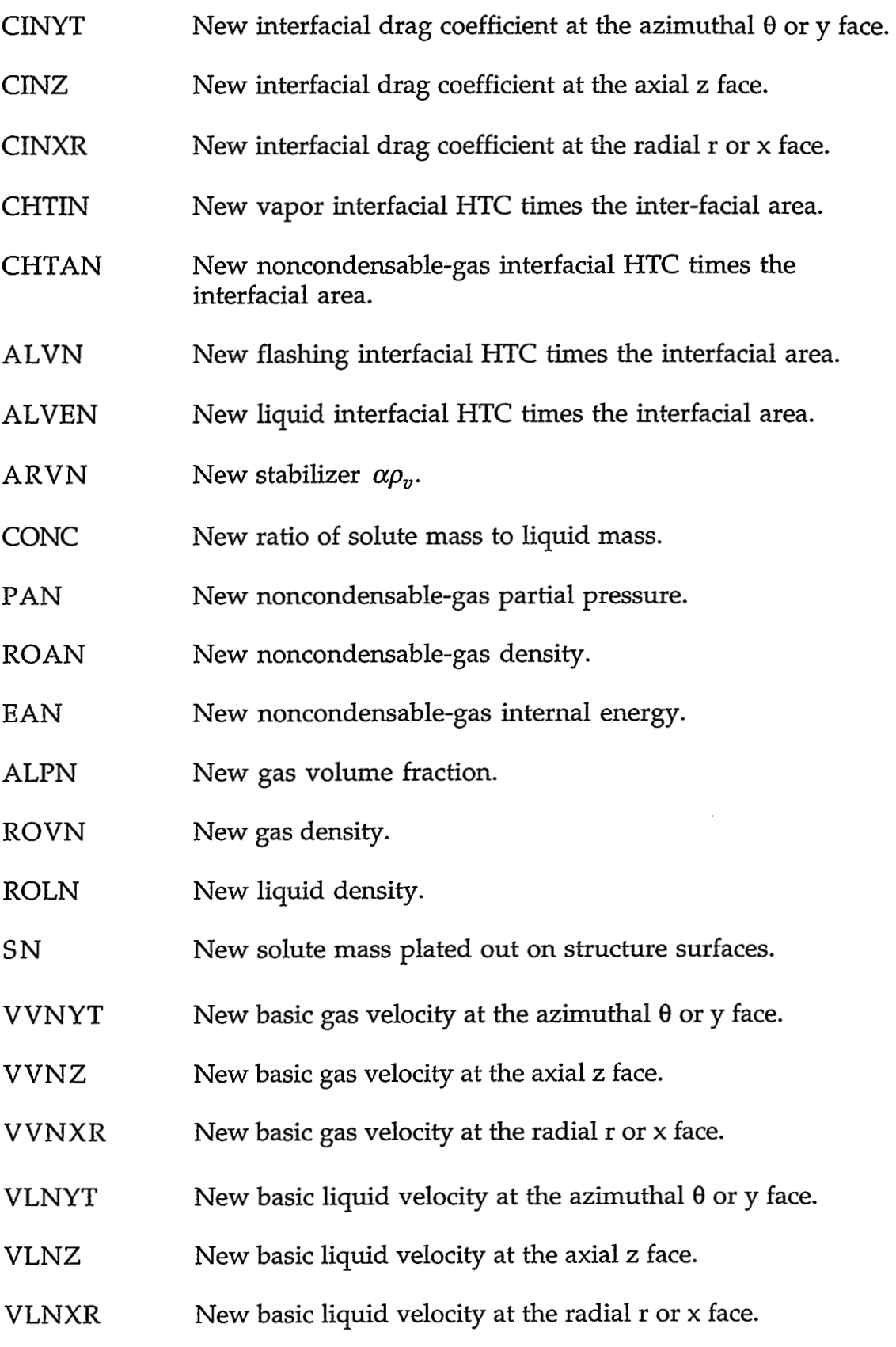

### **APPENDIX C**

 $C-115$ 

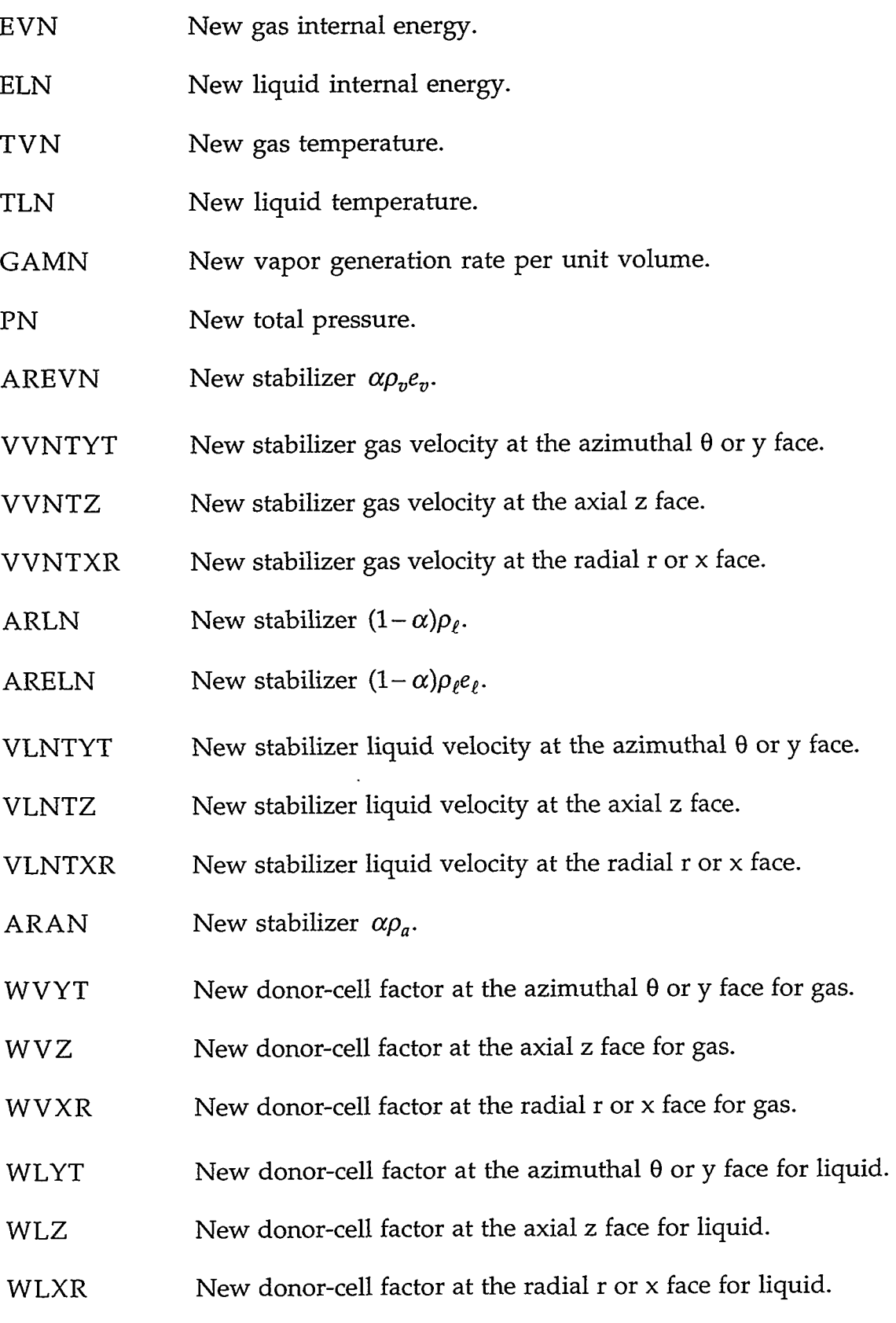

 $\ddot{\phantom{a}}$ 

 $\label{eq:2.1} \mathcal{L}(\mathcal{L}^{\mathcal{L}}(\mathcal{L}^{\mathcal{L}}(\mathcal{L}^{\mathcal$ 

# C-116 **APPENDIX** *C*

 $\bar{\mathbf{z}}$ 

 $\sim$   $\epsilon$ 

 $\mathcal{M}(\mathbf{z})$  and  $\mathcal{M}(\mathbf{z})$  and  $\mathcal{M}(\mathbf{z})$ 

 $\hat{\mathbf{z}}$ 

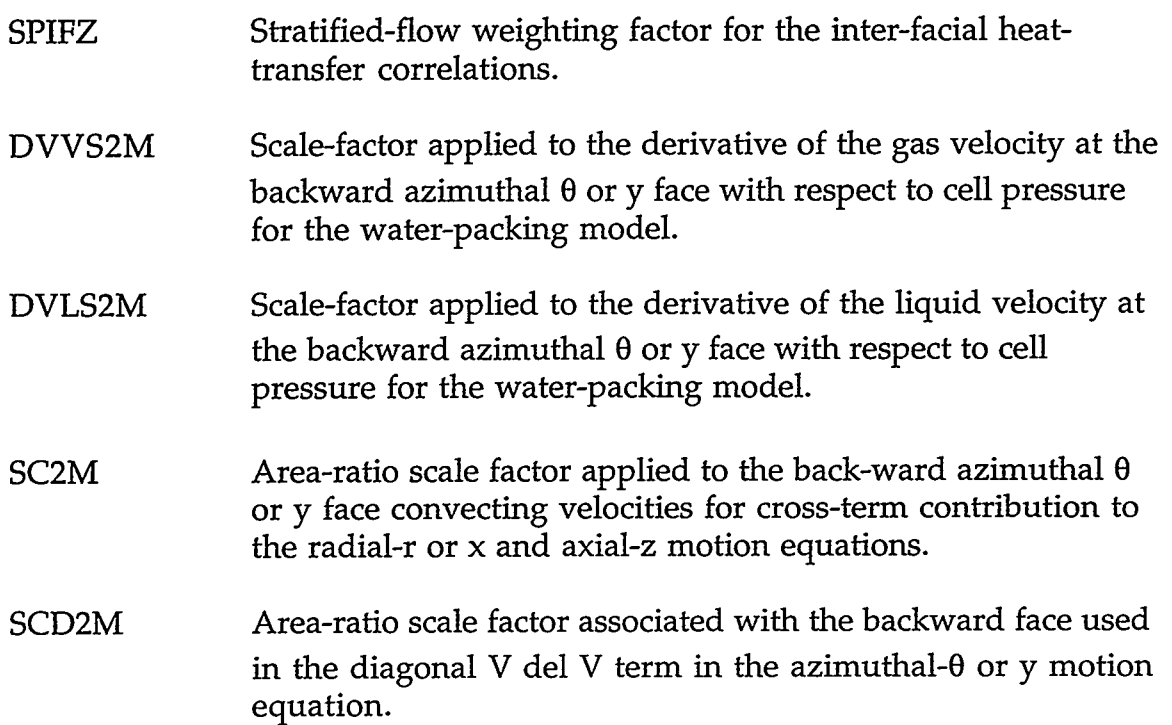

These array variables are declared to be REAL<sup>\*8</sup>, dimensioned (NI, NJ), and stored in common block vssWhat. They are used to save VESSEL level data in the heat-structure ROD- or SLAB-surface heat-flux calculation.

#### **Array Description**

- UALPAG Gas volume fraction at the agitated-inverted-annular-flow (agitated-IAF) location for moving VESSEL data to heatstructure data.
- UALPRW Gas volume fraction at the **rough-wavy-inverted-annular**flow (rough-wavy-IAF) location for moving VESSEL data to heat-structure data.
- UALPSM Gas volume fraction at the smooth-inverted-annular-flow (smooth-IAF) location for moving VESSEL data to heatstructure data.
- UZAGS Location of agitated IAF for moving VESSEL data to heatstructure data.
- UZDFS Location of dispersed LAF for moving VESSEL data to heatstructure data.
- UZRWS Location of rough-wavy IAF for moving VESSEL data to heat-structure data.

**SALE REPORT OF THE REAL** 

TARAT DAN KANADARA DARI TA

#### **APPENDIX C**

೧೯೯೮ ಕನ

 $C-117$ 

.

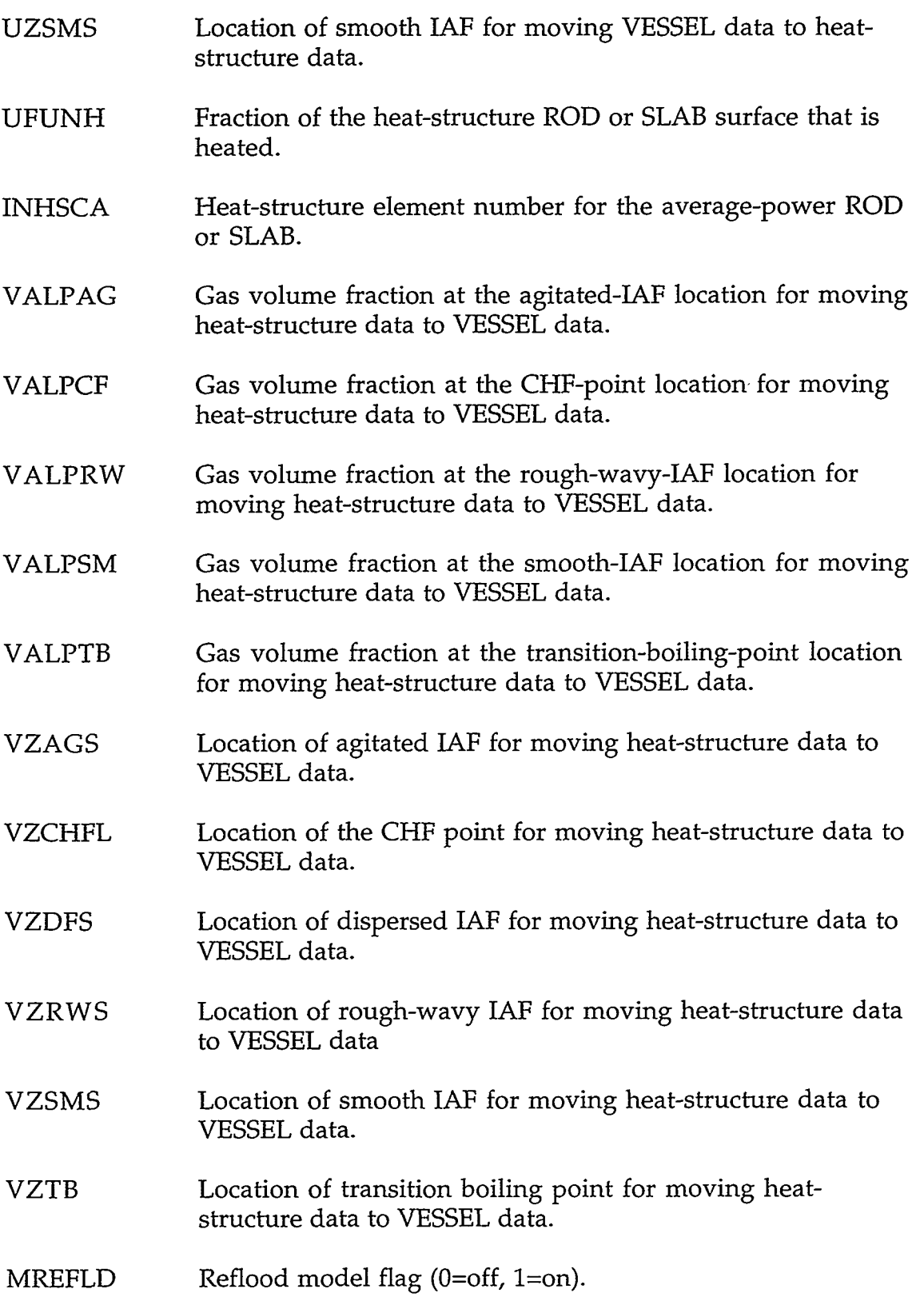

 $\mathcal{L}^{\text{max}}_{\text{max}}$ 

#### **APPENDIX D**

#### **DESCRIPTION OF TRAC-M COMMON-BLOCK VARIABLES**

#### **D.l. BANDW.H**

#### COMMON/BANDW/ MUX, *Muy,* MUZ

#### INTEGER VARIABLES:

- MUX The number of diagonal rows above and below the main diagonal lying within the MUX+l+MUX bandwidth of the VESSEL matrix for the x- or 0-directional stabilizer motion equation.
- MUY The number of diagonal rows above and below the main diagonal lying within the MUY+1+MUY bandwidth of the VESSEL matrix for the y- or 0-direction stabilizer motion equation.
- MU2 The number of diagonal rows above and below the main diagonal lying within the MUZ+l+MUZ bandwidth of the VESSEL matrix for the z-direction stabilizer motion equation, pressure semi-implicit equation, and the stabilizer mass and energy equations.

#### **D.2. BKCNTRL.H**

COMMON/BKCTRL/ IPREIT, LBCKV, LREIT, LREITV

COMMON/DONR/ ITDON, JDONP, NCOMDP

LOGICAL LBCKV, LREIT, LREITV

INTEGER VARIABLE:

IPREIT Flag to print messages on forced reiteration.

LOGICAL VARIABLES

- If .TRUE., then variable forces a timestep backup. LBCKV
- If .TRUE., then variable forces a reiteration. LREIT
- If .TRUE., then variable forces a reiteration. LREITV

#### INTEGER VARIABLES:

- ITDON If flow reversals occur for OITNO > ITDON, the timestep is backed up.
- JDONP Cell number in NCOMDP.
- NCOMDP Component number of flow reversal forcing backup.

APPENDIX D

 $\mathbf{I}$ 

**D.3. BKP0ST.H** 

COMMON/BKPOST/ BKPALL, BKPALU, BKPSTA, BKPSTP, BKPSTT

COMMON/BKPOST/ IBKPST, JBKPST, LBKPST, LBKCYL

LOGICAL LBKPST, LBKCYL

REAL"8 VARIABLES:

- BKPALL Maximum lower limits on the gas volume fraction such that a backup is forced if the gas volume fraction lies within these limits.
- Maximum upper limits on the gas volume fraction such that a backup is forced if the *gas* volume fraction lies within these limits. BKPALU
- Gas-volume-fraction variation that is allowed in the POST stage. If the gas-volume-fraction change exceeds BKPSTA, a backup is forced. BKPSTA
- BKPSTP Maximum fractional pressure change that is allowed in the POST stage. If the fractional pressure change exceeds BKSTP, a backup is forced.
- BKPSTT Maximum variation in liquid and gas temperatures that is allowed in the POST stage. If the temperature change exceeds BKPSTT, a backup is forced.

INTEGER VARIABLES:

Component that forces a backup. IBKPST

Cell number that forces a backup. **JBKPST** 

LOGICAL VARIABLES:

If .TRUE., then a timestep backup is forced from POST. LBKPST

If .TRUE., then a timestep backup is forced because heat-transfer energy conservation is not satisfied. LBKCYL

### **D.4. BLANKC0M.H**

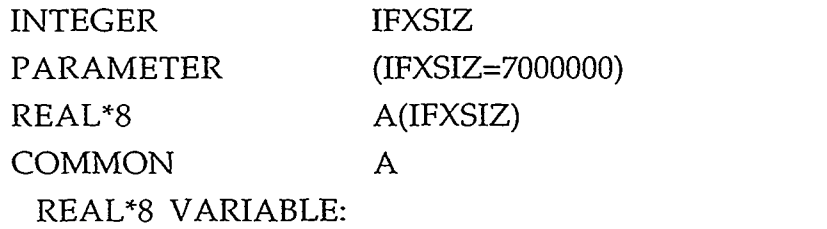

A Blank-common container array dimensioned IFXSIZ.

D-2 APPENDIX D

# INTEGER LENTITLE COMMON/NEWSTUF/LENTITLE

INTEGER VARIABLE:

LENTITLE Number of REAL\*8 words of computer memory for the problem title.

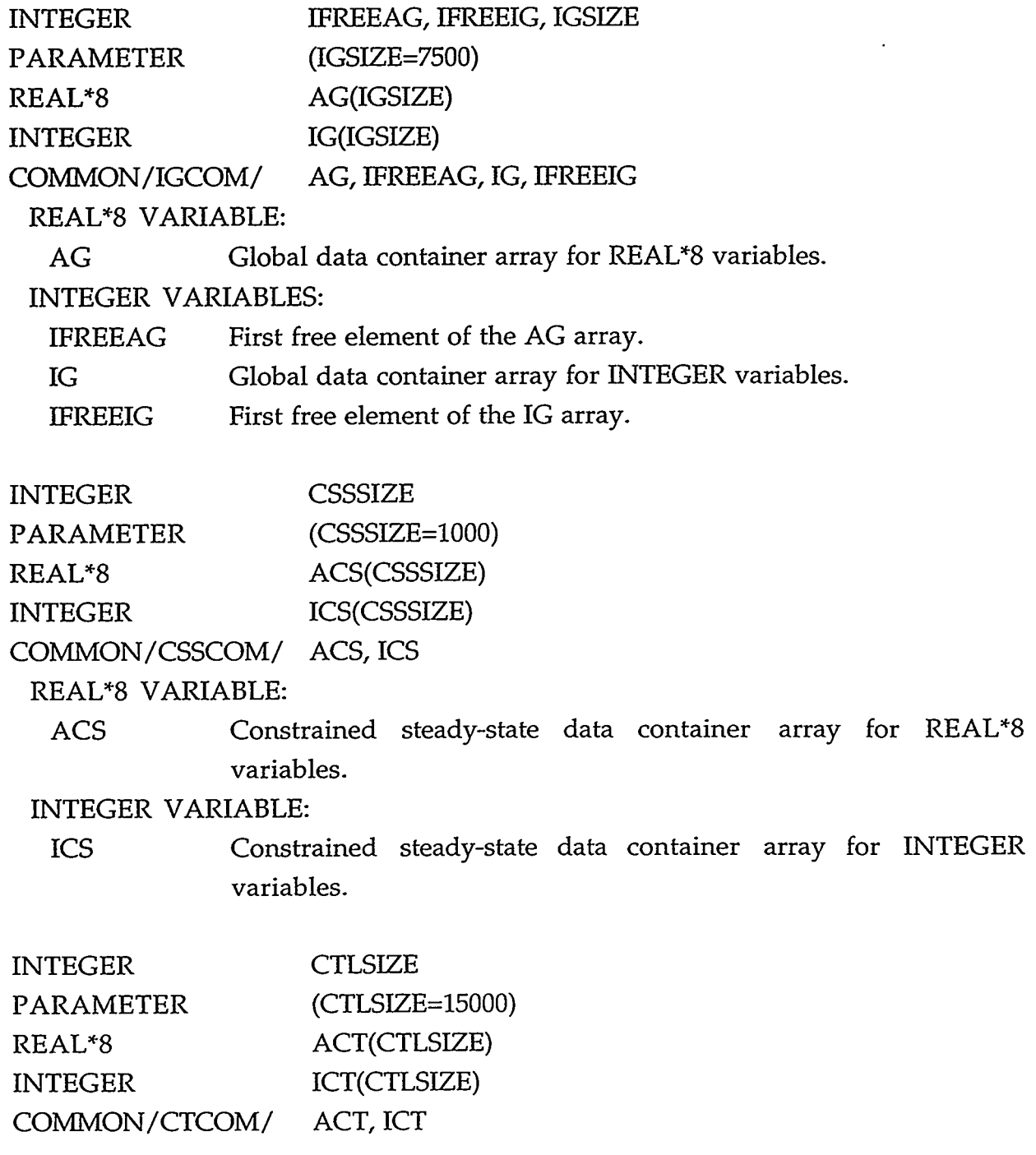

- 1. 1993年 1992年10月17日 1993年10月18日 1993年10月18日 1993年10月18日 10月18日 10月18日 10月18日 10月18日 10月18日

# APPENDIX D D-3

- 752

REAL\*8 VARIABLE:

ACT Control-parameter data container array for REAL\*8 variables. INTEGER VARIABLE:

Control-parameter data container array for INTEGER variables. ICT

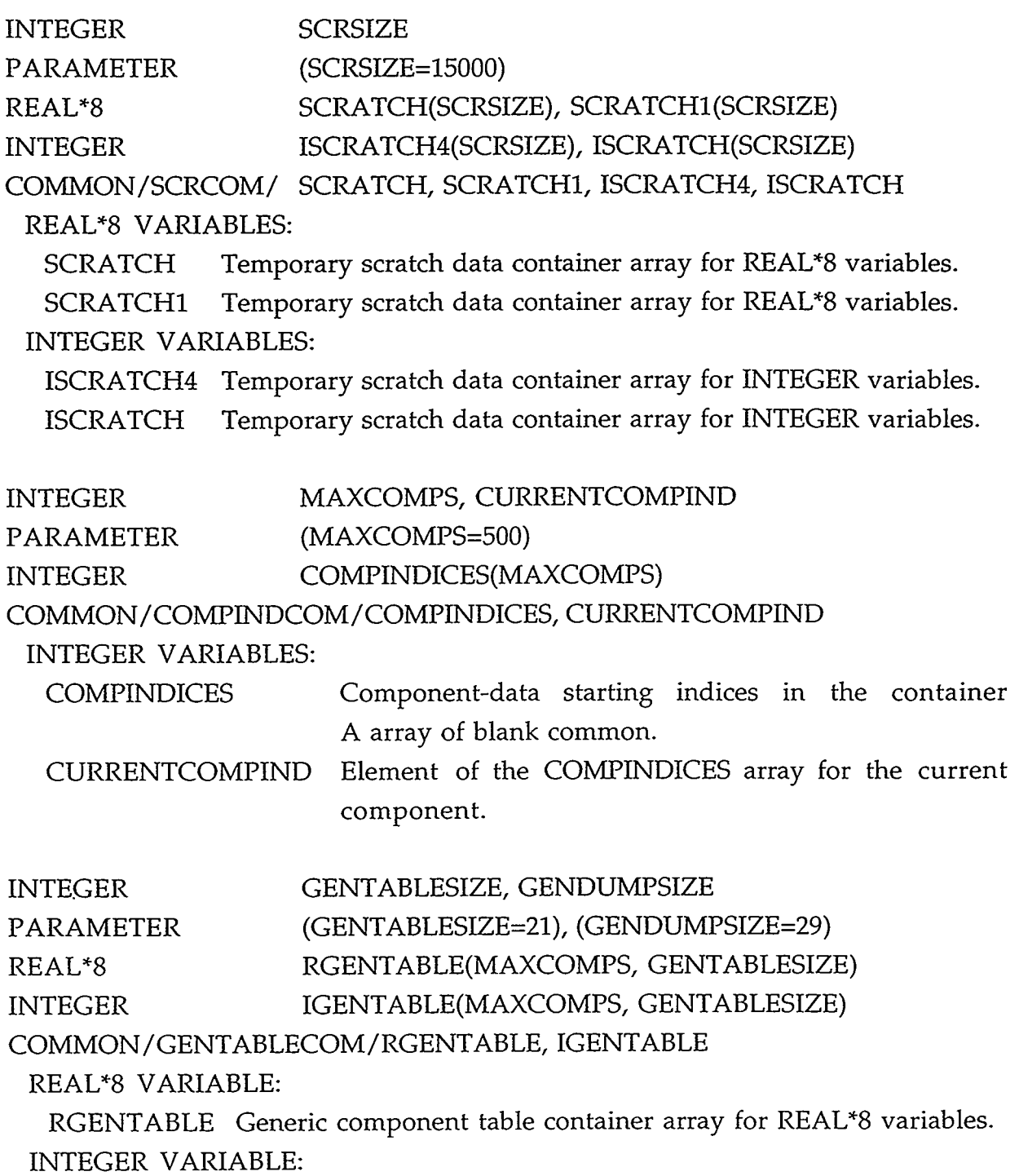

IGENTABLE Generic component table container array for INTEGER variables.

D-4 APPENDIX D

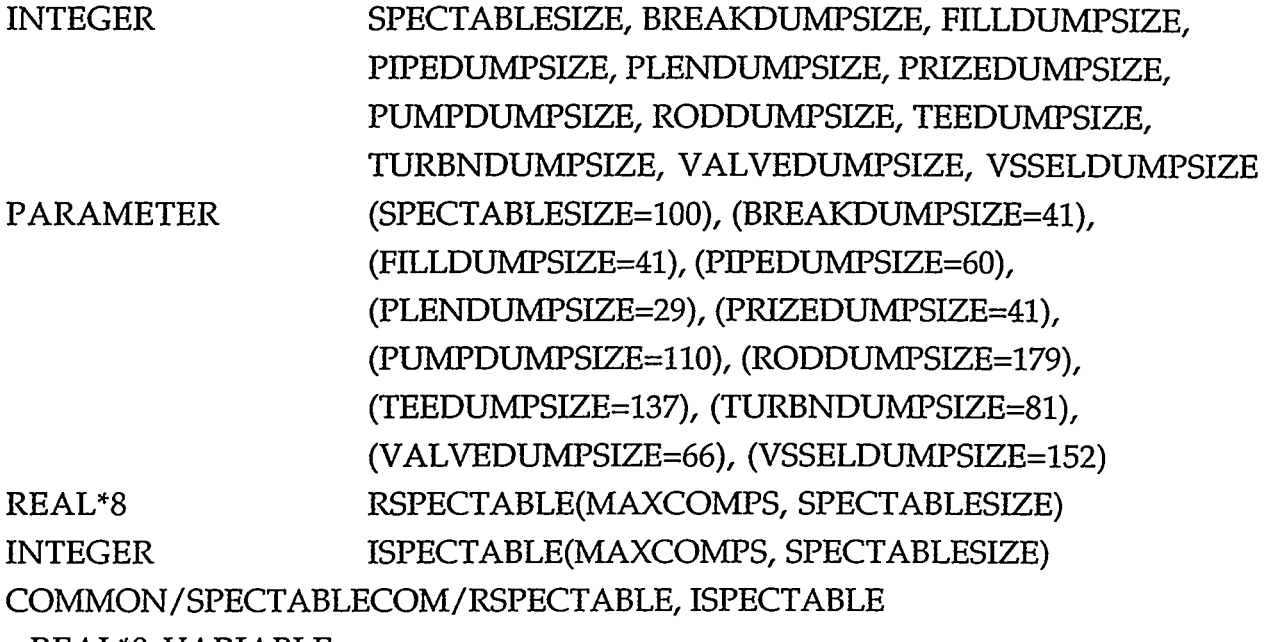

REAL"8 VARIABLE:

RSPECTABLE Specific component table container array for REAL"8 variables. INTEGER VARIABLE:

ISPECTABLE Specific component table container array for INTEGER variables.

#### INTEGER HlIND, RlIND, RHlIND

**COMMON/CMPINDXIN-RST/HlIND,** RlIND, RHlIND

INTEGER VARIABLES:

- HlIND Component index of the first heat structure in the TRACIN file.
- RlIND Component index of the first restart hydraulic component.
- RHlIND Component index of the first restart heat-structure component.

INTEGER LASTI

COMMON/LASTINDEX/LASTI

INTEGER VARIABLE:

LASTI Last index element of the container A array in blank common that is used.

#### **D.5. BO1L.H**

COMMON/BOIL/ COND(NK), CVFAL(NK), DALVJ(NK), DHSDP(NK), DHSDT(NK), EHG(NK), EVAP(NK), FLASH(NK), GAMDP(NK), GAMDPA(NK), GAMMA(NK), SCL(NK)

#### APPENDIX D

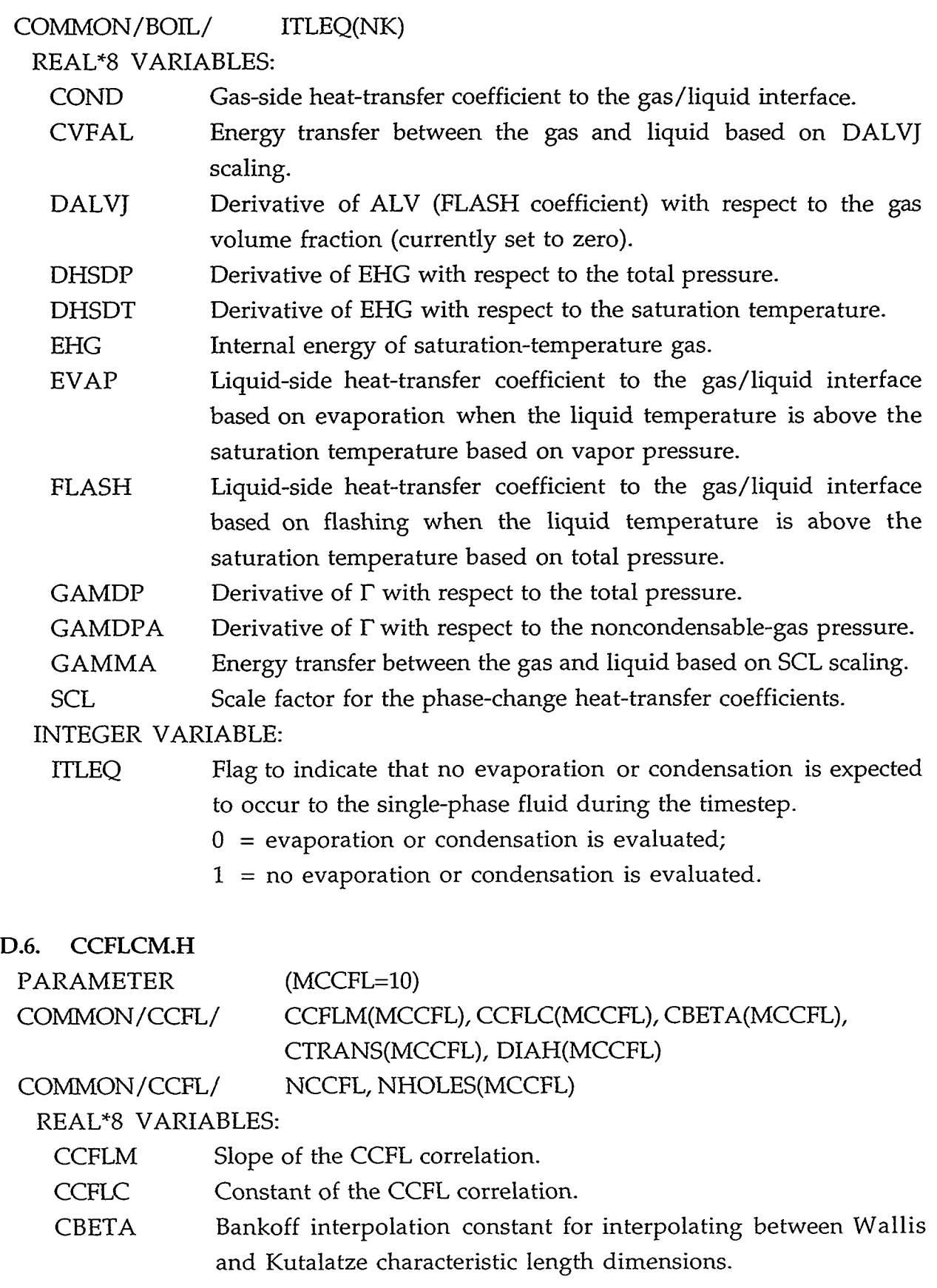

D-6 APPENDIX D

 $\hat{\boldsymbol{\cdot} }$ 

 $\omega_{\rm c}$ 

 $\epsilon$ 

 $\sim$ 

 $\bar{z}$ 

**Contract Contract** 

 $\sim$ 

- CTRANS Bond number above which the CCFL constant is independent of the Bond number.
- Diameter of one hole in the perforated plate. DIAH

#### INTEGER VARIABLES:

Number of CCFL parameter sets. Number of holes in the perforated plate. NCCFL **NHOLES** 

#### D.7. CDBLKS.H

COMMON/CODEBK/ MAXlLV, MAXLEN, MAXLN3, MLNVMT

#### INTEGER VARIABLES:

- MAXlLV Maximum amount of computer-memory space needed for 3D components when only one level of data is required.
- MAXLEN Maximum amount of computer-memory space needed to process any 1D component.
- MAXLN3 Maximum amount of computer-memory space needed to process any 3D component.
- MLNVMT Amount of computer-memory space required to solve the VESSEL matrix.

#### **D.8. CFL0W.H**

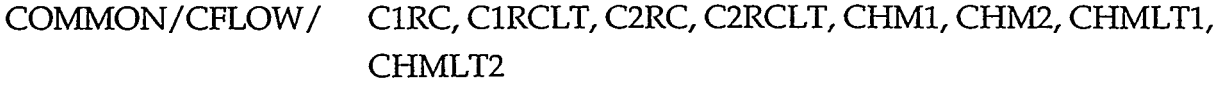

COMMON/CFLOW/ ICFLOW, IHOR, IHORG

#### REAL\*8 VARIABLES:

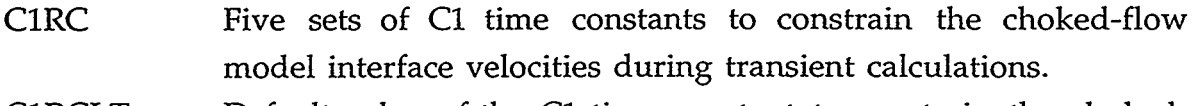

Default value of the C1 time constant to constrain the chokedflow model interface velocities during transient calculations. ClRCLT

- model interface velocities during transient calculations. C2RC Five sets of *C2* time constants to constrain the choked-flow
- Default value of the *C2* time constant to constrain the chokedflow model interface velocities during transient calculations. C2RCLT
- Five sets of choked-flow multipliers for subcooled critical flow. CHMl
- Five sets of choked-flow multipliers for two-phase critical flow. CHM2
- Default multiplier for subcooled critical flow. CHMLTl

TER DATU GERMENTZIO INTERNA (OTRAIN GIVO) ALLA LARDO REMENTZIORE EN PRODUCTIVA ELE TERRE

#### APPENDIX D

DIMENSION ClRC(5), C2RC(5), CHM1(5), CHM2(5)

CHMLT2 Default multiplier for two-phase critical flow.

#### INTEGER VARIABLES:

- Choked-flow option (Namelist variable). ICFLOW
	- $0 =$  model turned off;
	- 1 = model using default multipliers turned on only for components connected to a BREAK (default value);
	- 2 = model using optional multipliers turned on at cell edges defined by component input (note that this option requires additional array data for all 1D hydrodynamic components).

Wall-drag form option (Namelist variable). IHOR

- $0 =$  uses dispersed drag only;
- $1 =$  uses stratified drag in 1D if conditions are met (default value);
- $2 =$  always uses stratified drag;
- **3** = turns off head gradient force.

IHORG Variable not used.

### **D.9. CHECKS.H**

COMMON/CHECKS/ COMMON/CHECKS/ NALT, NDID DTEND, HDUMP, HEDIT, HGRAF, HSEDIT

### REAL\*8 VARIABLES:

DTEND Time interval during which the special timestep data are used.

- HDUMP Saved value of the next data-dump-edit time from the regular timestep data when the special timestep data are used.
- HEDIT Saved value of the next large-edit time from the regular timestep data when the special timestep data are used.
- HGRAF Saved value of the next graphics-edit time from the regular timestep data when the special timestep data are used.
- HSEDIT Saved value of the next small-edit time from the regular timestep data when the special timestep data are used.

#### INTEGER VARIABLES:

- Constant used to determine if gas-volume-fraction adjustments are needed when the interfacial drag is calculated at a 1D junction connected to a BREAK. NALT
- ID number of the special timestep data that are being used. NDID

### **D.lO. CHF1NT.H**

### COMMON/CHFINT/ ALPCHF

REAL"8 VARIABLE:

ALPCHF Gas volume fraction at the critical heat flux **(CHF)** location.

#### **D.ll. CHGALP.H**

COMMON/CHGALP/ DAL, DAU, OAL, OAU, XDAL, XDAU, XOAL, XOAU

COMMON/CHGALP/ JDAL, JDAU, JOAL, JOAU, NDAL, NDAU, NOAL, NOAU REAL"8 VARIABLES:

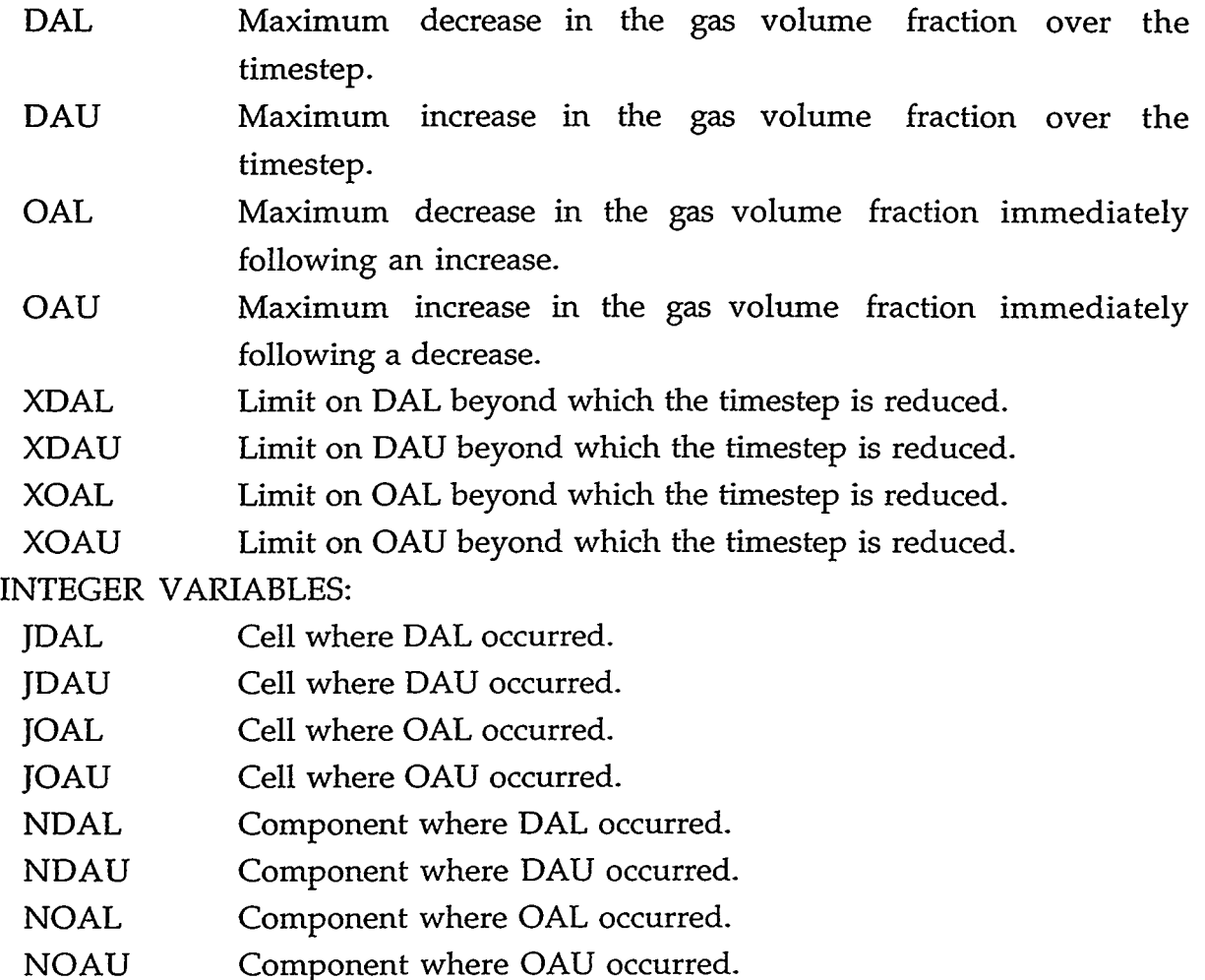

#### **D.12. CIFL1M.H**

COMMON/CIFLIM/ FIFI, FIFR

#### REAL% VARIABLES:

23. Jan

 $\cup$  ,  $\widetilde{\chi}^{\text{av}}_{\text{av}}$ 

ाराच्या जबादवा लाखा

FIFI Maximum decrease factor for the time-constant constraint on the interfacial-drag coefficient (0.4).

্ড্রাস্থ্র নদ

क्रिके

**SIE ET FRAN** 

#### APPENDIX D D-9

WEB STORE

FIFR Maximum increase factor for the time-constant constraint on the . interfacial-drag coefficient (2.0).

# **D.13. CNRSLV.H**  COMMON/CNRSLV/ AA(NRFMXl,NRZFMX), BB(NRZFMX), W(NRZFMX) COMMON/CNRSLV/ KEY, M, M1, N, NRSLV COMMON/CNRSLV/ ERR LOGICAL ERR REAL\*8 VARIABLES: AA Coefficient matrix. BB Right-hand-side (known) vector-W Working-area vector. KEY Evaluation-flag option. INTEGER VARIABLES: 1 = solves the linear matrix equation by forward-elimination *2* = performs the forward-elimination only. **3** = performs the backward-substitution only. Number of r- or x-direction nodes in the heat-transfer mesh that defines the matrix AA bandwidth of M+l+M. and backward-substitution. M  $M1$   $M+1$ . N NRSLV Axial-direction heat-transfer-calculation numerics option Order of matrix A that is stored in matrix AA. (Namelist variable).  $0 =$  evaluate axial direction explicitly (default); 1 = evaluate axial direction implicitly. Error flag from subroutine BANSOL that indicates a singular matrix when .TRUE. LOGICAL VARIABLE: ERR

#### **D.14. C0NCCK.H**

COMMON/CONCCK/ JFLAGC

#### INTEGER VARIABLE:

JFLAGC Flag that indicates an error in specifying the 1D component input-parameter values.

D-10 APPENDIX D

J.

#### **D.15. C0NDHT.H**

### COMMON/CONDHT/ YLV, YLL

#### REAL% VARIABLES:

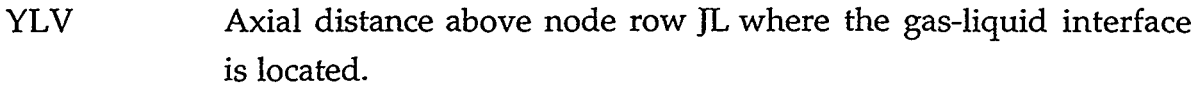

Axial distance above node row JL where the gas-liquid interface is located. YLL

#### **D.16. C0NSTANT.H**

#### COMMON/CONST/ PI, GC, ZERO, ONE, EPSALP, EXPLIM

#### REAL\*8 VARIABLES:

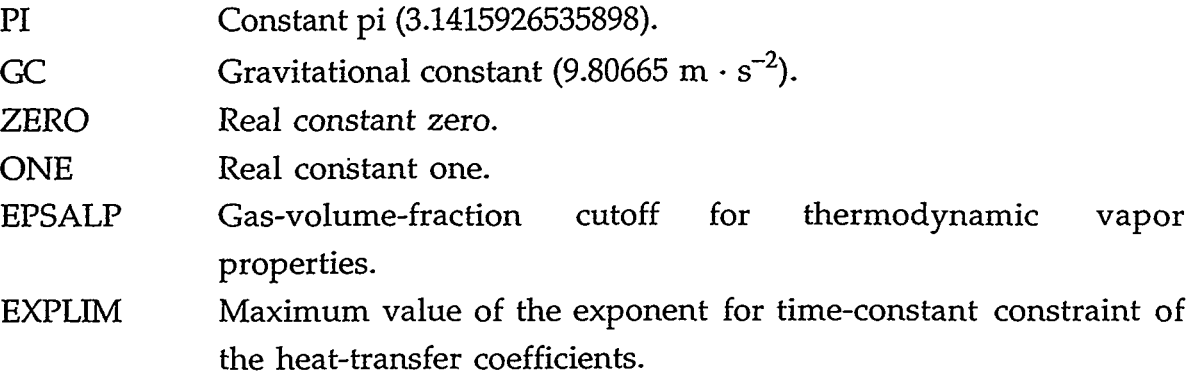

#### **D.17. C0NTRLLR.H**

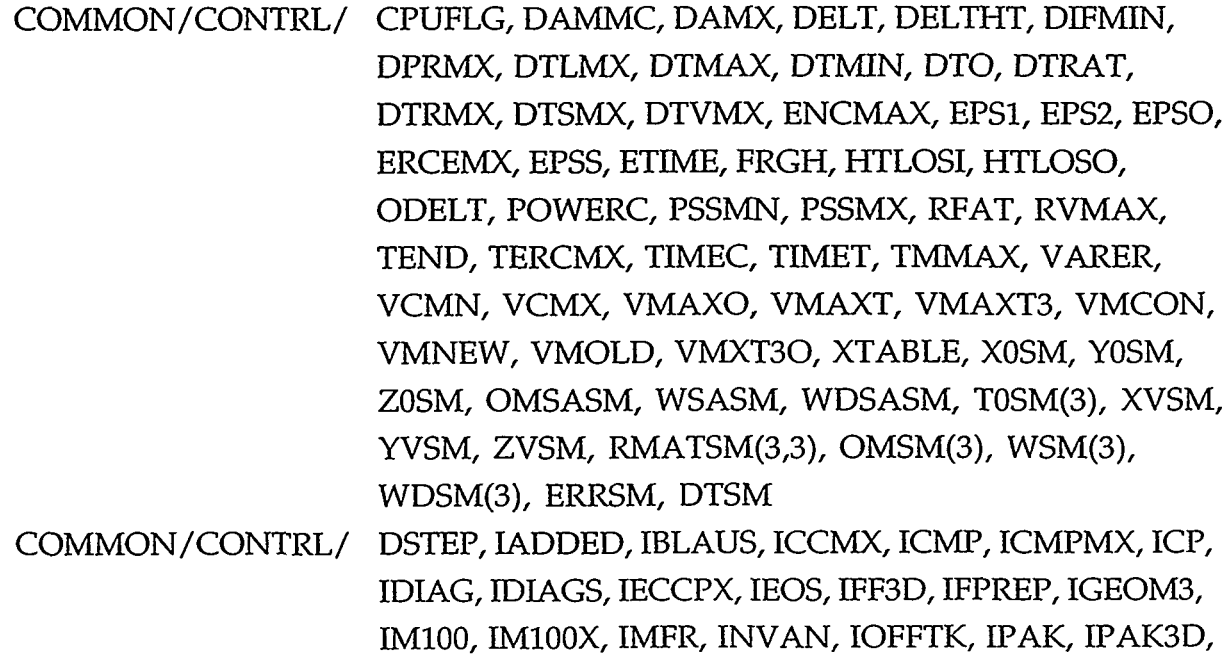

T AND THE COMMUNITY OF THE CONTRACT OF THE CONTRACT OF THE CONTRACT OF THE CONTRACT OF THE CONTRACT OF THE CONTRACT OF

IPAKON, IPKPMP, IRESET, IRSFLG, IRSTFL, ISOLUT,

APPENDIX D D-11

 $L\mathcal{K}$  )

 $\overline{\kappa}$  ,  $\overline{\kappa}$ 

ISSFLG, ISTDY, ISTTC, ITHD, ITMIN, ITPAKO, ITRANS, FAT, KCCMX, LCMPTR, LEVSTG, LLVFLG, NCMN, NCMX, NCONTR, NCONTS, NCONTT, NCRG, NDIA1, NENCL, NEWRFD, NFRC1, NFRC3, NITAV, NITMN, NITMX, NLOOPP, NOSETS, NSEND, NSEO, NSMN, NSMX, NSPL, NSPU, NSSO, NSTAB, NSTP, NVGRAV, NVPOW, OITMAX, SITMAX, STDYST, TRANSI, MOTSM, STATSM, SAXSM DSTEP, OITMAX, SITMAX, STDYST, TRANSI, STATSM,

SAXSM

#### REAL"8 VARIABLES:

INTEGER

- CPUFLG Option for eliminating the cpu time from being output to files TRCMSG and TRCOUT and the terminal so that a DIFF file comparison between TRAC-P versions will not include the cputime differences between calculations (Namelist variable).
- DAMMC Maximum gas-volume-fraction change during the timestep (not used).
- DAMX Error caused by the relative change in the gas volume fraction (not used).
- DELT Current timestep size for advancement in time of the finitedifference-equation solution.
- DELTHT Heat-transfer timestep size.
- DIFMIN Minimum diffusion number required for stability of the ROD or SLAB conduction solution.
- DPRMX Maximum pressure change during the timestep.
- DTLMX Maximum liquid-temperature change during the timestep.
- DTMAX Maximum allowable timestep size for the time interval.
- DTMIN Minimum allowable timestep size for the time interval.
- DTO Previous timestep size.
- DTRAT Ratio of the previous timestep size to the reduced timestep size that results in a trip (assigned special timestep data) crossing its setpoint at the end of the timestep.
- DTRMX Maximum ROD or SLAB temperature change during the timestep.
- DTSMX Maximum metal-temperature change during the timestep.
- DTVMX Maximum gas-temperature change during the timestep.

#### D-12 APPENDIX D
- ENCMAX Worst-case convection-power difference from a timestep.
- EPSl The lower-bound criterion for increasing the Kaganove-method integration timestep for solving the point-reactor kinetics equations.
- EPS2 The upper-bound criterion for decreasing the Kaganove-method integration timestep for solving the point-reactor kinetics equations.

EPSO Convergence criterion for the outer iteration.

ERCEMX Worse-case convection-power difference during a calculation.

EPSS Convergence criterion for the steady-state calculation.

ETIME Current calculation time.

- FRGH Multiplier applied to the gravity-head term in all motion equations (Namelist variable; 1.0 default value).
- **HTLOSI** Wall inner-surface heat loss by 1D components only (total system heat loss from the fluid to the wall inner surface for 1D hydraulic components only).
- HTLOSO Wall outer-surface heat loss by 1D components only (total system heat loss from the wall outer surface to the exterior surroundings for 1D hydraulic components only).
- ODELT Previous timestep size.
- POWERC Maximum convection-power difference between what goes into the fluid and what comes from the wall in convection heattransfer from HTSTRs.
- PSSMN Minimum steam-generator secondary-side pressure.
- PSSMX Maximum steam-generator secondary-side pressure.
- RFAT Maximum ratio of the interface flow area to the adjacent-meshcell average flow area.
- RVMAX Maximum ratio of the adjacent-mesh-cell average flow areas when their interface does not have an additive loss coefficient specified.
- TEND End time for the timestep data domain.
- TERCMX Time at which the worst-case power difference occurred during a calculation.

ANG MARATA

- TIMEC Clock time in seconds.
- TIMET Current calculation time.

#### **APPENDIX D**

KO OKARENDE TUZIO E ABAS

A. Print  $\mathcal{L}_{\mathbf{X}}$ 

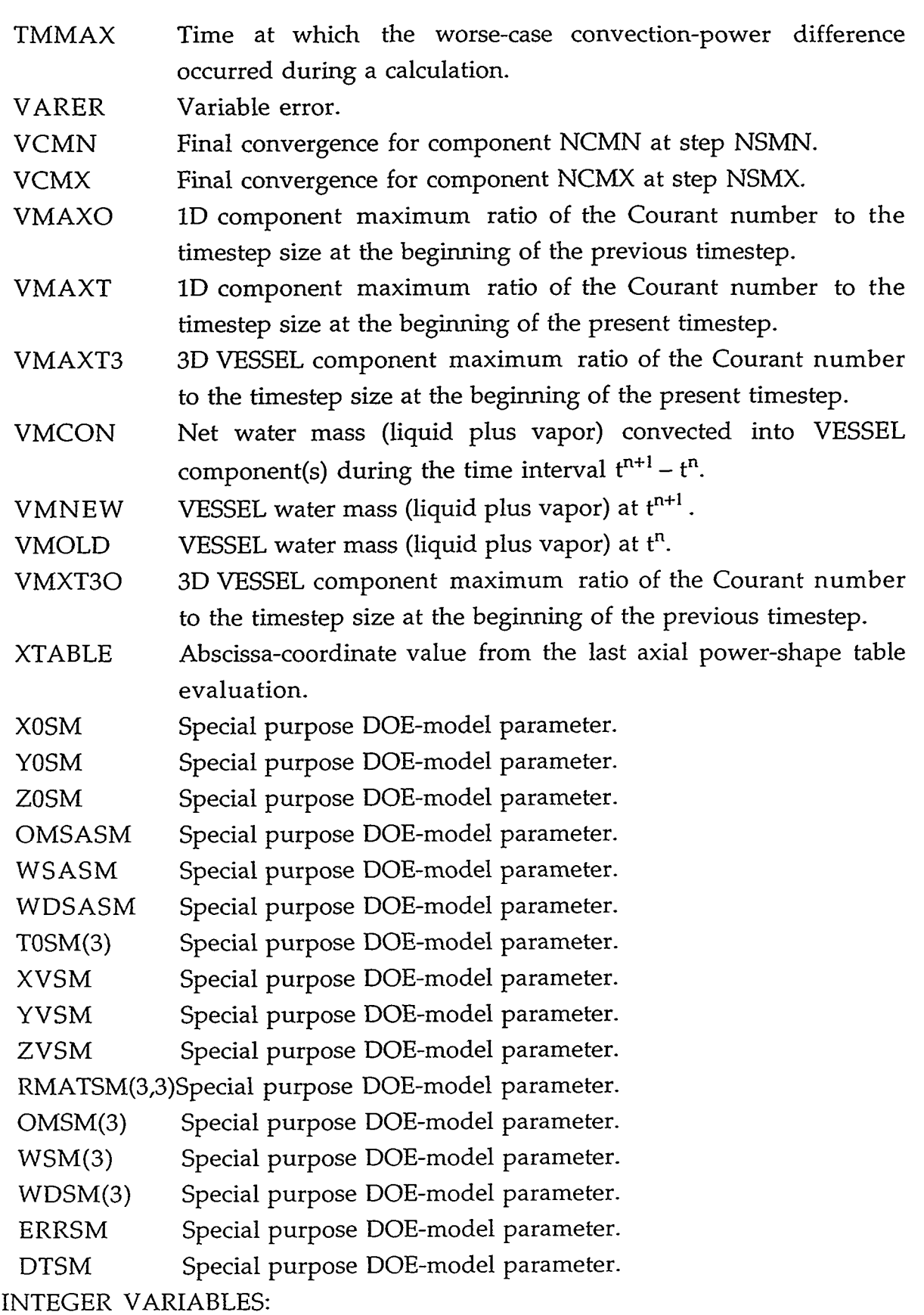

 $\mathcal{L}(\mathcal{L}(\mathcal{L}))$  and  $\mathcal{L}(\mathcal{L}(\mathcal{L}))$  and  $\mathcal{L}(\mathcal{L}(\mathcal{L}))$  and  $\mathcal{L}(\mathcal{L})$ 

 $\lambda$ 

 $\langle \cdot \rangle$ 

 $\sim$ 

 $\mathcal{L}(\mathcal{O}_{\mathcal{O}_{\mathcal{O}_{\mathcal{O}_{\mathcal{O}_{\mathcal{O}_{\mathcal{O}_{\mathcal{O}_{\mathcal{O}_{\mathcal{O}_{\mathcal{O}_{\mathcal{O}_{\mathcal{O}_{\mathcal{O}_{\mathcal{O}_{\mathcal{O}_{\mathcal{O}_{\mathcal{O}_{\mathcal{O}}}}}}}}}}}}\mathcal{O}_{\mathcal{O}_{\mathcal{O}_{\mathcal{O}}}}}}$ 

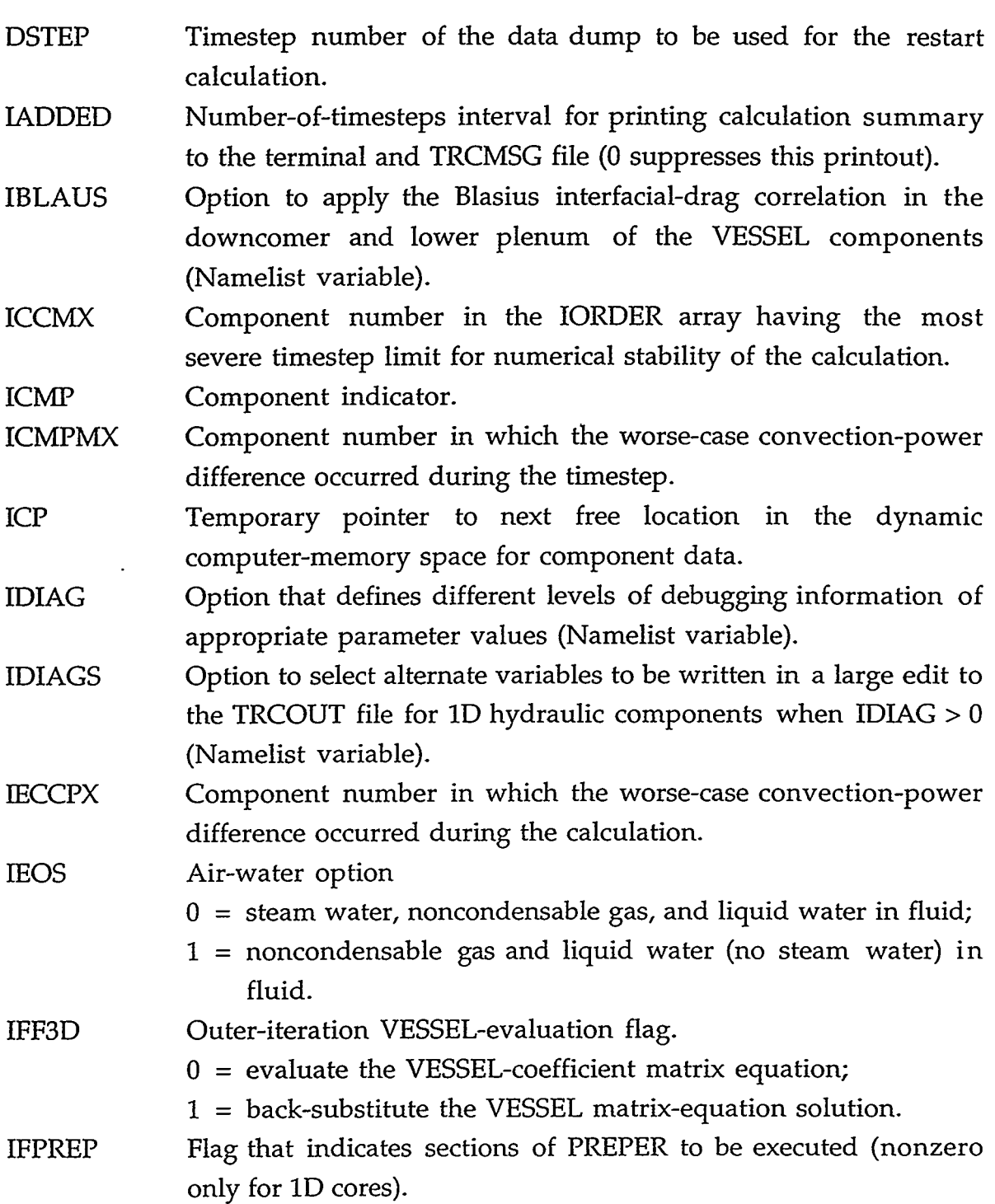

# APPENDIX D D-15

a sa sa sa cikin tina kang ing digita mga mga mga mga mga mga mga sa sa sa mga mga mga mga mga mga mga mga mga

<u>ਤਰ</u>

राष्ट्र

 $\mathbb{Z}^2$  $\sim$ 

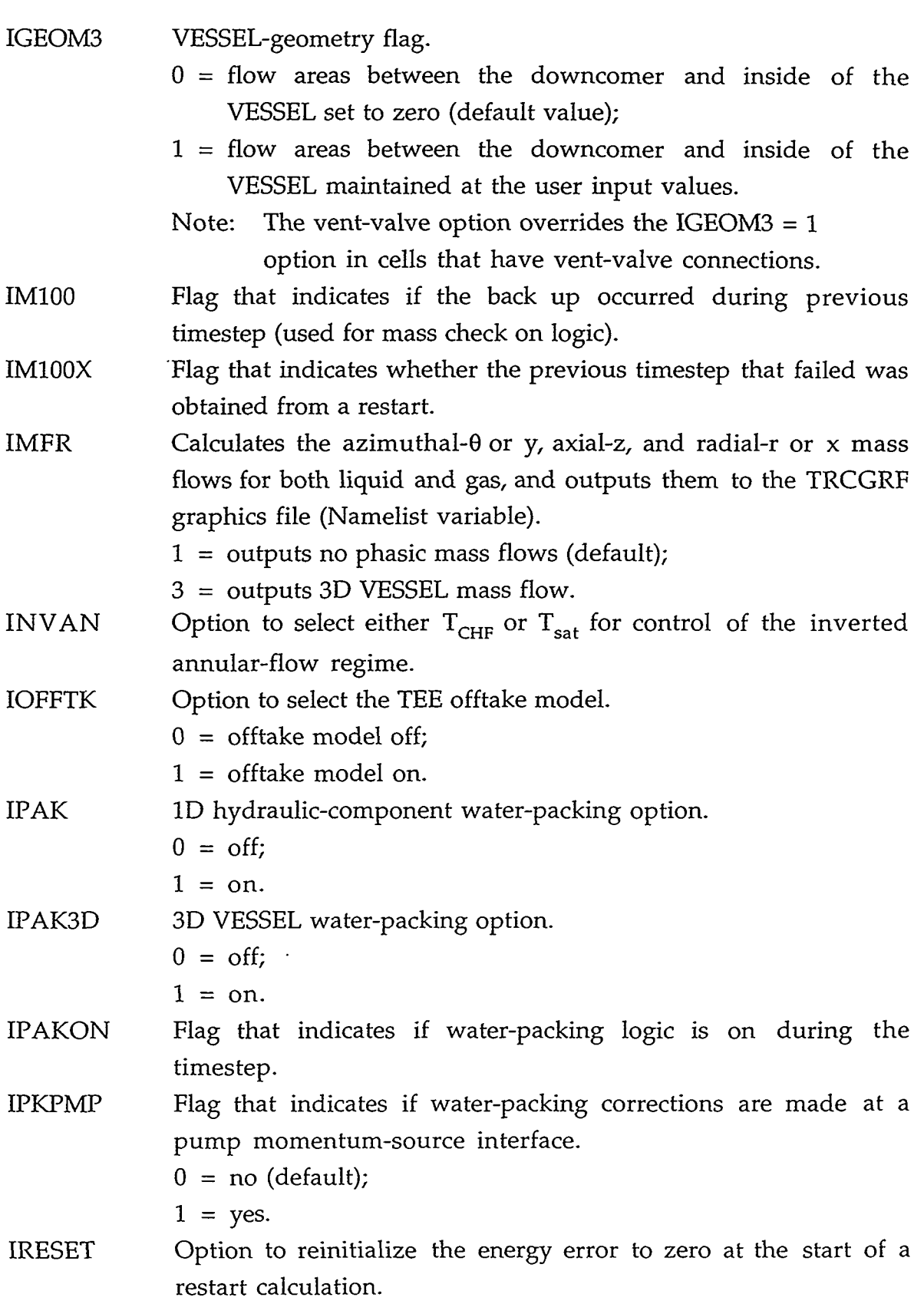

 $\mathcal{A}$ 

D-16 APPENDIX D

 $\bar{\beta}$ 

 $\epsilon$ 

 $\mathbb{Z}^2$ 

 $\sim$ 

 $\sim$   $\sigma$  .

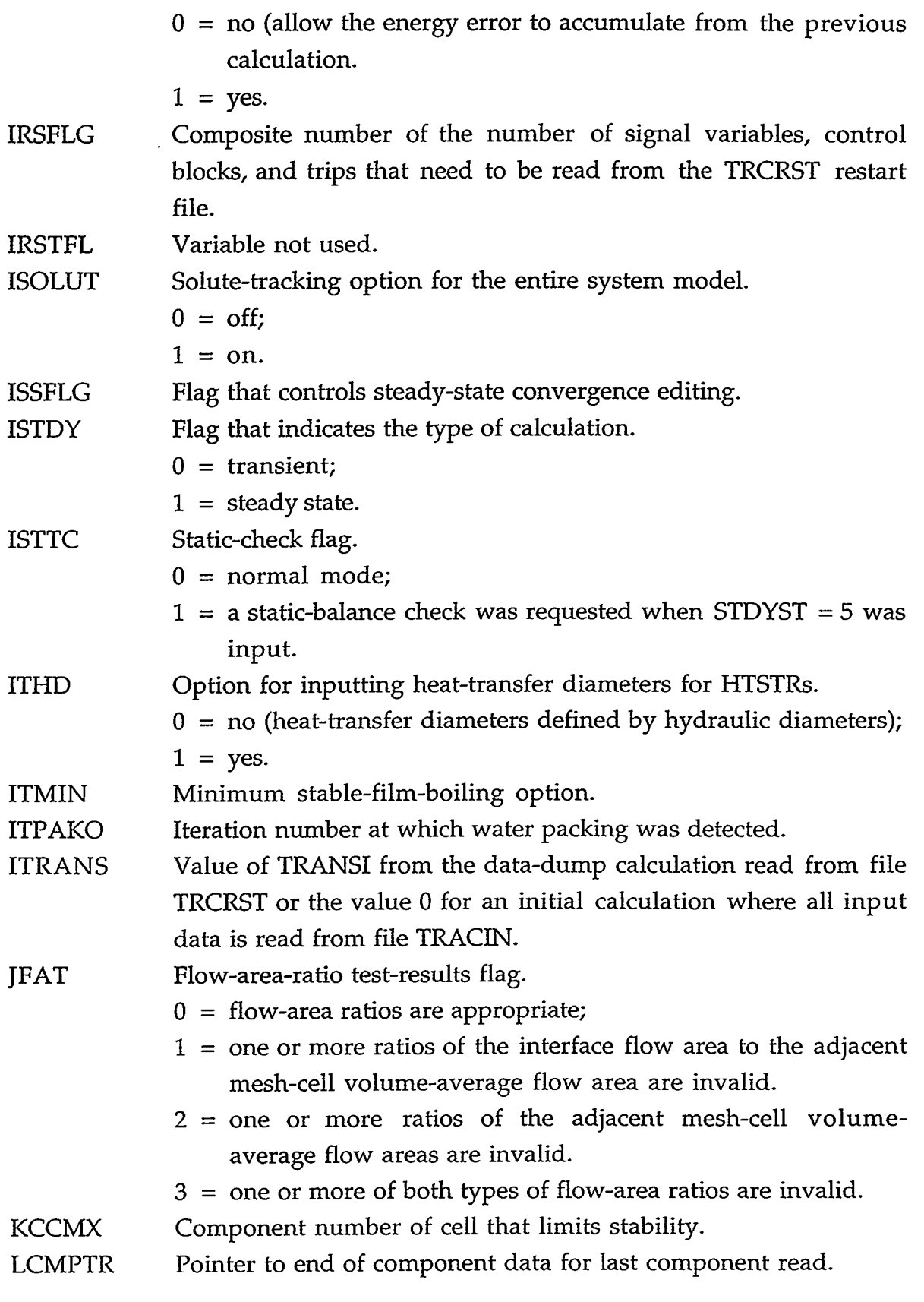

THE TELEVISION OF THE COMPANY OF THE COMPANY OF THE COMPANY OF THE COMPANY OF THE COMPANY OF THE COMPANY OF TH

# APPENDIX D D-17

÷۳

**READERS** 

LEVSTG Gas-volume-fraction averaging flag.

- $0 =$  no gas-volume-fraction averaging is performed in HTCOR for steam-generator secondaries (default value);
- $1 =$  special gas-volume-fraction averaging is performed in HTCOR for steam-generator secondaries.
- LLVFLG Switch that determines averaging procedure used in subroutine HTIF.
- NCMN Element number the in IORDER array for the component that was last to converge at timestep NSMN.
- NCMX Element number in the IORDER array for the component that was last to converge at timestep NSMX.
- **NCONTR** Number of constrained steady-state controllers.
- NCONTS Number of constrained steady-state controllers that adjust pumps or valves so that their coolant mass flow equals a monitored coolant mass flow elsewhere in the system.
- NCONTT Number of constrained steady-state controllers that adjust the flow resistance across the VESSEL (NCONTT =  $0$ ).
- NCRG Variable (not documented elsewhere and defaulted to zero) that could be used to force the input of ICRRG (see the VESSEL variable-length table, Appendix C). Logic is incomplete.
- NDIAl Heat-transfer diameter input option for 1D components (Namelist variable).
	- 1 = no heat-transfer diameter input for 1D components (default value);
	- 2 = heat-transfer diameter input for 1D components.
- **NENCL** Total number of radiation enclosures in the radiation heattransfer model (Namelist variable).
- NEWRFD Option that activates the reflood-model calculation for HTSTR components coupled to VESSEL components when internal test criteria are satisfied (Namelist variable).
	- $0 = \text{off};$
	- $1 = \text{on}.$
- NFRCl Additive-loss-coefficient defining form option for 1D components (Namelist variable).
	- 1 = FRIC additive loss coefficients are input for both flow directions (default);
- 2 = FRIC and RFRIC forward- and reverse-flow additive loss coefficients are input.
- NFRC3 Additive-loss-coefficient defining form option for VESSEL components (Namelist variable).
- NITAV Average number of outer iterations since the last small edit.

NITMN Minimum number of outer iterations since the last small edit.

- NITMX Maximum number of outer iterations since the last small edit.
- NLOOPP Flag to indicate inconsistent source connections of a 1D component loop to different directional cell faces of VESSEL component(s).
- NOSETS Option for evaluating the SETS3D equations for all VESSEL components (Namelist variable).
	- $0 =$  evaluate the SETS3D equations when the timestep size exceeds 0.8 times the VESSEL Courant-limit timestep size;
	- $1 =$  do not evaluate the SETS3D equations;
	- 2 = evaluate the SETS3D equations every timestep (default).
- NSEND **NSEO** End the calculation at this timestep number (Namelist variable). Timestep number of last completed edit.
- NSMN Last timestep at which NITMN outer iterations occurred.
- NSMX Last timestep at which NITMX outer iterations occurred.

NSPL Debug print output if NSPL < NSTEP < NSPU.

NSPU Debug print output if NSPL < NSTEP < NSPU.

- NSSO Timestep number of last completed small edit.
- NSTAB SETS3D-equations evaluation flag for all VESSEL components.
- **NSTP** Number of timesteps since the last edit.
- NVGRAV Option to allow the orientation of each VESSEL component to be input specified (Namelist variable).
- NVPOW Number of VESSEL components in the input and restart data files that are coupled to powered HTSTR components (Namelist variable).
- OITMAX Maximum number of outer iterations for a transient calculation.
- SITMAX Maximum number of outer iterations for a steady-state calculation.

**CONSTRACT AT A DAY A PORTER** 

- STDYST Steady-state calculation indicator.
- TRANS1 Transient calculation indicator.
- MOTSM Special purpose DOE-model parameter.

#### APPENDIX D

ে এখাতা সমষ্ট্ৰের মে বয়স্য

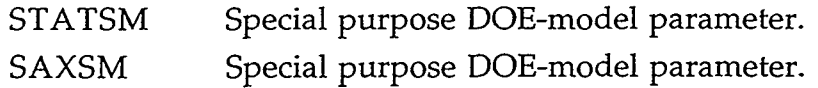

### **D.18. C0UPLE.H**

COMMON/COUPLE/ RS, CCF, CCFl

COMMON/COUPLE/ ICUPLE, IEVEN, NT1, NT2

REAL"8 VARIABLES:

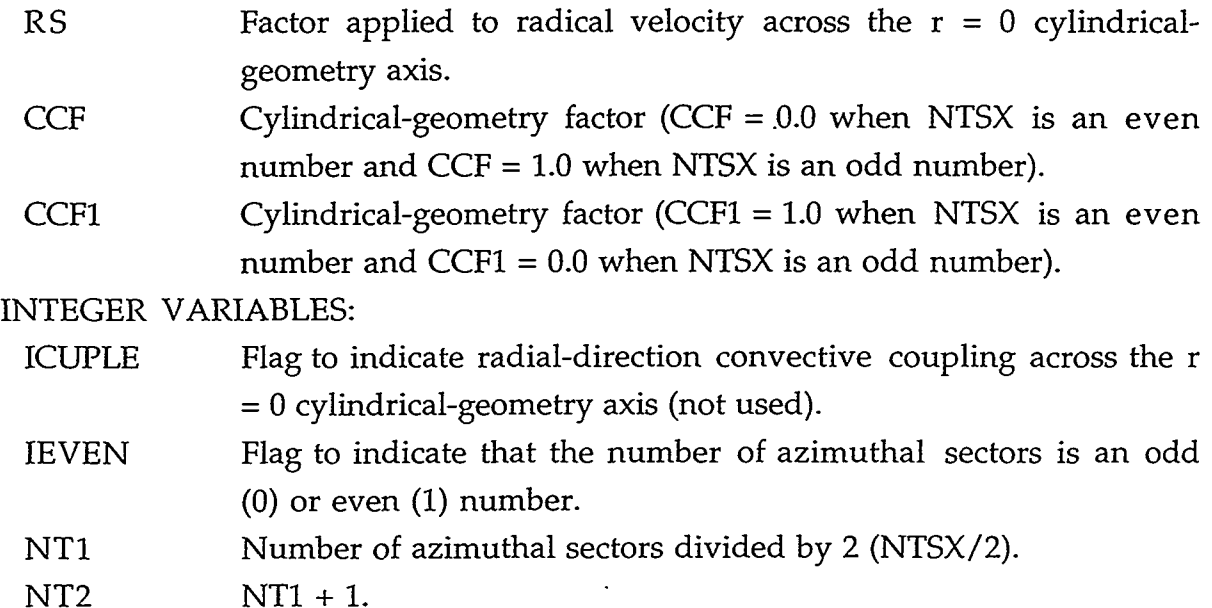

### **D.19. DAMPER.H**

COMMON/DAMPER/ FIHT, IFRCR

REAL"8 VARIABLE:

FIHT Wall-drag-coefficient adjustment factor (variable not used). INTEGER VARIABLE:

IFRCR Wall-drag evaluation option.

 $0 = no;$  $1 = yes$ .

## **D.20. DECAYC-H**

COMMON/DECAYC/ FISPHI, FP235, FP238, FP239, QAVG, Q235, Q238, Q239, RANS, R239PF, TOPATE

COMMON/DECAYC/ IANS79

REAL\*8 VARIABLES:

FISPHI Fissions per initial fissile atom.

D-20 APPENDIX D

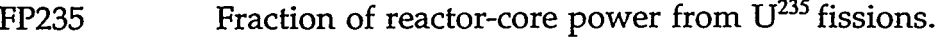

- FP238 Fraction of reactor-core power from  $U^{238}$  fissions.
- FP239 Fraction of reactor-core power from Pu<sup>239</sup> fissions.
- QAVG Average energy per fission.
- Q235 Energy per fission from  $U^{235}$ .
- Q238 Energy per fission from  $U^{238}$ .
- Q239 Energy per fission from  $Pu^{239}$ .
- RANS Multiplier applied to the ANS79 decay heat.
- R239PF Atoms of  $U^{239}$  produced per fission.
- TOPATE Four years in seconds units.

### INTEGER VARIABLE:

- ANS79 decay-heat standard evaluation flag. IANS79
	- $0 =$  not evaluated;
	- $1 =$  evaluate the 69-group ANS79 decay-heat standard;
	- 2 = evaluate the ANS79 decay-heat standard and the heavymetal decay for  $U^{239}$ and Np<sup>239</sup>.

### **D.21. DEFVAL.H**

COMMON/DEFVAL/ ALPQ, HSTNQ, PQ, PAQ, QPPPQ, TLQ, TVQ, TWQ, VLQ, VVQ, CFZ3Q, HD3Q

## COMMON/DEFVAL/ ISTOPT

### REAL\*8 VARIABLES:

- ALPQ Default value for initial gas volume fractions input through NAMELIST and used to specify gas volume fractions when  $ISTOPT = 1$  or 2.
- HSTNQ Default value for initial HTSTR temperatures input through NAMELIST and used to specify the HTSTR temperatures when  $ISTOPT = 1$  or 2.
- PQ Default value for initial pressures input through NAMELIST and used to specify pressures when ISTOPT = 1 or 2.
- PAQ Default value for initial noncondensable-gas partial pressures input through NAMELIST and used to specify noncondensablegas partial pressures when  $STOPT = 1$  or 2.
- QpppQ Default value for initial volumetric heat sources in flow channel walls input through NAMELIST and used to specify volumetric heat sources when  $ISTOPT = 1$  or 2.

### APPENDIX D D-21

TLQ Default value for initial liquid temperatures input through NAMELIST and used to specify liquid temperatures when  $ISTOPT = 1$  or 2. TVQ Default value for initial gas temperatures input through NAMELIST and used to specify gas temperatures when ISTOPT  $=1$  or 2. TWQ Default value for initial wall temperatures input through NAMELIST and used to specify wall temperatures when ISTOPT  $= 1$  or 2. VLQ Default value for initial liquid velocities input through NAMELIST and used to specify liquid velocities when ISTOPT  $=$ 1 or 2. VVQ Default value for initial gas velocities input through NAMELIST and used to specify gas velocities when ISTOPT = 1 or 2. CFZ3Q Default value for 3D VESSEL component additive loss coefficients input through NAMELIST and used to specify VESSEL additive loss coefficients when ISTOPT = 1 or 2. Default value for 3D VESSEL component hydraulic diameters input through NAMELIST and used to specify VESSEL hydraulic diameters when  $ISTOPT = 1$  or 2. HD3Q

and a state of the state

INTEGER VARIABLE:

ISTOPT Option for defining thermal-hydraulic parameter default values through Namelist input (Namelist variable).

#### **D.22. DETC.H**

COMMON/DETC/ NDETC

INTEGER VARIABLE:

NDETC Flag for generating debug printout from the outer-iteration cellwise matrix definition.

#### D.23. DF1DC.H

COMMON/DFlDC/ ARDMIN, ARN, ARY, Alllll, ALPST, ClA, ClAV, C2A, C2AV, CT, CTP, DVJP, FL1, FL2, FV1, FV2, HAVLV, QTP, RlL, RlV, R2L, R2V, Sol, S02, SALT, SAVT, SSAC, SSE, SSMC, SSMOM, SSVC, SSVE, VJS, ZZZZZZ

# COMMON/DFlDC/ 101,102,103, IACC2, IBKS, ICME, ICORL, ICORU, IIO1, II02, II03, **IL,** IPHSEP, ISLB, ISRB, IVPVLV, JSTART, MSC, NC2, NSTG, NTEE, NJN, ISFLG, ICLFLG, LPINDX

#### REAL\*8 VARIABLES:

- ARDMIN Minimum value of the difference between the flow-area ratios one mesh-cell distance from a junction interface with a PLENUM component and at the junction interface with a PLENUM component for flow from the PLENUM component.
- ARN No factor for applying flow-area ratios in the momentumconvection term.
	- $0.0 =$  apply area ratios;
	- $1.0 =$  do not apply area ratios.
- ARY Yes factor for applying flow-area ratios in the momentumconvection term.
	- $1.0 =$  apply area ratios;
	- $0.0 =$  do not apply area ratios.
- All111 Dummy variable that provides a known start to the COMMON block.
- ALPST The JCELL fluid gas volume fraction to be convected into the TEE side tube by the TEE offtake model.
- C1A Fraction of the liquid velocity at the left face of the TEE JCELL that contributes to momentum transfer into the TEE side tube.
- ClAV Fraction of the gas velocity at the left face of the TEE JCELL that contributes to momentum transfer into the TEE side tube.
- C2A Fraction of the liquid velocity at the right face of the TEE JCELL that contributes to momentum transfer into the TEE side tube.
- C2AV Fraction of the gas velocity at the right face of the TEE JCELL that contributes to momentum transfer into the TEE side tube.
- CT Momentum source coefficient.
- CTP AMAXl(0.0, COST).

DVJP Pressure derivative of source velocity.

- FL1 Temporary storage for liquid mass-flow corrections for mass: conservation checks at low-numbered cell face.
- FL2 Temporary storage for liquid mass-flow corrections for massconservation checks at high-numbered cell face.

APPENDIX D

30 机密密板

D-23

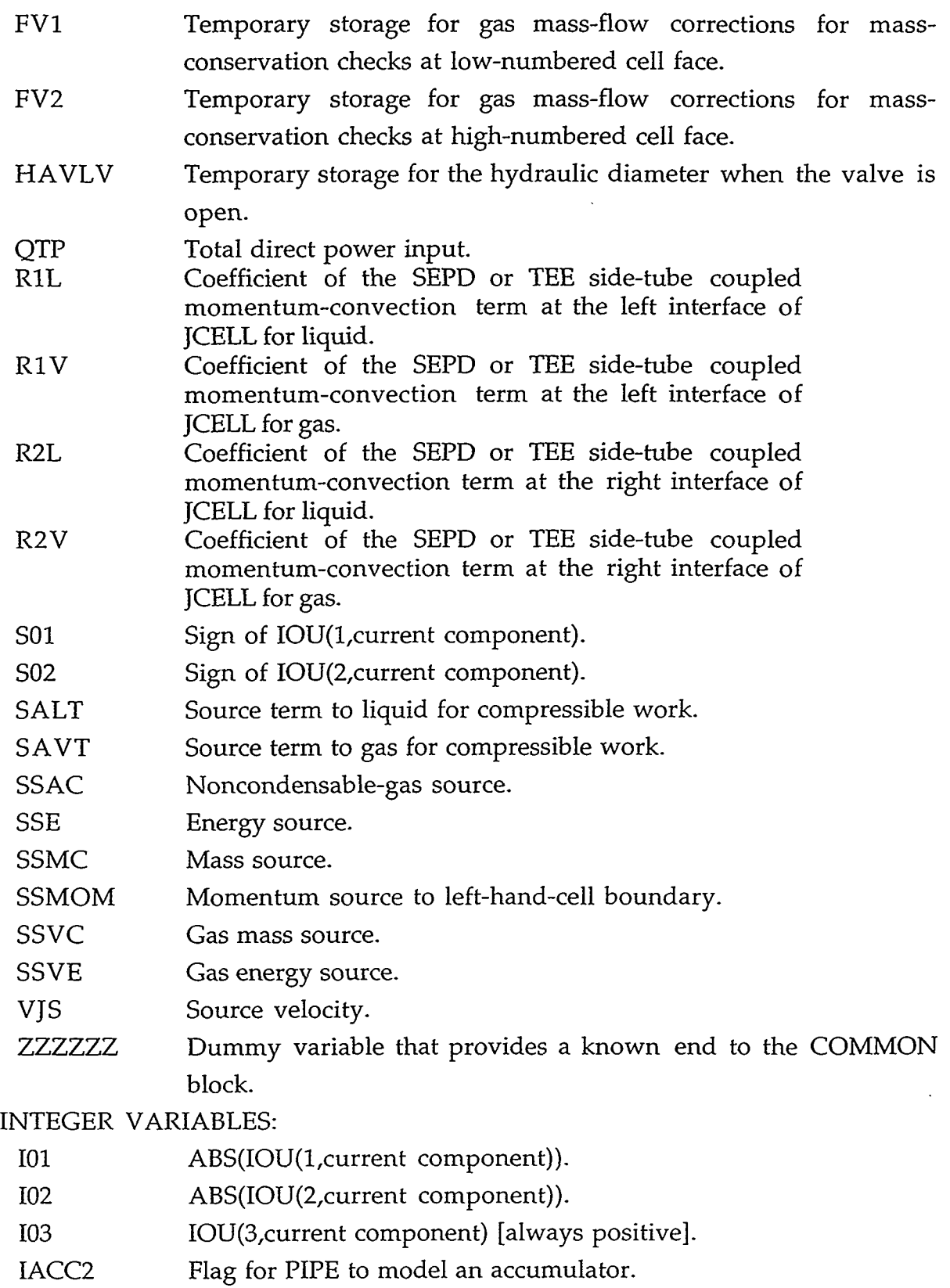

IBKS Indicator for network solution.

 $\overline{\phantom{a}}$ 

 $\lambda$ 

 $\ddot{\phantom{a}}$ 

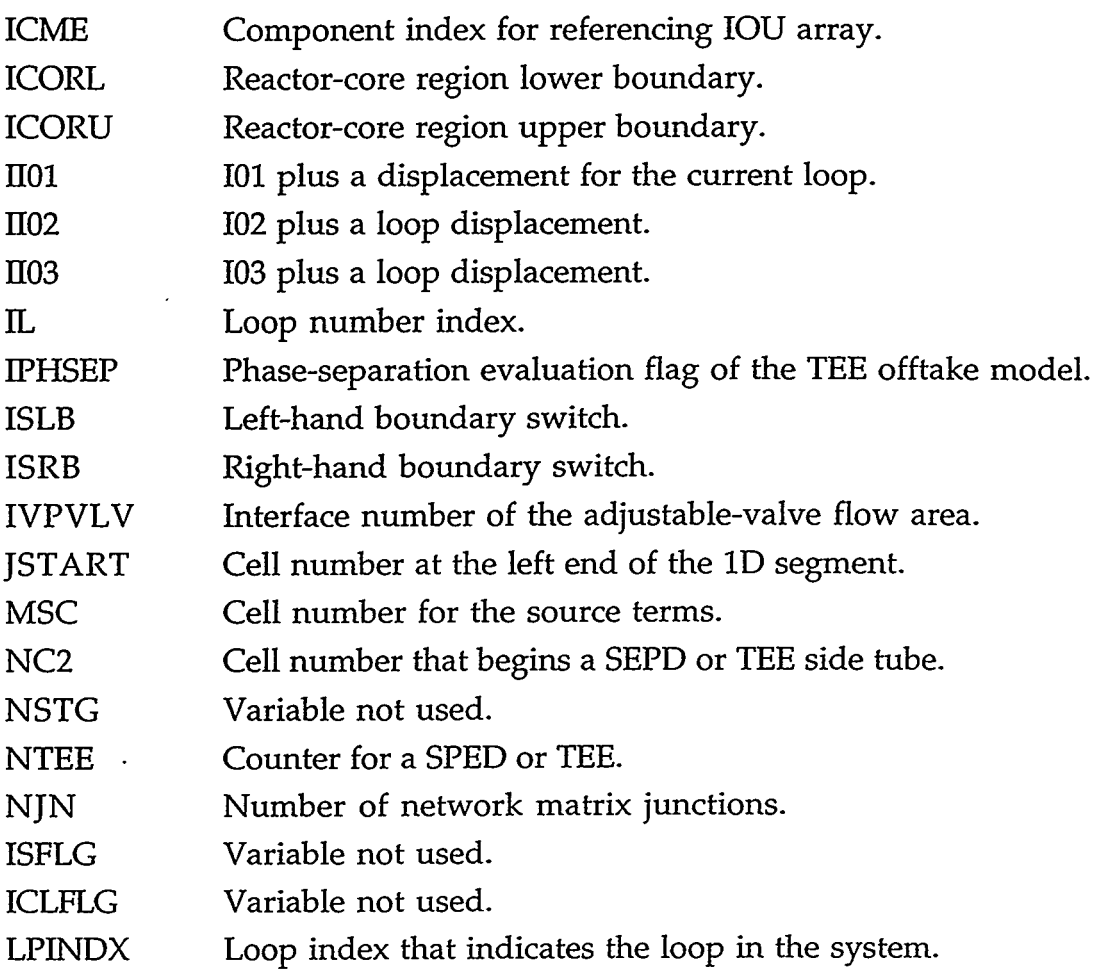

### **D.24. DIDDLEH**

COMMON/DIDDLE/ ALPCC, AFCT, ALPSHL, ALPSHU, ENCUT, ENFAC1, ENFAC2, ALW1, ALW2, FAREA1, FAREAH, FAREAV, FSE5, VRTCUT, ALPBCT, VECVCT, VECLCT, VINTF, ALPLVU, ALPLVL, CBMIN, CALV2, VRBCUT, VDRPF, VDRPMX, VLVCMX, ENMIN, SCINAN, TGRAV

## COMMON/DIDDLE/ NIFSLB

### REAL'8 VARIABLES:

- ALPCC Gas volume fraction that gives the minimum value for the bubble condensation rate.
- AFCT Area scaling for waves on inverted annular interface.
- ALPSHL Gas volume fraction below which the interface sharpener is off.
- ALPSHU Gas volume fraction above which the interface sharpener is on.

I BREAK

**BEATLAND** 

ENCUT Minimum droplet-entrainment fraction.

MARKAT MARKA ANGGERA

ENFACl Scaling factor for minimum-entrainment velocity.

## APPENDIX D D-25

द्धाः अस्<sup>मान</sup>सम्बन्धानुबन्धः

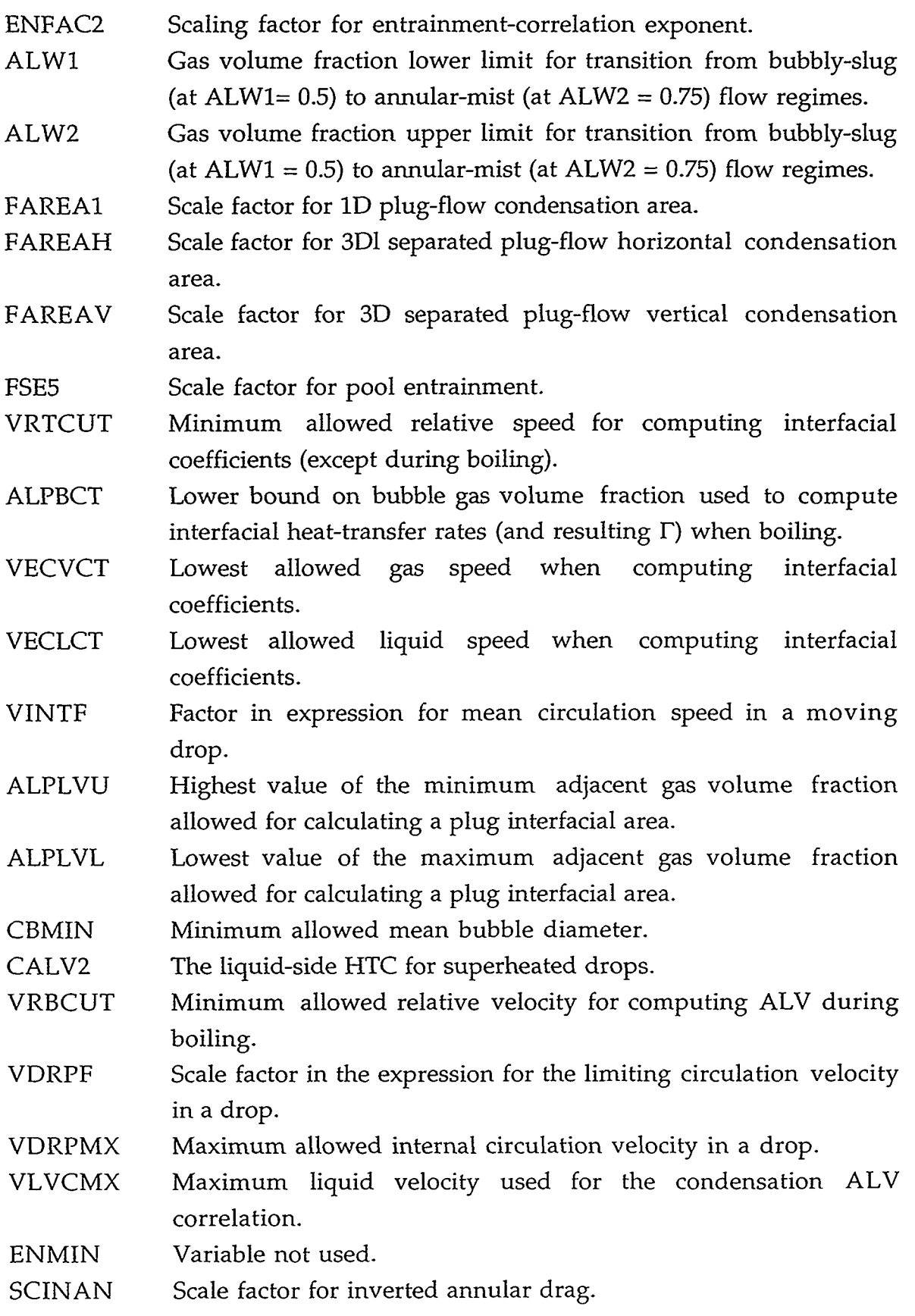

D-26 APPENDIX D

'I

TGRAV Absolute value of GRAV (0.75) above which horizontal stratified flow cannot exist.

INTEGER VARIABLE:

If nonzero, then slabs should be used to test for inverted annular flow. NIFSLB

#### **D.25. DIDDLH.H**

COMMON/DIDDLH/ ALP2, ALP3, ALPBR, ALPCUT, ALPCTR, ALOW, AUP, AFLML, AFLMU, ALPAG, ALPDF, FLILER, FLILES, FBER, FBEX, FDFHL, HGF, HGVMN, FACTHL3, FDALVA, FREQ1, FREQ2, FUDGE1, FUDGE2

COMMON/DIDDLH/ LIMFLG, IHTAV, IHTCN, NSHTCN

REAL"8 VARIABLES:

- ALP2 Gas volume fraction (1.0) above which the gas is in forced convection.
- ALP3 Gas volume fraction (0.9999) above which there is no liquid heat transfer.
- ALPBR Gas volume fraction (0.99) above which liquid convection is linearly faired off and gas convection is faired on.
- ALPCUT Gas volume fraction (0.98) above which nucleate boiling is not permitted (if other criteria are met).
- ALPCTR Gas volume fraction (0.995).
- ALOW Lowest value of the gas volume fraction in adjacent cells.
- AUP Highest value of the gas volume fraction in adjacent cells.
- AFLML Gas volume fraction below which Bromley film boiling contributes fully to the liquid.
- AFLMU Gas volume fraction above which no Bromley coefficient is added to the liquid.
- ALPAG Gas volume fraction at the agitated-to-post-agitated invertedannular flow transition boundary.
- ALPDF Gas volume fraction describing the beginning of the highly dispersed inverted-annular flow.
- FLILER Constant used to adjust the wall-to-liquid HTC obtained by modified Bromley correlation in reflood.

经原始的复数数

- FLILES Same as FLILER for non-reflood cases.
- FBER Variable not used.

A TEN SANTORISTEK VARILLE BROKESKAA ITARIKAN PLA

#### APPENDIX D

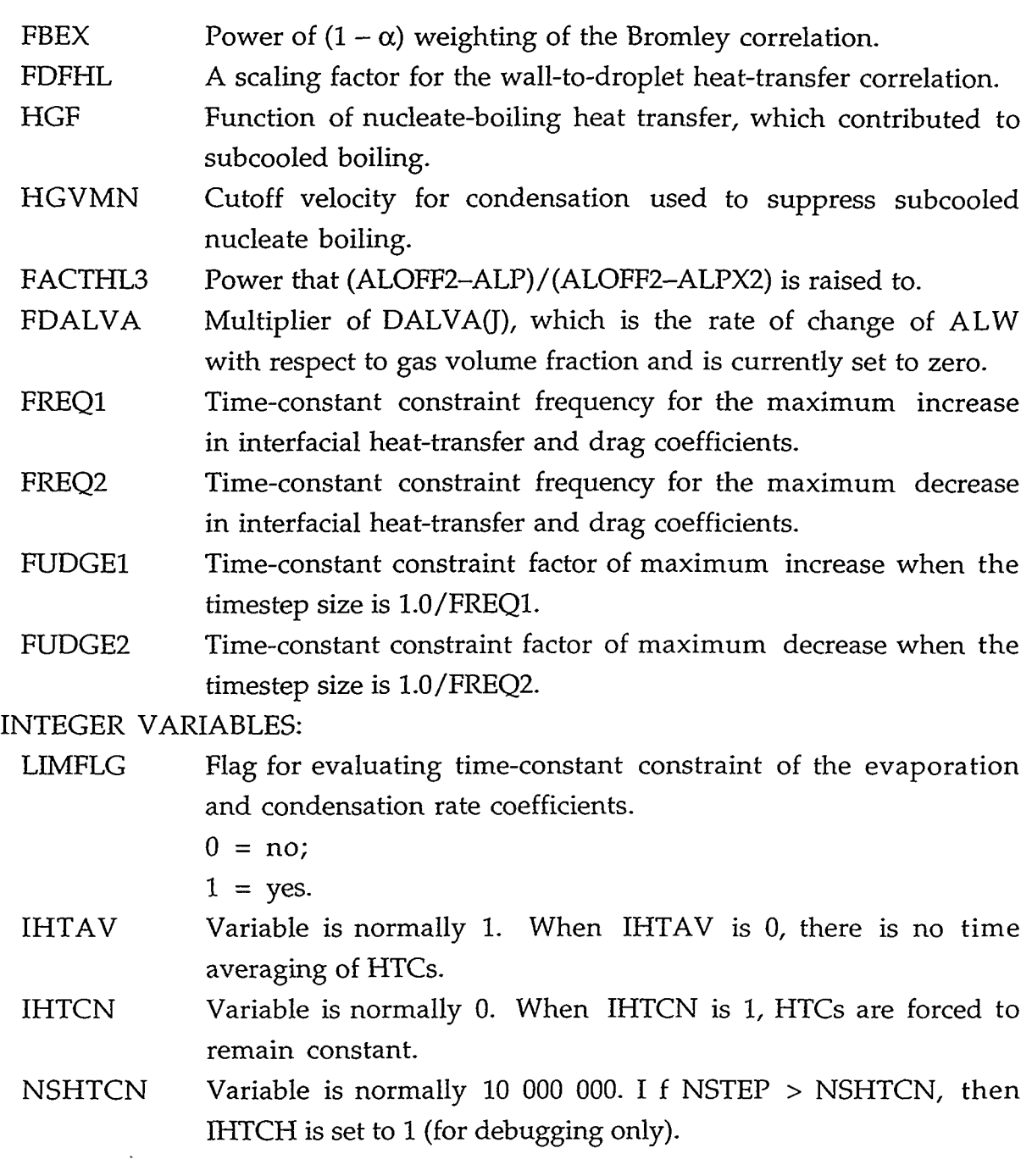

 $\sigma$  ,  $\sigma$ 

 $\Delta$ 

## **D.26. DIDDL1.H**

 $\omega_{\rm c}$ 

COMMON/DIDDLI/ SMIVX COMMON/DIDDLI/ NSCOOL, IIABK REAL\*8 VARIABLE:

 $\ddot{\phantom{a}}$ 

SMIVX Constant value 1.5 (variable not used). INTEGER VARIABLES:

D-28 APPENDIX D

 $\lambda$ 

- NSCOOL Flag (when having its default value of 1) that constrains the subcooled boiling heat flux to not exceed the wall heat flux to the liquid.
- IIABK Constant value 1 (variable not used).

### **D.27. DIMNSI0N.H**

COMMON/DIMEN/ IFREE, JNVSSL, KVEL1T, KVEL2T, KVEL3T, LAST, LDIM, LENBD, LENDIM, LENTBL, LFREE, LLAST, LMlDP, LNLDPV, LSTART, LVER, MDIM, MEMFLG, MOFF, NCOMP, NCOMPT, NHTSTR, NJNMX, NJNT, NJUN, NLOOPS, NMVSSL, NPX, NSTGJ, NTHM, NUMTCR, NVCON, NVELX, NVELY, NVELZ, NWRDA

#### INTEGER VARIABLES:

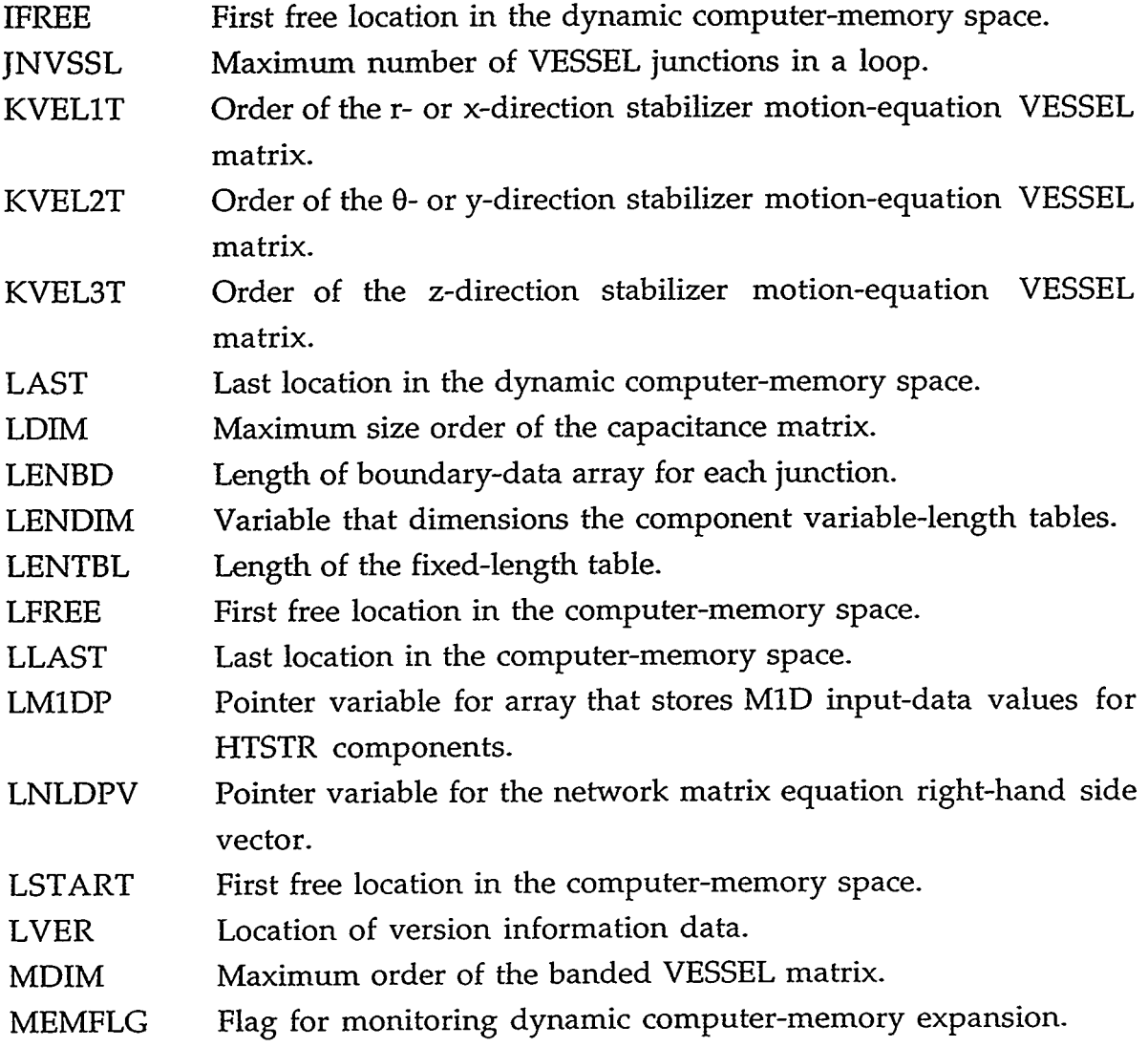

#### APPENDIX D

D-29

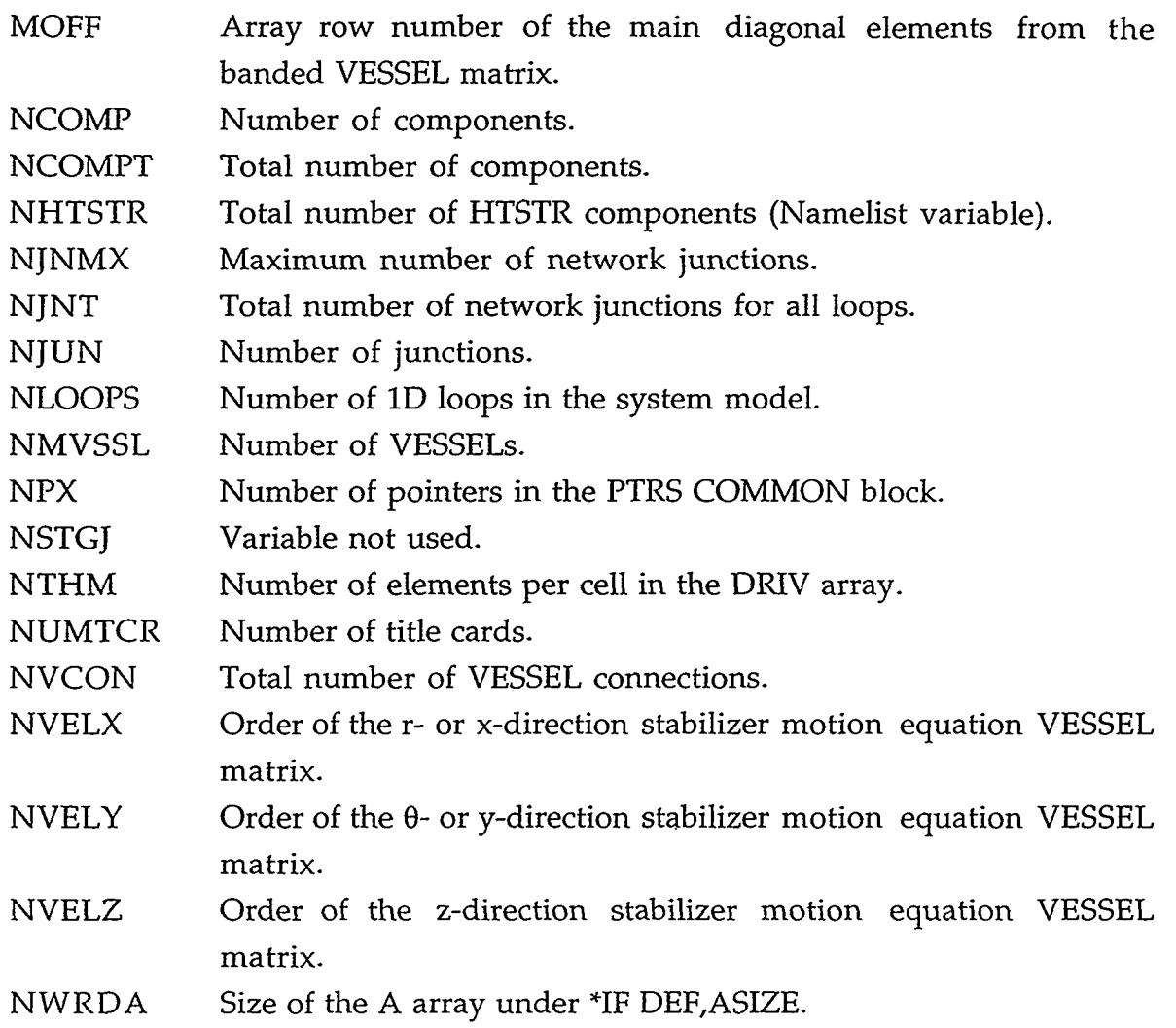

## **D.28. DL1MIT.H**

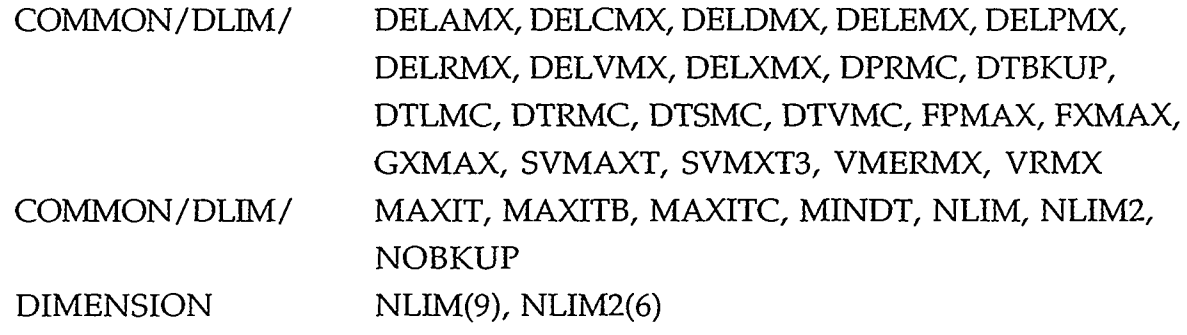

REAL% VARIABLES:

DELAMX Timestep limit caused by gas-volume-fraction change.

DELCMX Timestep limit caused by maximum changes in pressures and temperatures.

 $\lambda$ 

- DELDMX Timestep limit caused by numerical considerations in the ROD and SLAB heat-transfer calculation.
- DELEMX Timestep limit caused by VESSEL mass errors.
- DELPMX Timestep limit that results in a maximum 10% change in reactor-core power.
- DELRMX Timestep limit caused by final value of the percentage variation in pressure from iteration to iteration.
- DELVMX Material Courant stability limit (computed only in VESSELS).
- DELXMX Timestep limit that results in the maximum allowed adjustment of VALVE components.
- DPRMC Maximum fractional change (0.5) in the pressure to control the timestep size.
- DTBKUP Timestep limit defined by DELPMX or DELXMX when a back up calculation is required after the prep-stage calculation.
- DTLMC Maximum change (20.0 K, 36.0  $\textdegree$ F) in the liquid temperature to control the timestep size.
- DTRMC Maximum change (20.0 K, 36.0 **OF)** in the HTSTR-component wall inner- and outer-surface temperatures to control the timestep size.
- DTSMC Maximum change (20.0 K, 36.0 **OF)** in the 1D hydrauliccomponent wall outer-surface temperature to control the timestep size.
- DTVMC Maximum change (25.0 K, 45.0 **OF)** in the *gas* temperature to control the timestep size.
- FPMAX Maximum fractional change (0.1) in reactor-core power per timestep.
- FXMAX VALVE-adjustment algorithm parameter (0.4).

AN TERRITO ANNO TRAIDE DE CONSTRUCTION DE L'ESSE TRAIDE DE LA PROPERT DES SOLO DE TRAIDE LOS TRAIDES

- GXMAX Minimum fractional change (0.05) in the VALVE maximum flow-area fraction change over a timestep.
- SVMAXT Reciprocal of the material Courant timestep size in all 1D hydraulic components.
- SVMXT3 Reciprocal of the material Courant timestep size in all 3D VESSEL components.
- VMERMX VESSEL-component maximum fractional (10000.0) mass error to control the timestep size.

#### **APPENDIX D**

 $D-31$ 

VRMX Maximum fraction change (0.1) in the pressure to control the timestep size.

INTEGER VARIABLES:

- MAXIT Switch to continue the TRAC-P calculation without reducing the timestep size when outer-iteration convergence is not satisfied after OITMAX or SITMAX outer iterations.
- MAXITB Previous converged outer-iteration number below which the previous timestep size is increased by the multiplier DDI.
- MAXITC Previous converged outer-iteration number OITNO above which the previous timestep size is decreased by the multiplier MAXITC /OITNO.
- MINDT Switch to continue the TRAC-P calculation without reducing the timestep size below DTMIN, which would stop the calculation.
- NLIM Array that stores the number of timesteps that were constrained by each of the timestep limits since the last small or large edit.
- NLIM2 Array that stores the number of timesteps that were constrained by each of the six different timestep limits defining DELCMX since the last small or large edit (the sum of all six NLIM2(I) equals NLIM(5), which is the number of times DELCMX controls the timestep size).
- NOBKUP Switch to continue the TRAC-P calculation without doing any timestep-reduction backup evaluations.

## **D.29. DMPCK.H**

### COMMON/DMPCK/ LVCK

### INTEGER VARIABLE:

LVCK Summed number of values over the VESSEL component that were written to the TRCDMP dump file (summed by subroutine DLEVEL but not used).

### D.30. DMPCTRL.H

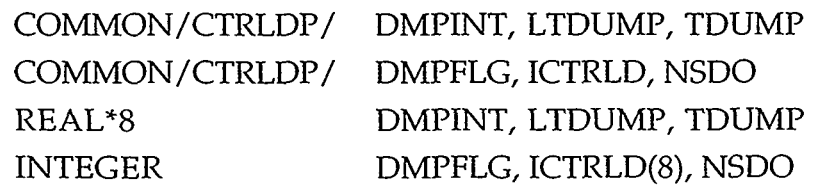

..

### REAL\*8 VARIABLES:

- DMPINT Dump interval for time domain.
- LTDUMP Cpu time when last data dump was taken.
- TDUMP Calculation time when next data dump will be taken.

### INTEGER VARIABLES:

- DMPFLG Flag that signals whether the dump output file has been initialized.
	- **0** = uninitialized;
	- $1 =$  initialized.
- ICTRLD Array that contains buffering information about the dump output file.
- NSDO Timestep number of the last completed data dump.

### **D.31. DTINF0.H**

- COMMON/DTINFO/ DDI, DELTIT, DELTNC, DELV3X, DPRSV, DTDDI, DTFL, DTLSV, DTRSV, DTSSV, DTVSV, PRMXSV, SVDELC, TLMXSV, TRMXSV, TSMXSV, TVMXSV COMMON/DTINFO/ ICSAVE, ICSRC, IDCDAL, IDCDAU, IDCOAL, IDCOAU,
	- ITRPDT, IZDAL, IZDAU, IZOAL, IZOAU, JCSAVE, KCCMXT, KCSAVE, NCFACE

#### REAL\*8 VARIABLES:

DDI Timestep-size maximum-increase factor.

- DELTIT Timestep size from the iteration-count logic that results in scaling back the timestep size.
- DELTNC Timestep size from the iteration-count logic that results in no change to the timestep size.
- Timestep size from the 3D material Courant limit in the VESSEL components. DELV3X
- DPRSV Pressure change DELCMX limiter.
- Timestep size from the iteration-count logic that results in an increase in the timestep size by the factor DDI. DTDDI
- Value of O.5"DELT used in the DELCMX timestep-size control logic. DTFL
- DTLSV Liquid-temperature change DELCMX limiter.
- DTRSV HTSTR-temperature change DELCMX limiter.
- DTSSV 1D component wall-temperature change DELCMX limiter.

#### APPENDIX D **D-33**

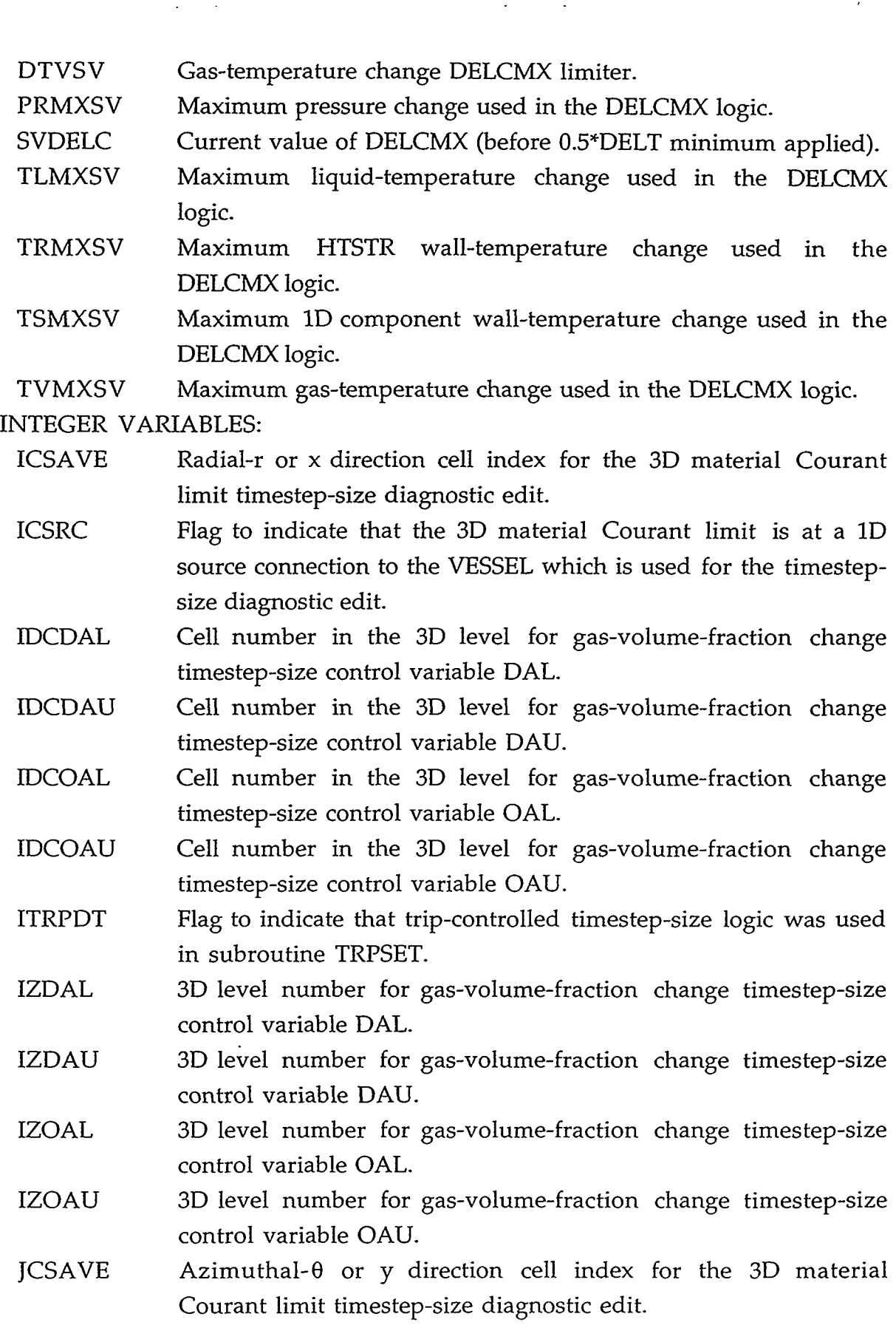

D-34 APPENDIX D

 $\mathcal{L}^{\pm}$ 

 $\mathcal{L}(\mathcal{L}(\mathcal{$ 

- KCCMXT Cell-face-index absolute value for 1D material Courant limit logic.
- Axial-z direction cell index for the 3D material Courant limit timestep-size diagnostic edit. KCSAVE
- NCFACE 3D cell-face number for the material Courant limit with a positive or negative value for a 1D source connection and a positive value for a 3D cell interface which is used for the timestep-size diagnostic edit.

#### **D.32. DTPCH**

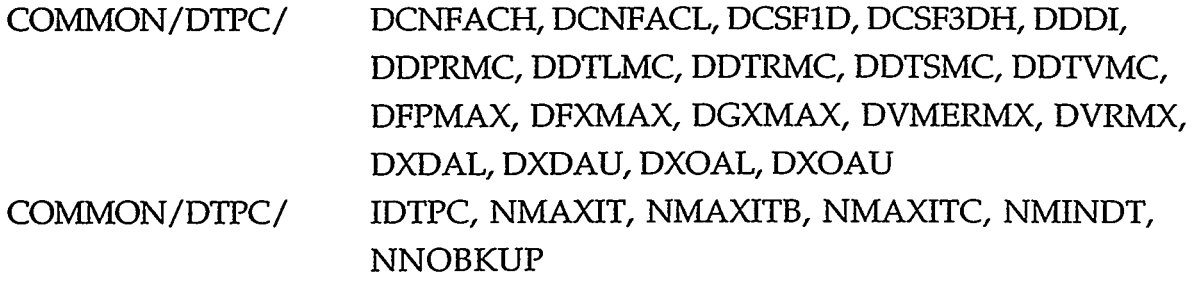

### REAL"8 VARIABLES:

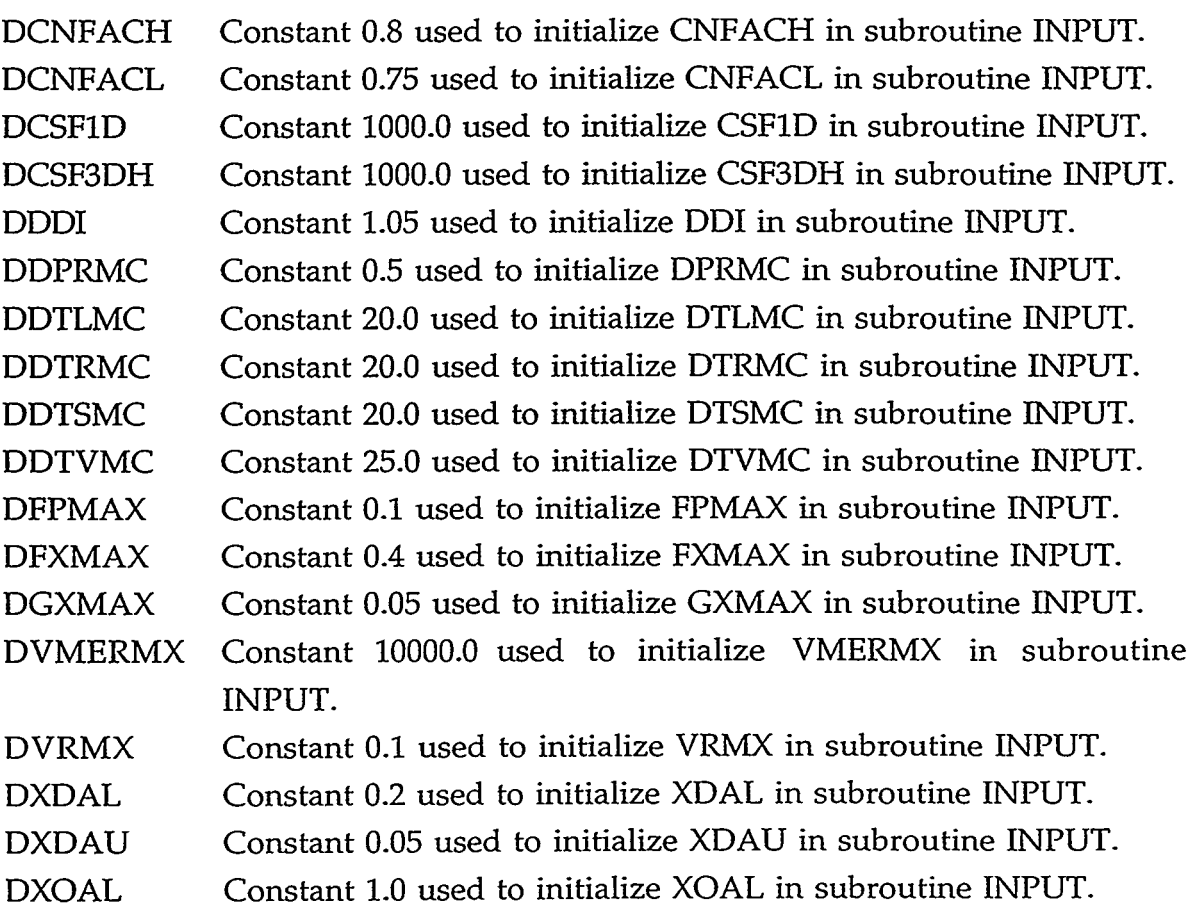

KAMANTIKAN TANGGAN

APPENDIX D

D-35

DXOAU Constant 1.0 used to initialize XOAU in subroutine INPUT. INTEGER VARIABLES:

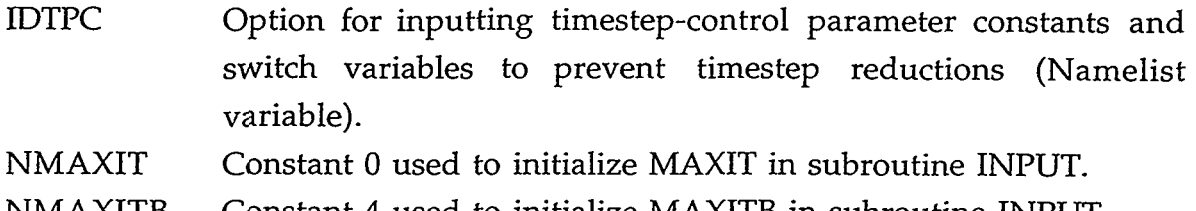

- Constant 4 used to initialize MAXITB in subroutine INPUT. NMAXITB NMAXITC
- Constant 5 used to initialize MAXITC in subroutine INPUT. Constant 0 used *to* initialize MINDT in subroutine INPUT. NMINDT
- Constant 0 used to initialize NOBKUP in subroutine INPUT. NNOBKUP

## **D.33. ED1FF.H**

COMMON/EDIFF/ NTLTST, JTLTST, LTLTST, NTVTST, JTVTST, LTVTST, NTMTST, JTMTST, LTMTST, NPRTST, JPRTST, LPRTST, NDAMX, KDAMX, LDAMX, IDIAG2

### INTEGER VARIABLES:

- NTLTST Component number that controls the timestep size due to the liquid-temperature change limit.
- JTLTST Horizontal-plane cell number of component NTLTST that controls the timestep size due to the liquid-temperature change limit.
- LTLTST Axial-z cell number of component NTLTST that controls the timestep size due to the liquid-temperature change limit.
- NTVTST Component number that controls the timestep size due to the gas-temperature change limit.
- JTVTST Horizontal-plane cell number of component NTVTST that controls the timestep size due to the gas-temperature change limit.
- LTVTST Axial-z cell number of component NTVTST that controls the timestep size due to the gas-temperature change limit.
- NTMTST Component number that controls the timestep size due to the metal-temperature change limit.
- JTMTST Structure node number of component NTMTST that controls the timestep size due to the "metal"-temperature change limit.
- LTMTST Axial-z cell number of component NTMTST that controls the timestep size due to the "metal"-temperature change limit.

 $\epsilon$ 

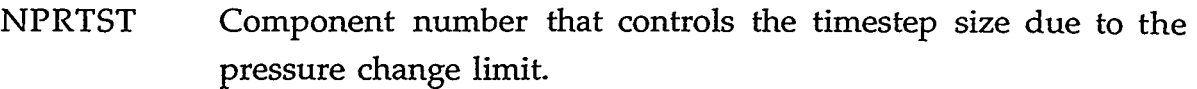

JPRTST Horizontal-plane cell number of component NPRTST that controls the timestep size due to the pressure change limit.

LPRTST Axial-z cell number of component NPRTST that controls the timestep size due to the pressure change limit.

NDAMX Variable not used.

KDAMX Variable not used.

LDAMX Variable not used.

IDIAG2 Flag that allows skipping of certain diagnostics generated in subroutine NEWDLT by the IDIAG option (default is on).

#### **D.34. ELVKF.H**

COMMON/ELVKF/ IELV, IINL, IKFAC, MWFL, MWFV

INTEGER VARIABLES:

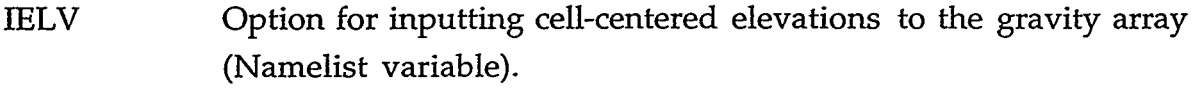

IINL Index for the two passes through INIT.

- IKFAC Option for inputting K-factors to the additive form-loss coefficient array (Namelist variable).
- MWFL Option for inputting wall-to-liquid wall-friction multiplier factors (Namelist variable).
- MWFV Option for inputting wall-to-gas wall-fraction multiplier factors (Namelist variable).

#### **D.35. EM0T.H**

COMMON/EMOT/ CNFACH, CNFACL, CSF, CSFlD, CSF3D, CSF3DL, CSF3DH, FNCIF

COMMON/EMOT/ IVMN, IVMX, JIV, NOLDV

REAL\*8 VARIABLES:

- CNFACH Multiplier (0.8) applied to the 3D VESSEL-component material ' Courant limit that, when the timestep size equals or is greater than this timestep limit, starts the evaluation of the 3DSETS method when Namelist variable NOSETS = 0.
- Multiplier (0.75) applied to the 3D VESSEL-component material Courant limit that, when the timestep size equals or is less than **CNFACL**

### APPENDIX D D-37

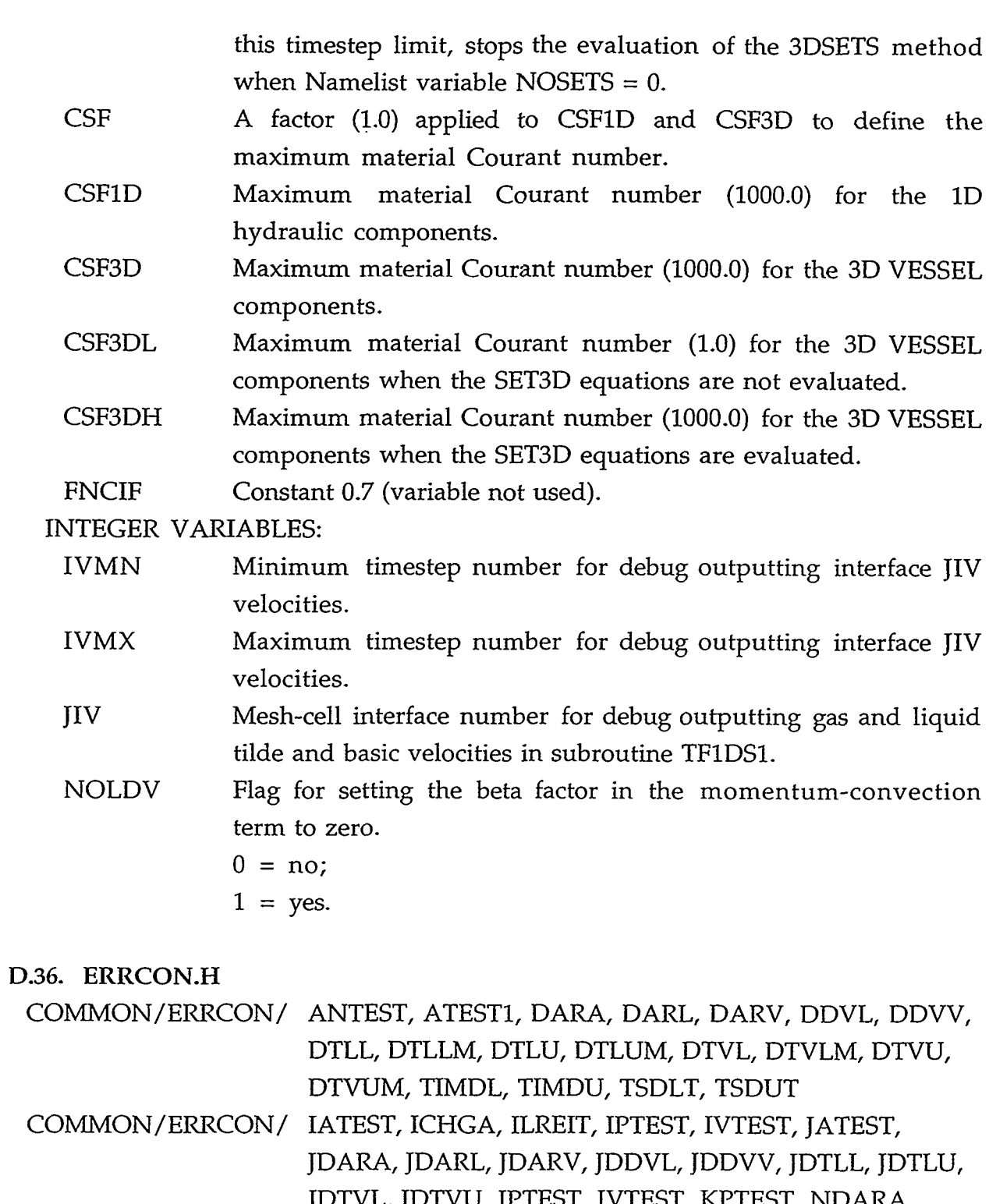

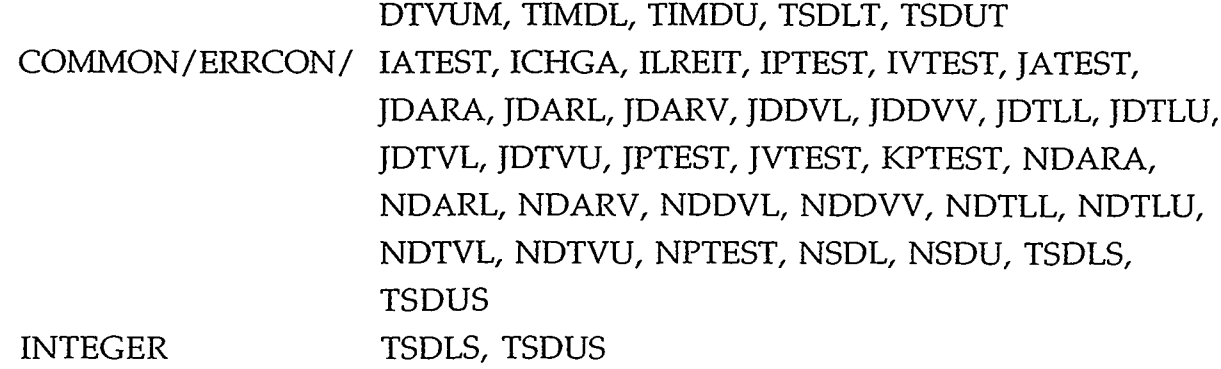

D-38 APPENDIX D

 $\bar{\mathcal{L}}$ 

## REAL\*8 VARIABLES:

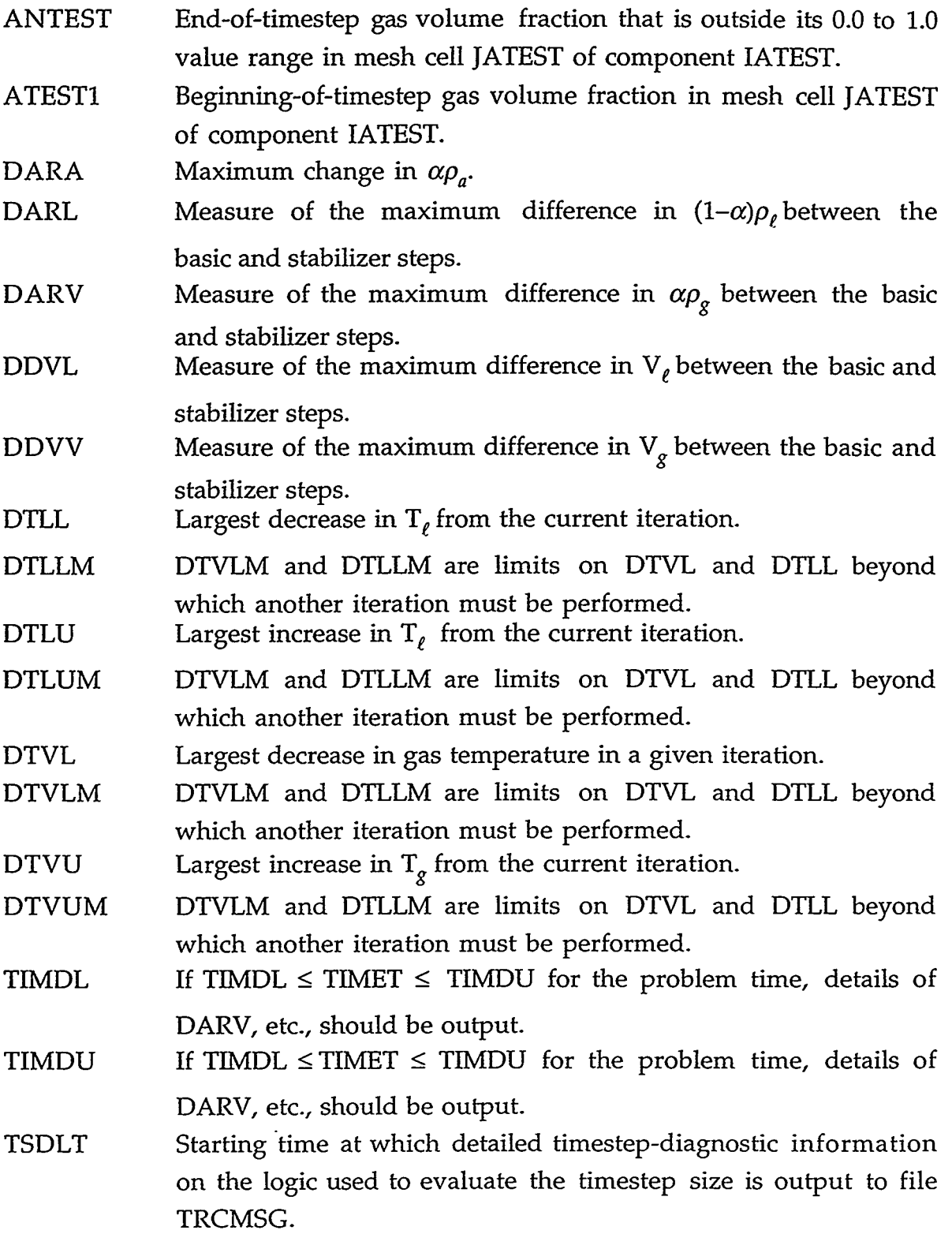

 $\overline{a}$ 

APPENDIX D D-39

 $\mathbf{r}$ 

e e de l'internet de voca de von la stratura de la component de la component de la component de la component d

775

ini anaharatakan am

والموارد ويوجد المراد

TSDUT Ending time at which detailed timestep-diagnostic information on the logic used to evaluate the timestep size is output to file TRCMSG.

INTEGER VARIABLES:

- IATEST Component number with an out-of-range gas-volume-fraction value.
- **ICHGA** Flag to print the maximum gas-volume-fraction changes to the TRCMSG file.
- ILREIT Flag that allows reiteration messages when equation set changes.
- IPTEST VESSEL radial-r or x direction mesh-cell number having maximum I **6p/p** I.
- IVTEST Component number having a velocity that changed its numerical sign during the last outer iteration.
- JATEST Mesh-cell number in component IATEST where the gas volume fraction has an out-of-range value.

JDARA Cell number where DARA occurred.

- JDARL Cell number where DARL occurred.
- JDARV Cell number where DARV occurred.
- JDDVL Cell number where DDVL occurred.
- JDDVV Cell number where DDVV occurred.
- JDTLL Cell number where DTLL occurred.
- JDTLU Cell number where DTLU occurred.
- JDTVL Cell number where DTVL occurred.
- JDTVU Cell number where DTVU occurred.
- JPTEST VESSEL azimuthal-8 or y direction mesh-cell number or 1D component mesh-cell number with maximum  $\lceil \delta p / p \rceil$ .
- JVTEST Mesh-cell interface number in component IVTEST with a velocity that changed numerical sign during the last outer iteration.
- KPTEST VESSEL axial-z direction mesh-cell number with maximum  $|\delta p/p|$ .
- NDARA Component number where DARA occurred.
- NDARL Component number where DARL occurred.
- NDARV Component number where DARV occurred.
- NDDVL Component number where DDVL occurred.
- NDDVV Component number where DDVV occurred.
- NDTLL Component number where DTLL occurred.
- NDTLU Component number where DTLU occurred.
- NDTVL Component number where DTVL occurred.
- NDTVU Component number where DTVU occurred.

NPTEST Component number with maximum  $\lceil \delta p / p \rceil$ .

- **NSDL** If NSDL  $\leq$  NSTEP  $\leq$  NSDU for the timestep number, a detailed diagnostic of DARV, etc., should be output to the TRCOUT file and IDIAG = **3** diagnostics to the TRCMSG file.
- NSDU If NSDL  $\leq$  NSTEP  $\leq$  NSDU for the timestep number, a detailed diagnostic of DARV, etc., should be output to the TRCOUT file and IDIAG = **3** diagnostics to the to TRCMSG.
- **TSDLS** First timestep number where detailed timestep-diagnostic information on the logic used to evaluate the timestep size is output to file TRCMSG.
- **TSDUS** Last timestep number where detailed timestep-diagnostic information on the logic used to evaluate the timestep size is output to file TRCMSG.

#### **D.37. F1LM.H**

## COMMON/FILM/ CONFLM, FILMU, FILML, XFDCON, FDMAX, ALPF1, FFUNH1, ALPF2, FFUNH2, XPFUNH

#### REAL\*8 VARIABLES:

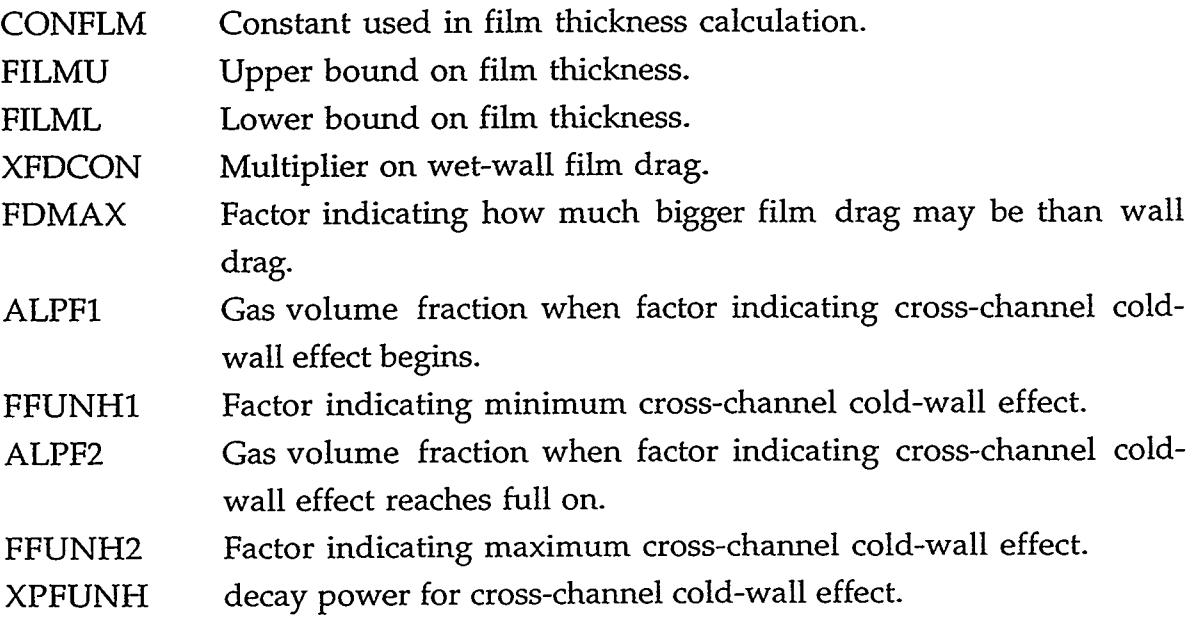

# APPENDIX D D41

1899

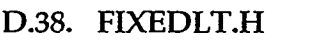

COMMON/FLTAB/ COMMON/FLTAB/ HTLSCI, HTLSCO, PINTEG, TITLE(4), TYPE ID, IREST, LENARR, LENFV, LENFV2, LENPTR, LENVLT, LEXTRA, LFV, LFVN, ICFLG, NUMBM1, NUMBM2, NUMBM3, NUMBN1, NUMBN2, NUMBN3, NODES, NUM, NRVLT, NCELLT

REAL\*8 VARIABLES AND PARAMETER CONSTANTS:

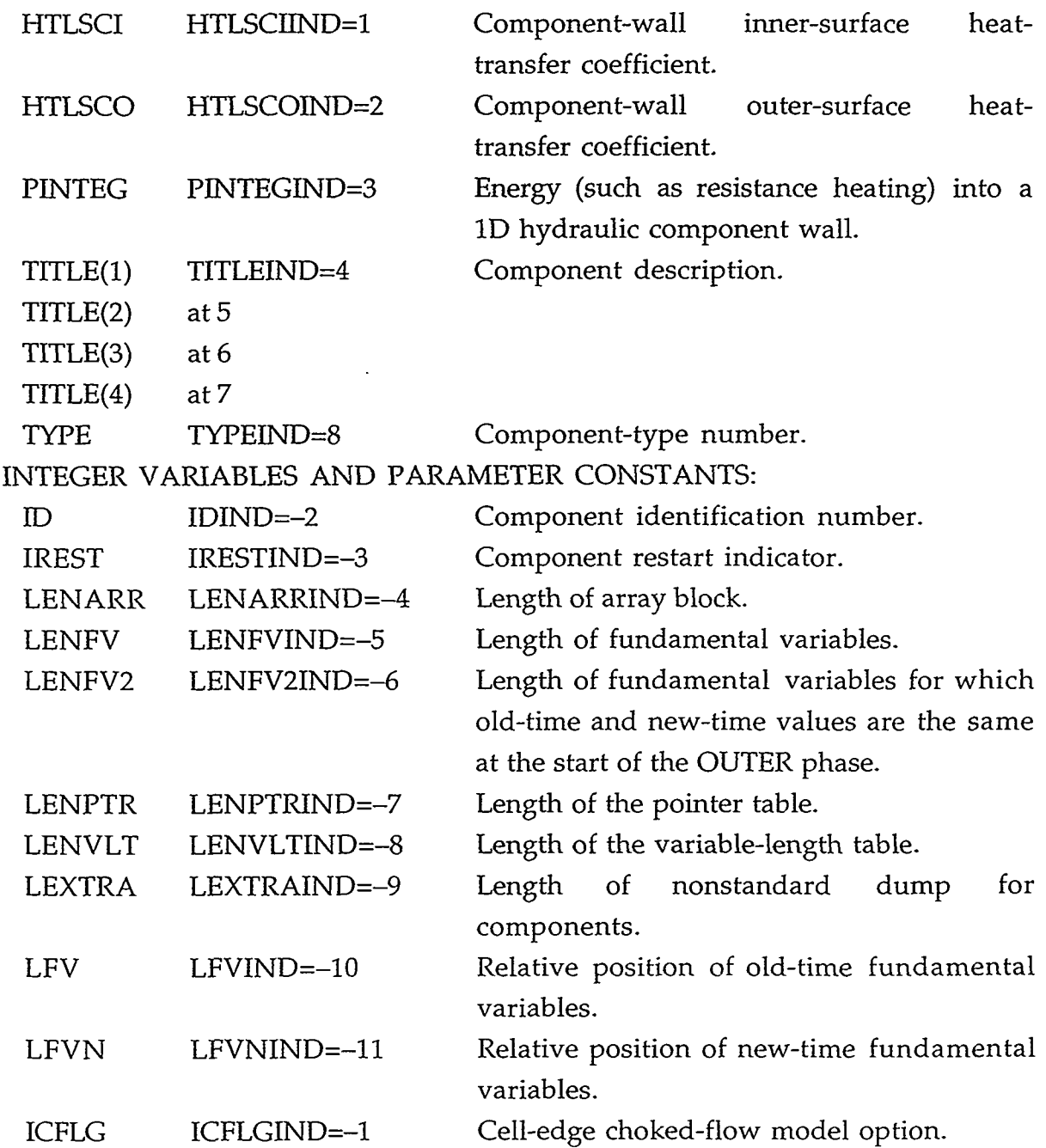

D-42 APPENDIX D

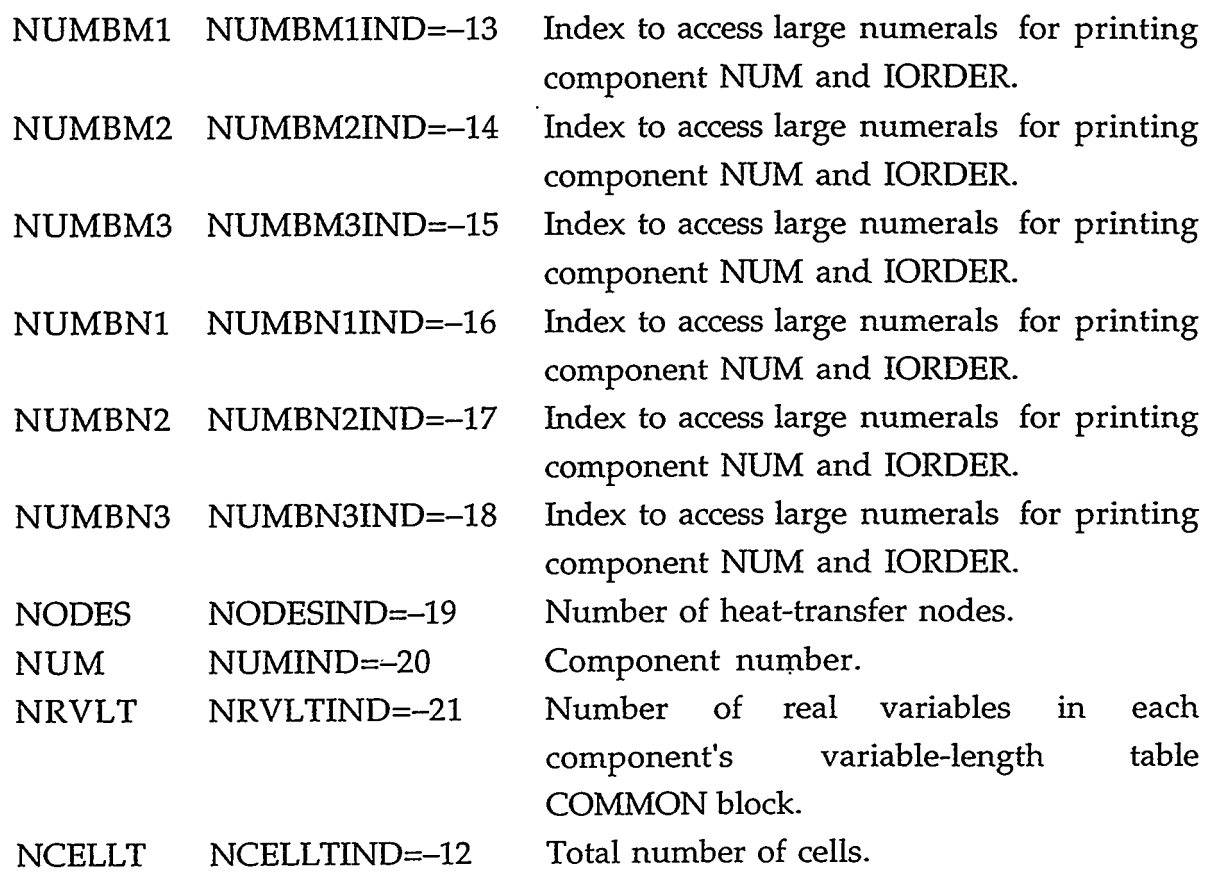

## **D.39. F1XUM.H**

COMMON/FIXUM/ NOAIR, NSMEC, NTHRMC, NVTC

## INTEGER VARIABLES:

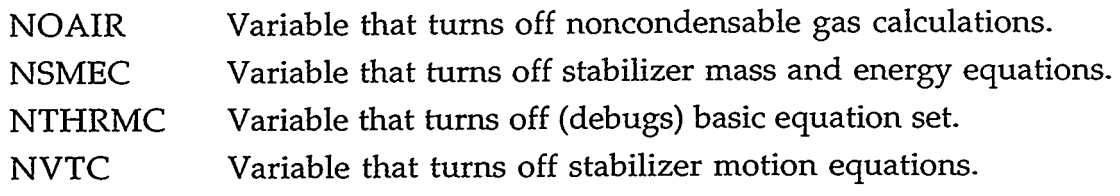

## **D.40. FLUID.H**

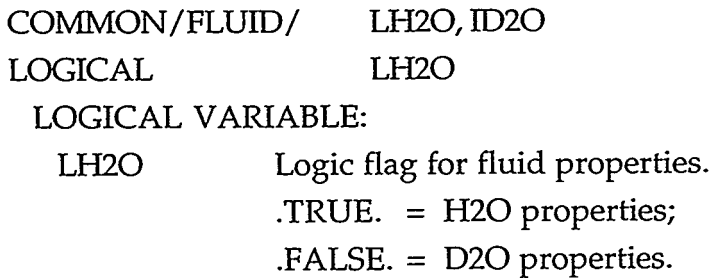

## APPENDIX D

A PERSONAL PROPERTY AND

D-43

k,

T. KOSTA ET TA PORT TO PORT

## INTEGER VARIABLE:

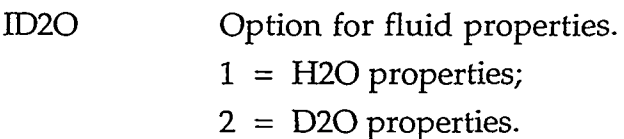

**D.41. GENPT.H** 

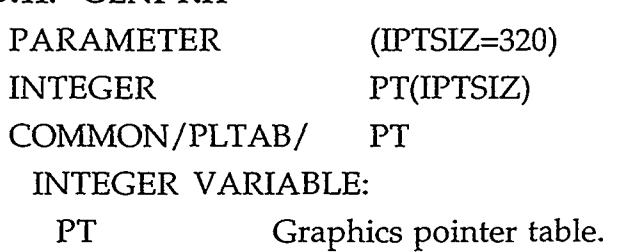

## **D.42. GRAPH1CS.H**

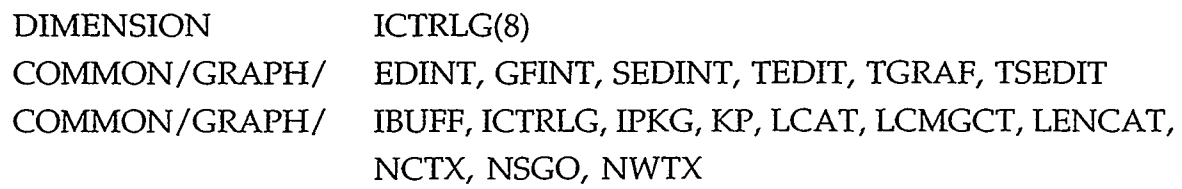

## REAL\*8 VARIABLES:

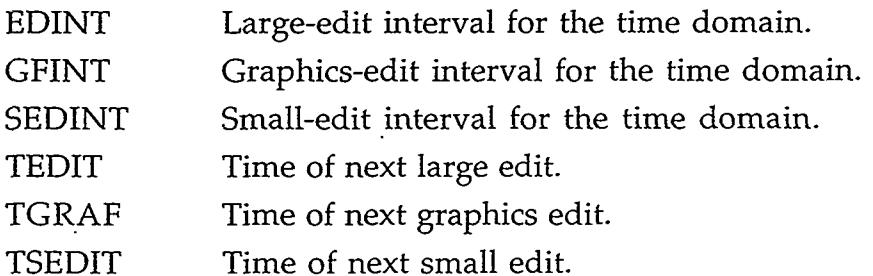

## INTEGER VARIABLES:

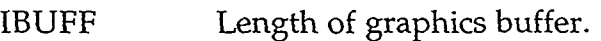

- ICTRLG Array that contains buffering information about the graphics output file.
- IPKG Graphics file packing density.
- KP Pointer in graphics catalog block.
- LCAT Address of graphics catalog in SCM.
- LCMGCT Address of graphics catalog in LCM.
- LENCAT Number of words in each catalog entry.
- NCTX Number of graphics catalog entries.
- NSGO Timestep number of last completed graphics edit.
- NWTX Number of words written to disk per graphics edit.

 $\pmb{\cdot}$ 

#### **D.43. H2FDBK.H**

#### COMMON/H2FDBK/ IH2SRC

INTEGER VARIABLE

IH2SRC Hydrogen-source flag (Namelist variable; when nonzero, TRAC sets Namelist variables  $IGAS = 2$  and  $NOAIR = 0$ ).

#### **D.44. HPSSD.H**

COMMON/HPSSD/ NIC(200), IIC, LDCINF, LDCLOC, LDCOUF, LDCPWI, LDCPWO, LDDINF, LDDLOC, LDDOUF, LDDPWI, LDDPWO, LMASI, LMASM, LMASN, LMAST, LPHM, LPMVI;, LPMVV, LPOWER, LPP, LPPA, LPTL, LPTV, NFPI, NPATHS, NTPI

#### INTEGER VARIABLES:

- NIC Component ID numbers that are not being initialized by the hydraulic-path steady-state initialization procedure.
- IIC Total number of components that are not being initialized by the hydraulic-path steady-state initialization procedure.
- LDCINF A-array pointer variable for the 1D component ID number of the hydraulic-path inflow location of the hydraulic path.
- LDCLOC A-array pointer variable for the 1D component ID number of the hydraulic-path condition location defining the hydraulic condition.
- LDCOUF A-array pointer variable for the 1D component ID number of the hydraulic-path outflow location of the hydraulic path.
- LDCPWI A-array pointer variable for the 1D component ID number of the hydraulic-path inflow location of the first cell having a heat source or sink.
- LDCPWO A-array pointer variable for the 1D component ID number of the hydraulic-path inflow location of the last cell having a heat source or sink.
- LDDINF A-array pointer variable for the interface number of the hydraulic-path inflow location of the hydraulic path.
- LDDLOC A-array pointer variable for the interface number of the hydraulic-path condition location defining the hydraulic condition.

TO PARTY TO THE TANK OF

APPENDIX D

000 S

55 Y Y Y

TAK SPARTS

ॱज़ढ़ॹ

D45

- LDDOUF A-array pointer variable for the interface number of the hydraulic-path outflow location of the hydraulic path
- LDDPWI A-array pointer variable for the cell number of the hydraulicpath inflow location of the first cell having a heat source or sink.
- LDDPWO A-array pointer variable for the cell number of the hydraulicpath inflow location of the last cell having a heat source or sink.
- LMASI A-array pointer variable for the input-specified coolant mass in each hydraulically coupled region of the system model.
- LMASM A-array pointer variable for the two-phase coolant mass based on  $\alpha = \alpha_m$  and  $T_G = T_{sat} = T_L$ in each hydraulically coupled region of the system model.
- LMASN A-array pointer variable for the two-phase coolant mass based on  $\alpha = \alpha_n$  and  $T_G = T_{sat} = T_t$  in each hydraulically coupled region of the system model.
- LMAST A-array pointer variable for the coolant mass based on  $\alpha = 0, \alpha_{\rm n}$ , or 1 and  $T_G$  and  $T_L$  in each hydraulically coupled region of the system model.
- LPHM A-array pointer variable for the initial liquid mass flow or velocity at the location defining the hydraulic condition.
- LPMVL A-array pointer variable for the initial liquid mass flow or velocity at the interface location defining the hydraulic condition.
- LPMVV A-array pointer variable for the initial gas mass flow or velocity at the interface location defining the hydraulic condition.
- LPOWER A-array pointer variable for the total heat source or sink power between and including cells A(LDD1NF) to A(LDD0UF).
- LPP A-array pointer variable for the total pressure in all cells along the hydraulic path (when  $NTPI = 0$ ).
- LPPA A-array pointer variable for the noncondensable-gas pressure in all cells along the hydraulic path (when  $NTPI = 0$ ).
- LPTL A-array pointer variable for the initial liquid temperature at the donor-cell location defining the hydraulic condition.
- LPTV A-array pointer variable for the initial gas temperature at the donor-cell location defining the hydraulic condition.
- NFPI Mass-flow or velocity input option.
	- $0 =$  input liquid and gas mass flows;

 $\lambda$ 

 $1 =$  input liquid and gas velocities.

Number of 1D hydraulic paths defined in the system model. NPATHS

Total pressure and noncondensable-gas pressure input option. NTPI

- $0 =$  input pressures for all hydraulic-path cells;
- $1 =$  define the hydraulic-condition donor-cell pressures for all hydraulic-path cells;
- $2 =$  define pressure from the component input data.

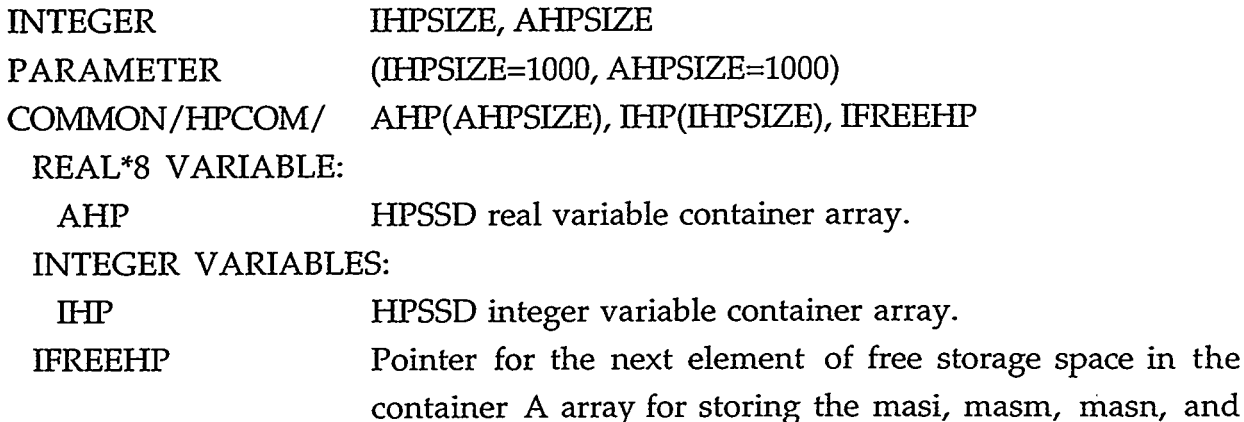

## **D.45. HTCAV.H**

COMMON/HTCAV/ FHTCU, FHTCL, OWHTD

mast arrays.

#### REAL'8 VARIABLES:

- FHTCU Maximum factor of increase (2.0) in the liquid and gas heattransfer coefficients.
- Minimum factor of decrease (0.0) in the liquid and gas heattransfer coefficients. **FHTCL**
- Fraction (0.55) of the previous time-averaged liquid or gas heattransfer coefficient that is averaged together with the fraction 1.0 - OWHTD (0.45) of the present coefficient to define the present time-averaged value. OWHTD

#### **D.46. HTCREF1.H**

COMMON/HTCREFl/ ALPAG2(NXRYT), ALPCF2(NXRYT), ALPRW(NXRYT), ALPSM(NXRYT), ALPTB(NXRYT), FUNH(NXRYT), ZAGS(NXRYT), ZCHFL(NXRYT), ZDFS(NXRYT),

SUMMORE THE STREET

#### **APPENDIX D**

## ZRWS(NXRYT), ZSMS(NXRYT), ZTB(NXRTY), QCHF, ZSLAB

and the state of the state of

 $\epsilon$ 

 $\sim 10^7$ 

COMMON/HTCREF1/ IJ, NNODES, NHSCA(NXRYT)

 $\sim$  100  $\pm$ 

REAL"8 VARIABLES

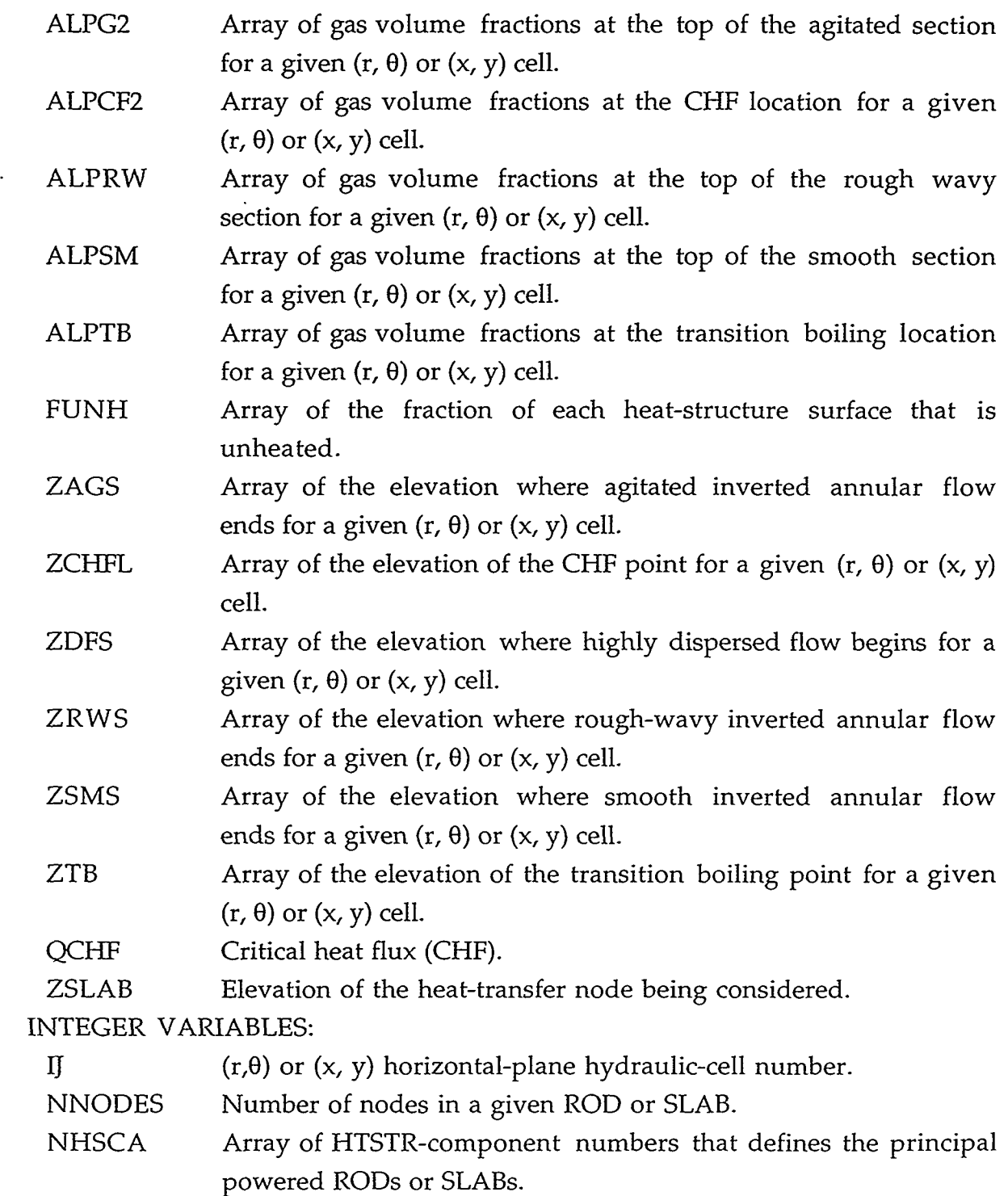

'I
#### **D.47. HTCREF2.H**

COMMON/HTCREF2/ TVZ(NZFMX), TWZ(NZFMX), ZNODES(NZFMX) REAL VARIABLES:

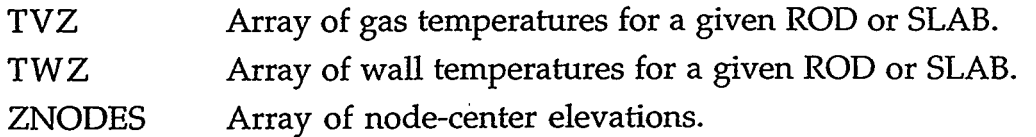

#### **D.48. HTCREF3.H**

COMMON/HTCREF3/ IFREZ, NREFLD(NXRYT)

INTEGER VARIABLES:

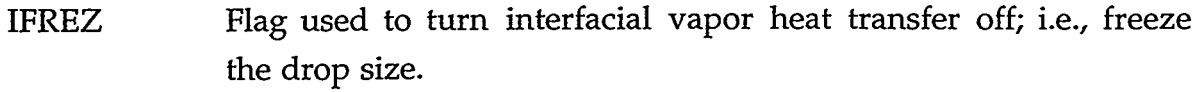

Flag indicating the reflood model is on (set in subroutine COREl). NREFLD

#### **D.49. HTCS.H**

COMMON/HTCS/ HVAP, HLIQ, SLIP, QSTEAM, HTCWL, HTCWV, ICONHT, MHTLI, MHTLO, MHTVI, MHTVO

#### REAL\*8 VARIABLES:

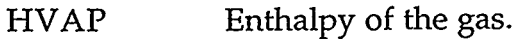

- HLIQ Enthalpy of the liquid.
- SLIP Slip ratio between phasic velocities.
- QSTEAM Wall-to-wall heat flux.
- **HTCWL** Constant wall-to-liquid HTC (Namelist variable).
- **HTCWV** Constant wall-to-gas HTC (Namelist variable).

#### INTEGER VARIABLES:

- ICONHT Heat-transfer option (Namelist variable).
	- $0 = HTCs$  evaluated (default);

**TANGSHARE SERIES** 

1 = constant HTCs defined by Namelist variables.

- MHTLI Option for inputting wall-to-liquid heat-transfer multiplier factors for the inner surface of all HTSTRs (Namelist variable).
- MHTLO Option for inputting wall-to-liquid heat-transfer multiplier factors for the outer surface of all HTSTRs (Namelist variable).
- MHTVI Option for inputting wall-to-gas heat-transfer multiplier factors for the inner surface of all HTSTRs (Namelist variable).

83 W

Stad

#### **APPENDIX D**

- 1925, 2020<del>, 20</del>

 $D-49$ 

MHTVO Option for inputting wall-to-gas heat-transfer multiplier factors for the outer surface of all HTSTRs (Namelist variable).

# D.50. **1FCRS.H**

COMMON/IFCRS/ ALMAX, ALMIN, ALPBCD, ALPBCH, ALPBCW, ALPDCH, ALPGS, ALPMCT, ALPTS1, ALPTS2, ALPTP, ALPTM, ALPVS, ALVCN, ALVCN1, ALVCN2, ALVEFX, ALVEV, ALVEVl, ALVEV2, ALVFAX, ALO1, AUPCT, AUPDRG, CCFLL, CCFVLM, CCFUL, CHTABH, CHTACC, CHTAFX, CHTCN1, CHTCN2, CHTEV1, CHTEV2, . CHTFAX, CHTICN, CHTIEV, CNDBS, CNDFL, CNDPL, CNDRO, CNDST, CHTINV, CHTANV, DlX, D2X, DCALW1, DCALW2, DCDGM1, DCDGM2, DTVHT, EPMAX, EPMIN, EVFAX, F2MX, FCSUB, FDIS1, FDIS2, FDISV1, FDISV2, FIFAM, FIFBL, FIFBS, FIFCR, FIFEP, FIFST, FIFWL, FISHI, FLMIN, FLSHF, FLSH1, FLSH2, FRI1, FRI2, FUI1, FUI2 FSB, FFS, FSM, FRW, FMDIS, FCDROP, FDIS, FFD, VOIDS1, VOIDS2, VOIDS3, VOIDD1, VOIDD2, XMDIS, XNB, XHVDIS, HARMX, HAMIN, HCMIN, HCAMIN, HDMAX, HFVL, HFVU, HIMFAC, HO, PC24, PCRIT, REGMN, RDMAX, RDMIN, SLP1, STFRL, STFRU, STSTRT, TLGTS, TVLTL, TVLTS, TWDFAC, TWDFAK, VLACC, VLMAX, VRCMIN, VRFMIN, VR2MIN COMMON/IFCRS/ COMMON/IRCRS/ IEPRI, IWILS, IHOTP, IPDRGX

REAL\*8 VARIABLES:

- ALMAX Maximum gas volume fraction (0.9999) to use in calculation of interfacial drag.
- Minimum gas volume fraction (0.00001) to use in calculation of interfacial drag. ALMIN
- Minimum gas volume fraction (0.00001) to use in calculation of bubbly-interfacial drag. ALPBCD
- Minimum gas volume fraction (0.00001) to use in calculation of bubbly-interfacial heat transfer. ALPBCH
- Minimum gas volume fraction (0.00001) to use in the Wilson model (upper-plenum) calculation of interfacial drag. ALPBCW

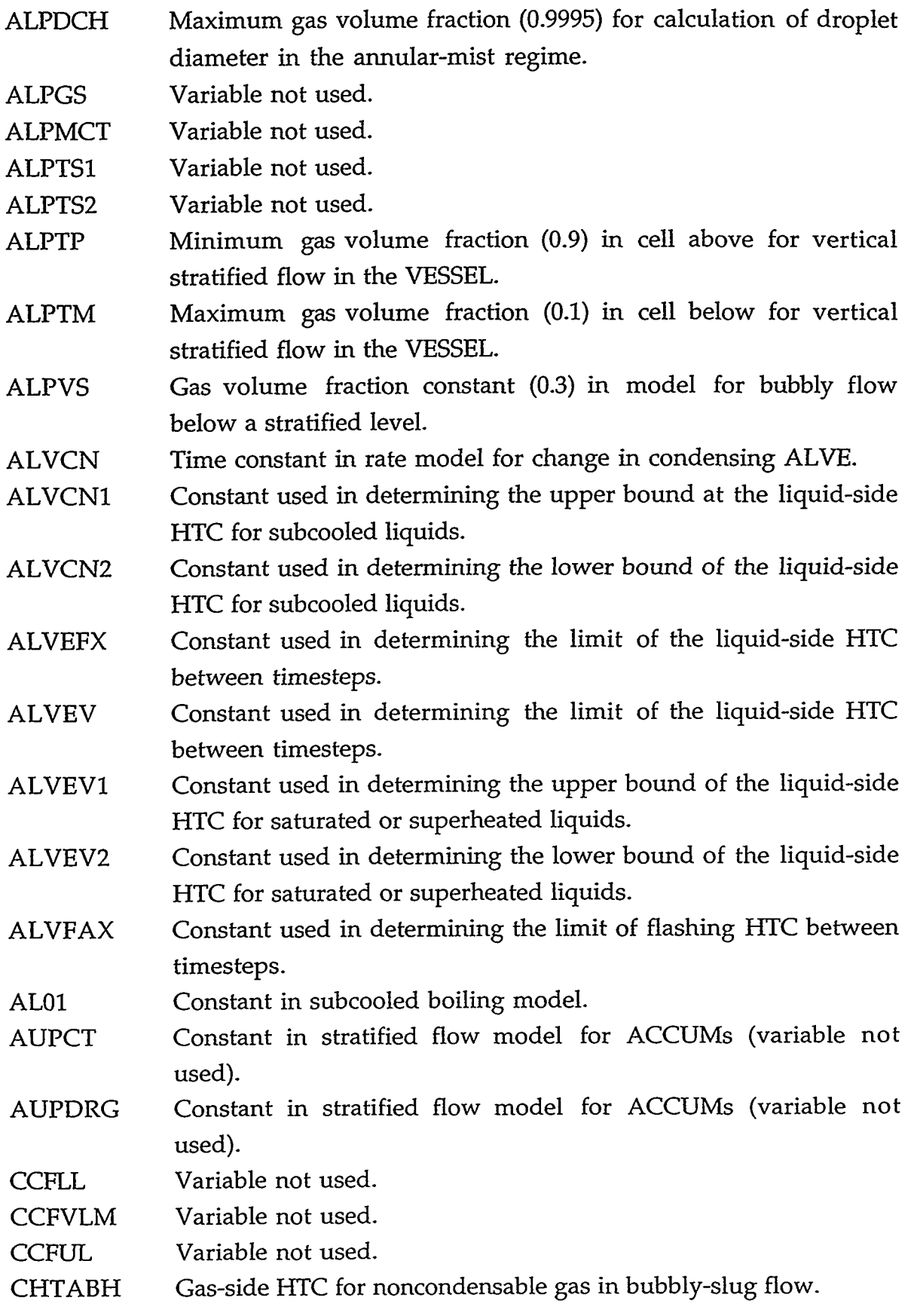

 $\sim$  and  $\sim$  and second the stress composition of the second set of the second second second second second second second second second second second second second second second second second second second second second s

# APPENDIX D

D-51

 $\mu \rightarrow \mu \nu$ 

 $\ddotsc$ 

 $\bar{\mathcal{A}}$ 

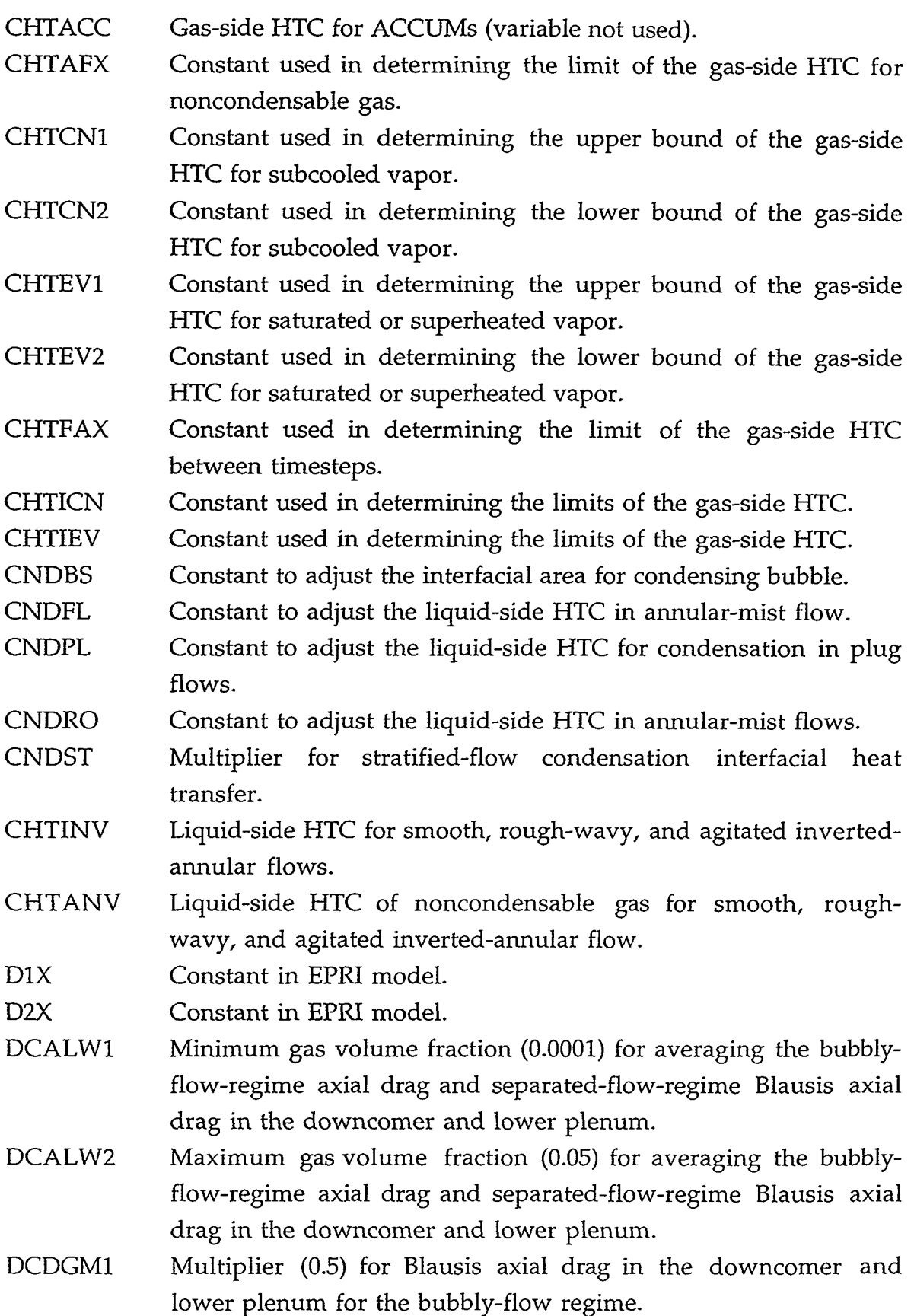

'I

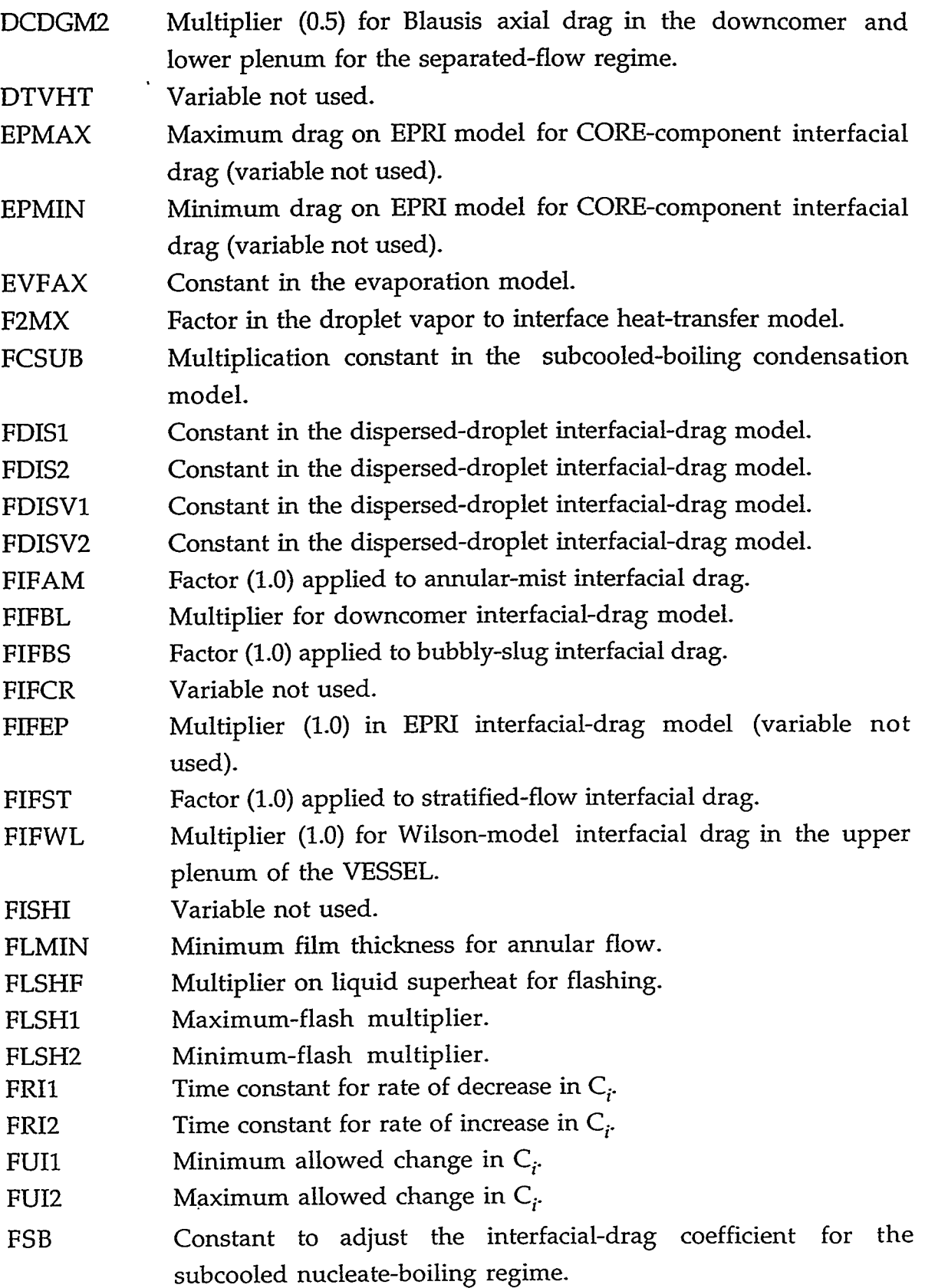

**1. TELLIKO KOMPOSITOR DEL KOMPONISTORIA (KOMPONISTORIA PRIMERI S. 200** 

APPENDIX D

D-53

**RANCI** 

ř  $\ddot{\phantom{1}}$ 

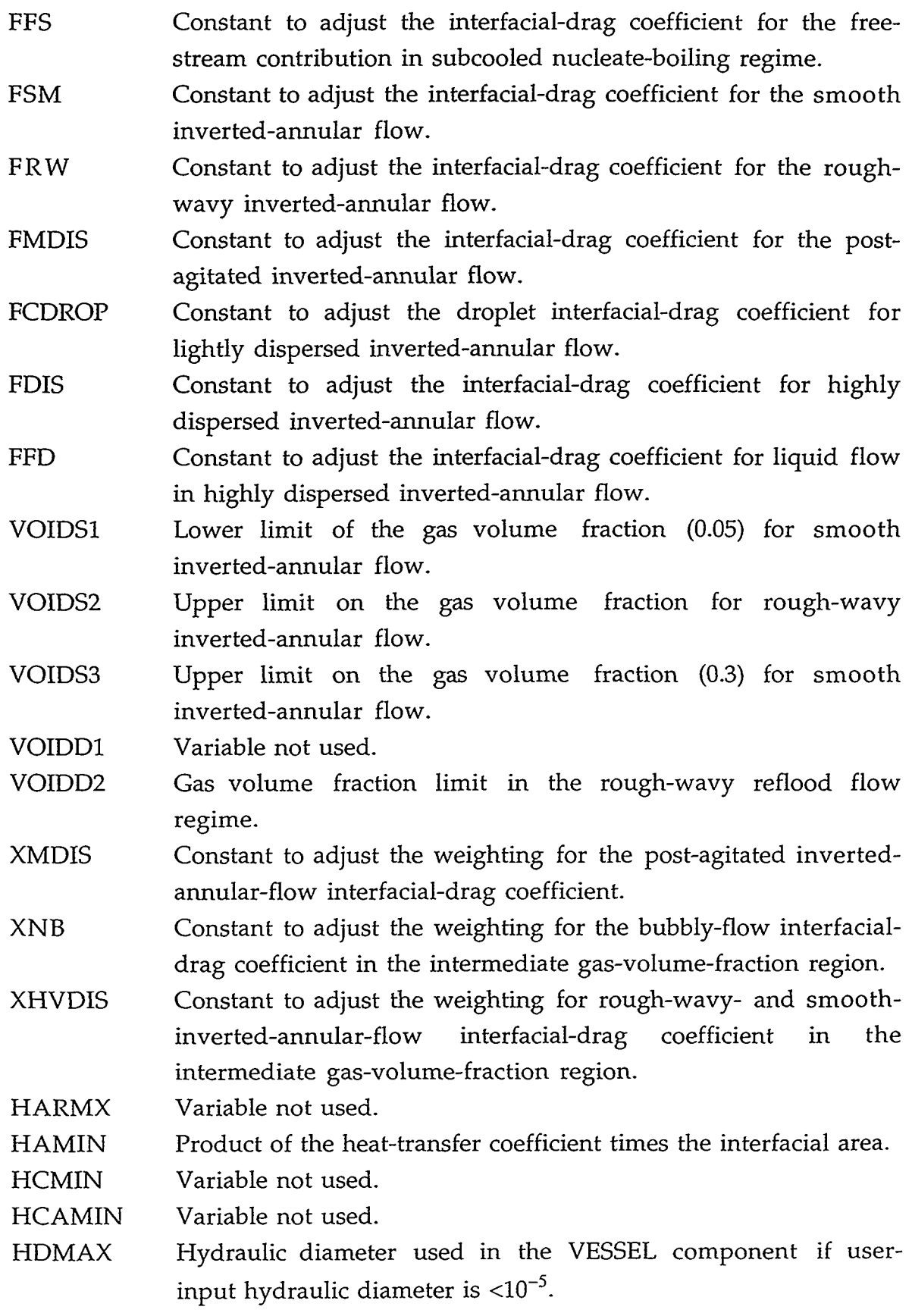

 $\ddot{\phantom{0}}$ 

 $\bar{\lambda}$ 

 $\bar{\boldsymbol{\lambda}}$ 

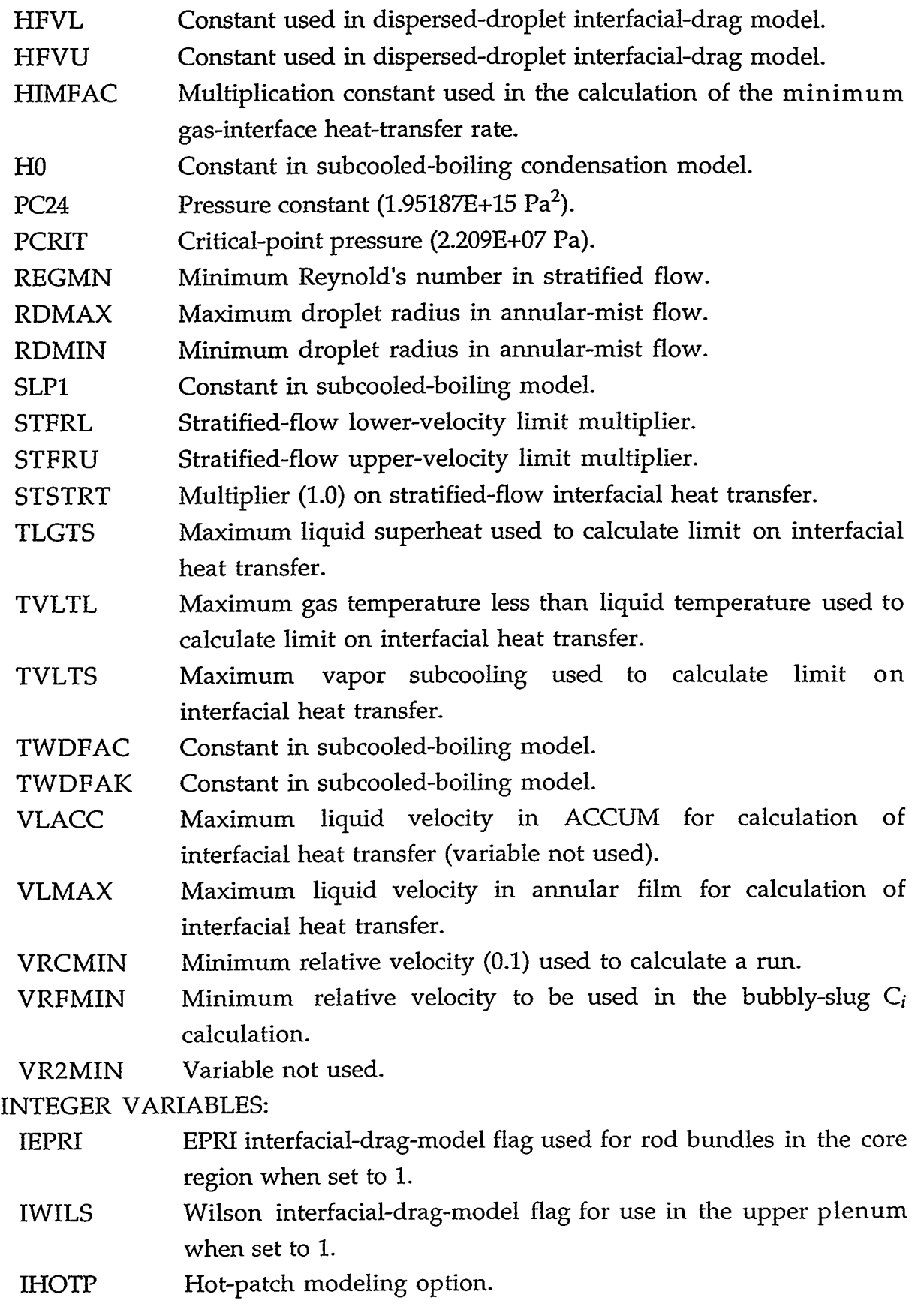

APPENDIX D D-55

 $\sim$ 

 $\overline{a}$ 

 $\sim$ 

 $\ddot{\phantom{a}}$ 

# $0 = \text{off}$ ;

 $1 =$ on.

Lower-plenum Blasius interfacial-drag off flag. IPDRGX

- $0 =$  apply Blasius interfacial drag in the lower plenum when  $IBLAUS = 1.$
- $1 =$  do not apply Blasius interfacial drag in the lower plenum when  $IBLAUS = 1$ .

# **D.51. 1FDPTR.H**

INTEGER

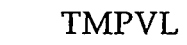

COMMON/IFDPTR/ TMPVL

COMMON/IFDPTR/ IWRTPT, LASTP1, NTMPV

COMMON/IFDPTR/ LVT9, LVT10, LVT11, LVT12, LVT13, LVT15, LVT14, LVT16, LVT17, LVT18, LVT19, LVT20, LVT22, LVT21, LVT23, LVT24, LVT25, LVT26, LVT27, LVT29, LVT28, LVT30, LVT31, LVT32, LVT33, LVT34, LVT36, LVT35, LVT37, LVT38, LVT39, LVT40, LVT41, LVT43, LVT42, LVT44, LVT45, LVT46, LVT47, LVT48, LVT49, LVT50, LVT51, LVT52, LVT53, LVT54, LVT55, LVT57, LVT56, LVT58, LVT59, LVT60, LVT61, LVT62, LVT64, LVT63, LVT65, LVT66, LVT67, LVT68, LVT69, LVT71, LVT70, LVT72, LVT73, LVT74, LVT75, LVT76, LVT78, LVT77, LVT79, LVT80, LVT81, LVT82, LVT83, LVT85, LVT84, LVT86, LVT87, LVT88, LVT89, LVT90, LVT92, LVT91, LVT93, LVT94, LVT95, LVT96, LVT97, LVT99, LVT98, LVT100, LVT101, LVT102, LVT103, LVT104, LVT105, LVT1, LVT2, LVT3, LVT4, LVT5, LVT6, LVT7, LVT8, LVT106, LVT107, LVT108, LVT109, LVT110, LVT111, LVT112, LVT113, LVT114, LVT115, LVT116, LVT117, LVT118, LVTl19, LVT120, LVT121, LVT122, LVT123, LVT124, LVT125, LVT126, LVT127, LVT128, LVT129, LVT130

# INTEGER VARIABLES:

- TMPVL Number of calculative mesh cells in the 3D VESSEL component.
- IWRTPT Flag to set up temporary pointers for subroutines PREFWD and PREIFD.
- LASTPl LAST+l pointer for the first free location in memory for the temporary storage arrays set up to vectorize the 3D wall-shear and interfacial-drag coefficient evaluations.
- NTMPV Number of temporary storage arrays (130) in . subroutines PREFWD and PREIFD set up to vectorize the 3D wall-shear and interfacial-drag coefficient evaluations.
- Pointer variable for the #th  $(\# = 1 \text{ to } 130)$  temporary storage array set up to vectorize the 3D wall-shear and interfacial-drag coefficient evaluations. LVT#

#### **D.52. 1NFOHL.H**

COMMON/INFOHL/ DROPD, FHLF, QDEN, QFR, QTOTAL, QWEBB, VR2 REAL\*8 VARIABLES:

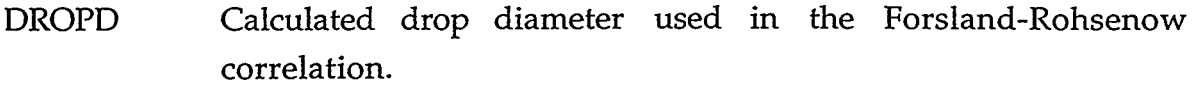

- FHLF Factor carried along to separate the Denham and Forsland-Rohsenow regions.
- QDEN Heat **flux** calculated using the Denham correlation.
- QFR Heat **flux** calculated using the Forsland-Rohsenow correlation.
- QTOTAL To tal heat **flux** calculated including radiation.
- QWEBB Heat **flux** calculated using the Webb-Chen correlation.
- VR2 Local relative velocity minus quench-front relative velocity.

#### **D.53. 1OUNITS.H**

COMMON/UNITS/ IBFADD, IBFADG, IBFADR, IBFLND, IBFLNG, IBFLNR, IDOUT, IEEEG, IGOUT, IKEYBD, IMOUT, IN, INLAB, INPROC, IOALL, IODONE, IOERR, IOGRF, IOINP, IOLAB, IOOUT, IOSKLP, IOUT, IRSTRT, ITTY, IUNLAB, IUNOUT, LCMCPD, NITTAB, NPWTAB, NRDY

COMMON/CUNITS/ CARD

CHARACTER\*100 CARD

INTEGER VARIABLES:

- IBFADD Pointer to the beginning of dump LCM buffer.
- IBFADG Pointer to the beginning of graphics LCM buffer.
- IBFADR Pointer to the beginning of restart LCM buffer.

3333792

IBFLND Length of dump buffer.

<u>ta de de San</u>

APPENDIX D

NA PARA

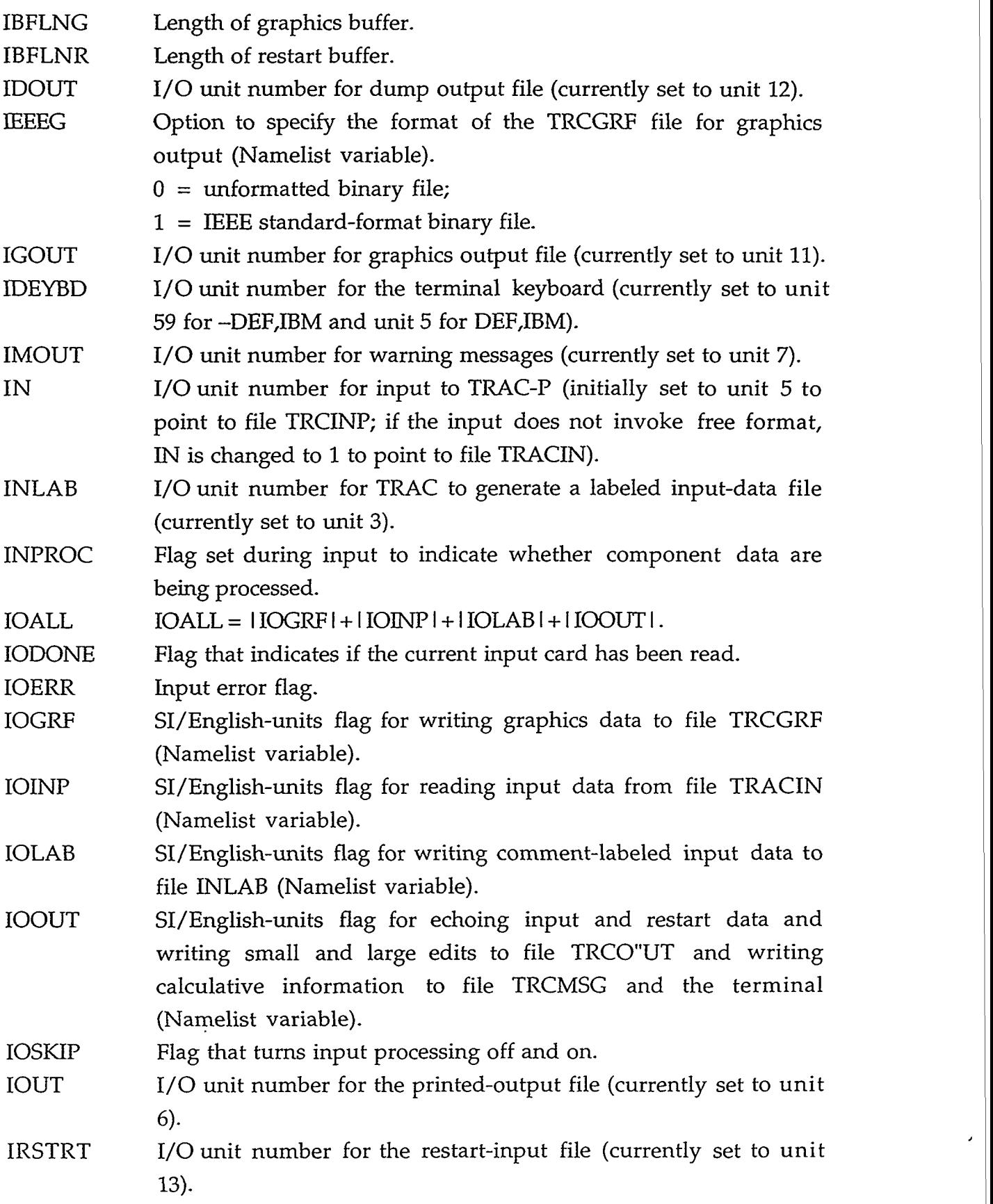

 $\ddot{\phantom{1}}$ 

 $\ddot{\phantom{1}}$ 

 $\sim$ 

 $\blacksquare$ 

- ITTY 1/0 unit number for terminal output (currently set to unit 59).
- IUNLAB Option for inputting user-defined units-name labels required for defining the units of control block or trip-signal-expression parameters (Namelist variable).
- IUNOUT Option for writing SI/English units to file TRCOUT (Namelist variable).
- LCMCPD Storage for the beginning address for reading from or writing to LCM with calls to subroutines RDLCM and WRLCM.
- NITTAB Flag for printing the timestep data table heading label to the terminal  $(-1)$  or message file  $(-2)$  because a warning message(s) has been printed since the last table values were printed.
- NPWTAB Flag for printing the power/reactivity feedback table heading label to the message file  $(-1)$  because a warning message(s) has been printed since the last table values were printed.
- **NRDY** Flag for reading the input-data files.
	- $0 =$  reading the TRCRST restart-data file;
	- $1 =$  reading the TRACIN user-input-data file.

# LOGICAL VARIABLE:

CARD Variable that contains the current input-card data.

# D.54. **1TERSTAT.H**

COMMON/ISTAT/ VARERM, VERR COMMON/ISTAT/ IOTT, NSTEP, OITNO INTEGER OITNO

REAL\*8 VARIABLES:

- VARERM Maximum variable error.
- VERR Velocity error at component junction.

# INTEGER VARIABLES:

- IOTT Temporary storage for IITNO.
- NSTEP Number of timesteps evaluated during the TRAC-P calculation.
- OITNO Outer-iteration number.

# D.55. **JUNCTI0N.H**

COMMON/JUNCT/ JPTR, JMATCH

# INTEGER VARIABLES:

JPTR Number of junction-component pairs.

ESTRUTTURITEN IN DE TRANSPORT (LA LINAUTI)

# APPENDIX D D-59

JMATCH Number of bad junction numbers detected during the network trace in SRTLP.

# **D.56. LABELV.H**

- COMMON/LABELVl/ LABUN(150)
- COMMON/LABELV2/ LUNCB(2,150)
- COMMON/LABELV3/ LUPCB(2,150)
- COMMON/LABELV4/ RUNCB(2,150)
- COMMON/LABELV5/ LABSV(2,150)
- COMMON/LABELV/ FACTOR(150), OFFSET(150)
- COMMON/LABELV/ IH(26), lTLS(777), ITSV(105), ILS, ILU, ILUN, IOLD
- COMMON/LABELV/ LABELS(777)
- COMMON/LABELV/ ALPBET, LUAR, LUCP, LUD, LUDH, LUE, LUEN, LUH, LUHA, LUHX, LUID, LUIS, LUM, LUMF, LUP, LUPD, LUPH, LUPT, LUPW, LUR, LUS, LUSP, LUSZ, LUT, LUTC, LUTM, LUTP, LW, LUVF, LUVO, LUZ
- NOTE: 777 ---> 806 with pending KAPL updates.

LOGICAL VARIABLES:

- LABUN CHARACTER"8 names of the units-name labels.
- LUNCB CHARACTER"13 left-justified names of the SI-units and English-units symbols of the units-name labels.
- LUPCB CHARACTER"13 names surrounded by parentheses of the SIunits and English-units symbols of the units-name labels.
- RUNCB CHARACTER"12 right-justified names of the SI-units and English-units symbols of the units-name labels.
- LABSV CHARACTER\*14 names of the signal-variable parameters.

REAL"8 VARIABLES:

FACTOR Conversion factor from SI units to English units.

OFFSET Offset shift value from SI units to English units after the conversion factor is applied to the SI-units value.

# INTEGER VARIABLES:

 $1 \leq I H(I) \leq 777$  defines the index of the first FORTRAN I/O realvariable name in TRAC-P beginning with the Ith letter of the alphabet. IH

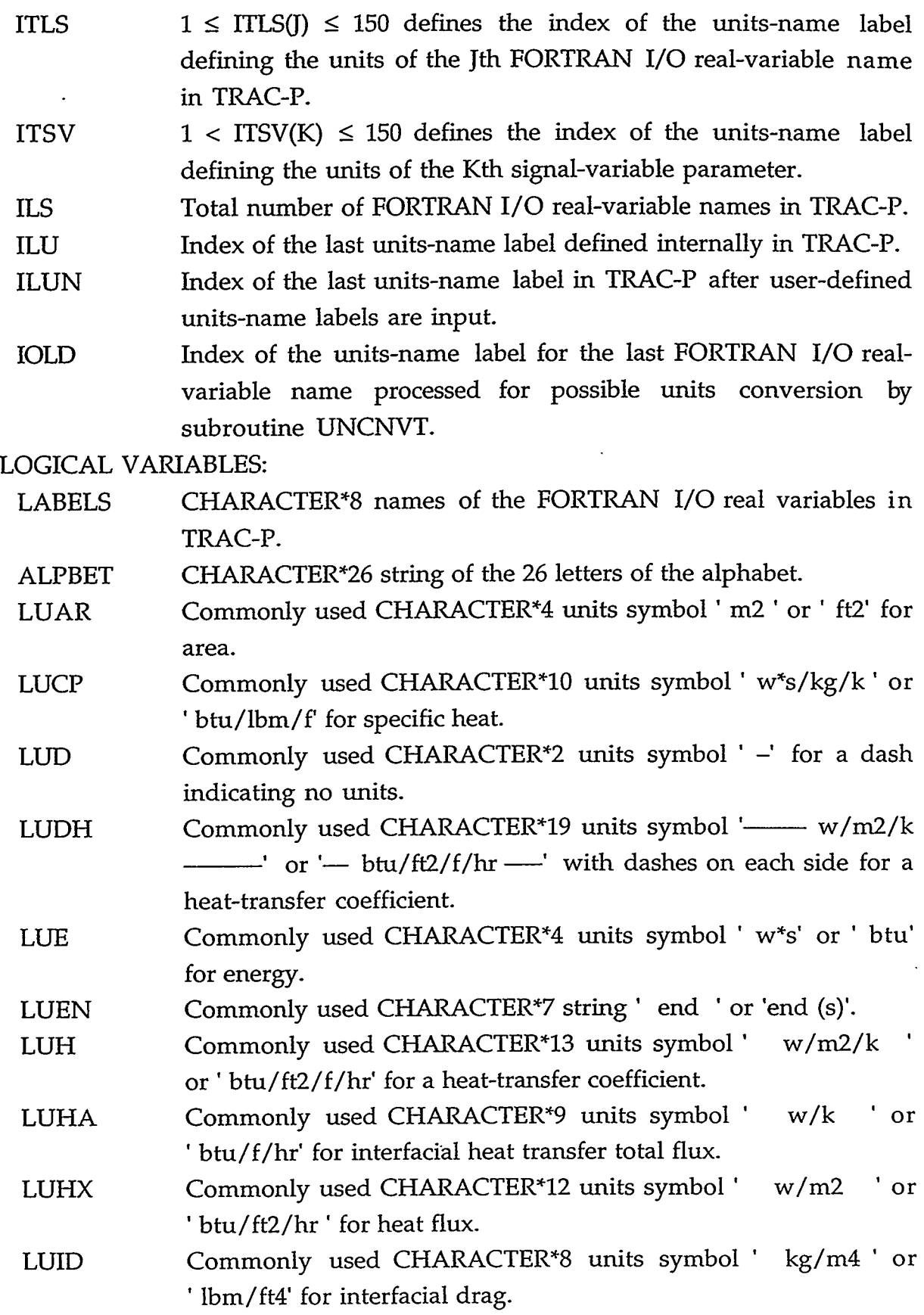

APPENDIX D D-61

 $\lambda$ 

PROVINCI PROVADERINTE

<u> KVILLE</u>

**TELEVISION** 

WAR

فتوقينا وبينا

 $\hat{\boldsymbol{\gamma}}$ ءَِ.

Ø.

 $\mathbb{R}^{2}$ 

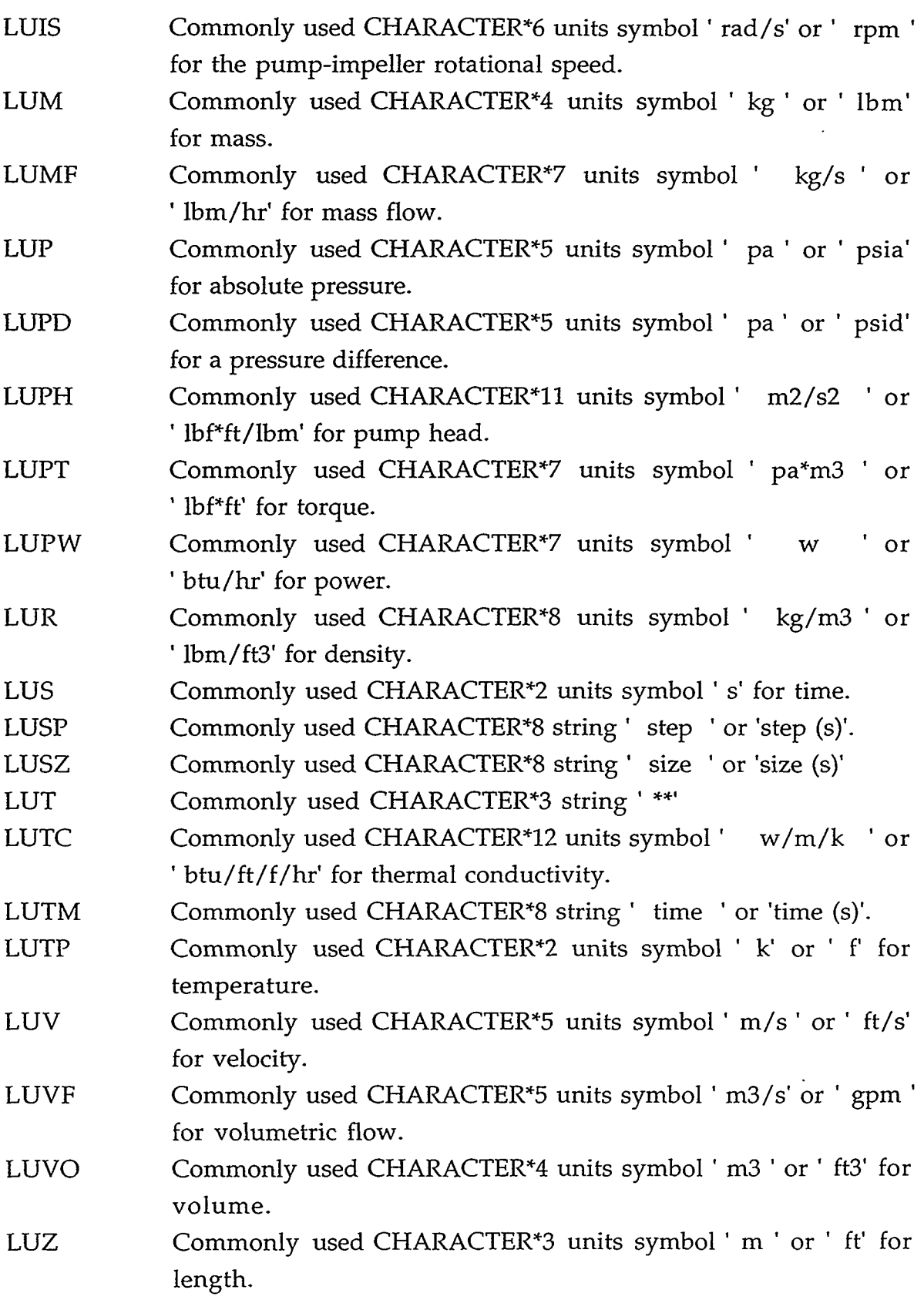

 $\hat{\mathcal{A}}$ 

D-62 APPENDIX D

 $\epsilon$ 

#### **D.57. MASSCK.H**

#### COMMON/MASSCK/ NSTABO

# INTEGER VARIABLE:

NSTABO Old value of NSTAB (flag for evaluating the SETS3D equations) from the previous timestep.

#### **D.58. MELFLG.H**

COMMON/MELFLG/ MELTRC

#### INTEGER VARIABLE:

- MELTRC Flag to indicate whether subroutine THERMO is called from TRAC-P components or MELVSL (necessary due to differing convention on mixture properties).
	- $0 =$  call is from MELVSL;
	- $1 =$  call is from TRAC-P.

#### **D.59. MEM0RY.H**

COMMON/TIMER/ ADATE, ATME, CPUT, TIMCPU, TIMEI, TIMIOM, TIMSYS, TIMTOT

COMMON/TIMER NSTEPT

#### REAL\*B VARIABLES:

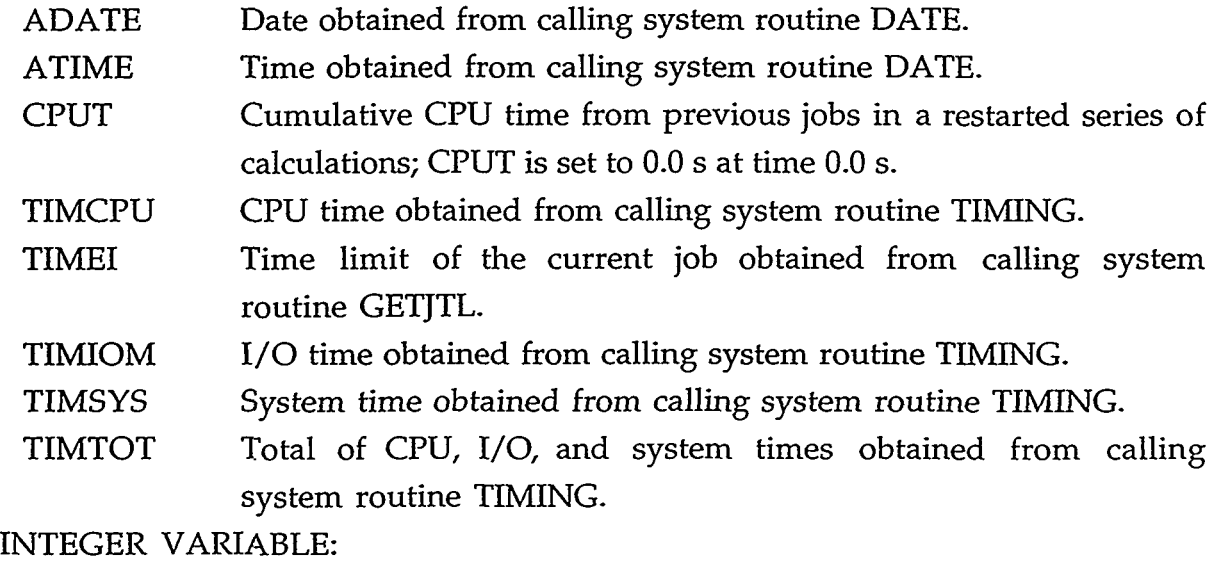

NSTEPT Cumulative number of timesteps from previous jobs in a restarted series of calculations; NSTEPT is set to 0 at time 0.0 *s.* 

 $1.79976333365$ 

#### APPENDIX D D-63

্যোক্ষ

75770...V

 $28.4.77$ 

# **D.60. NAVGN.H**

# COMMON/NAVGN/ NAVG1

#### INTEGER VARIABLE:

NAVGl Value defined to **IDALP1** in subroutine TFlDS when the interface is a junction connected to a BREAK component with flow into the BREAK.

#### **D.61. NMFA1L.H**

#### COMMON/NMFAIL IFTP, ITFL1, NFL1, NFL3

INTEGER VARIABLES:

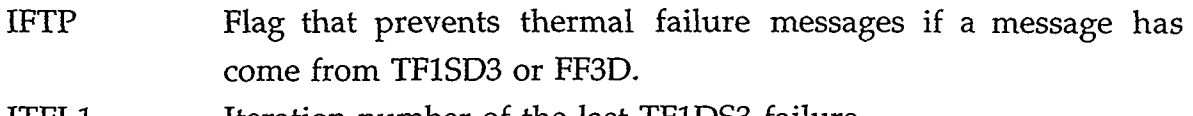

- Iteration number of the last TFlDS3 failure. ITFLl
- Total number of TFlDS3 failures in the current timestep. NFLl
- Total number of FF3D failures in the current timestep. NFL3

#### **D.62. NRCMP.H**

COMMON/NRCMP/ NCMPMX, NHTSMN, NRCOMP

INTEGER VARIABLES:

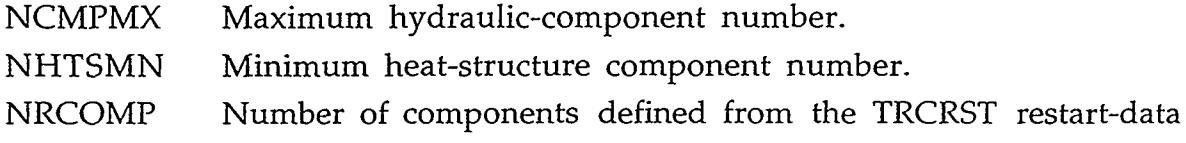

#### **D.63. 0VLI.H**

COMMON/OvLI/ JFLAG, ISTORE

file.

INTEGER VARIABLES:

- JFLAG Flag that is set to 1 when an input-data error is encountered and TRAC-P is to abort the calculation after all input data have been processed.
- ISTORE Pointer variable for the A array where unused computermemory space starts.

#### **D.64. PMPSTB.H**

COMMON/PMPSTB/ FWPA

#### **D-64** APPENDIX D

'I

# COMMON/PMPSTB/ IPMPCN

#### REAL"8 VARIABLE:

FWPA Fraction 0.1 of the present donor-celled gas volume fraction across the pump-impeller interface that is averaged with the fraction (1.0 - FWPA = *0.9)* of its previous gas volume fraction average to define the gas volume fraction for evaluating the PUMP-curve HDM table.

# INTEGER VARIABLE:

IPMPCN Flag for not defining the donor-celled mixture density and *gas*  volume fraction across the pump-impeller interface.

#### **D.65. PO1NTERS.H**

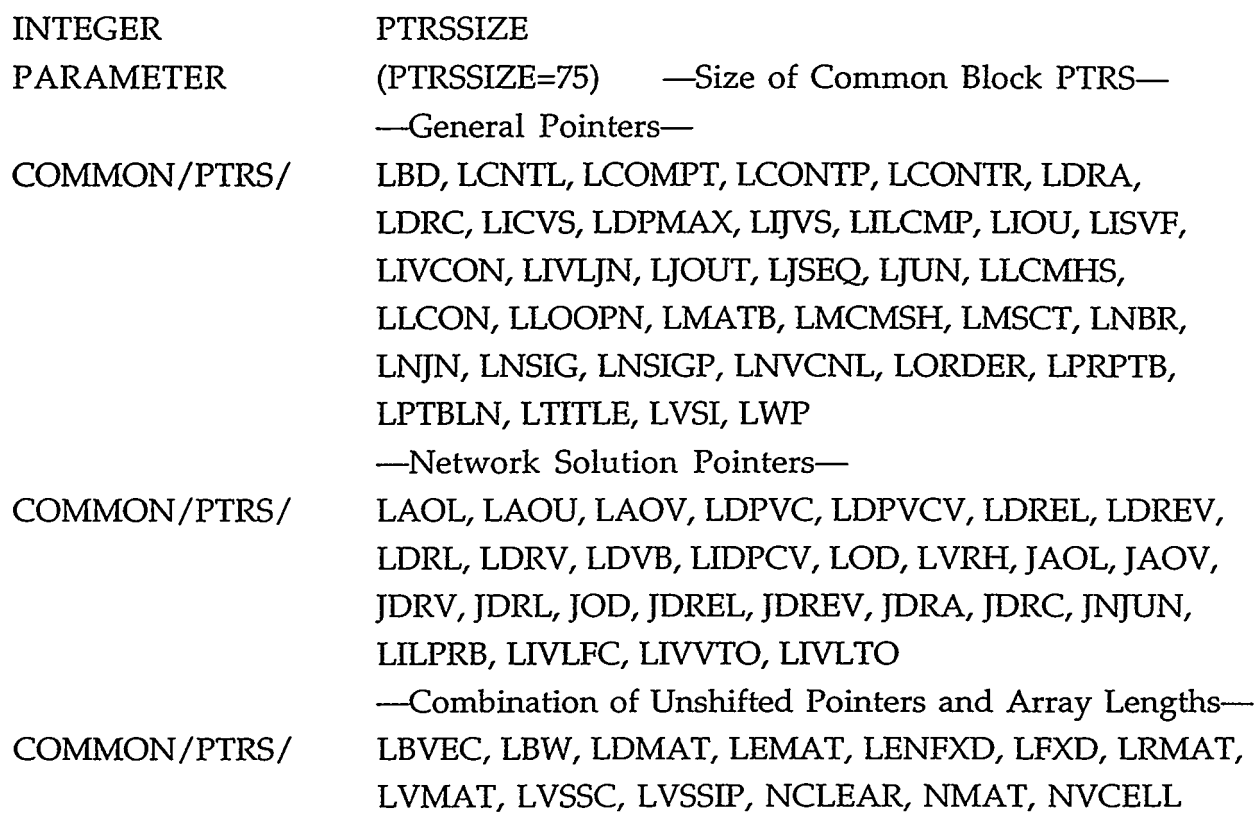

#### GENERAL POINTERS:

 $-35.36$ 

**AND STATE** 

- LBD Boundary-data array pointer.
- LCNTL A-array pointer for the signal-variable, control-block, and trip control-parameter data.
- Component LCM pointers stored in the order used for iteration. LCOMPT
- VALVE to achieve a desired upstream pressure. LCONTP Number of constrained steady-state controllers that adjust a

RA PAT TA PERSATURISE PERSONAL

#### APPENDIX D D-65

- LCONTR Pointer to the location where the first parameter of constrained steady-state parameter data is stored in the A array.
- LDRA Storage for right-hand side of the noncondensable stabilizer mass equation.
- LDRC Pointers for network variables for the solute-tracking option.
- LICVS Pointer for a temporary array that contains a list of all VESSEL composite-cell numbers that have a source connection to one of their cell faces.
- LDPMAX Pointer for an array saving the maximum pressure error for each hydraulic component during the last outer iteration.
- LIJVS Pointer for a temporary array that contains a list of all junction numbers that link to a VESSEL.
- LILCMP Component LCM pointers stored in the order in which the components were read.
- LIOU Network junction numbers for the junctions of all components excluding BREAKS and FILLS.
- LISVF Pointer to an array of flags indicating whether or not a particular component is used to evaluate one or more signal variables  $(-1)$ , no signal variable; +1, signal variable); this array uses the same order in which the component data are processed.

LIVCON Pointer to network junction numbers that connect to a VESSEL.

- LIVLJN IVLJN(1) is the VESSEL junction number that corresponds to the network junction number given by IVCON(1).
- LJOUT Storage area for pointers that locate the beginning of each system loop within data for IOU.
- **LJSEQ** Junction numbers in the order in which junctions occur in the junction-component array.
- LJUN Junction-component pair array pointer.
- LLCMHS Pointer to define the starting address for the fixed-length table of each heat-structure component.
- LLCON Number of times each component was the last to converge since the last edit.
- LLOOPN IA(LLOOPN+IL-1) gives the element of the IORDER array that begins the  $IL^{th}$  loop pass.
- LMATB Pointer for additional material-property ID numbers.

'I

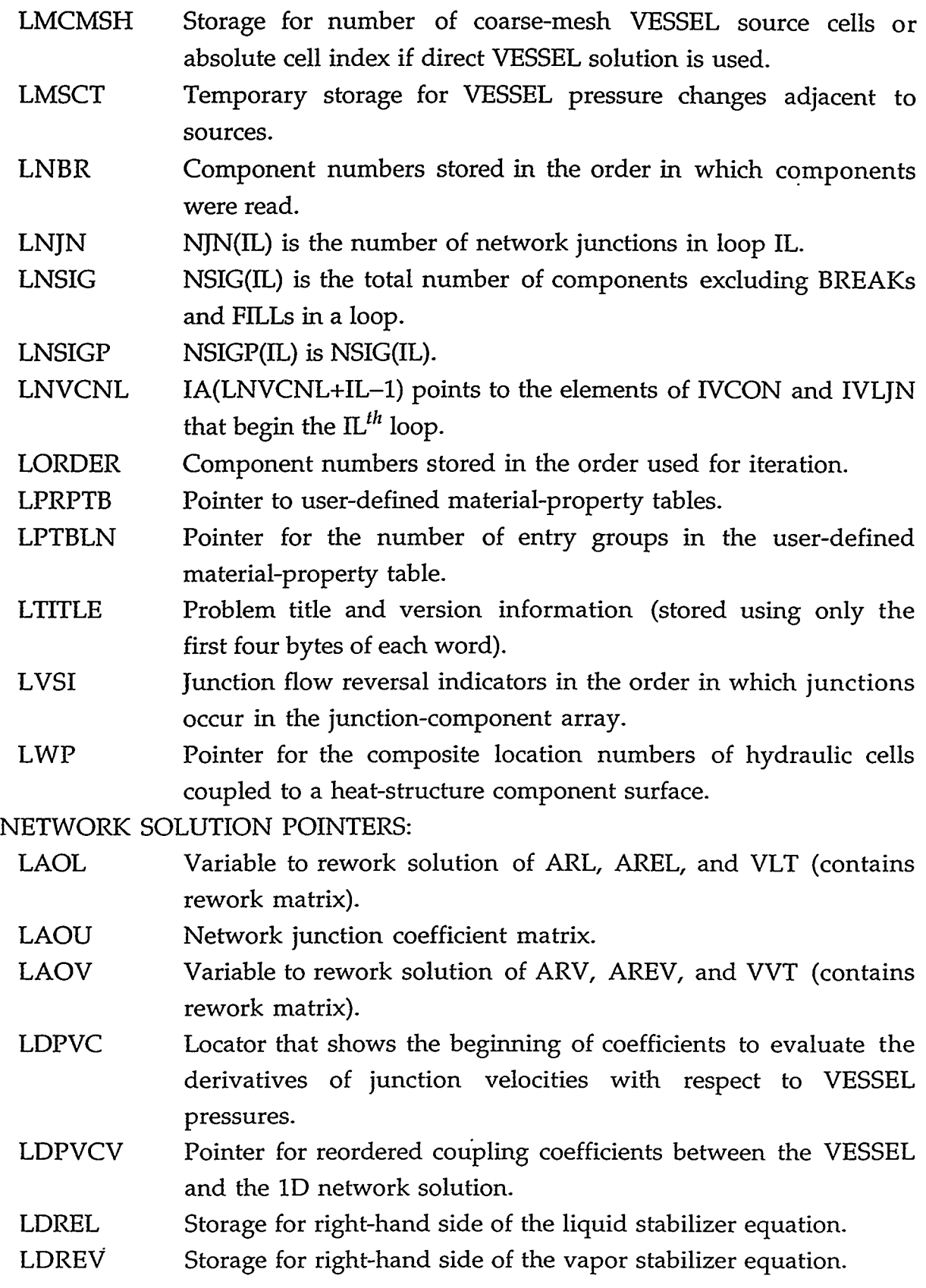

。<br>1977年1月19日の1977年1月10日の1989年1月10日の1988年1月1日の1988年1月1日に、1988年1月1日の1月1日に、1988年1月1日に、1988年1月1日に、1988年1月1日に、1988年1月

# APPENDIX D D-67

 $\ddot{\phantom{a}}$ 

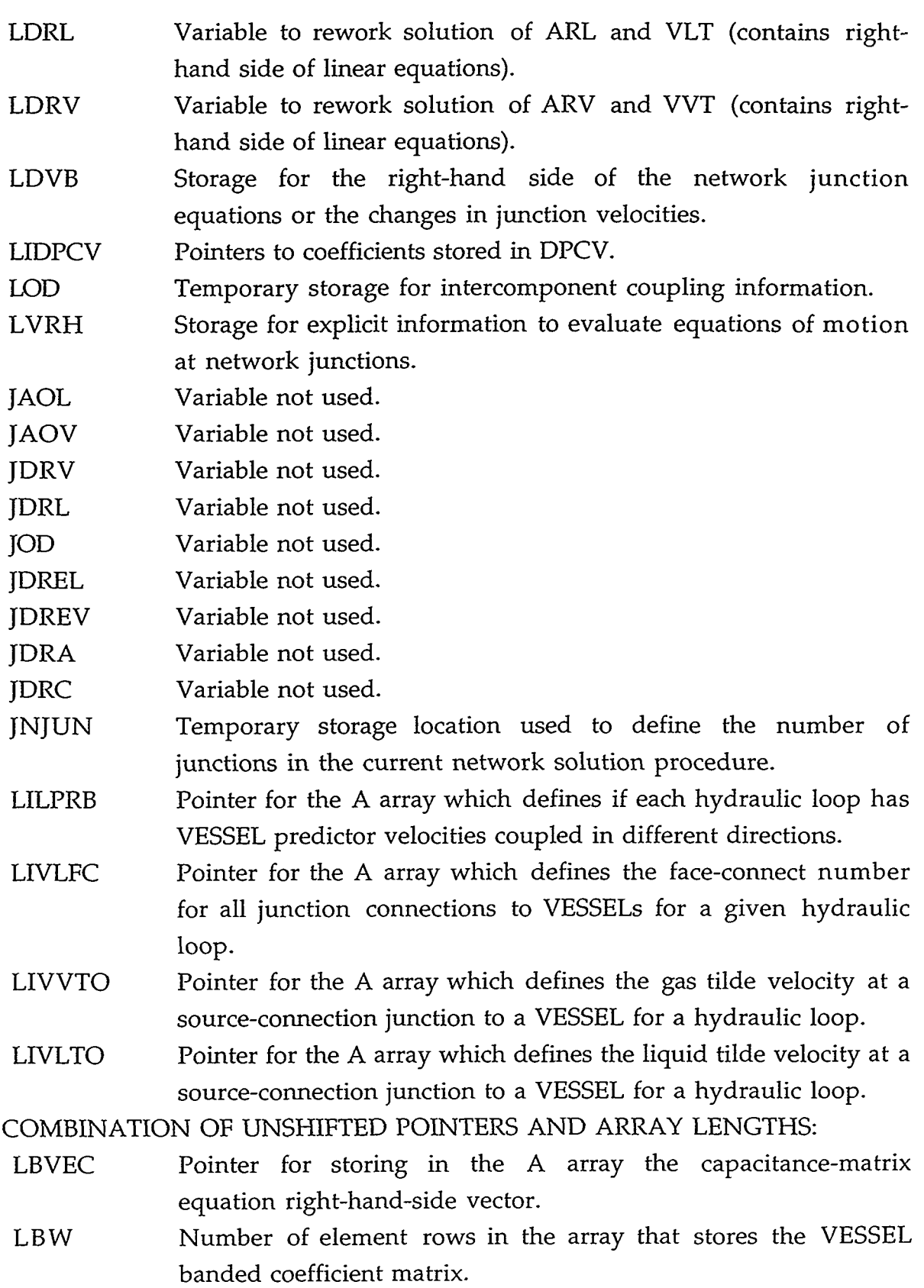

 $\mathcal{I} \subset \mathcal{S}$ 

 $\sim$ 

 $\lambda$ 

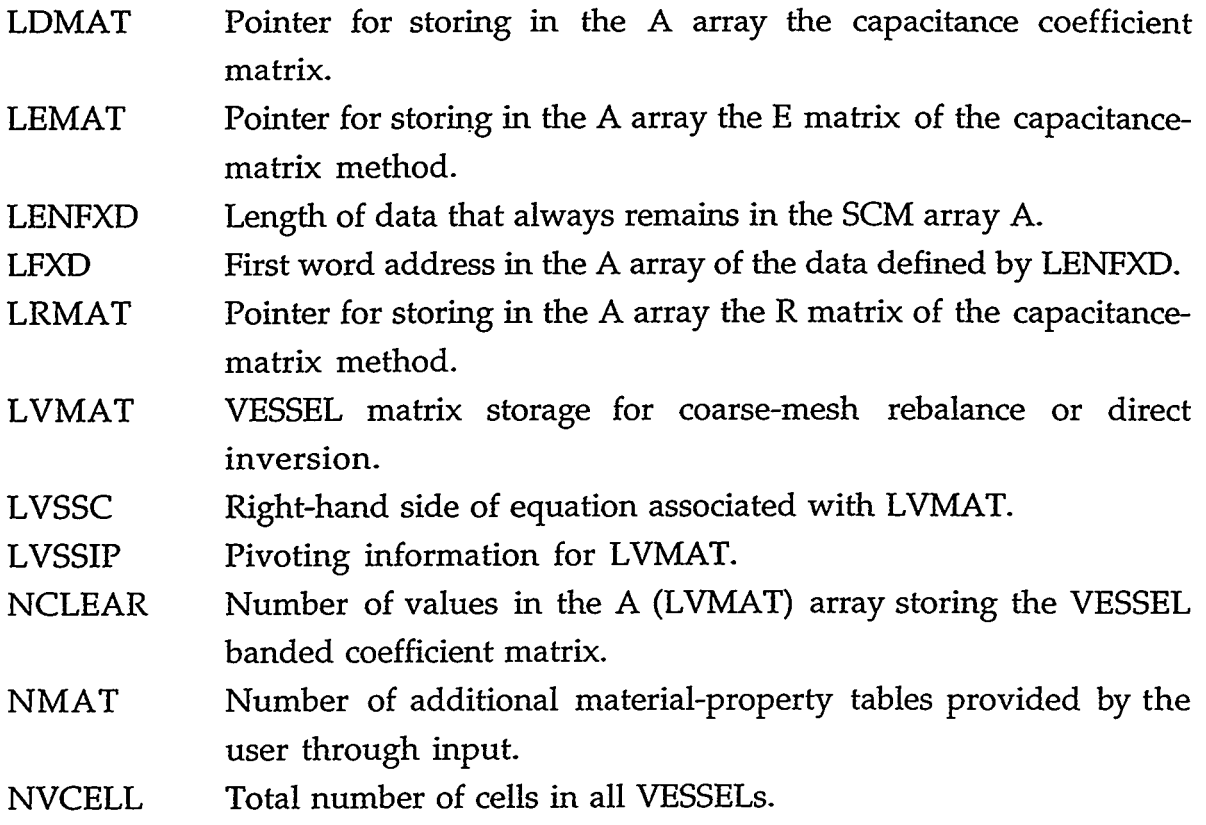

# **D.66. PSE.H**

COMMON/PSE/ NPICMP, NPSE, NPSE1, NPSE3, NPSIZ, NPSJ, NPSK, NPSV1, NPSHTI

# INTEGER VARIABLES:

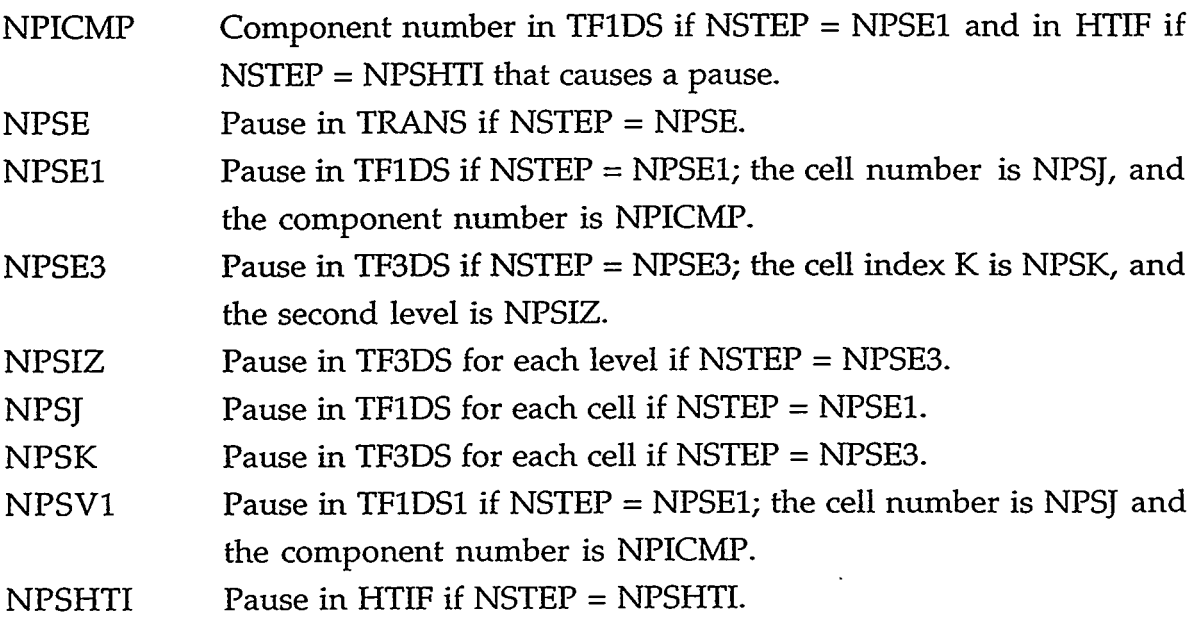

TOWN MERKET WAS LEST ON A THROUGH TO THE

# APPENDIX D D-69

- 全球装置 (7)

 $\mathcal{L}(\mathcal{E}) = \mathcal{L}(\mathcal{E})$ 

<u>र कुछ</u>न्द

SAN PARTS

### **D.67. RADATA.H**

COMMON/RADATA/ ALPR1, ALPR2, CRAD1, DDRMIN, DDRMAX, RADC1, RADC2, RADGC1, RADGC2, RADGC3, RADGC4, RADGC5, RADGC6, RADGC7, RADGC8, RADGC9, RADGlO

# REAL\*8 VARIABLES:

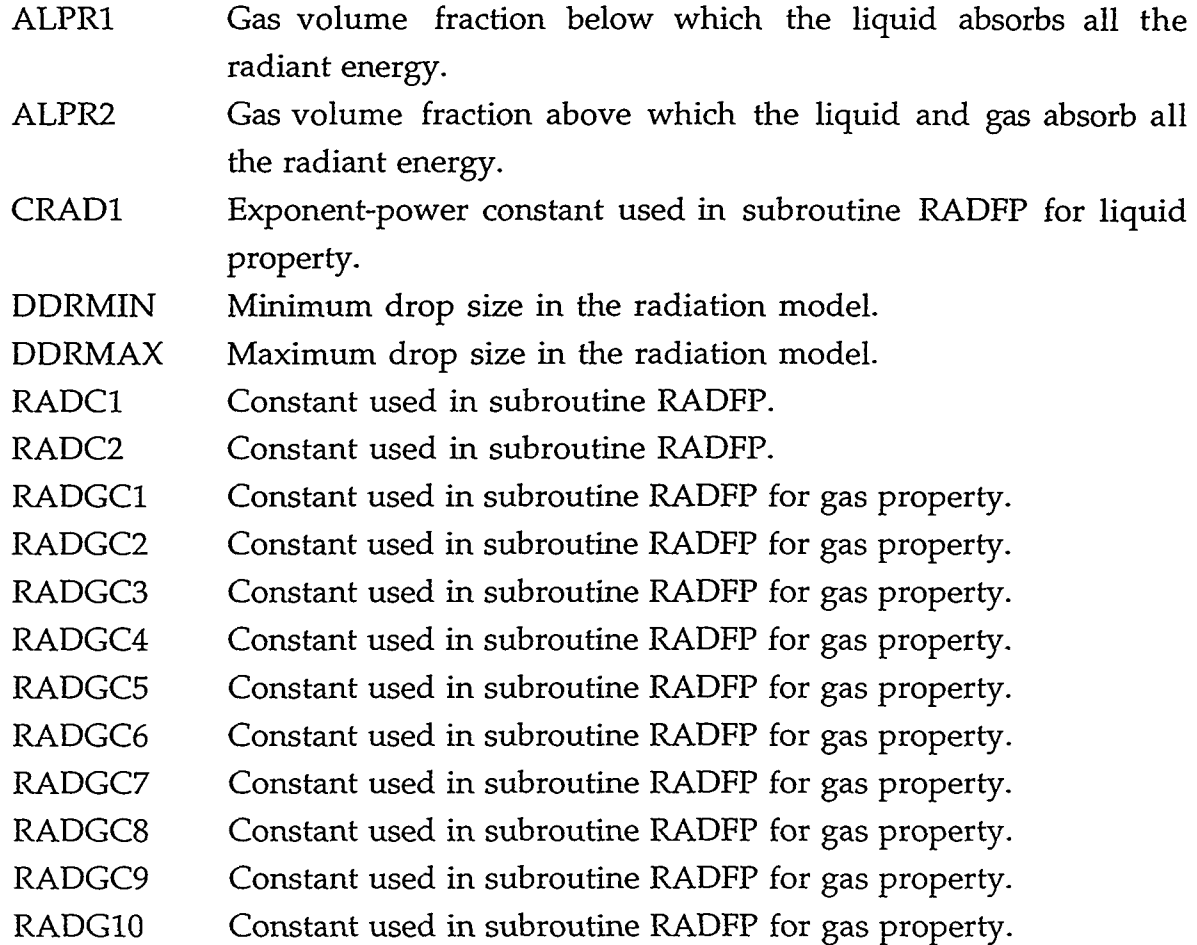

# **D.68. RADNEL-H**

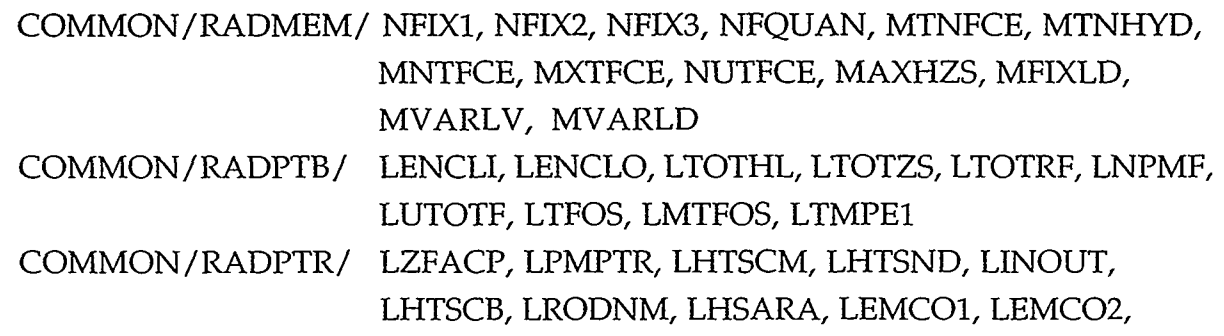

D-70 APPENDIX D

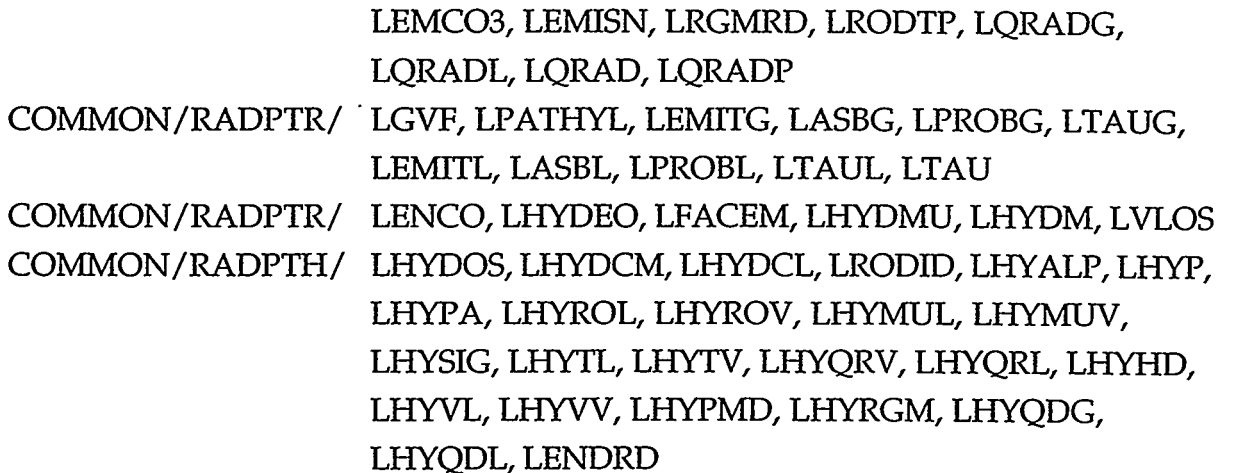

INTEGER VARIABLES:

INFORMATION NEEDED TO SET *UP* RADIATION DATA STORAGE

- NFIXl Number of pieces of information related to each enclosure needed to initially determine computer-memory requirements.
- NFIX2 Number of single information entries for a single face of any enclosure.
- NFIX3 Number of hydraulic-level information entries for a single hydraulic level.
- **NFOUAN** Number of arrays stored for each face which are 'the total number of faces' long.
- MTNFCE Total number of radiation faces for all levels of all enclosures, which is equal to the sum of the number of faces times 2 times the number of hydraulic levels.
- MTNHYD Total number of radiation hydraulic levels for all enclosures.
- **MNTFCE** Minimum number of faces for any radiation enclosure.
- **MXTFCE** Maximum number of faces for any radiation enclosure.
- **NUTFCE** Number of unique total number of faces for all enclosures.
- MAXHZS Maximum number of hydraulic levels for any enclosure.

A TERMINAL SERIE TERRITORIAL DE LA CALIFACIO DE LA TRANSPORTATIONE DE LA CALIFACIONE DE LA CALIFACIONE DE LA C

- MFIXLD Total computer memory required for single-length variables.
- MVARLV Length of the vector required to store a single set of information, which is dependent on the total number of faces over all radiation levels.
- MVARLD Total computer memory required for information associated with the total number of faces over all radiation levels.

\*\*\*\*

#### **APPENDIX D**

アガル (なんのおりを)

 $D-71$ 

# BASIC INFORMATION FOR EACH RADIATION ENCLOSURE

- LENCLI A-array pointer where the basic enclosure information with respect to the enclosure number is stored (these are TRAC's reordered numbers).
- LENCLO A-array pointer where the basic enclosure information with respect to the enclosure number is stored (these are the user's original enclosure numbers).
- LTOTHL A-array pointer where the basic enclosure information with respect to the total number of enclosure faces is stored.
- LTOTZS A-array pointer where the basic enclosure information with respect to the total number of hydraulic levels is stored.
- LTOTRF A-array pointer where the basic enclosure information with respect to the total number of enclosure levels is stored.
- LNPMF A-array pointer where the basic enclosure information with respect to whether the radiation level has a participating medium or not is stored.
- NUTOTF A-array pointer where the basic enclosure information with the unique total number of faces in increasing order.
- LTFOS A-array pointer where the basic enclosure information with the off set in variable length data corresponding to where the total number of faces changes.
- LMTFOS A-array pointer where the basic enclosure information with the m-number corresponding to a change in the total number of faces takes place.
- LTMPEl A-array pointer where the scratch vector in basic enclosure information is located.

INFORMATION NEEDED TO SET UP AND LOCATE THE MAJOR PORTION OF THE RADIATION MODEL'S DATA

- LZFACP A-array pointer where a vector 'MTNFCE' long exists that contains the face number of each radiation level for all radiation levels is stored.
- Pointer where flag for whether the face as a participating media is stored within the face-related information in the A array. LPMPTR
- Pointer where the heat-structure component number for a given face is stored within the face-related information in the A array. LHTSCM
- LHTSND Pointer where the heat-structure node/elevation number for a given face is stored within the face-related information in the A array.
- LINOUT Pointer where information as to whether the radiation node is on the inner or outer surface of the heat structure is stored in the A array.
- LHTSCB Pointer where information as to whether this m-number face has its wall heat **flux** combined with another for the conduction solution is stored in the A array.
- LRODNM Pointer where information as to the heat-structure rod number for a given radiation face is stored in the A array.
- **LHSARA**  Pointer where information as to the heat-structure surface area for a given radiation face is stored in the A array.
- LEMCO1 A-array pointer where the first coefficient for a quadratic fit to emissivity vs temperature for the radiation model begins.
- LEMCO2 A-array pointer where the second coefficient for a quadratic fit to emissivity vs temperature for the radiation model begins.
- LEMCO3 A-array pointer where the third coefficient for a quadratic fit to emissivity vs temperature for the radiation model begins.
- LEMISN A-array pointer where the radiation-level surface emissivity is stored.
- LRGMRD A-array pointer where the radiation flow regime for each radiation face is stored.
- LRODTP A-array pointer where addresses of the wall temperatures for each radiation face are stored.
- LQRADG A-array pointer where phasic radiation heat **flux** for gas for each radiation face is stored.
- LQRADL A-array pointer where phasic radiation heat **flux** for liquid for each radiation face is stored.
- LQRAD A-array pointer where the radiation heat **flux** for each radiation face is stored.
- LQRADP A-array pointer where addresses of the radiation wall heat fluxes for the proper heat-structure node for each radiation face are stored.

1945年10月第1章第1697

 $-19.2$ 

#### **APPENDIX D**

<u>OF HAN IN TAKARTO I ZAK BET OF</u>

 $D-73$ 

INFORMATION NEEDED TO SET *UP* AND LOCATE STORAGE NEEDED FOR THE RADIATION MODEL

- LGVF A-array pointer where geometric view-factor storage for the radiation model begins.
- LPATHL A-array pointer where the path-length storage for the radiation model begins.
- LEMITG A-array pointer where the gas-emittance storage for the radiation model begins.
- **LASBG** A-array pointer where the gas-absorbence storage for the radiation model begins.
- LPROBG A-array pointer where the gas-probability storage for the radiation model begins.
- LTAUG A-array pointer where the gas-transmittance storage for the radiation model begins.
- LEMITL A-array pointer where the liquid-emittance storage for the radiation model begins.
- LASBL A-array pointer where the liquid-absorptance storage for the radiation model begins.
- LPROBL A-array pointer where the liquid-probability storage for the radiation model begins.
- LTAUL A-array pointer where the liquid-transmittance storage for the radiation model begins.
- LTAU A-array pointer where the total-transmittance storage for the radiation model begins.

INFORMATION ASSOCIATED WITH THE RADIATION MODEL'S DATA

- LENCO A-array pointer where the integer vector of the basic enclosure information that is NENCL long is stored.
- A-array pointer where the integer vector of the basic enclosure information that is NENCL long is stored. **LHYDEO**
- A-array pointer where a vector MTNFCE long is stored that contains m-numbers ordered in 'terms of a 4D array where the m-numbers are a function of the face number, radiation-level number, hydraulic-cell number, and enclosure number. LFACEM
- A-array pointer where a vector MTNFCE long is stored that contains a hydraulic-level number for each m-number, which is LHYDMU

an assigned number that always increases independent of what enclosure is involved.

- A-array pointer where a vector MTNFCE long is stored that contains a hydraulic-level number for each m-number, which is an assigned number that is relative to the enclosure being considered. LHYDM
- A-array pointer where an integer vector MTNFCE long is stored that contains offset points for variable length data associated with each enclosure's m numbers. LVLOS

INFORMATION, ASSOCIATED WITH EACH RADIATION HYDRAULIC LEVEL, THAT SETS *UP* AND LOCATES RADIATION-MODEL STORAGE

- LHYDOS A-array pointer where off set data associated with radiation hydraulic-level information begins.
- LHYDCM A-array pointer where the hydraulic-component number (with which a.given face might communicate) is stored within the hydraulic-level related information.
- LHYDCL A-array pointer where the hydraulic-component cell number (with which a given face might communicate) is stored within the hydraulic-level related information.
- LRODID A-array pointer where information **as** to the rod ID number or the hydraulic r-theta (with which a given face might communicate) is stored within the hydraulic-level related information.
- LHYALP A-array pointer where indices for the hydraulic-cell gas volume fraction for a given hydraulic-level is stored within the hydraulic-level related information.
- LHYP A-array pointer where indices for the hydraulic-cell pressure for a given hydraulic-level is stored within the hydraulic-level related information.
- LHYPA A-array pointer where indices for the hydraulic-cell noncondensable-gas pressure for a given hydraulic-level is stored within the hydraulic-level related information.
- LHYROL A-array pointer where indices for the hydraulic-cell liquid density for a given hydraulic-level is stored within the hydraulic-level related information.

i TAITA (NUU) 1. IDINYARA

# **APPENDIX D**

D-75

- LHYROV A-array pointer where indices for the hydraulic-cell gas density for a given hydraulic-level is stored within the hydraulic-level related information.
- LHYMUL A-array pointer where indices for the hydraulic-cell liquid viscosity for a given hydraulic-level is stored within the hydraulic-level related information.
- LHYMUV A-array pointer where indices for the hydraulic-cell **gas** viscosity for a given hydraulic-level is stored within the hydraulic-level related information.
- LHYSIG A-array pointer where indices for the hydraulic-cell surface tension for a given hydraulic-level is stored within the hydraulic-level related information.
- LHYTL A-array pointer where indices for the hydraulic-cell liquid temperature for a given hydraulic-level is stored within the hydraulic-level related information.
- LHYTV A-array pointer where indices for the hydraulic-cell **gas**  temperature for a given hydraulic-level is stored within the hydraulic-level related information.
- LHYQRV A-array pointer where indices for the hydraulic-cell gas radiation heat **flux** for a given hydraulic-level is stored within the hydraulic-level related information.
- LHYQRL A-array pointer where indices for the hydraulic-cell liquid radiation heat flux for a given hydraulic-level is stored within the hydraulic-level related information.
- **LHYHD** A-array pointer where indices for the hydraulic-cell hydraulic diameter for a given hydraulic-level is stored within the hydraulic-level related information.
- LHYVL A-array pointer where indices for the hydraulic-cell liquid velocity for a given hydraulic-level is stored within the hydraulic-level related information.
- LHYVV A-array pointer where indices for the hydraulic-cell gas velocity for a given hydraulic-level is stored within the hydraulic-level related information.
- LHYPMD A-array pointer where the flag for whether the hydraulic cell has a participating media is stored within the hydraulic-related information.

 $\pmb{\cdot}$ 

- LHYRGM A-array pointer where the radiation flow-regime indicator is stored within the hydraulic-related information.
- A-array pointer where the phasic radiation heat flux for the *gas*  is stored within the hydraulic-related information. LHYQDG
- A-array pointer where the phasic radiation heat flux for the liquid is stored within the hydraulic-related information. LHYQDL
- A-array pointer where radiation data storage ends. LENDRD

#### **D.69. RADTMP.H**

# COMMON/RADTMP/ LTMPI1, LTMPI2, LTMPR1, LTMPR2, LTMPR3, LTMPR4, LTMrL1, LTMrL2

#### INTEGER VARIABLES:

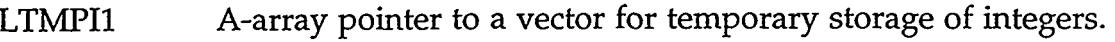

- LTMPI2 A-array pointer to a vector for temporary storage of integers.
- LTMPRl A-array pointer to a vector for temporary storage of reals.
- LTMPR2 A-array pointer to a vector for temporary storage of reals.
- LTMPR3 A-array pointer to a vector for temporary storage of reals.
- LTMPR4 A-array pointer to a vector for temporary storage of reals.
- LTMPLl A-array pointer to a vector for temporary storage of long vectors.
- LTMPL2 A-array pointer to a vector for temporary storage of long vectors.

#### **D.70. REFHTLH**

COMMON/REFHTI/ AGALP, AGSZ, CHFALP, CHFHV, CHFZ, DFALP, DFSZ, RWALP, RWSZ, SMALP, SMSZ, TBALP, TBZ, UNHF, CAFJ, VLAG, WAG

#### REAL\*8 VARIABLES:

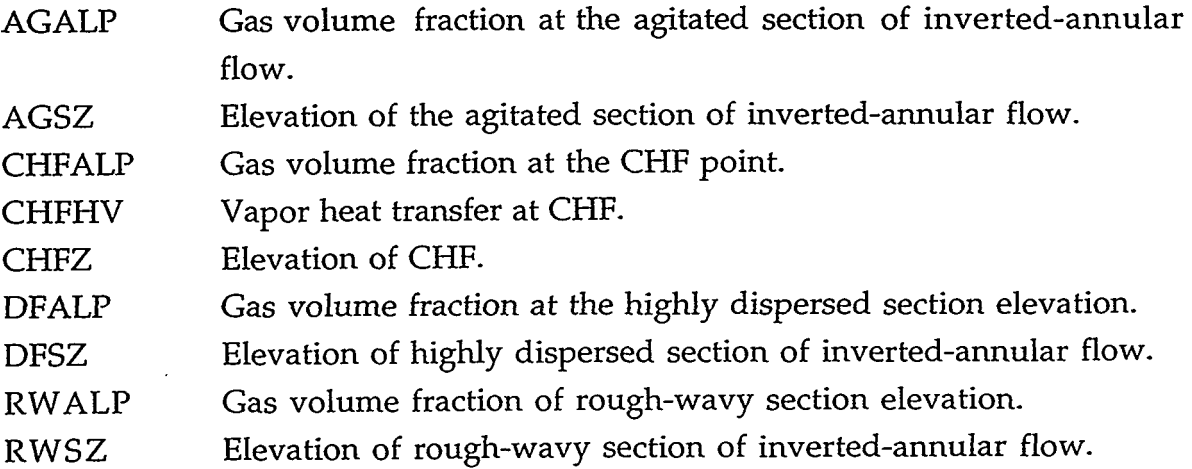

#### APPENDIX D

**D-77** 

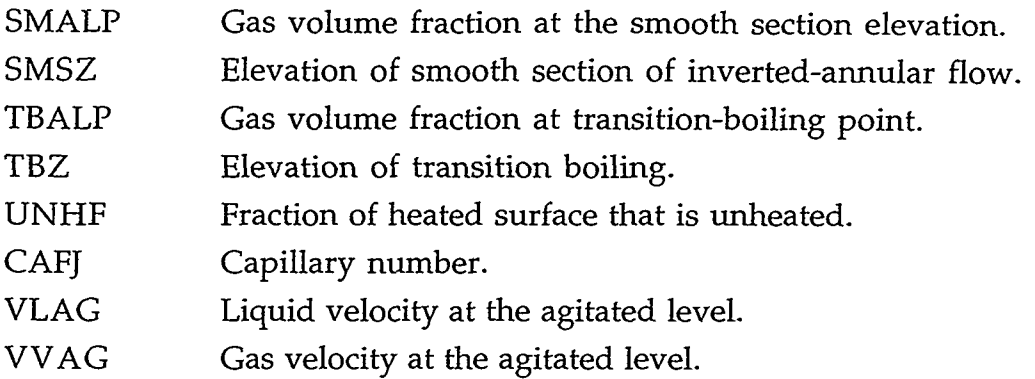

# **D.71. REFHT12.H**

# COMMON/REFHTI2/ ALPTSL, ALPTRL, ALPTAL, ALPTSU, ALPTRU, ALPTAU

# REAL"8 VARIABLES:

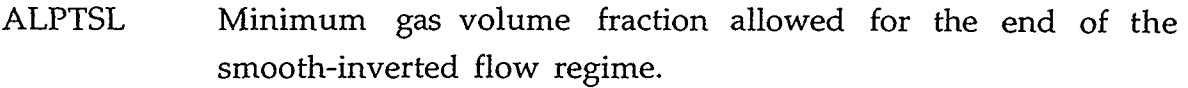

- ALPTRL Minimum gas volume fraction allowed for the end of the rough-wavy-inverted flow regime.
- ALPTAL Minimum gas volume fraction allowed for the end of the agitated-inverted flow regime.
- ALPTSU Maximum gas volume fraction allowed for the end of the smooth-inverted flow regime.
- ALPTRU Maximum gas volume fraction allowed for the end of the rough-wavy-inverted flow regime.
- ALPTAU Maximum gas volume fraction allowed for the end of the agitated-inverted flow regime.

# **D.72. RESTART.H**

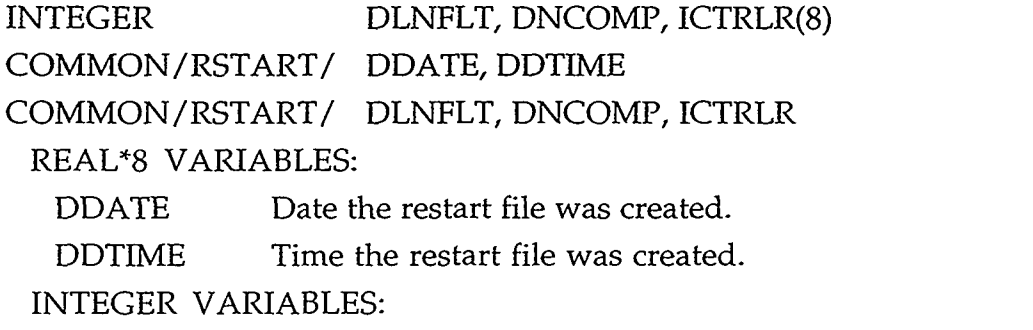

DLNFLT Length of the fixed-length tables read from the restart file.

# D-78 APPENDIX D

- DNCOMP Number of components in the restart file.
- ICTRLR Array that contains buffering information about the restart file.

#### **D.73. R0WS.H**

COMMON/ROWS/ ISCL

#### INTEGER VARIABLE:

- ISCL Flag that has TRAC-P divide by the largest matrix element in each matrix row for all **4** or 5 matrix elements and **3** right-handside elements in each row of the **4** x **4** or 5 **x** 5 outer-iteration mesh-cell matrix equation.
	- $0 = no;$
	- $1 =$  yes.

#### **D.74. RSPARM.H**

COMMON/RSPARM/ DTSTRT

#### COMMON/RSPARM/ ICDELT

REAL"8 VARIABLE:

DTSTRT Timestep that can be set as the initial timestep size for a restart calculation (Namelist variable; -1.0 default value).

#### INTEGER VARIABLE:

- Option that overrides the evaluation of DELT at the beginning of an initial calculation. ICDELT
	- $0 = \text{DELT}$  is set to DTMIN;
	- 1 = DELT is evaluated.

#### **D.75. SEPCB.H**

COMMON/SEPCB/ ALPSPC, ALPDRC, DPSEPC

COMMON/SEPCB/ ISEPCB, IDRYCB, NCSEPC, NDRYRC, NSEPSC, ISTAGC REAL"8 VARIABLES:

NA TIKEHINGGAN

ALPSPC Separator gas volume fraction.

ALPDRC Gas volume fraction to be convected from the dryer.

DPSEPC Separator pressure drop.

#### INTEGER VARIABLES:

- ISEPCB Separator flag.
- IDRYCB Dryer flag.
- NCSEPC Cell number for separator.

#### APPENDIX D

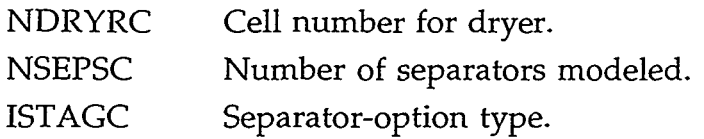

# **D.76. S1GNAL.H**

DIMENSION CPV(42), DSV(2)

COMMON/SIGNAL/ CPV, DSV

# REAL"8 VARIABLES:

CPV Control-panel vector for storing the values of signal-variable parameter numbers 1 through 6 for the global parameters and 7 through 15 for up to four coolant loops (variable not used).

 $\overline{\mathbf{z}}$ 

Dummy signal-variable vector for storing the values of signalvariable parameter numbers 16 and 17 (variable not used). DSV

# **D.77. SOLC0N.H**

COMMON/SOLCON/ CNT, CNC, CNTLMN, CNMIN, CNTLMX, CNMAX

# REAL"8 VARIABLES:

- Coefficient of liquid temperature (kg solute/kg liquid K,  $lb<sub>m</sub>$ solute/lb<sub>m</sub> liquid F) in linear fit to solubility. CNT
- Constant term (kg solute/kg liquid, lb<sub>m</sub> solute/lb<sub>m</sub> liquid) in linear fit to solubility. CNC
- Minimum liquid temperature (K, F) of linear fit. CNTLMN
- Solubility (kg solute/kg liquid, lb<sub>m</sub> solute/lb<sub>m</sub> liquid) when the liquid temperature is at or below CNTLMN. CNMIN
- Maximum liquid temperature (K, F) of linear fit. CNTLMX
- Solubility (kg solute/kg liquid,  $lb<sub>m</sub>$  solute/lb<sub>m</sub> liquid) when the liquid temperature is at or above CNTLMX. CNMAX

# **D.78. STDYERR-H**

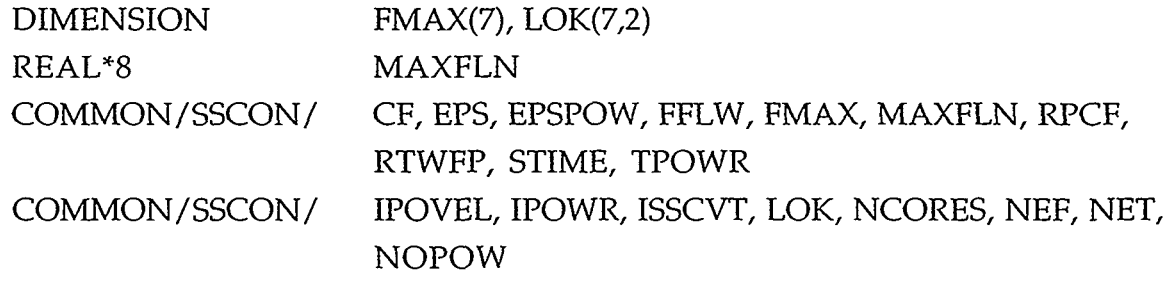

 $\epsilon$ 

# REALY8 VARIABLES:

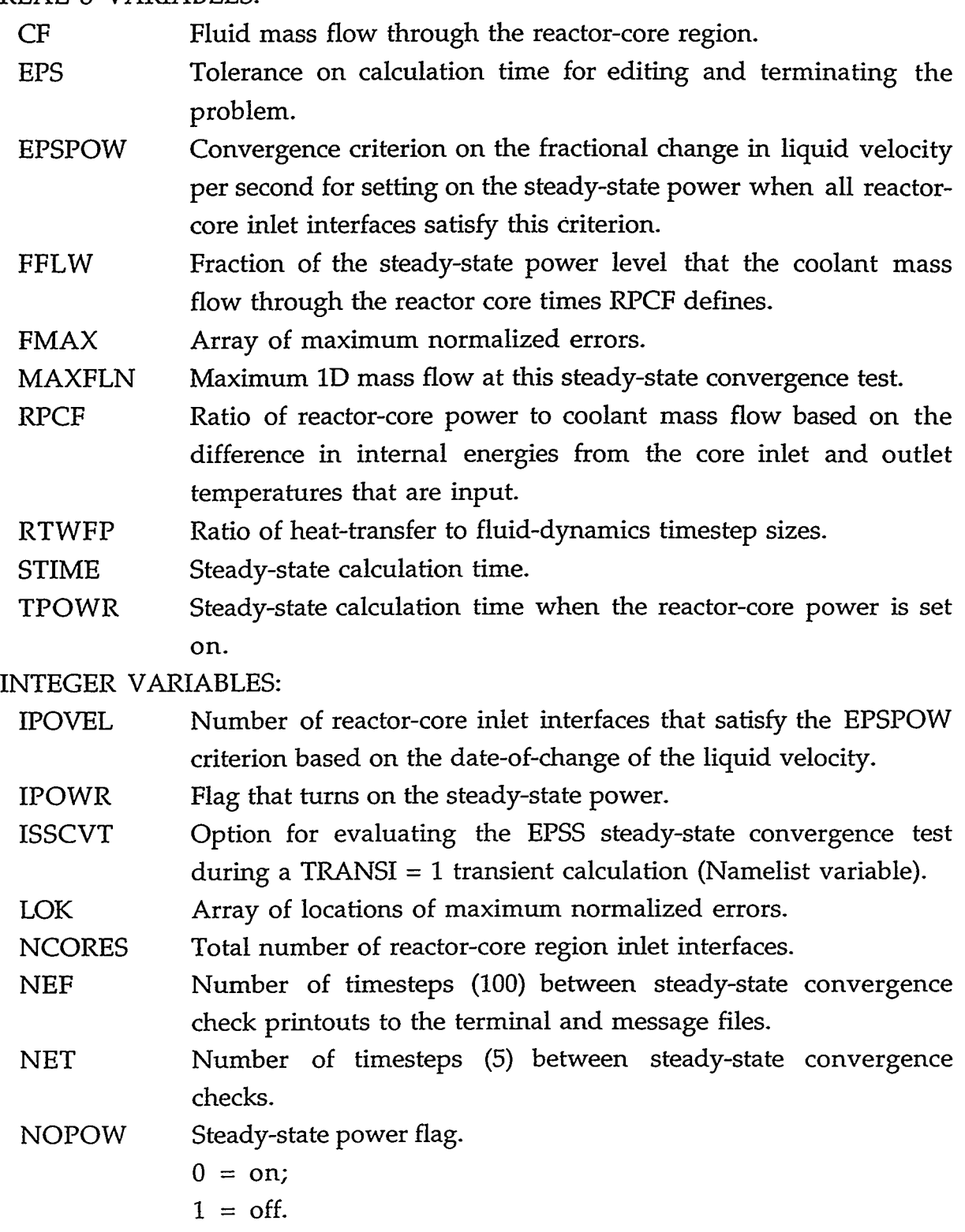

I TELL LATTER OF THE SERVES SERVES THE THEFT OF SERVES ON THE THE THE SERVES OF THE T

# APPENDIX D D-81

ा पह सम

 $\bar{z}$ 

 $\ddot{\phantom{1}}$ 

 $\mathbb{Z}$ 

**D.79. STNC0M.H** 

 $\ddot{\phantom{1}}$ 

COMMON/STNCOM/ STNMAX, TMSTNU, TLDMIN, TMTLD COMMON/STNCOM/ ISTNU, JSTNU, KSTNU, NSTNU, ITLDM, JTLDM, KTLDM, NTLDM

## REAL\*8 VARIABLES:

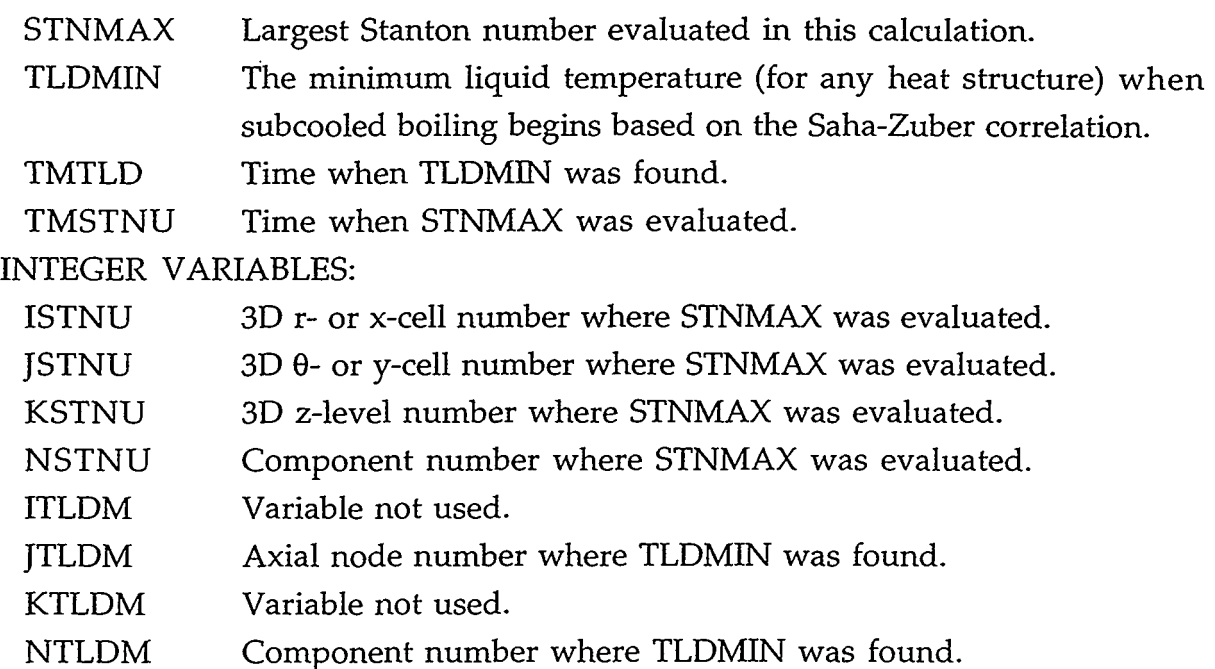

#### **D.80. STRTNT.H**

COMMON/STRTNT/ SDTINT, STFVL, STFVU, STFLL, STFLU, FSTRV, FSTRL REAL"8 VARIABLES:

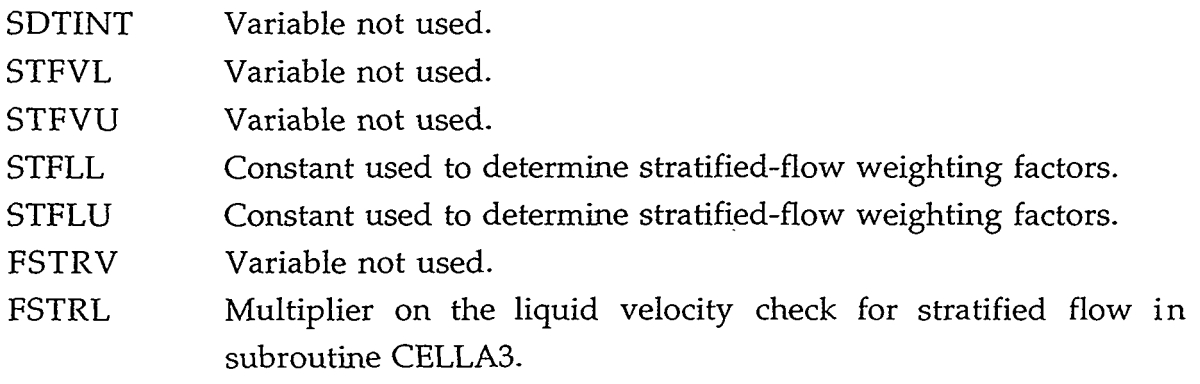

#### **D.81. SUPRES.H**

COMMON/SUPRES/ S REAL\*8 VARIABLE:

*<sup>S</sup>*Factor in nucleate-boiling heat-transfer coefficient evaluation in subroutine CHEN.

#### **D.82. SYSSUM.H**

COMMON/SYSSUM/ ALQCOR, ALQPRZ, ALQUP, CORWM, PMX, TLMX, TLNCOR, TSHCOR, TSNCOR, TVMX, VOLCOR, XLQCOR, XTSHCR

COMMON/SYSSUM/ JPMX, JTLMX, JTVMX, NPMX, NTLMX, NTW REAL\*8 VARIABLES:

- ALQCOR Core-region mean liquid volume fraction.
- ALQPRZ PRIZER (pressurizer) mean liquid volume fraction.
- ALQUP Upper-plenum mean liquid volume fraction (evaluated only for **3D** VESSELS).
- CORWM Core-region water mass.
- PMX Maximum pressure.
- TLMX Maximum liquid temperature.
- TLNCOR Core-region mean liquid temperature.
- TSHCOR Core region mean superheat.
- TSNCOR Core-region mean saturation temperature.
- TVMX Maximum gas temperature.
- VOLCOR Core-region volume.
- XLQCOR Minimum core-region liquid volume fraction.
- XTSHCR Maximum core-region superheat.

INTEGER VARIABLES:

- JPMX JTLMX JTVMX NPMX NTLMX Cell number for the maximum pressure. Cell number for the maximum liquid temperature. Cell number for the maximum gas temperature. Component number for the maximum pressure. Component number for the maximum liquid temperature.
- NTVMX Component number for the maximum gas temperature.

#### **D.83. TEE0PT.H**

COMMON/TEEOPT/ NOSRCE

INTEGER VARIABLE:

NOSRCE Option to turn off momentum-source coupling between the main tube and side tube of a SEPD or TEE component.

#### APPENDIX D D-83

- $0 =$  evaluate momentum-source coupling;
- $1 =$  turn off momentum-source coupling.

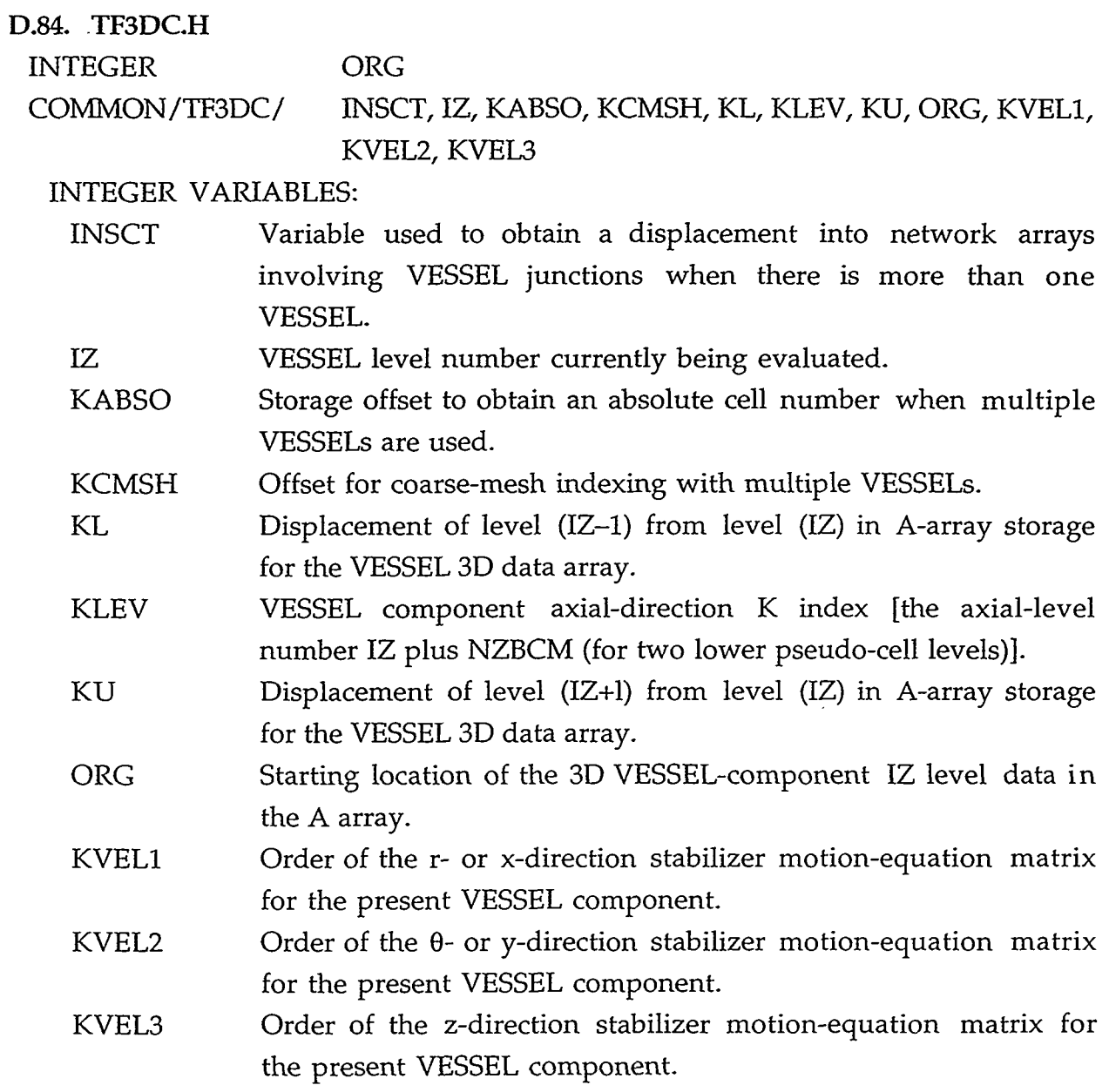

# **D.85. THERM.H**

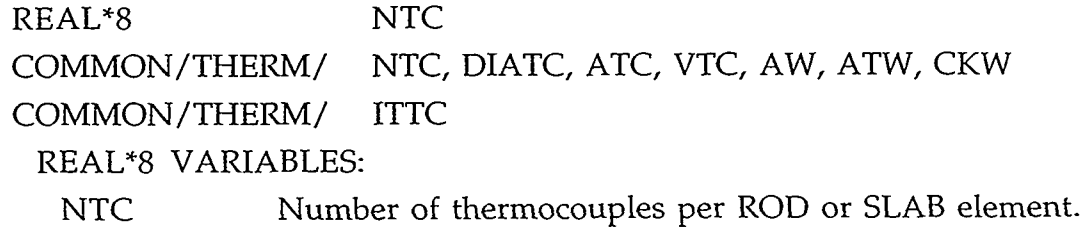
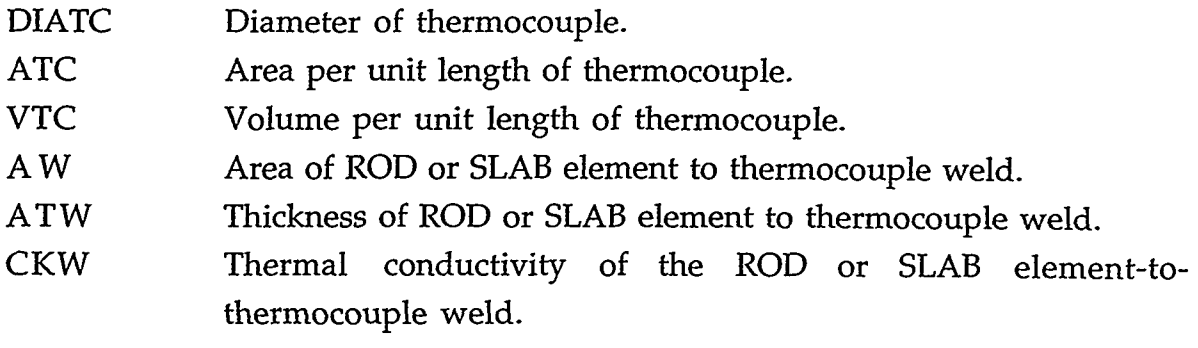

#### INTEGER VARIABLE:

ITTC: Thermocouple flag.

- $0 =$  no thermocouple on ROD or SLAB element;
- 1 = thermocouple present on ROD or SLAB element.

### **D.86. THERMV.H**

COMMON/THERMV/ ISTRT3, IEND3, NVTHM, NDIMV1, NIXNJ, NSTHM INTEGER VARIABLES:

- ISTRT3 First cell number (KO) in the VESSEL component **r-** or xdirection.
- IEND3 Last cell number *(ICX)* in the VESSEL component r- or xdirection.
- Number of different array parameters in the EQUIV common block for a VESSEL component. NVTHM
- NVTHM times the total number of r- or x-direction calculation plus pseudo cells dimensioned for. NDIMVl
- NIXNJ NDIMVl times the total number of *8-* or y-direction calculation plus pseudo cells dimensioned for.
- NSTHM NI\*NJ\*NK stride between derivative pointer variables for a VESSEL component.

#### **D.87. TMP.H**

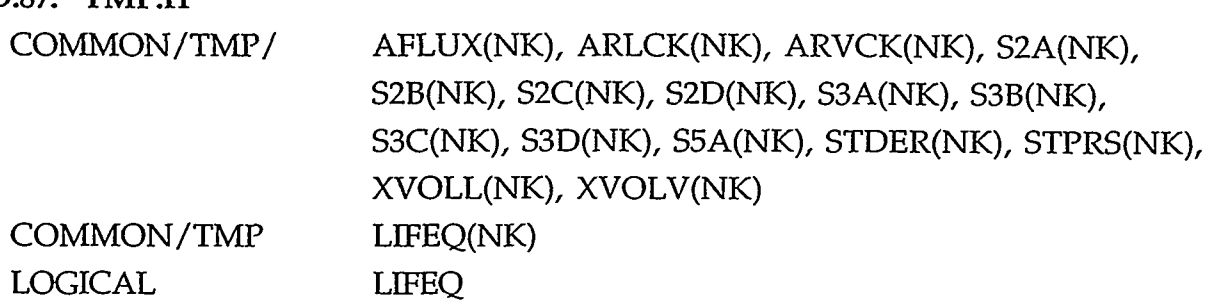

TE AT THE COMMODITED ON THE STANDARD OF THE PARTICLE TIME OF

REAL"8 VARIABLES:

#### APPENDIX D

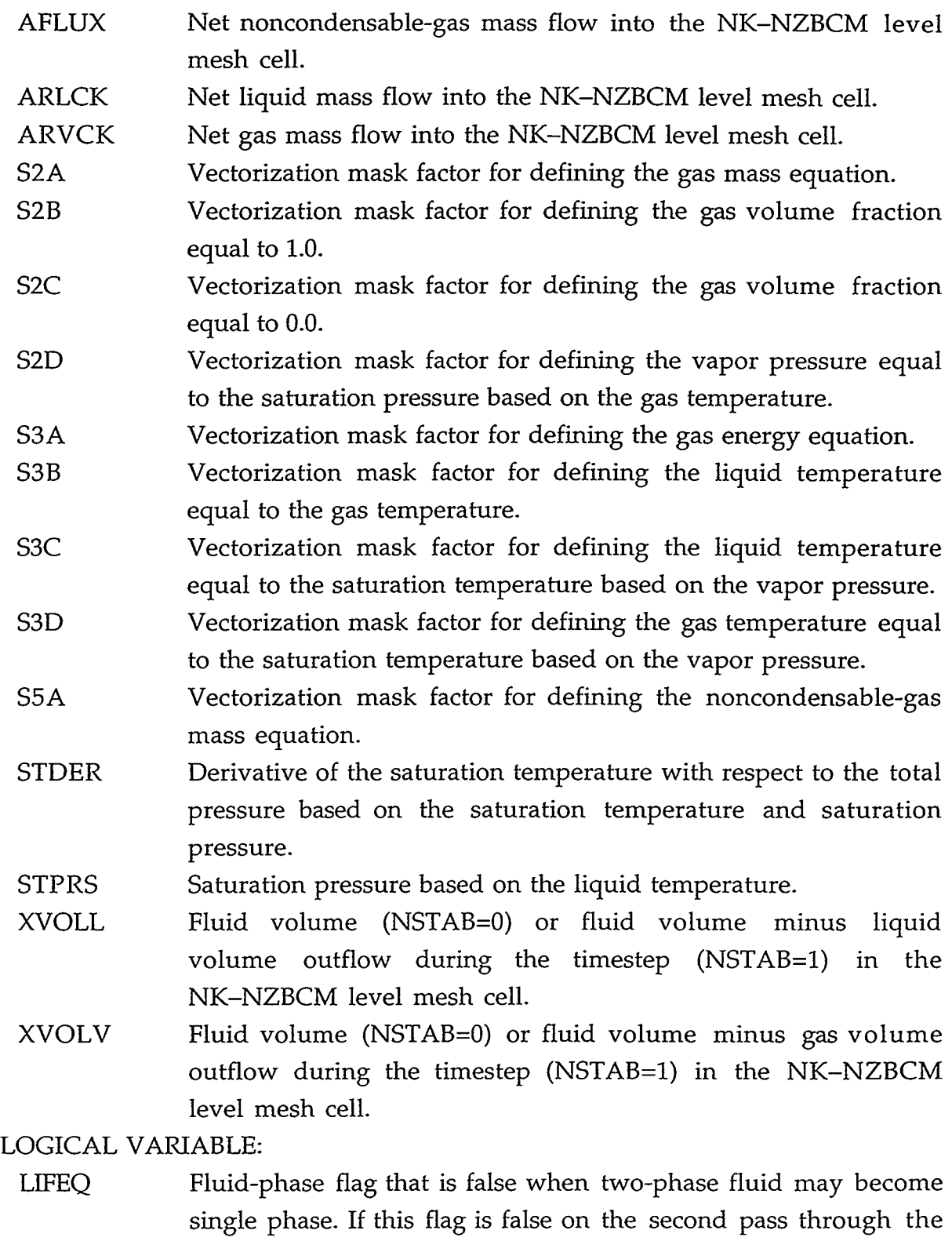

linearization, the cell will be relinearized.

#### **D.88. T0TALS.H**

COMMON/TOTALS/ TLEN, TVOL

#### REAL"8 VARIABLES:

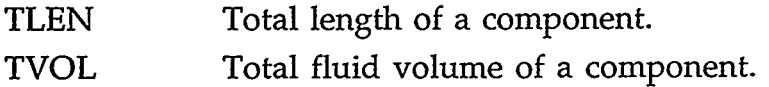

#### **D.89. TSATCN.H**

DIMENSION CEOSLP(40)

COMMON/TSATCN/ AEOS14, CEOS1, CEOS2, CEOS3, CEOSLP

#### COMMON/TSATCN/ IGAS, ILIQ

### REAL"8 VARIABLES:

- AEOS14 Constant in expression for saturation-temperature calculation at intermediate pressures (defined in subroutine THERMO).
- CEOSl First constant in expression for saturation-temperature calculation at intermediate pressures (defined in subroutine THERMO).
- CEOS2 Second constant in expression for saturation-temperature calculation at intermediate pressures (defined in subroutine THERMO).
- CEOS3 Third constant in expression for saturation-temperature calculation at intermediate pressures (defined in subroutine THERMO).
- Equation-of-state array for low pressures (defined in subroutine SETEOS). **CEOSLP**

#### INTEGER VARIABLES:

Noncondensable-gas type option (Namelist variable). IGAS

 $1 = \text{air}$ ;

- 2 = hydrogen;
- $3 =$  helium (ideal gas);
- $4 =$  helium (nonideal gas).
- Condensable-fluid type option (variable not used). **ILIQ**

#### **D.90. TST3D.H**

COMMON/TST3D/ CCIF COMMON/TST3D/ IlD, NIFHT, NIFSH, NOBOIL, NOIMP, NWSH, IMOML REAL% VARIABLE:

# APPENDIX D D-87

CCIF Constant value for the interfacial-drag coefficient when NIFSH  $=$ 1 (Namelist variable).

INTEGER VARIABLES:

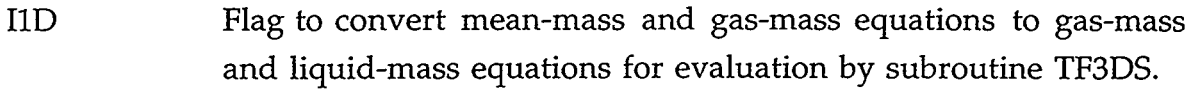

NIFHT Flag for defining a constant 10.0 value to the ALVE, CHTI, ALV, and CHTIA evaporation and condensation coefficients.

NIFSH Interfacial-shear (drag) option flag (Namelist variable).

- **NOBOIL** Flag for not evaluating evaporation and condensation when  $IEOS = 0.$
- NOIMP Flag for not evaluating the gas volume fraction time-derivative term in the motion equation.
	- $0 =$  evaluate the gas volume fraction time-derivative term;
	- $1 =$  do not evaluate the gas volume fraction time-derivative term (default).
- NWSH Flag for defining the gas FRIC by its gas-field value rather than by the liquid-field value.
- IMOML Option to improve momentum conservation where the *gas*  volume fraction gradient is large.

 $0 = no$  (default);

 $1 = yes$ .

# **D.91. TW0STEP.H**

COMMON/TWOSTP/ NPSFE, NPSME, NTSPRN

# INTEGER VARIABLES:

- NPSFE Pause in FEMOM and CIF3 if the timestep number NSTEP = NPSFE. The cell number is NPSJ or the level number is NPSIZ and the component number is NPICMP.
- Pause in STBME and STBMPL if the timestep number NSTEP = NPSME. The cell number is NPSJ and the component number is NPICMP. NPSME
- Flag for printing extra thermal-hydraulic parameter information to file TRCOUT. NTSPRN

# **D.92. VCKDAT-H**

COMMON/VCKDAT/ DONTOL

#### COMMON/VCKDAT/ IPRVCK, ISKIP, ITVKMX

#### REAL"8 VARIABLE:

DONTOL Tolerance for density difference requiring redonor celling in the VESSEL.

INTEGER VARIABLES:

- IPRVCK Flag to print information about redonor celling in the VESSEL (normally set to 0 for no print).
- ISKIP Flag to skip redonor-cell logic in the VESSEL component (normally set to 0 for no skip).
- ITVKMX Maximum iteration count to check for need to redonor cell in the VESSEL.

#### **D.93. VDVM0D.H**

COMMON/VDVMOD/ IVDVS1, IVDVS2

INTEGER VARIABLES:

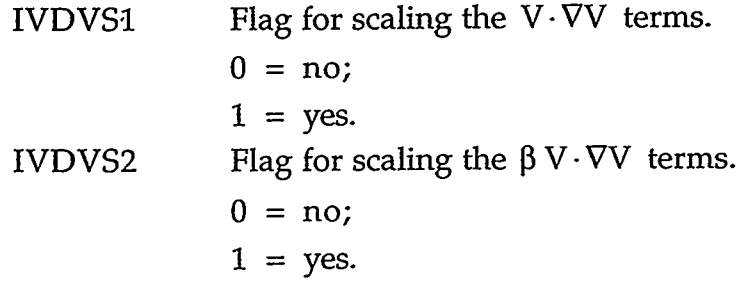

<u> KULO KULOKU NGC BILIKOD SANUSI</u>

## **D.94. VELL1M.H**

COMMON/VELLIM/ VVUB, VVLB, VLUB, VLLB, DFVUB, DFVLB, DFLUB, DFLLB

COMMON/VELLIM/ JVLIM

REAL'8 VARIABLES:

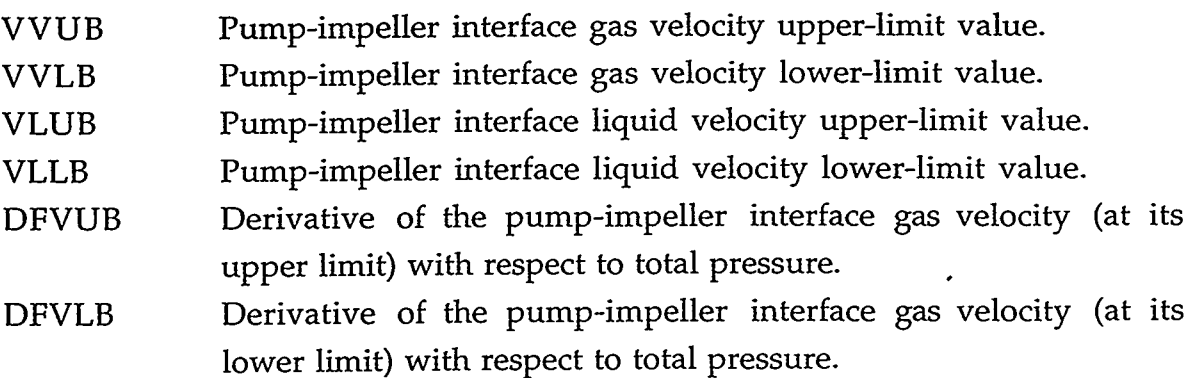

APPENDIX D D-89

ATANG KAWALA

- DFLUB Derivative of the pump-impeller interface liquid velocity (at its upper limit) with respect to total pressure.
- Derivative of the pump-impeller interface liquid velocity (at its lower limit) with respect to total pressure. DFLLB

INTEGER VARIABLE:

JVLIM: For PUMP type IPMPTY = 0, the pump-impeller interface number (JVLIM = 2) when the PUMP component-action table defines the fluid velocity.

**D.95. WEBNUM.H** 

COMMON/WEBNUM/ ALVFCP, ALVFCS, BMIN, CHTFCP; CHTFCS, CHTIBC, CHTIBH, CNDFC, DMIN, PENTL, PENTU, VLSPR, VVLOW, VVUP, WEB, WED, WEDU

COMMON/WEBNUM/ ICHVOL

REAL\*8 VARIABLES:

- ALVFCP Multiplier on ALV for low-velocity vertical components.
- ALVFCS Multiplier on ALV under spray conditions.
- BMIN Minimum allowed bubble size.
- **CHTFCP** Multiplier on CHTI for low-velocity vertical components.
- **CHTFCS** Multiplier on CHTI under spray conditions.
- CHTIBC Vapor-bubble interfacial HTC when TV > TSAT.
- CHTIBH Vapor-bubble interfacial HTC when TV < TSAT.
- CNDFC Condensation-rate scaling factor.
- DMIN Minimum allowed drop size.
- PENTL Lower bound on entrained gas volume fraction *a.*
- PENTU Upper bound on entrained gas volume fraction *a.*
- VLSPR Lower limit on the quantity  $(1-\alpha)V$  at the top of the cell above which the spray condition is assumed to exist.
- VVLOW Lower limit on gas velocity for special condensation model for low-velocity vertical components.
- VVUP Upper limit on gas velocity for special condensation model for low-velocity vertical components. Note: For liquid velocity greater than VLUP, the regular condensation model is used. For liquid velocity less than VLLOW, the special condensation model is used. For liquid velocity between VLLOW and VLUP, a linear interpolation between the two models is used.

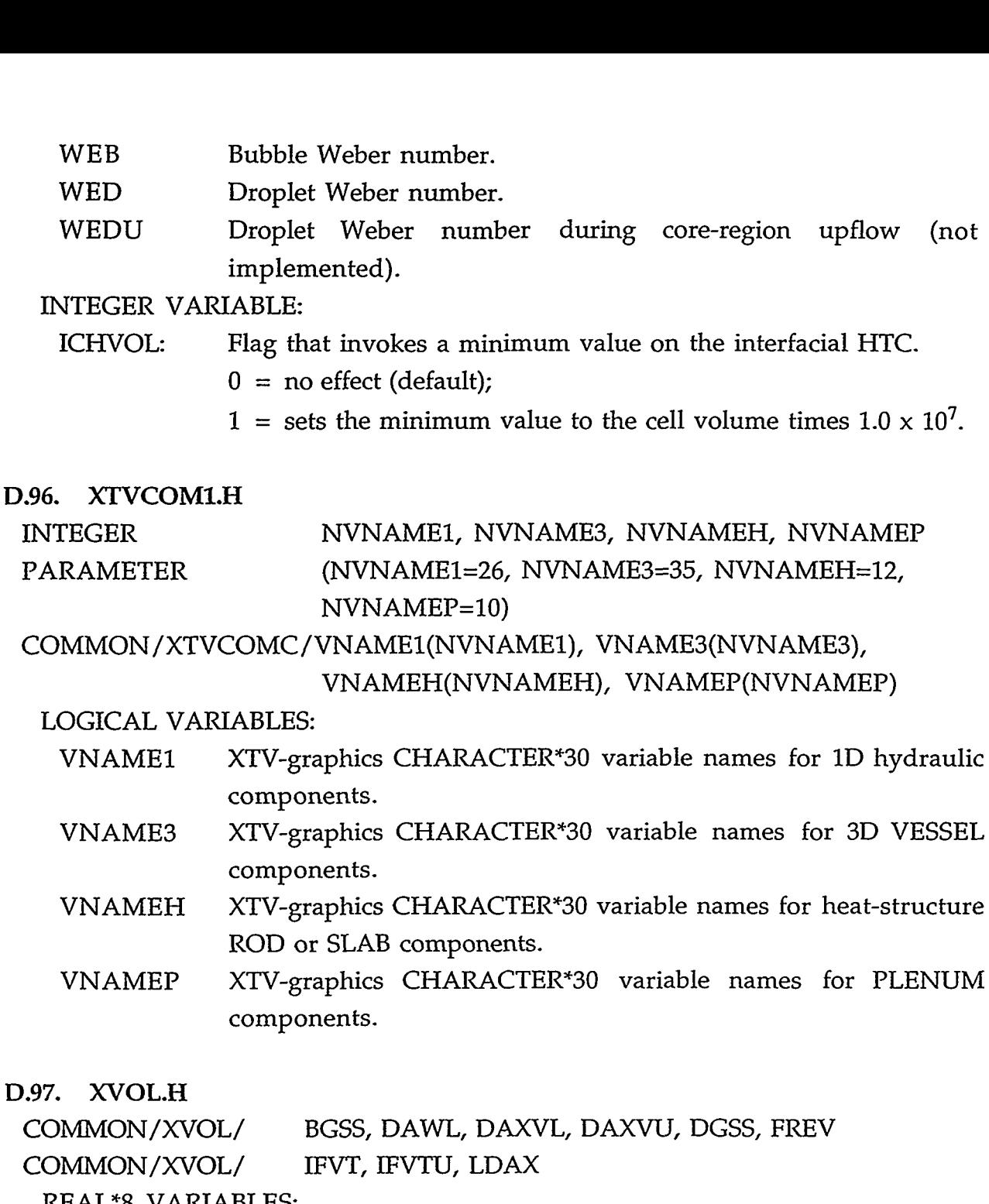

REAL\*8 VARIABLES:

- **BGSS** Limits on special gas volume fraction prediction logic.
- DAWL Weighting factors in special TFlDS flux logic.
- DAXVL Lower-velocity limit on special TFlDS flux logic.
- DAXVU Upper-velocity limit on special TFlDS flux logic.
- DGSS Limits on special gas volume fraction prediction logic.

ANDERS OF THE SECOND SECOND AND A LATER SECOND TO THE

FREV Sensitivity level for reiteration on flow reversal.

INTEGER VARIABLES:

APPENDIX D D-91

করয়ে

ಿಸಿನಿಲ

করক

 $1.0 \times 10^{7}$ .

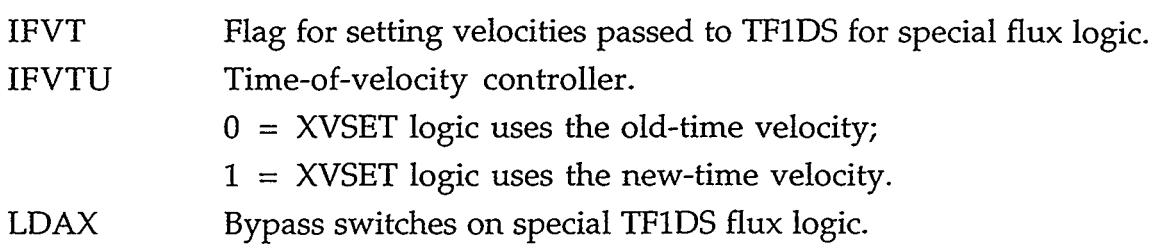

<u>т</u>

 $\epsilon$ 

 $\mathcal{A}$ 

#### **APPENDIX E**

#### **EXAMPLE OF MAKING CHANGES TO TRAC-M**

#### **E.1. INTRODUCTION**

Programming changes are made to TRAC-M under the RCS supervised by the CVS. CVS is the front end of the RCS, which extends the notion of revision control from a collection of files in a single directory to a hierarchical collection of directories consisting of revision controlled files. These directories and files can be combined together to form a software release. CVS provides the functions necessary 'to manage these software releases and to control the concurrent editing of source files among multiple software devehpers. CVS keeps a single copy of the master sources. This copy is called the source repository. It contains all the information to permit extracting previous software releases based on either a symbolic revision tag or a date in the past.

Three commands under CVS enable a developer to make changes to TRAC-M.

- The developer uses the checkout (CO) command to create a copy of include  $\bullet$ and routine files from the CVS source-file repository. Then the developer makes programming changes to these files in a subdirectory of his working directory.
- The developer uses the commit (CI) command to save **his** programming changes to the include and routine files back into the CVS source-file repository after **his** programming changes have been tested, reviewed; and accepted.
- The developer uses the update command to merge. **his** programming changes with the concurrent programming changes of other developers who have already committed their changes to the CVS source-file repository. Each developer is responsible to test his changes after the merge with the concurrent changes committed to the repository by the other developers.

This appendix discusses the following example of making changes to TRAC-M under the programming-change.labe1 UPlDPTR. We, will be programming five new variable arrays DNEW, DNEWN, HYNEW, HTNEW, and INEW in TRAC-M for all 1D hydraulic components. These arrays are stored in the **A** array of blank common with integer pointer variables defining the element number of the **A** array where the first element of each of the new arrays is stored. Each pointer variable name

#### $APPENDIX E$  E-1

begins with the letter L followed by its array name and is stored in COMMON /PTAB/. The UPlDPTR changes reprogram portions of COMMON/PTAB/ in the include files DUALPTH, HYDROPT.H, HEATPT.H, and INTPT.H where LDNEW TPTAB7. The OPTDPTK changes reprogram portions of COMMONTPTAB7 in the<br>include files DUALPT.H, HYDROPT.H, HEATPT.H, and INTPT.H where LDNEW<br>and LDNEWN, LHYNEW, LHTNEW, and LINEW are stored, respectively. Space for the number of elements in each of the new arrays is reserved in subroutine SlDPTR of file SIDPTR.H. Arrays DNEW, DNEWN, HTNEW, and INEW have NCELLS elements for their cell-centered parameters, whereas array HYNEW has NFACES = NCELLS+l elements for its cell-edged parameter. These number of elements are reserved between the LDNEW, LDNEWN, LHYNEW, LHTNEW, and LINEW pointer values, and the values of the pointers of the arrays that follow them when the UPlDPTR changes to subroutine SlDPTR reserve their space in the A array.

Arrays DNEW, DNEWN, and HYNEW are assumed to be evaluated in subroutine FEMOM, whereas arrays HTNEW and INEW are assumed to be evaluated in subroutine CYLHT. Actual working equations for their evaluation will not be programmed by the UPlDPTR changes. They are defined by arbitrary REAL"8 constant values in this example as a substitute for their evaluation. These new arrays are passed to subroutines FEMOM and CYLHT through their argument list. The UPlDPTR changes program them in the argument lists of subroutines FEMOM and CYLHT as well as in the CALL FEMOM argument list in subroutine PREPER and in the CALL CYLHT argument list in subroutine POSTER.

DNEW and DNEWN are assumed to be the old-time and new-time derivative of density with respect to pressure, HYNEW is assumed to be reciprocal pressure, and HTNEW is assumed to be thermal conductivity. For real-valued variables that are input and/or output, TRAC-M needs to know their units internally for inputting/outputting their values in SI or English units. Units information on real-valued variables is programmed in TRAC-M by include file LABELV.H and subroutine file BLKDAT2.F. Files LABLEV.H and BLKDAT2.F are output by FORTRAN 77 program LABPRG.F based on current-version units information in file LABIN and new-update units information in file LABNEW tliat are input. File LABNEW input data for LABPRG.F, required by the UPlDPTR changes to TRAC-M, is listed in Section E.2. Program LABPRG.F, and its input/output files are described in Appendix F.

The DNEWN, HYNEW, HTNEW, and INEW results by the UP1DPTR changes are programmed in subroutines DCOMP, RFCOMP, ECOMP, and SVSETl. For the restart capability of TRAC-M, subroutines DCOMP and RECOMP are programmed to write and read DNEWN, HYNEW, HTNEW, and INEW array data

to the TRCDMP and from the TRCRST files, respectively. Subroutine ECOMP is programmed to output DNEWN, HYNEW, and HTNEW values to the TRCOUT file for each large edit. Subroutine SVSETl is programmed to output a signalvariable parameter value from array DNEWN for the control procedure of TRAC-M. TRAC-M does this for all 1D hydraulic components.

Section E.3 shows a listing of a portion of the include and subroutine files with UPlDPTR changes to be programmed in TRAC-M. Changes to the TRAC-M manuals because of these programming changes are commented on initially. Note that in the programming changes to subroutine ECOMP, subroutine UNCNVT is called to convert a parameter's TRAC-internal SI-units values (stored temporarily in array TMP) to English units if  $IOOUT = 1$  before the array values are output to the TRCOUT file with the parameter's units symbol LUNCB(IOOUT+l, ITLS(I0LD)).

#### **E.2. INPUT-DATA FILE LABNEW FOR LABPRG.F**

**1 2 3 4 5 6 7 123456789012345678901234567890123456789012345678901234567890123456789012345 1 1 1 4 labnew data for upldptr 2 luddendp (kg/m3/pa) (lbm/ft3/psi) 4.30425636E+02 0.00000000E+00 3 d/p (kg/m3/pa) d/p (lb/ft3/p) luddendp 4 dnew luddendp 5 dnewn luddendp 6 hynew lurpress 7 htnew luthcond 8 0 0 0 labnew data end** 

#### **E.3. UPlDPTR CHANGES TO TRAC-M**

The output of new array variables DNEWN, HYNEW, HTNEW, and INEW to files TRCDMP and TRCOUT does not require documentation in the TRAC-M manuals. Appendix C of the TRAC-M Programmers Guide needs to have the five new pointervariable names and their descriptions added to include files DUALPT-H, HYDROPT-H, HEATPT.H, and INTPT.H.

#### APPENDIX E E-3

#### Section C.1.1. DUALPT.H

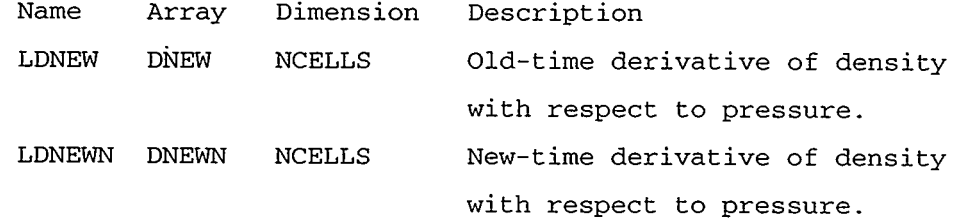

#### Section C.1.2. HYDROPT.H

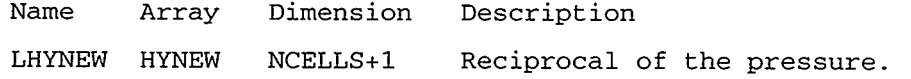

#### Section C.1.4. HEATPT.H

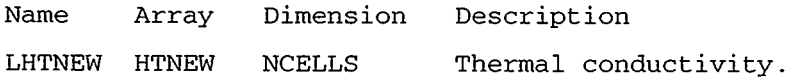

#### Section C.1.3. 1NTPT.H

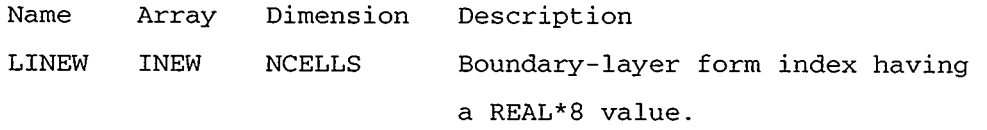

The following programming changes, shown in bold type, need to be made to files DUALPT.H, HYDROPT.H, HEATPT.H, INPTP.H, LABELV.H, BLKDAT2.F, S1DPTR.F, DCOMP.F, RECOMP.F, ECOMP.F, SVSET1.F, FEMOM.F, PREPER.F, CYLHT.F, and P0STER.F. These files need to be (1) checked out of the CVS repository with the CVS CO "list of file names" command, (2) modified with the bold-type changes shown, and (3) committed back to (checked in to) the CVS repository with the CVS CI "list of file names" command.

Include file DUALPT-H changes

Add new old-time LDNEW and new new-time LDNEWN pointers

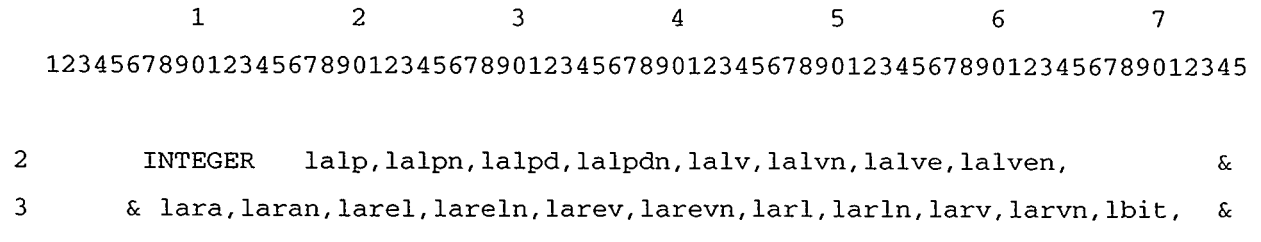

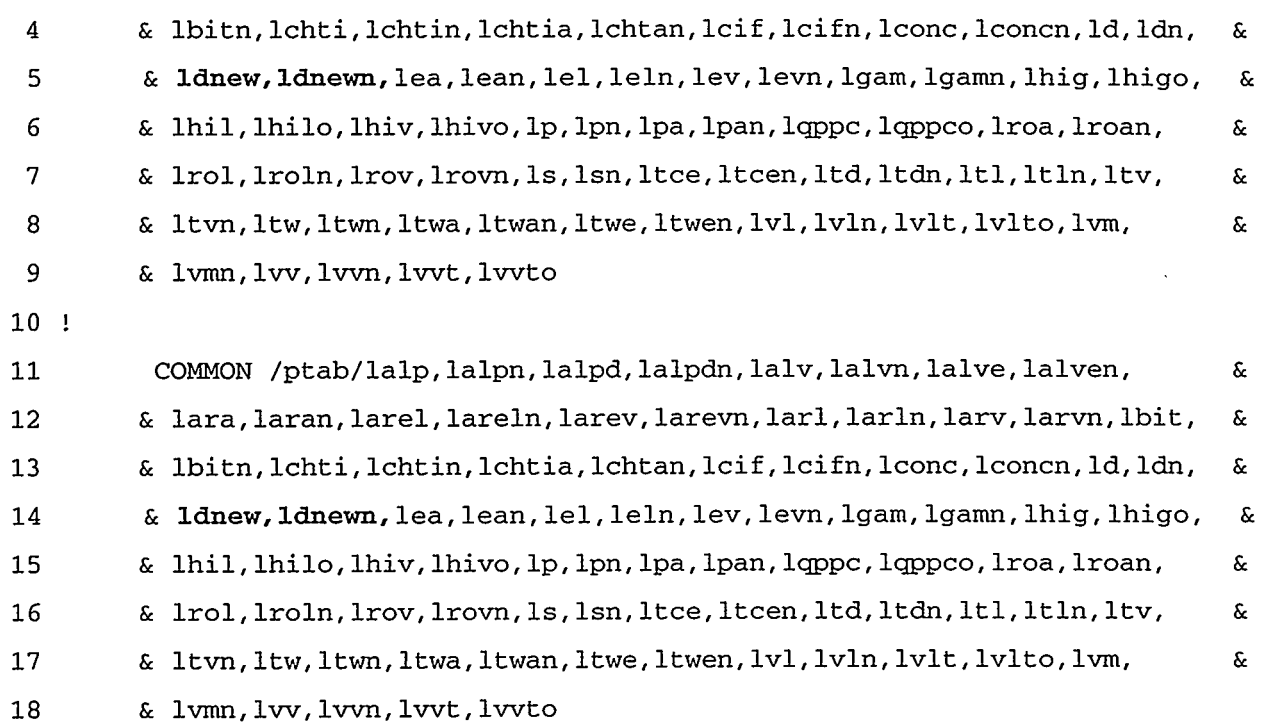

# Include file HYDR0PT.H changes

# Add new hydrodynamic-calculation LHYNEW pointer

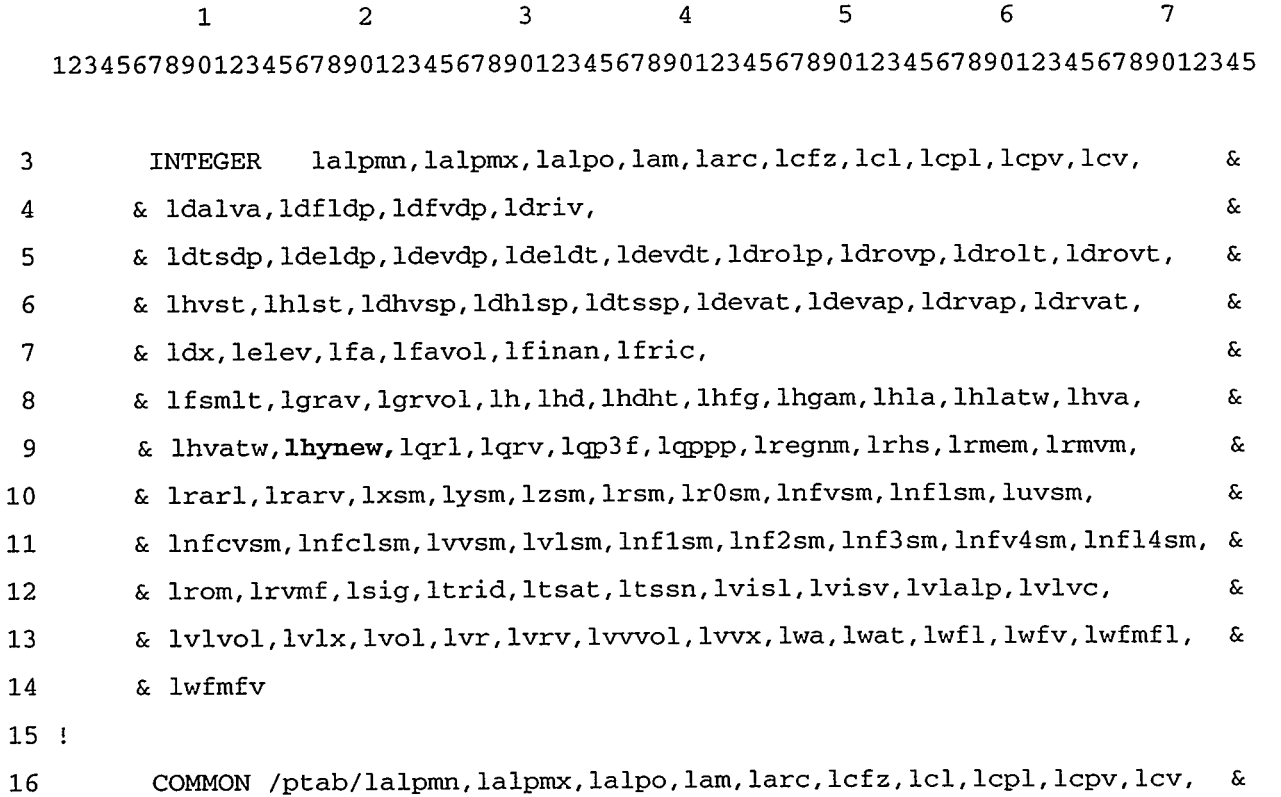

**NASK START START** 

2356

S. Bally

 $-10.85$ 

# APPENDIX E E-5

derla.

家会

 $\mathbf{A}$ 

والتواديبين

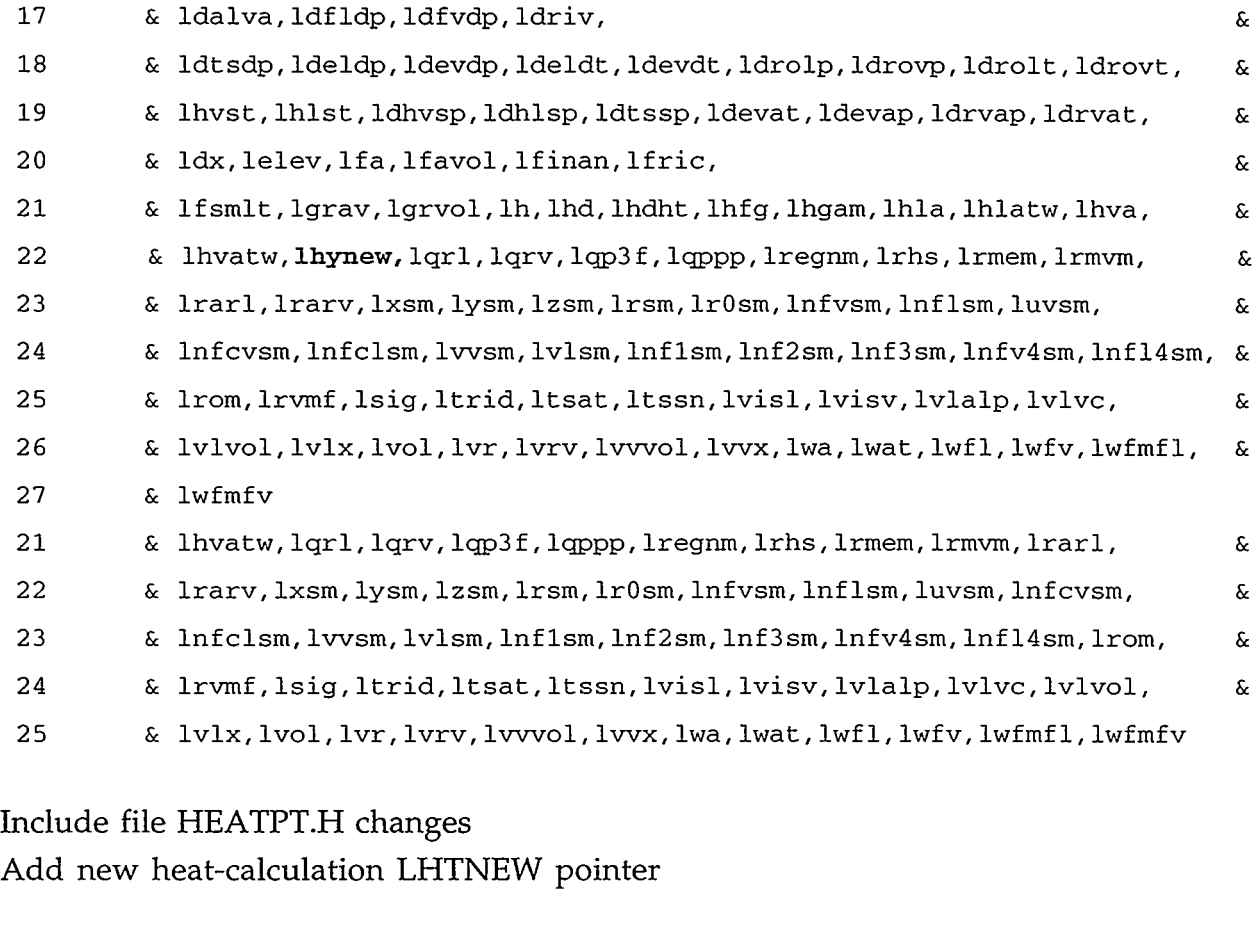

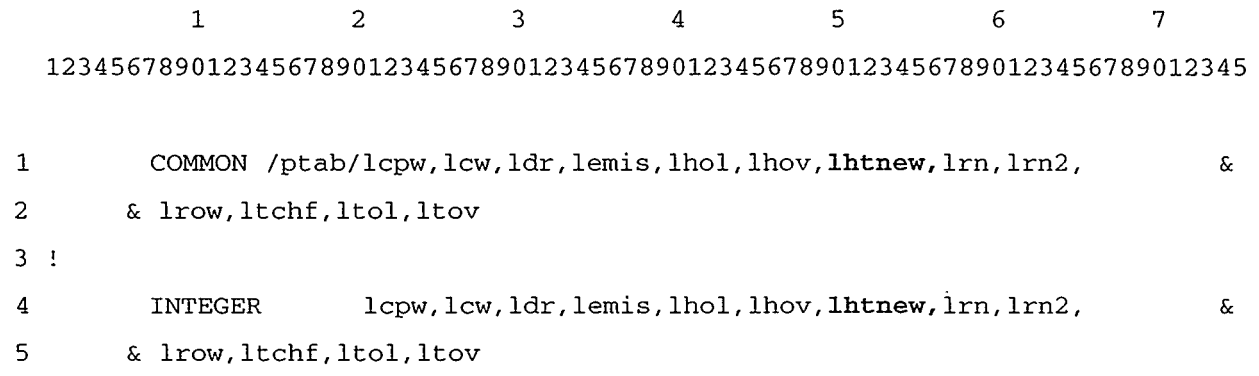

Include file 1NTPT.H changes Add new integer LINEW pointer

> **1 2 3 4** 5 **6 7 123456789012345678901234567890123456789012345678901234567890123456789012345**

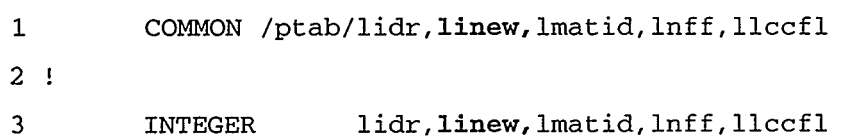

Include file LABELV.H changes

See the include file LABELV.H listing in App. F, Sec. F.6 for the full listing of common block LABELV generated by program LABPRG-F.

Subroutine file BLKDAT2.F changes

See the subroutine file BLKDAT2.F listing in App. F, Sec. F.7 for the full listing of subroutine BLOCK DATA BLKDATZ generated by program LABPRG.F.

Subroutine file SIDPTR.F changes

Initialize the newly added pointers in subroutine SlDPTR. Increment LENPTR by one for each pointer added in the appropriate section of SlDPTR. Adjust the length of the pointer initialized directly after each of the new pointers is added to reflect correct lengths.

1 2 3 4 5 **6** <sup>7</sup> 123456789012345678901234567890123456789012345678901234567890123456789012345 94 **95 96**  97 14 8 149 150 151 185 186 ! 187 188 !  $1d(3) = 1d(2) + 0$ **ldnew=ld (3** ) *+O*  **lea=ldnew+ncells lel=lea+ncells**  ldn ( **3** ) **=ldn** ( **2** ) *+O*  **ldnewn=ldn (3** ) *+O*  **lean=ldnewn+ncells leln=lean+ncells lnxt=ltcen+l lenptr=86 before 1 enp t r** = 8 **8** 

# APPENDIX E E-7

```
283 
284 
285 
286 
302 
303! 
304 
305 ! 
328 
329 
330 
331! 
332 
333 ! 
350 
351 
3 52 
353 
354! 
355 
356 
           lregnm=lwat+ncells 
           lhynew=lregnm+nfaces 
            lxsm=lhynew+nfaces 
           lysm=lxsm+ncells 
           lnxt=lvlsm+3*nfaces 
            lenptr=lenptr+82 before 
           lenptr=lenptr+83 
           add pointers for radiation phasic heat fluxes. 
             llccfl=lnff+nfaces 
             linew=llccfl+nfaces 
              lnxt=linew+ncells 
              lenptr=lenptr+4 before 
             lenptr=lenptr+5 
                 ltov=ltol+ncells 
                  lhtnew=ltov+ncells 
                   lnxt=lhtnew+ncells 
               ENDIF 
                 lenptr=lenptr+l2 before 
               lenptr=lenptr+l3 
             ENDIF
```
### Subroutine file DC0MP.F changes

Output the new variables to be dumped to the dump/restart file. Increment LVCNTR and LVEDGE by the number of cell-center and cell-edge variables being dumped, respectively.

1 2 3 4 5 6 7 **123456789012345678901234567890123456789012345678901234567890123456789012345**  26 ! lvcntr is the number of pointers for cell-center variables 27 ! lvedge is the number of pointers for cell-edge variables.

189 !

set time update pointers

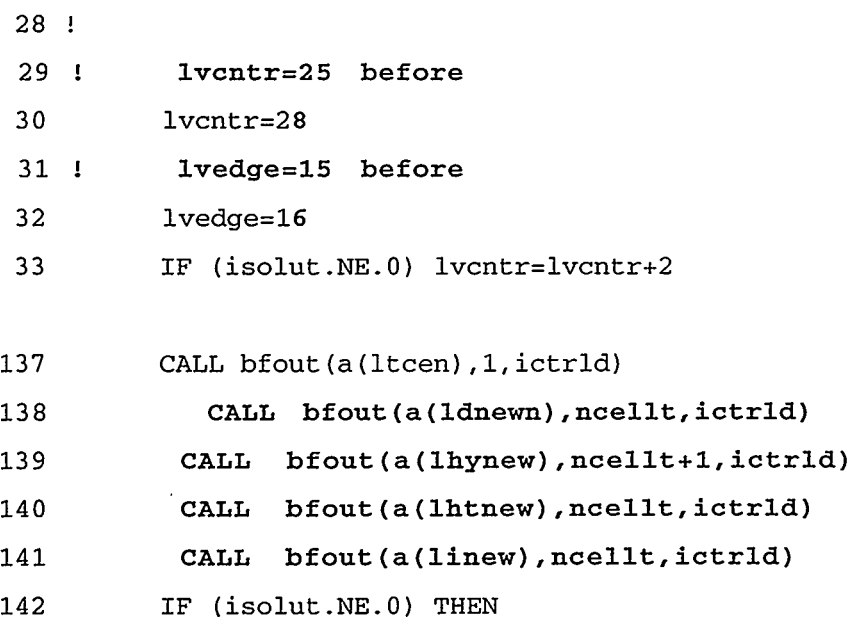

## Subroutine file REC0MP.F changes

Input the new variables from the dump/restart file in the same order that they were output.

1 2 3 4 5 6 7 **123456789012345678901234567890123456789012345678901234567890123456789012345** 

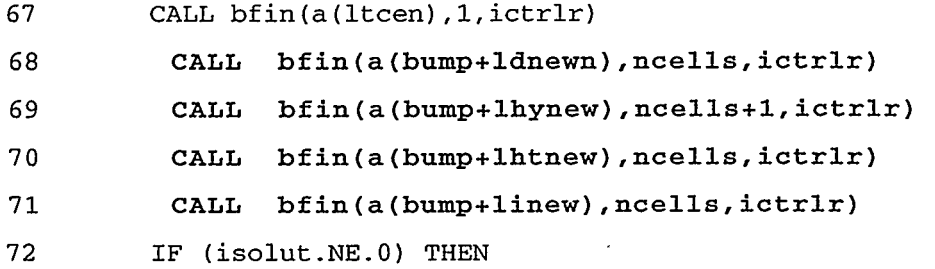

#### Subroutine file EC0MP.F changes

Output the new variables to the TRCOUT file.

1 2 **3** 4 5 6 7 **123456789012345678901234567890123456789012345678901234567890123456789012345**  297 ENDIF 298 ENDIF <sup>299</sup>!

# APPENDIX E E-9

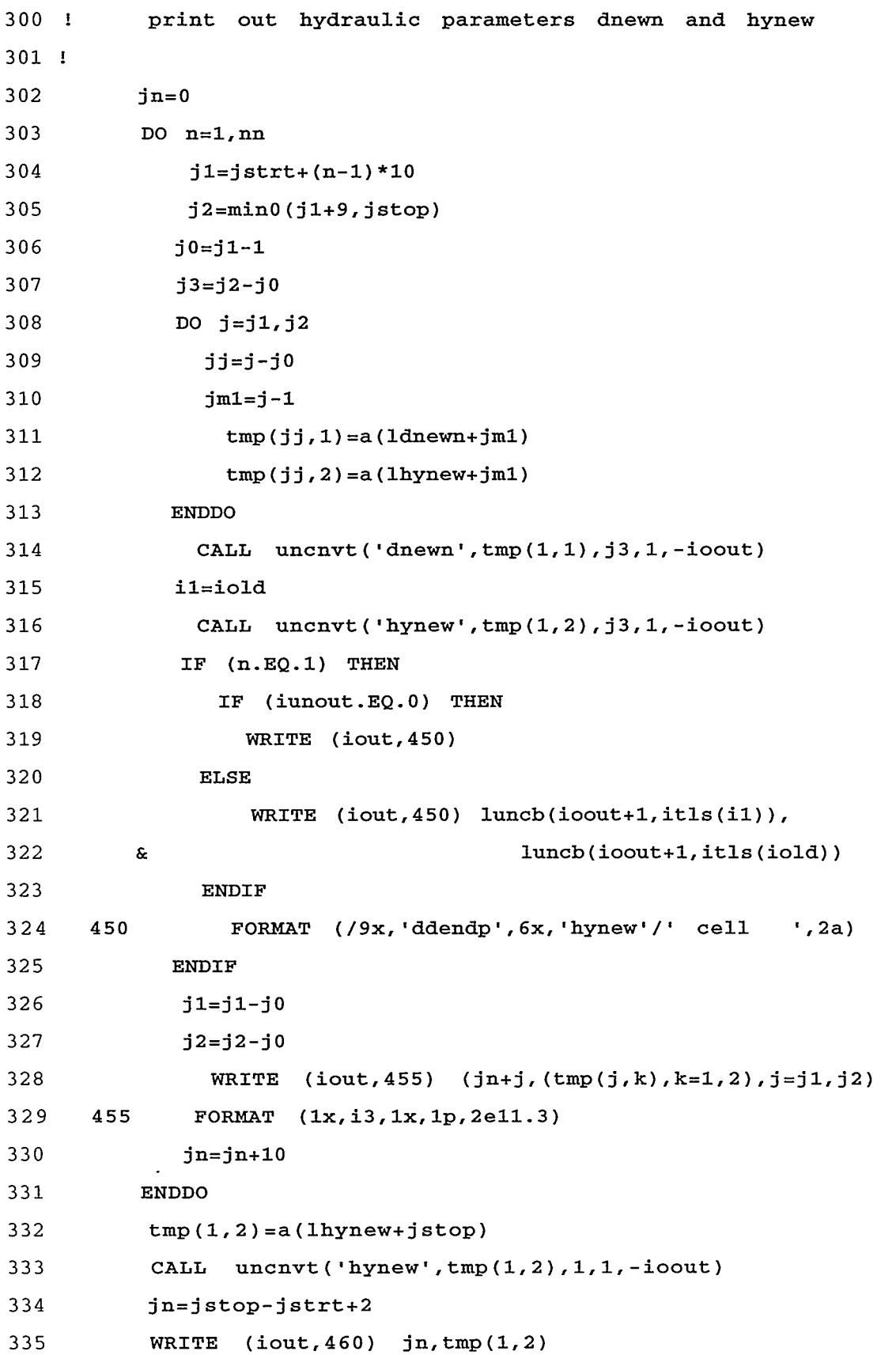

 $\sim 10^{-10}$ 

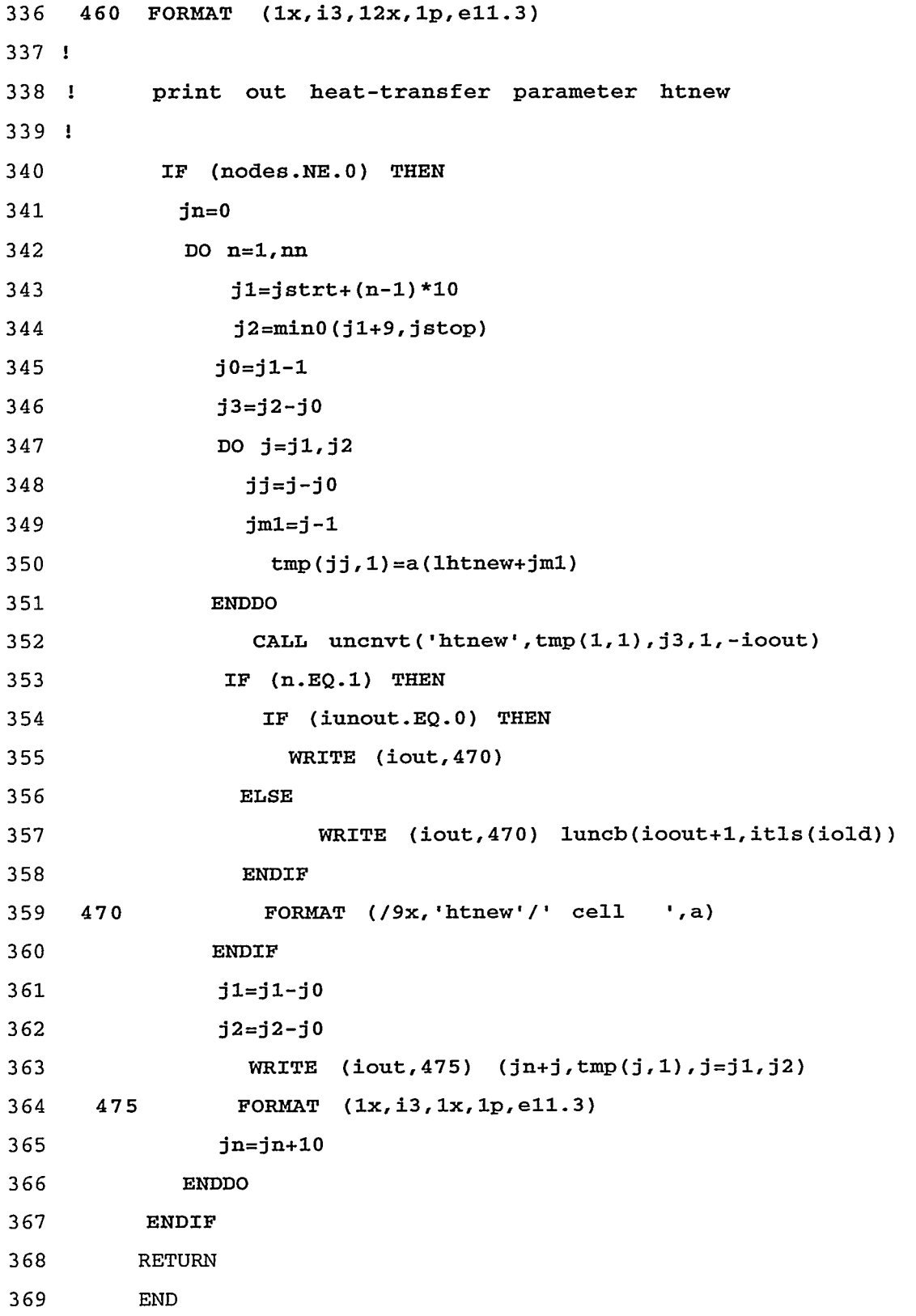

.<br>The second complete that the second complete the complete the second second complete the second second second

**REVENUE DRAG LANGEPRE TIL IN 1** 

APPENDIX  ${\bf E}$ 

 $\overline{\phantom{a}}$ 

and the company

E-11

 $\sim$  c

**TARET YES** 

Subroutine file SVSET1.F changes

Define DNEWN to be signal-variable parameter number 105.

1 2 3 4 5 6 7 **123456789012345678901234567890123456789012345678901234567890123456789012345**  137 138 ! 139 ! 140 ! 141 ! 142 143 144 145 ! <sup>146</sup>! 147 ! 148 159 160 161 166 167 168 <sup>169</sup>! <sup>170</sup>! <sup>171</sup>! 172 173 174 17 5 ELSEIF (nsvn.EQ.7) THEN isvn=103 : slab outer-surface heat loss (w) from the wall outside surface act (kpt+7) =htlsco GOTO 980 ELSEIF (nsvn.EQ.8) THEN isvn=104 : cell mixture temperature (k) IF (nstep.EQ.0) THEN ENDIF  $l=1$ vv-1 DO i=l,ncellt ENDDO GOTO 880 ELSEIF (nsvn.EQ.9) THEN **isvn=105** : **cell d(density)/d(pressure) (kg/m\*\*3/pa) <sup>1</sup>**= **ldnewn** - **<sup>1</sup> GOTO 880**  ENDIF ELSEIF (nsvn.EQ.1) THEN

Subroutine file FEM0M.F changes Assuming that DNEW, DNEWN, and HYNEW are all evaluated in FEMOM, add them to the argument list of FEMOM, add dimension statements in FEMOM, and perform their evaluation by assigning constants.

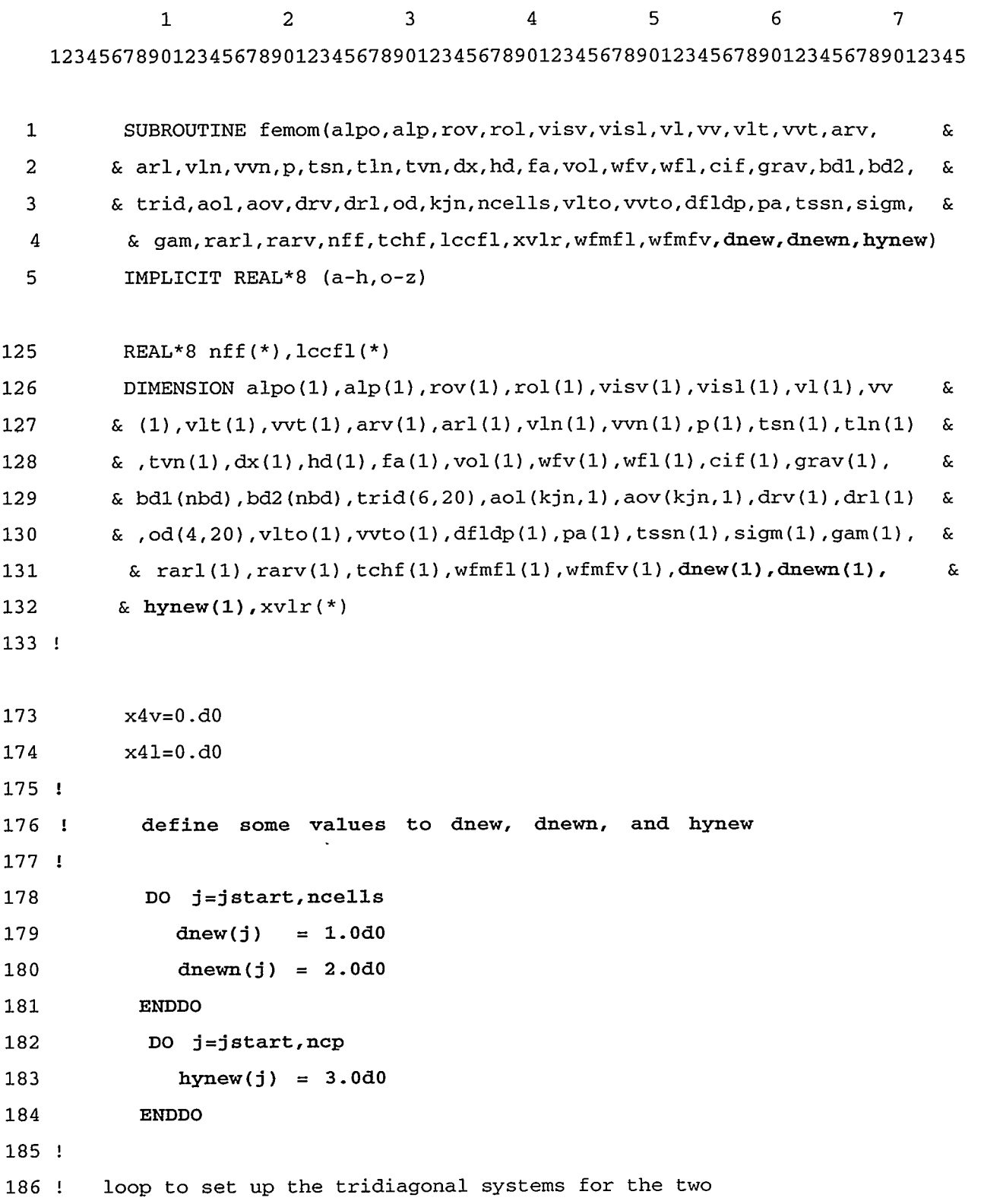

TELEVISION DE L'ARTICOLOGICA DE L'ARTICOLOGICA DE L'ARTICOLOGICA DE L'ARTICOLOGICA DE L'ARTICOLOGICA DE L'ARTI<br>DE L'ARTICOLOGICA DE L'ARTICOLOGICA DE L'ARTICOLOGICA DE L'ARTICOLOGICA DE L'ARTICOLOGICA DE L'ARTICOLOGICA DE

小海外线

# APPENDIX E E-13

**SEPTEMBER 1970 PROPERTY** 

لجامع

187 ! equations of motion, and perform the initial elimination

188 !

189 DO j=jstart,ncp

Subroutine file PREPER-F changes

Change the CALL FEMOM statement to include DNEW, DNEWN, and HYNEW in the argument list.

1 2 3 4 5 6 7 **123456789012345678901234567890123456789012345678901234567890123456789012345**  222 CALL **femom(a(~a~po),a(lalp),a(lrov),a(lrol),a(lvisv),a(lvisl),a** & 223 **b** (lvl),a(lvv),a(lvlt),a(lvvt),a(larv),a(larl),a(lvln),a(lvvn),a **&** 224 & **(lp),a(ltsat),a(ltln),a(ltvn),a(ldx),a(lhd),a(lfa),a(lvol),a** & 225 & (iwfv) ,a(lwfl) ,a(lcifn) ,a(lgrav) ,bdl,bd2,a(ltrid) ,a(jaol) ,a & 226 & (jaov) ,a(jdrv) ,a(jdrl) ,a(jod) ,jnjun,istop,a(lvlto) ,a(lwto) ,a & 227 & (ldfldp) ,a(lpa) ,a(ltssn) ,a(lsig) ,a(lgam) ,a(lrarl) ,a(lrarv) ,a & 228 & (lnff),tchf,a(llccfl),a(lvr),a(lwfmfl),a(lwfmfv),a(ldnew),a & 229 & **(ldnewn) .a(lhynew)** <sup>1</sup> 230 !\*\*\*check sign convention here 231 IF (.NOT. (nvcon.EQ.0.OR.nstab.EQ.0)) THEN

## Subroutine file CYLHT.F changes

Similarly, assuming that HTNEW and INEW are evaluated in subroutine CYLHT, add them to the argument list of CYLHT, add dimension statements in CYLHT, and perform their evaluation by assigning constants.

1 2 3 4 5 6 7 **123456789012345678901234567890123456789012345678901234567890123456789012345**  1 SUBROUTINE **cylht(t,tn,rn,rn2,dr,hil,hiv,til,tiv,hol,hov,tol,tov,** & 2 & **row,cpw,cw,qppp,a,b,nodes,ndml,ncells,dt,istdy,~p3f,htnew,inew)**  3 IMPLICIT REAL\*8 (a-h,o-z) 4! *5!* cylht calculates temperature fields in the radial direction 6! for cylindrical geometries

```
7! 
 8! 
 9! 
10 ! 
11 
12 ! 
13 
14 
15 
16 
17 
18 
19 
20 ! 
21!
22! 
23 
24 
25 
26 
27 
28 
         istdy=l - implicit boundary conditions 
         istdy=O - explicit boundary conditions 
         INCLUDE 'c0nstant.h' 
         DIMENSION t(nodes,ncells),tn(nodes,ncells),rn(nodes),rn2(ndml),dr & 
        & (ndml),hil(ncells),hiv(ncells),til(ncells),tiv(ncells),hol & 
        & (ncells),hov(ncells),tol(ncells~,tov(ncells),row(ndml,ncells), & 
        & cpw(ndm1,ncells), cw(ndm1,ncells), qppp(nodes,ncells), qp3f(ncells), &
         & htnew(ncells),inew(ncells) 
         DIMENSION a(nodes,3),b(nodes) 
          REAL*8 inew 
           define some values to htnew and hew 
           DO j =1, ncells 
             htnew(j) = 4.0do
             inew(j) = 5.0do 
          ENDDO 
         f ts=zero 
         f s s=one
```

```
Subroutine file P0STER.F changes
```
Change the CALL CYLHT statement to include HTNEW and INEW in the argument list.

1 2 3 4 5 6 7 **123456789012345678901234567890123456789012345678901234567890123456789012345** 

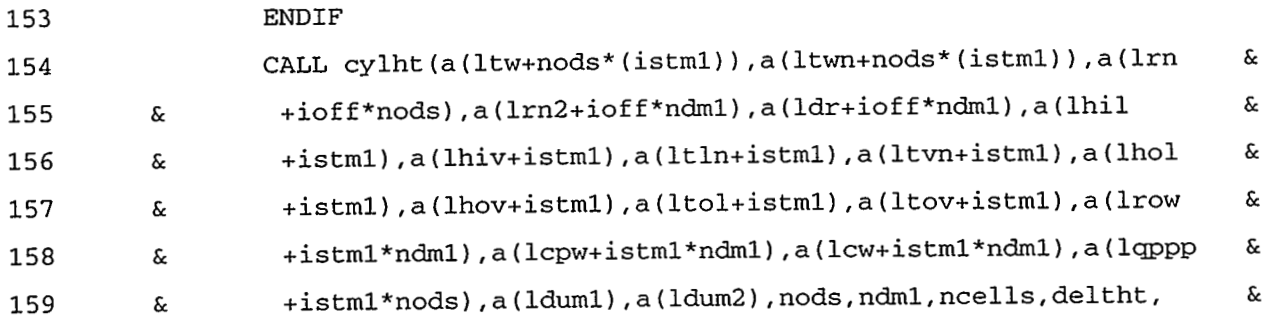

# APPENDIX E E-15

- & **istdy,a(lqp3f+istml),a(lhtnew(istml),a(linew+istml))**
- !
- ! **readjust prizer hiv back to its original value.**

# **APPENDIX F LABPRG FOR UPDATING UNITS LABELS IN TRAC-M**

#### **F.l. INTRODUCTION**

FORTRAN 77 (F77) program LABPRG.F reads information from input-data files LABIN and LABNEW on current and new real-valued variables and their associated SI/English units for TRAC-M I/O. LABPRG.F writes the combined current and new real-valued variables and their units information to a new inputdata file LABINN and writes replacement coding in file LABELV.H for INCLUDE LABELV.H and in file BLKDAT2.F for subroutine BLOCK DATA BLKDAT2.

#### **F.2. LABPRG.F INPUT DATA**

The real-valued variables and their SI/English units information for the current version of TRAC-M are input to LABPRG-F by file LABIN. A listing of file LABIN for Version 1.10+ of TRAC-M is provided in Section F.5. New real-valued variables and their SI/English units information required by new 1/0 statements in TRAC-M are input to LABPRG.F by input-data file LABNEW. The file-LABNEW input-data format for the new real-valued variables for TRAC-M I/O follows.

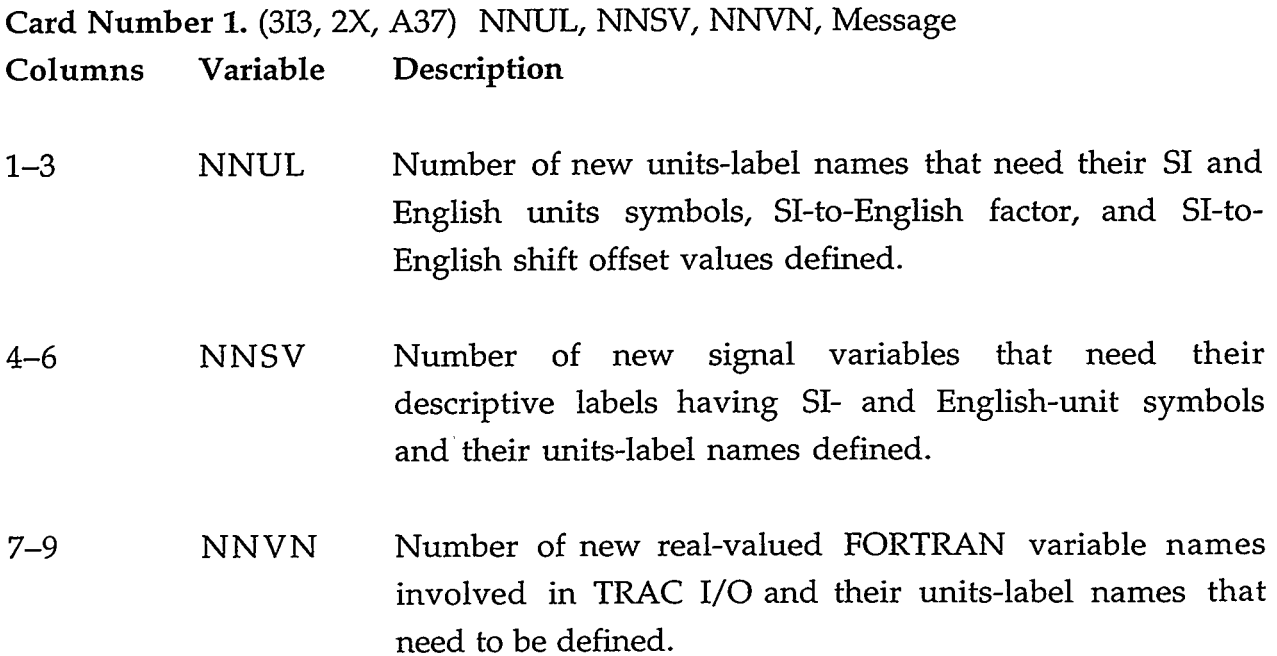

9 Sept. 20

# APPENDIX F F-1

ぶんみ بالإدامه

#### 1248 Message "labnew data required by uuuuuu"

The message "labnew data required by uuuuuu" after the three values identifies this block of LABNEW data as being required by programming changes labeled by the name uuuuuu.

Input Card Number 2 for  $I = 1, 2, ..., NNUL$  (Omit Card Number 2 if NNUL = 0).

# **Card Number 2.** (A8, lX, A13, lX, A13, lX, E15.8, lX, E15.8) LABC(I), LUPCB(l,I), LUPCB(2,1), FACTOR(I), OFFSET(1)

**Columns Variable Description** 

- 1-8 LABC(1) New units-label name with the form LUxxxxxx that is not already defined in Table 6-2 of the TRAC-M Users Guide. This units-label name is required by the update to define the SI/English units of a new signal-variable parameter or real-valued variable name required for TRAC I/O. (The first two letters of the name must be LU, and the last oneto-six letters are the update developer's choice but must be different from the letters already used by units-label names in Table 6-2.)
- 10-22 LUPCB(1,I) SI-units symbol within parentheses and right justified.
- 24-36 LUPCB(2,I) English-units symbol within parentheses and right justified.
- 38-52 FACTOR(1) Factor value applied to the SI-units value to convert it to its English-units value (before the translational shift).
- 54-68 OFFSET(1) Translational-shift offset value applied to the FACTOR(1) times SI-units value to convert it to its English-units value.

Input Card Number 3 for I = 1,2, ..., NNSV (Omit Card Number *3* if NNSV = 0).

**Card Number 3.** (A14, lX, A14, lX, A8) SV(l,I), SV(2,1), LABS(1) **Columns Variable Description** 

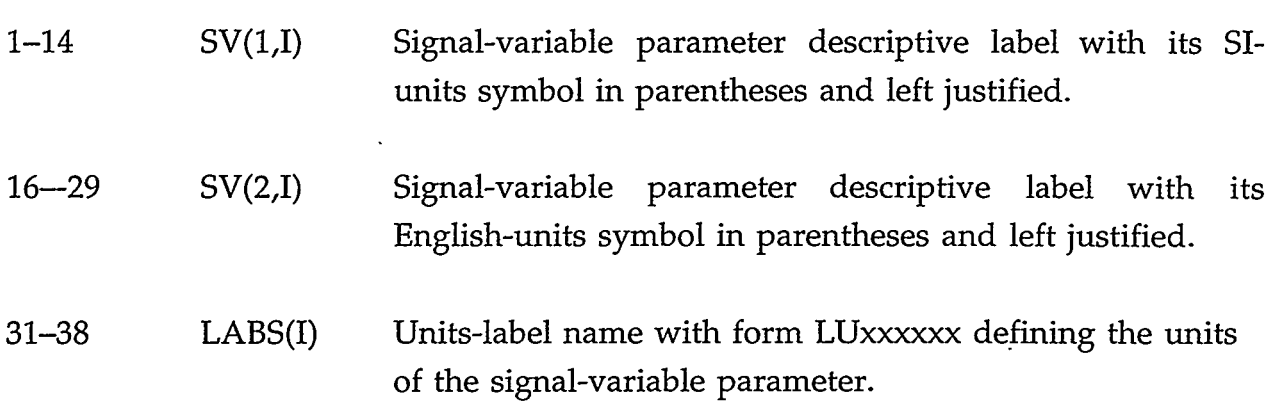

Input Card Number 4 for  $I = 1, 2, ..., NNVN$  (Omit Card Number 4 if  $NNVN=0$ ).

**Card Number 4.** (A8, lX, A8, lX, 11) LABELS(I), TLABELS(I), IDEL

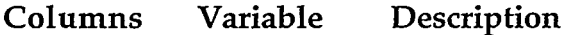

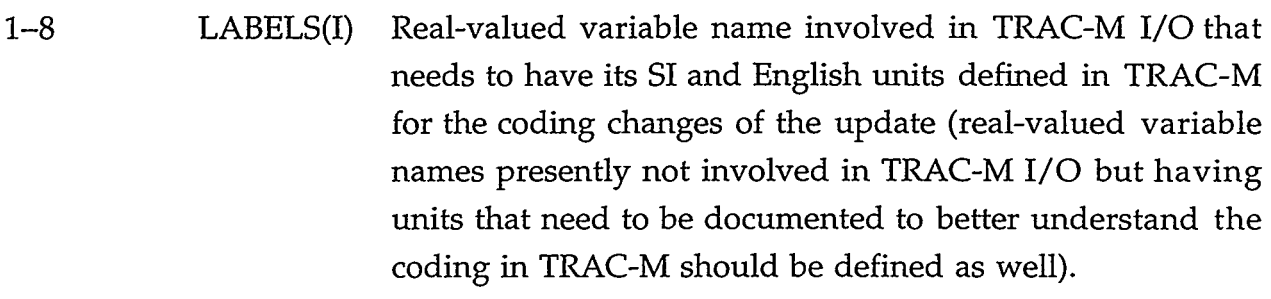

- 10-17 TLABELS(I) Units-label name with form LUxxxxx defining the units of the real-valued variable name LABELS(1).
- 19 IDEL Option parameter for deleting a real-valued variable name from the variable names already defined in file LABIN [when IDEL = 1, define LABELS(I) and TLABELS(I) the same as they are defined in file LABIN in order to delete the variable name from file LABINN; when DEL = 0, 0 doesn't need to be input specified because LABPRG will read a blank field in column 19 as a 0].  $0 = no;$

 $1 = yes.$ 

## APPENDIX F F-3

Card Numbers 1 to 4 define a block of variable-units information for each set of programming changes made to the current version of TRAC-M. The following Last Card is defined after zero or more of such data blocks.

**Last Card** (313,2X, A15) IZ, IZ, IZ, labnew data end where  $IZ = 0$  with message "labnew data end".

The following listing is an example of file LABNEW data for programming changes made in App. E with the labeled name UPlDPTR. One new units-label name, one new signal-variable parameter, and 4 new real-valued variable names are defined. LABPRG-F adds this information to file LABIN to create file LABINN.

**1 2 3 4 5 6 7** *8*  **12345678901234567890123456789012345678901234567890123456789012345678901234567890** 

**1 1 1 4 labnew data required by upldptr 2 luddendp (kg/m3/pa) (lbm/ft3/psi) 4.30425636D+02** 0.00000000D+00 **3 d/p (kg/m3/pa) d/p (lb/ft3/p) luddendp 4 dnew 1 uddendp 5 dnewn luddendp 6 hynew lurpress**  7 htnew luthcond **8 0 0 0 labnew data end** 

#### **F.3. LABPRG.F OUTPUT DATA**

F77 program LABPRG-F begins by reading file LABIN to obtain all currently defined variable-units information for the current version of TRAC-M. LABPRG-F then reads file LABNEW and incorporates its new variable-units information from programming changes into the data from file LABIN. The LABNEW data are checked for appropriateness, and warning messages are written to file LABELV.H if errors are detected. If one or more LABNEW input-data errors are detected, the execution of LABPRG.F ends. If no LABNEW input-data errors are detected, LABPRG.F continues and writes replacement coding in file LABELV-H for INCLUDE LABELV-H and in file BLKDAT2.F for subroutine BLOCK DATA BLKDAT2. Listings of files LABELV.H and BLKDAT2.F, based on file LABIN data from Version 1.10+ of TRAC-M and file LABNEW data from UPlDPTR, are provided in Sections F.6 and F.7, respectively.

LABPRG.F writes the combined variable-units information from files LABIN and LABNEW to file LABINN (LABIN New). File LABINN is the pending replacement input-data file for file LABIN for input to LABPRG-F for the next version of TRAC-M based on UPlDPTR programming changes. The listing of file LABINN is similar to the listing for file LABIN in Section F.5 except for:

```
file-LABNEW line 2 is inserted after file-LABIN line 50, 
file-LABNEW line 3 is inserted after file-LABIN line 156, 
file-LABNEW line 4 and 5 are inserted after file-LABIN line 301, 
file-LABNEW line 6 is inserted after file-LABIN line 460, and 
file-LABNEW line 7 is inserted after file-LABIN line 452.
```
LABPRG.F keeps the real-valued variable names in alphabetical order for output to files LABINN and BLKDAT2.F.

#### **F.4. ARCHIVE FILES**

The current files LABPRG-F, LABPRG.XCRAY (LABPRG executable on a Cray computer), LABPRG.XSUN (LABPRG executable on a SUN workstation), LABIN, LABNEW, LABELV.H, and BLKDAT2.F are stored in archive file ARLAB77 in the Los Alamos Common File System (CFS). Blocks of LABNEW data from each developer's programming changes are added successively to the LABNEW file. For version control and quality assurance of this TRAC-M support software and data when a release version of TRAC-M is generated, the TRAC-code custodian replaces file LABIN with file LABINN renamed LABIN, archives the release version's LABNEW file, replaces the LABNEW file with a file named LABNEW having the single record o o o **LABNEW DATA END,** and resaves files LABIN and LABNEW to archive file ARLAB77.

The current TRAC-M source files are stored in their own subdirectory at this CFS location by a an RCS supervised by a CVS. Each developer needs to do the following to program-changed SI/English units information in TRAC-M when making programming changes to the TRAC-M source files. The LABELV.H and BLKDAT2.F files in the CVS-repository subdirectory are removed by the CO

**RANGERS** 

STANTOS PARTINO

# APPENDIX F F-5

REAR THAT THE TRACK OF

- 1922-250.

. ..-

command, these files in your local directory are replaced by the LABELV.H and BLKDAT2.F files output by LABPRG.F, and then these revised files are saved in the CVS-repository subdirectory using the CI command.

**A** 4

and the state

# F.5. **LISTING OF FILE LABIN**

.

- 11

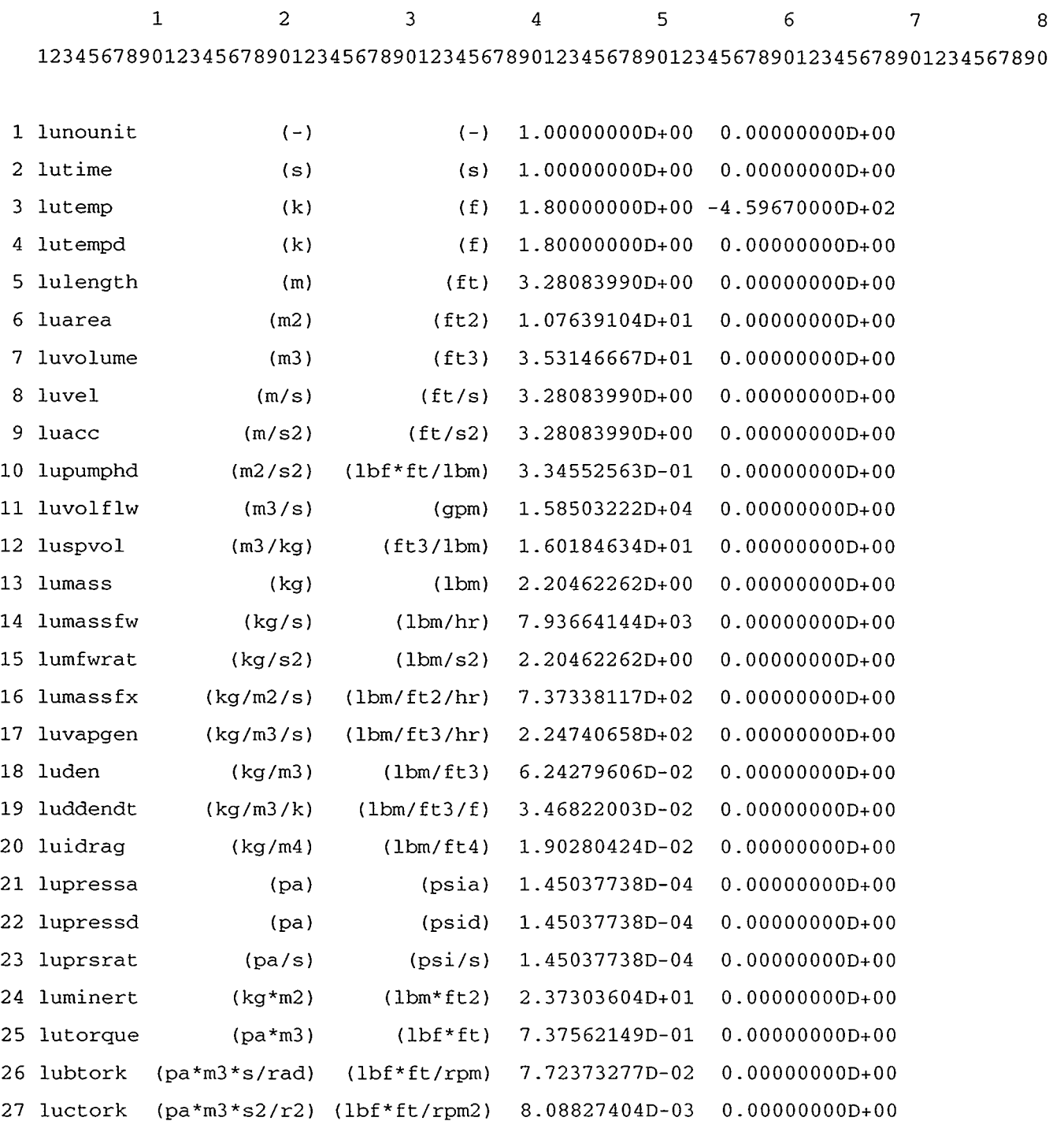

'I

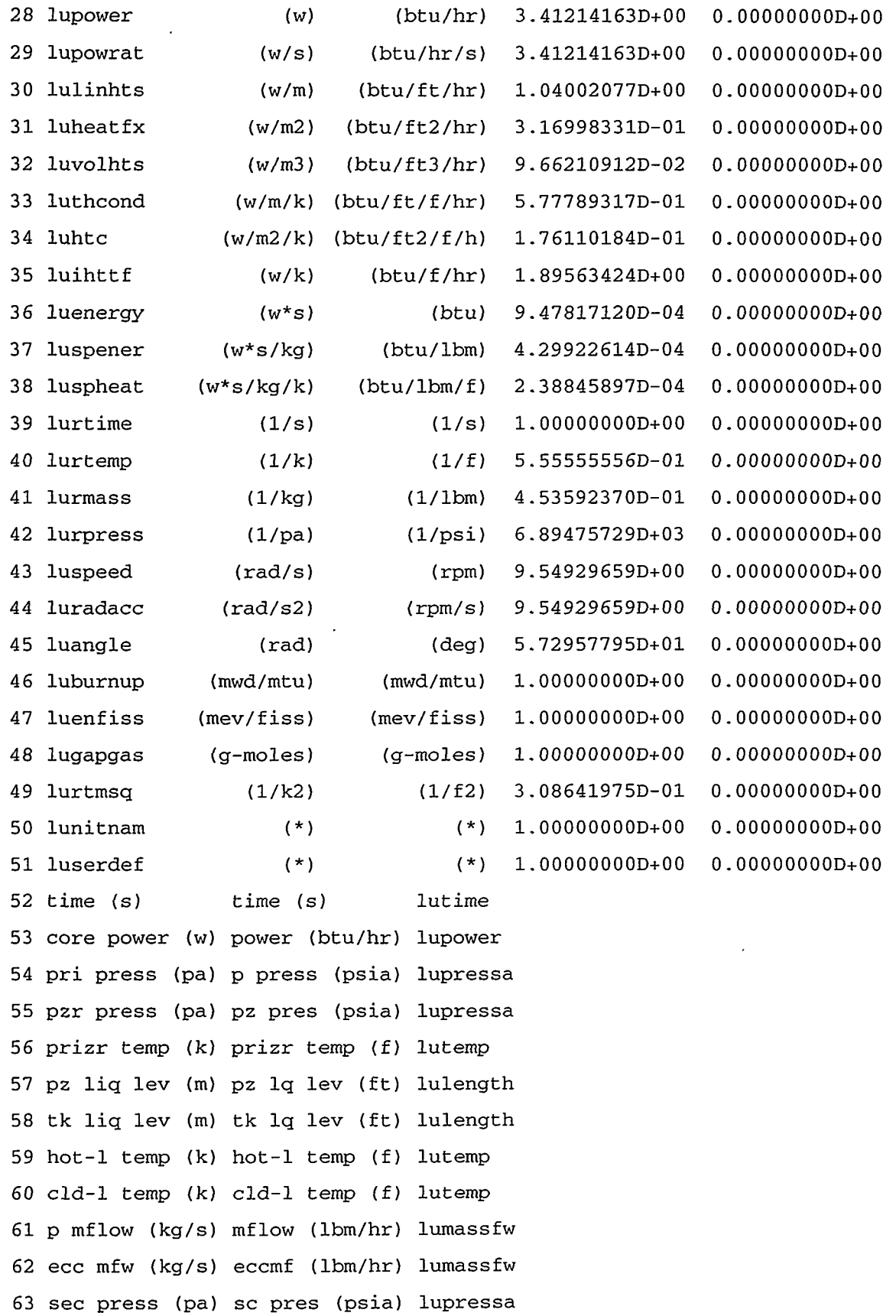

 $APPENDIX F$  F-7

 $\sim$ 

 $\frac{1}{2}$ 

 $\sim$ 

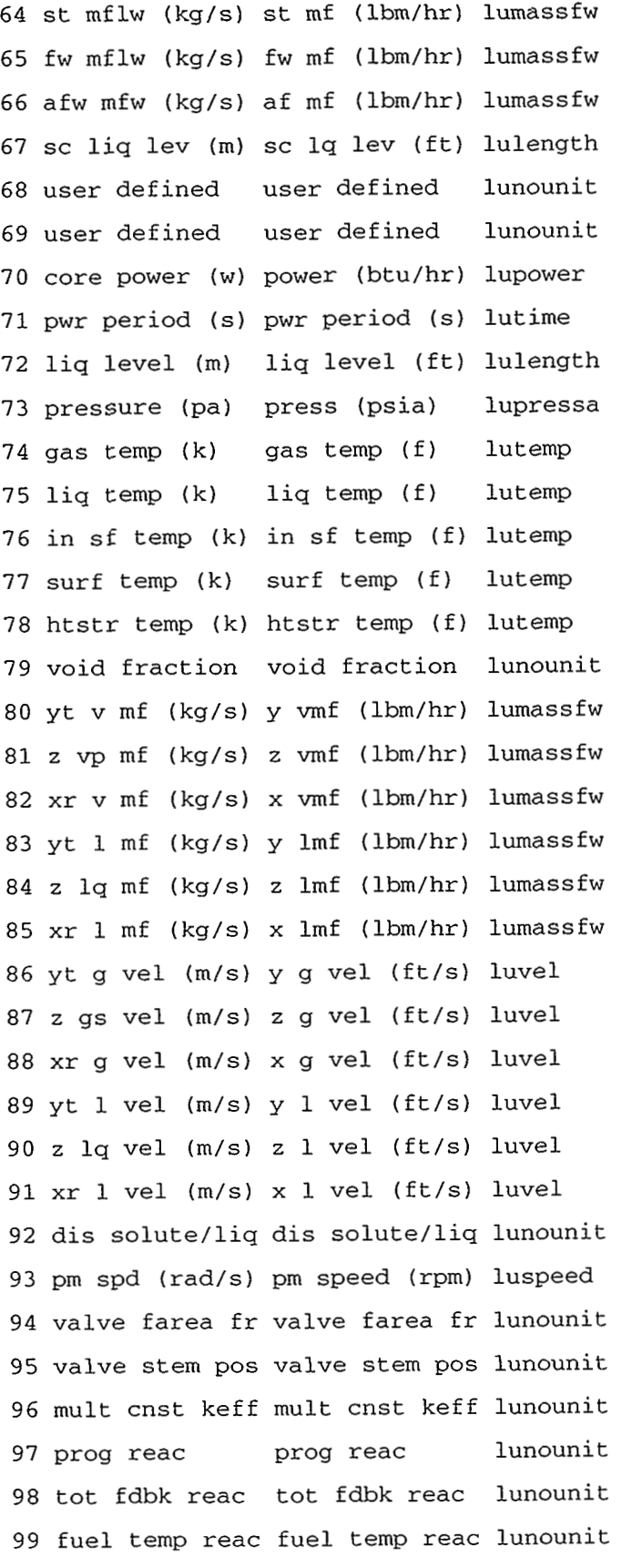

 $\langle \cdot \rangle$ 

 $\mathcal{A}$ 

and the control

 $\frac{1}{2} \sum_{i=1}^n \frac{1}{2} \sum_{j=1}^n \frac{1}{2} \sum_{j=1}^n \frac{1}{2} \sum_{j=1}^n \frac{1}{2} \sum_{j=1}^n \frac{1}{2} \sum_{j=1}^n \frac{1}{2} \sum_{j=1}^n \frac{1}{2} \sum_{j=1}^n \frac{1}{2} \sum_{j=1}^n \frac{1}{2} \sum_{j=1}^n \frac{1}{2} \sum_{j=1}^n \frac{1}{2} \sum_{j=1}^n \frac{1}{2} \sum_{j=1}^n \frac{1}{2} \sum_{j=$ 

 $\overline{\phantom{a}}$ 

100 cool temp reac cool temp reac lunounit 101 void frac reac void frac reac lunounit 102 solute reac solute reac lunounit 103 av fl temp (k) av fl temp (f) lutemp 104 av cl temp (k) av cl temp (f) lutemp 105 avg void fr avg void fr lunounit 106 avg sol (ppm) avg sol (ppm) lunounit 107 trp signal (\*) trp signal (\*) luserdef 108 trp set status trp set status lunounit 109 prompt pwr **(w)** pt pw (btu/hr) lupower 110 decayh pwr (w) dh pw (btu/hr) lupower 111 a mx sf tp (k) a mx sf tp (f) lutemp 112 s mx sf tp (k) s mx sf tp (f) lutemp 113 pmp hd (m2/s2) ph(lbf\*ft/lbm) lupumphd 114 torque (pa\*m3) torq (lbf\*ft) lutorque 115 p msou (m2/s2) ms(lbf\*ft/lbm) lupumphd 116 vlve h dia (m) vlv h dia (ft) lulength 117 yt hyd dia (m) y hyd dia (ft) lulength 118 z hyd diam (m) z hyd dia (ft) lulength 119 xr hyd dia (m) x hyd dia (ft) lulength 120 yt m mf kg/s) y mmf (lbm/hr) lumassfw 121 z m mfw kg/s) z mmf (lbm/hr) lumassfw 122 xr m mf kg/s) x mmf (lbm/hr) lumassfw 123 yt m vel (m/s) y m vel (ft/s) luvel 124 *z* mx vel (m/s) z m vel (ft/s) luvel 125 xr m vel (m/s) x m vel (ft/s) luvel 126 vp den (kg/m3) v dn (lbm/ft3) luden 127 lq den (kg/m3) 1 dn (lbm/ft3) luden 128 mi den (kg/m3) m dn (lbm/ft3) luden 129 ng den (kg/m3) ng d (lbm/ft3) luden 130 ngas mass (kg) ng mass (lbm) lumass 131 ng press (pa) ng pres (psia) lupressa 132 ng ie (w\*s/kg) ng e (btu/lbm) luspener 133 vp ie (w\*s/kg) v ie (btu/lbm) luspener 134 lq ie (w\*s/kg) 1 ie (btu/lbm) luspener 135 sat temp *s* (k) sat temp s (f) lutemp

# APPENDIX F F-9

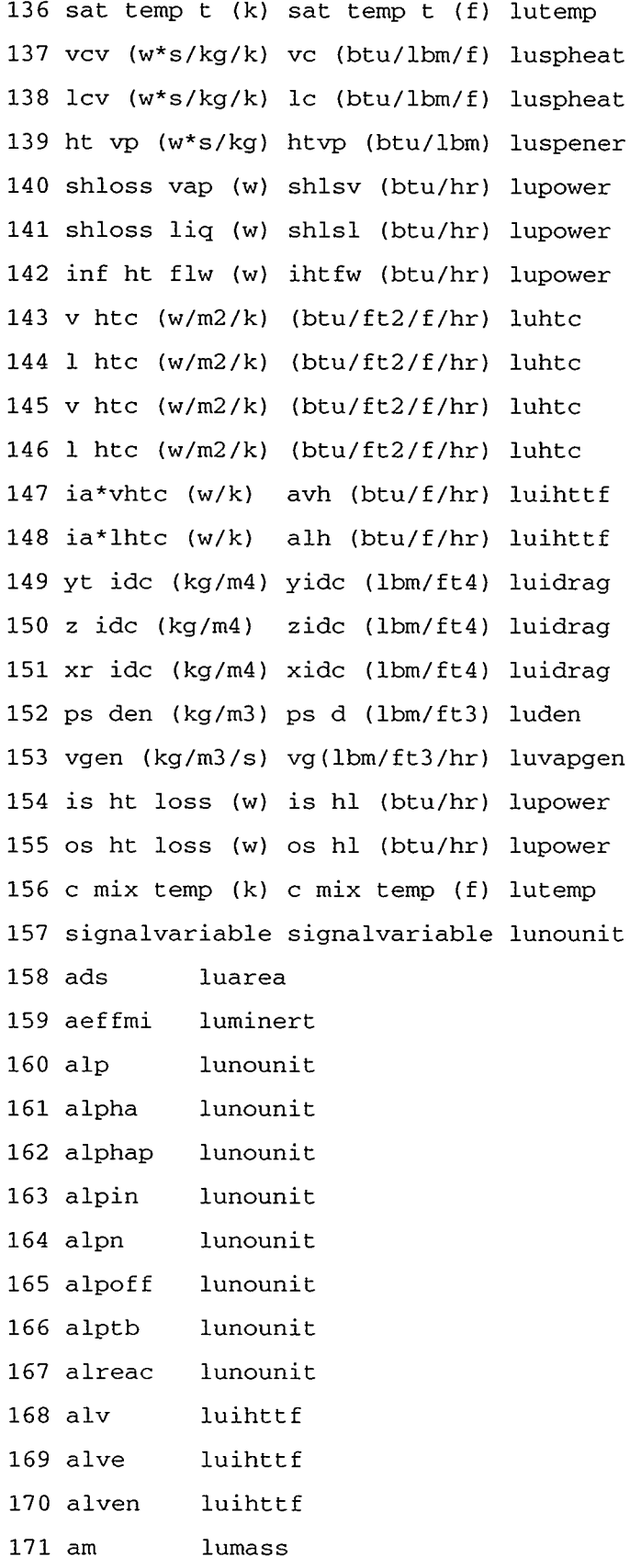

 $\overline{a}$ 

 $\mathcal{A}$ 

 $\sim$  100  $\pm$ 

 $\blacksquare$ 

70 H

 $\omega$ 

المنفر المسر

 $\hat{\phantom{a}}$ 

 $\cdot$ 

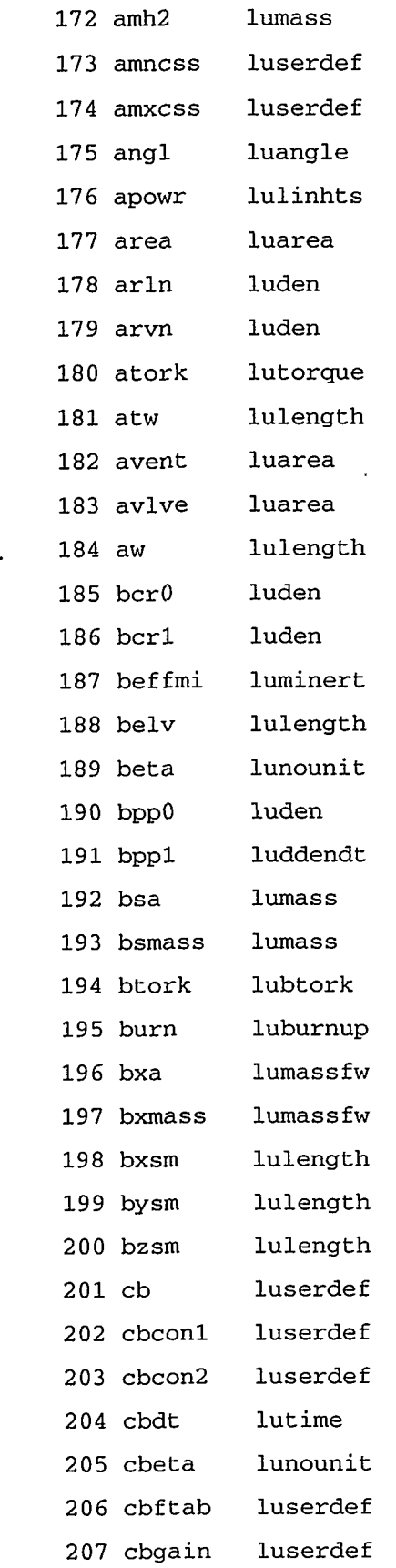

# APPENDIX  ${\tt F}$

 $\gamma$  , the state control material than the state of the state of the state of the state of the state of the state of  $\gamma$  (  $\beta$  )

 $F-11$ 

ಿ ಇವರ ಸರ್ವಾ

للدانب

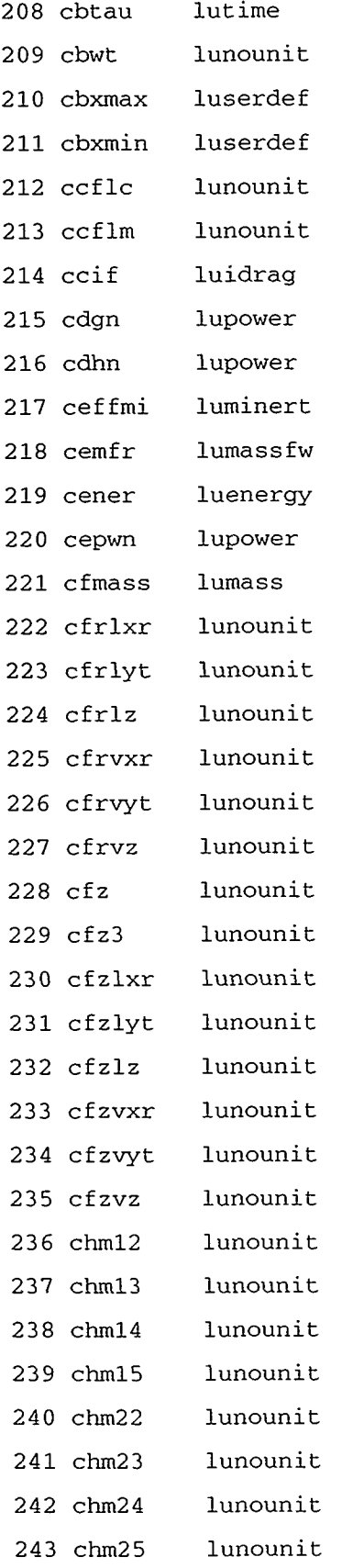

 $\bar{\pmb{\lambda}}$
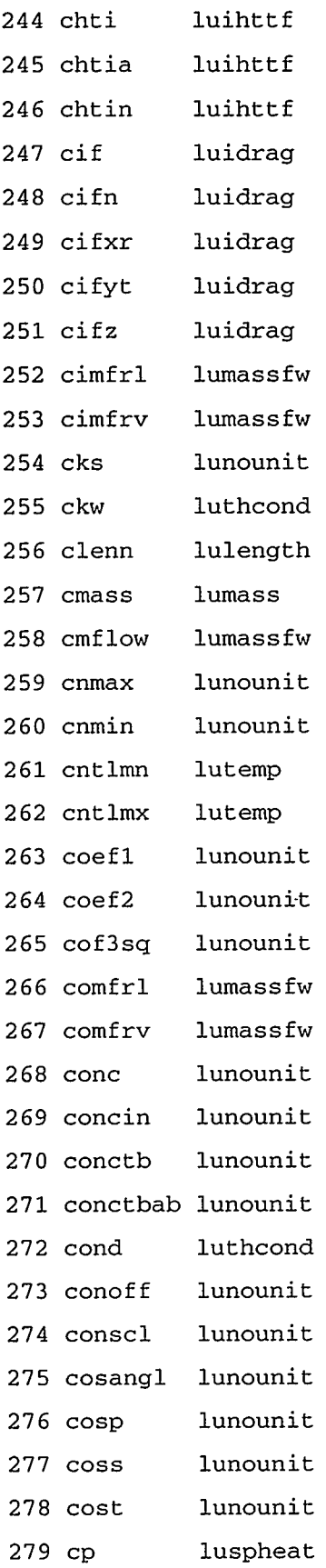

 $\overline{a}$ 

# APPENDIX ${\bf F}$

THE STATE OF THE CONTRACT OF THE RELEASE OF A STATE OF THE STATE OF THE STATE OF THE STATE OF THE STATE OF THE

 $F-13$ 

T,

 $\sim$   $\sim$ 

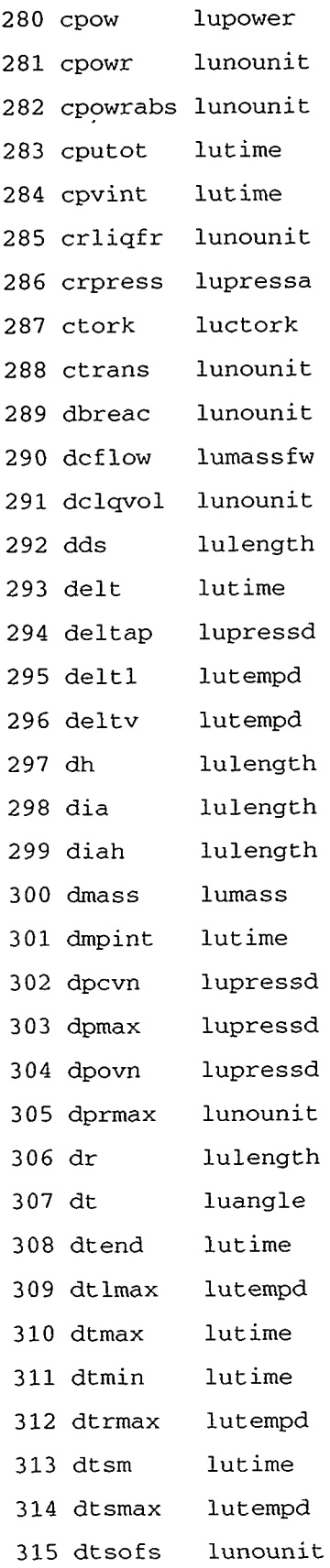

 $\sim$ 

 $\bar{\mathbf{z}}$ 

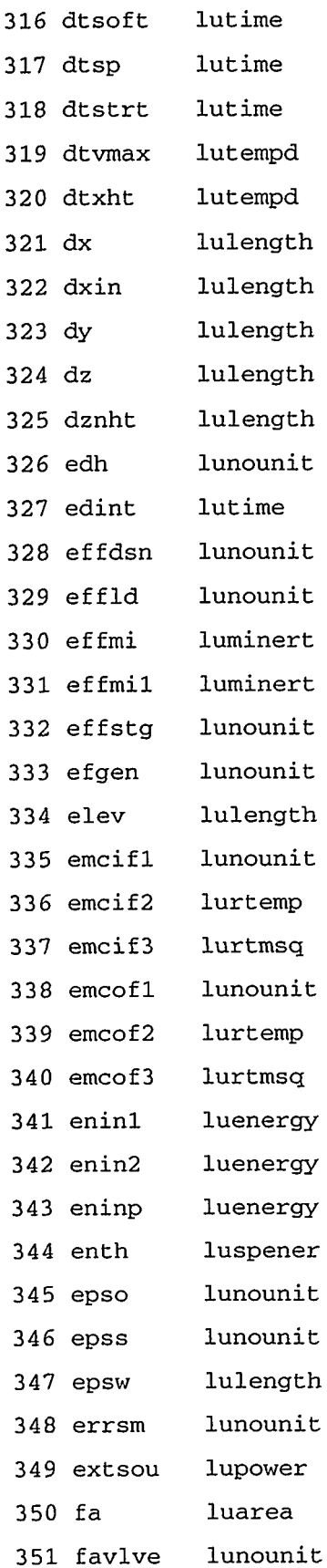

 $\bar{z}$ 

AN MARKA SEKERTA TERTENGGI PERSEKAN MENGENAKAN SERUM PERSEKAN SEKERTA PERSEKAN SEKERTA PERSEKAN SERUM PERSEKAN<br>SERUM PERSEKAN SERUM PERSEKAN SERUM PERSEKAN SERUM PERSEKAN SERUM PERSEKAN SERUM PERSEKAN SERUM PERSEKAN SERUM

**APPENDIX F** 

 $F-15$ 

 $\downarrow$ 

 $\sim$   $\sim$ 

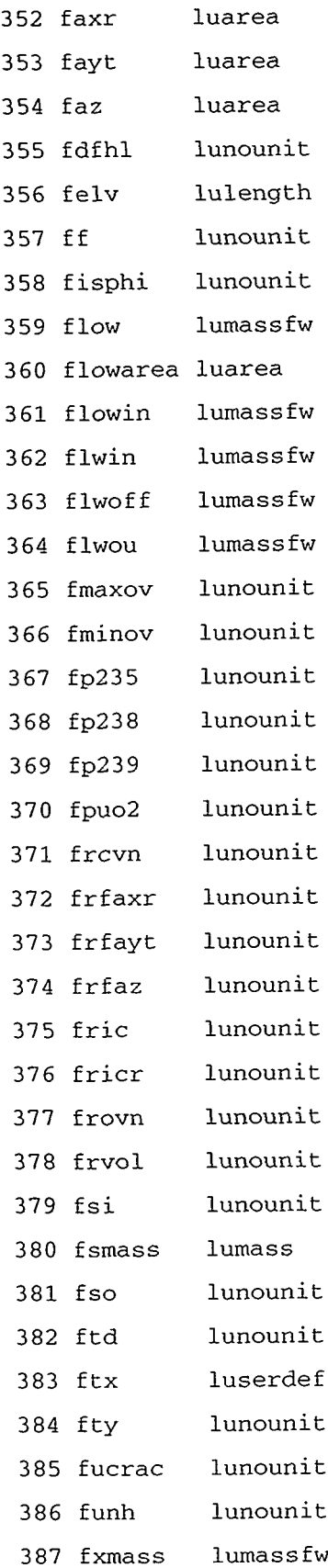

 $\sim$ 

 $\mathcal{L}^{\text{max}}_{\text{max}}$ 

 $\overline{ }$ 

 $\sim$ 

 $\hat{\mathcal{L}}$ 

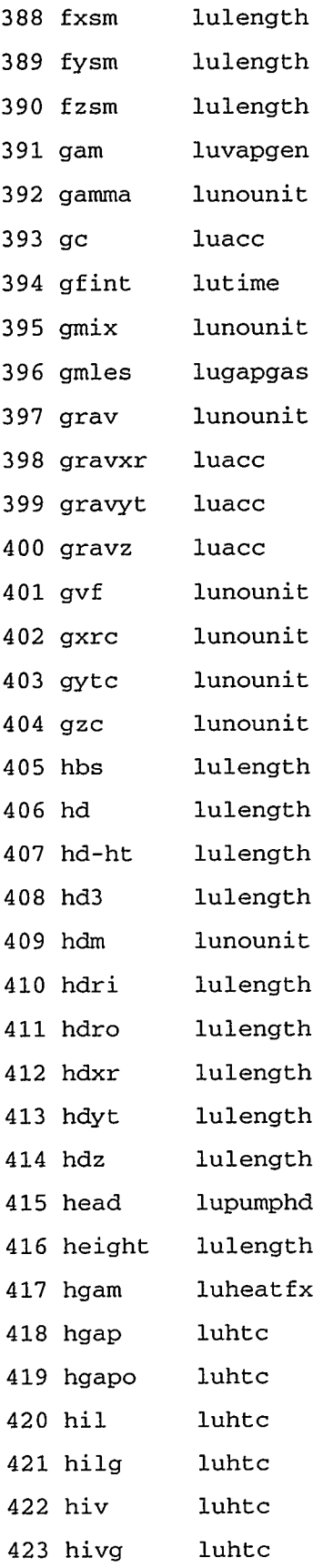

# APPENDIX F

。<br>1999年,1999年,1999年第12章 1999年第12章 1999年第12章 1999年第12章 1999年,1999年,1999年第12章 1999年第12章 1999年第12章 1999年,1999年,1999

**CONTRACTOR** 

 $\ddot{\phantom{a}}$ 

 $\ddot{\phantom{a}}$ 

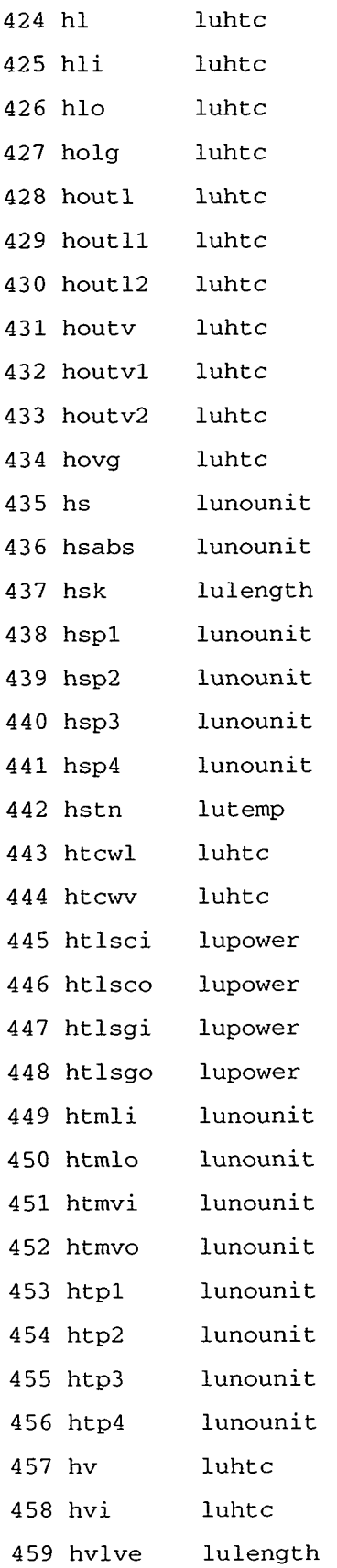

 $\sim$ 

 $\sim 10$ 

 $\sim 10^{10}$   $^{-1}$ 

 $\mathcal{L}_{\mathcal{A}}$ 

 $\sim 100$ 

 $\hat{\mathbf{z}}$ 

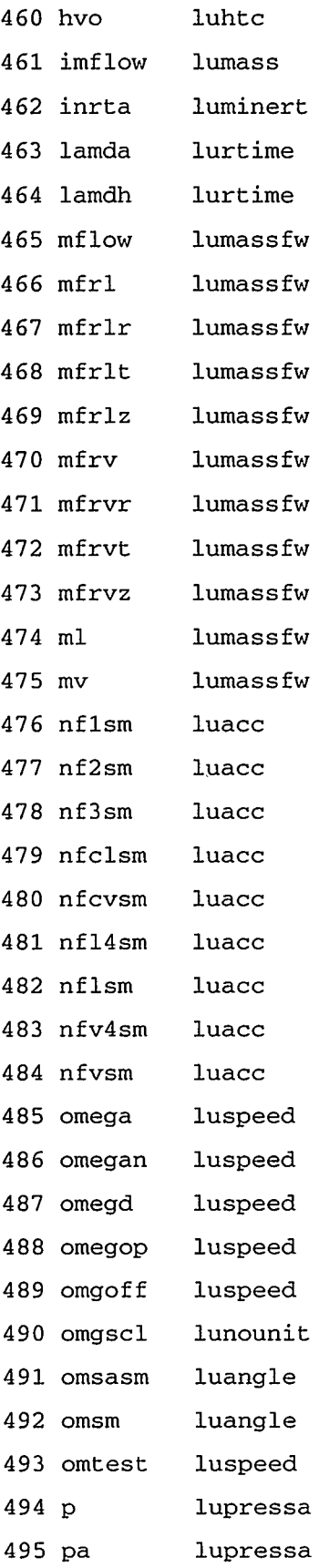

 $\overline{\phantom{a}}$ 

# APPENDIX ${\tt F}$

 $\gamma$  by

 $\mathcal{A}$ 

 $\ddot{\phantom{1}}$ 

 $\frac{1}{2}$ 

 $\hat{\boldsymbol{\theta}}$  $\ddot{\phantom{a}}$ 

J

 $\ddot{\phantom{0}}$ 

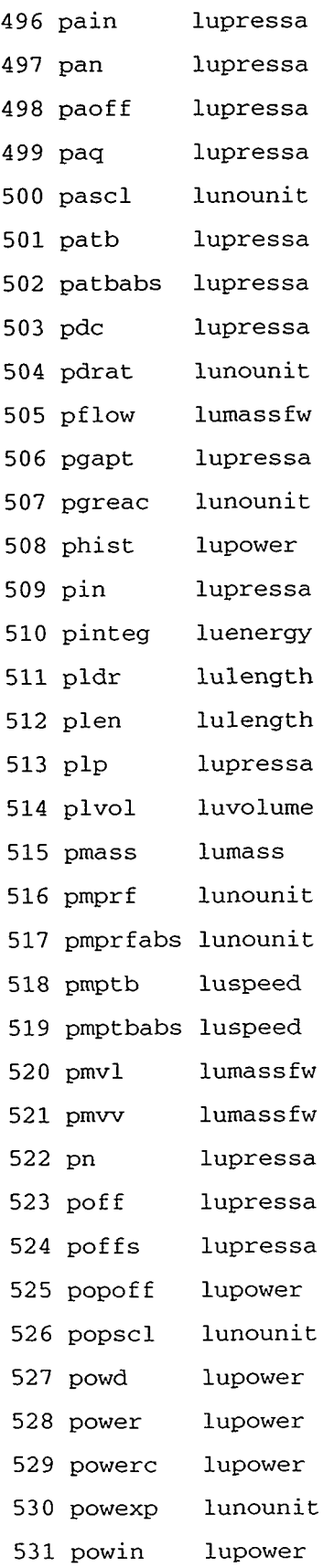

 $\hat{\mathcal{L}}$ 

# APPENDIX ${\tt F}$

 $F-21$ 

 $\sim 10^{10}$  and  $\sim 10^{10}$ 

 $\ddot{\phantom{a}}$ 

ー<br>- 1. アプリングの音響を実施する情報を受けて、実際の実施を持ち、実施的に関係することが、特に、実施の関係を実施し、実施を受けていることを実施し、アプリングのサイトを受けていることを受けている。<br>- 2. アプリングのスタックスのサイトを受けているのは、このことを受けているのは、このことを受けているのは、このことを受けているのは、このことを受けているのは、このことを受けているのは、このことを受けているのは、このこ

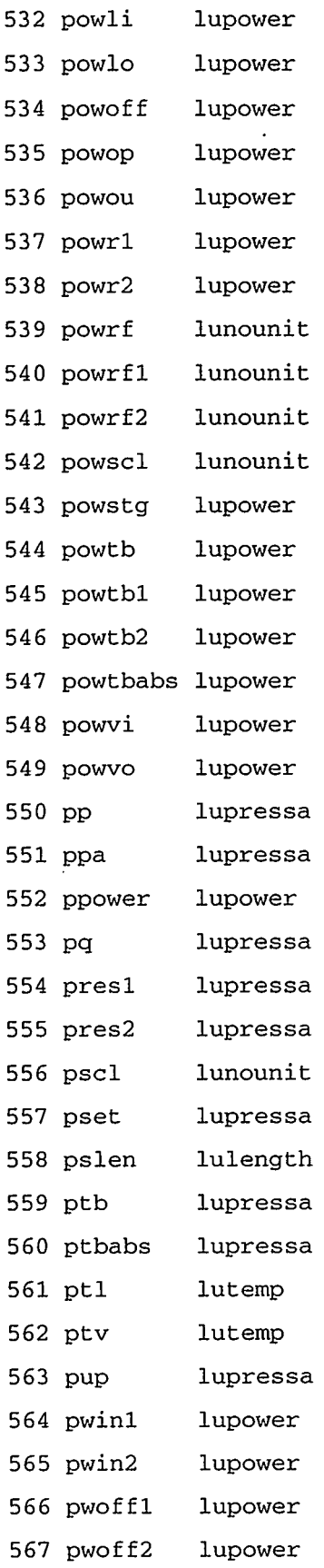

 $\bar{\chi}$ 

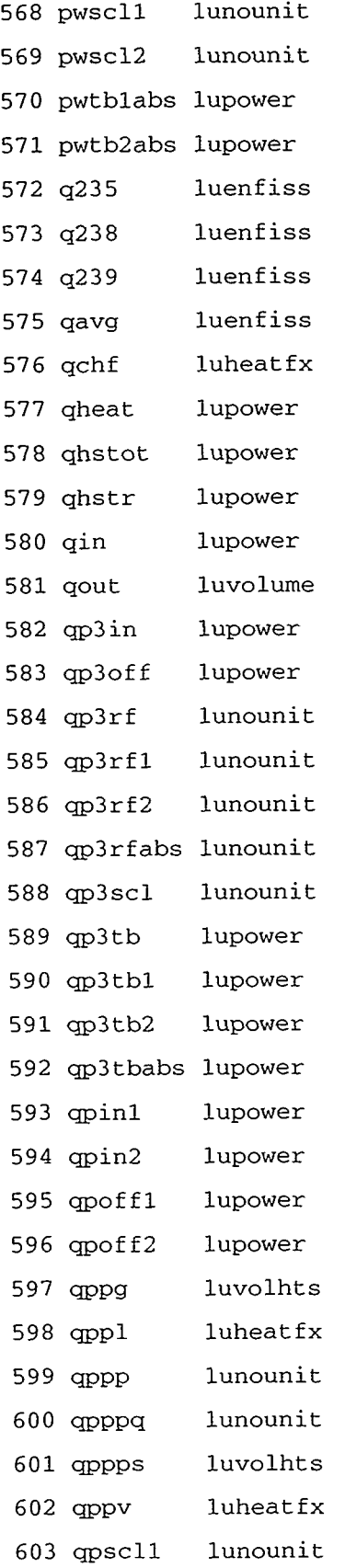

 $\bar{\pmb{\lambda}}$ 

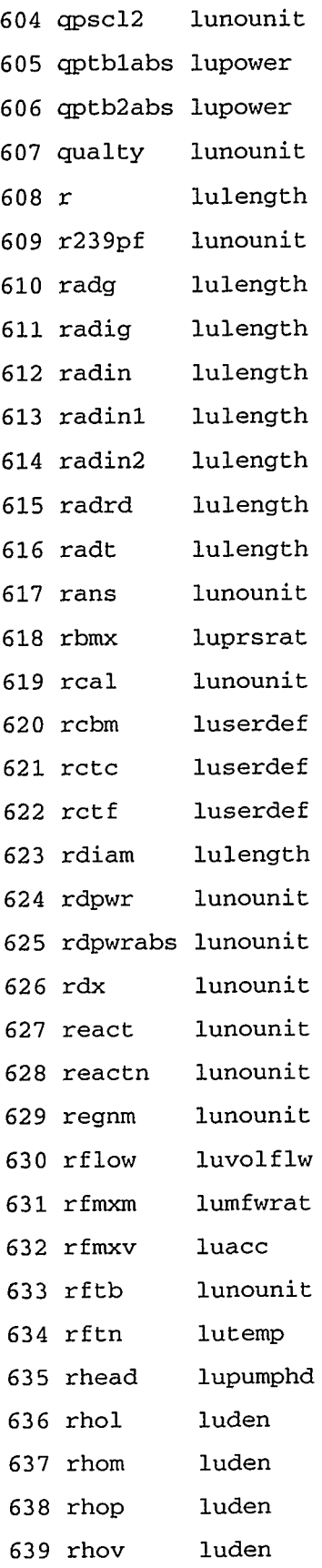

### APPENDIX F

AT A TO THE EXPLOSIVE THE FORM OF THE RELATIONS THAT AN ALL THE STANDARD CONTROL TO THE THEORY OF THE THREE TO

 $F-23$ 

Τ 11. jul

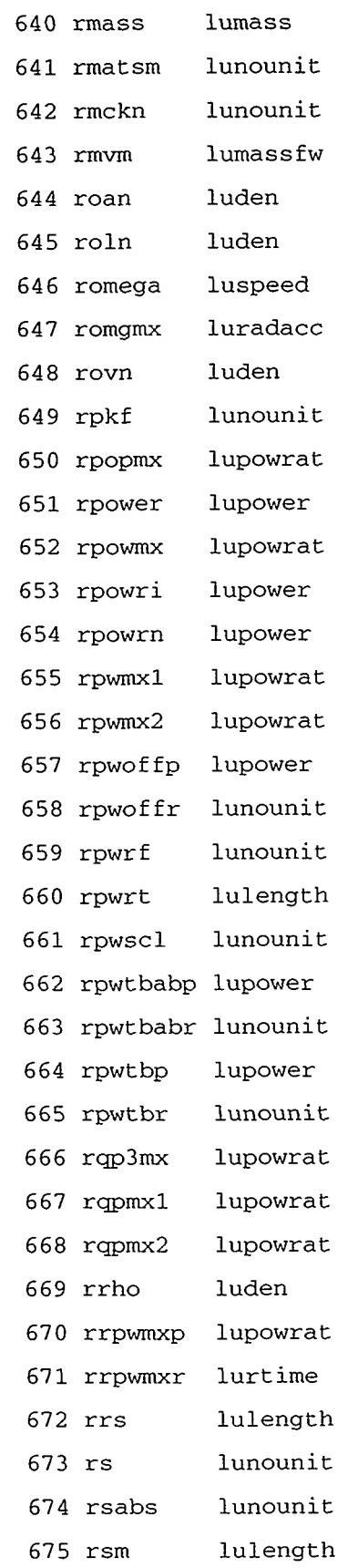

 $\sim$ 

 $\langle \cdot \rangle$ 

 $\bar{\pmb{\lambda}}$ 

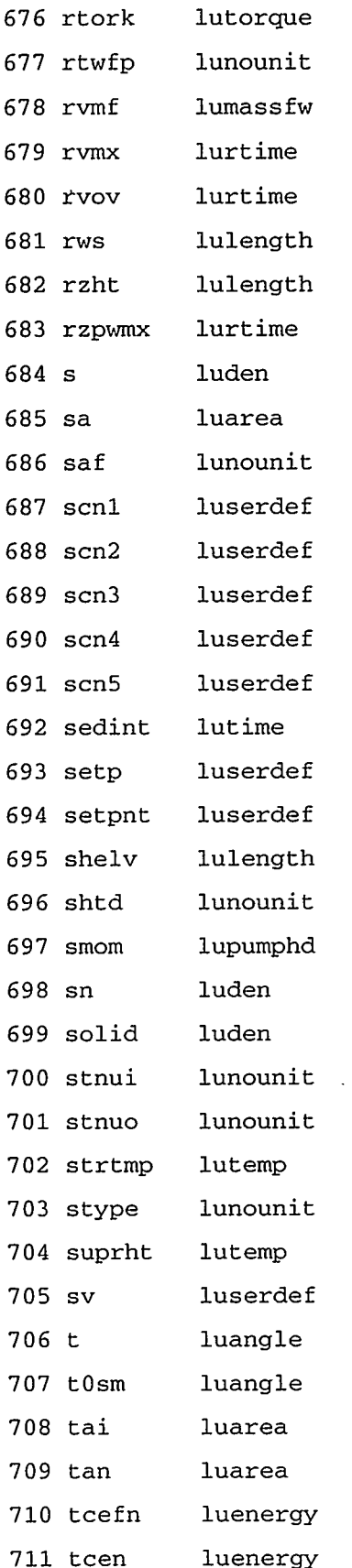

 $\ddot{\phantom{a}}$ 

# APPENDIX  ${\tt F}$

 $F-25$ 

 $\mathcal{L}_{\mathcal{M}}$  $\sim 10^{-1}$   $\sim$ 

 $\mathbf{S}^{(n)}$  and  $\mathbf{S}^{(n)}$  .

TE THE STREET WAS TRANSPORTED TO THE CAST OF THE STREET TO THE TRANSPORTED TO THE TRANSPORTED TO THE THREE TO T

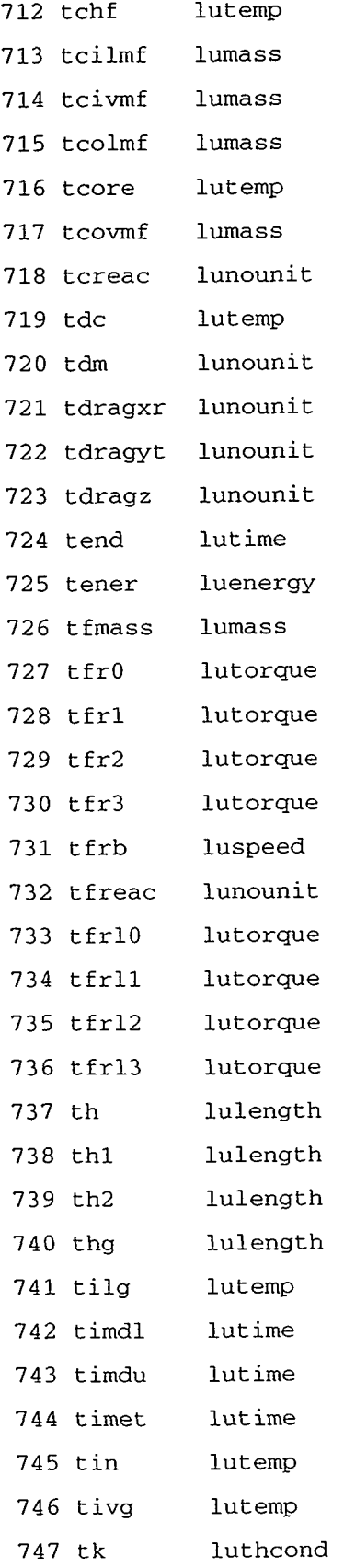

 $\hat{\mathcal{L}}$ 

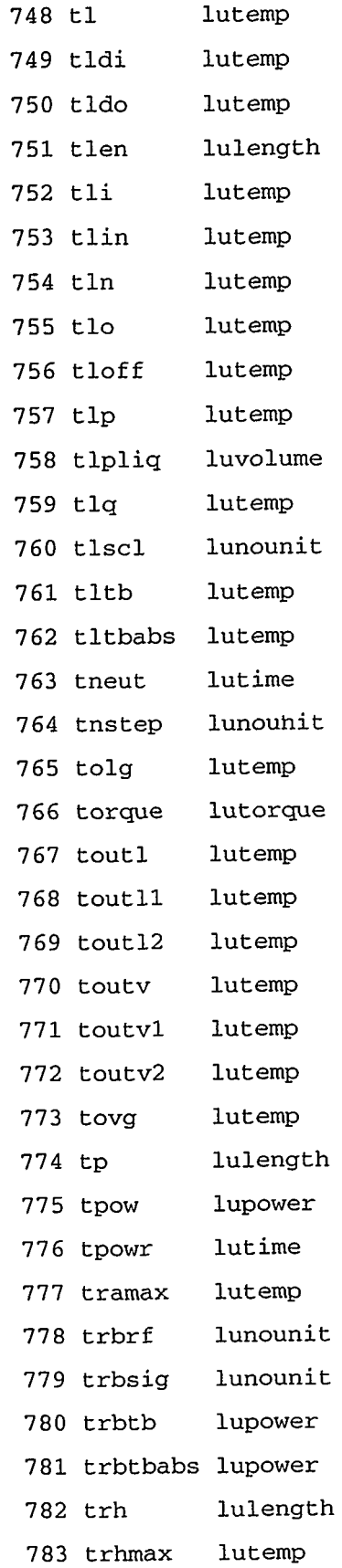

APPENDIX F

 $\sim 100$ 

A MAN A SAMANG MATERING KEPUNG KETUA KERUA KERUA KATA TERAKA KERUPAN KELORAN MELIKUT KERUPAN KERUPATAN KERUPAN

 $\sim$ 

 $F-27$ 

المداحيين

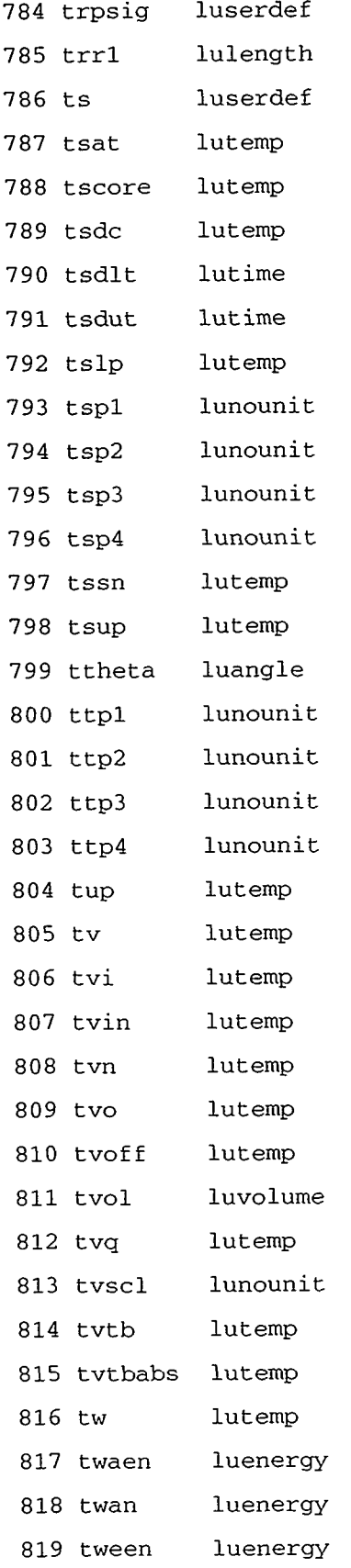

 $\bar{\pmb{\epsilon}}$ 

 $\ddot{\phantom{a}}$ 

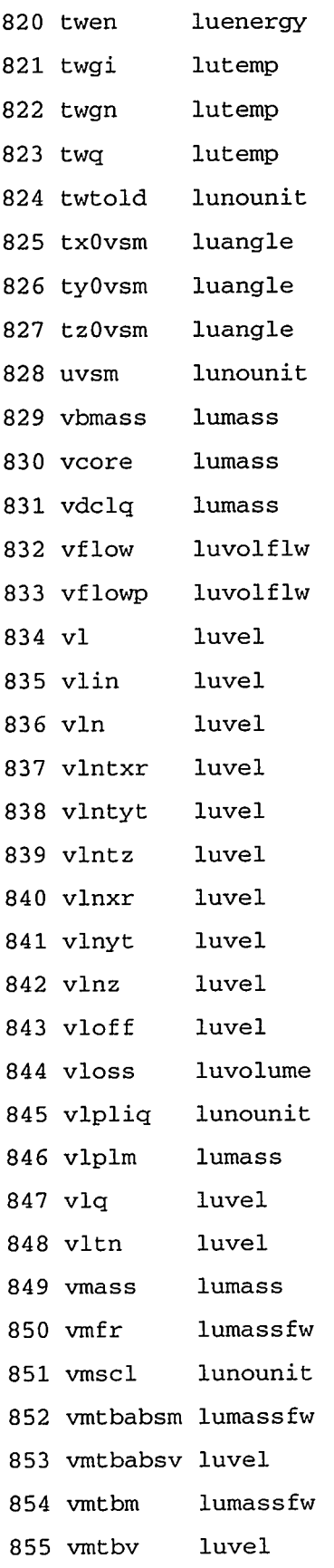

 $\mathcal{A}^{\mathcal{A}}$ 

 $\sim$ 

e de la contra contra de la composició de la contra de la contra del contra del contra del del contra del contr<br>La contra del contra del contra del contra del contra del contra del contra del contra del contra del contra d

# APPENDIX ${\tt F}$

 $F-29$ 

se semene

 $\Delta\sim 10^{-11}$ 

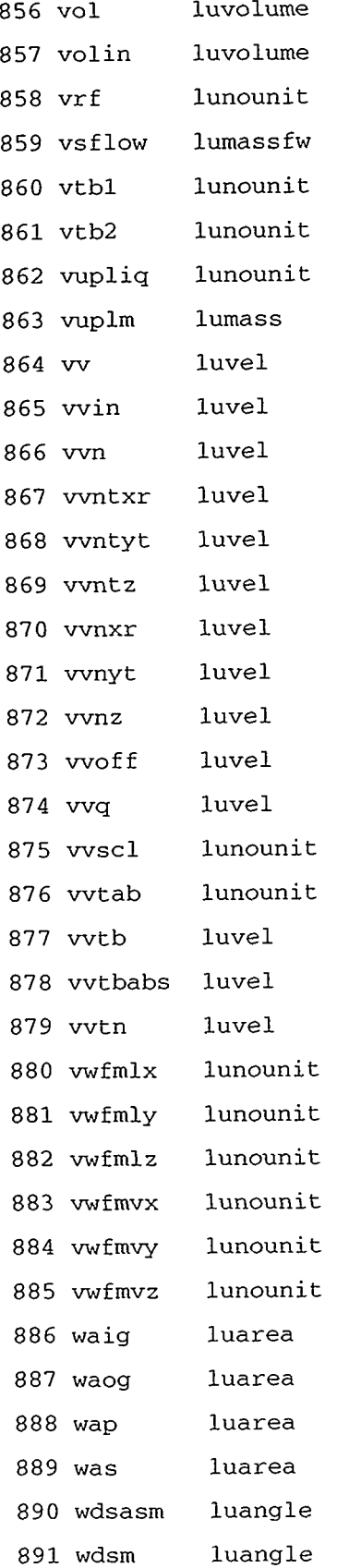

 $\hat{\mathcal{A}}$ 

 $\epsilon$ 

#### 893 wflyt lunounit 894 wflz lunounit 895 wfmfl lunounit 896 wfmfv lunounit 897 wfvxr lunounit 898 wfvyt lunounit 899 wfvz lunounit 900 width lulength 901 wsasm luangle 902 wsm luangle 903 $x$ lulength 904 x0sm lulength 905 x0vsm lulength 906 xco lunounit 907 xcu lunounit 908 xpos lunounit 909 xsm lulength 910 xvset lunounit 911 y lulength 912 y0sm lulength 913 y0vsm lulength 914 ysm lulength 915 z lulength 916 z0sm lulength 917 z0vsm lulength 918 zht lulength 919  $z$ htr lulength lulength 920 zlpbot 921 zlptop lulength 922 zpwin luserdef 923 zpwoff luserdef 924 zpwrf lunounit lunounit 925 zpwtb 926 zpwtbabs lunounit 927 zpwzt lulength

lunounit

892 wflxr

#### **APPENDIX F**

Ŵ.

PURSER TRAFF

ব্যক্তিয় বহুৰী

एक देश

マグラミ へくうかがくれ

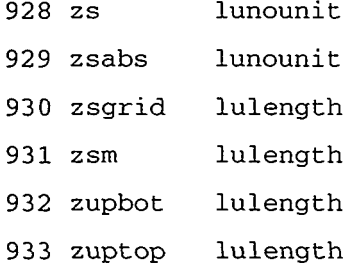

- 934 *zzzzzzzz*  luni tnam
- 935 zlastone lunouni t

#### **F.6. LISTING OF FILE LABELV.H**

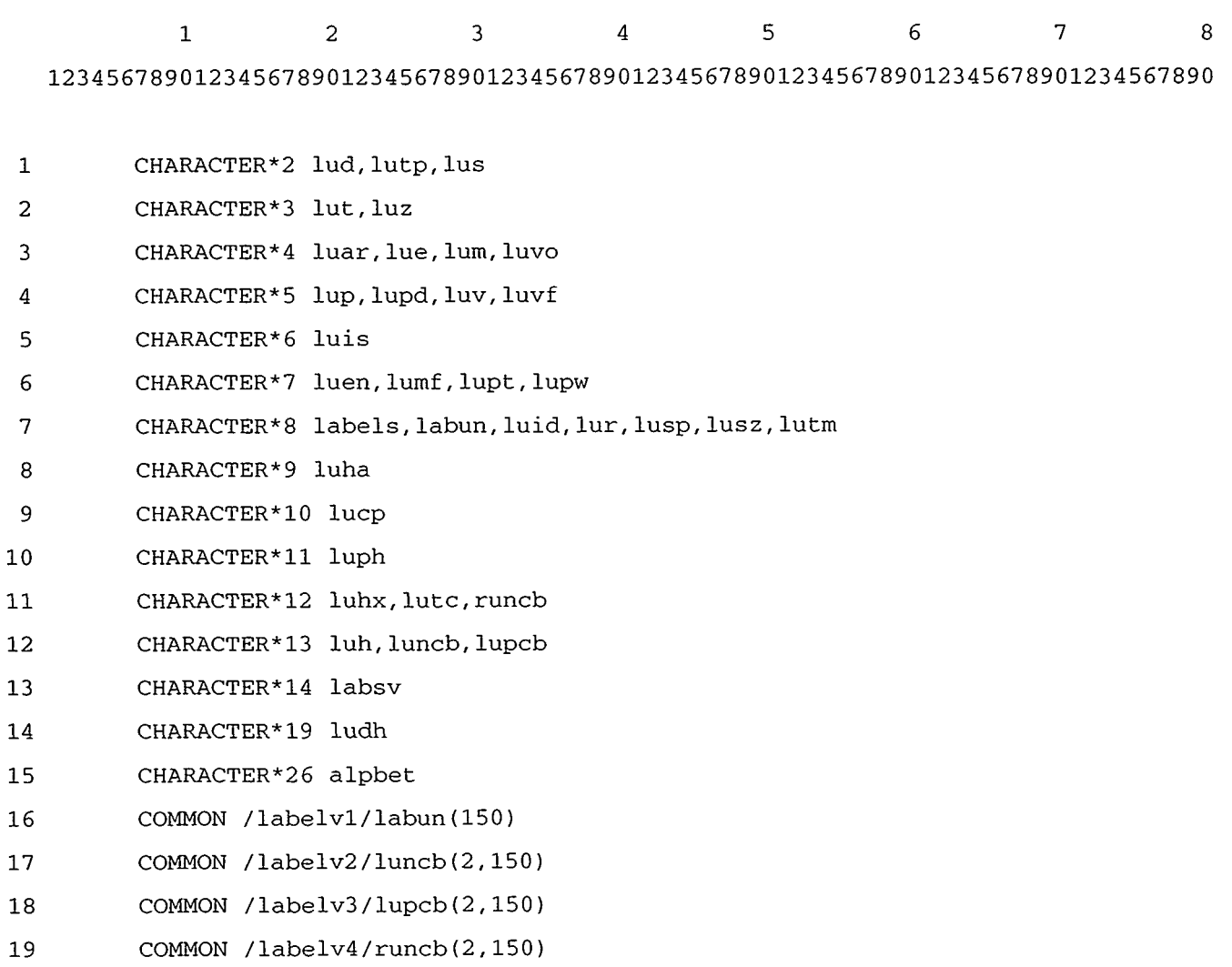

- 20 COMMON /labelv5/labsv(2,105)
- 21 COMMON **/labelv/factor(l5O),offset(l50)**
- 22 COMMON /labelv/ih(26), itls(777), itsv(105), ils, ilu, ilun, iold

 $\ddot{\phantom{a}}$ 

23 COMMON /labelv/labels(777)

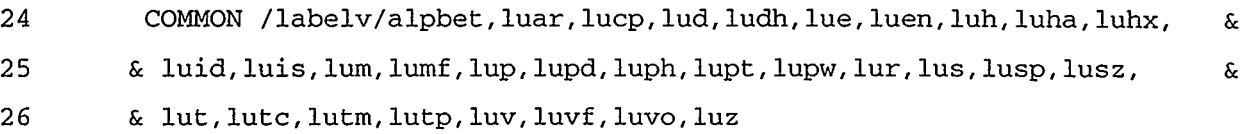

### **F.7. LISTING OF FILE BLKDAT2.F**

1 2 3 4 5 6 7 8 12345678901234567890123456789012345678901234567890123456789012345678901234567890

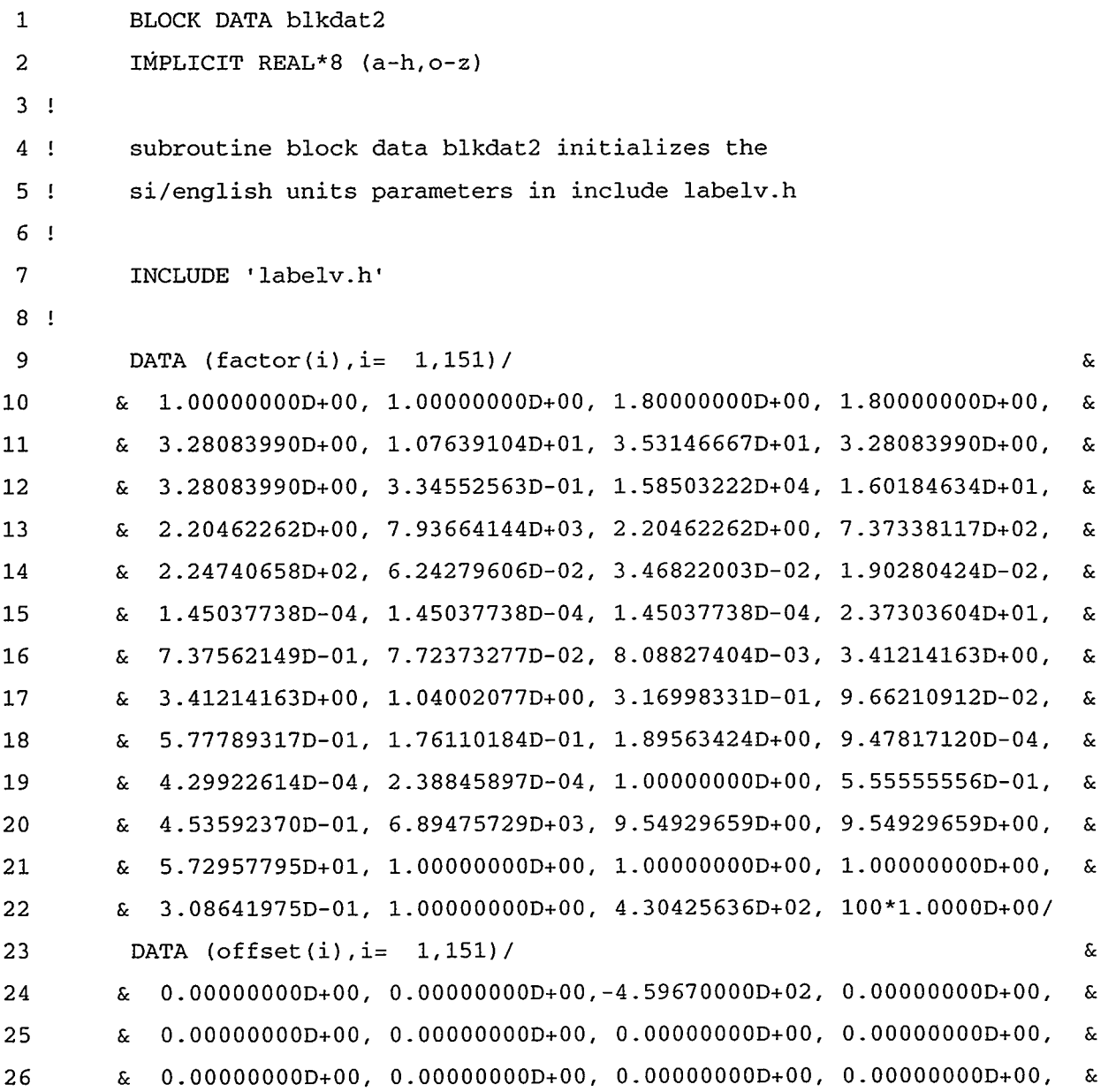

1901 - 1901 ANDREW THE THE SECTION OF THE PROPERTY OF THE RESERVE OF THE STATE OF THE STATE OF THE STATE OF THE

#### **APPENDIX F**

 $F-33$ 

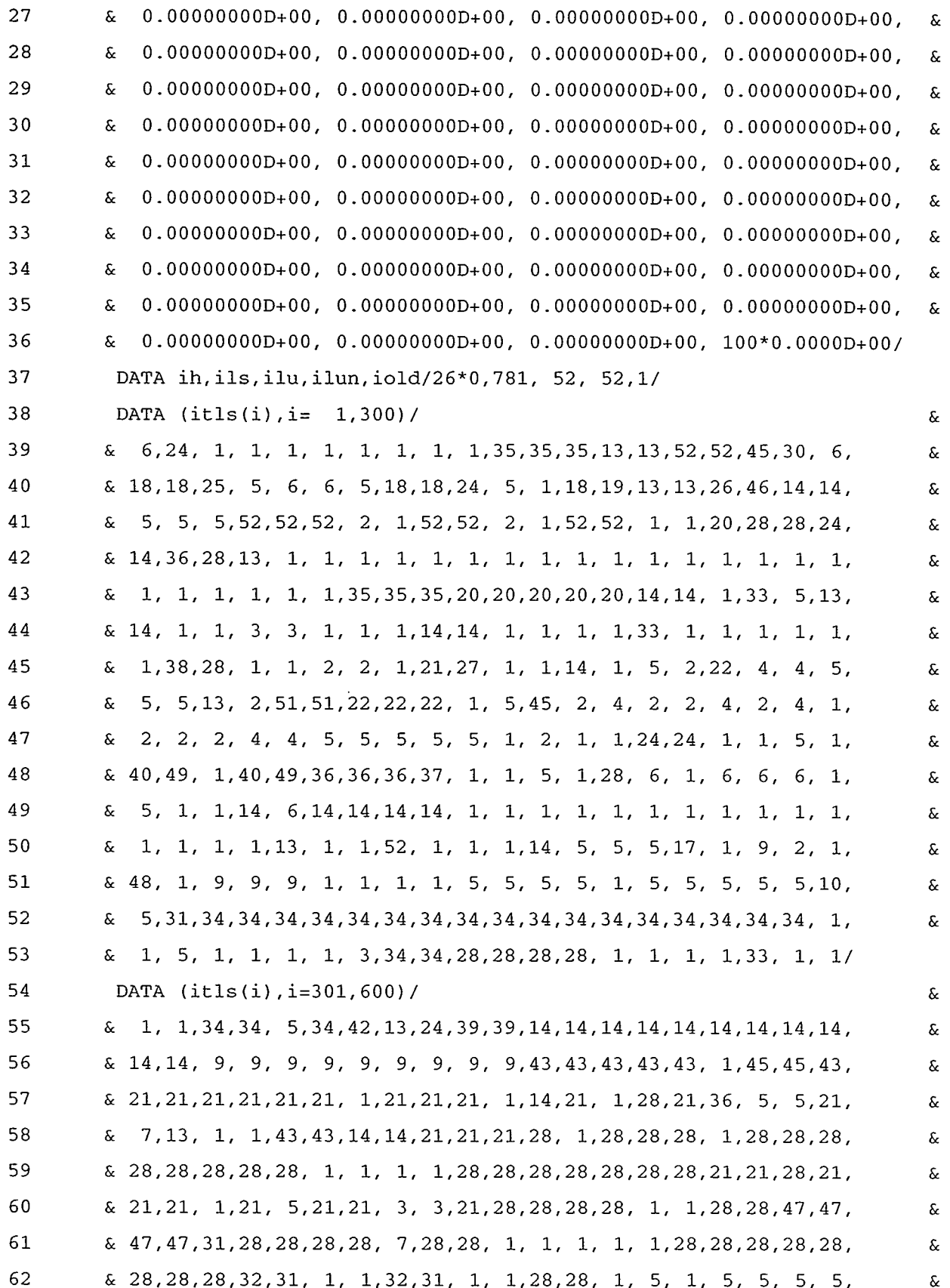

 $\bar{\epsilon}$ 

 $\sim$ 

 $\sim$ 

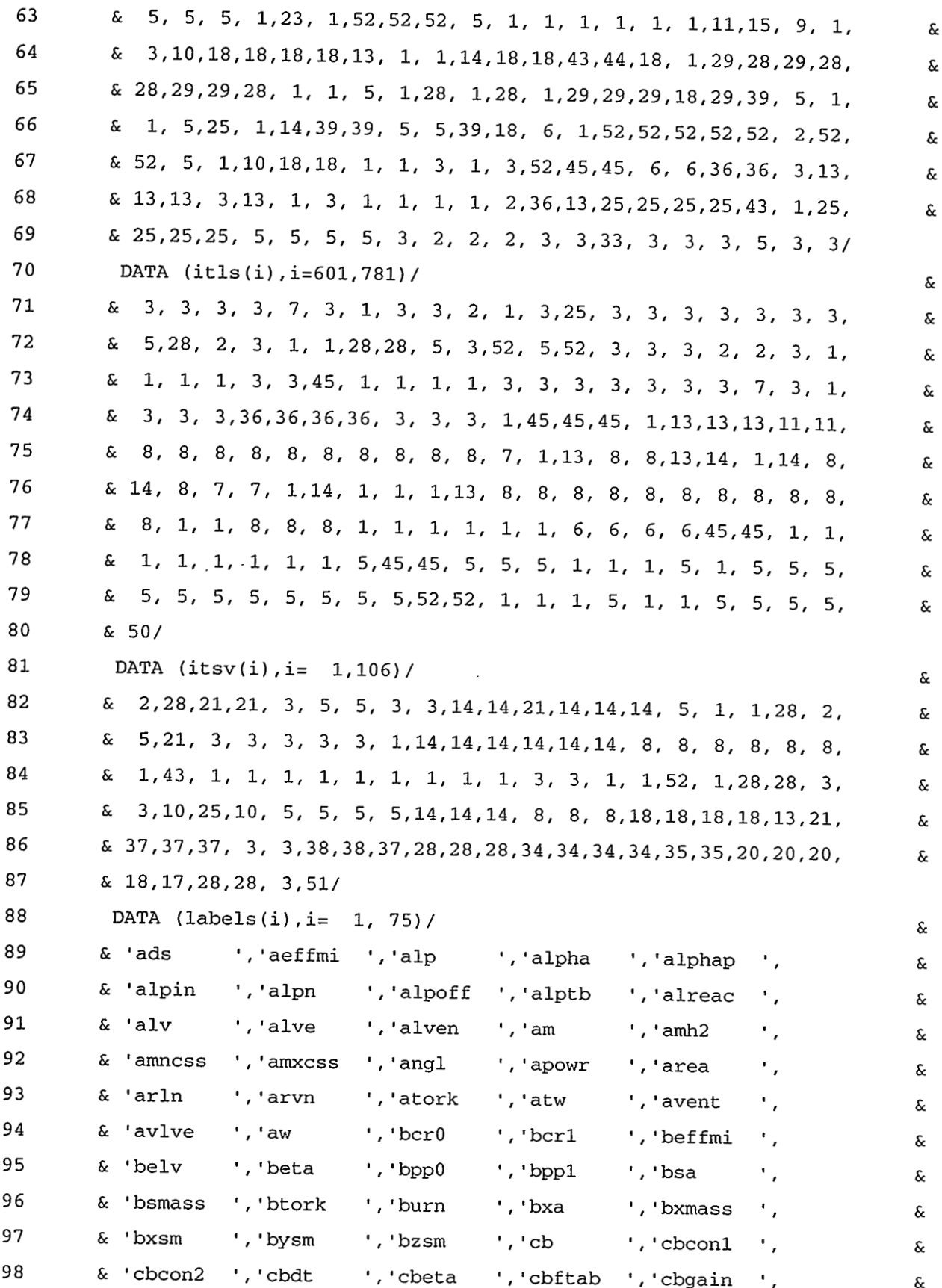

### APPENDIX ${\tt F}$

 $F-35$ 

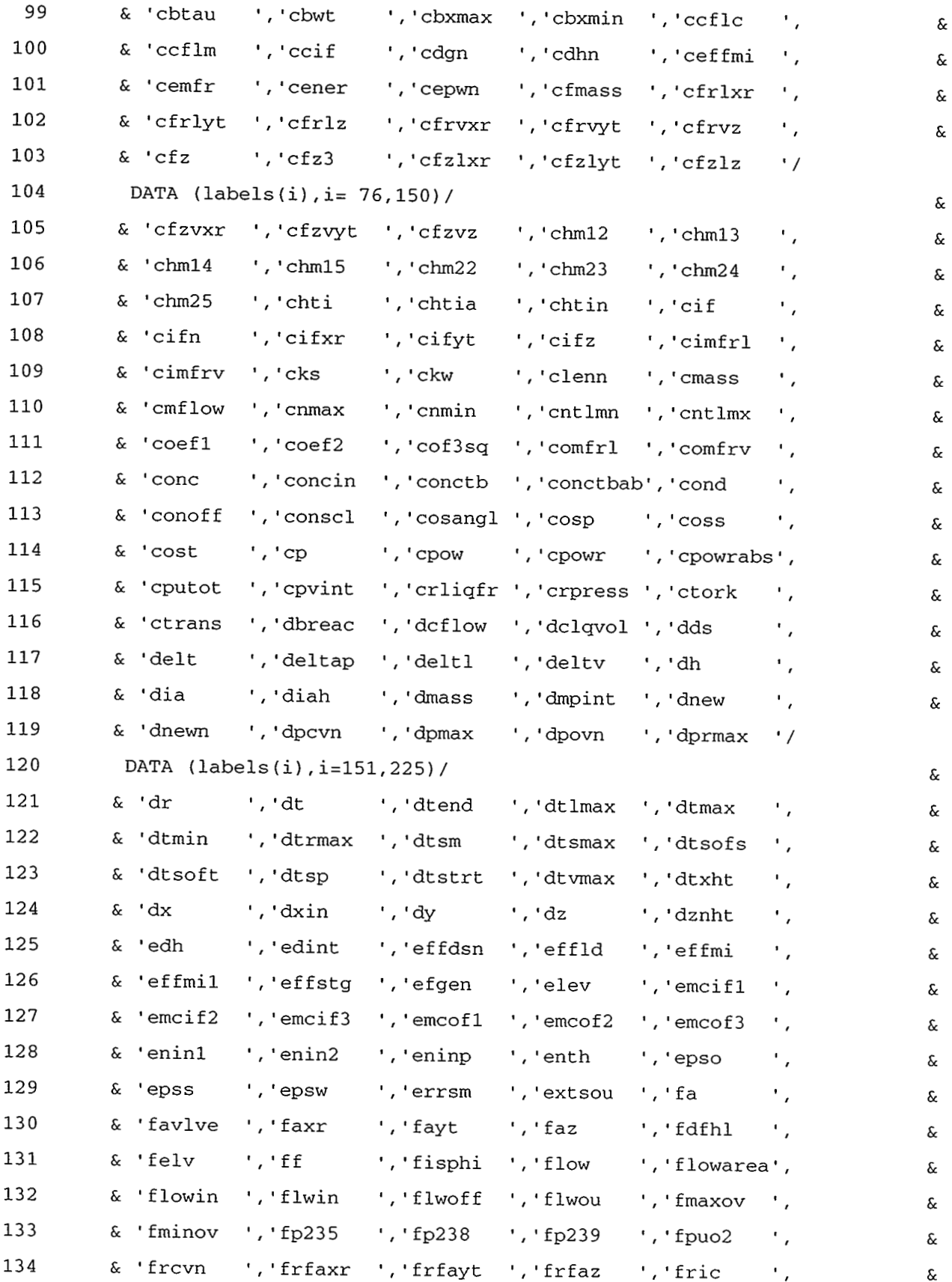

 $\sim$ 

 $\pmb{\cdot}$ 

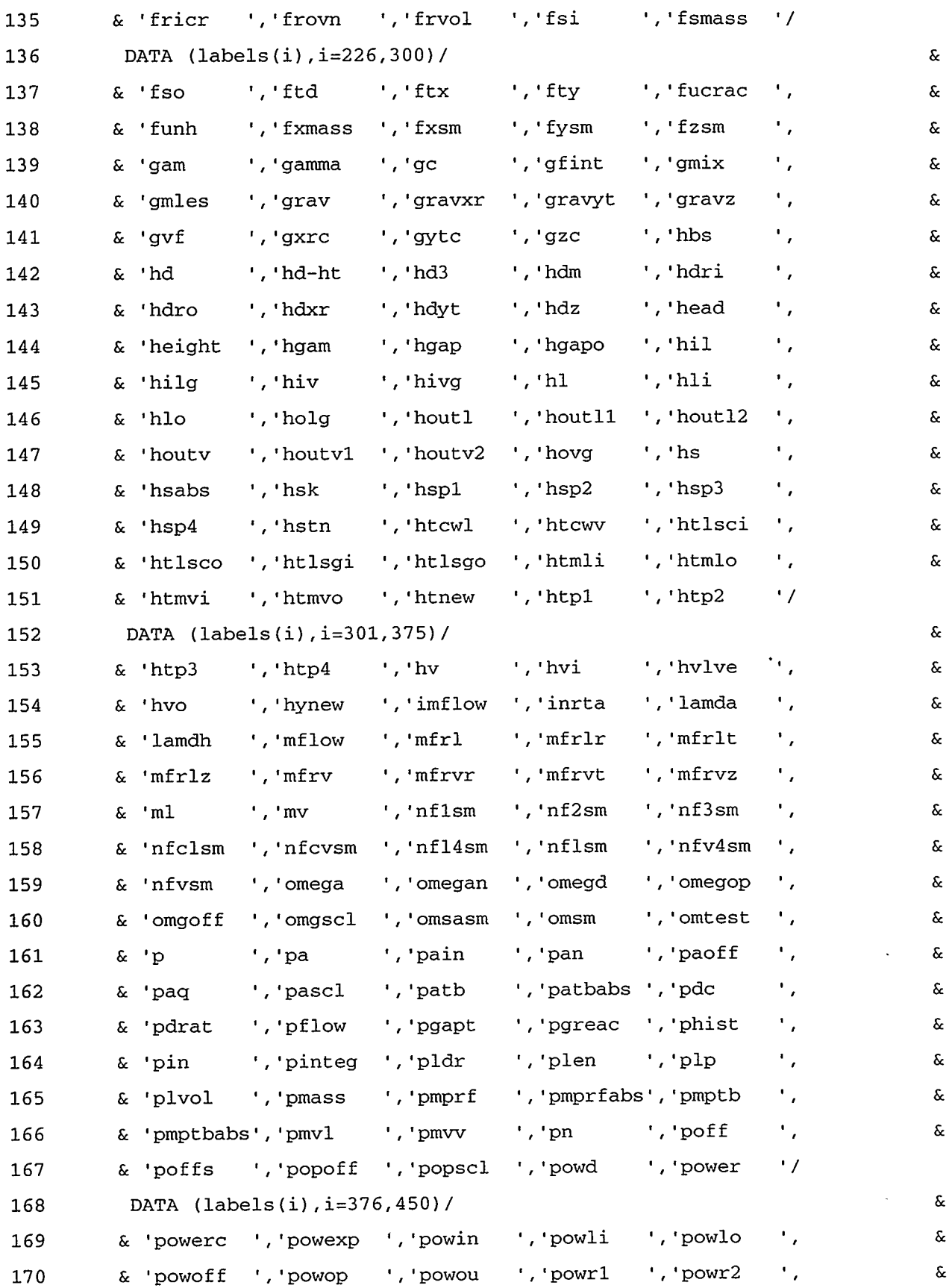

APPENDIX ${\tt F}$ 

F-37

 $\sim$ 

 $\sim$   $\sim$ 

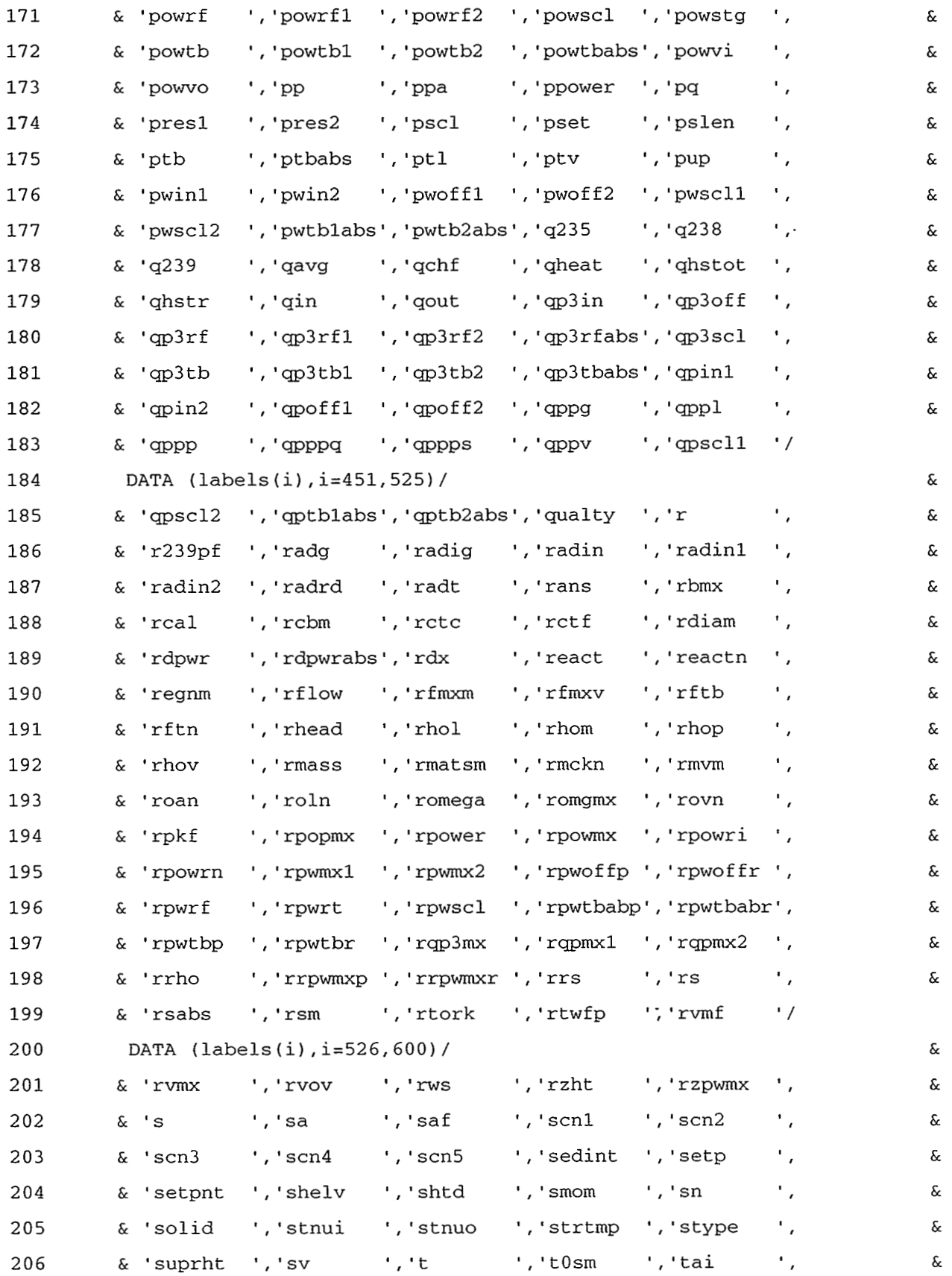

 $\,$  .

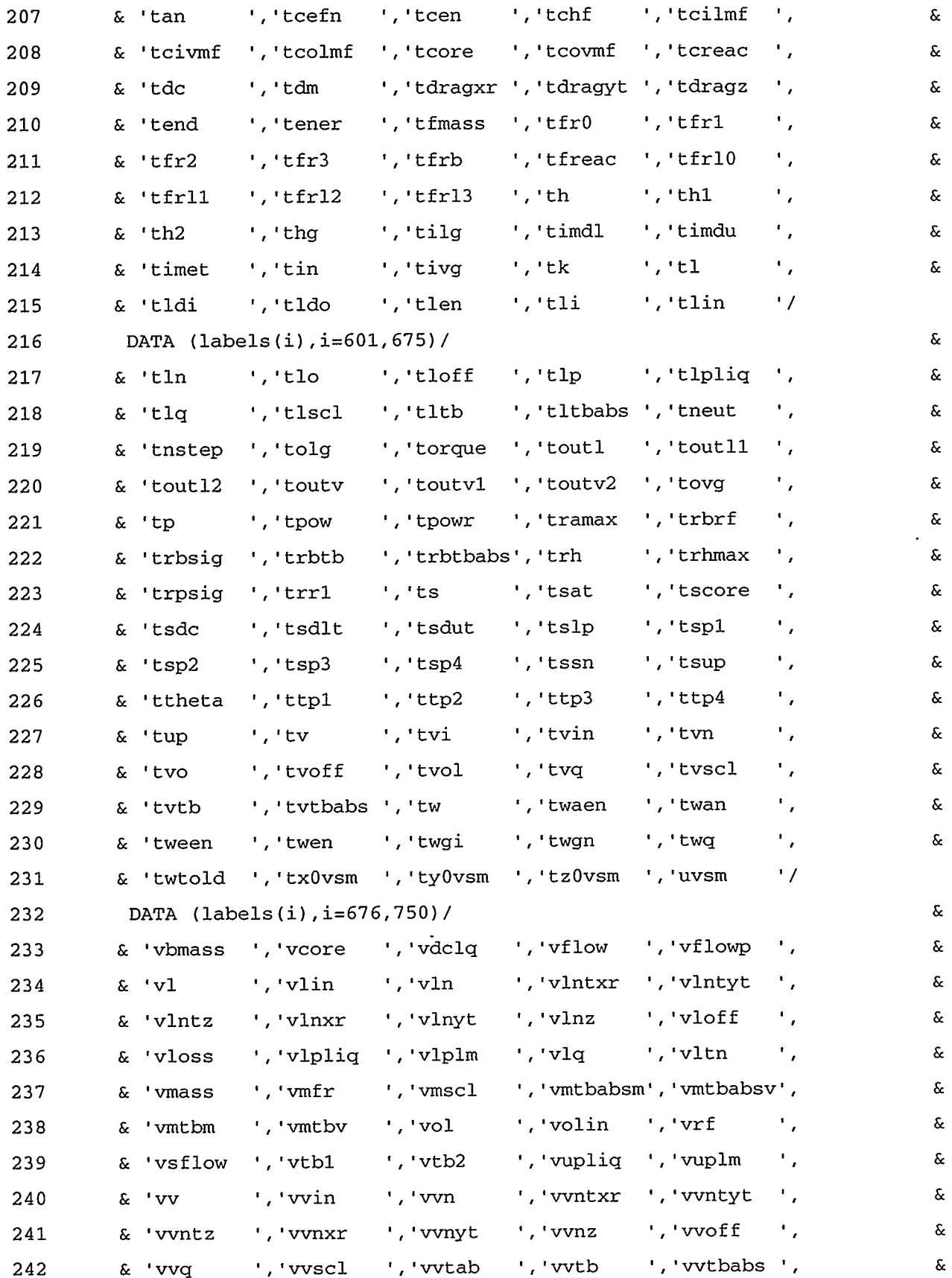

. THE CONTRACTORY OF THE CONTRACTORS CONTRACTORS CONTRACTORY OF A CONTRACTORY OF THE CONTRACTORY OF THE CONTRACTORY

### APPENDIX F

Studenters

rti sitt

 $\sim$  and  $\sim$ 

ालहरूदावर

 $\sim$   $\sim$ 

مجمع بعامد

 $\hat{\phantom{a}}$  $\ddot{\phantom{a}}$  $\ddot{\phantom{0}}$   $\bar{z}$ 

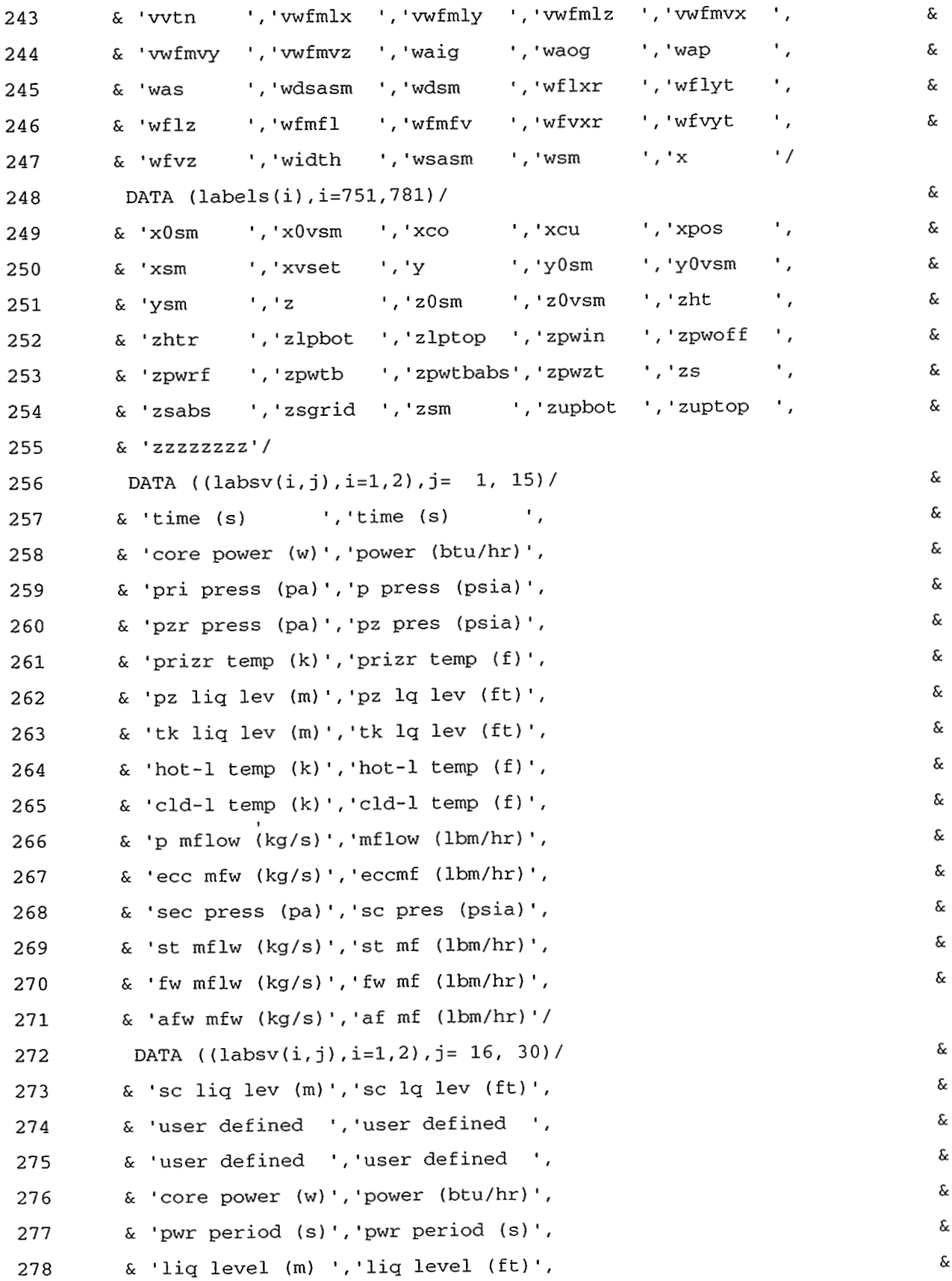

 $\pmb{\cdot}$ 

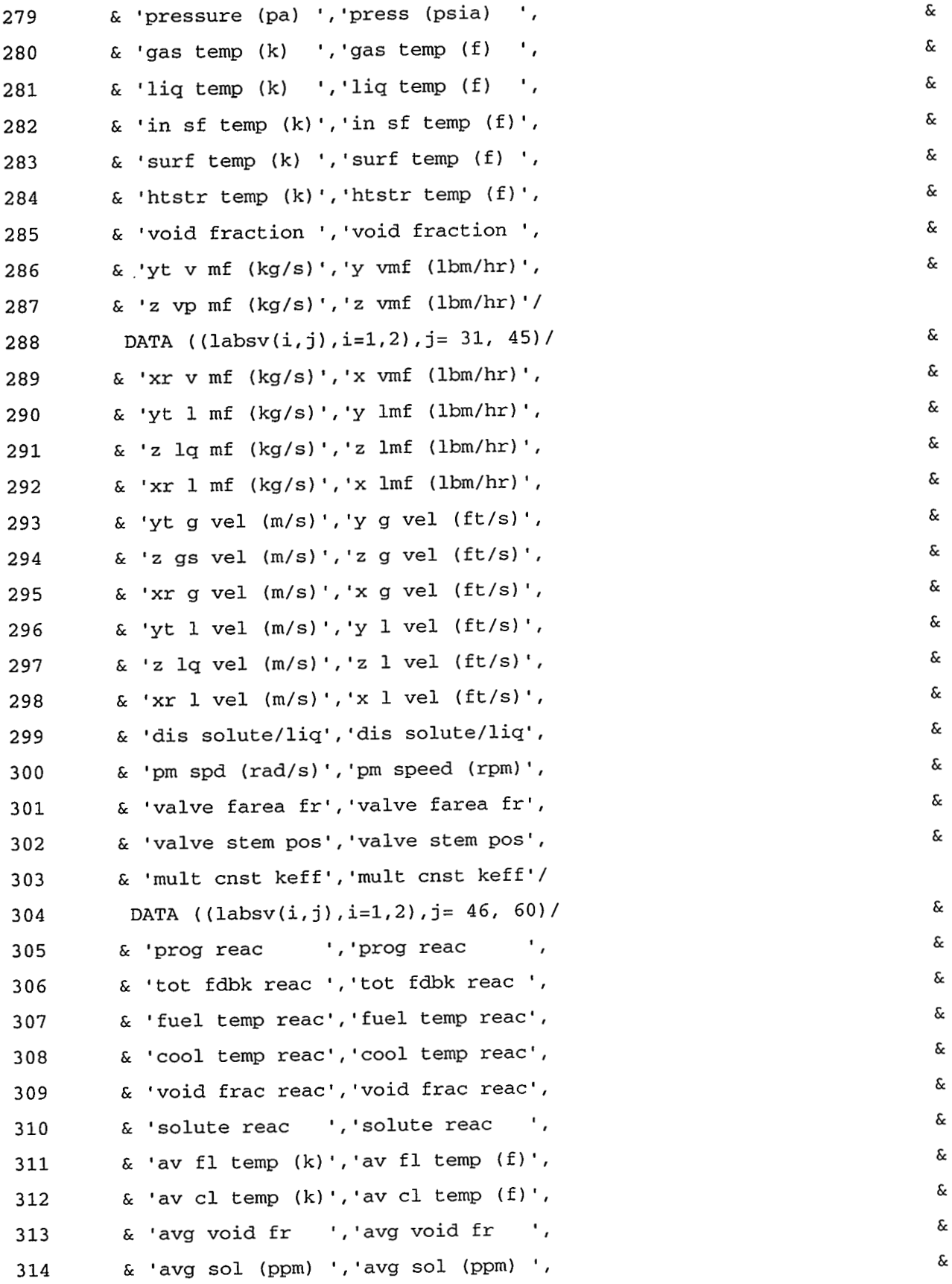

APPENDIX F

F-41

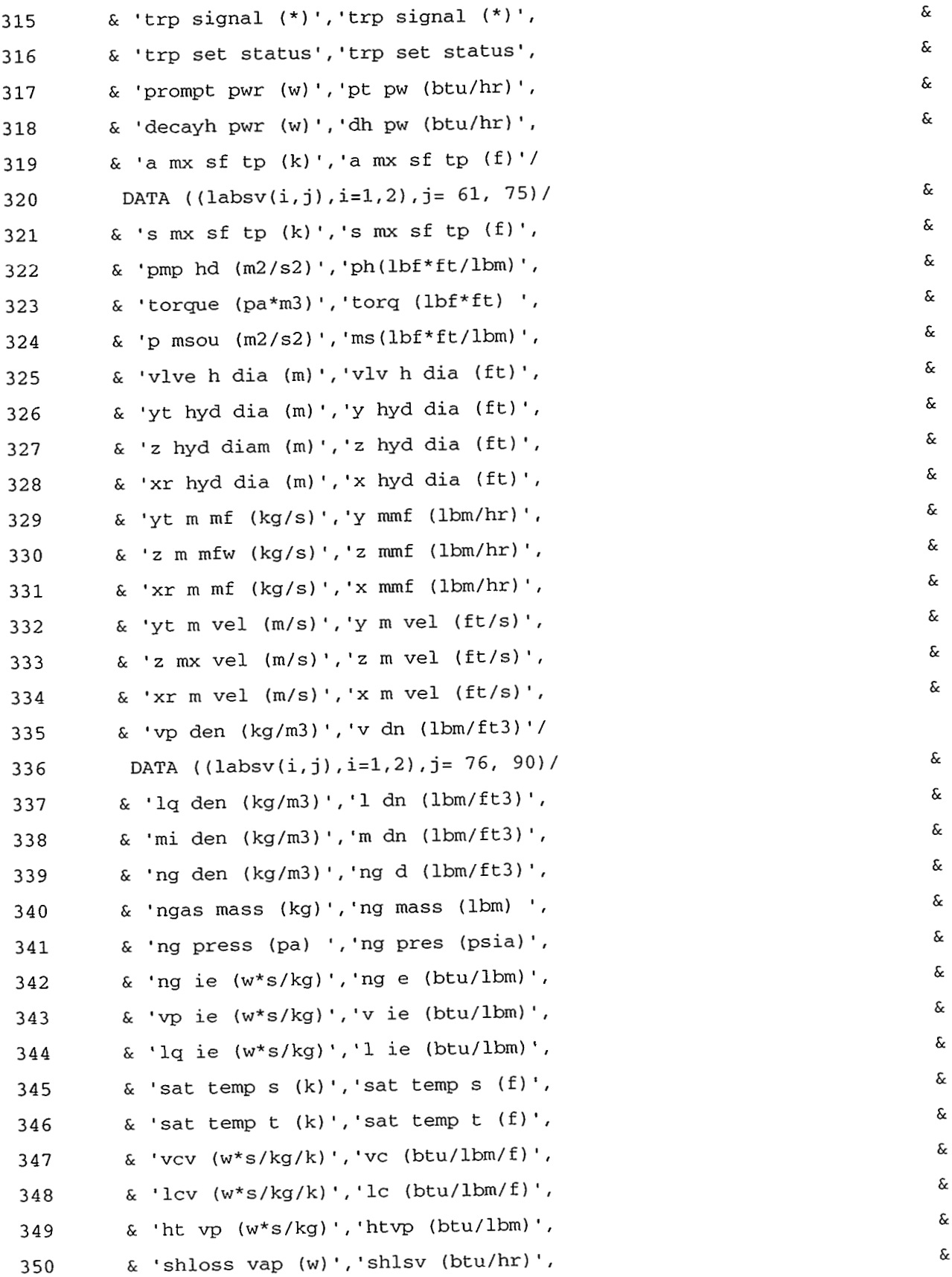

F-42 APPENDIX F

 $\mathcal{L}_{\mathcal{A}}$  and  $\mathcal{L}_{\mathcal{A}}$  are the set of the set of  $\mathcal{L}_{\mathcal{A}}$ 

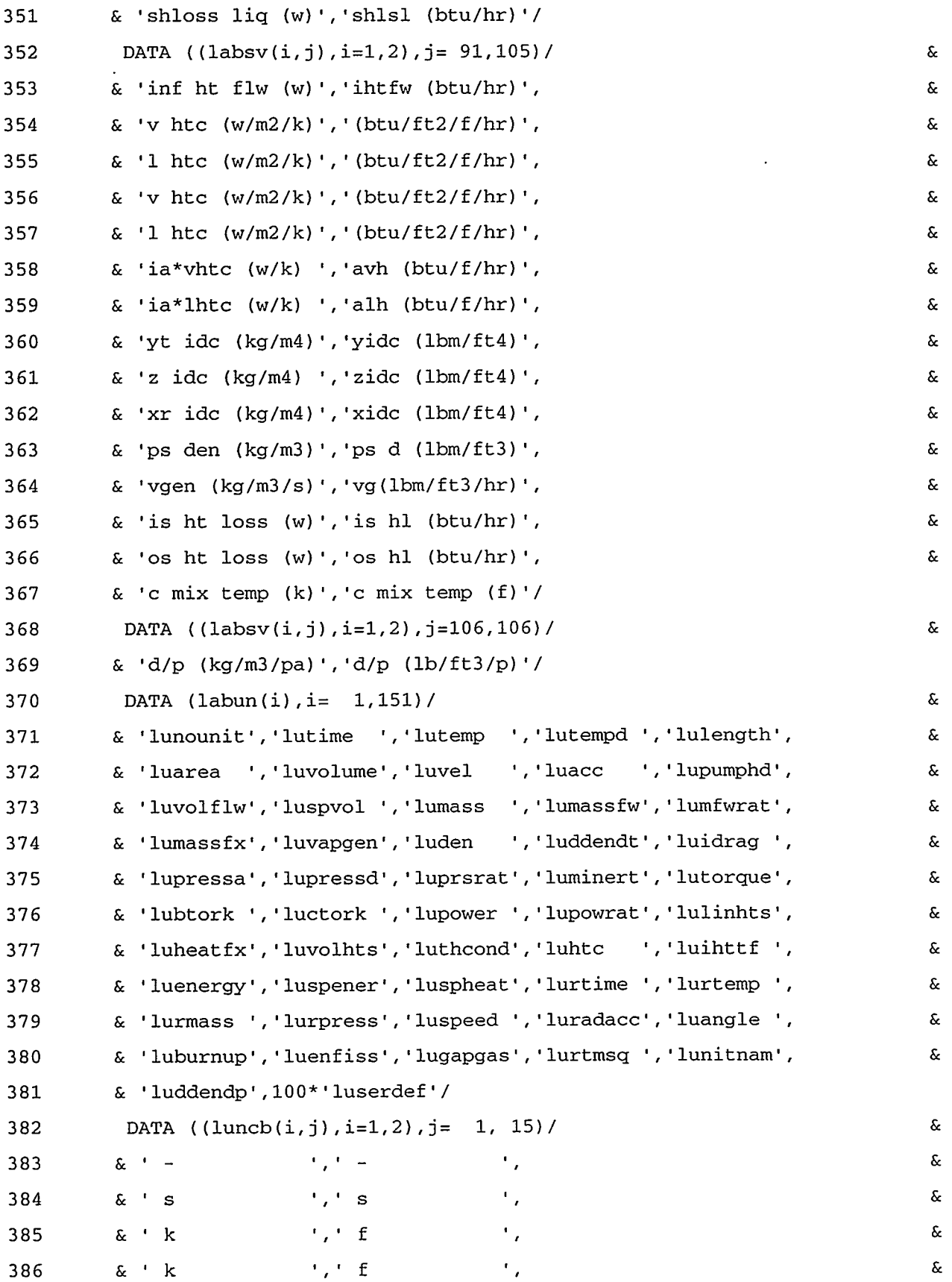

ーー、LONDLANDSTETTALS(TEXTES)に、データにはPETTE TOPHIZERを設定することがあることがあることができる。<br>- - - - - LONDLANDSTETTALS(TEXTES)に、データにはPETTETTALS(TEXTES)を含んでいることができる。

APPENDIX F

 $\ddot{\phantom{a}}$ 

 $F-43$ 

 $\sim$   $\sim$ 

 $\ddot{\phantom{0}}$ 

 $\frac{1}{4}$ 

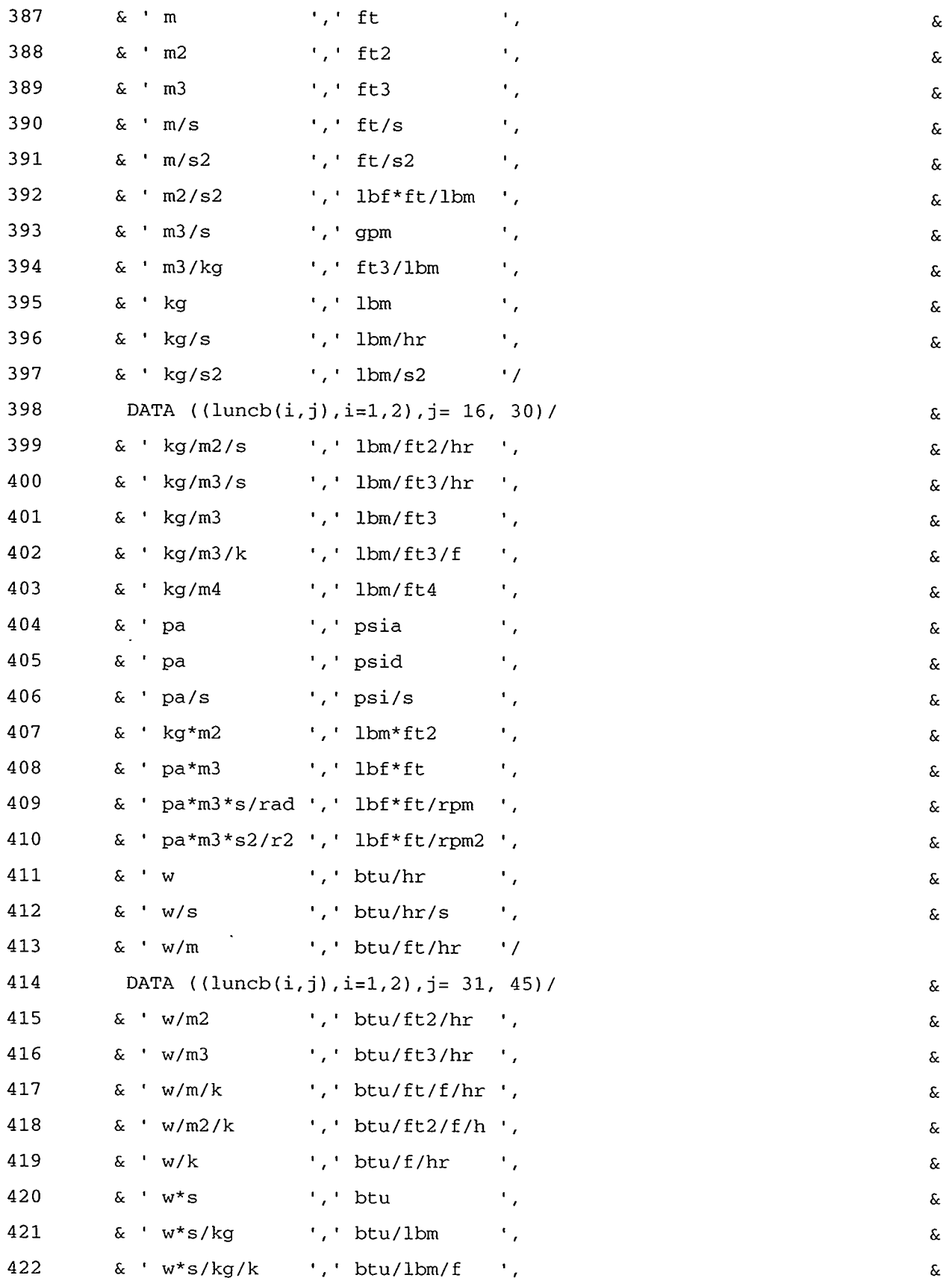

 $\sim$ 

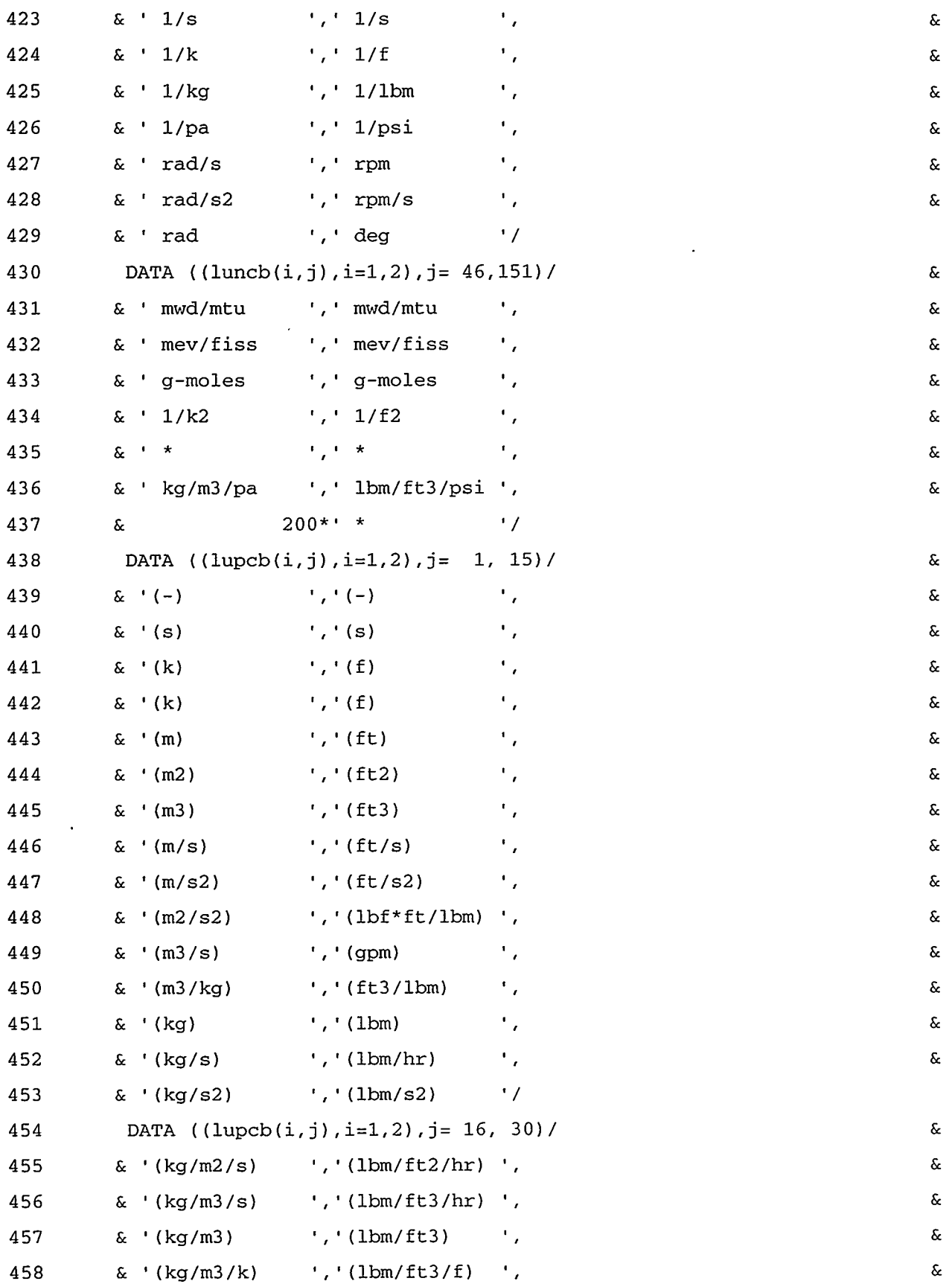

- 1980年 THANTAS TITTANT TANANA TA KARI WATIMA TI A SAMA MA TA KATU A SA TI A TA TA TA TA TA TA TA TA TI TITTA<br>- 1980 - 1980 - 1980 - 1980 - 1980 - 1980 - 1980 - 1980 - 1980 - 1980 - 1980 - 1980 - 1980 - 1980 - 1980 - 19

### APPENDIX  ${\tt F}$

 $\ddot{\phantom{a}}$ 

 $F-45$ 

 $\mathcal{L}^{\pm}$ 

 $\omega_{\rm c}$  ,  $\omega_{\rm eff}$ 

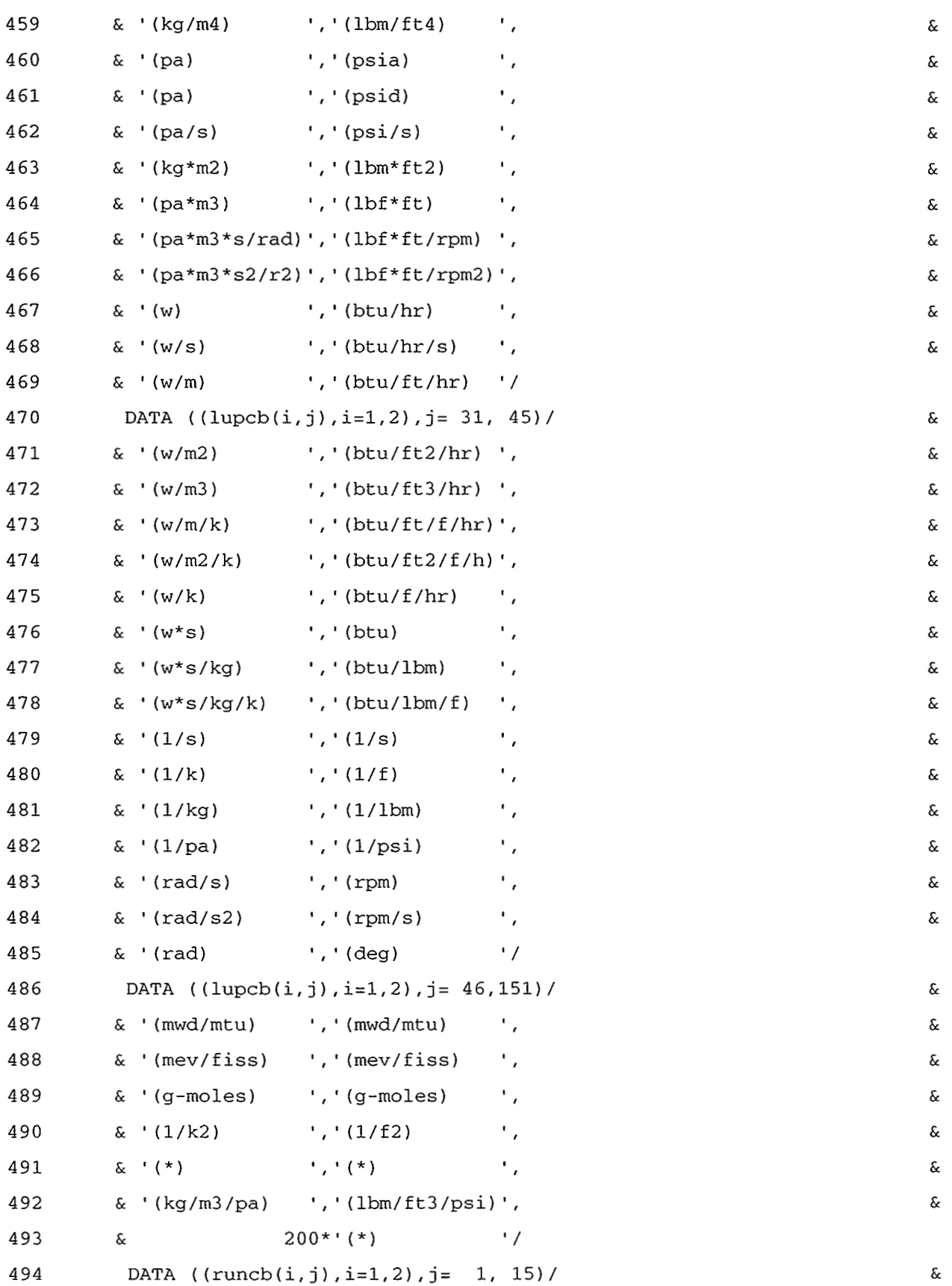

 $\cdot$ 

 $\bullet$ 

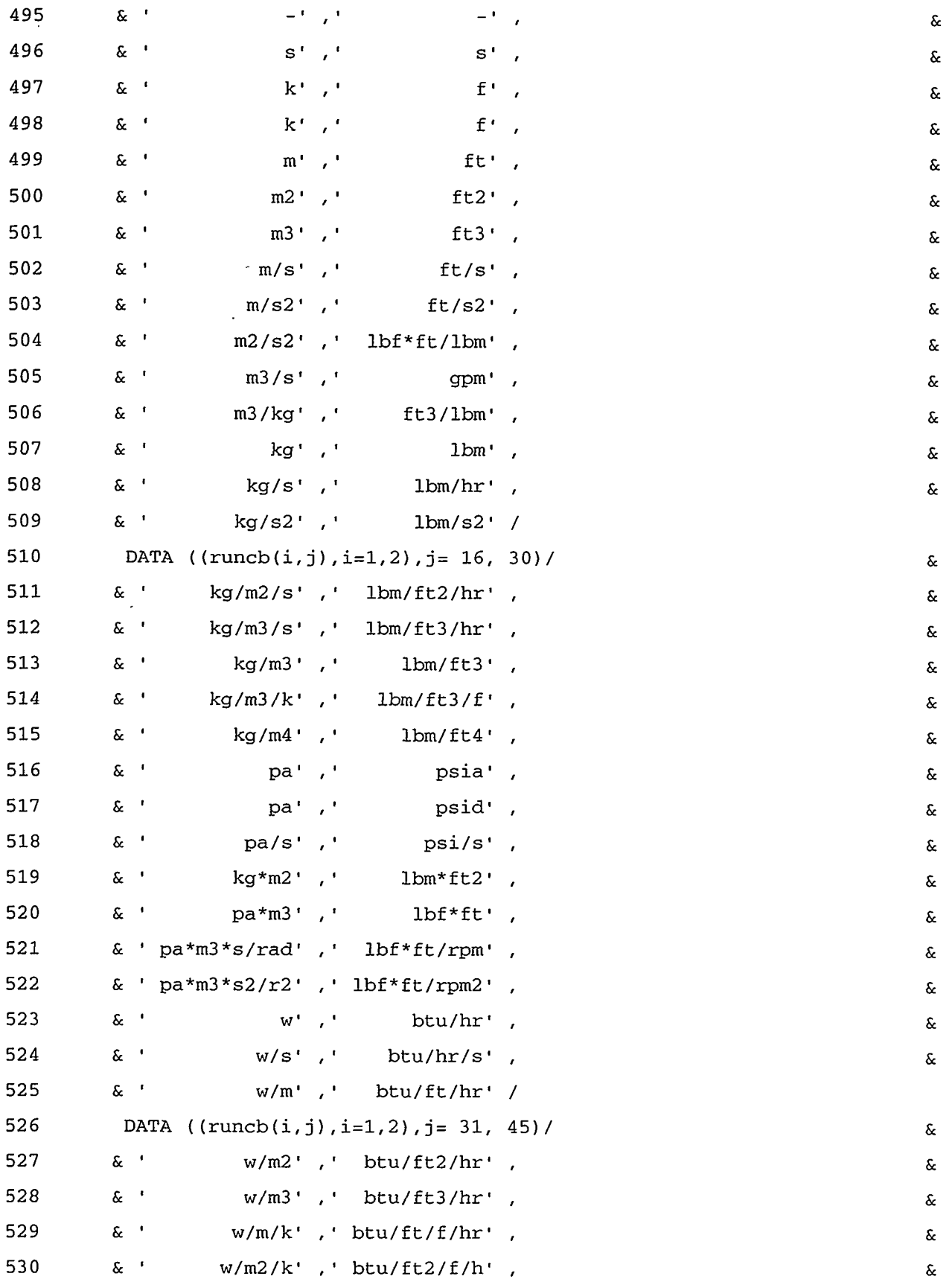

### APPENDIX F

 $F-47$ 

 $\tilde{\mathcal{A}}$ 

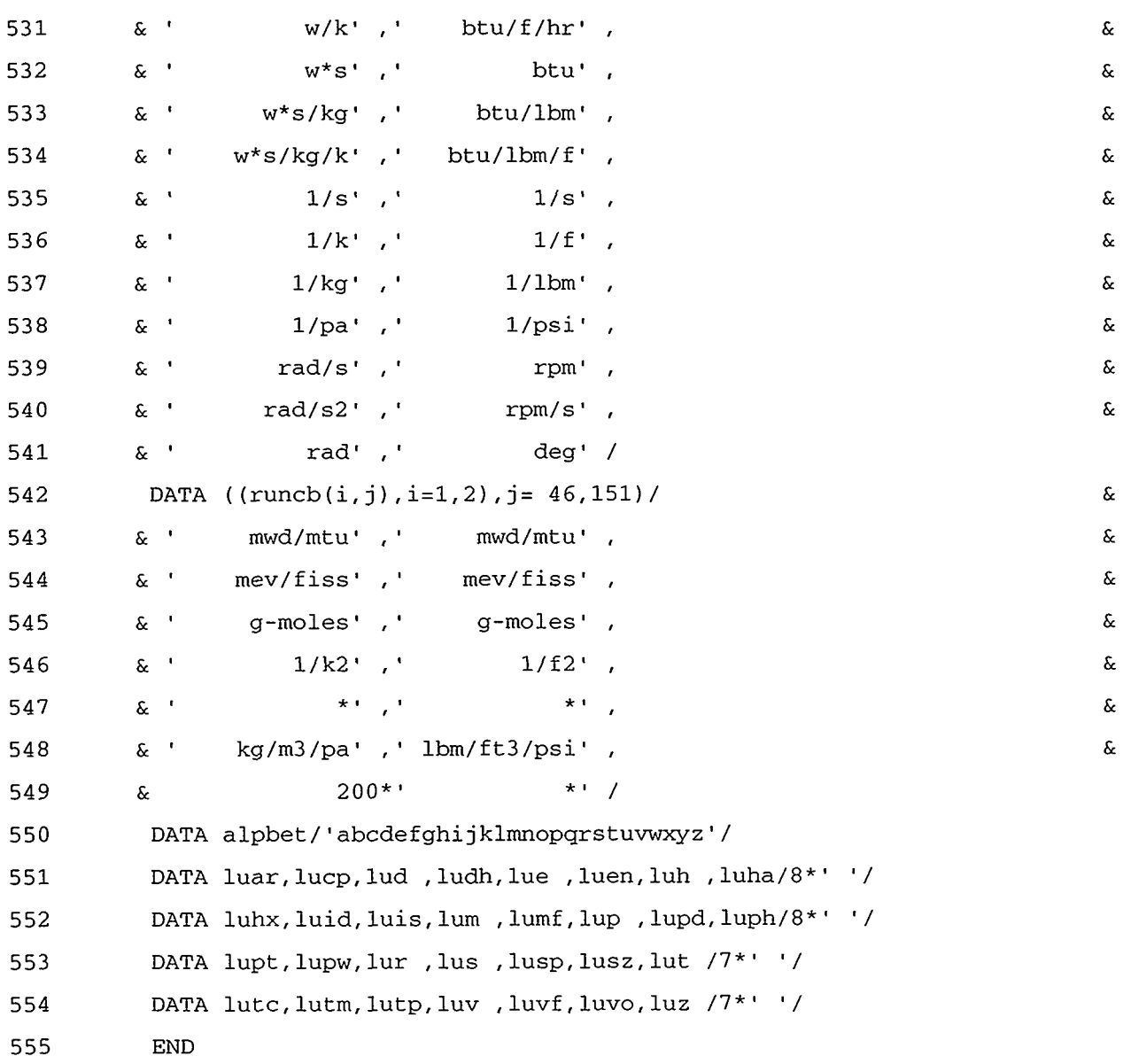

 $\omega_{\rm max}$ 

 $\mathcal{L}^{\mathcal{A}}$ 

 $\hat{\mathbf{v}}$
## **APPENDIX G TRAC-M Control-Logic BIT Definitions**

## **G.l. INTRODUCTION**

For each TRAC-M hydraulic component, the container A array stores a REAL"8 old-time (beginning-of-timestep) BIT array and new-time (end-of-timestep) BITN array with elements for each mesh-cell center or face. BIT and BITN are single dimensioned for 1D hydraulic components and triple dimensioned for the 3D VESSEL component. Bit information is stored in array elements BIT(J) and BITN(J) for the center or negative face of cell J of a 1D hydraulic component and stored in array elements  $BIT(I,J,K)$  and  $BITN(I,J,K)$  for the center or positive faces of cell  $I, J, K$ of a 3D VESSEL component.

Each bit is an off (0) or on (1) indicator for a thermal-hydraulic state condition at the mesh-cell center or face. Currently, 30 bit indicators are defined: bit identification (id) numbers 1 to 17 are for cell-center conditions, and bit id numbers 20 to 32 are for cell-face conditions. The bit id number is the right-to-left bit number in the REAL"8 BIT or BITN word storage format. Section G.2 provides a detailed description of those 30 bits and defines their parameter-constant name (PCN) id numbers.

Five C-language functions and subroutines are used to obtain (access) or define the bit-indicator 0 or 1 values. Integer function BTESTC(BIT(J), PCN) obtains the bit-indicator 0 or 1 value of BIT(J) for bit id number integer PCN. **An** example of PCN is integer **satLineCrossVap=l** for bit id number 1 (see Sec. G.2). REAL"8 function IBCLRC(BIT(J), PCN) or IBSETC(BIT(J), PCN) defines the bit-indicator 0 or 1 value, respectively, to bit id number integer PCN of BIT(J). Subroutine ON1123C(BIT(J), NCF) defines all bits to be 0 except bit id numbers 2, 11, 12, 13, 30, and 32 for cell centers and cell faces J to J+NCF-1 of array BIT. Subroutine OF1123C(BIT(J), NCF) defines bit id numbers 11, 12, and 13 to be 0 for cell centers and cell faces J to J+NCF  $-1$  of array BIT. BITN(J), BIT(I,J,K), and BITN(I,J,K) can be used in place of BIT(J) in the above usage.

## **G.2. LISTING OF FILE B1TFLAGS.H**

The following is a modified listing of header file bitflags.h. The comments differ slightly from the header file bitflags.h in TRAC-M Version 1.10+ because of editing changes made here for correction and further clarity. This documents the purpose and usage of each of the defined 30 bits of arrays BIT and BITN. APPENDIX G G-1

W

1944 – STRIT V VERLIKS BRITI ISK I KAREL TILLIKSI KORANI KET

```
! *** header file bitflags.h ***
! The array fbit, which holds unchanging geometric information
! for the 3D hydro, is not discussed in this file.
\mathbf{I}! Note that TRAC now uses a bit-numbering convention from "right
! to left", starting with bit 1. The F90 intrinsic bit manipula-
! tion routines (ibset, btest, etc.) also go from "right to left",
! but start with bit number 0.
\mathfrak l! Note that the bitn arrays are cleared with 0.0 (floating point
! zero). The Cray and the supported IEEE platforms all represent
! 0.0 as all-zeros.
! This version of header file bitflags.h re-maps the original bit
! identification (id) numbers (i.e., as used in the pre-branch
! code -- TRAC-P Version 5.4.25) into the range 1 - 32; it also
! groups all the id numbers according to whether the bit is
! defined for a mesh-cell center or face.
\mathbf{I}! The bit current id numbers, original id numbers, and mesh-cell
! center or face defined form are as follows:
! Current number Original number Cell center/face
| ************** ***************
                                       ****************
                            42
Ţ
          \mathbf{1}\mathbf C2
                            43
\mathbf{I}\mathsf{C}3
          3
                                               \mathsf{C}\mathbf{I}4
\mathbf{I}4
                                               \mathsf{C}Ţ
          5
                             5
                                               \mathbf C6
                             6
\mathfrak l\mathsf C20
          7
\mathbf{1}\mathsf CŢ
          8
                            21
                                               \mathsf{C}\mathbf{I}9
                            24
                                                \mathsf{C}34
\mathbf{I}10\overline{C}APPENDIX G
G-2
```
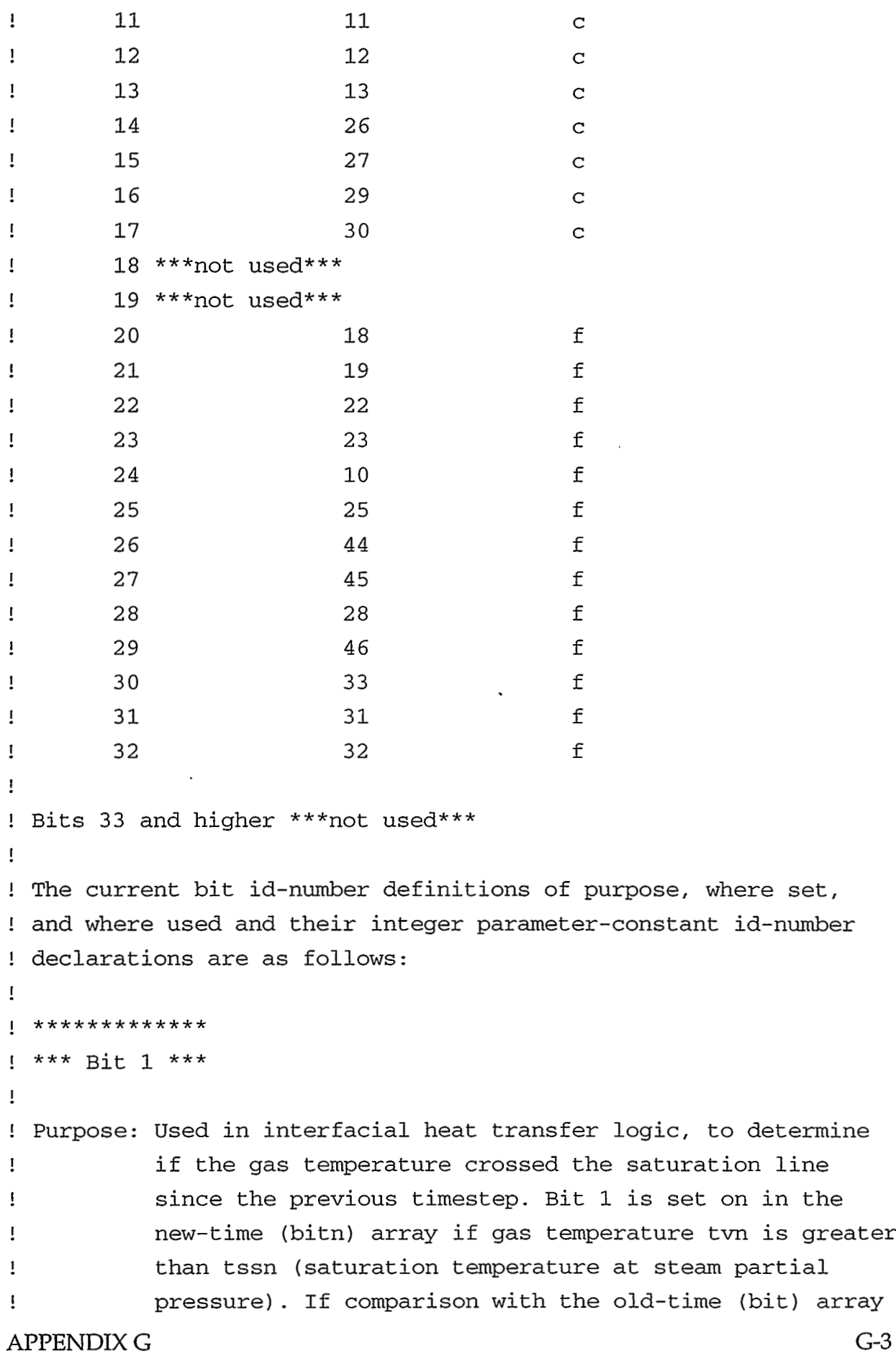

 $\mathcal{L}_{\mathcal{A}}$ 

```
shows the saturation line was crossed, the relaxation-
\mathbf{I}limiter logic (in a transient calculation) on changes 
\mathbf{I}Ţ
          in chti (vapor interfacial heat transfer coefficient x 
          interfacial area) and chtia (noncondensable-gas inter-
1 
I 
          facial htc x interfacial area) is bypassed. 
\mathbf{I}Use is identical for lD, 3D, and plenum. 
Ţ
\mathbf{I}Set in: htif (outer stage - lD, 3D, and plenum) -- bitn also 
\mathbf{I}cleared 
\mathbf{I}Used in: htif (outer stage - lD, 3D, and plenum) 
\mathbf{I}INTEGER satLineCrossVap 
     PARAMETER (satLineCrossVap=l) 
\mathbf{I}************* 
I*** Bit 2 *** 
I 
! Purpose: Bit 2 is the liquid analog of bit 1; its logic for 
! clearing, setting, and testing in routine htif is the 
Isame as for bit 1, comparing liquid temperature tln to 
1tssn. If the liquid temperature crossed the saturation 
I line since the last timestep, the transient relaxation-
I limiter logic on changes in alve (liquid-side interfa-
I cia1 htc x interfacial area) and alv (flashing inter-
Ifacial htc x interfacial area) is bypassed. 
I 
I Use is identical for lD, 3D, and plenum (but see fol-
Ilowing note). 
I 
I Note that subroutine inner calls subroutine on1123c.
ISubroutine on1123c clears all bits except 2, 11, 12, 
I 13, 30, and 32. The intention is to clear all new-
1time bits in the bitn array except for water-packer 
Iflags and bits set in the prep stage, for 1D components 
1(the plenum is excluded). Protecting bit 2 is no 
I longer needed and in any event this logic is not par-
G4 APPENDIX G
```

```
Iallel with that for bit 1. This does not appear to 
I cause an actual error in the calculation, but it should 
         Ibe further investigated and at least cleaned up. 
! Set in: htif (outer stage - lD, 3D, and plenum) -- bitn also 
Icleared 
I 
! Used in: htif (outer stage - lD, 3D, and plenum) 
I 
     INTEGER satLineCrossLiq 
     PARAMETER (satLineCrossLiq=2) 
I 
 I************* 
I*** Bit 3 *** 
I 
! Purpose: Used in reiteration logic when the gas volume fraction 
Iis out of bounds in basic (outer) step. If the gas 
Ivolume fraction exceeds tolerance of lo(-12) (i.e., if 
I.le. -1.0e-12 or .ge. (1.0+1.0e-12)), bit 3 is set on 
Iand the logical reiteration flag is set to .true.. If 
Ibit 3 has been set on a previous iteration, this test 
Ion the gas volume fraction is bypassed. 
I 
IUsage identical in lD, 3D, and plenum hydro. 
I 
! Set in: tflds3 (outer stage - 1D) 
1tf3ds3 (outer stage - 3D) 
1tfplbk (outer stage - plenum) 
I 
! Used in: tflds3 (outer stage - 1D) 
Itf3ds3 (outer stage - 3D) 
1tfplbk (outer stage - plenum) 
I 
     INTEGER oneVoidFrReit 
     PARAMETER (oneVoidFrReit=3) 
I 
 I************* 
I*** Bit 4 *** 
APPENDIX G G-5
```

```
I 
! Purpose: 
Two distinct uses. In the initialization stage, bit 4 
1 
            is set to indicate that internally-used FRICs have been 
1 
            calculated from user-input K factors (this logic is 
\mathbf{I}part of the input-error checking for consistency at 
\frac{1}{2}component junctions). During the calculation, bit 4 is 
\mathbf Iset to indicate the mean mass equation will be solved 
\mathbf Irather than the gas and liquid mass equations (flow is 
\mathbf{I}single phase or nearly single phase). 
\mathbf{I}1
            The input-checking-use of bit 4 is for 1D components. 
            The hydro-use of bit 4 is similar in lD, 3D, and 
ŧ
\mathbf{I}plenum. 
J
            The parameter meanEqnSet is only meant to be used for 
1 
I 
            the hydro calculation, for lD, 3D, and plenum. 
I 
! Set in: 
chbset (init stage) 
            tflds (outer stage - 1D).
I 
            tf3ds (outer stage 
- 3D) 
I 
            tfpln (outer stage 
- plenum) 
I 
1 
! Used in: 
chkbd (init stage) 
            tflds (outer stage 
- lD), tflds3 (outer stage - 1D) 
1 
            tf3ds3 (outer stage - 3D) 
I 
I 
            tfpln (outer stage - plenum), tfplbk (outer stage - 
                   plenum) 
\mathbf{1}INTEGER meanEqnSet 
      PARAMETER (meanEqnSet=4) 
! 
I************* 
! *** Bit 5 ***
I 
! Purpose: 
Used in calculation of interfacial heat and mass trans-
1 
            fer in basic (outer) step. Bit 5 is set on in a hydro 
            cell for condensation conditions (negative gamma and 
I 
            gas volume fraction greater than zero; see following 
I 
G-6 
                                                              APPENDIX G
```

```
I 
           note on plenum). 
I 
           Use is very similar in lD, 3D, and plenum. Plenum 
I 
           logic for setting does not have test on the gas volume 
I 
           fraction. 
I 
I 
! Set in: 
tflds (outer stage - 1D) 
           tf3ds (outer stage - 3D) 
I 
I 
           tfpln (outer stage - plenum) 
I 
! Used in: tflds (outer stage - 1D) 
Itf3ds (outer stage - 3D) 
Itfpln (outer stage - plenum) 
I 
      INTEGER condensing 
      PARAMETER (condensing=5) 
I 
  ************
I*** Bit 6 *** 
I 
! Purpose: 
Evaporation/flashing analog of bit 5. Bit 6 is set on 
           if gamma is positive and the gas volume fraction is 
I 
           less than one. 
I 
I 
           Use is very similar in lD, 3D, and plenum. Plenum 
I 
           logic for setting does have test on the gas volume 
I 
           fraction. 
I 
I 
! Set in: 
tflds (outer stage - 1D) 
I 
           tf3ds (outer stage - 3D) 
           tfpln (outer stage - plenum) 
I 
1 
! Used in: 
tflds (outer stage - 1D) 
           tf3ds (outer stage - 3D) 
I 
            tfpln (outer stage - plenum) 
I 
1 
      INTEGER evapOrFlashing 
      PARAMETER (evapOrFlashing=6) 
                                                                    G-7APPENDIX G
```

```
\mathbf{I}I *************
  *** Bit 7 ***
\mathbf{I}! Purpose: When bit 7 is on, the old-time/new-time weighting
\mathbf{I}factor for donor-cell quantities used in the 1D and
\mathbf{I}plenum mass and energy equations is set to 1.0. This
Ţ
             forces the fluxes to 100% new-time weighting. The
Ţ
             explicit/implicit weighting factor is local variable
Ţ
             xvset, which is also local array dalp, which is array
\mathbf{I}rhs in the 1D and plenum data.
\mathbf{I}Ţ
             Bit 7 is used in similar fashion by 1D and plenum; it
\mathbf{I}is not used by 3D for any purpose, including the 3D
\mathbf{I}xvset logic. Bit 7 is cleared in subroutine htif for
\mathbf{I}all components, but this has no effect on 3D. htif is
\mathbf{I}only called on the first Newton iteration (oitno=1);
\mathbf{I}once bit 7 is set for a given series of iterations, it
             remains set.
Ţ
\mathbf{I}! Set in: htif (outer stage - 1D, 3D, and plenum) -- bitn cleared
\mathbf{I}tflds (outer stage - 1D)
\mathbf{I}tfpln (outer stage - plenum)
\mathbf{I}! Used in: tflds (outer stage - 1D)
             tfpln (outer stage - plenum)
\mathbf{I}1
Ţ
       INTEGER freezeXvset
       PARAMETER (freezeXvset=7)
\mathbf{I}\mathbf{I}*************
! *** Bit 8 ***
\mathbf{I}! Purpose: Used in the equation-set logic in basic (outer) stage.
\mathfrak{p}Set in the back-substitution routines for use in
\mathbf{I}subsequent iterations for a given timestep for basic
\mathbf{I}energy equation. Bit 8 is set on for situation of
G-8APPENDIX G
```

```
I 
           almost, but not quite, solid water in a cell (very 
           small bubbles). The old-time gas volume fraction must 
! 
          be .le. 1.0e-8 and the new-time gas volume fraction 
I 
          must be .It. 1.0e-12. When on, bit 8 forces the gas 
I 
I 
           temperature to equal the saturation temperature corres-
          ponding to the partial pressure of steam. 
I 
1 
           The gas volume fraction test for setting bit 8 has been 
I 
          modified by update fixb21 (bit 8 was bit 21 in Version 
I 
           5.4.25). 
I 
I 
           Use is same in lD, 3D, and plenum. 
1 
I 
! Set in: 
          tflds3 (outer stage - 1D) 
           tf3ds3 (outer stage - 3D) 
I 
           tfplbk (outer stage - plenum) 
I 
I 
I 
! Used in: tflds (outer stage - 1D) 
Itf3ds (outer stage - 3D) 
Itfpln (outer stage - plenum) 
I 
      INTEGER tinyBubbles 
      PARAMETER (tinyBubbles=8 ) 
I 
 I************* 
I*** Bit 9 *** 
1 
! Purpose: Set in basic (outer) step when special logic is used to 
           change the current guess for the new-time value of the 
I 
Igas volume fraction before linearization. If bit 9 is 
           set (from a previous iteration), 
the special gas volume 
\mathbf{I}fraction logic is bypassed (i.e., 
the bit is used to 
Ţ
           allow only one use of this logic 
in a given series of 
\mathbf{I}of Newton iterations). 
Ţ
ſ
IlD, 3D, and plenum logic the same (1D and plenum use 
           1old and new time bits 20 and 21 for velocity-reversal 
APPENDIX G G-9
```
**THE RESERVED** 

A PART FOR THE PART OF THE REAL

सम्बद्धाः स्<br>सन्दर्भ

25557 哑

```
Iinformation; 3D uses old/new time donor-cell factor 
1arrays (owlz, wlz, etc.) for same purpose. 
! Set in: tflds (outer stage - 1D) 
Itf3ds (outer stage - 3D) 
Itfpln (outer stage - plenum) 
1 
I 
! Used in: tflds (outer stage - 1D)
1tf3ds (outer stage - 3D) 
Itfpln (outer stage - plenum) 
I 
     INTEGER triedVoidFrReset 
     PARAMETER (triedVoidFrReset=9) 
1 
I************** 
1*** Bit 10 *** 
1 
! Purpose: Used in 3D hydro only (there is identical logic in the 
I1D that does not use a bit flag). Bit 10 is set on for 
Ia mesh cell when the net noncondensable-gas flow into 
1the cell is .gt. 1.0e-20 kg for the current timestep. 
1Bit 10 is subsequently used in the same step in the 
1 logic to set an initial guess for the noncondensable-
Igas partial pressure. If bit 10 is not on, the initial 
Iguess is bypassed (there are other tests that also can 
Ibypass the noncondensable-gas logic). The initial 
Inoncondensable-gas partial pressure guess is the total 
Ipressure minus the saturation pressure corresponding to 
Ithe current liquid temperature. 
I 
IThe 1-D logic that corresponds to that for bit 10 is 
! in subroutine tflds3, at statement label 1337 in the 
1 pre-branch code (Version 5.4.25); the noncondensable-
Igas flow is in array dr. 
1 
! Set in: tf3ds (outer stage - 3D) 
! Used in: tf3ds3 (outer stage - 3D) 
G-10 APPENDIX G
```

```
I 
      INTEGER netAirFlow 
      PARAMETER (netAirFlow=lO) 
I 
! **************
I*** Bit 11 *** 
I 
! Purpose: 
Used with bits 12 and 13 in 1D water packing/stretch 
           logic. Used with bit 13 in 3D water pack/stretch 
I 
           logic. Not used by plenum. 
I 
I 
           Water packing and stretching are checked for in each 1D 
I 
           and 3D cell at the start of the back-substitution rou-
I 
           tines of the outer stage (tflds3 and tf3ds3 for 1D and 
I 
           3D, respectively). If water packing is detected the 
I 
           back substitution is skipped and backup to the start of 
I 
I 
           outer is forced. In the 1D bit 11 is set on for pack-
           ing or stretching at a cell's left face (bit 12 is used 
I 
           for the right face); in the case of a stretch bit 13 is 
1 
           also set on. In the 3D bit 11 indicates packing and 
1 
           bit 13 indicates stretch for the cell (the stretch 
I 
           information is passed to the bd array by routine j3d). 
I 
I 
           Note that subroutine inner calls subroutine on1123c 
I 
           to clear all 1D-component bits except 2, 11, 12, 13, 
I 
           30, and 32 (see additional notes on bit 2). Subroutine 
I 
           poster calls subroutine of1123c to clear 1D-component 
I 
           bits 11, 12, and 13 if water packing flag ipakon .ne. 0 
I 
            (bit and bitn arrays). j3d (vessel source junction 
I 
           boundary array routine) also calls of1123c for bd(53). 
I 
I 
           Parameter packAtLeftFace is intended for 1D use. 
I 
I 
           Parameter pack3D is intended for 3D use. 
I 
! Set in: 
           j3d -- bd(53) only
           tflds3 (outer stage - 1D) 
I 
           tf3ds3 (outer stage - 3D) 
I 
I 
           poster (post stage - 1D) -- bitn and bit cleared if APPENDIX G
                                                                   G-11
```
<u>रूप वरस्कृत</u>ान्य पा

```
Iipakon .ne. 0 
I 
! Used in: tflds (outer stage - 1D) 
1tfldsl (outer stage - 1D) 
Itflds3 (outer stage - 1D) 
1tf3dsl (outer stage - 3D) -- bit 13 not used 
Itf3ds3 (outer stage - 3D) -- bit 13 not used 
I 
     INTEGER packAtLeftFace 
     INTEGER pack3D 
     PARAMETER (packAtLeftFace=ll) 
     PARAMETER (pack3D=11)
I 
I************** 
1*** Bit 12 *** 
I 
! Purpose: Used with bits 11 and 13 in 1D water packing/stretch 
Ilogic. Not used by 3D or plenum. Indicates pack or 
I stretch detected at 1D cell's right face. See addi-
Itional notes under bit 11. 
I 
ISee bit 11 on use of subroutines on1123c and of1123c. 
I 
! Set in: j3d -- bd(53) only 
Itflds3 (outer stage - 1D) 
Iposter (post stage - 1D) -- bitn and bit cleared if 
1ipakon .ne. 0 
1 
! Used in: tflds (outer stage - 1D) 
Itfldsl (outer stage - 1D) 
Itflds3 (outer stage - 1D) 
I 
     INTEGER packAtRightFace 
     PARAMETER (packAtRightFace=12) 
I 
I************** 
I**% Bit 13 *** 
1 
G-12 APPENDIX G
```

```
! Purpose: Used with bits 11 and 12 in 1D water packing/stretch 
I logic. Used with bit 11 in 3D water pack/stretch
1logic. Not used by plenum. 
I See bit 11 on use of subroutines on1123c and of1123c. 
I 
         1Parameter stretch is intended for 1D use. 
I Parameter stretch3D is intended for 3D use (this is 
I passed to the bd array by routine j3d). 
I 
! Set in: j3d -- bd(53) only 
Itflds3 (outer stage - 1D) 
Itf3ds3 (outer stage - 3D) 
Iposter (post stage - 1D) -- bitn and bit cleared if 
I ipakon .ne. 0 
I 
! Used in: tfldsl (outer stage - 1D) 
Itflds3 (outer stage - 1D) 
I 
     INTEGER stretch 
     INTEGER stretch3D 
     PARAMETER (stretch=13)
     PARAMETER (stretch3D=13) 
I 
I ************** 
I*** Bit 14 *** 
I 
! Purpose: Used in timestep-size control logic, in conjunction 
1with bit 15. Bits 14 and 15, used with the gas volume 
I fraction arrays alpn, alp, and alpo, save the gas- 
! volume-fraction change behavior looking back over three 
I timesteps. Bits 14 and 15 control calculation of var-
I iables oau and oal (in common block chgalp), which are 
I used in subroutine newdlt to determine the timestep 
I size at the start of the next timestep. oau is the 
I largest increase in the gas volume fraction in the 
I system immediately after a decrease, which in turn had 
I followed an increase (all for a given hydro cell). oal 
APPENDIX G G-13
```
**SEPTERED TANKS** 

A MARTINA OSTATA MARKATARING KARTURA POLITIKA

```
\mathbf{I}measures the analogous situation for a decrease in the 
\mathbf{I}gas volume fraction. Bit 14 is set on in the bitn 
I 
            array for a hydro cell when the gas volume fraction 
            has increased in that cell with respect to the previous 
\mathbf{I}timestep.
\mathbf{I}I 
1 
            Use of bit 14 is identical in lD, 3D, and plenum. 
\mathbf{I}Note that blkdat now sets variables xoau and xoal 
\mathbf{I}\mathbf{I}(common block chgalp) to 1.0, which effectively turns 
            off the oscillating-gas-volume-fraction (oau or oal) 
Ţ
I 
            timestep-size control. Gas-volume-fraction-change 
Ţ
            timestep-size control now only uses variables dau and 
\mathbf{I}dal, which only look back to the previous timestep. 
            The dau/dal logic only needs arrays alpn and alp, and 
\mathbf II 
            not bits 14 and 15. 
I 
! Set in: 
poster (post stage - 1D) 
            bkstb3 (post stage - 3D) 
1 
I 
            plen3 (post stage - plenum) 
I 
! Used in: 
poster (post stage - 1D) 
            bkstb3 (post stage - 3D) 
1 
1 
            plen3 (post stage - plenum) 
\mathbf{I}INTEGER newVoidFrUp 
      PARAMETER (newVoidFrUp=14) 
! *************
1 *** Bit 15 ***
Purpose: Used in conjunction with bit 14 for oscillating-gas-
I 
            volume-fraction timestep-size control. Bit 15 is set 
Ţ
            on (bitn array) for a hydro cell when old-time bit 14 
Ţ
            (bit array) is on (i.e-, when the gas volume fraction 
I 
            increased during previous timestep). Bit 15 is saved 
I 
            in the old-time bit array, for use in the oau/oal 
! 
            logic.
```
G-14 APPENDIX G

```
I 
1Use of bit 15 is identical in lD, 3D, and plenum. 
I 
1Same note applies concerning variables xoau and xoal 
Ias for bit 14. 
I 
! Set in: poster (post stage - 1D) 
Ibkstb3 (post stage - 3D) 
Iplen3 (post stage - plenum) 
I 
! Used in: poster (post stage - 1D) 
Ibkstb3 (post stage - 3D) 
Iplen3 (post stage - plenum) 
I 
     INTEGER oldVoidFrUp 
     PARAMETER (oldVoidFrUp=15) 
\mathbf{I}^{\mathcal{A}}1 *************
 I*** Bit 16 *** 
I 
! Purpose: Set on for a cell when the net mass flow into the cell 
1is negative. When bit 16 is on, the water pack/stretch 
Ilogic in the back-substitution routines is bypassed. 
I 
IUse is same in lD, 3D, and plenum. 
I 
! Set in: tflds (outer stage - 1D) -- always cleared before logic 
Ifor setting 
Itf3ds (outer stage - 3D) 
Itfpln (outer stage - plenum) 
! 
! Used in: tflds3 (outer stage - 1D) 
Itf3ds3 (outer stage - 3D) 
Itfplbk (outer stage - plenum) 
I 
     INTEGER netMassout 
     PARAMETER (netMassOut=16) 
I
```
APPENDIX *G* G-15

```
I **************
! *** Bit 17 ***
\mathbf I! Purpose: Used in equation-set logic. The back-substitution
\mathbf{I}routines have logic to force the gas volume fraction to
            1.0 or 0.0 if bit 4 (for one of the single-phase mass
\mathbf{I}equation sets) is on. If bit 17 is also on, forcing
Ţ
            the gas volume fraction to 0.0 is bypassed. Instead,
\mathbf{I}an equation is used to set steam pressure to the sat-
Ţ
            uration pressure corresponding to the liquid tempera-
\mathbf{I}\mathbf{I}ture.
ı
            Use is same in 1D, 3D, and plenum.
Ţ
Ţ
! Set in: tflds (outer stage - 1D)
\mathbf{I}tf3ds (outer stage - 3D)
\mathbf{I}tfpln (outer stage - plenum)
\mathbf{I}! Used in: tflds3 (outer stage - 1D)
            tf3ds3 (outer stage - 3D)
\mathbf{I}tfplbk (outer stage - plenum)
\mathbf{1}\mathbf{I}INTEGER specEqnSteamP
      PARAMETER (specEqnSteamP=17)
\mathbf{I}! *** Bit 18 *** not used
1 **************
! *** Bit 19 *** not used
! ***************
1*** Bit 20 ***
\mathbf{I}! Purpose: For 1D and plenum hydro only (including break and fill
\mathbf{I}components). Cell-face flag to indicate gas-velocity
            direction; used in logic for gas donor-cell weighting
\mathbf{I}factors and gas-velocity reversal. The gas-velocity
\mathbf{I}APPENDIX G
G-16
```

```
I 
I 
I 
I 
I 
I 
I 
I 
I 
! Set in: 
tfldsl (outer stage - 1D) 
I 
I 
         reversal information is used with corresponding liquid 
          information in the reiteration logic (see bits 22 and 
          23), and alone in the interfacial shear logic (see bit 
          26). Gas-velocity reversal information also is used 
          in the logic for the special gas-volume-fraction guess 
          (see bit 9). 
         Bit 20 is set on when the gas velocity is negative. 
         tflds3 (outer stage - 1D) 
! Used in: break1 (prep stage) -- bd(38) only 
          Ifill1 (prep stage) -- bd(38) only 
Iflux (prep stage - 1D) 
Iauxpln (outer stage - plenum) - bd(53) only 
Itflds (outer stage - 1D) 
1tfldsl (outer stage - 1D) -- bd(53) only 
Itflds3 (outer stage - 1D) 
Itfpln (outer stage - plenum) -- bd(38) and bd(53) only 
1poster (post stage - 1D) -- bit 21 not used 
Istbme (post stage - 1D) 
Itee3 (post stage - 1D) 
I 
     INTEGER negVapVe1 
     PARAMETER (negVapVel=20) 
I 
I************** 
I*** Bit 21 *** 
I 
! Purpose: Liquid analog of bit 20. For 1D and plenum hydro only 
I(including break and fill components). Cell-face flag 
Ito indicate liquid-velocity direction; used in logic 
I for liquid donor-cell weighting factors and liquid-
I velocity reversal. The liquid-velocity reversal infor-
Imation is used with corresponding gas information in 
Ithe reiteration logic (see bits 22 and 23); there is 
Ino corresponding use in the gas-direction interfacial 
APPENDIX G G-17
```

```
\mathbf Ishear logic (see bit 26). Liquid-velocity reversal 
\mathbf{I}information also is used in the logic for the special 
\mathbf{I}gas-volume-fraction guess (see bit 9). 
1
\mathbf{I}Bit 21 is set on when the liquid velocity is negative. 
I 
! Set in: 
tfldsl (outer stage - 1D) 
I 
            tflds3 (outer stage - 1D) 
I 
! Used in: break1 (prep stage) -- bd(38) only
            fill1 (prep stage) -- bd(38) 
only 
I 
\mathbf{I}flux (prep stage - 1D) 
            auxpln (outer stage - plenum) - bd(53) only
\mathbf{I}tflds (outer stage - 1D) 
Ţ
            tfldsl (outer stage - 1D) -- 
bd(53) only 
\mathbf{I}tflds3 (outer stage - 1D) 
\mathbf{I}tfpln (outer stage - plenum) 
-- bd(38) and bd(53) only 
\mathbf{I}\mathbf{I}stbme (post stage - 1D) 
\mathbf{I}tee3 (post stage - 1D) 
Ţ
      INTEGER negLiqVel 
      PARAMETER (negLiqVel=21) 
I 
I************** 
I*** Bit 22 *** 
I 
! Purpose: 
Used in logic that determines if a reiteration is 
! 
            forced by a flow reversal. Bit 22 is set on if the gas 
I 
            mass-flow threshold for a flow reversal reiteration is 
1 
            exceeded. This threshold is set by variable frev (com-
            mon block xvol). 
I 
I 
1 
            Used in similar fashion for 1D and 3D; not used by 
I 
            plenum. In 3D, bit 22 is for radial (or x) face (bits 
I 
            24 and 25 are used for same purpose for axial and theta 
I 
            (or y) faces). For lD, new-time bit 20 is first used 
1 
            to check for a gas flow reversal; then bit 22 is used 
            to see if the gas mass flow sensitivity level has been 
I 
                                                              APPENDIX G G-18
```

```
Iexceeded. 
1 
           Parameter significantVapFlow is intended for 1D use. 
1 
           Parameter significantVapFlowxr is intended for 3D use. 
I 
I 
           tf1ds (outer stage - 1D)
1 
I 
           tf3ds (outer stage - 3D) 
1 
1 
Used in: tflds3 (outer stage - 1D) 
           tf3ds3 (outer stage - 3D) 
I 
1 
      INTEGER significantVapFlow 
      INTEGER significantVapFlowxr 
      PARAMETER (significantVapFlow=22) 
      PARAMETER (significantVapFlowxr=22) 
I 
  **************
I 
  *** Bit 23 ***
I 
I 
! Purpose: Liquid analog of bit 22 (similar 3D use for bits 28 and
           31). Used in logic that determines if a reiteration is 
I 
I 
           forced by a flow reversal. Bit 23 is set on if the 
           liquid mass-flow threshold for a flow reversal reiter-
I 
           ation is exceeded. This threshold is set by variable 
I 
           frev (common block xvol).
I 
I 
           Used in similar fashion for 1D and 3D; not used by 
1 
           plenum. In 3D, bit 23 is for radial (or x) face (bits 
I 
I 
           28 and 31 are used for same purpose for theta (or y) 
           and axial faces). For lD, new-time bit 21 is first 
I 
           used to check for a liquid flow reversal; then bit 23 
I 
           is used to see if the liquid mass-flow sensitivity 
I 
           level has been exceeded. 
I 
I 
           Parameter significantLigFlow is intended for 1D use.
1 
           Parameter SignificantLiqFlowxr is intended for 3D use. 
I 
I 
! Set in: 
tflds (outer stage - 1D) G-19APPENDIX G
```

```
Itf3ds (outer stage - 3D) 
I 
! Used in: tflds3 (outer stage - 1D) 
Itf3ds3 (outer stage - 3D) 
I 
     INTEGER significantLiqFlow 
     INTEGER significantLiqFlowxr 
     PARAMETER (significantLiqFlow=23) 
     PARAMETER (significantLiqFlowxr=23) 
I 
I************** 
1*** Bit 24 *** 
I 
! Purpose: 3D hydro only; same use as bit 22, but for axial face. 
1Uses variable frev for gas-flow threshold. 
I 
! Set in: tf3ds (outer stage - 3D) 
I 
! Used in: tf3ds3 (outer stage - 3D) 
I 
     INTEGER significantVapFlowz 
     PARAMETER (significantVapFlowz=24) 
I 
I************** 
1*** Bit 25 *** 
I 
! Purpose: 3D hydro only; same use as bit 22, but for theta (or y) 
I face. Uses variable frev for gas-flow threshold. 
I 
! Set in: tf3ds (outer stage - 3D) 
I 
! Used in: tf3ds3 (outer stage - 3D) 
I 
      INTEGER significantVapFlowyt 
      PARAMETER (significantVapFlowyt=25) 
I 
I************** 
! *** Bit 26 *** 
G-20 APPENDIX G
```
 $\omega = \omega$  .

! Purpose: Set in post stage to indicate the gas velocity has **1 I 1 1 1 1 1**  I **I**  I **1**  I I I **I I I**  I I ! Set in: poster (post stage - 1D) I I ! Used in: femom (prep stage - 1D) **I**  I changed direction during the timestep being completed. Used in prep stage of subsequent timestep in calculation of interfacial shear coefficients. If bit is on, relaxation-limiter logic for interfacial shear coefficient (used in transient calculation) is turned off. Used in similar fashion for 1D and 3D; not used by plenum. In 3D, bit 26 is for the theta (or y) face (bits 27 and 29 are used for the same purpose for the axial and radial (or x) faces). 1D hydro sets new-time bit 26 according to the status of old-time [bit 20](#page-448-0) and the new-time gas velocity; 3D hydro sets bit 26 according to the status of old-time and new-time donor-cell factors for gas at the theta (or y) face (arrays owvyt and wvyt) . Parameter changeVapVel is intended for 1D use. Parameter changeVapVelyt is intended for 3D use. ff3d (post stage - 3D) cif3 (prep stage - 3D) INTEGER changeVapVe1 INTEGER changeVapVelyt PARAMETER (changeVapVel=26) PARAMETER (changeVapVelyt=26) I \*\*\*\*\*\*\*\*\*\*\*\*\* <sup>I</sup>\*\*\* Bit 27 \*\*\* **I**  ! Purpose: 3D hydro only; same use as bit 26, but for axial face. I Set according to status of arrays owvz and wvz. I

APPENDIX G G-21

कुलाहरू

**STATISTICS** 

I

```
! Set in: ff3d (post stage - 3D) 
I 
! Used in: cif3 (prep stage - 3D) 
I 
     INTEGER changeVapVelz 
     PARAMETER (changeVapVelz=27 ) 
I 
1************** 
I*** Bit 28 *** 
I 
! Purpose: 3D hydro only; same use as bit 23, but for theta (or y) 
1face. Uses variable frev for liquid-flow threshold. 
I 
! Set in: tf3ds (outer stage - 3D) 
\mathbf I! Used in: tf3ds3 (outer stage - 3D) 
I 
     INTEGER SignificantLiqFlowyt 
     PARAMETER (significantLiqFlowyt=28) 
I 
I************** 
I*** Bit 29 *** 
I 
! Purpose: 3D hydro only; same use as bit 26, but for radial 
I(or x) face. Set according to status of arrays owvxr 
1and wvxr. 
I 
! Set in: ff3d (post stage - 3D) 
I 
! Used in: cif3 (prep stage - 3D) 
1 
     INTEGER changeVapVelxr 
     PARAMETER (changeVapVelxr=29) 
1 
I************** 
I*** Bit 30 *** 
I 
! Purpose: Flag for the choked-flow model. Bit 30 is set on for 
G-22 APPENDIX G
```
 $\cdot$   $^{\prime}$ 

 $\cdots \quad \bullet \quad \bullet$ 

```
Ia cell edge if subroutine choke determines choked flow 
I exists at the cell edge (the evaluation of the choked-
Iflow model at a cell edge is invoked by user input). 
I1D only. 
I 
I Subroutine choke is called by subroutine femom.
I Subroutines femom and tfldsl use bit 30 to apply the
1choked-flow velocity. The choked-flow velocity is not 
I applied by subroutine tfldsl if flow is into a water-
Ipacked cell. 
I Bit 30 is one of the bits "protected" by subroutine
Ion1123c (see notes on bit 11). 
1 
I 
IIf bit 30 is on, subroutine ecomp prints -1.llle-11 
Ifor the liquid wall friction for 1D components. This 
Ivalue is also written to the xtv graphics file. 
1 
! Set in: femom (prep stage - 1D) -- calls choke 
I 
! Used in: ecomp (large edits for 1D) 
Igraf (edits to xtv graphics file) 
Ifemom (prep stage - 1D) 
Itfldsl (outer stage - 1D) 
Itflds3 (outer stage - 1D) 
I 
     INTEGER chokedFlowOn 
     PARAMETER (chokedFlowOn=30) 
1 
 I************** 
I*** Bit 31 *** 
I 
! Purpose: 3D hydro only; same use as bit 23, but for axial face. 
IUses variable frev for liquid-flow threshold. 
I 
! Set in: tf3ds (outer stage - 3D) 
I 
! Used in: tf3ds3 (outer stage - 3D) 
APPENDIX G G-23
```

```
I 
    INTEGER significantLiqFlowz 
    PARAMETER (significantLiqFlowz=31) 
I 
I************** 
I*** Bit 32 *** 
I 
! Purpose: Used to control the choked-flow model when namelist 
Ivariable icflow is 2 (which invokes user-control of 
Ithe model at all 1D cell faces). Bit 32 is set during 
I the input stage when icflow .eq. 2 and component input-
1array icflg is nonzero for a cell face (indicating the 
1choked-flow model is to be evaluated for the face). 
11D only. 
I 
1If icflow .eq. 2 and bit 32 is not set, the call to 
Isubroutine choke in subroutine femom is bypassed (see 
Ibit 30). 
I 
IBit 32 is one of the bits "protected" by subroutine 
Ion1123c (see notes on bit 11). 
! 
IBit 32 also is used by subroutine chkbd as an input 
1check on the consistency of the choked-flow-option 
Iinput-array icflg at component junctions. 
I 
! Set in: rcomp (input for 1D) 
Ipreper (prep stage - 1D) -- after bitn is cleared, 
Ibit 32 is reset in bitn 
1if old-time bit 32 was on 
1 
! Used in: chkbd (boundary array consistency check) 
Ipreper (prep stage - 1D) -- only to reset new-time bit 
I32 
Itfldsl (outer stage - 1D) 
I 
     INTEGER userChokeContro1 
     PARAMETER (userChokeControl=32)
```
.-

 $\mathbf{I}$ \*\*\*\*\*\*\*\*\*\*\*\*\*\*\*\*\*\*\*\*\*\*\*\*\*\*  $\mathbf{I}$ \*\*\* bits 33 and higher \*\*\* not used T Ţ  $\mathbf{I}$ ! \*\*\* end header file bitflags.h \*\*\*

APPENDIX G

 $G-25$ 

 $\mathbb{Z} \subset \mathbb{Z}$